ED EDUCATION, COGNITION. LANGAGES, INTERACTIONS,

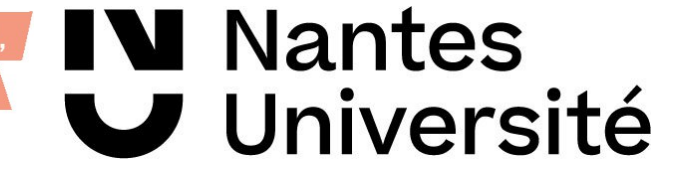

VOLUME 2 : ANNEXES

# THÈSE DE DOCTORAT

#### NANTES UNIVERSITE

**COLLEGE** 

**DOCTORAL** 

PAYS DE LA LOIRE SANTE

ECOLE DOCTORALE N° 603 *Education, Cognition, Langages, Interactions, Santé* Spécialité : « *Sciences de l'éducation »*

### Par **Jean-Marc LEGRAND**

### **Construction d'un concept à l'interface entre informatique et algèbre élémentaire au collège : la variable dans un rôle de paramètre**

Enquête épistémologique et analyse de l'activité des élèves à l'aide d'une captation automatisée de leurs actions de programmation dans une situation de généralisation de motif informatisée

**Thèse présentée et soutenue à Nantes, le 18/12/2023 Unité de recherche : CREN**

#### **Rapporteurs avant soutenance** :

Ghislaine GUEUDET Professeure, Université Paris-Saclay Cécile OUVRIER-BUFFET Professeure, UPEC

#### **Composition du Jury :**

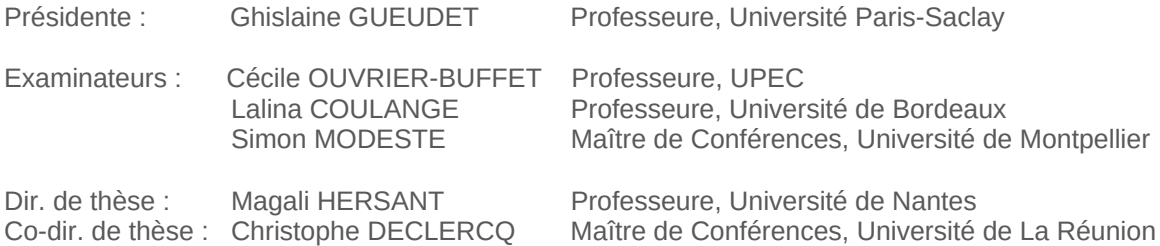

## **Volume Deux : Annexes**

**Version Fragmentaire**

# **Annexes**

### **Table des matières**

<span id="page-4-0"></span>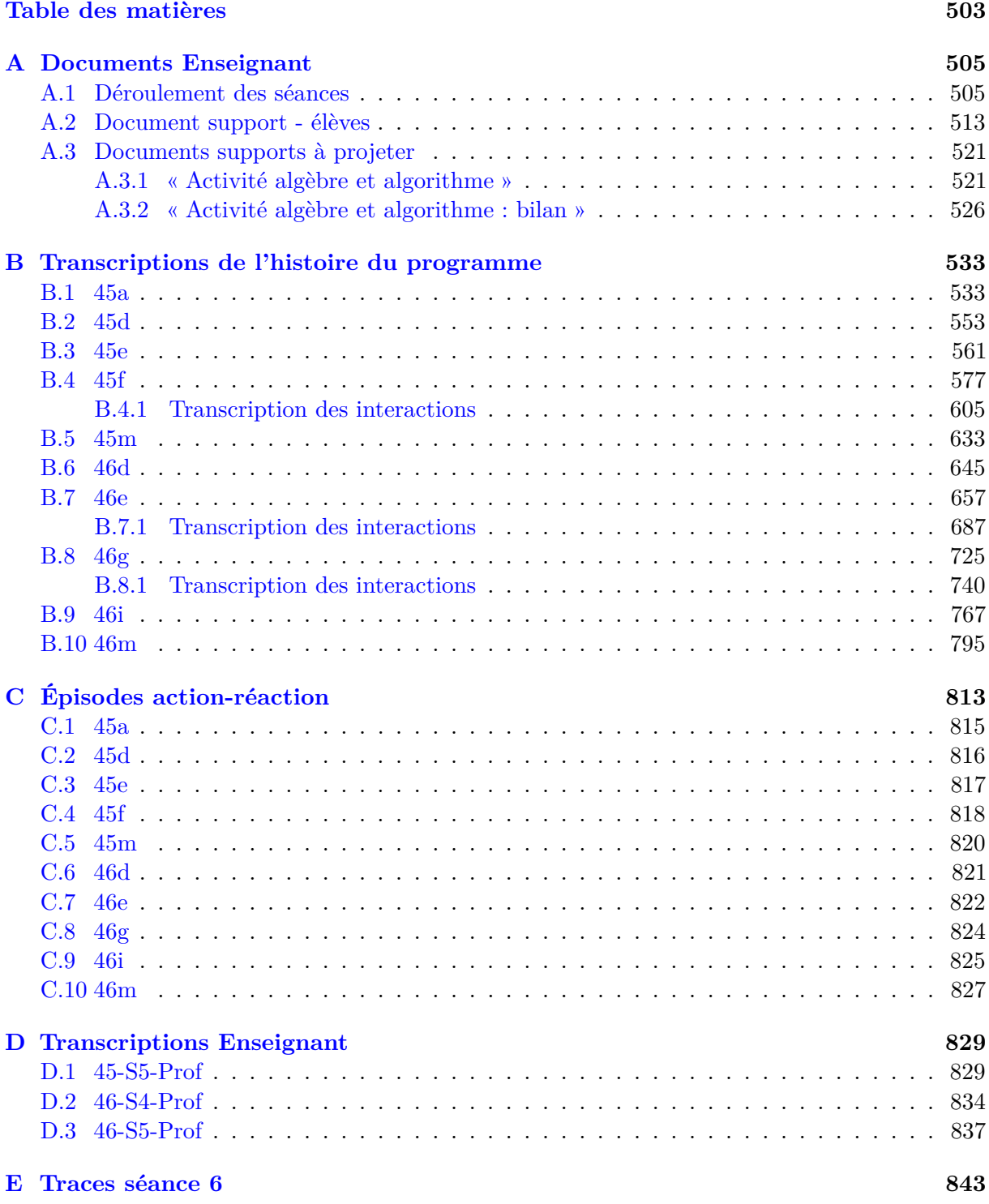

## <span id="page-6-0"></span>**Chapitre A**

# **Documents Enseignant**

<span id="page-6-1"></span>**A.1 Déroulement des séances**

### **Activité : les triangles de Sierpinski**

#### **Séance n°1 : la découverte des triangles de Sierpinski**

Prendre le cahier de cours et écrire en titre « Algorithme et … » que l'on complétera plus tard avec le mot « variable ». Coller la fiche 1.

Les triangles rouge, bleu et vert sont appelés des triangles de Sierpinski, compléter de manière analogue le triangle violet. Les plus rapides commencent la question 2. Quand la figure violette est trouvée par la grande majorité, faire décrire les figures par les élèves et noter une définition sur le cahier :

« C'est un triangle équilatéral formé par des hexagones qui contient 4 petits triangles équilatéraux qui ont tous la même mesure (c'est-à-dire le même nombre d'hexagones sur chaque côté) et leurs sommets sont communs. »

Pour les différencier les unes des autres on précisera la mesure des petits triangles. Faire noter à coté du triangle rouge : triangle de Sierpinski de mesure 4, du triangle bleu : triangle de Sierpinski de mesure 5, etc…

Echange sur les difficultés rencontrées lors de la construction et les méthodes utilisées pour tracer la figure.

Donner les consignes suivantes :

- 2) Finir ou faire le plus grande TS sur le pavage
- 3) A l'aide de 35 hexagones (montrer le sachet d'hexagones) quelle est la mesure du plus grand TS que je peux construire ?
- 4) Si j'ai 1400 hexagones, quelle est la mesure du plus grand TS que je peux construire ?

Lorsque la question 3 est globalement terminée, faire dire la méthode de résolution, faire écrire le nombre d'hexagones nécessaires à chacun des triangles rouge, bleu, vert et violet puis écrire la recherche du TS avec 68 hexagones :

*« Pour trouver le plus grand TS avec 68 hexagones :* 

*- je construis un TS de mesure 4*

- *- je compte les hexagones (24)*
- *- je compare ce nombre (24) avec 68*
- *- si c'est plus petit que 68, on recommence avec une mesure qu'on augmente de 1*
- *- si c'est plus grand que 68 on arrête »*

#### Remarques :

\*le plus grand TS est celui de la dernière mesure -1 (ce qu'on décrit comme « le triangle d'avant »)

\*le cas nombre d'hexagones d'un TS = nombre d'hexagones disponibles peut être évoqué

\*Il se peut que certaines conjectures apparaissent :

- 1) le grand côté d'un TS a un nombre impair d'hexagones
- 2) quand on augmente la mesure de 1, on augmente le nombre d'hexagones de 9 Il est possible que cela perturbe la modélisation en obtenant une modélisation sous forme de suite, ne pas le relever.
- 3) Certains vont s'engager sur une voie calculatoire pour résoudre le problème souvent avec un modèle proportionnel qui n'est pas possible ici.

Montrer si besoin une figure fausse (ts9e.jpg)

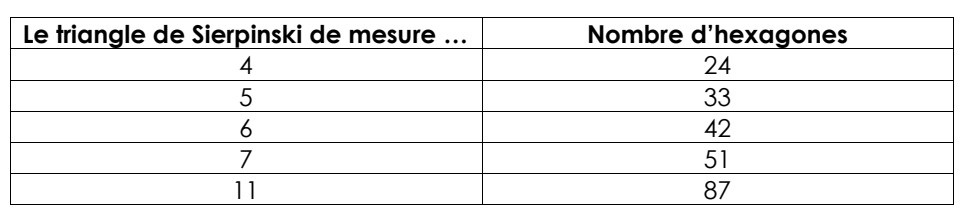

#### **Séance n°2 : une première variable « le compteur »**

Rappeler dans un premier temps la composition des triangles de Sierpinski à l'aide des 4 triangles équilatéraux et la distinction que l'on fait entre chaque figure en donnant le nombre d'hexagones sur un côté de petit triangle, le triangle de Sierpinski de mesure 4 est celui où l'on met 4 hexagones sur les côtés des petits triangles.

Le problème est de savoir quel est le plus grand triangle de Sierpinski que l'on peut construire avec un nombre précis d'hexagones

Si j'ai 35 hexagones, en observant les figures, on remarque que celui de mesure 4 possèdent 24 hexagones, c'est plus petit que 35 alors je regarde celui de mesure 5 qui en possèdent 33, on se rapproche de 35, et si j'augmente la mesure celui de mesure 6 en a 42 alors c'est trop grand. Avec 35 hexagones on construit le triangle de Sierpinski de mesure 4

On va chercher quel triangle de Sierpinski on peut faire avec 1400 hexagones. Certains ont essayé la séance dernière de faire des calculs pour trouver la réponse mais pour l'instant on laisse cette méthode de côté. On va continuer à dessiner les triangles de Sierpinski jusqu'à ce qu'on trouve la réponse. Le problème c'est que ça risque d'être long et on n'aura peut-être même pas de feuille assez grande. On va donc utiliser l'ordinateur et construire un programme dont **l'objectif** est de **construire et dénombrer n'importe quel TS.** Rassurez-vous, vous n'aurez pas à créer tout le programme. J'en ai trouvé un qui trace le triangle de Sierpinski de mesure 4.

Lancer le programme sous Snap et montrer la fonction pas à pas qui permet de suivre les instructions et ce qui se passe en temps réel. N'hésiter pas au début à lancer le programme une première fois et essayez de le comprendre.

Le programme est malheureusement incomplet car il dit qu'il a compté 0 hexagones. Votre travail aujourd'hui est de corriger ce programme pour qu'il donne à la fin le nombre total d'hexagones, ici c'est 24 mais aussi pour qu'il indique le nombre d'hexagones dessinés au fur et à mesure du programme. Ce nombre là va apparaître dans la case compteur et on doit le voir évoluer au cours du programme, 1 2 3 4 … comme dans les jeux vidéo où vous gagnez des pièces d'or par exemple.

Pour trouver le programme sur l'ordinateur vous devrez taper l'adresse internet notée au tableau snap4gironde.locale et vous connecter avec un identifiant et un mot de passe qui sont les mêmes en fonction des binômes. Pensez bien à enregistrer votre travail avant de fermer la session. Tout ce que vous ferez je le récupérerai. A aucun moment vous ne devez changer les lutins déjà existants.

#### **Séance n°3 : un programme pour construire les triangles de Sierpinski de mesure 5 et 6**

Bilan de la séance précédente :la première chose qui a été remarqué c'est qu'en

changeant le 0 dans l'instruction Longteur rend la valeur a le Compteur (7) changeait. Certains ont directement écrit 24 mais le compteur reste à 24 tout au long du programme

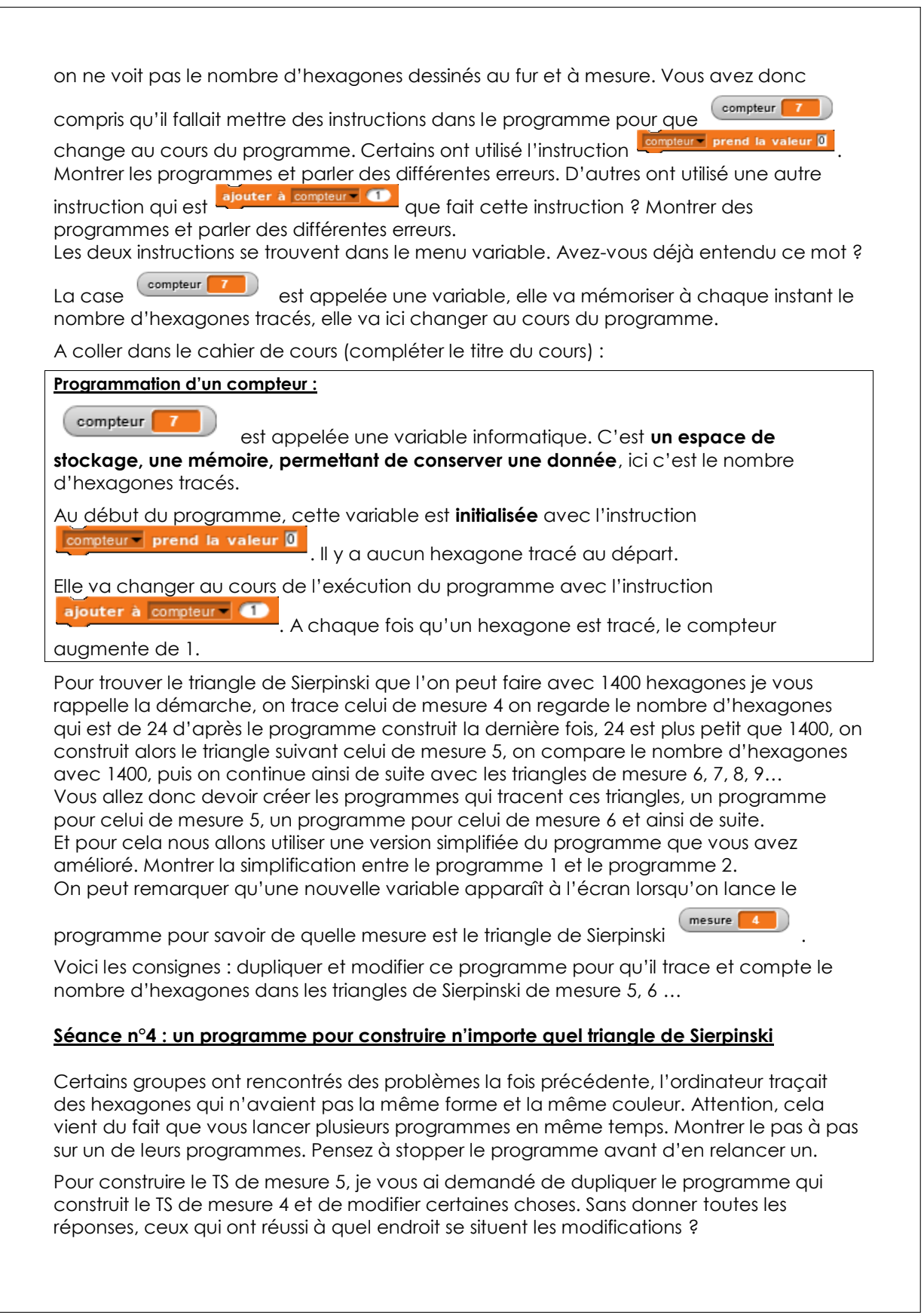

A écrire au tableau :

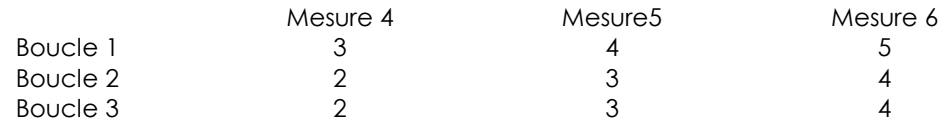

On remarque qu'il suffit d'ajouter 1 à chaque boucle du programme précédent. Mais on peut aussi faire le lien entre la mesure et le nombre de la première boucle puis avec le nombre de la 2<sup>ème</sup> boucle.  $\rightarrow$  faire dire aux élèves qu'il suffit d'enlever 1 à la mesure pour trouver la 1ère boucle, puis on enlève 2 à la mesure pour trouver la 2ème boucle.

On doit donc refaire la même chose pour le TS de mesure 7 et comparer le nombre d'hexagones avec 1400, qui est bien plus petit, donc vous devez encore dupliquer et modifier le programme pour faire celui de mesure 8 mais le nombre d'hexagones est beaucoup plus petit que 1400, il faudra donc recommencer et faire le programme pour le TS de mesure 9 et ainsi de suite.

Que pensez-vous de cette méthode ? Est-on prêt de trouver le triangle de Sierpinski qui possède 1400 hexagones ?  $\rightarrow$  faire dire aux élèves que ça risque d'être long et répétitif. Est-ce qu'on pourrait pas aller plus vite

Ce serait plus rapide avec un programme qui trace n'importe quel triangle. Le programme demanderait à l'utilisateur la mesure du triangle de Sierpinski souhaité et il tracerait et compterait le nombre d'hexagones du triangle demandé. Pour se faire vous

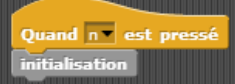

allez utiliser **allew and alles utiliser in alleance in the Utiliser Community** Cuand on lance ce programme, le lutin pose tout de suite la question « quelle est la mesure du triangle de Sierpinski que tu veux dessiner »  $\rightarrow$ lancer le programme et montrer que la réponse s'affiche dans une nouvelle variable

mesure 24

. Le programme doit donc s'adapter à n'importe quelle mesure rentrée par l'utilisateur, vous n'avez pas à modifier les valeurs des boucles, il faudra trouver une instruction qui permettra de trouver la bonne valeur de la boucle répéter. Dupliquer le programme pour 4 le lancer pour 4 puis relancer pour 9 et voir que ça ne fonctionne pas

Quand votre programme fonctionnera vous devrez me dire quelle mesure on doit mettre pour faire un triangle de Sierpinski avec 1400 hexagones.

Petite remarque si vous avez besoin de faire des calculs vous avez les instructions opérateurs.

Quand vous aurez terminé, n'hésitez pas à tracer des triangles de plus en plus grand, vous me direz alors ce qui se passe. (C'est de plus en plus long)

#### **Séance n°5 : bilan un programme pour construire n'importe quel triangle de Sierpinski**

Nous voulons savoir quel triangle de Sierpinski on peut construire avec 1400 hexagones. On vous a donné le programme qui trace le triangle de mesure 4 et compte le nombre d'hexagones. Vous l'avez amélioré pour obtenir le triangle de mesure 5 puis de mesure 6. Dans le triangle de mesure 5 on a 33 hexagones, dans le triangle de mesure 6 on a 42 hexagones. On pourrait continuer avec le triangle de mesure 7, puis 8 jusqu'à ce qu'on arrive près des 1400 hexagones mais cette méthode est longue. Mieux vaut construire un nouvel outil qui pourrait nous donner la réponse plus rapidement. C'est l'objet du dernier programme où l'utilisateur donne la mesure de son choix et le programme s'adapte à la réponse pour construire la figure demandée. Comment vous y êtes-vous pris pour ne pas

modifier les nombres des boucles à chaque fois qu'on change de réponse ?  $\rightarrow$  faire dire que chaque itération de chaque boucle se calcule à partir de la mesure souhaitée,

qu'on doit utiliser les opérateurs et la variable (mesure [24], montrer le programme. Le lancer pour trouver la réponse à la question initiale des 1400 hexagones et montrer que plus on augmente la mesure plus le tracé est long. Comment être plus rapide pour trouver le nombre d'hexagones dans un triangle de Sierpinski ?  $\rightarrow$  trouver le moyen de les calculer, c'est-à-dire une formule.

Conclusion à rajouter au cahier de cours :

Une variable informatique peut être initialisée par le programme par exemple avec<br>l'instruction **diesse de prend la valeur <sup>0</sup> ou** par l'utilisateur arâce à une question *l'instruction ou par l'utilisateur grâce à une question* e • prend la valeur <mark>(répo</mark> *.*

**Elle peut-être modifiée par exemple avec l'instruction <b>calouter à mesure de la parti**que dans une instruction par exemple **outable of the contract of the outer our dire (mesure)** ou utilisée dans une expression par exemple  $\boxed{2 \times \boxed{\text{message - D}}}$ 

#### **Séance n°6 : une formule pour trouver le nombre total d'hexagones sans passer par le dessin**

Avec le dernier programme, on peut tracer et obtenir le nombre d'hexagones pour n'importe quel TS mais plus la mesure est grande plus les tracés sont longs.

A l'aide du calcul, vous devez trouver une manière de donner le nombre d'hexagones dans un TS plus rapidement que le programme. Il faut une manière de compter tous les hexagones qui fonctionne dans n'importe quel TS dont vous connaissez bien sûr la mesure.

Par exemple, on sait que un TS de mesure 4 possède 24 hexagones, qu'un TS de mesure 157 possède 1401 hexagones.

Par groupe de 4, trouver le moyen de calculer le nombre d'hexagones dans n'importe quel triangle de Sierpinski.

#### **Séance n°7 : programmer une formule à l'aide des opérateurs**

Chaque groupe expose sa méthode de comptage et donne sa formule, si besoin les autres groupes peuvent aider pour écrire la formule. On peut vérifier sur un exemple à chaque fois que cela fonctionne réellement.

Souligner la différence entre les variables que les élèves ont utilisés dans les programmes :

\* Compteur **10 duce au cours du programme mais dont on connait la valeur à** chaque instant.

(mesure 24)<br>qui change à chaque fois qu'on relance le programme mais qui reste fixe au cours du programme et qui correspond à un nombre que l'on connait.

Ces deux variables sont des mémoires qui ont toujours une valeur connue alors que la variable mesure utilisée dans les formules représente un nombre qu'on ne connait pas, elle sert à montrer une généralité. En mathématiques, on n'utilisera pas un mot mais plutôt une lettre,  $x$  pour les nombres quelconques et  $n$  pour un nombre entier.

Pour les différentes formules, vous allez devoir les programmer, les insérer dans un programme qui va vérifier qu'elles sont justes en comparant le calcul et le tracer de la figure  $\rightarrow$  projeter le programme et expliquer la consigne, le lancer sur l'exemple faux pour voir ce qui se passe, commencer avec la formule la plus simple : mesure x 9 – 12 , tester le programme sur des valeurs pas trop grande de mesure sinon le temps que l'ordinateur trace la figure vous ne pourrez pas tester toutes les formules.

A la fin ou bien lors de la séance suivante, si besoin faire un petit bilan sur la manière de voir les priorités sous Snap ou Scratch.

#### **Différentes formules trouvées par les classes :**

mesure  $x 9 - 12$ ( mesure + mesure  $-1$  + mesure  $-2$  )  $\times$  3  $-3$ ( mesure  $x 3 - 3$  )  $x 3 - 3$ mesure  $x 3 + ($  mesure  $-2$   $) \times 2$  $(mesure x 3 - 3) + (mesure x 2 - 1) x 3 - 6$ ( mesure  $x 2 - 1$  )  $x 3 - 3 + 1$  mesure  $-2$  )  $x 3$ mesure  $x 2 x 3 +$  mesure  $x 3 - 12$ 

### <span id="page-14-0"></span>**A.2 Document support - élèves**

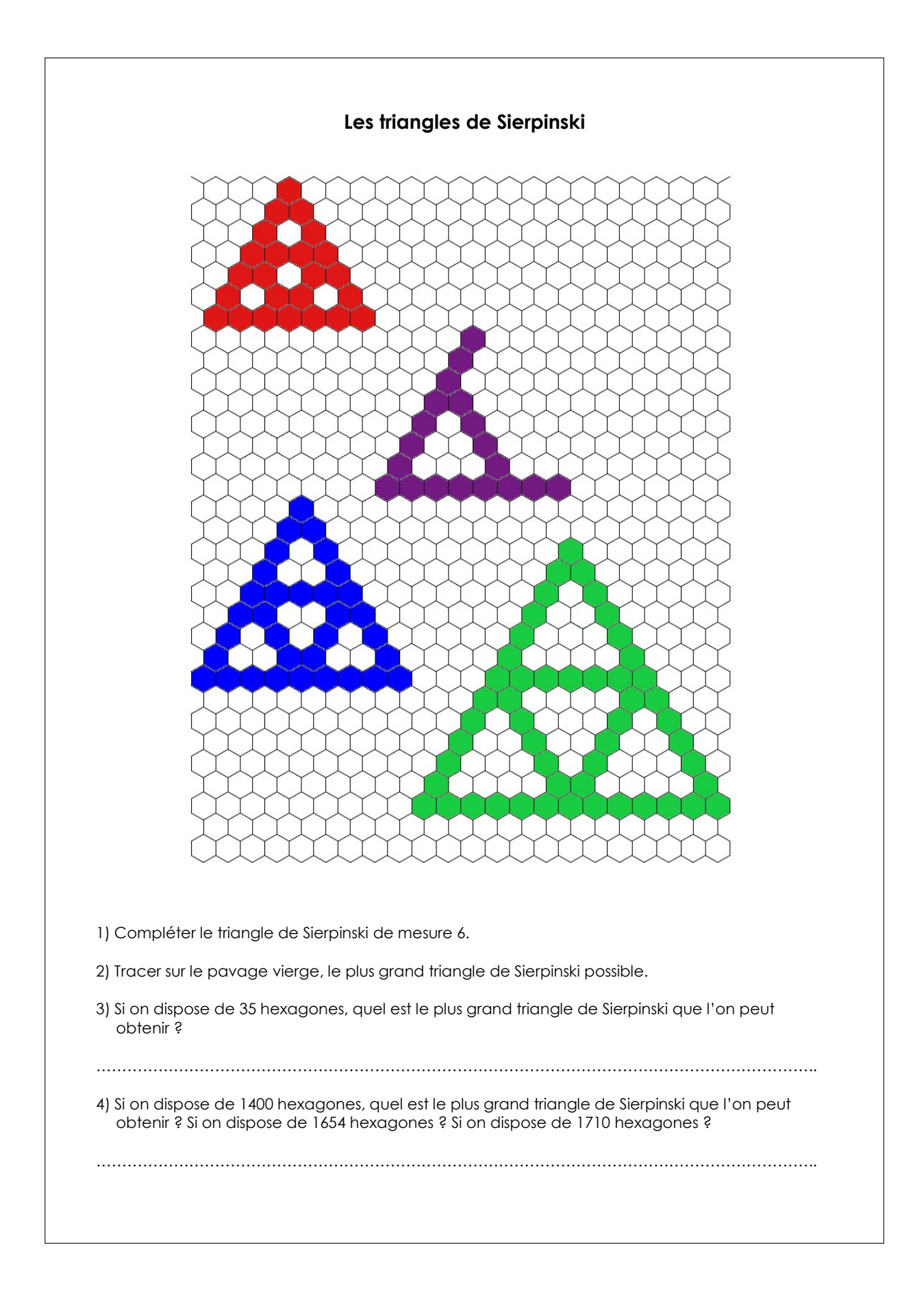

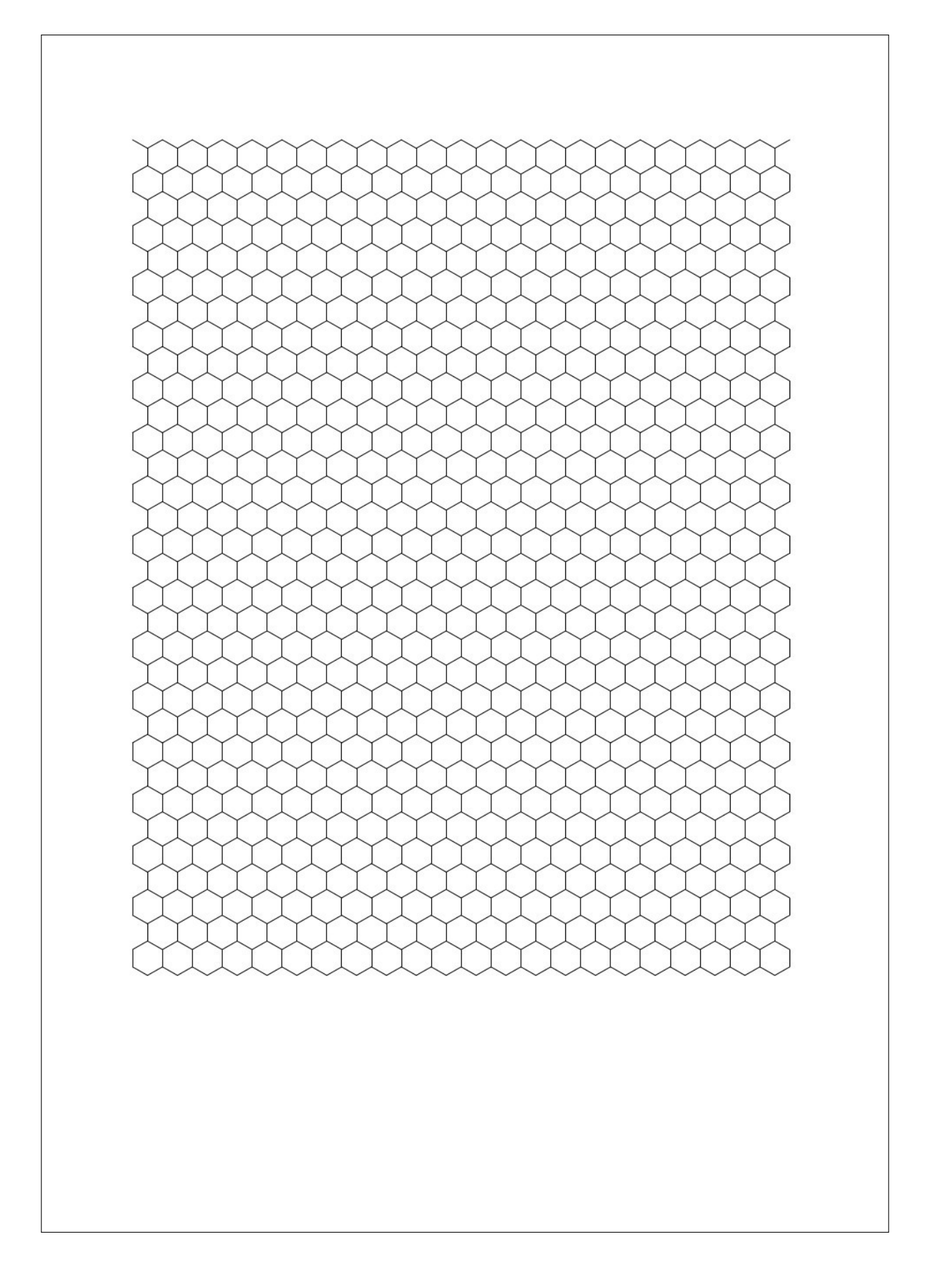

#### **Programmation d'un compteur :**

compteur 7 est appelée une variable informatique. C'est **un espace de stockage, une mémoire, permettant de conserver une donnée**, ici c'est le nombre d'hexagones tracés. Au début du programme, cette variable est **initialisée** avec l'instruction compteur prend la valeur  $\boxed{a}$ . Il y a aucun hexagone tracé au départ. Elle va changer au cours de l'exécution du programme avec l'instruction ajouter à compteur  $\Box$  A chaque fois qu'un hexagone est tracé, le compteur augmente de 1. **Programmation d'un compteur :**  $\text{computer}$   $\boxed{7}$ est appelée une variable informatique. C'est **un espace de stockage, une mémoire, permettant de conserver une donnée**, ici c'est le nombre d'hexagones tracés. Au début du programme, cette variable est **initialisée** avec l'instruction compteur prend la valeur  $\boxed{\color{black} \textsf{a}}$ . Il y a aucun hexagone tracé au départ. Elle va changer au cours de l'exécution du programme avec l'instruction<br>
ajouter à compteur (CD) . A chaque fois qu'un hexagone est tracé, le compteur augmente de 1. **Programmation d'un compteur :** compteur 7 est appelée une variable informatique. C'est **un espace de stockage, une mémoire, permettant de conserver une donnée**, ici c'est le nombre d'hexagones tracés. Au début du programme, cette variable est **initialisée** avec l'instruction compteur prend la valeur  $\boxed{\blacksquare}$ . Il y a aucun hexagone tracé au départ. Elle va changer au cours de l'exécution du programme avec l'instruction ajouter à compteur de . A chaque fois qu'un hexagone est tracé, le compteur

augmente de 1.

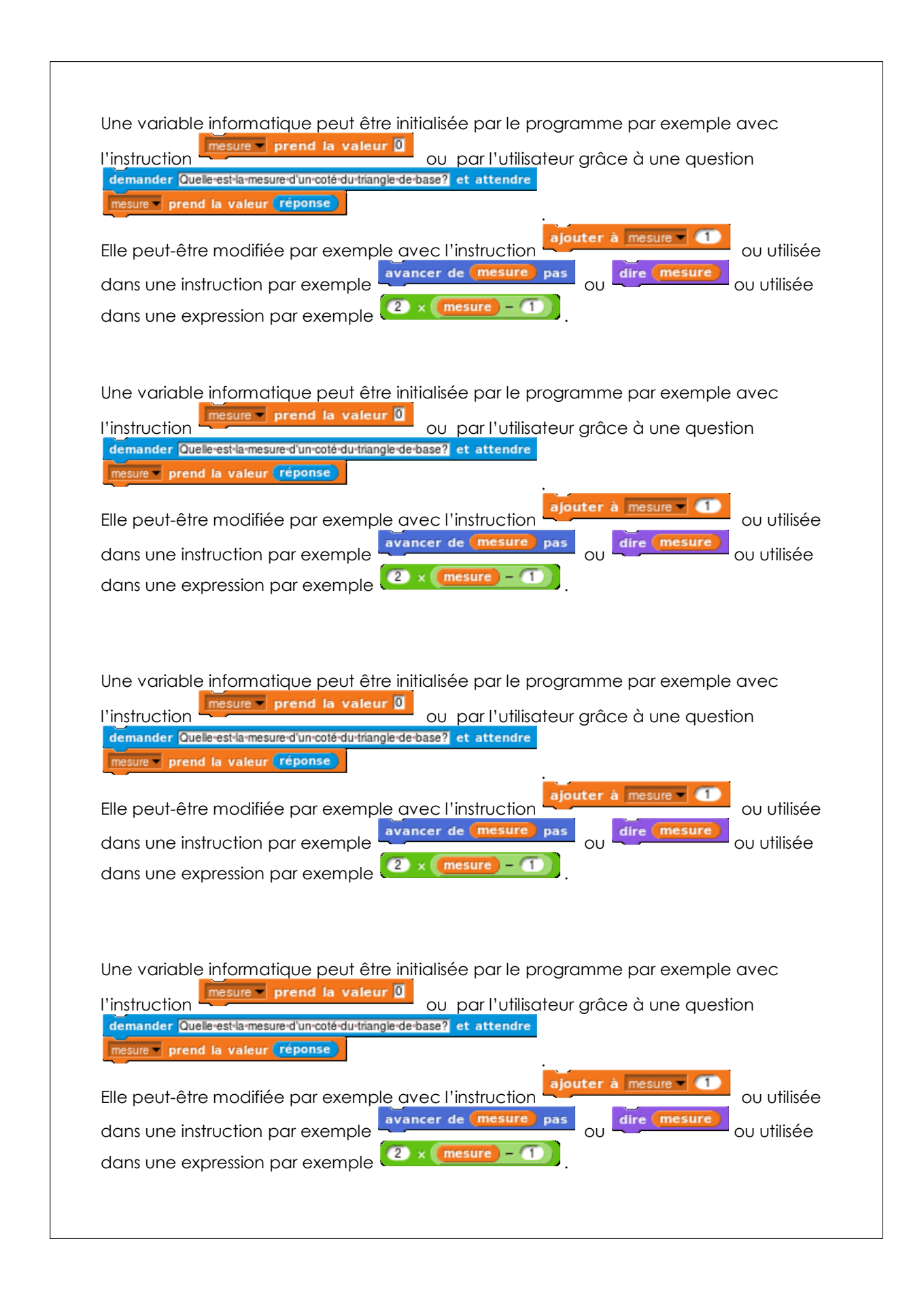

#### **Aide n°1 :**

Lire et essayer de comprendre le programme, puis le lancer. Vous pouvez par exemple comprendre ce que fait chacune des boucles et le marquer sur la figure ci-dessous.

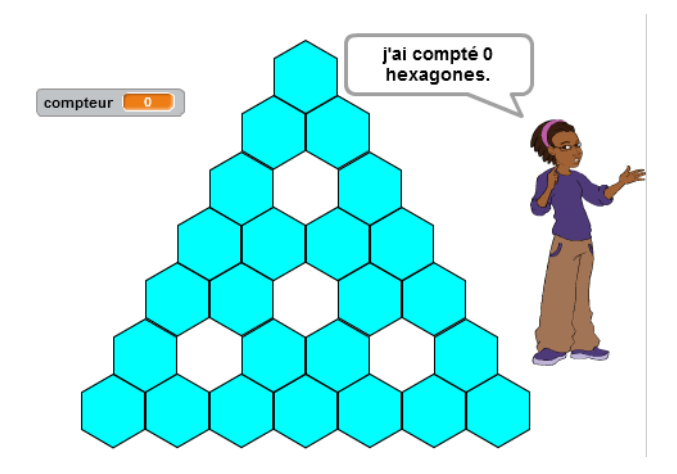

#### **Aide n°2 :**

Votre programme ne compte pas les hexagones. Vous devez l'améliorer afin qu'il donne à la fin du tracer le nombre total d'hexagones dessinés.

Attention, la variable  $\boxed{\text{complete}}$  doit augmenter à chaque fois qu'un hexagone est tracé.

Pour cela utiliser une des instructions suivantes :

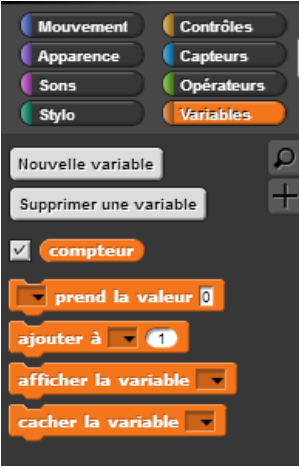

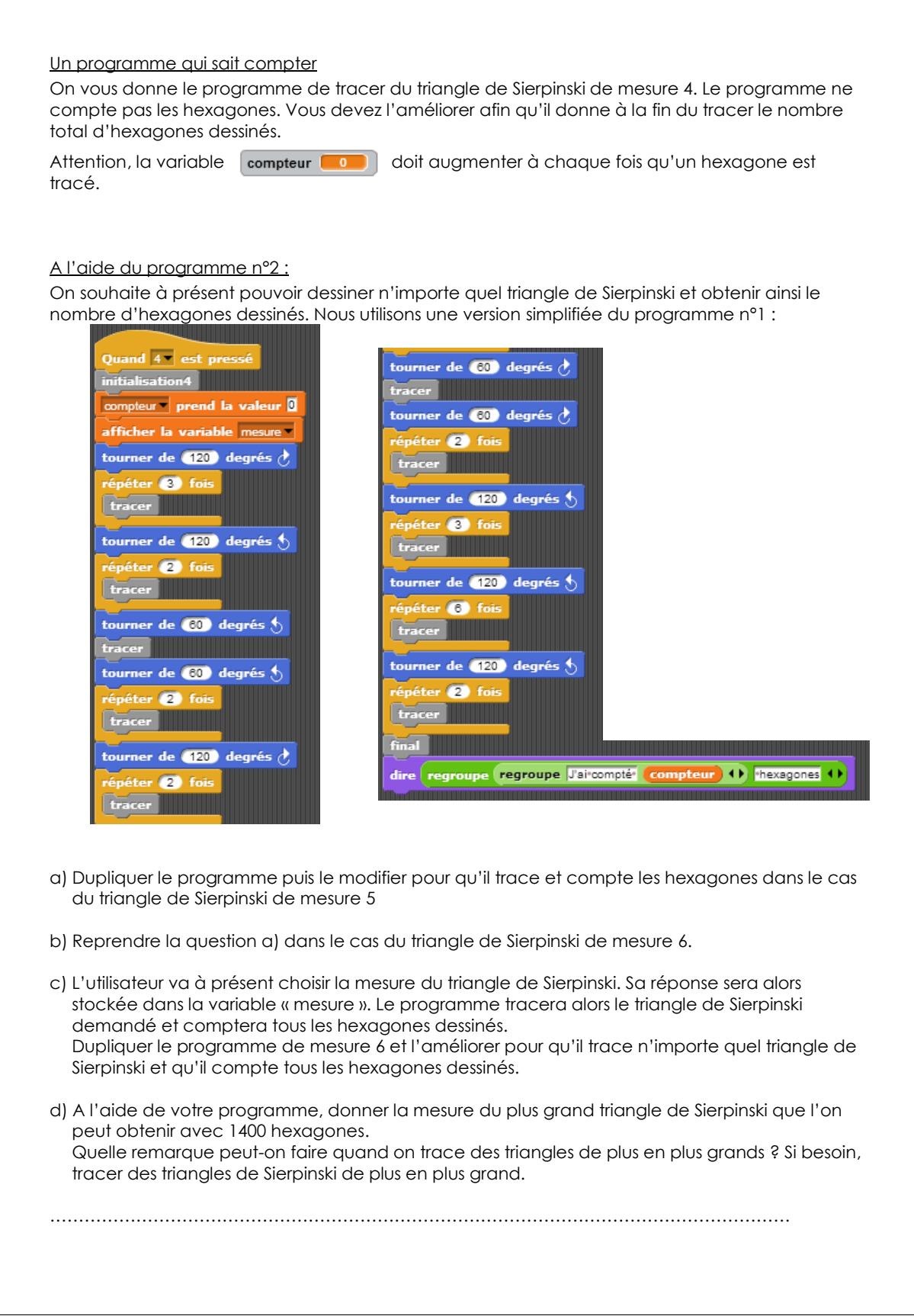

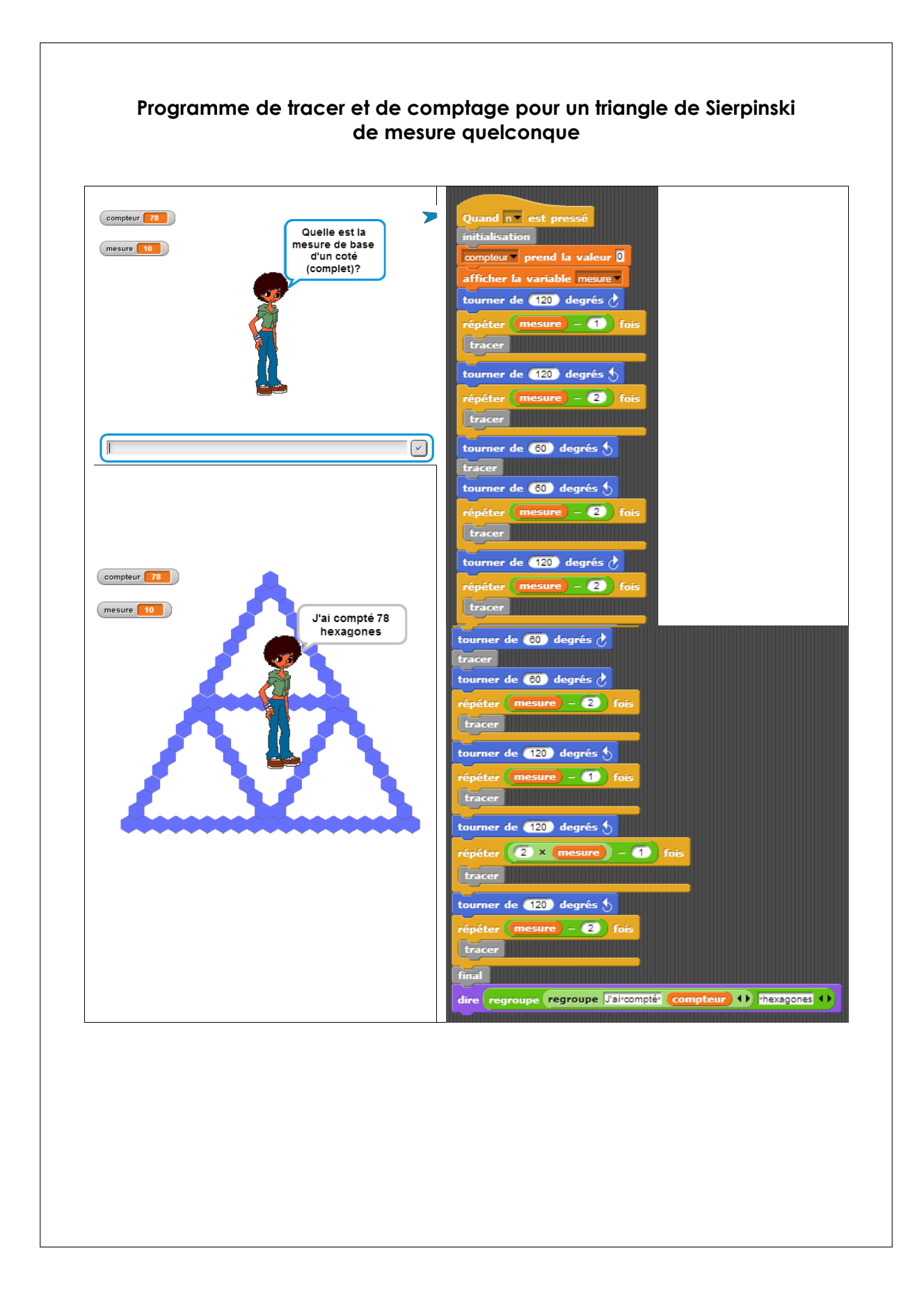

### <span id="page-22-0"></span>**A.3 Documents supports à projeter**

### <span id="page-22-1"></span>**A.3.1 « Activité algèbre et algorithme »**

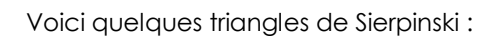

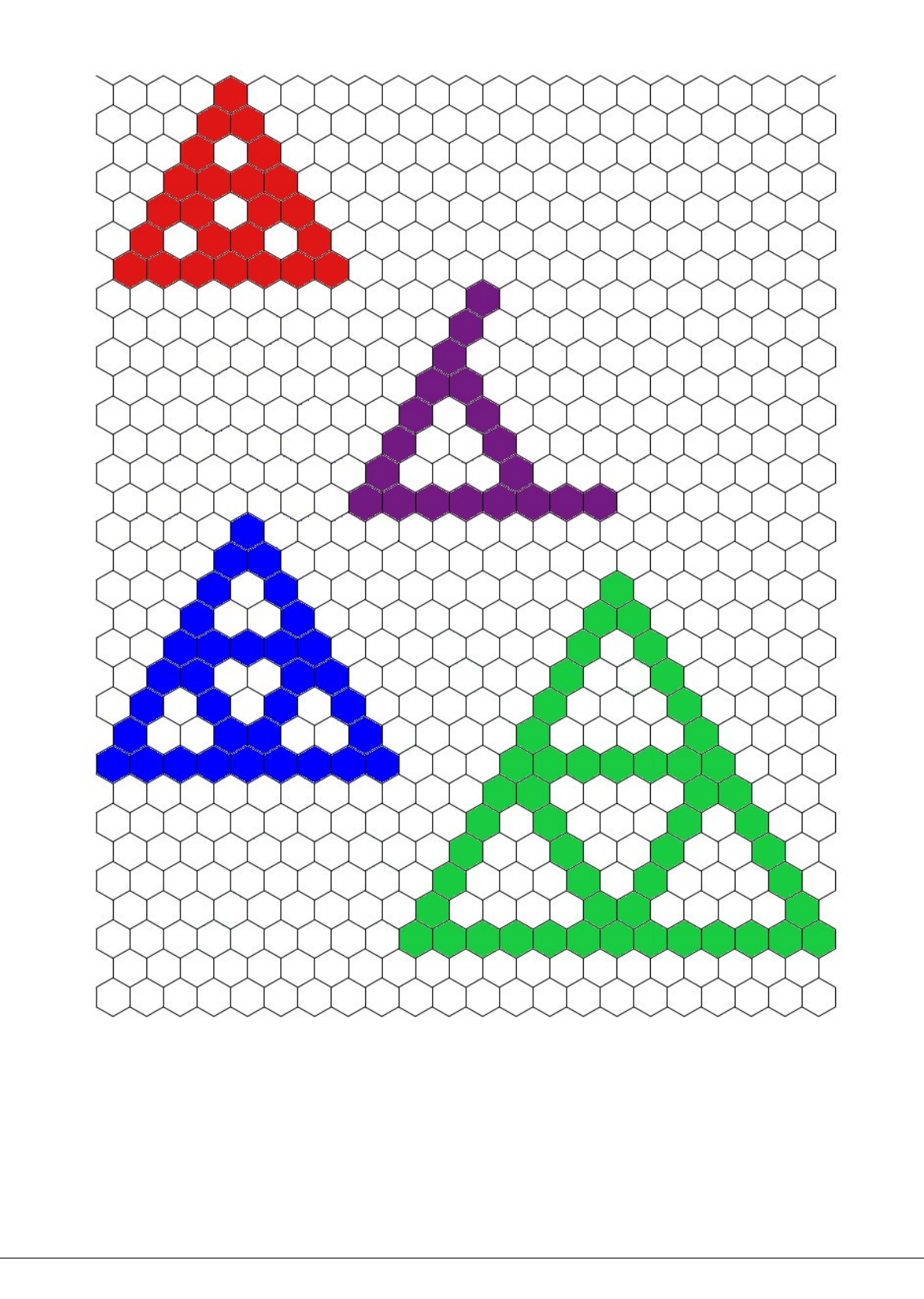

1) Compléter le triangle de Sierpinski dont le triangle de base a 6 hexagones sur chaque côté.

2) Tracer sur le pavage donné, le plus grand triangle de Sierpinski possible.

3) Si on dispose de 35 hexagones, quel est le plus grand triangle de Sierpinski que l'on peut obtenir ?

…………………………………………………………………………………………………………………

4) Si on dispose de 1400 hexagones, quel est le plus grand triangle de Sierpinski que l'on peut obtenir ? Si on dispose de 1654 hexagones ? Si on dispose de 1710 hexagones ?

…………………………………………………………………………………………………………………

A l'aide du programme n°1 :

a) Lire et comprendre les différentes étapes du programme.

b) Compléter le programme pour qu'il **compte** le nombre total d'hexagones dessinés.

c) Dupliquer le programme puis le modifier pour qu'il trace et compte les hexagones dans le cas du triangle de Sierpinski dont le triangle de base à 5 hexagones sur chaque côté.

d) Reprendre la question c) dans le cas du triangle de Sierpinski dont le triangle de base à 6 hexagones sur chaque côté.

……………………………………………………………………………………………………………

A l'aide du programme n°2 :

On souhaite à présent pouvoir dessiner n'importe quel triangle de Sierpinski et obtenir ainsi le nombre d'hexagones dessinés.

a) Améliorer le programme pour qu'il trace n'importe quel triangle de Sierpinski et qu'il compte tous les hexagones dessinés.

b) A l'aide de votre programme, répondre à la question 4).

c) Quelle remarque peut-on faire quand on trace des triangles de plus en plus grands ? Si besoin, tracer des triangles de Sierpinski de plus en plus grand.

…………………………………………………………………………………………………………………

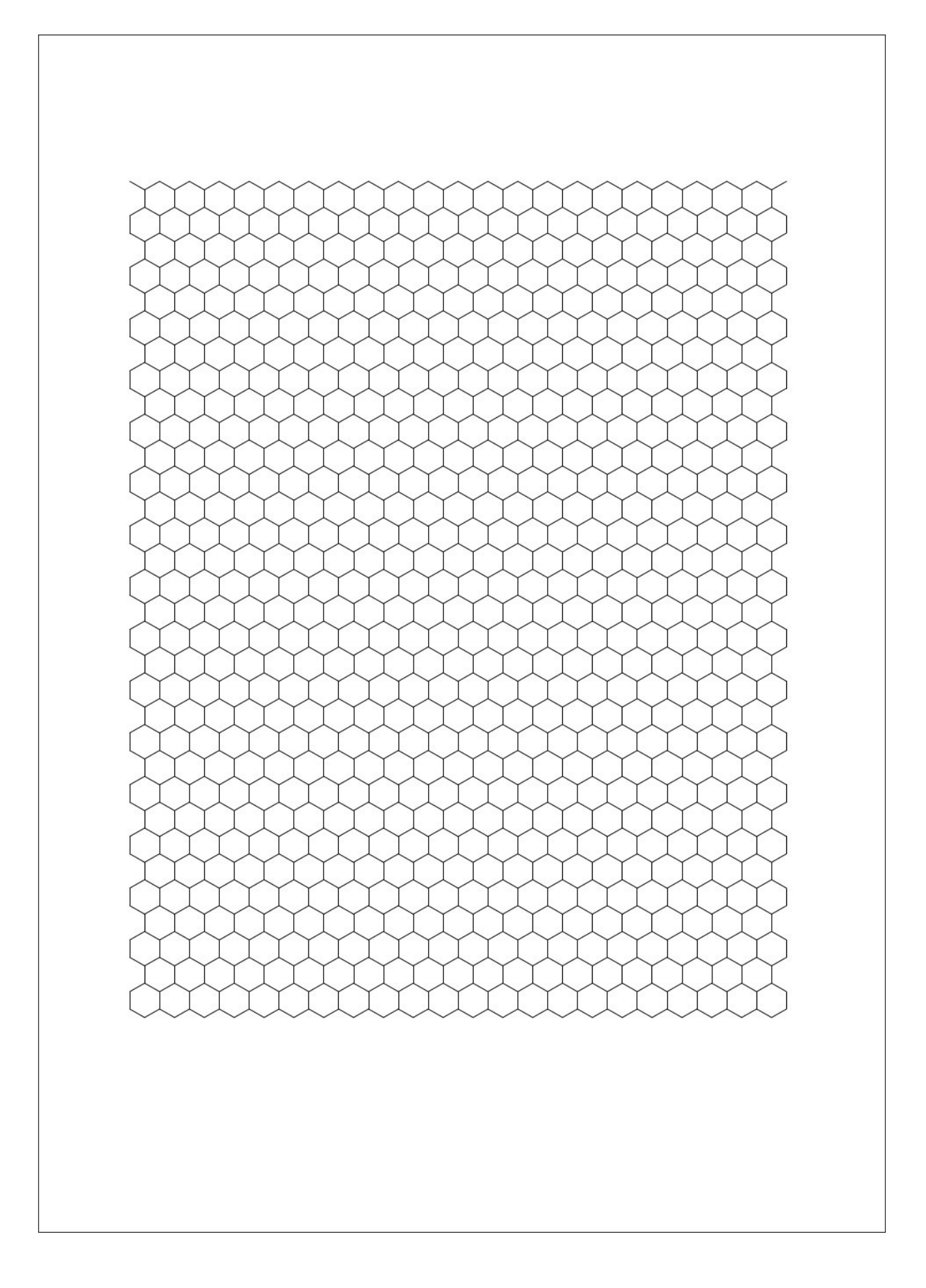

<span id="page-27-0"></span>**A.3.2 « Activité algèbre et algorithme : bilan »**

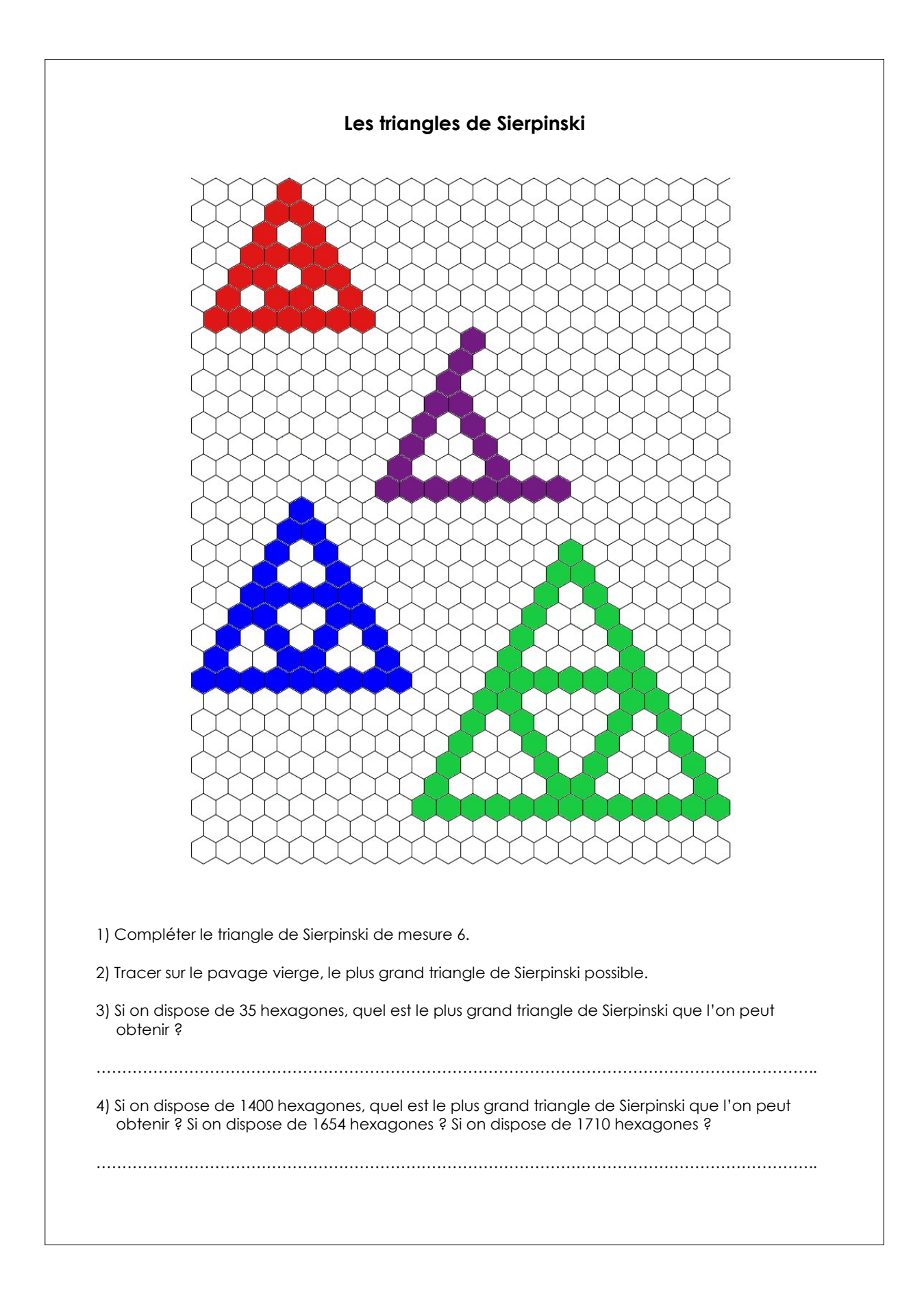

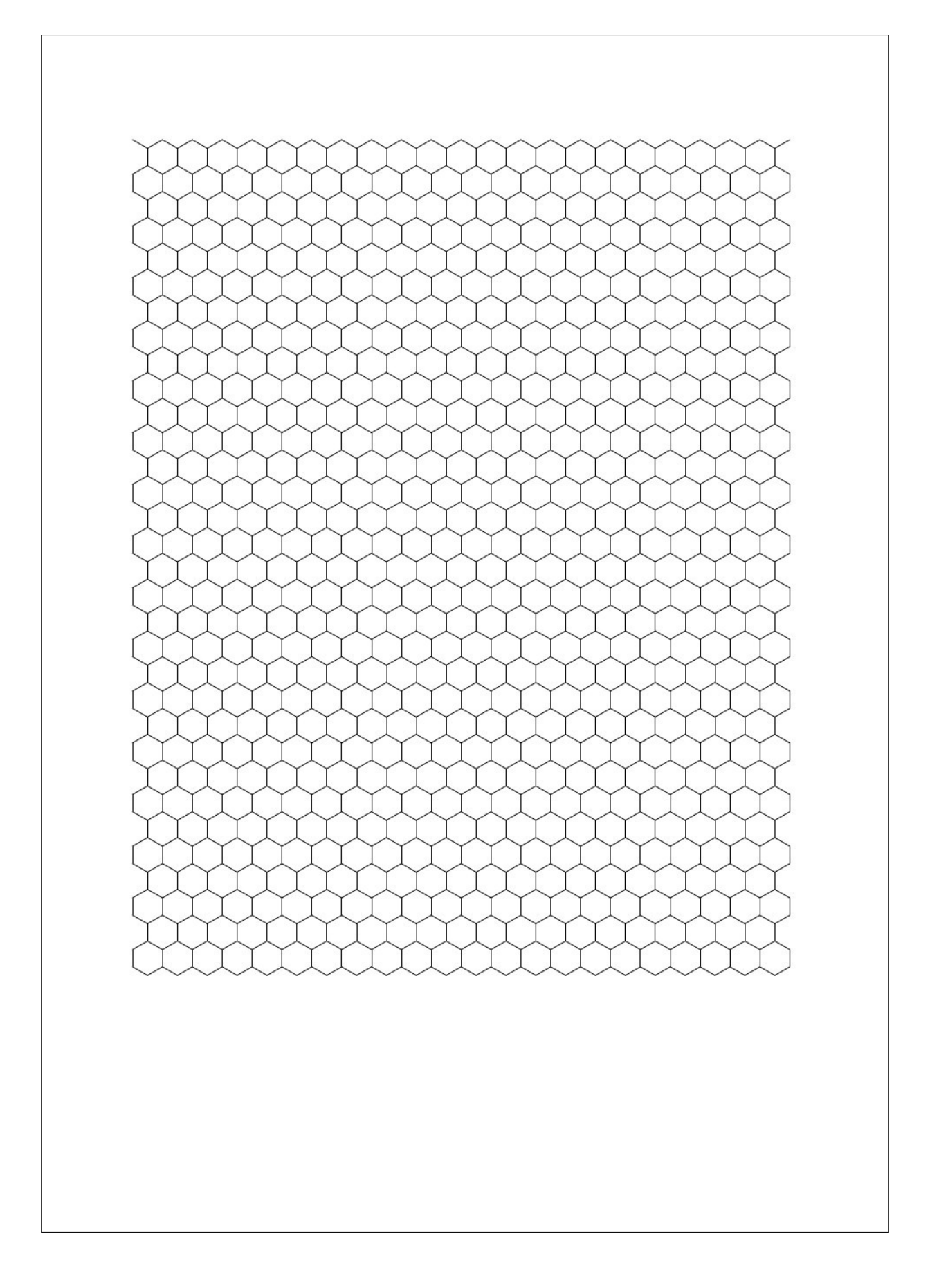

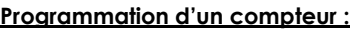

compteur est appelée une variable informatique. C'est **un espace de stockage, une mémoire, permettant de conserver une donnée**, ici c'est le nombre d'hexagones tracés. Au début du programme, cette variable est **initialisée** avec l'instruction compteur prend la valeur  $\alpha$ . Il y a aucun hexagone tracé au départ. Elle va changer au cours de l'exécution du programme avec l'instruction ajouter à compteur  $\Box$  A chaque fois qu'un hexagone est tracé, le compteur augmente de 1. Une variable informatique peut être initialisée par le programme par exemple avec l'instruction mesure prend la valeur 0<br>Il par l'utilisateur grâce à une question<br>demander Quelle est la mesure d'un coté du triangle de base? et attendre mesure prend la valeur réponse . Elle peut-être modifiée par exemple avec l'instruction **ajouter à mesure de la couvoille de la couvoille de la** ou utilisée dans une instruction par exemple **avancer de mesure** pas ou dire mesure ou utilisée dans une expression par exemple  $\left(2 \times \right)$  mesure  $-1$ 

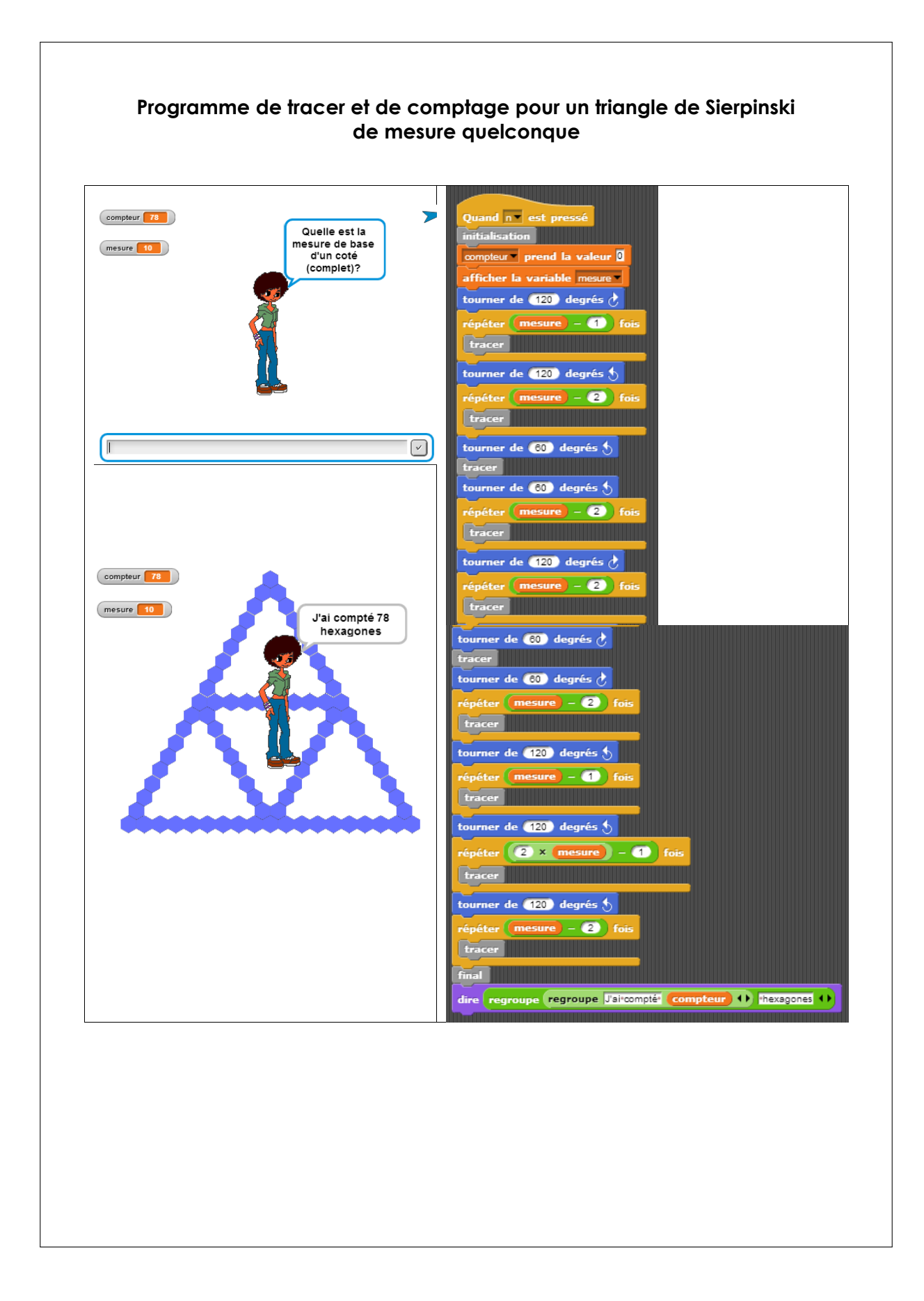

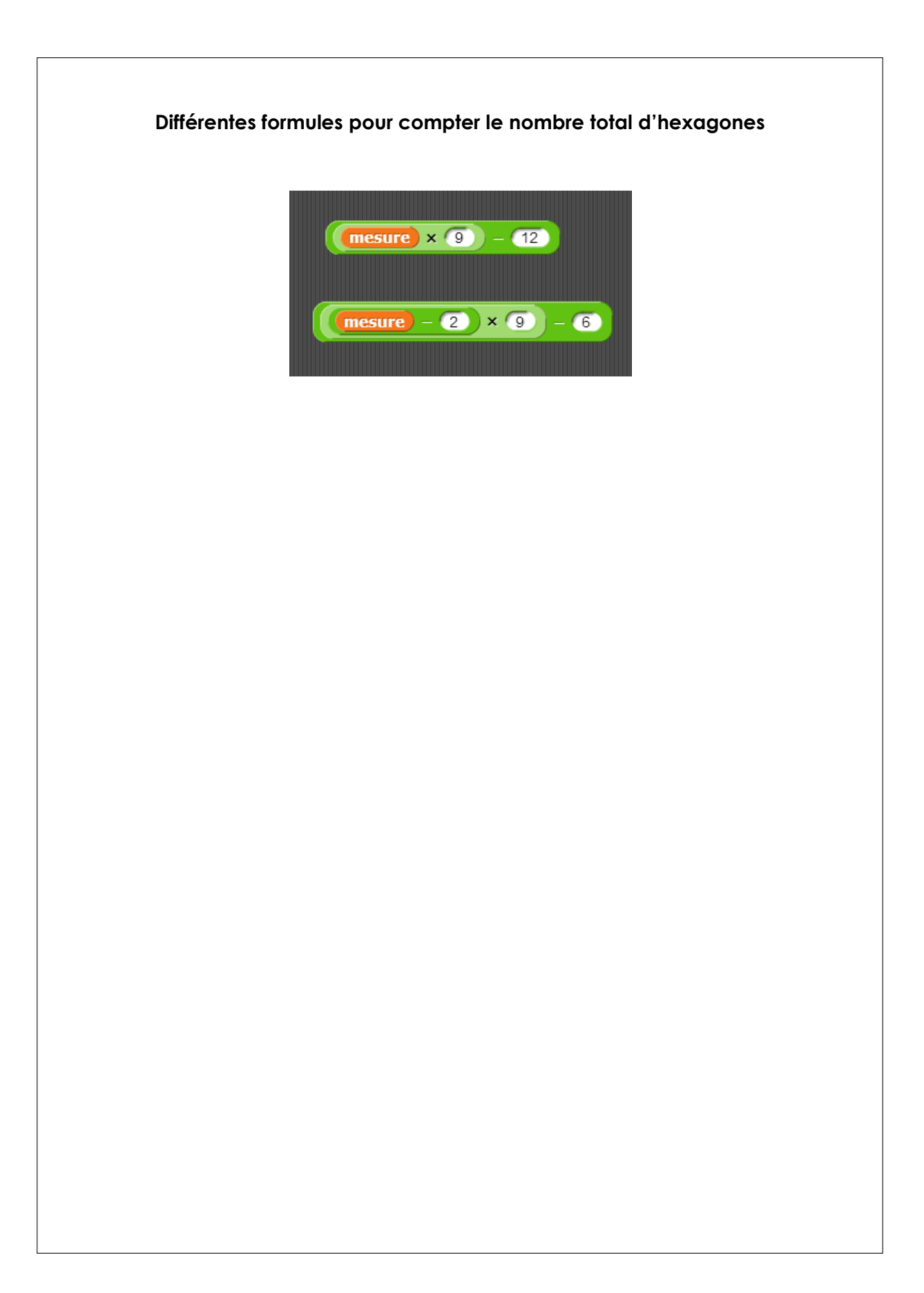

## <span id="page-34-0"></span>**Chapitre B**

# **Transcriptions de l'histoire du programme**

<span id="page-34-1"></span>**B.1 45a**

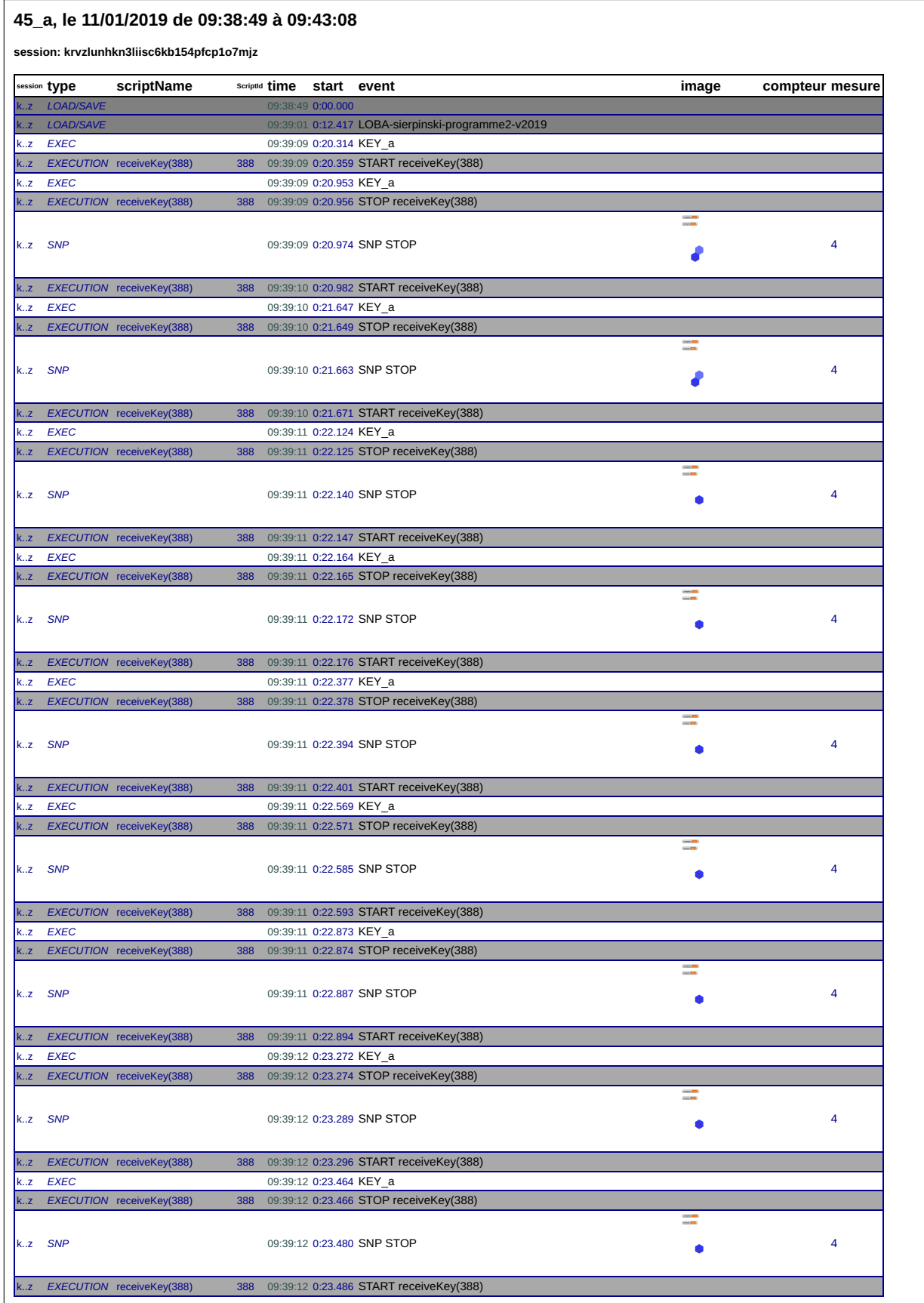
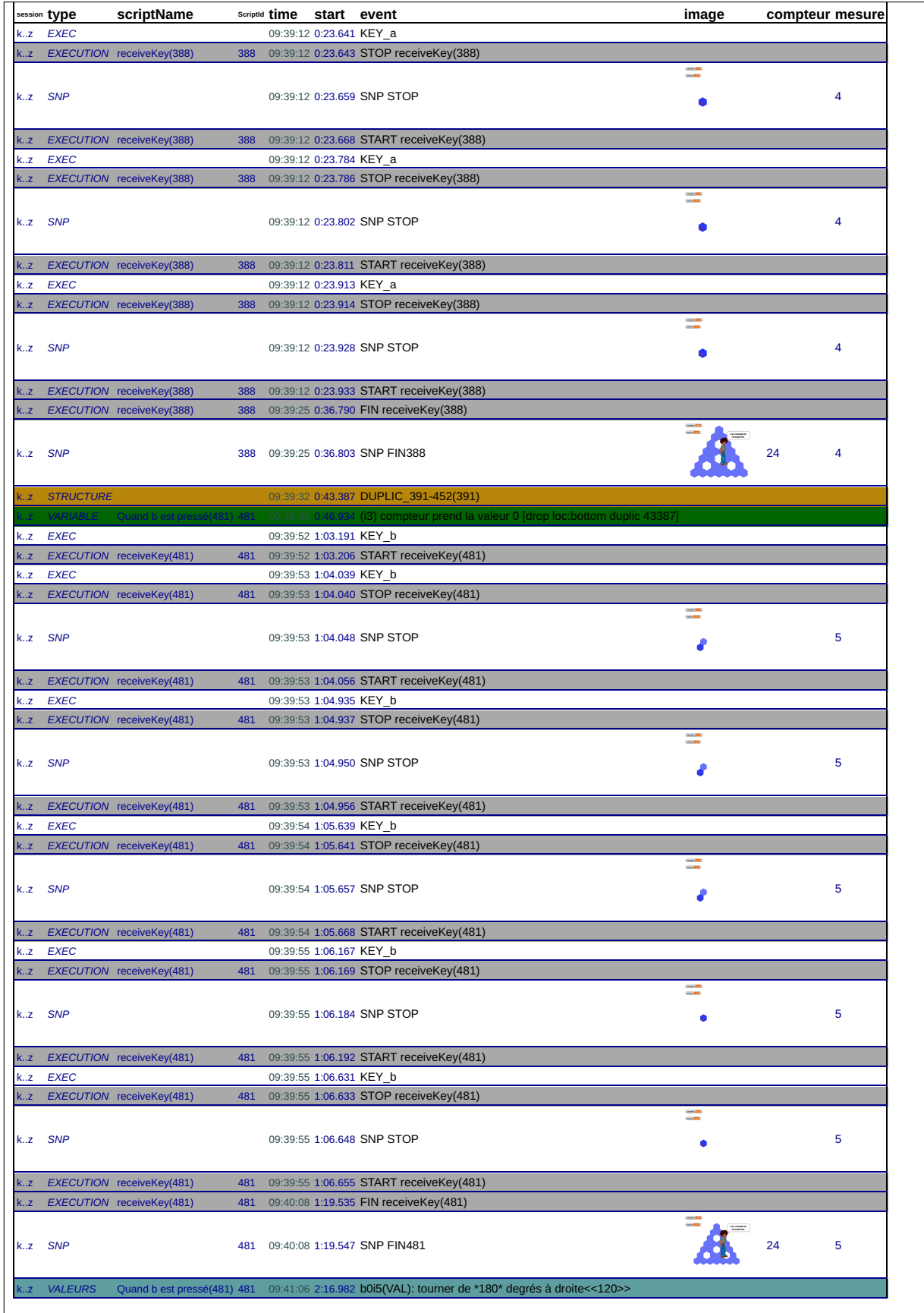

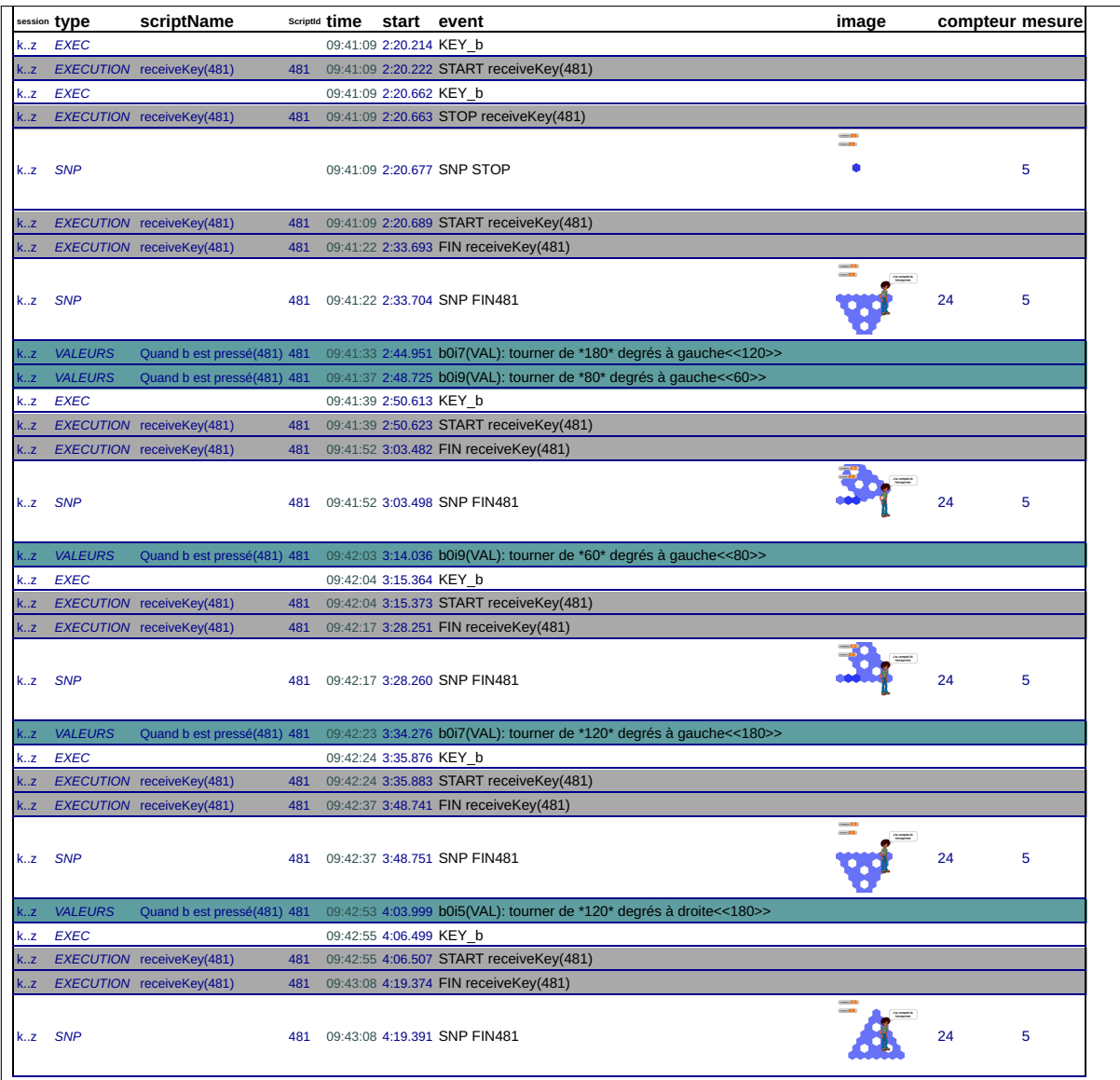

#### 45\_a, le 11/01/2019 de 09:44:37 à 09:53:13

session: imd2kp5g8wcnr49mqet8afczt6l4wf26

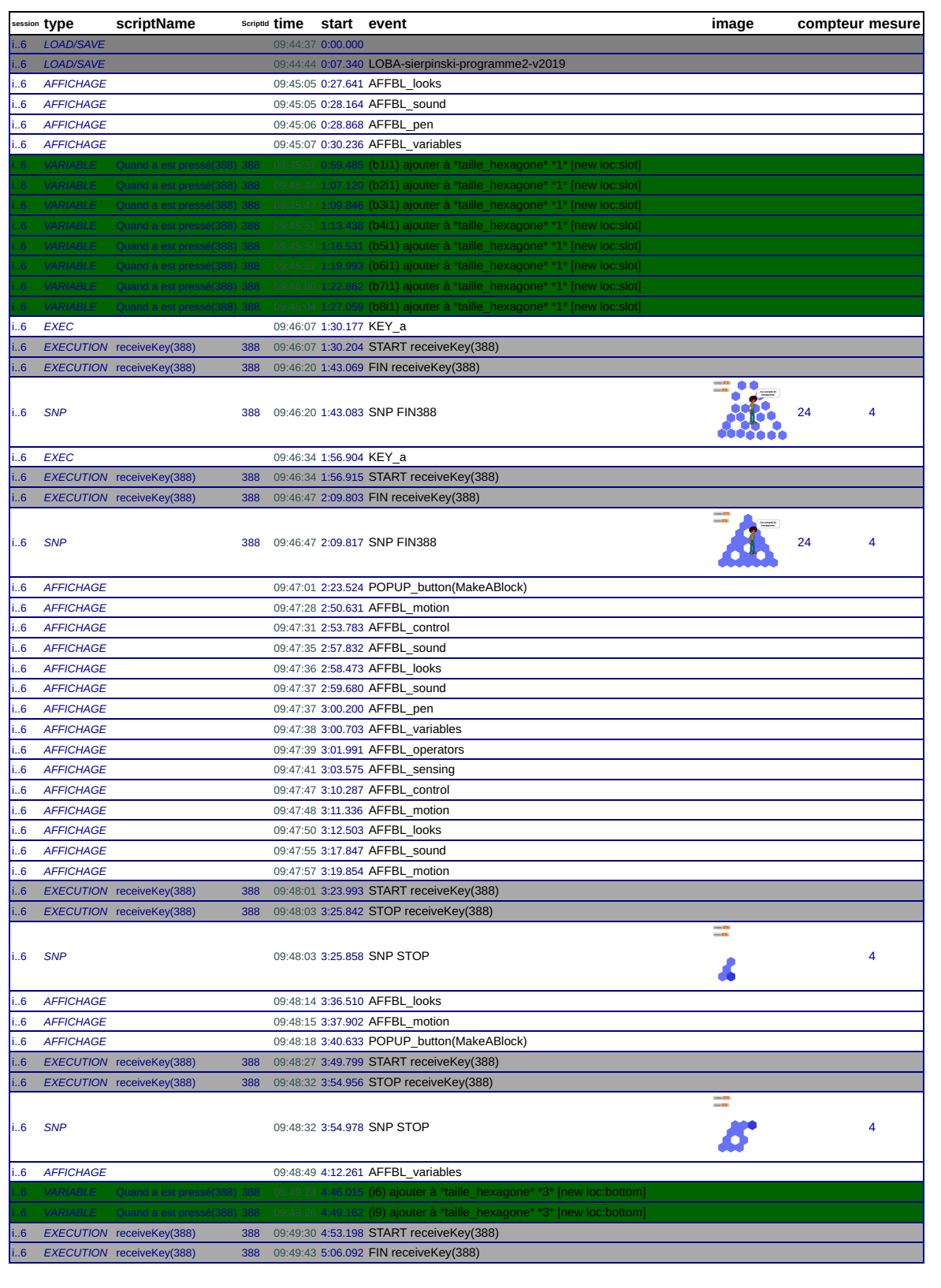

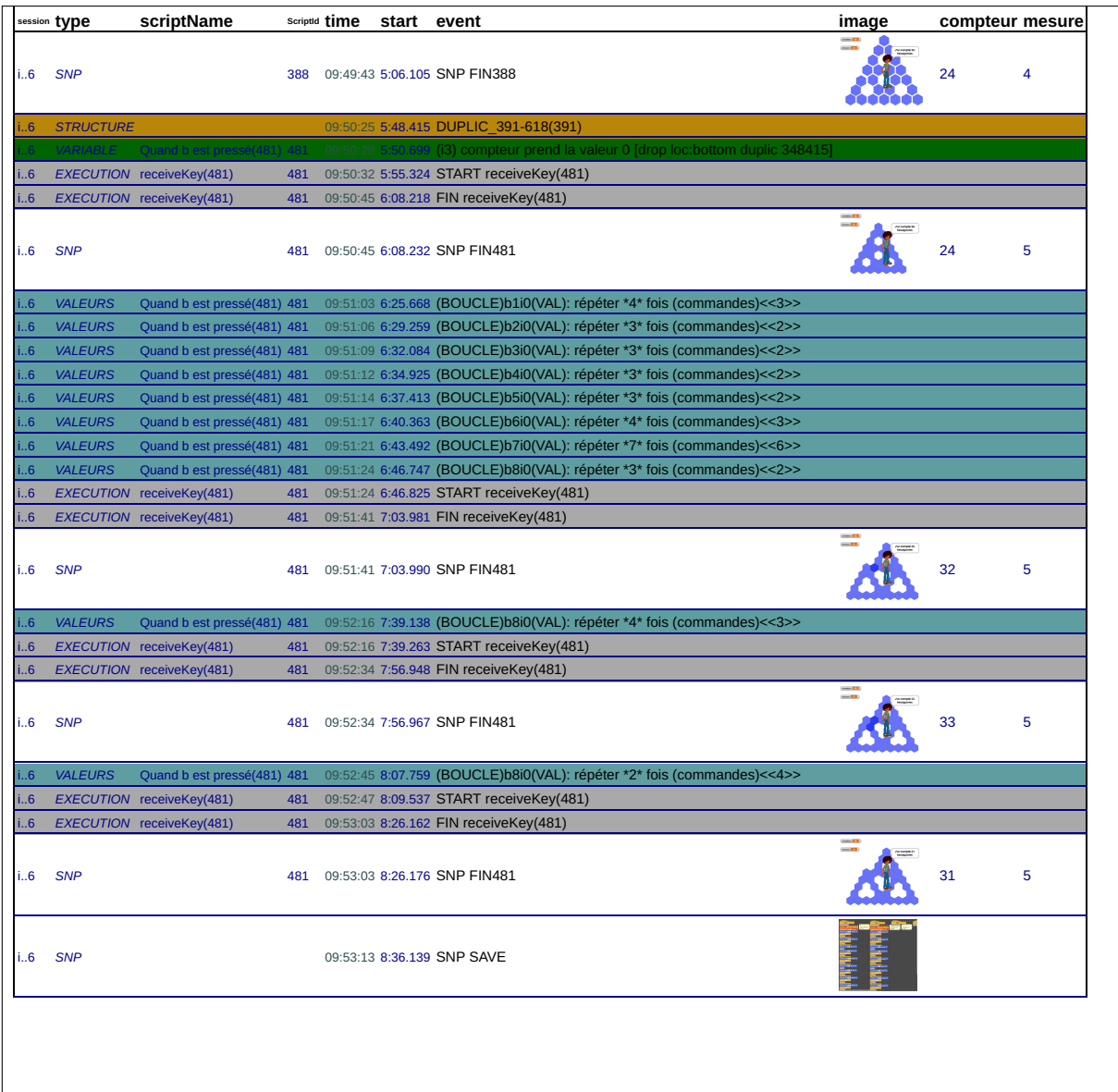

### 45\_a, le 16/01/2019 de 10:47:09 à 11:02:22

session: tb7jzldg3tkxeubp0dthjg5swu0qpk2t

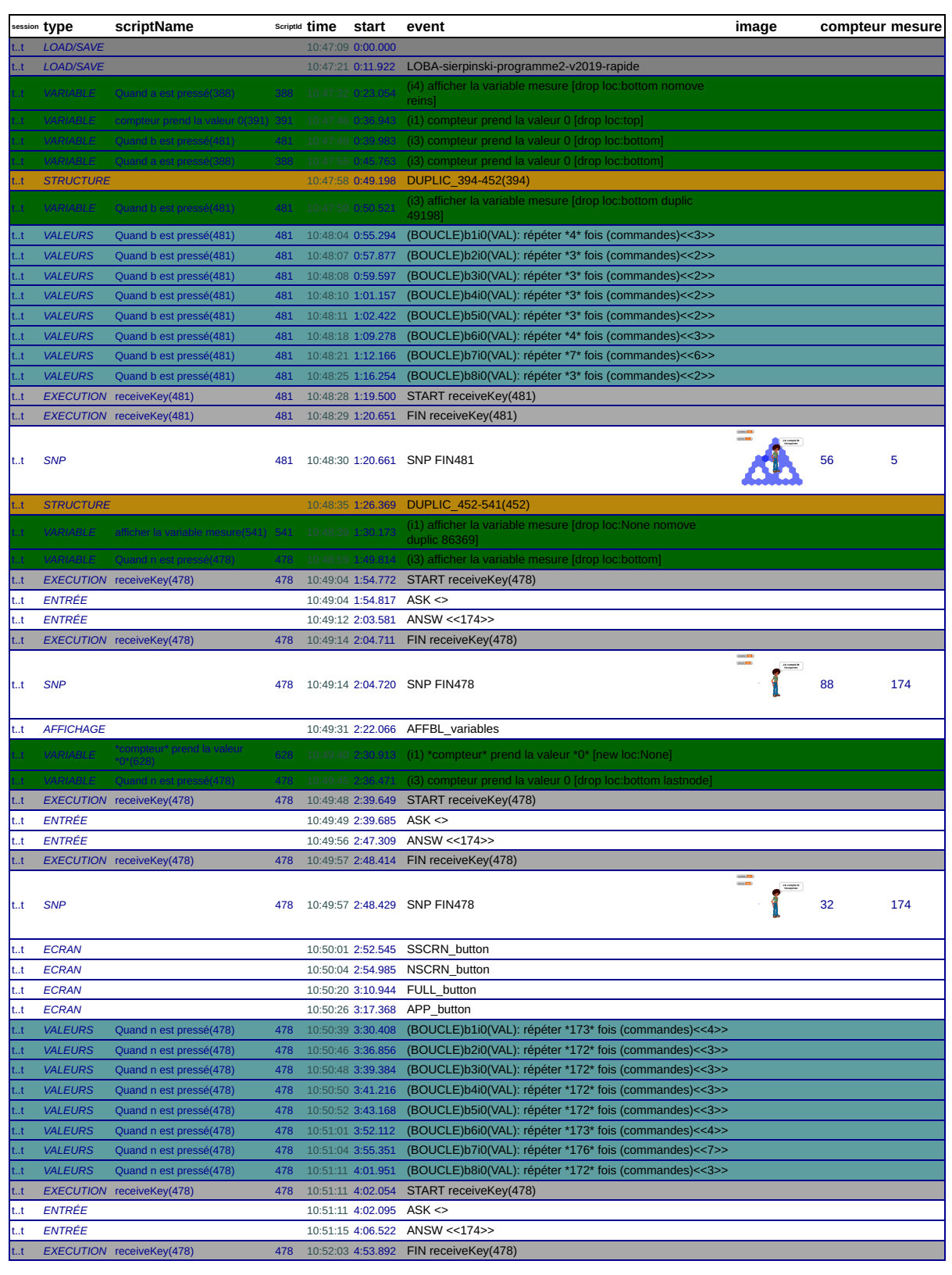

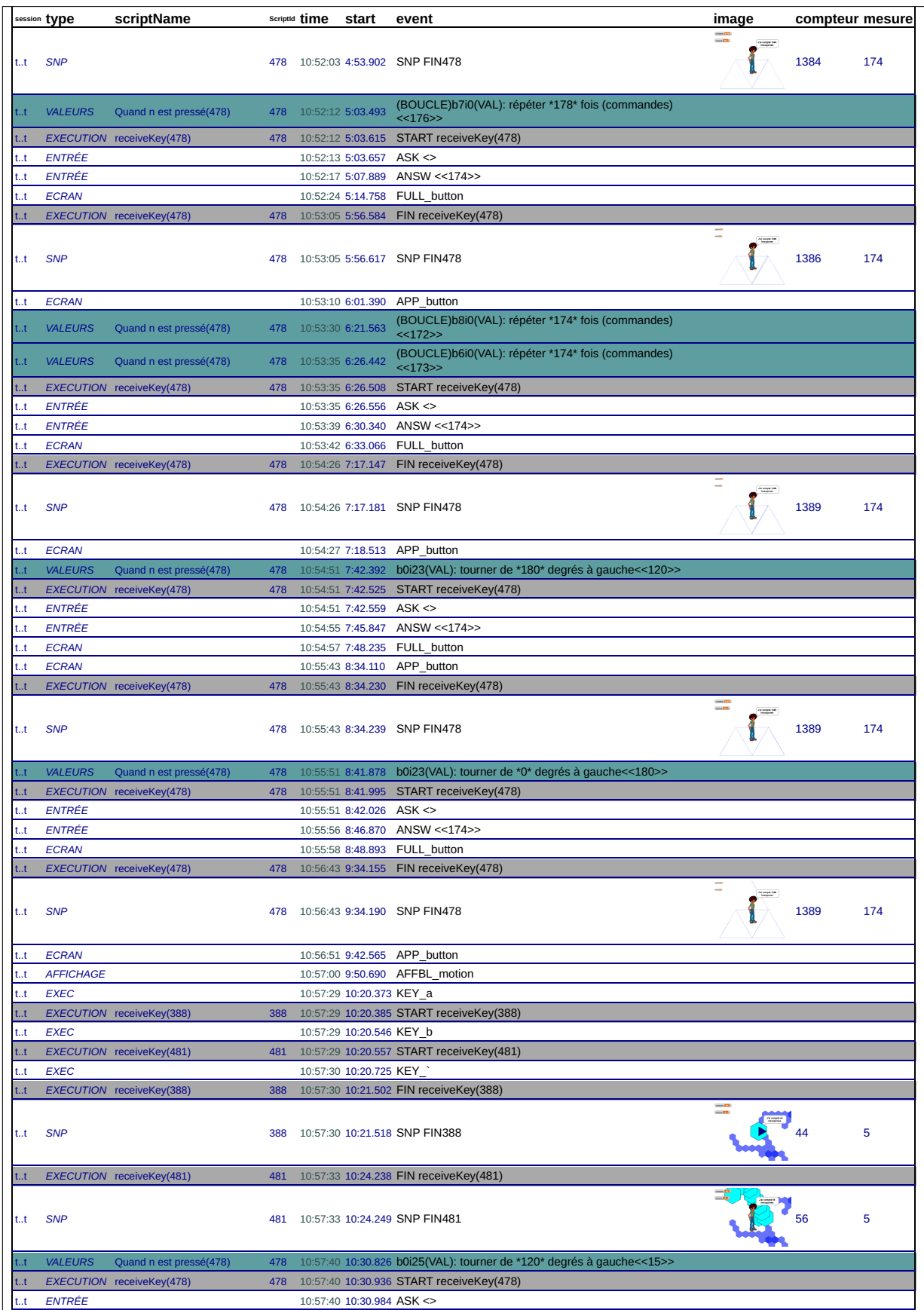

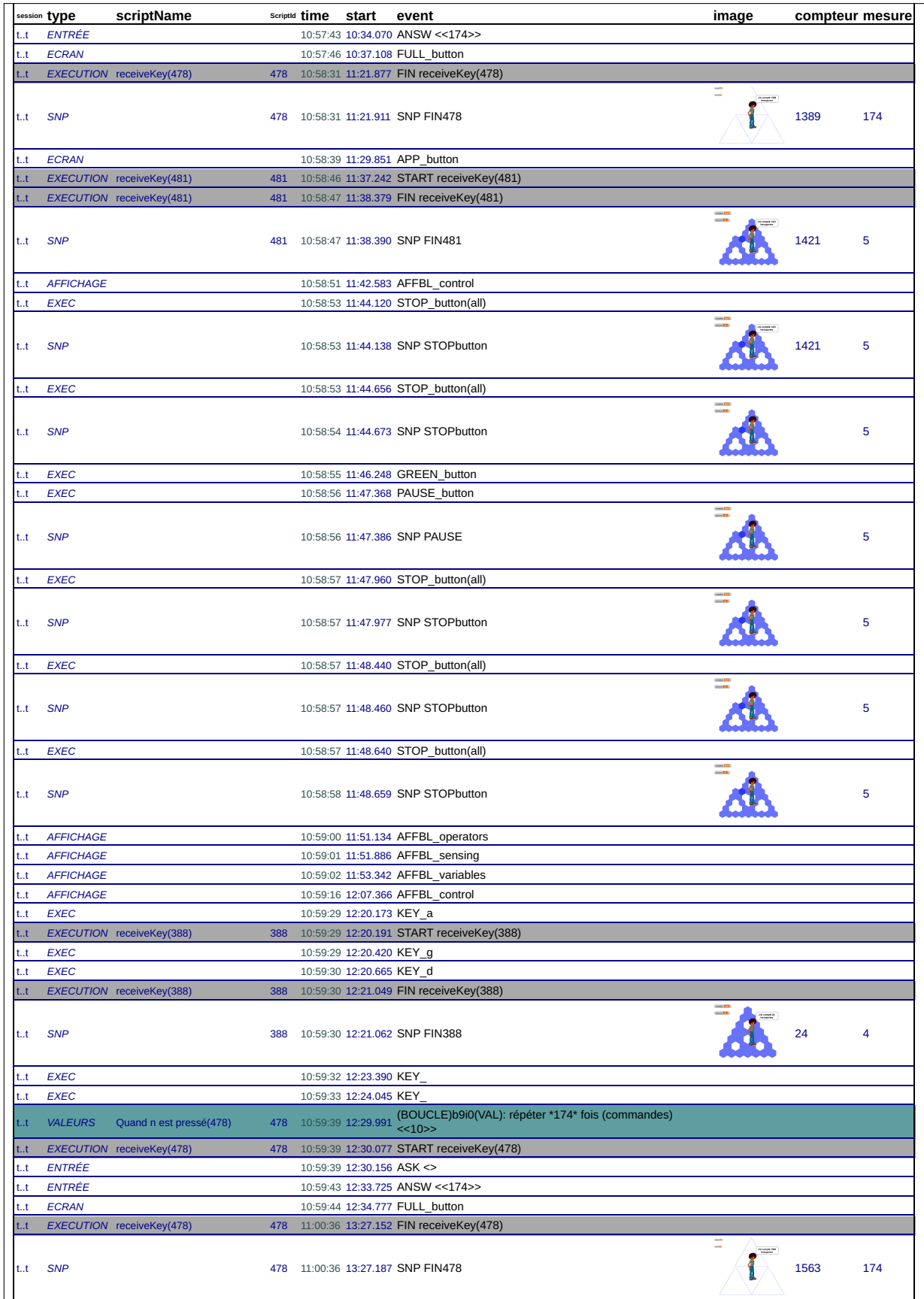

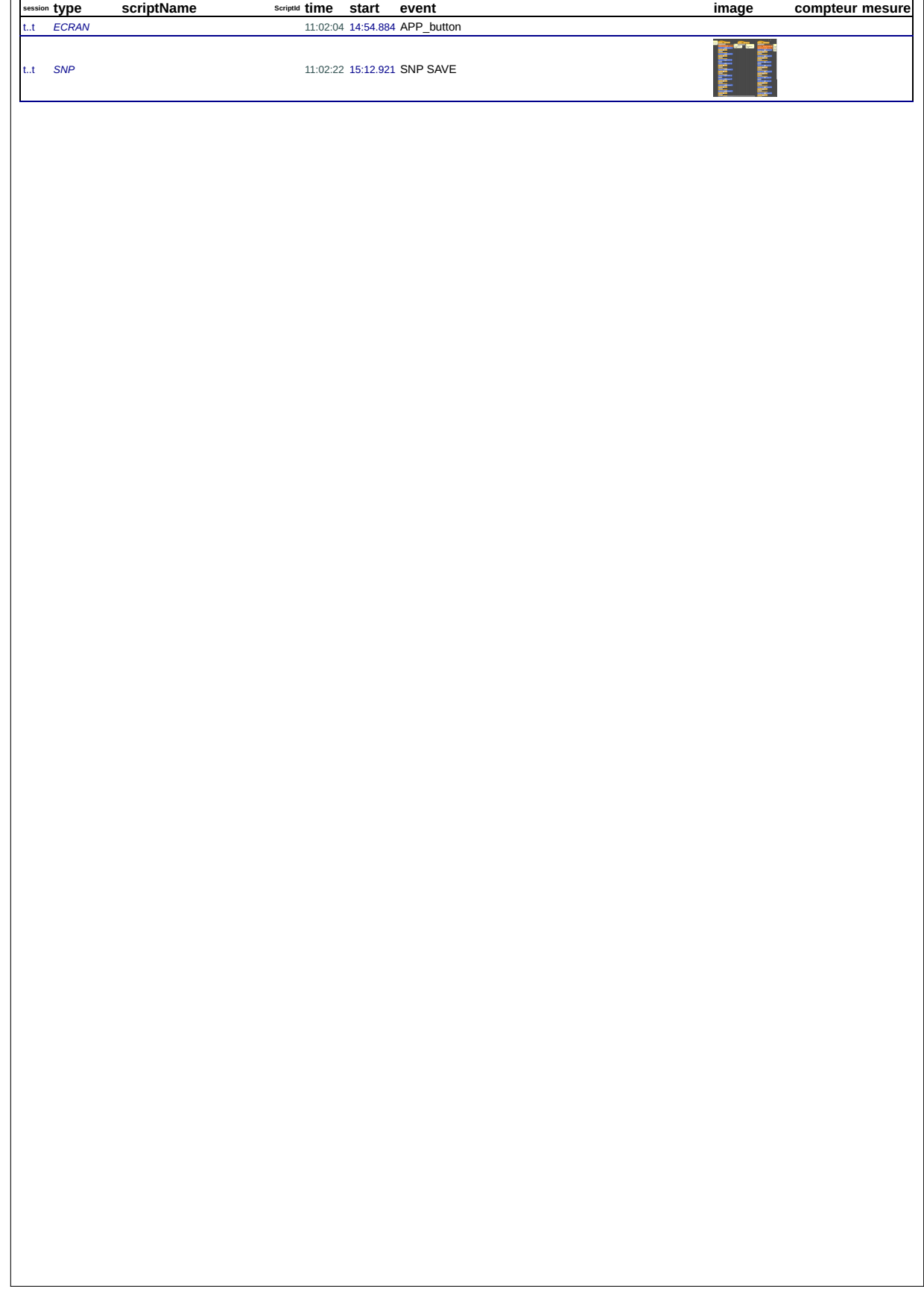

 $\overline{\phantom{a}}$ 

 $\blacksquare$ 

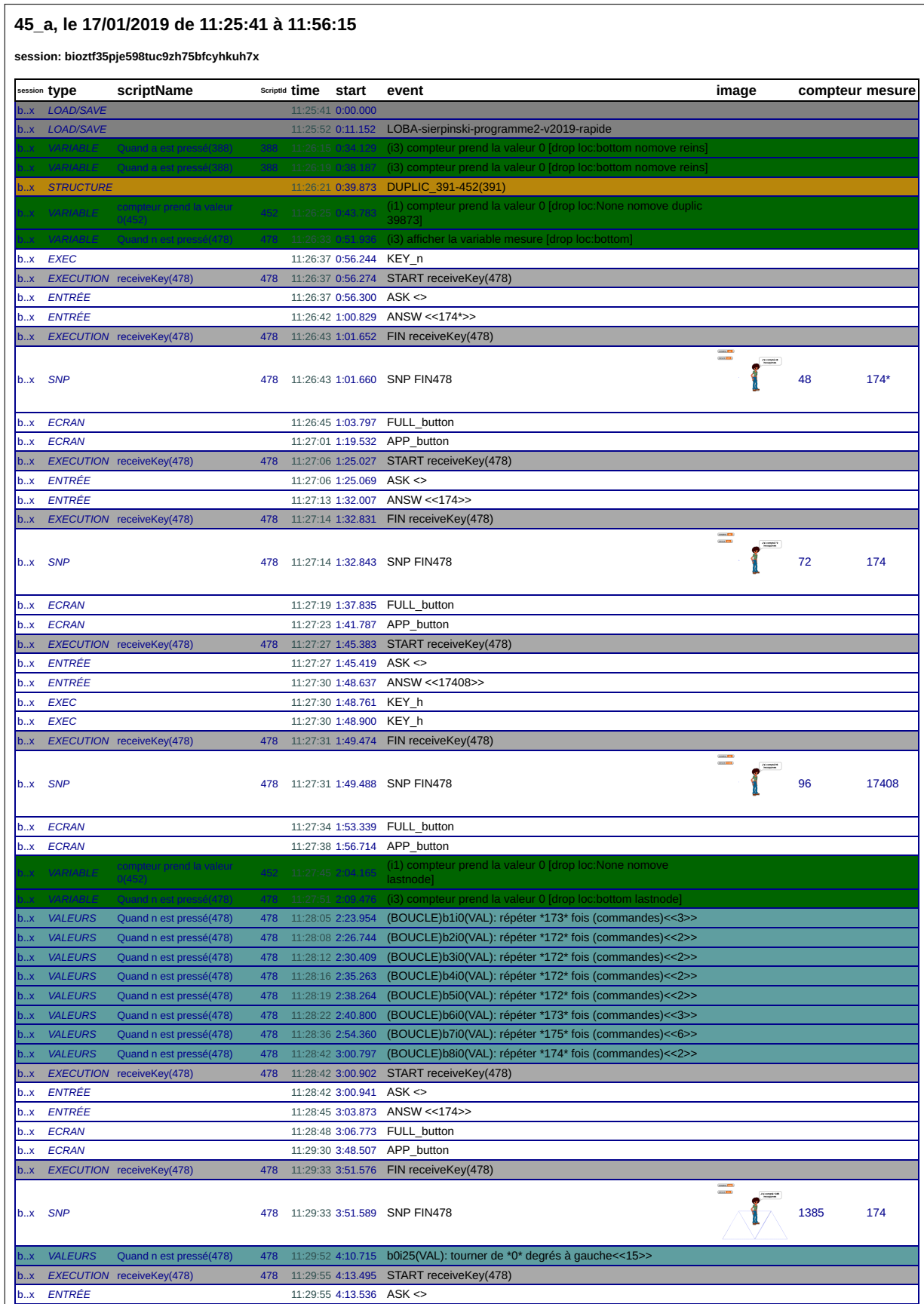

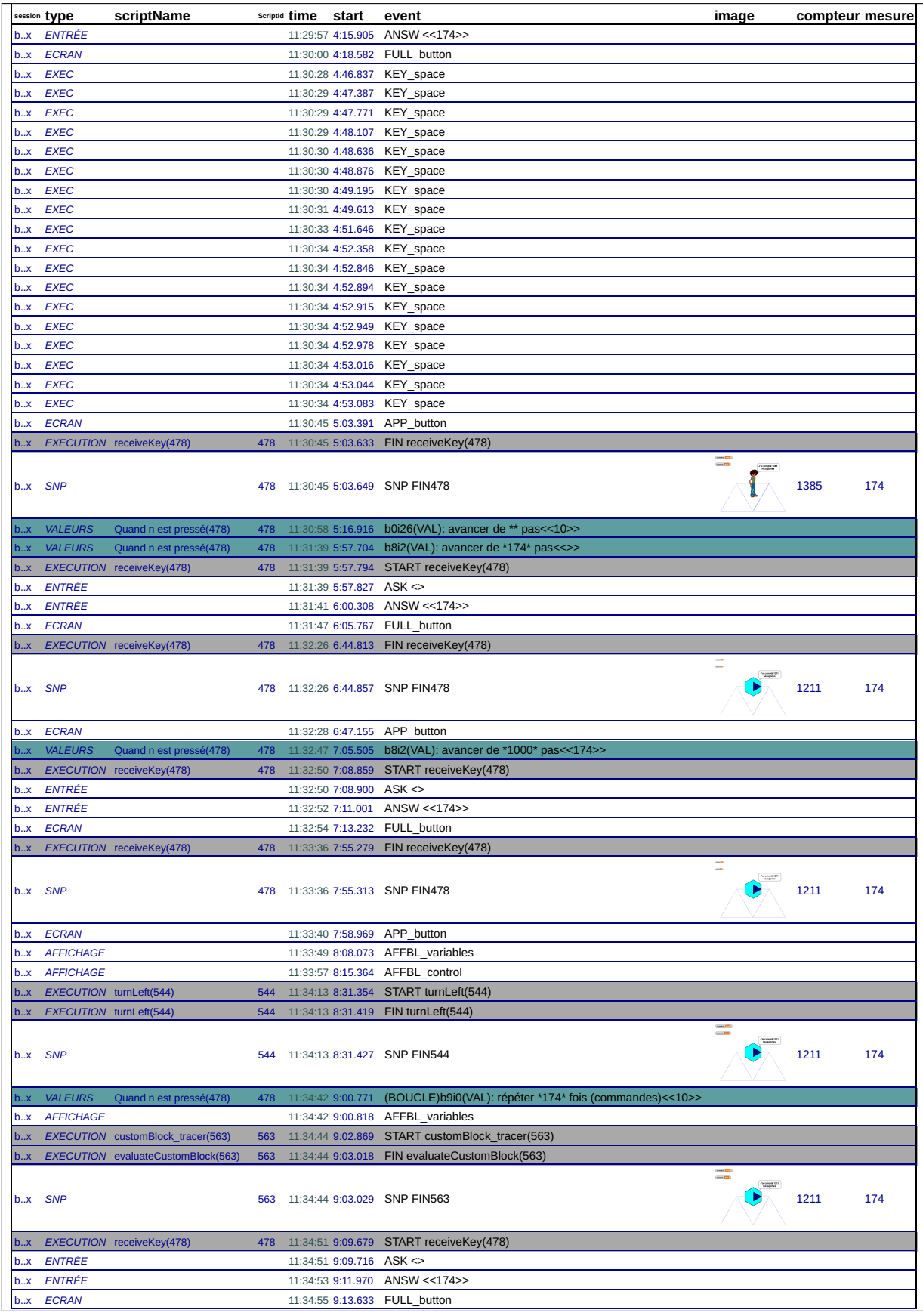

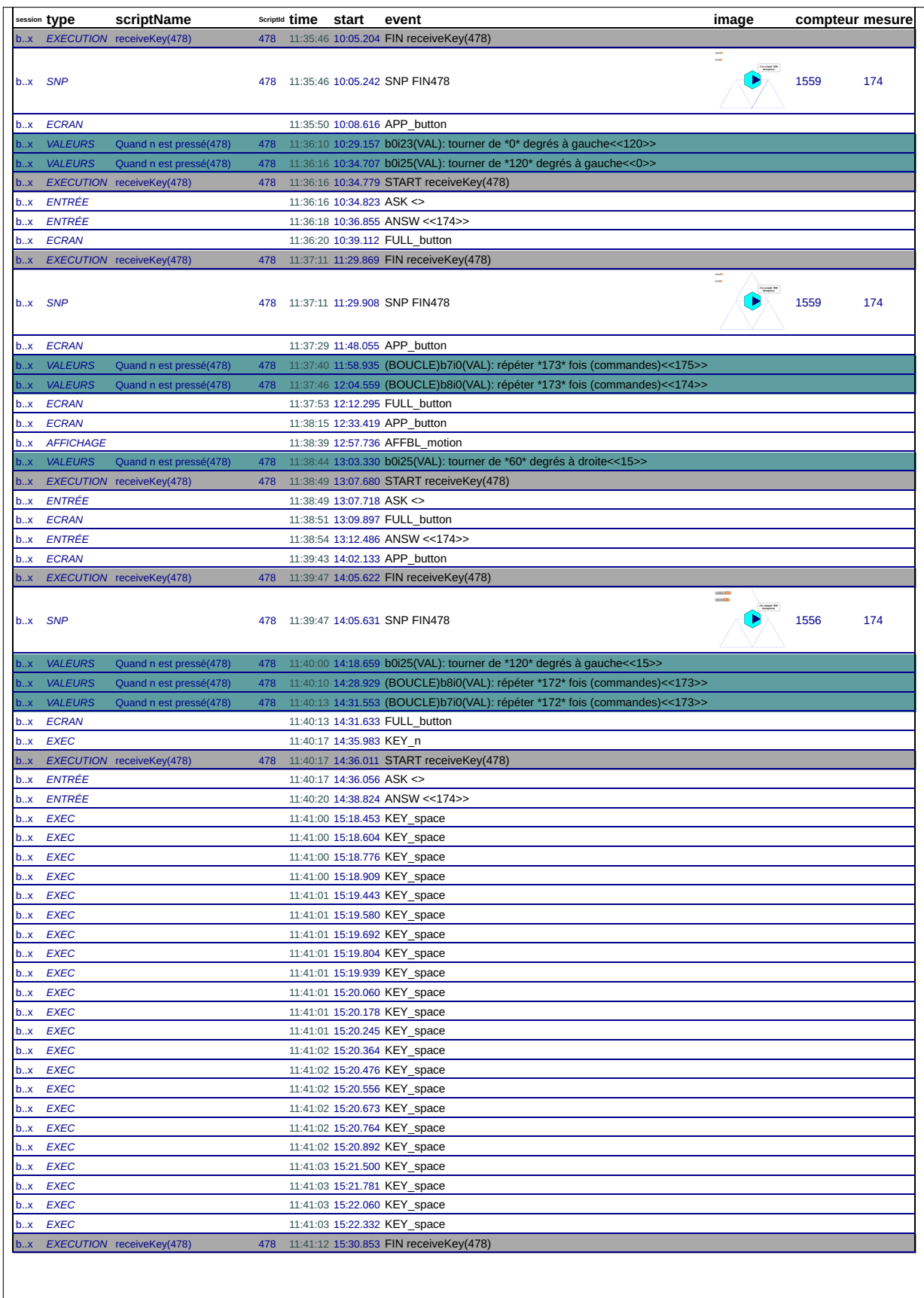

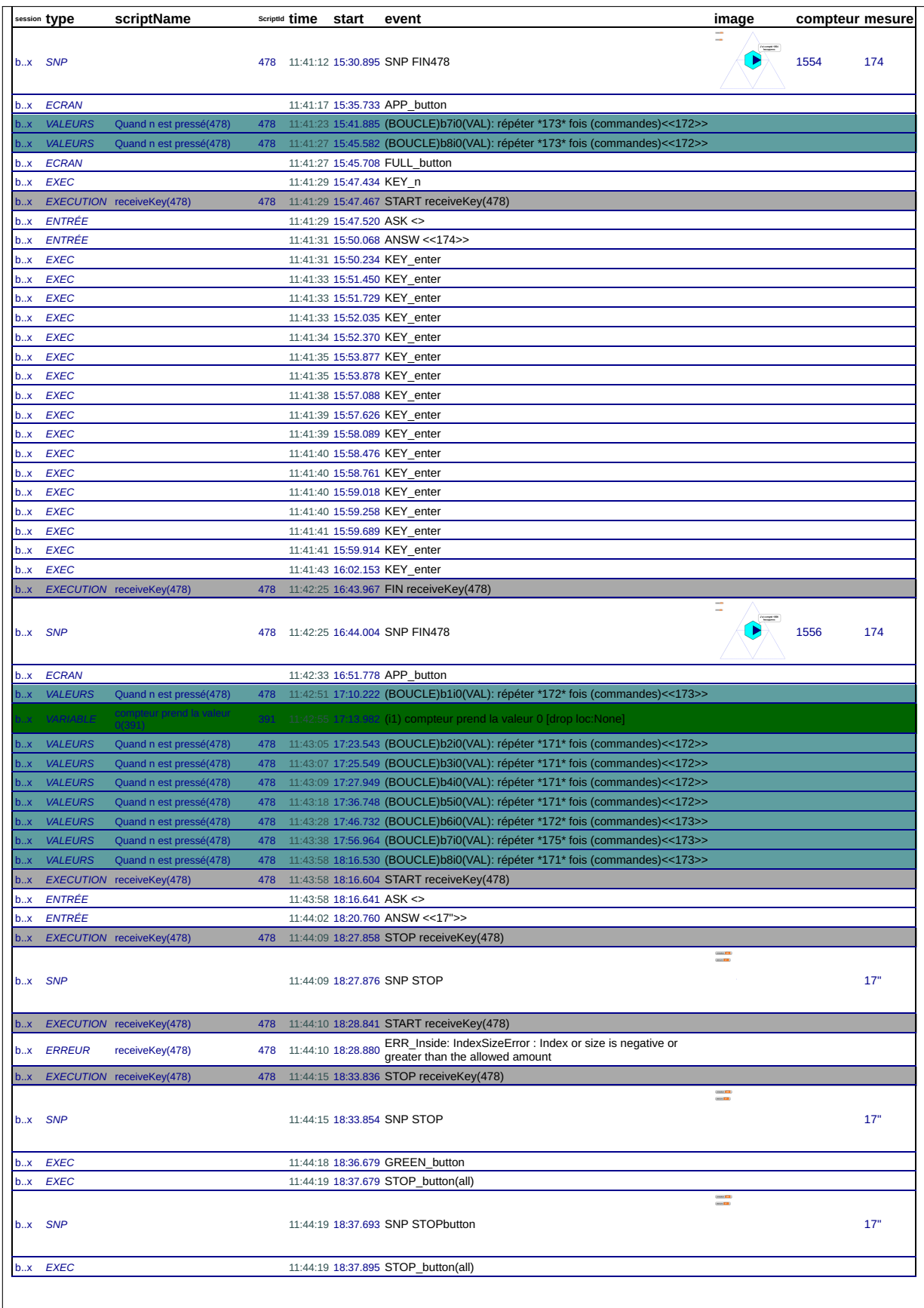

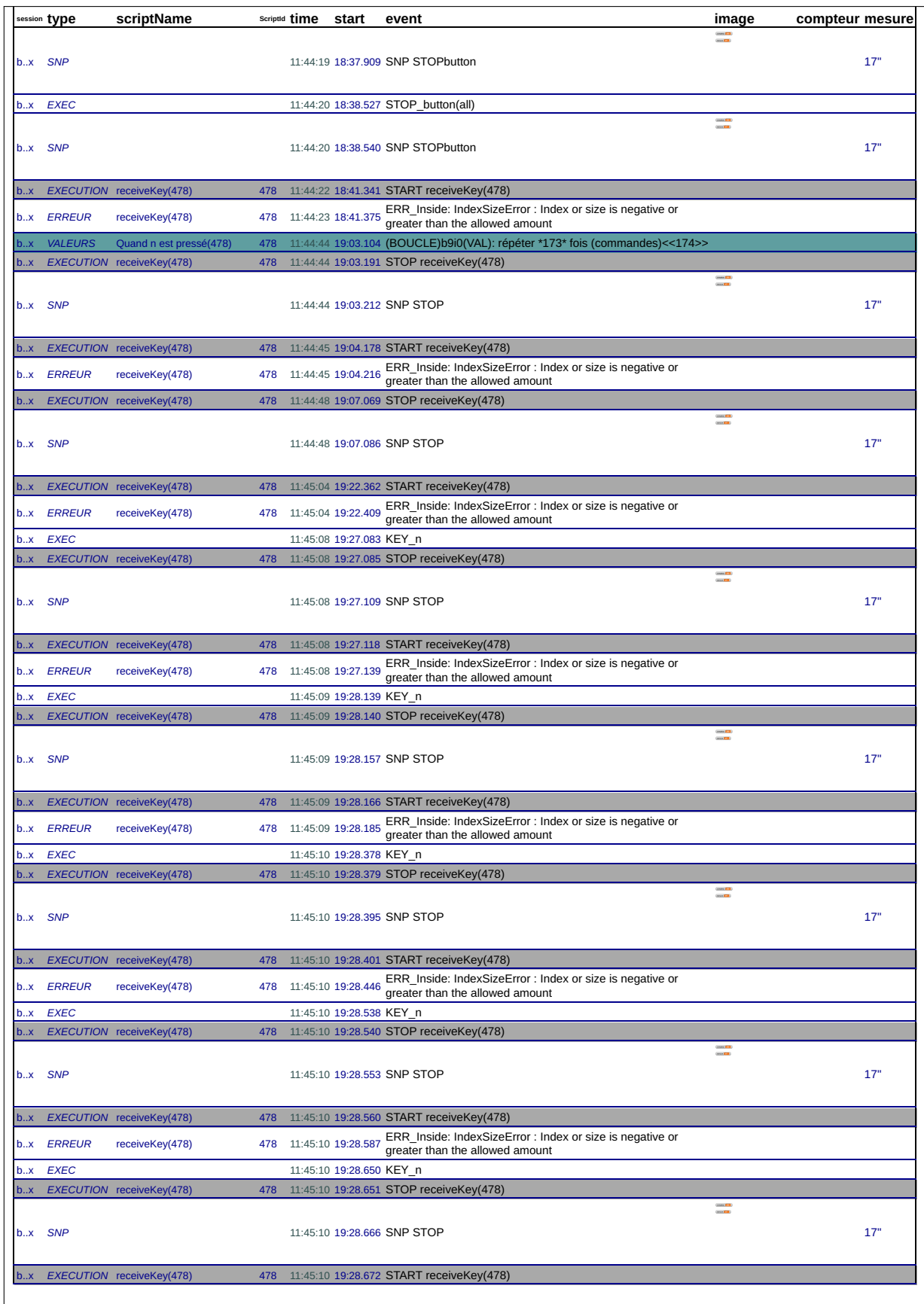

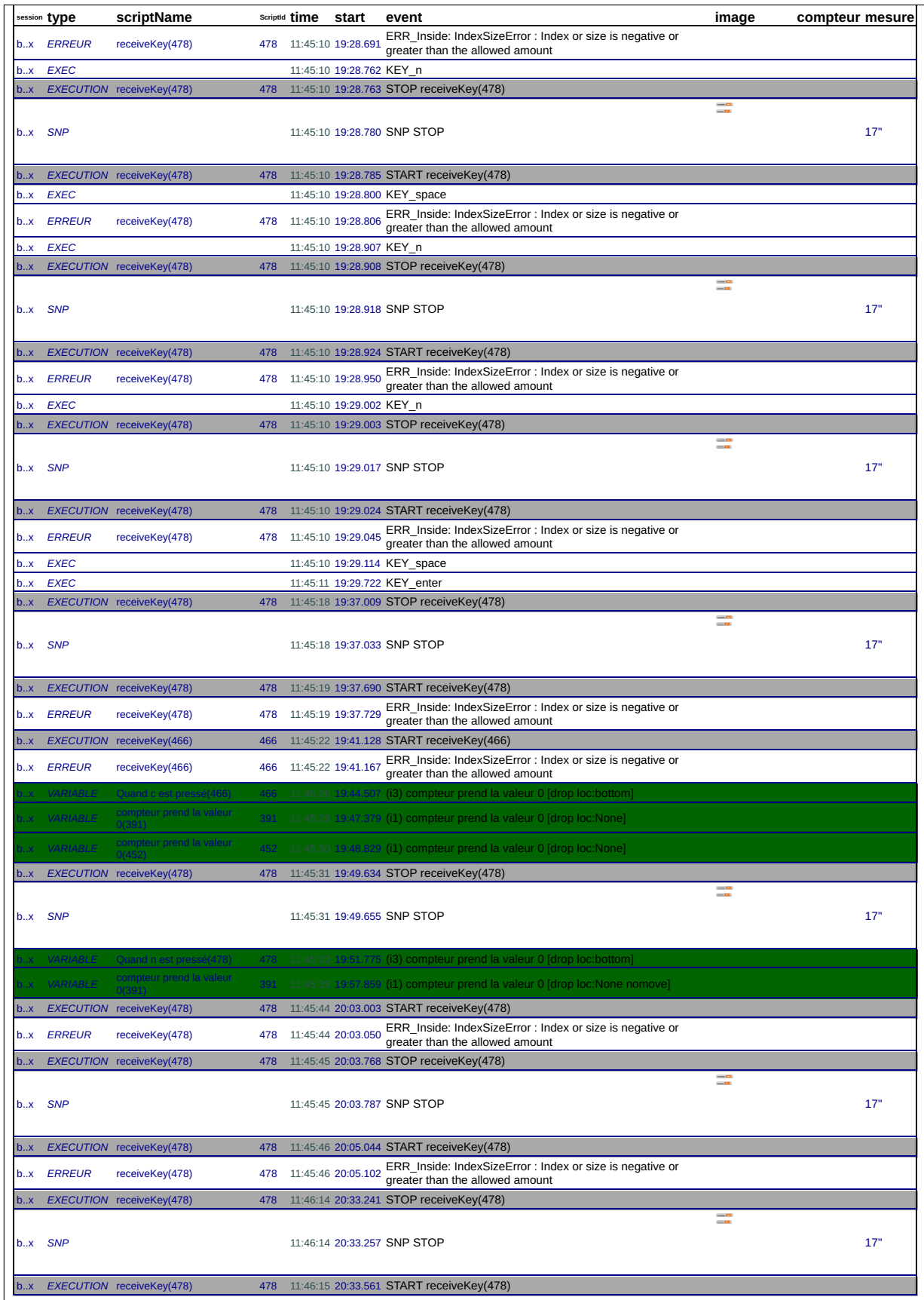

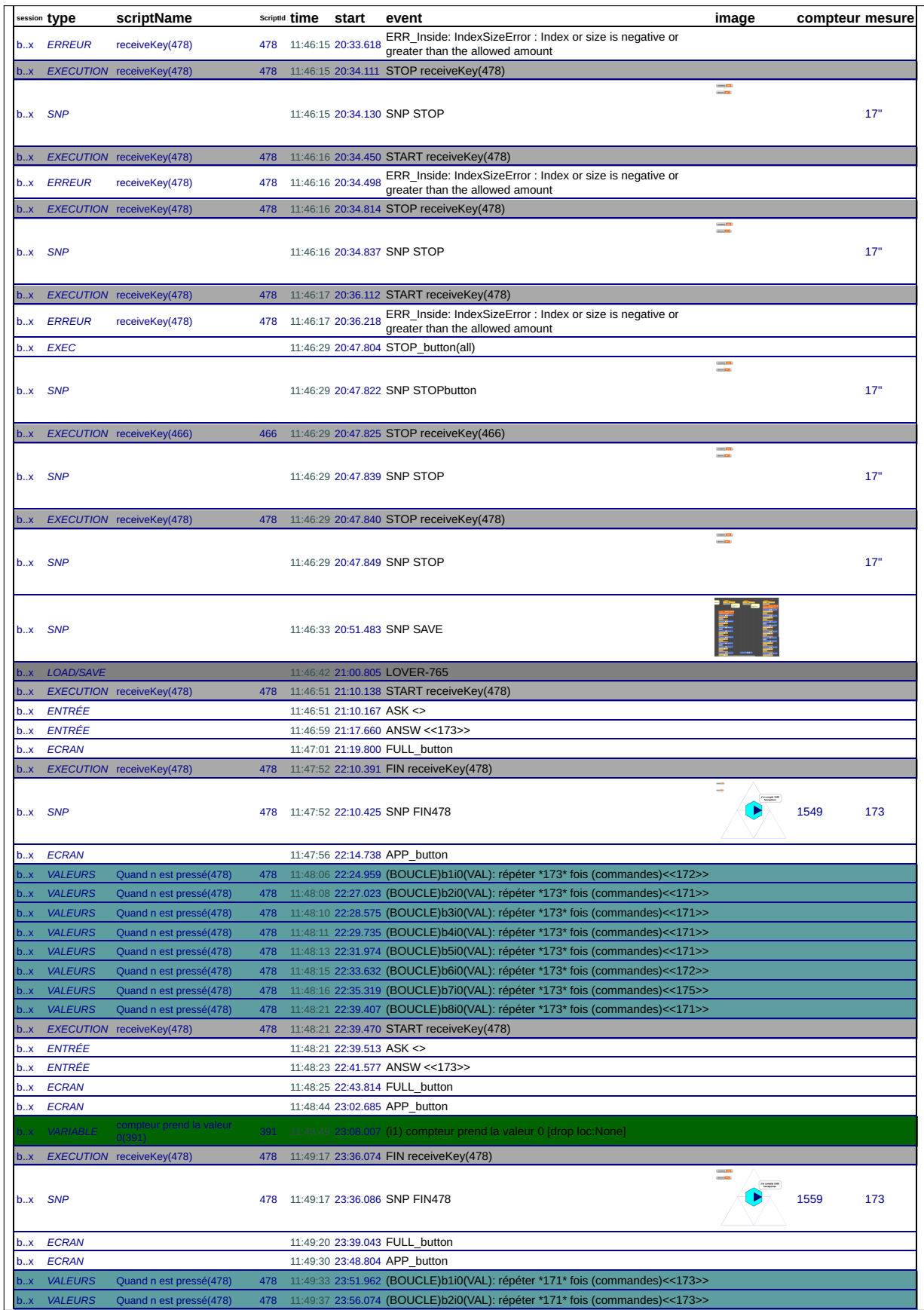

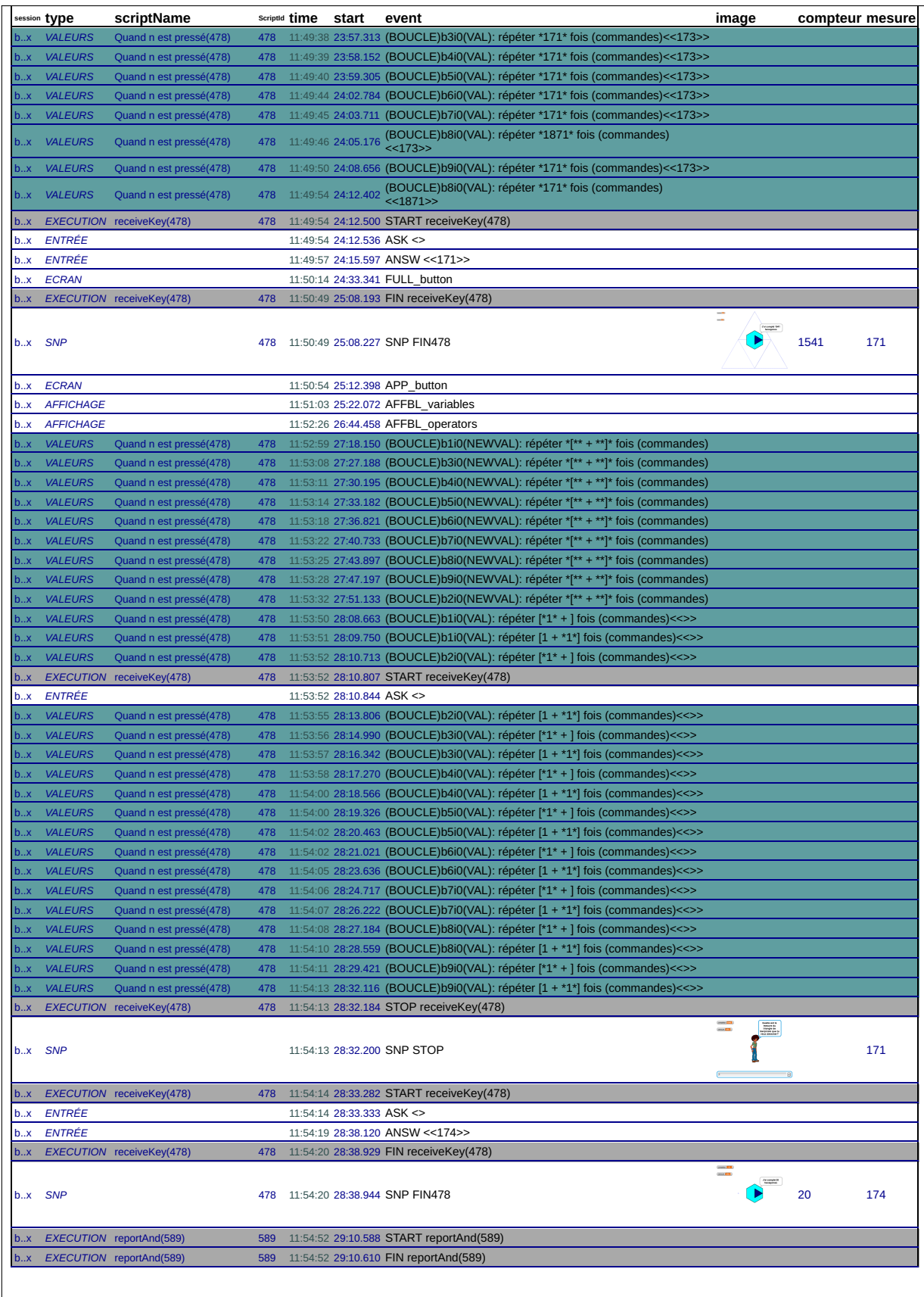

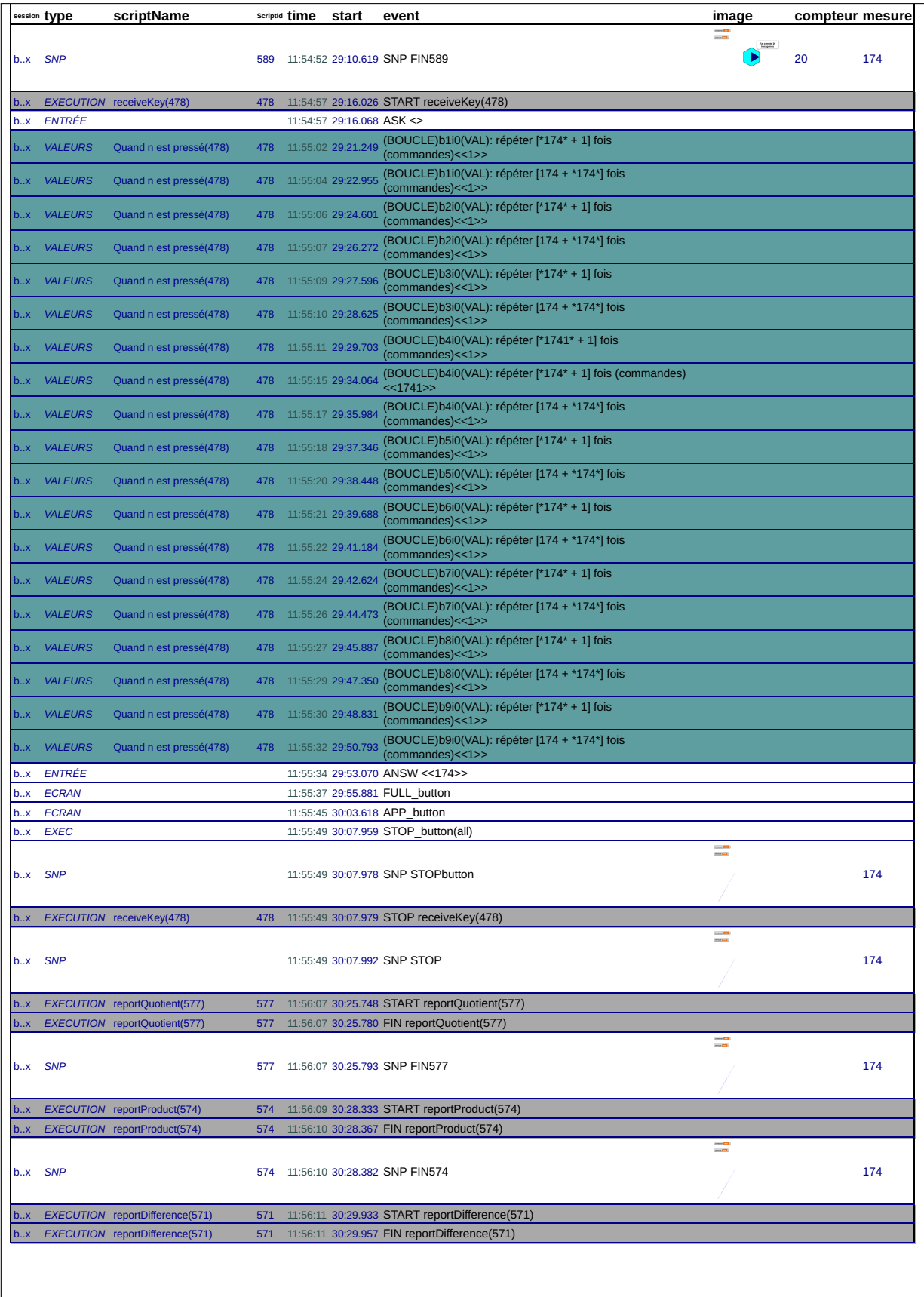

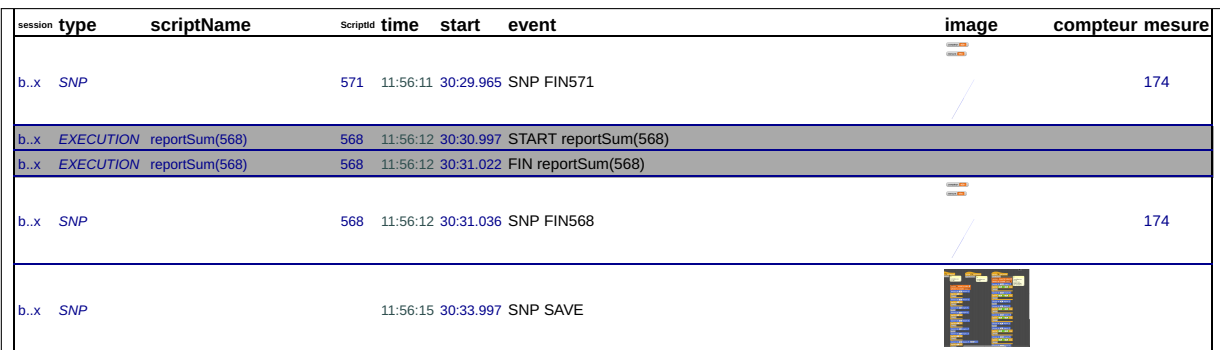

# **B.2 45d**

#### 45\_d, le 11/01/2019 de 09:40:32 à 09:53:06

session: wmtwximwbl9ea2amznucrqupueeqmn8z

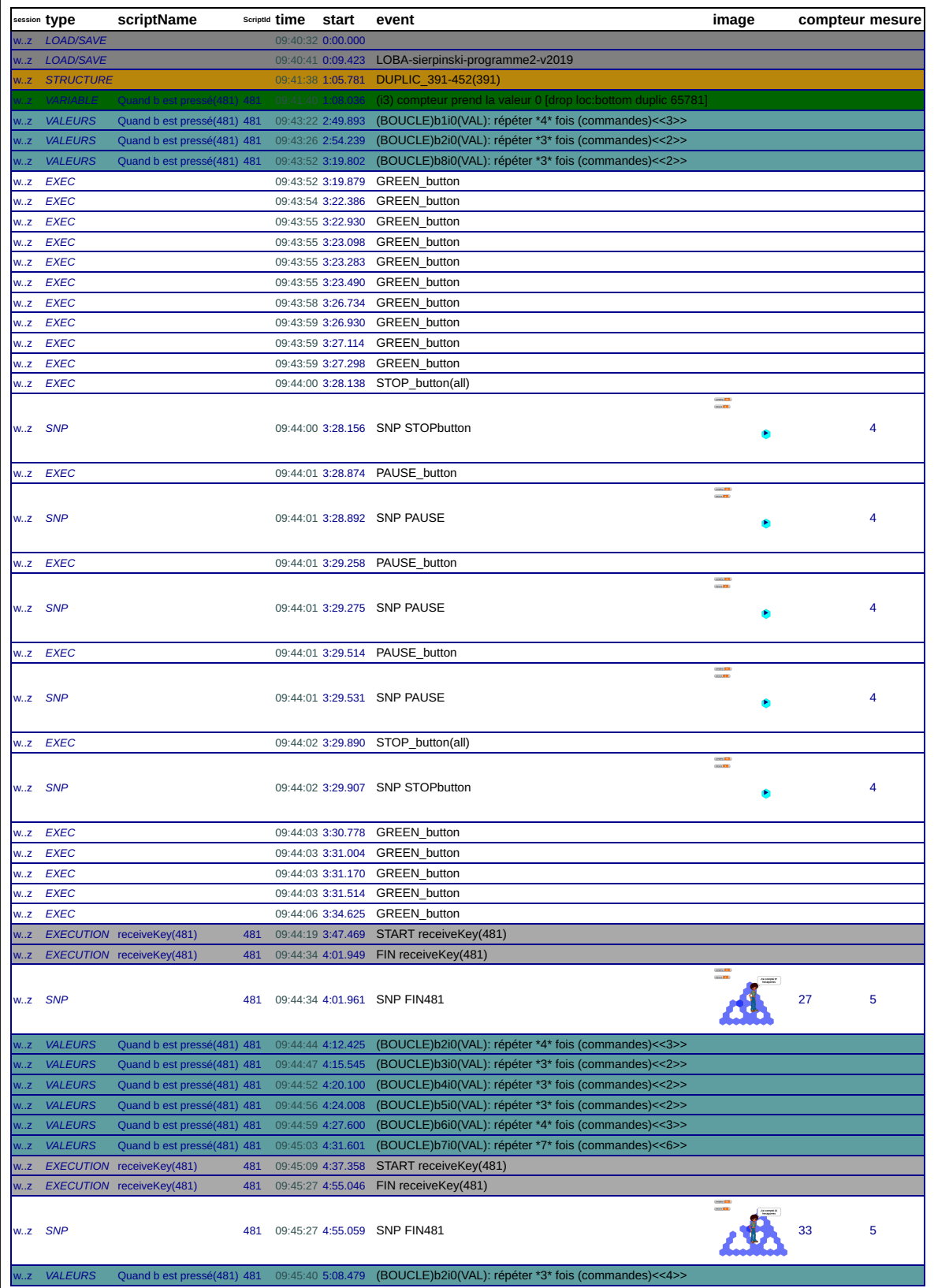

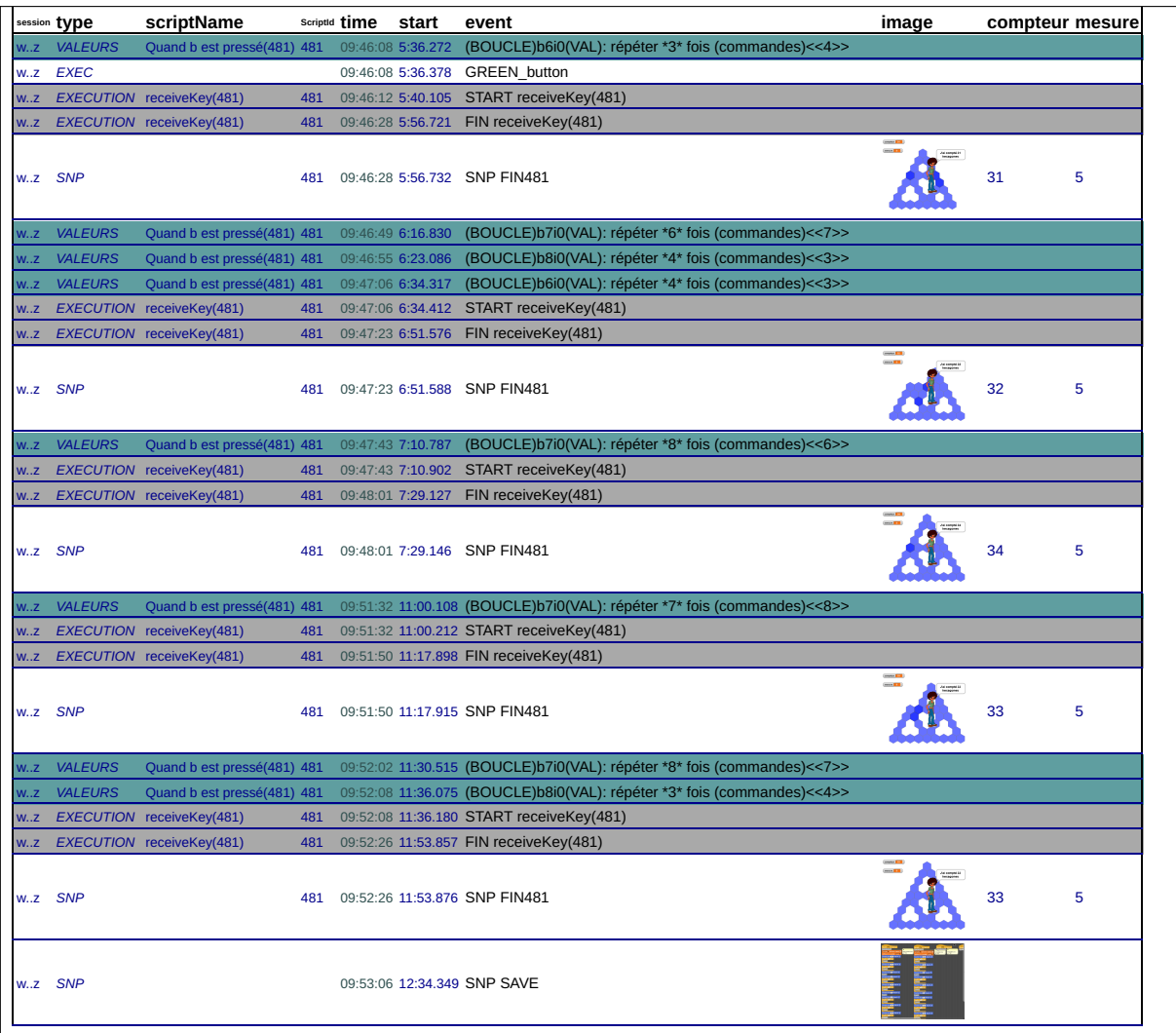

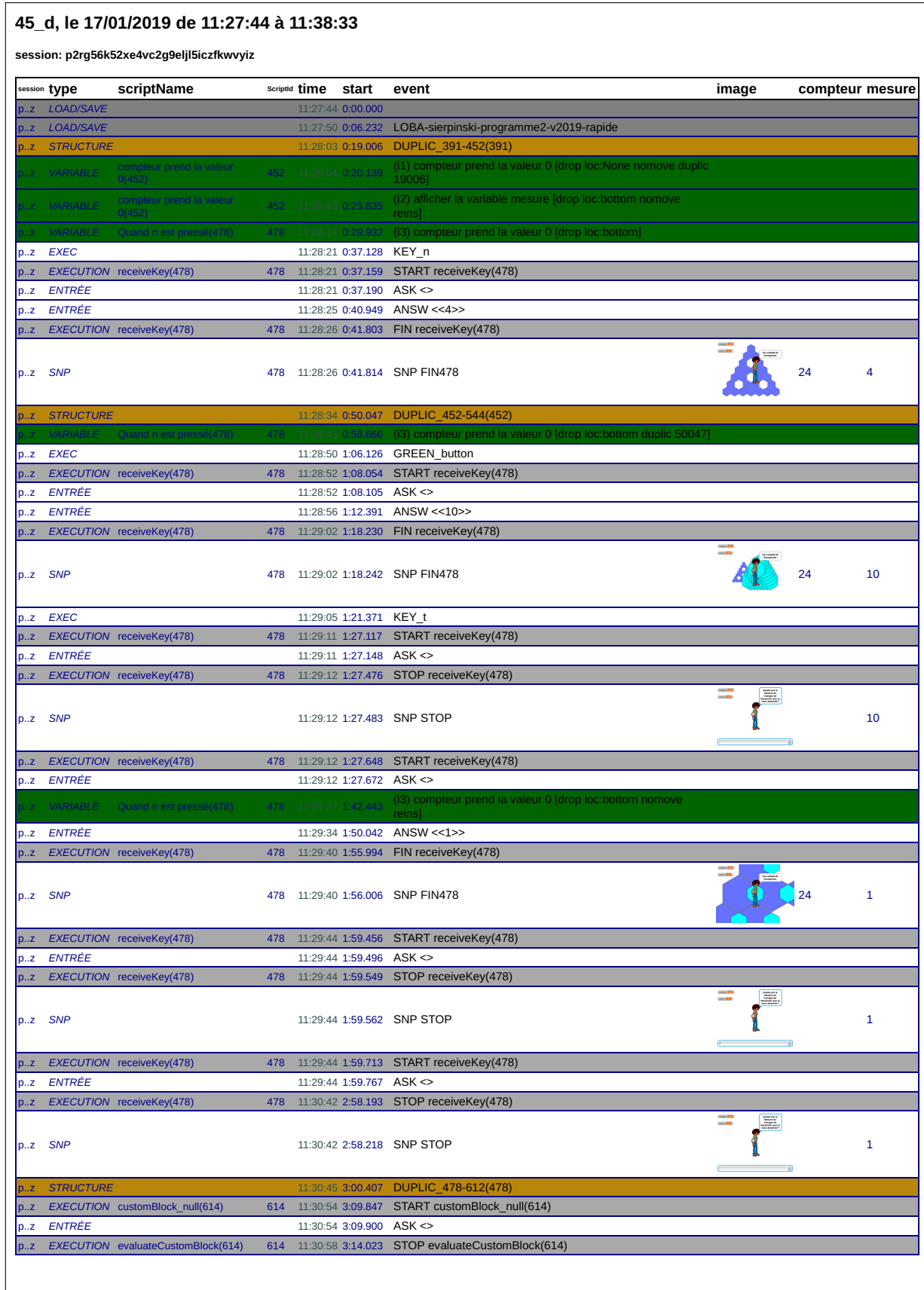

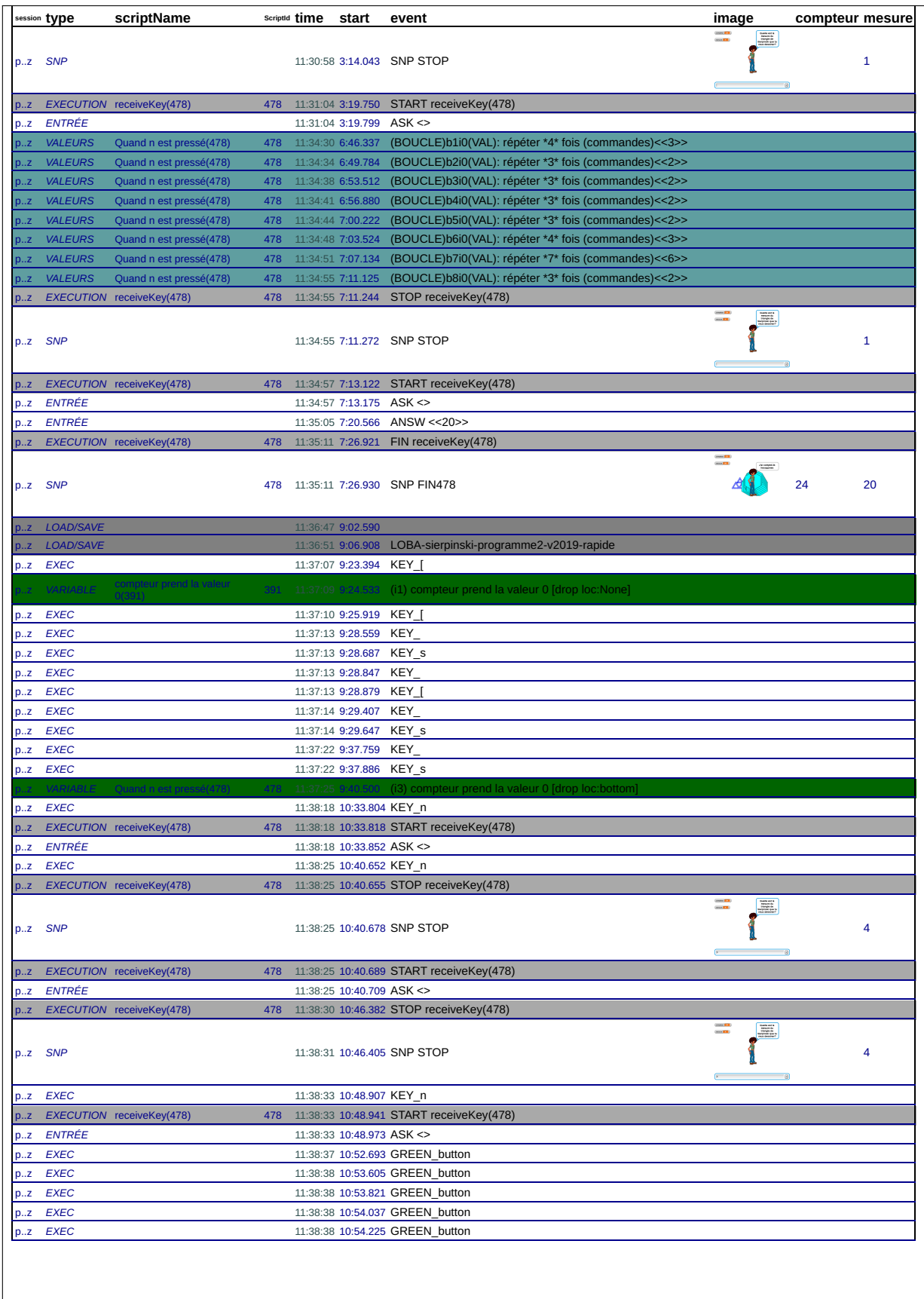

#### 45\_d, le 17/01/2019 de 11:43:47 à 11:56:19

session: y2pxntbytyoxbfjub06frzujfurmo3sz

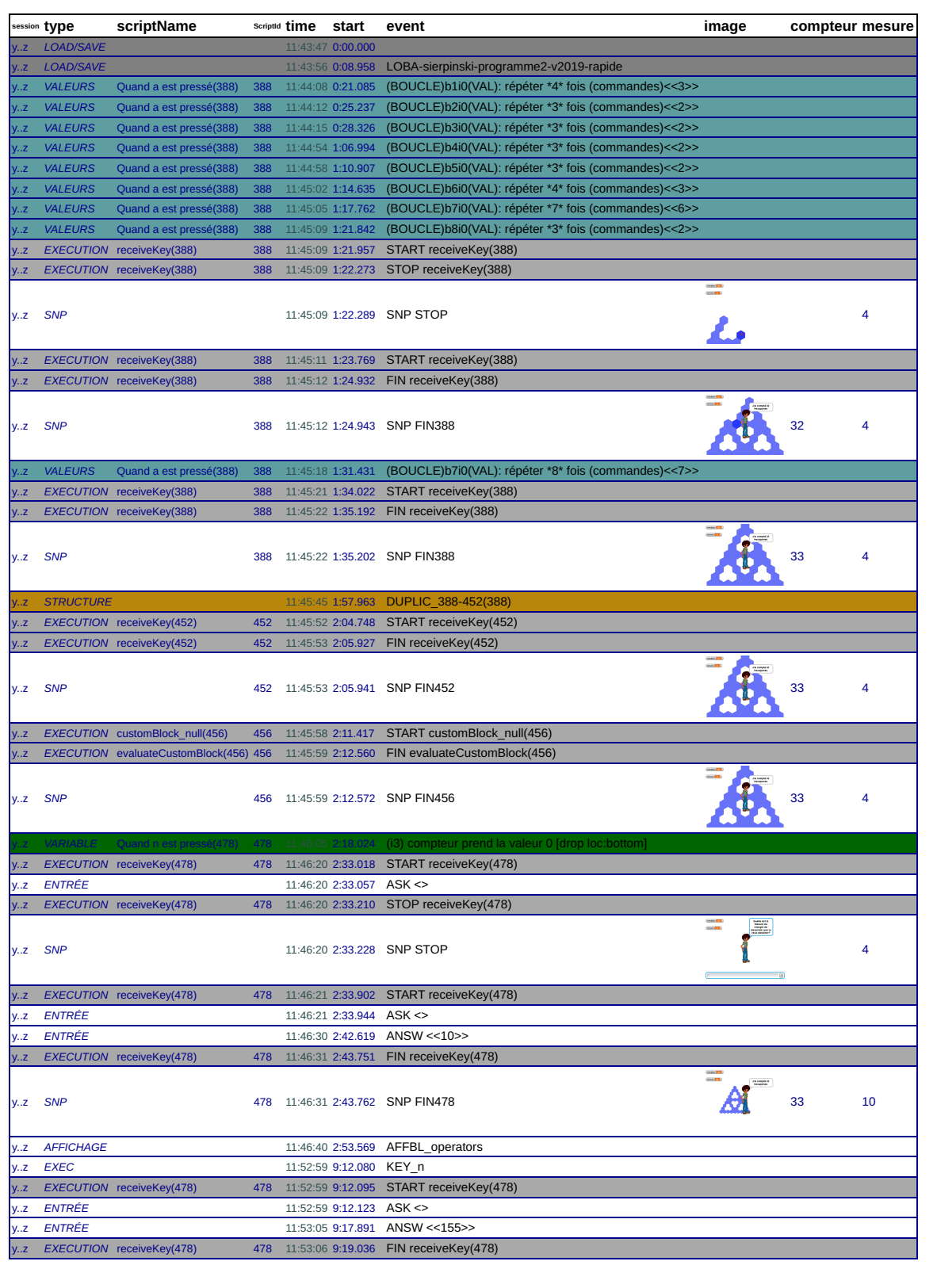

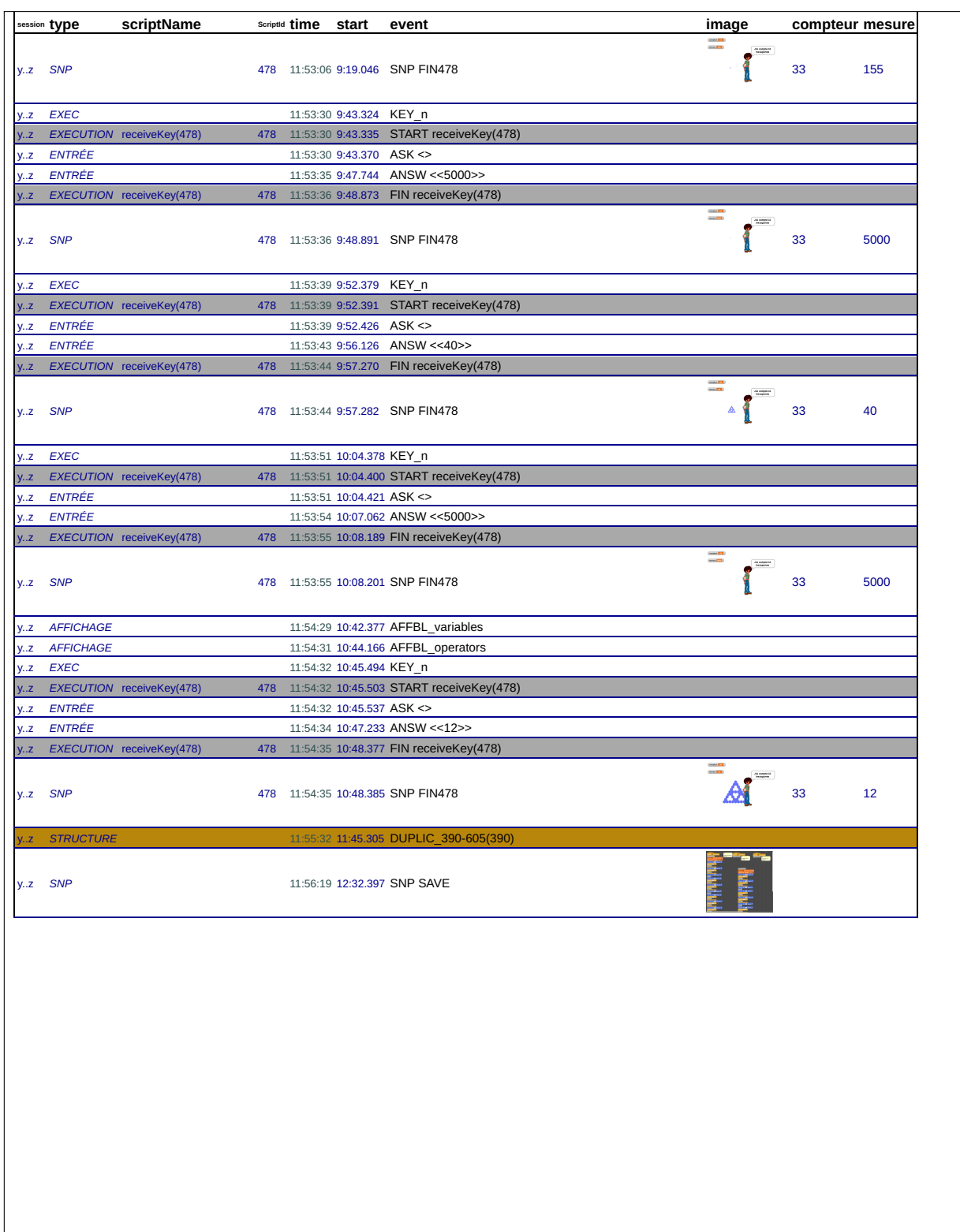

# **B.3 45e**

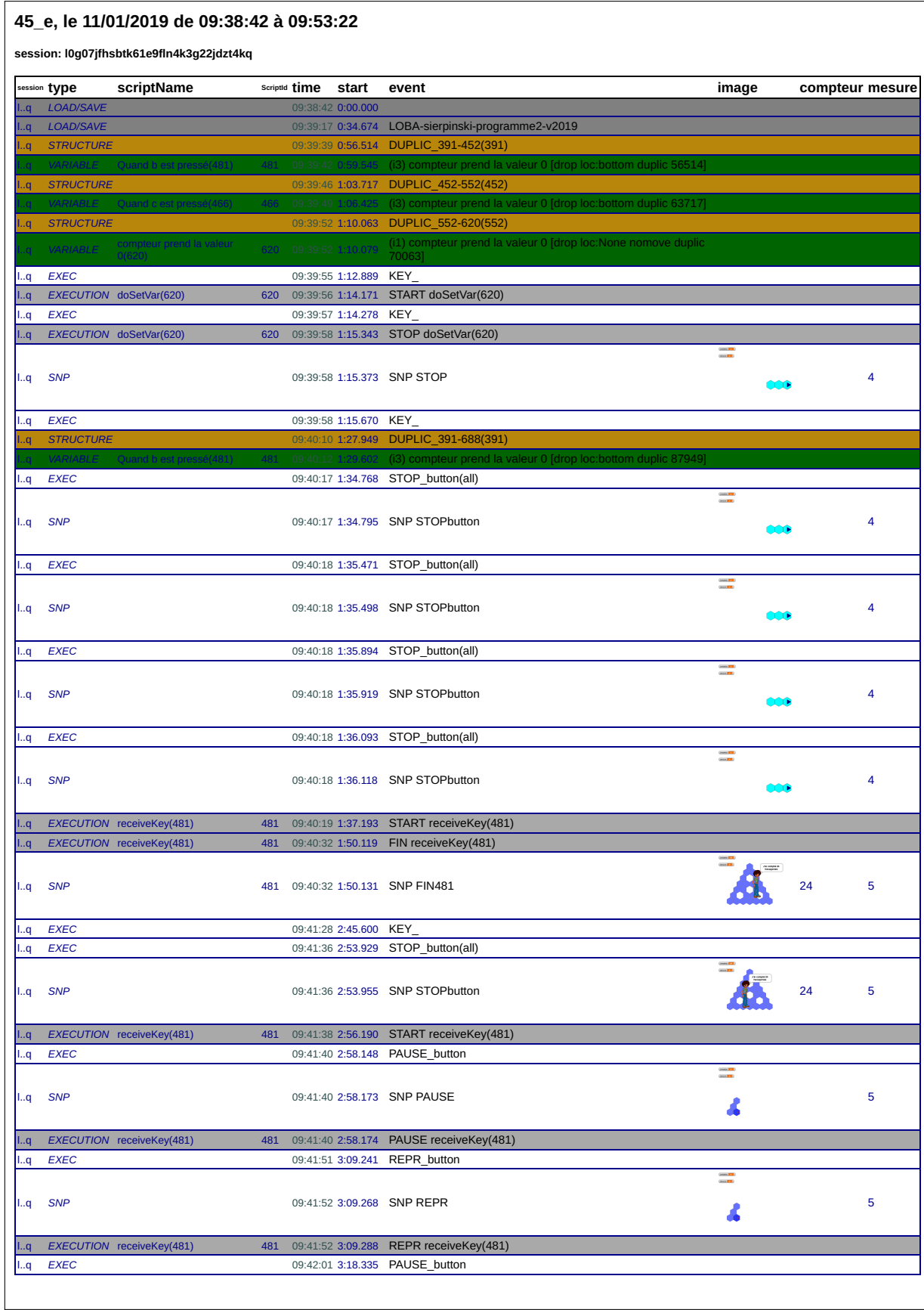

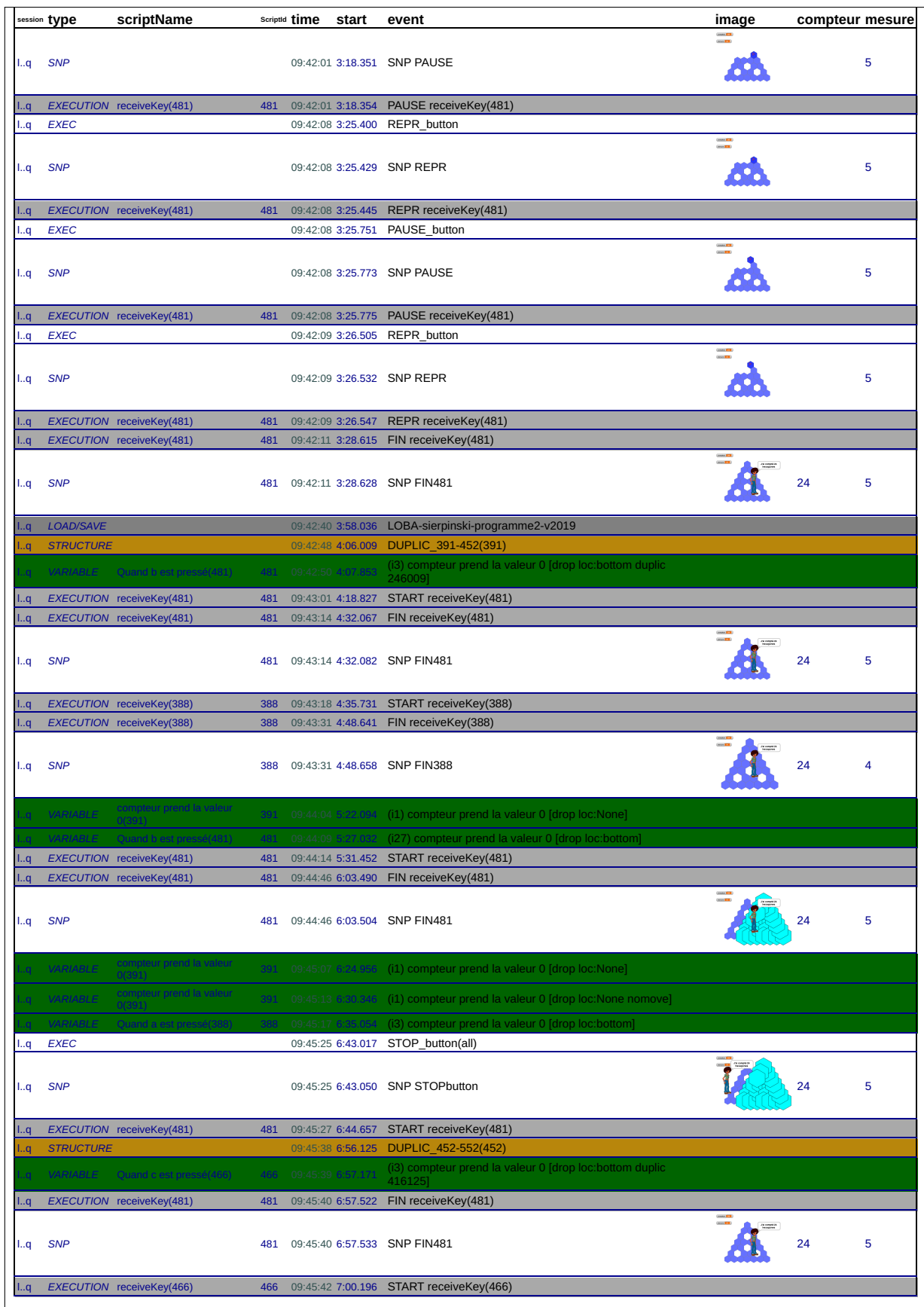

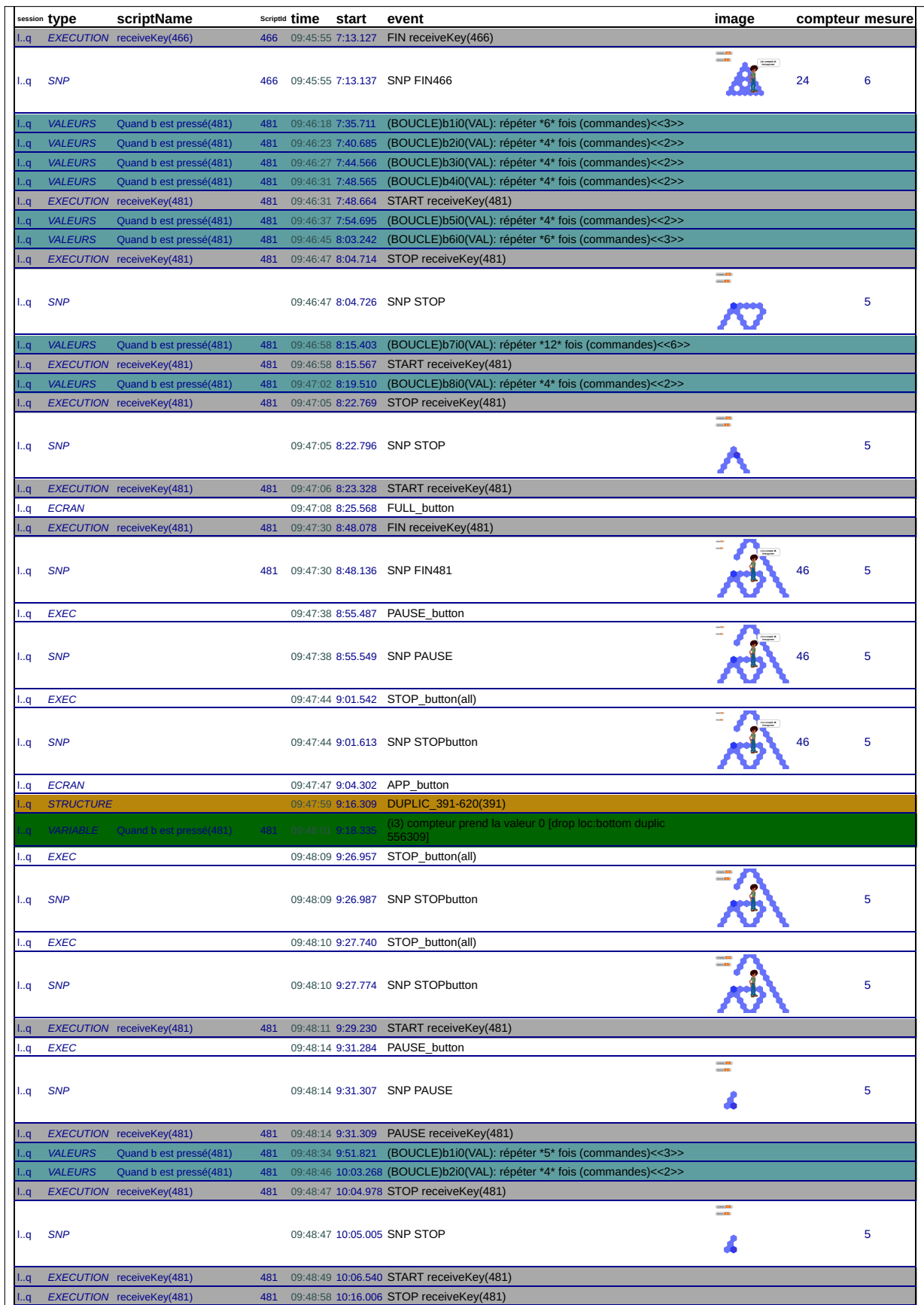

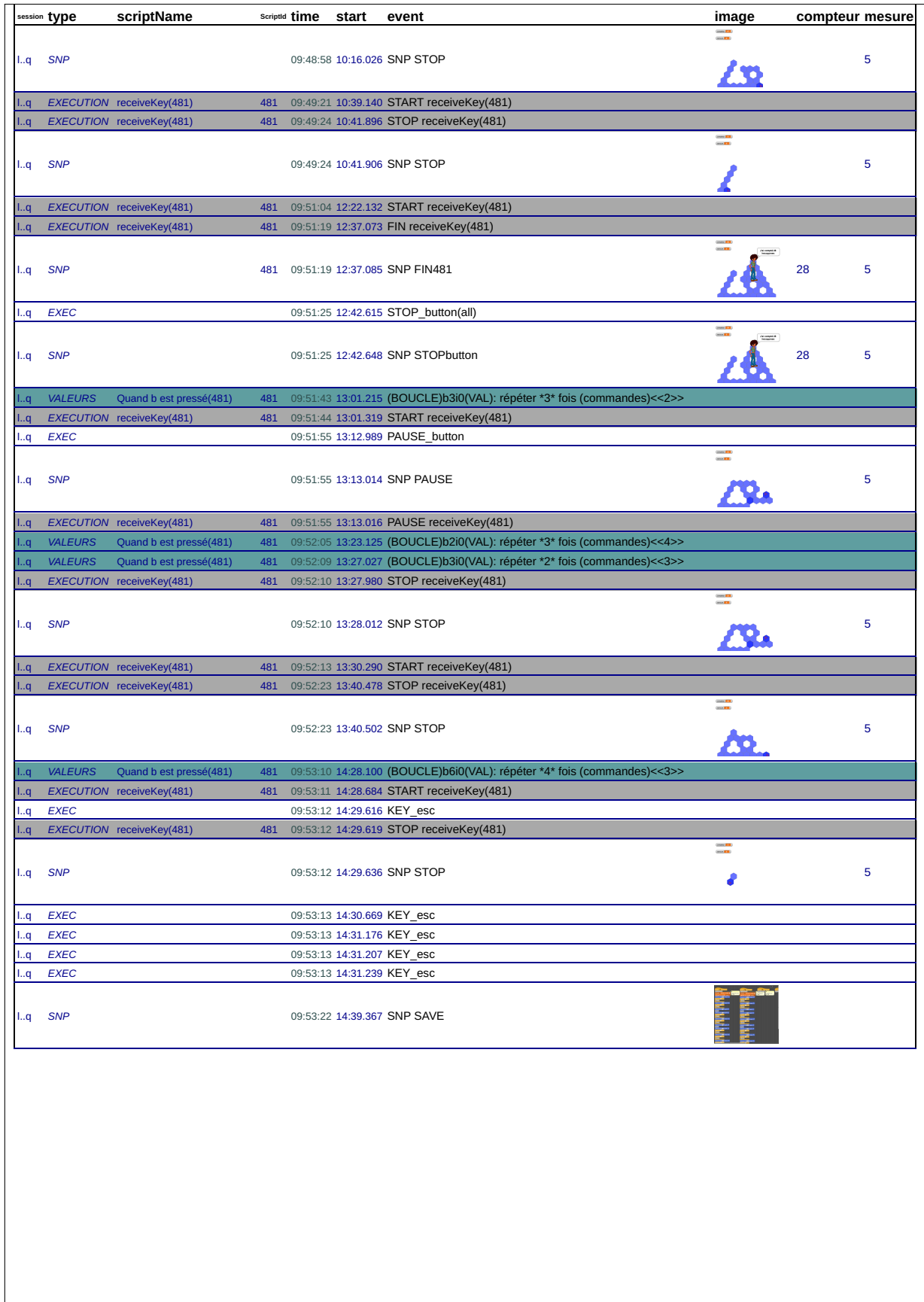

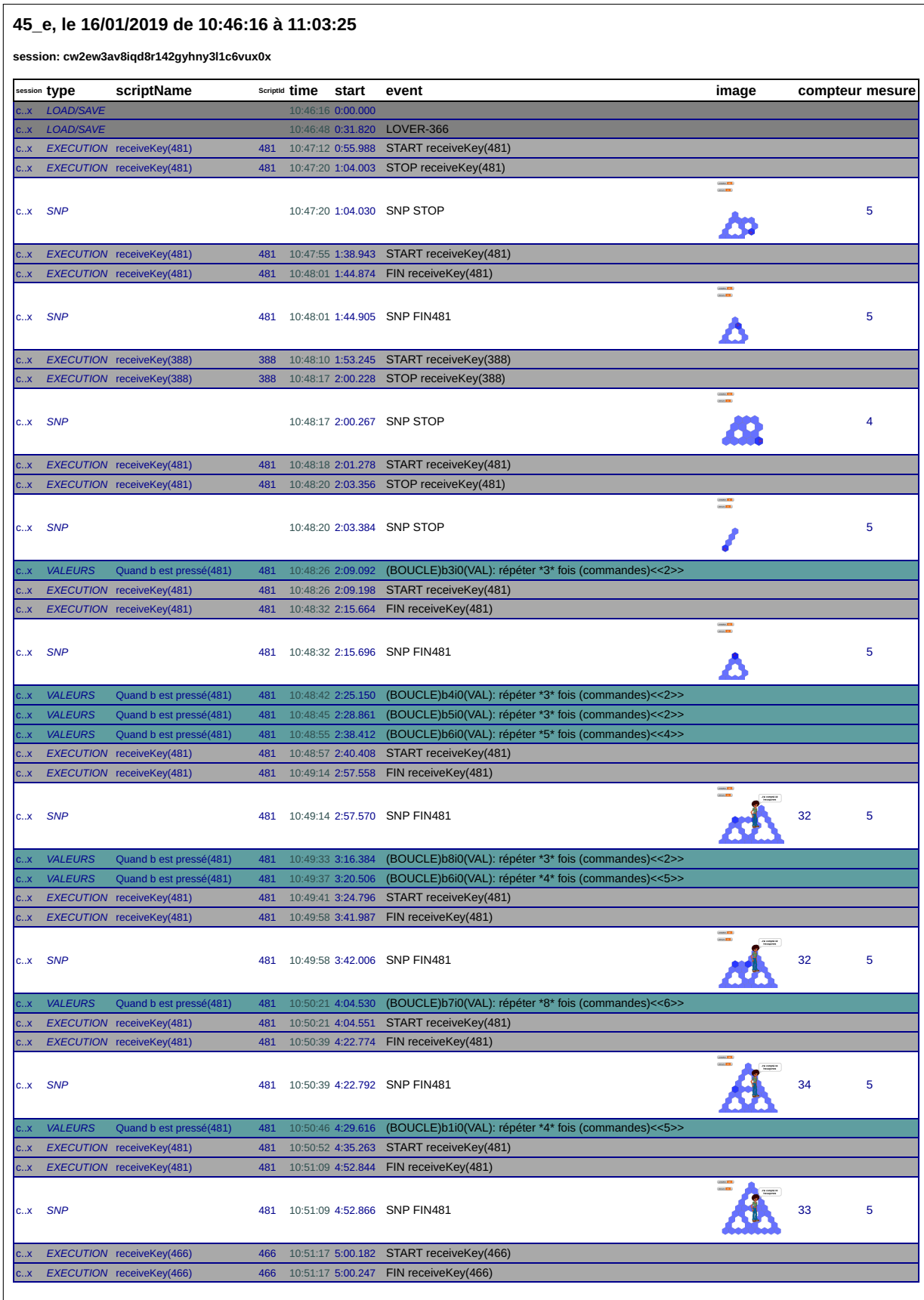

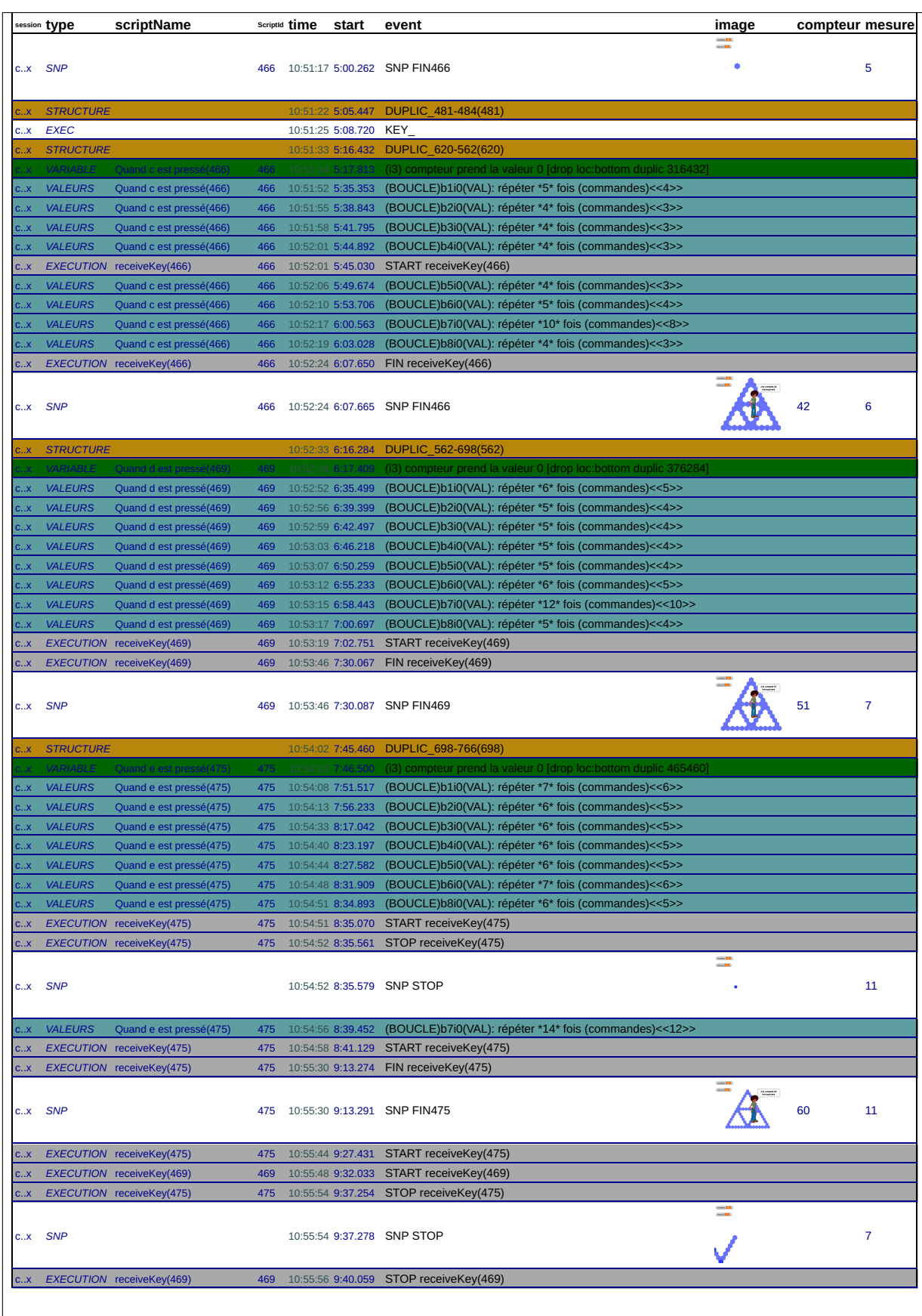

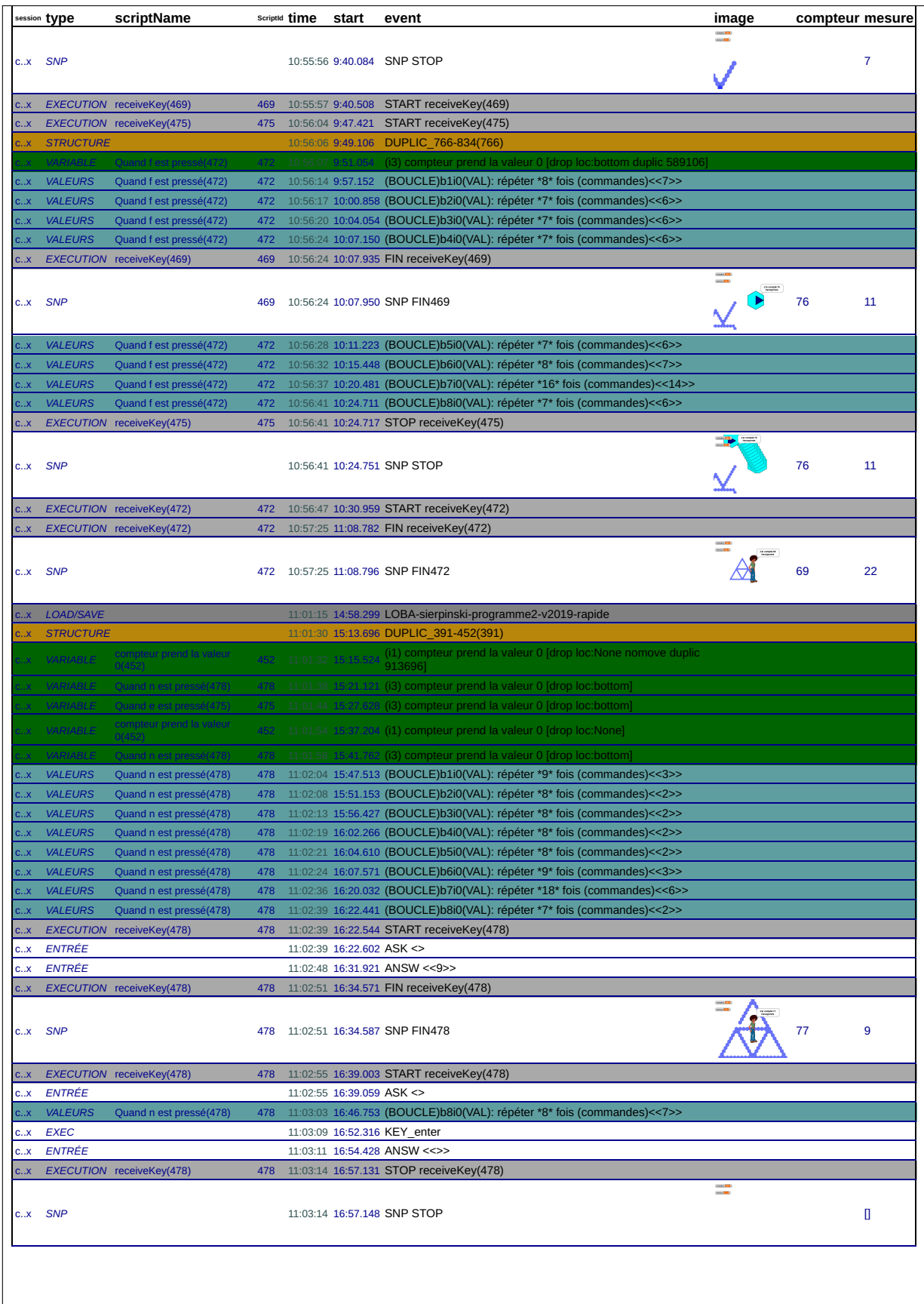

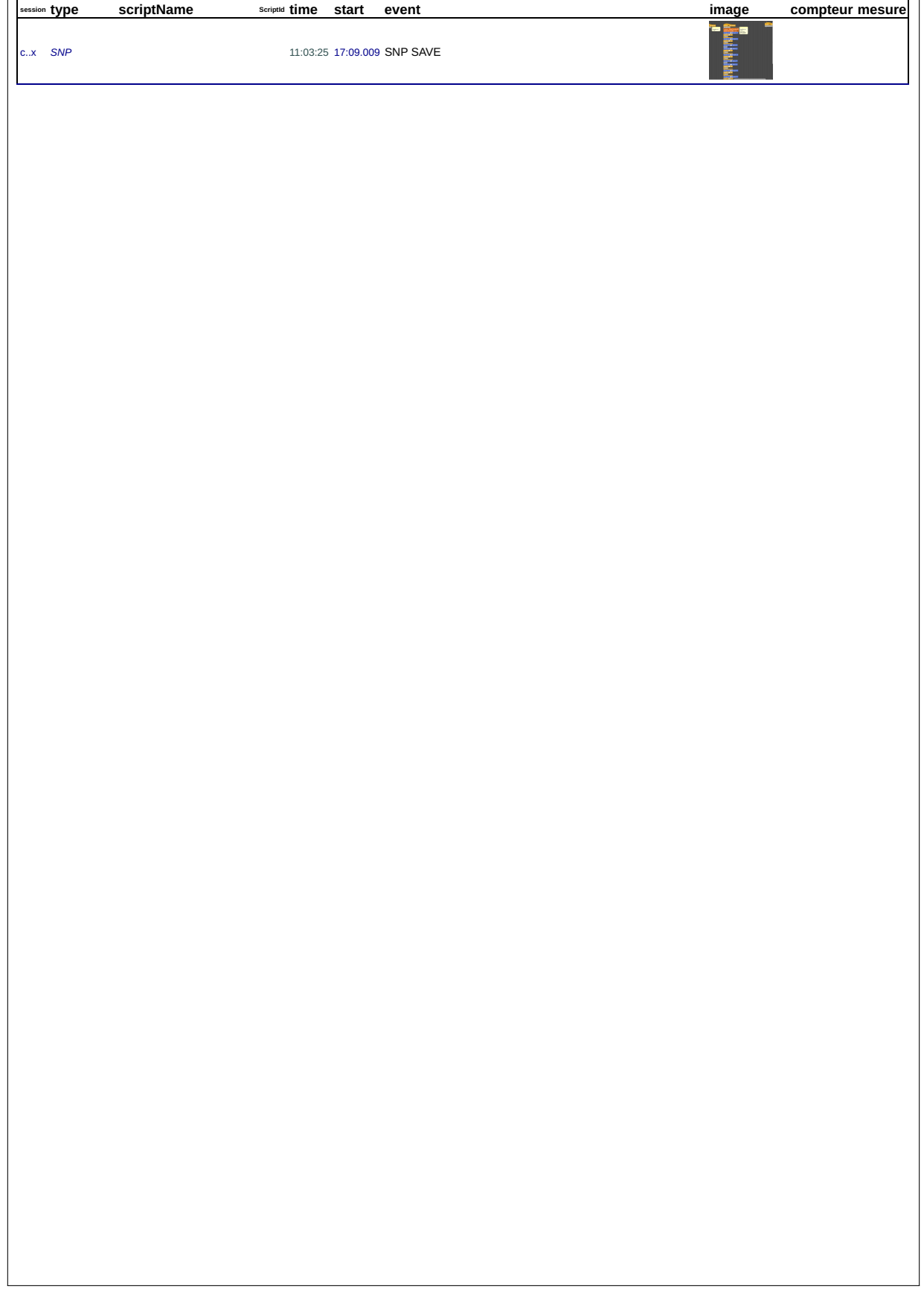

#### 45\_e, le 17/01/2019 de 11:26:38 à 11:56:19

session: xygurmeoljol9ay1uqktbbzf2a0zj9j8

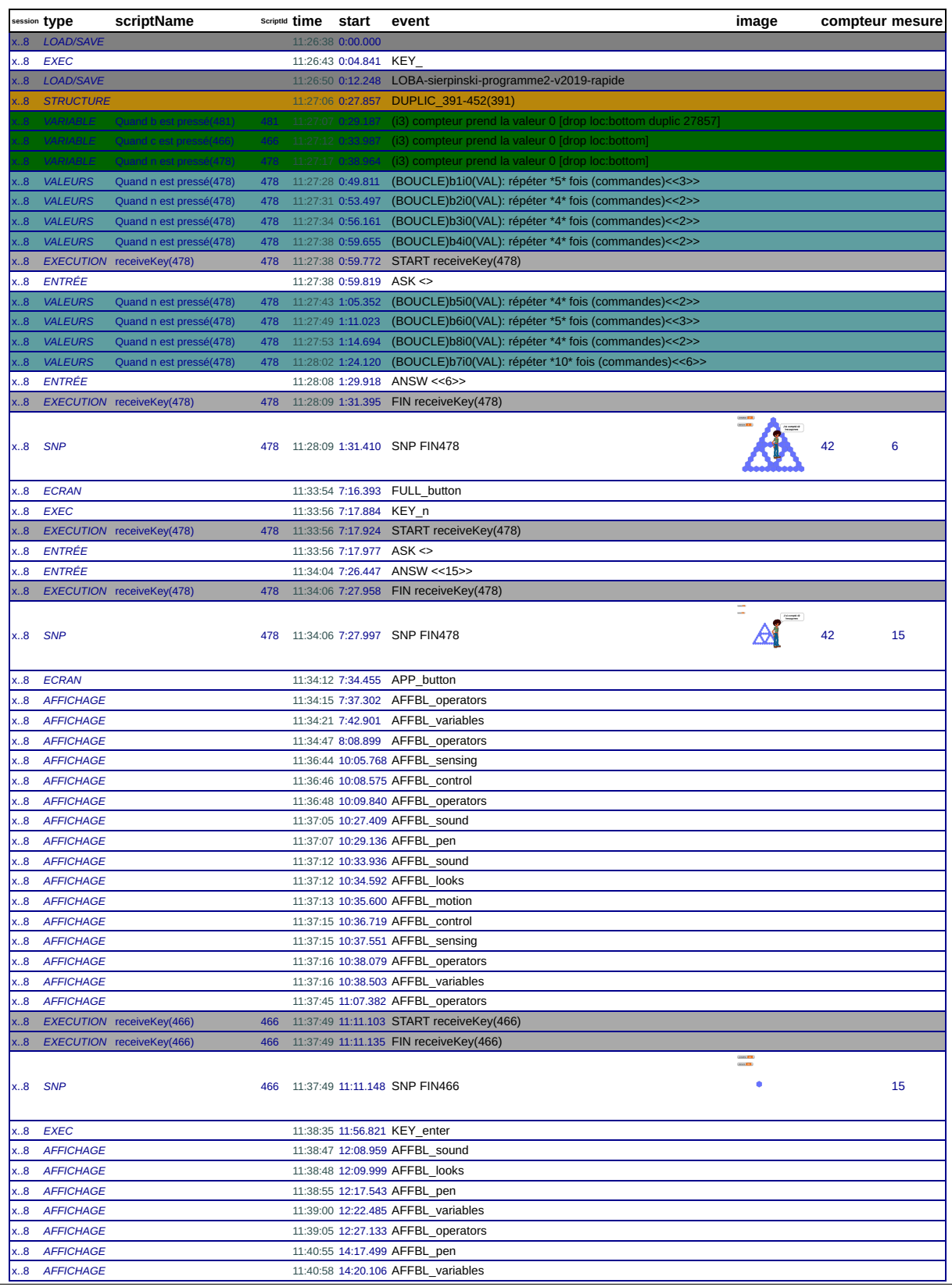
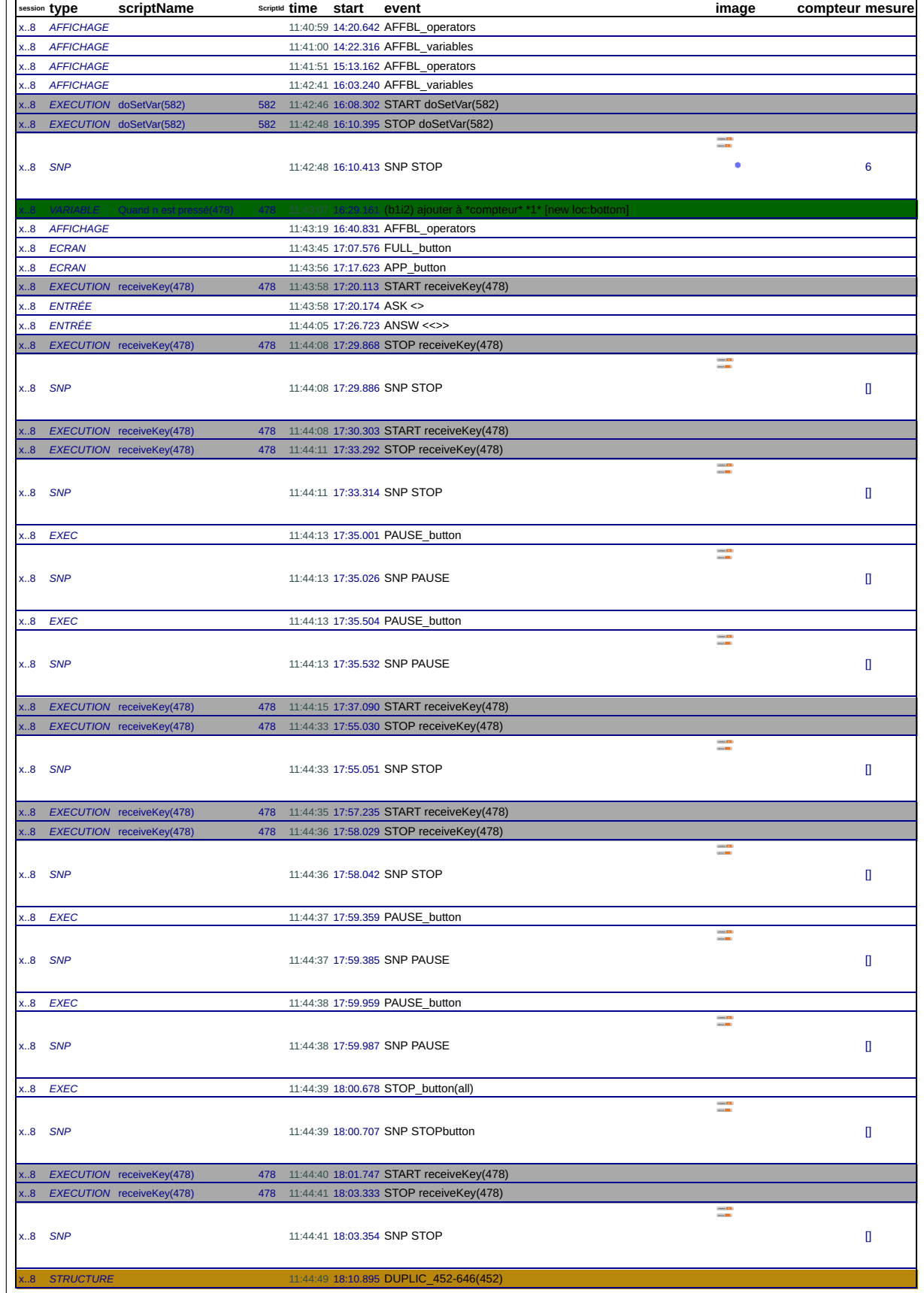

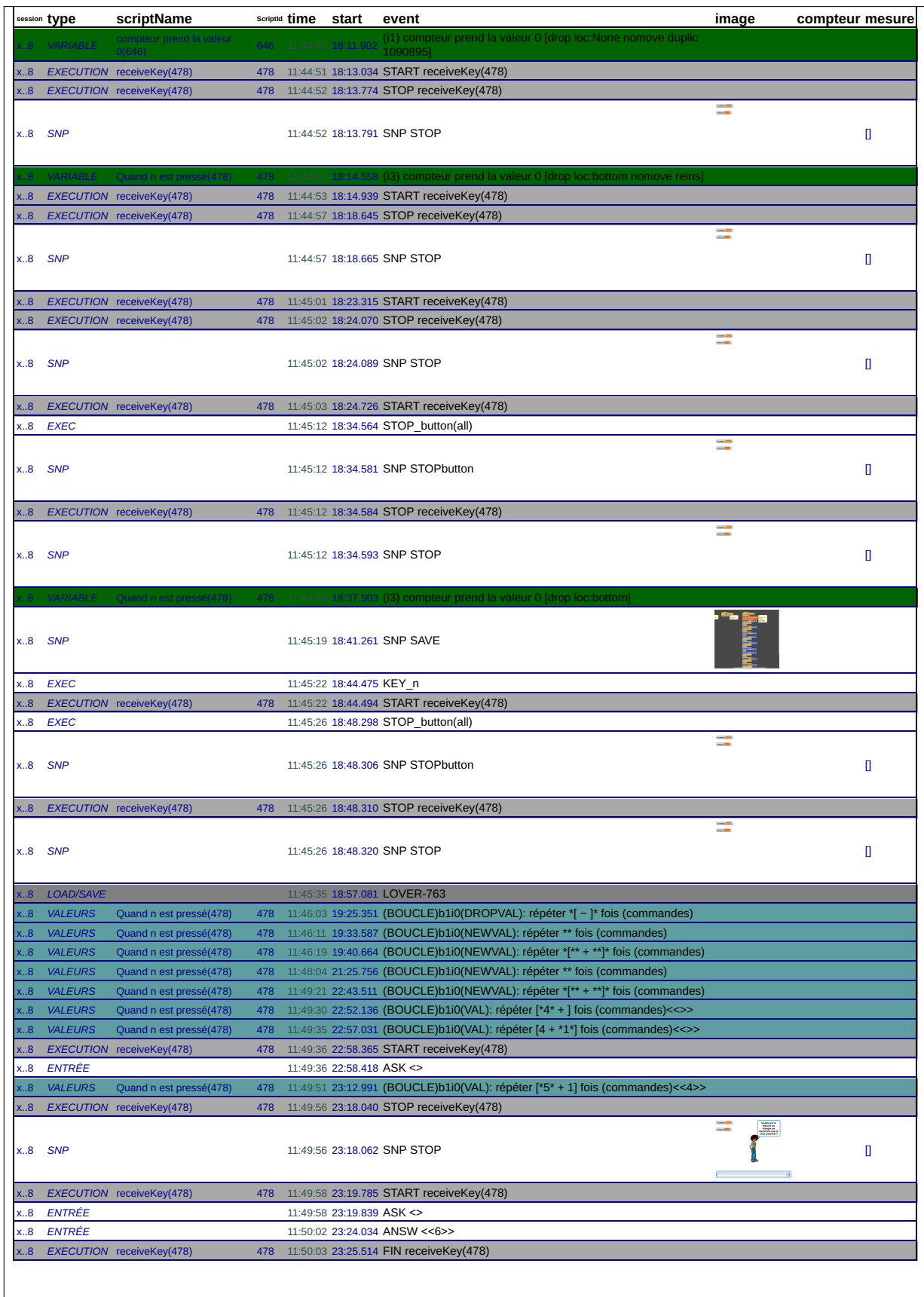

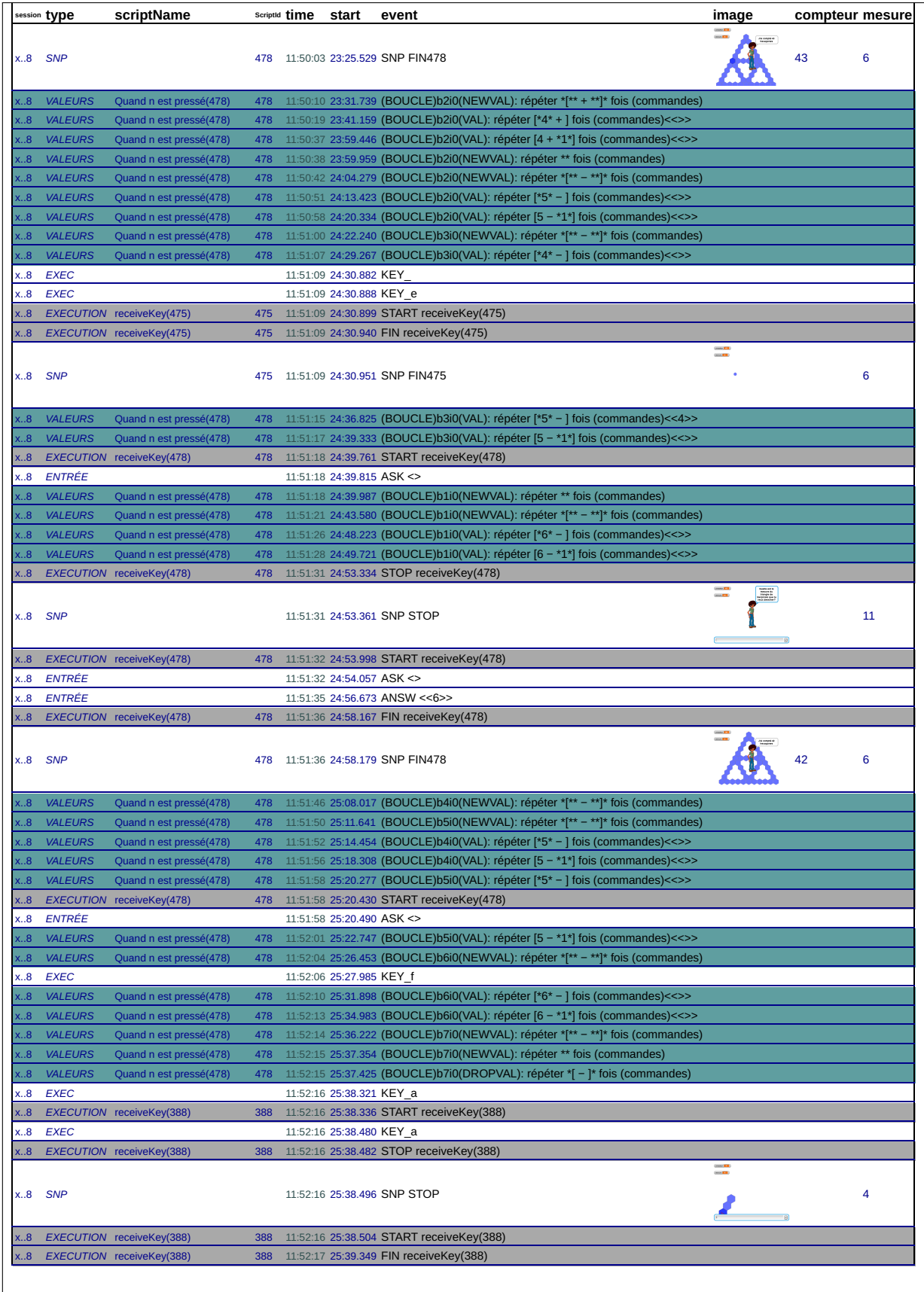

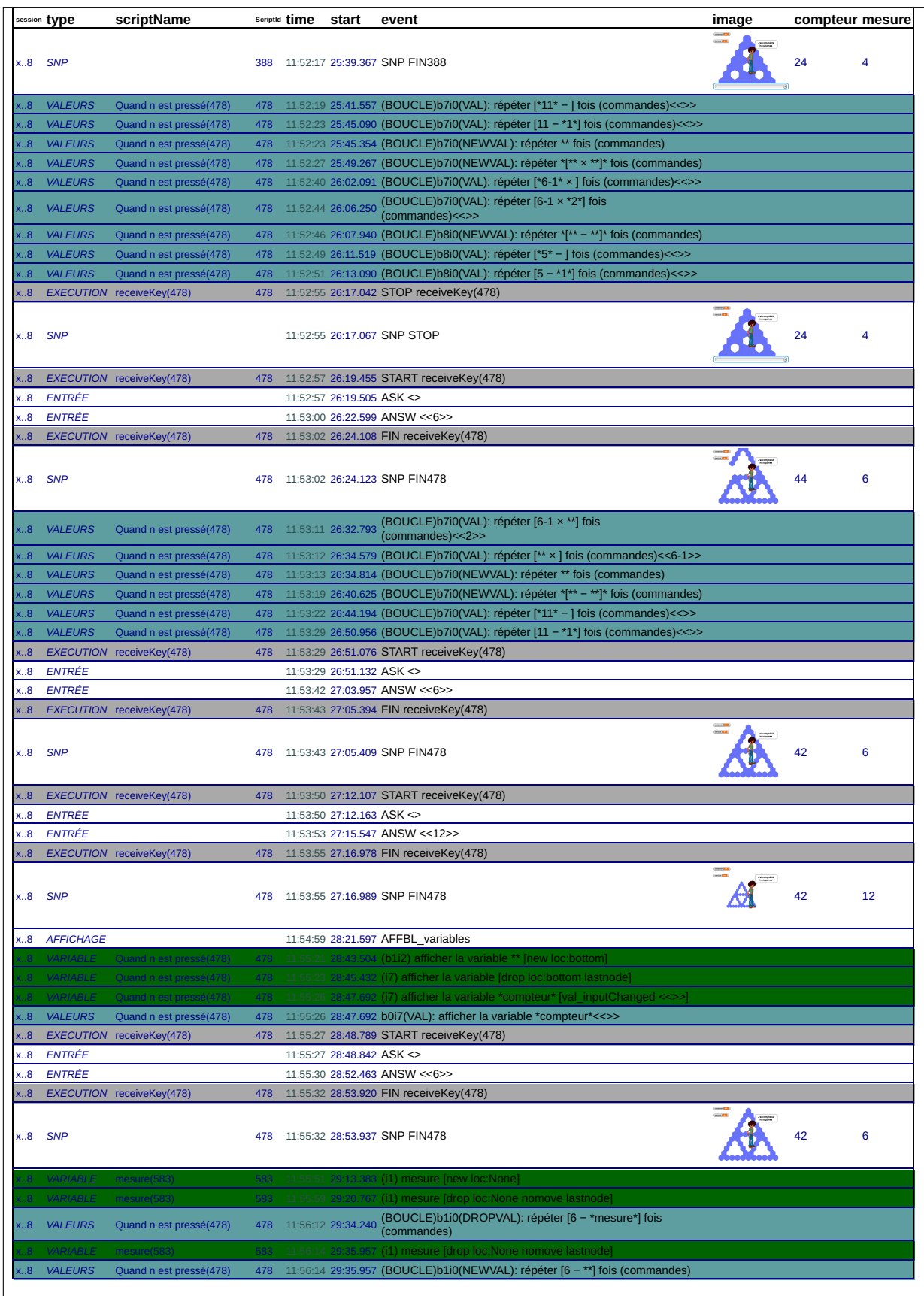

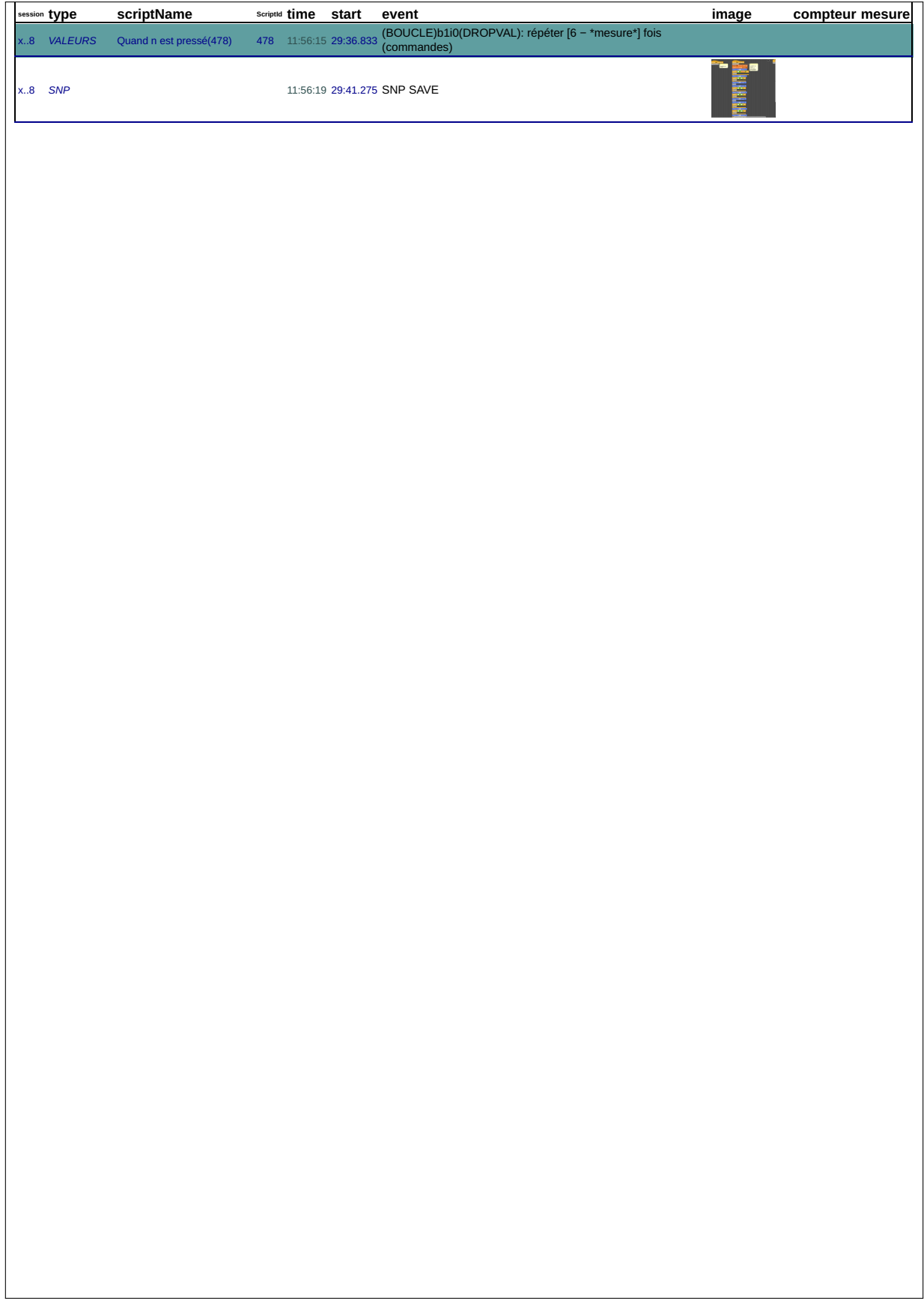

## **B.4 45f**

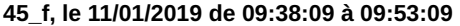

session: c3k219r8otyr6ulq3xbk9of06kxgflam

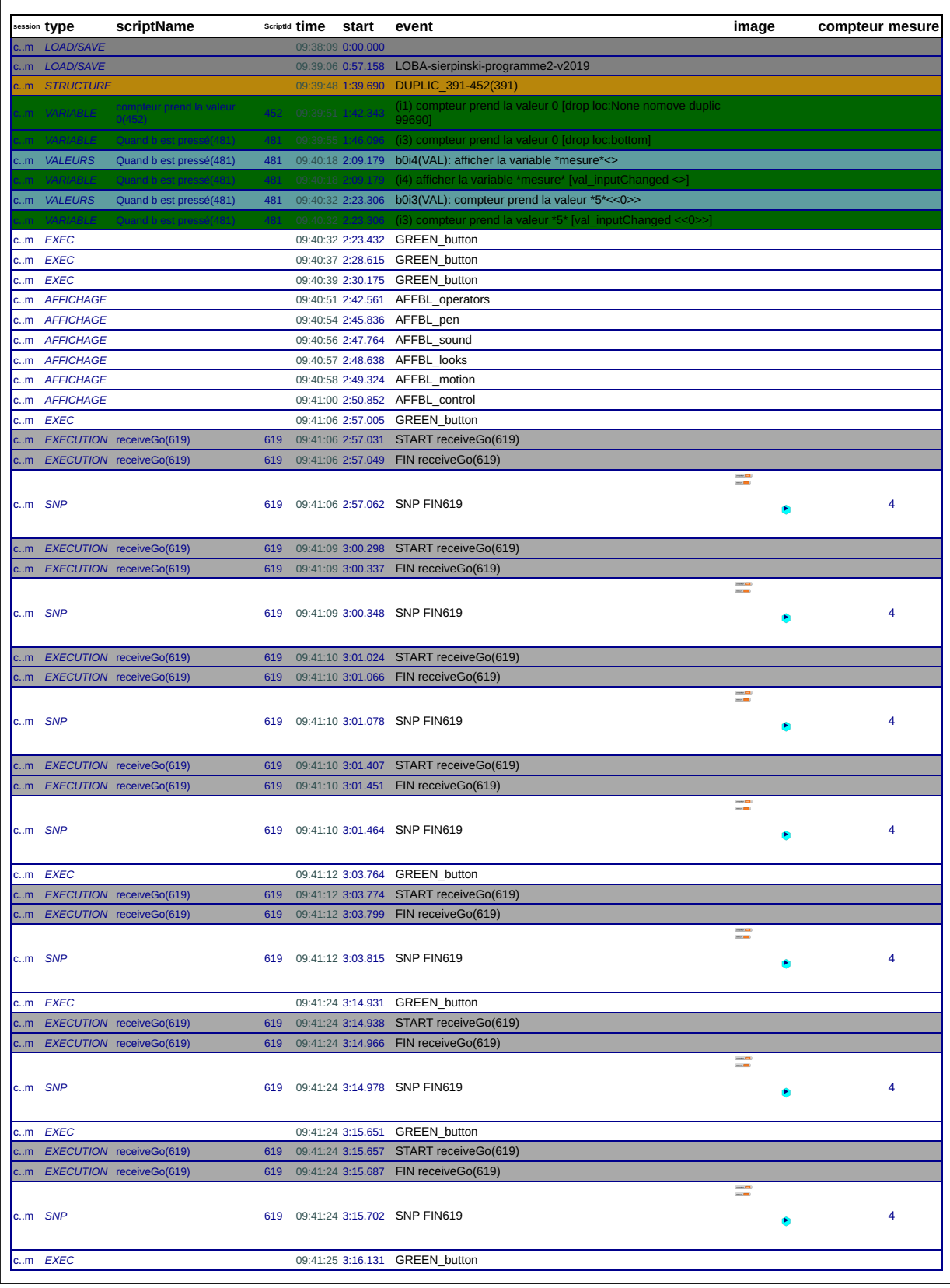

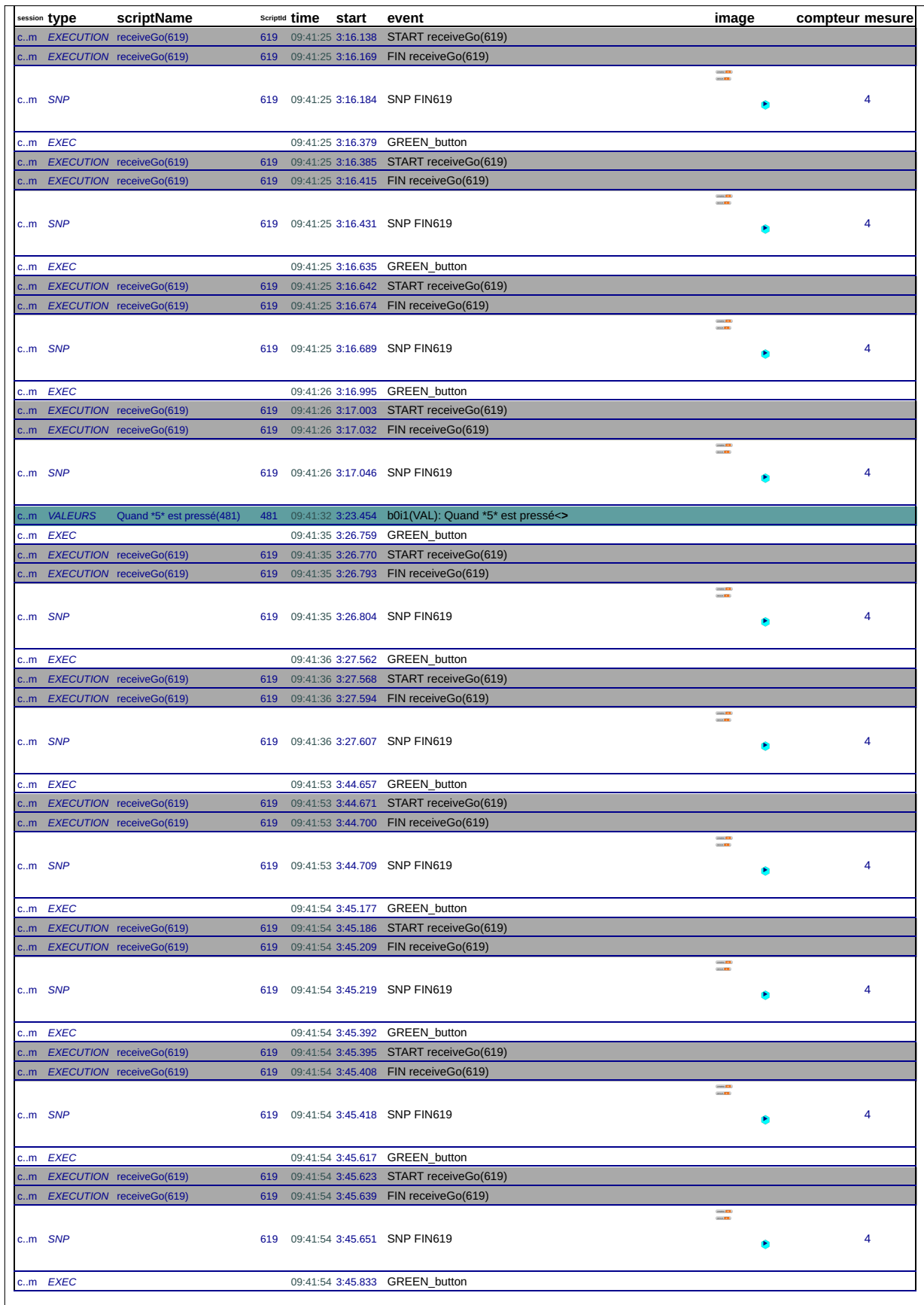

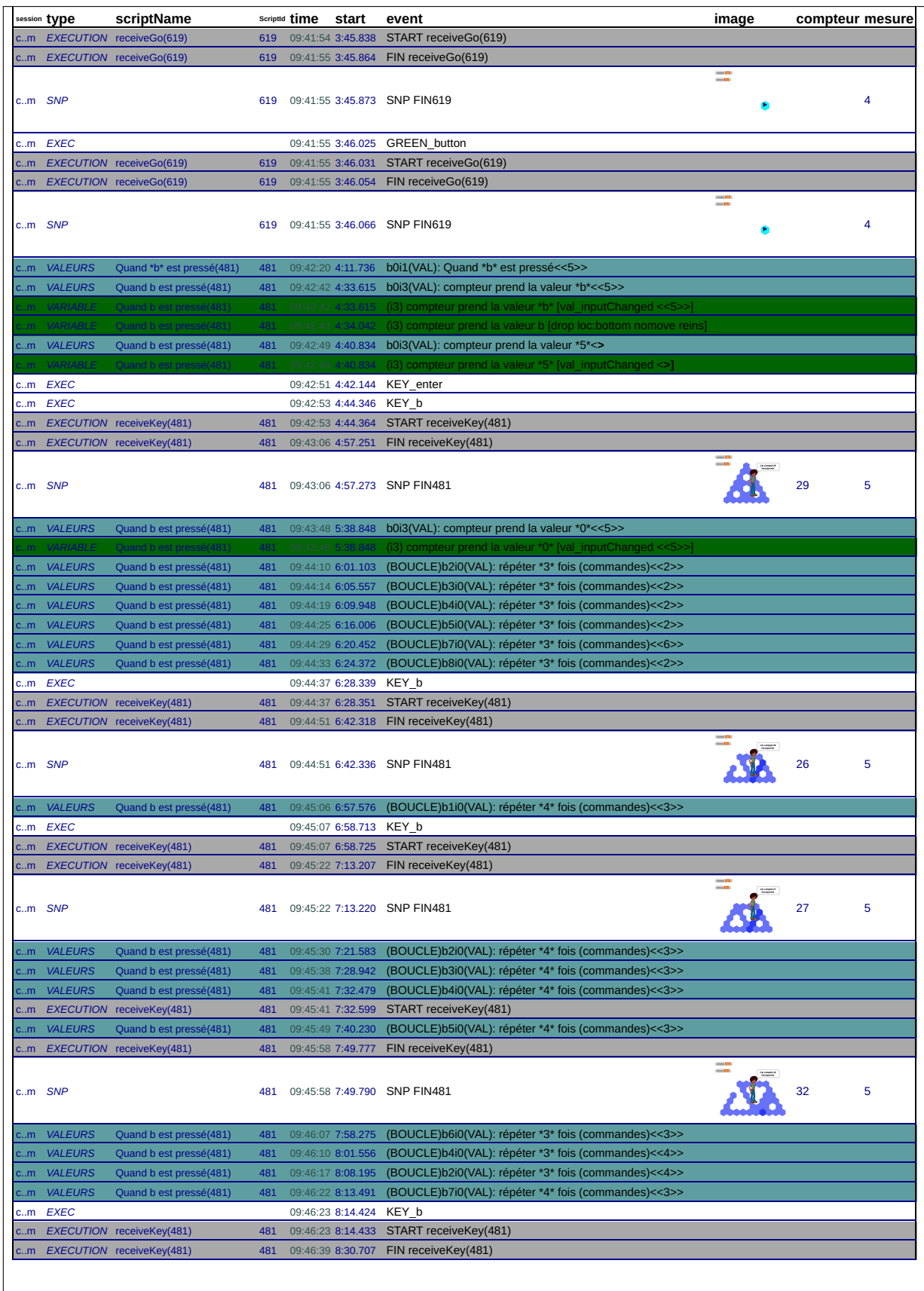

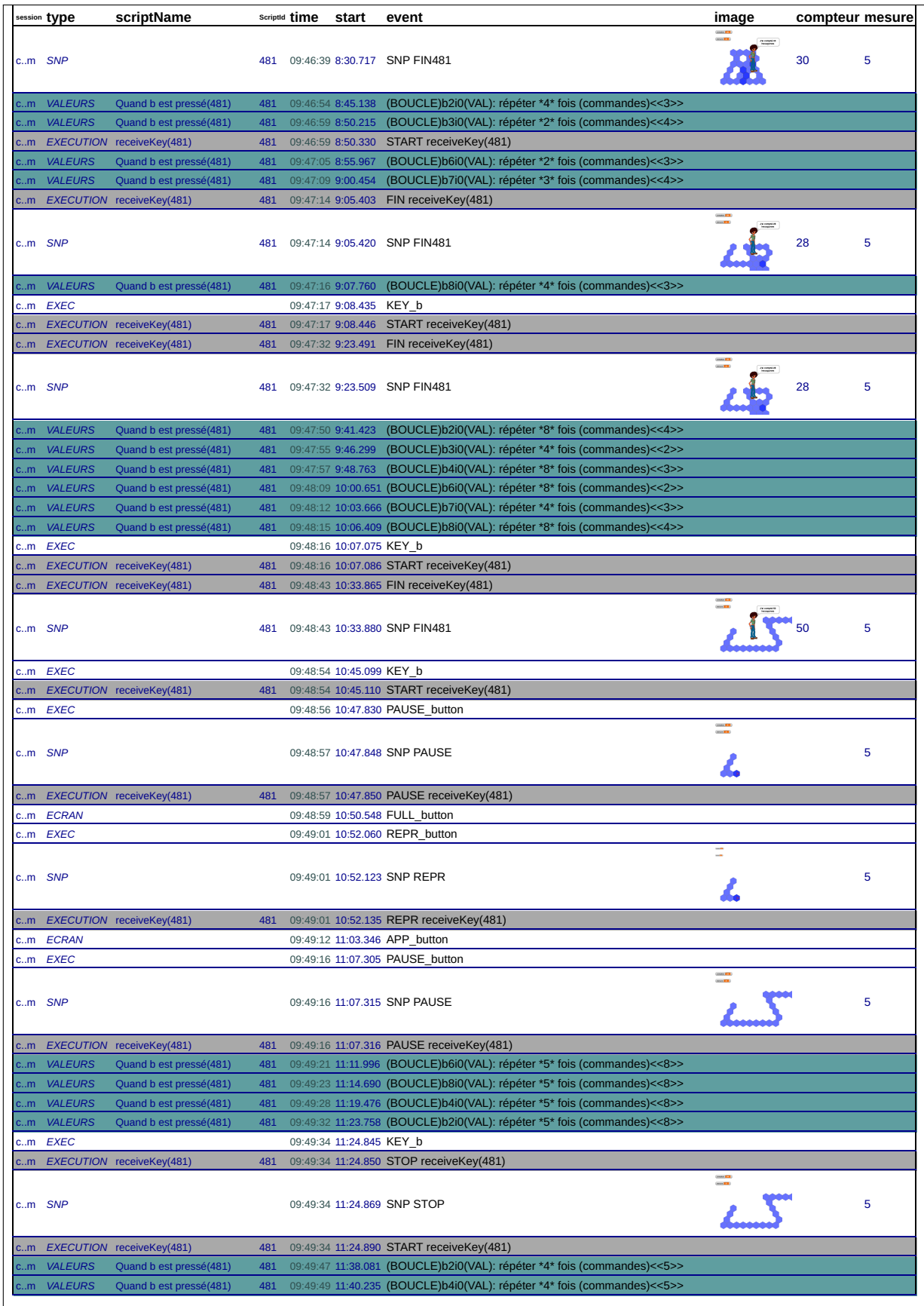

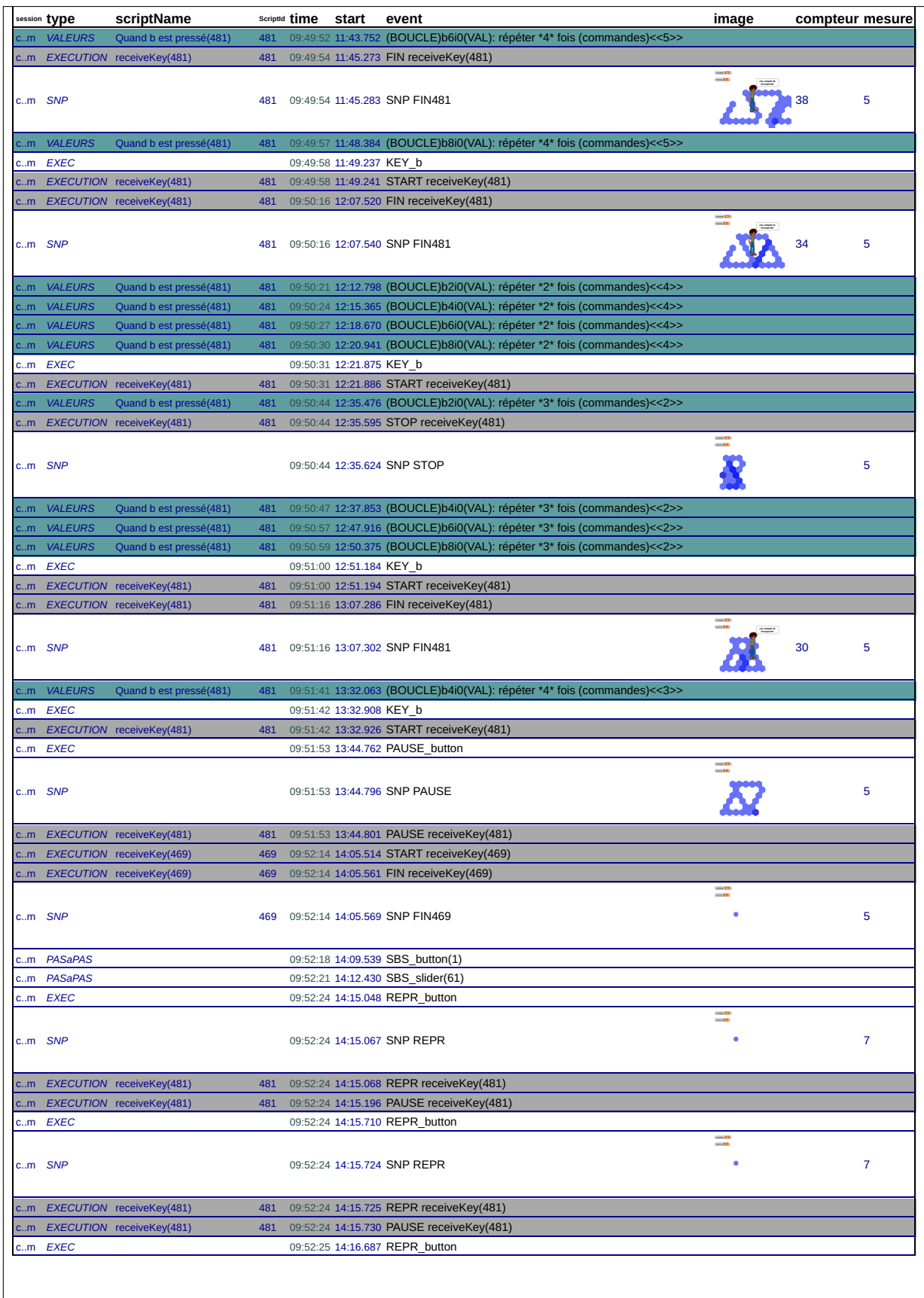

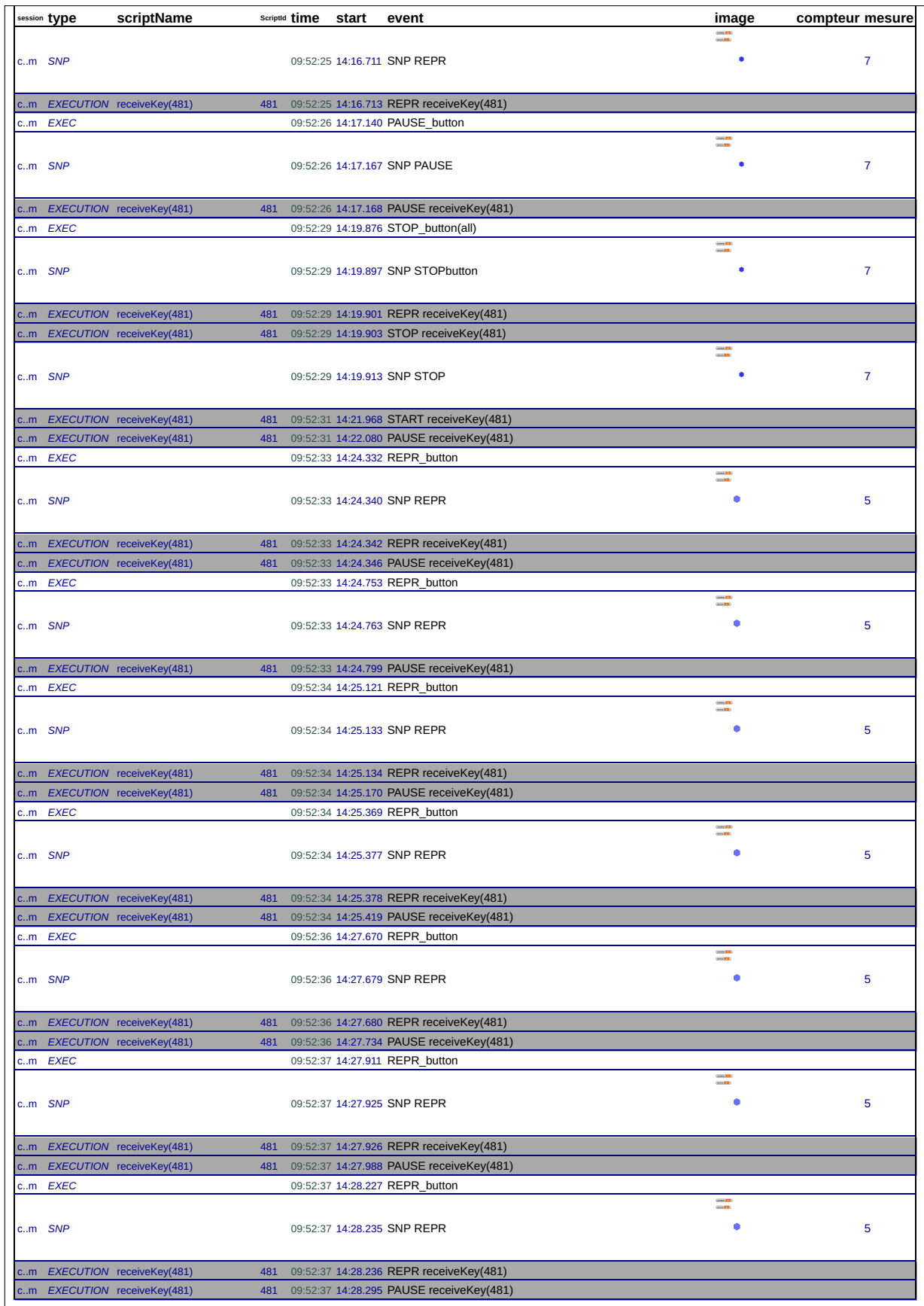

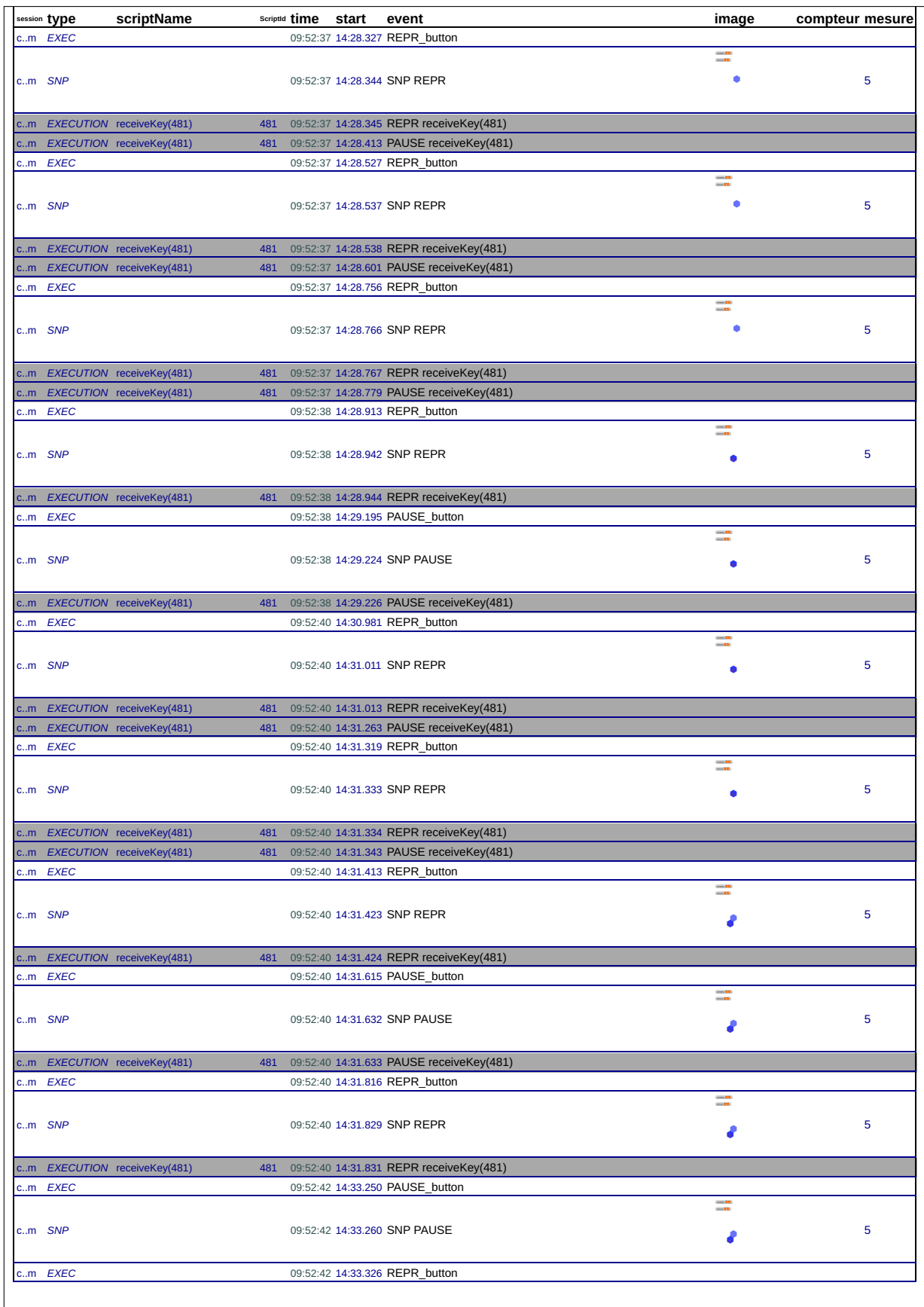

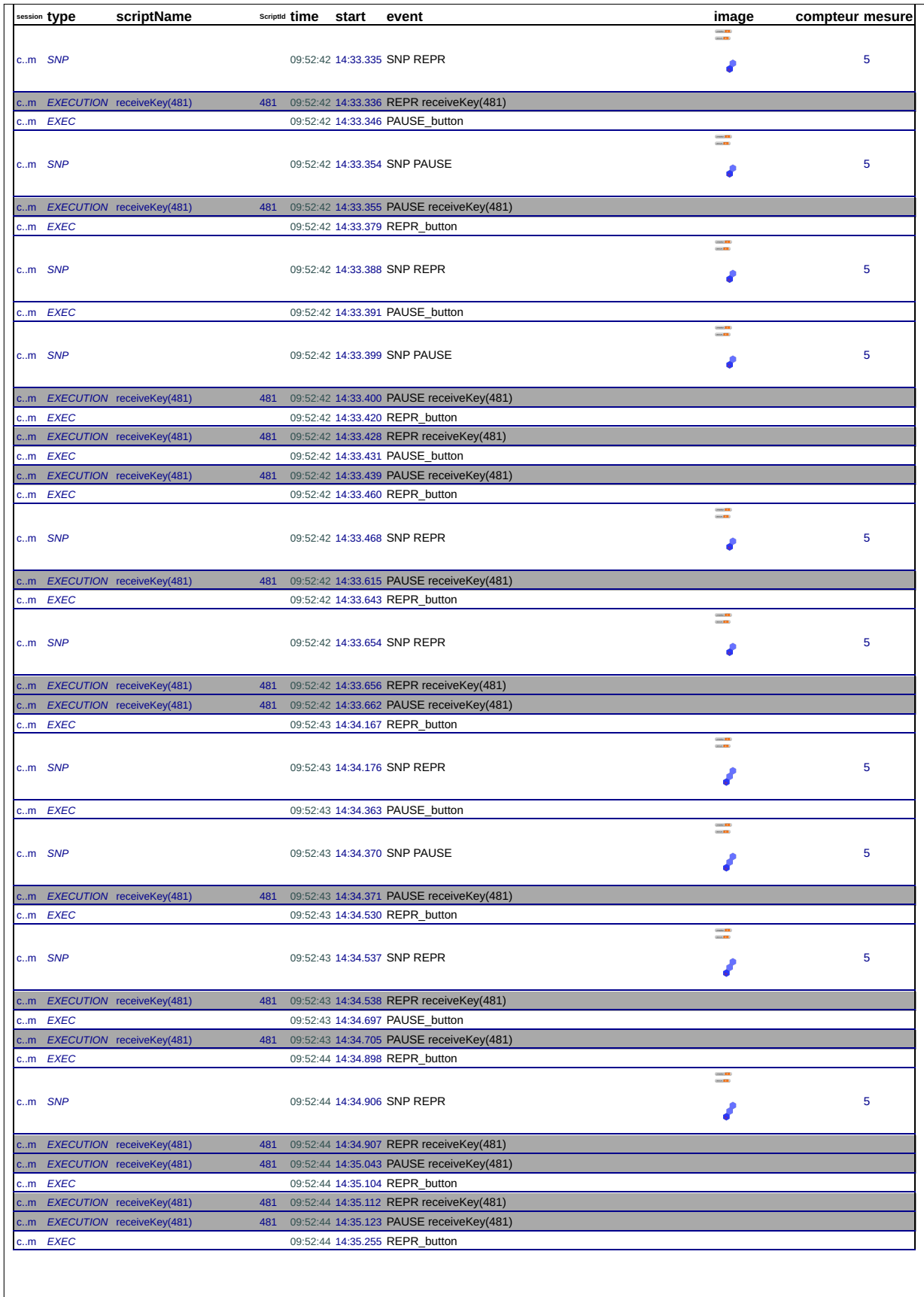

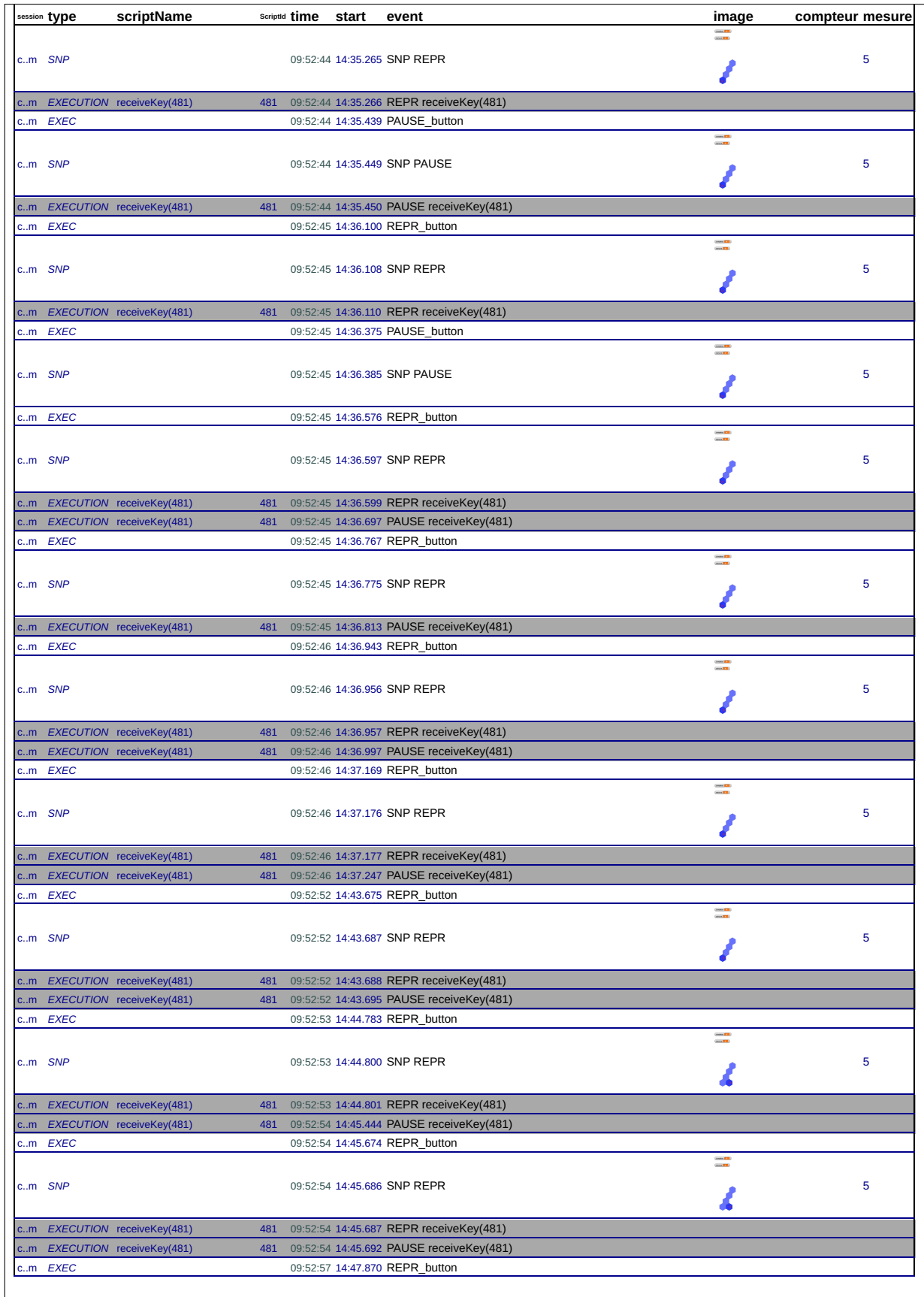

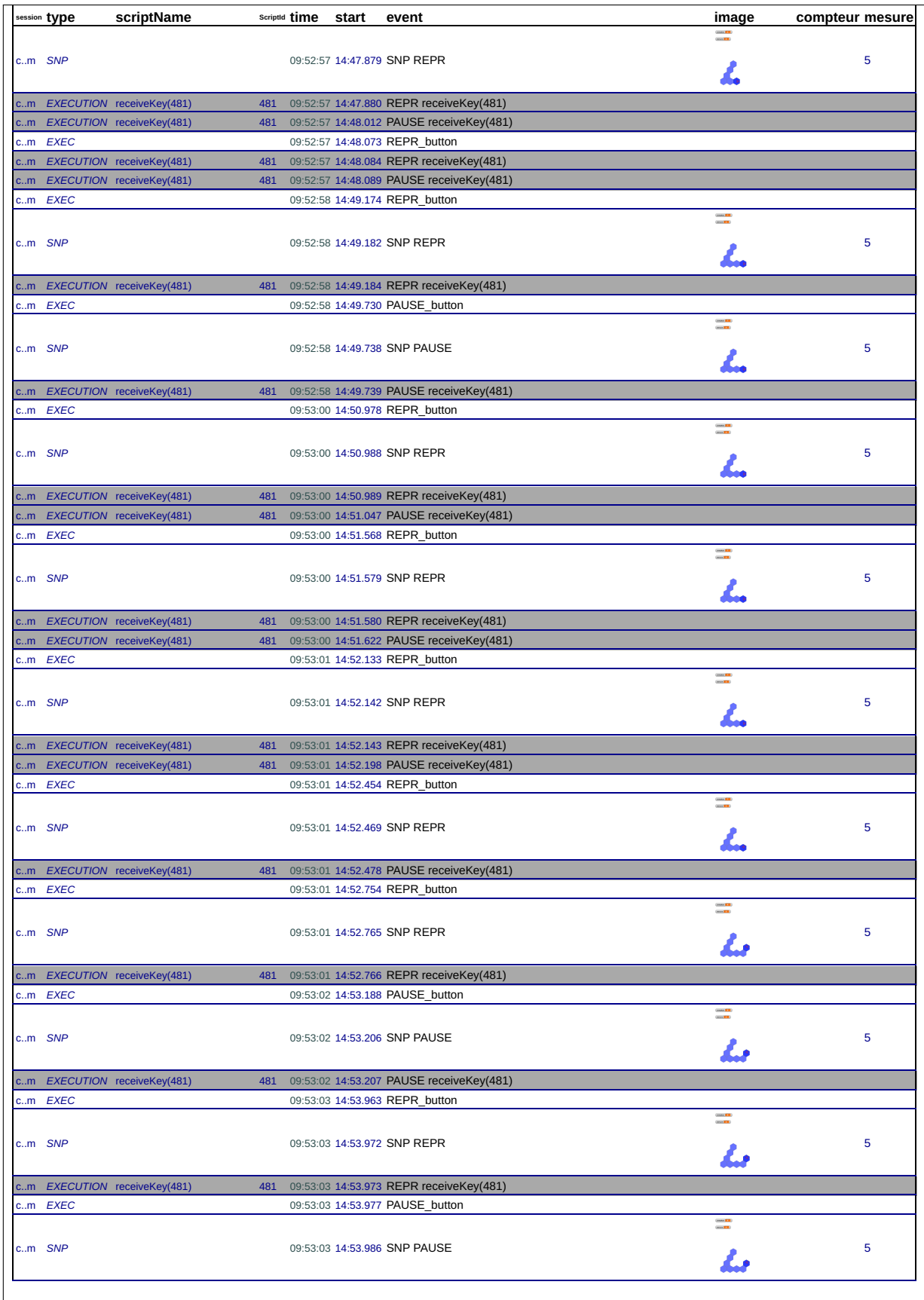

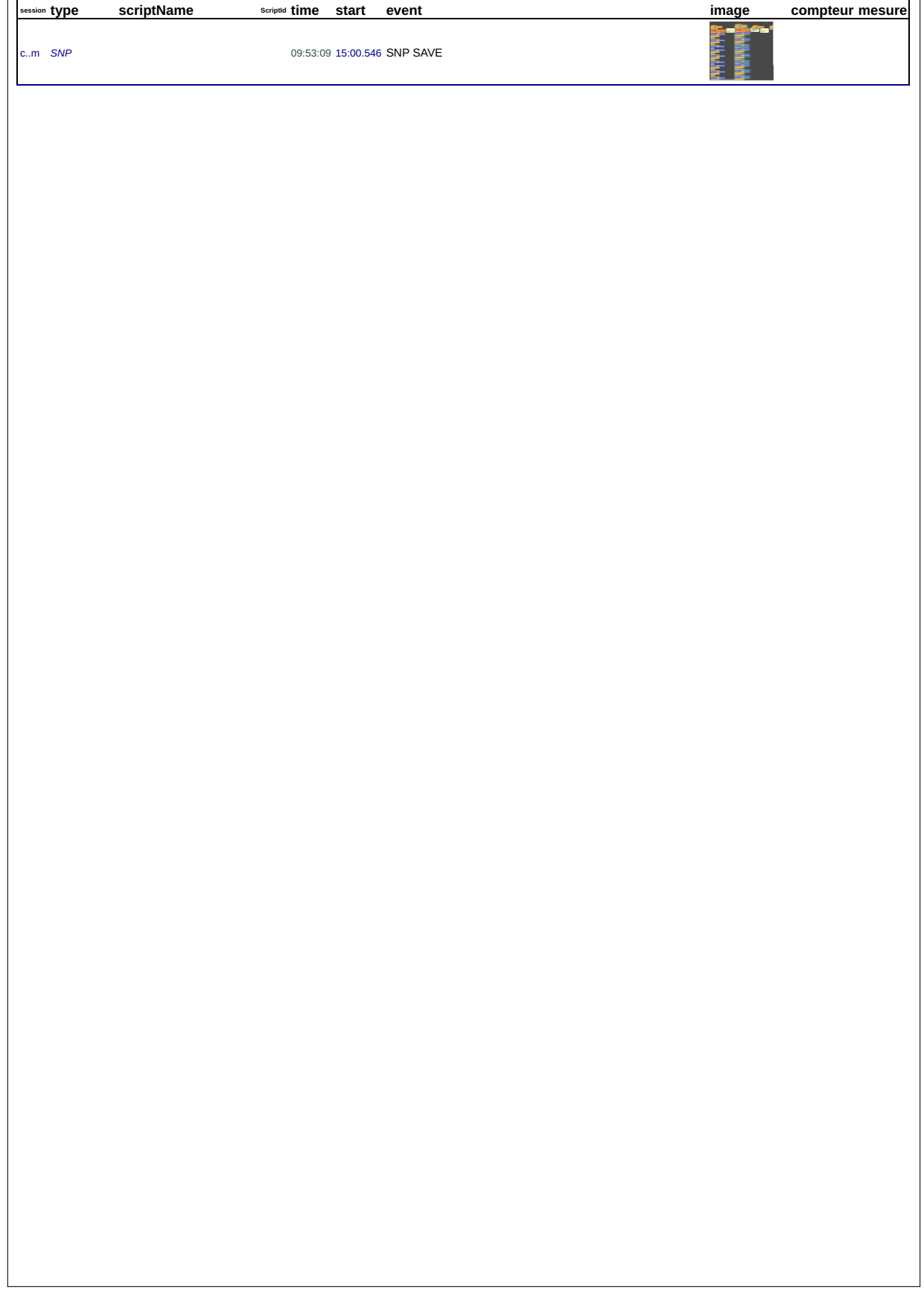

## 45\_f, le 16/01/2019 de 10:44:46 à 11:01:38

session: k8pcb0z19hc7k38qal2bgb5hjun2jjvf

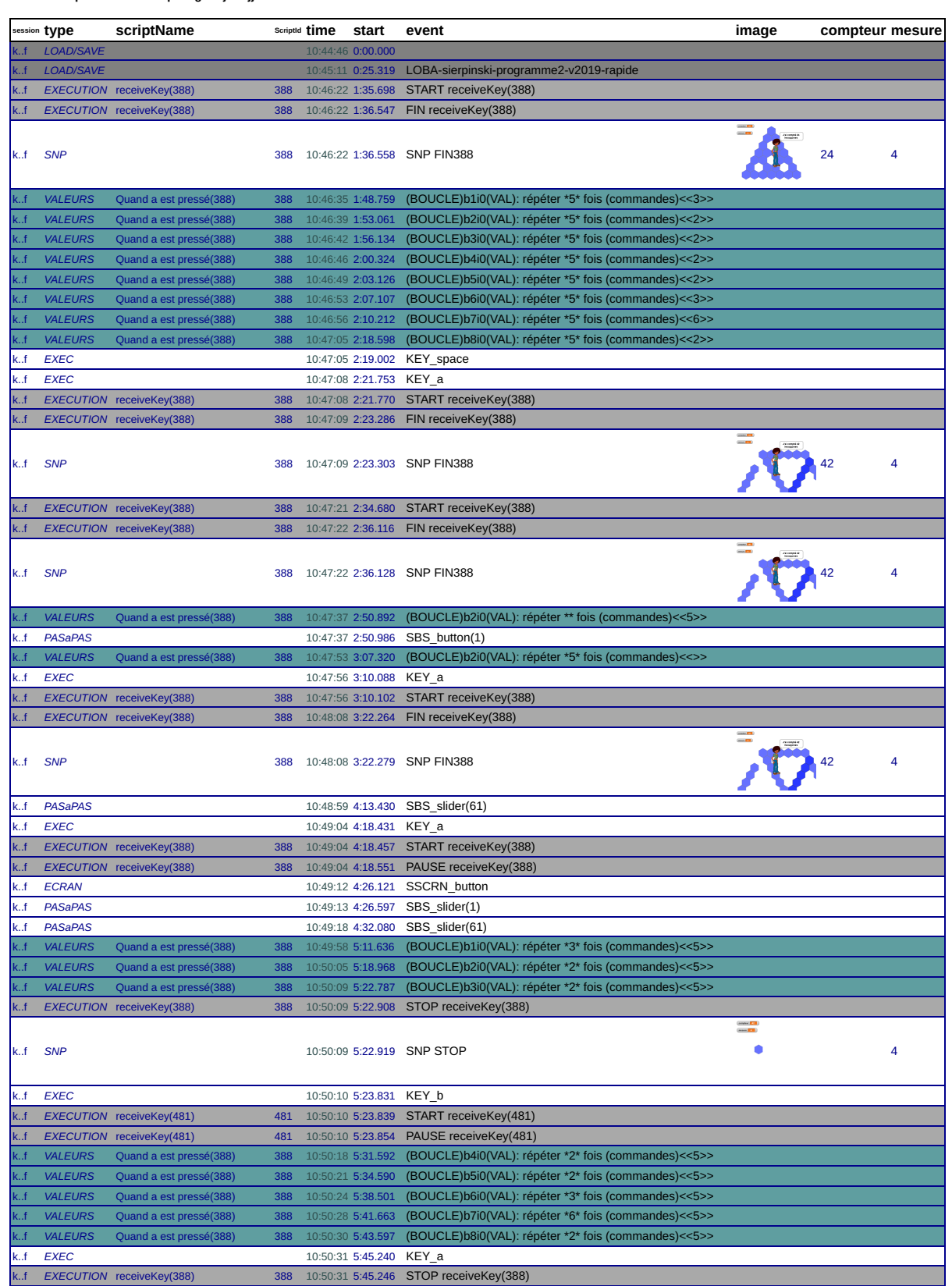

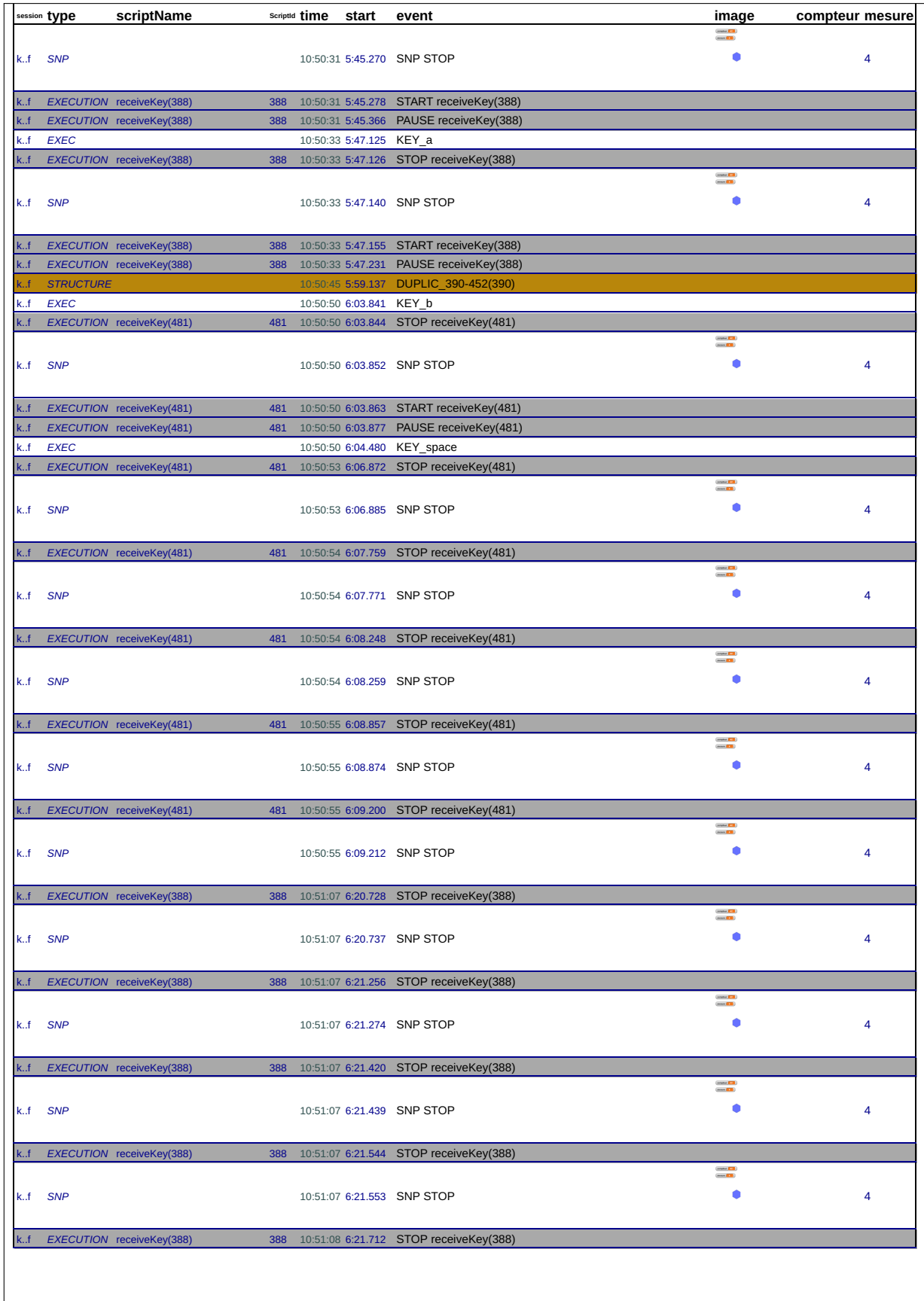

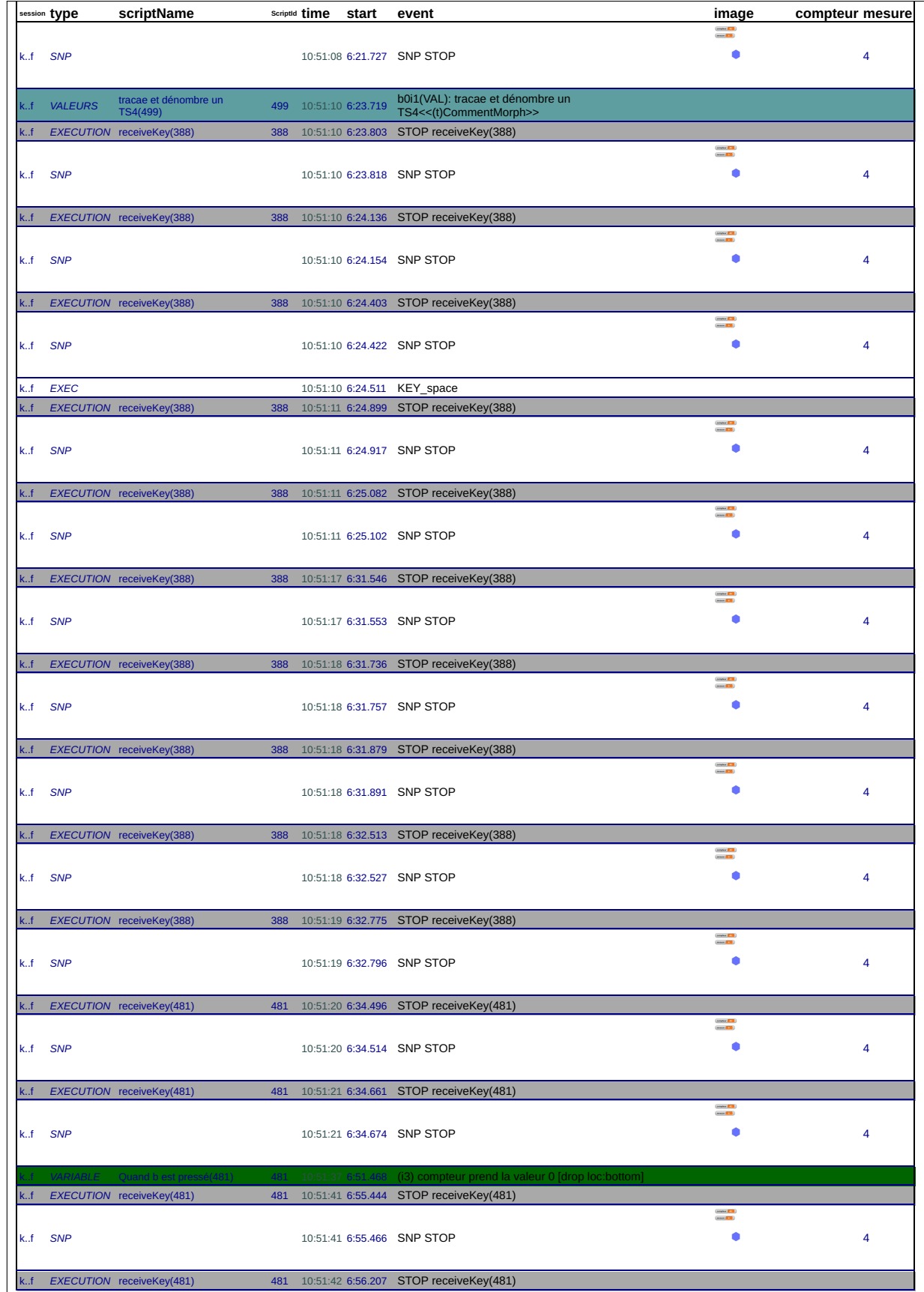

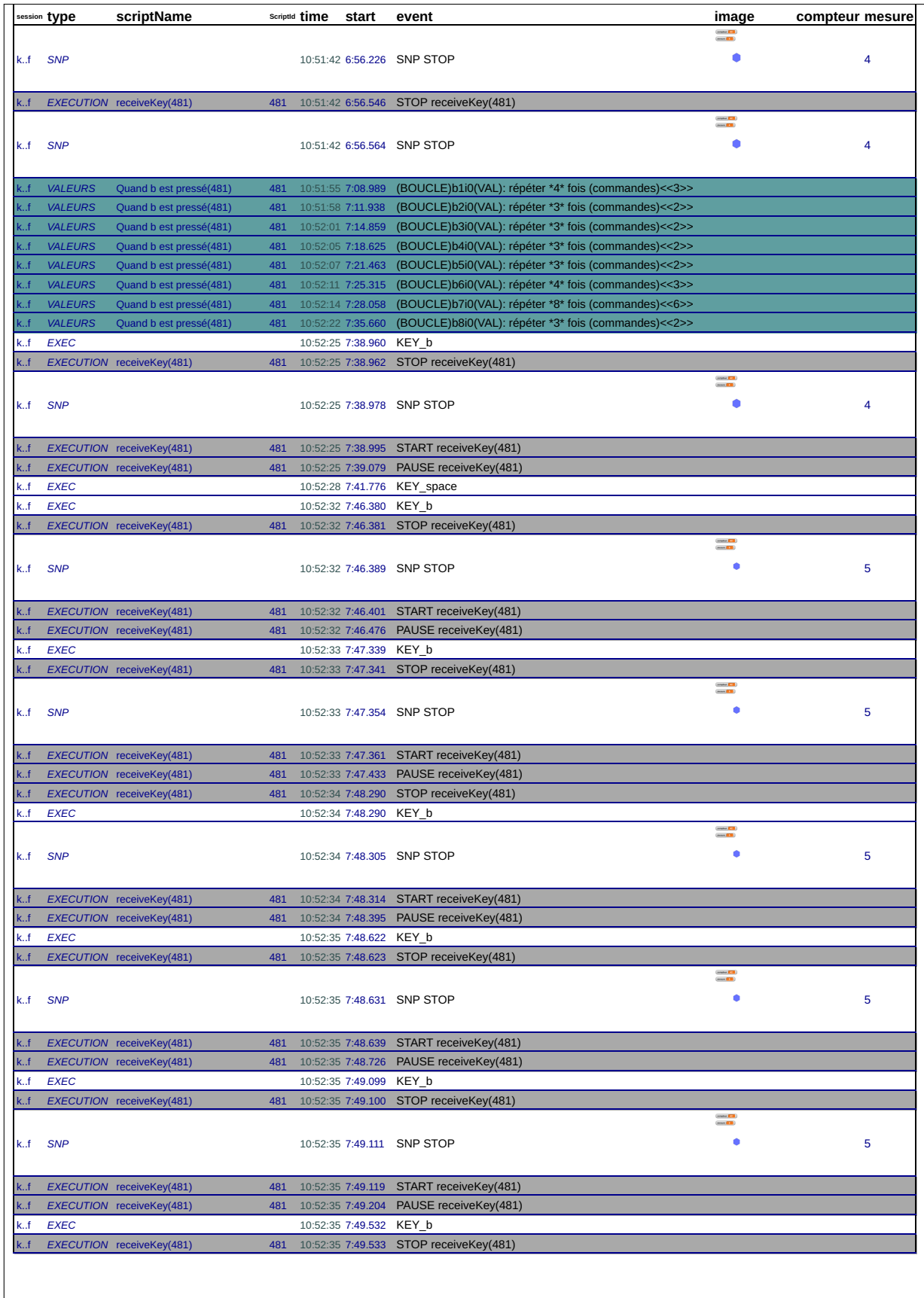

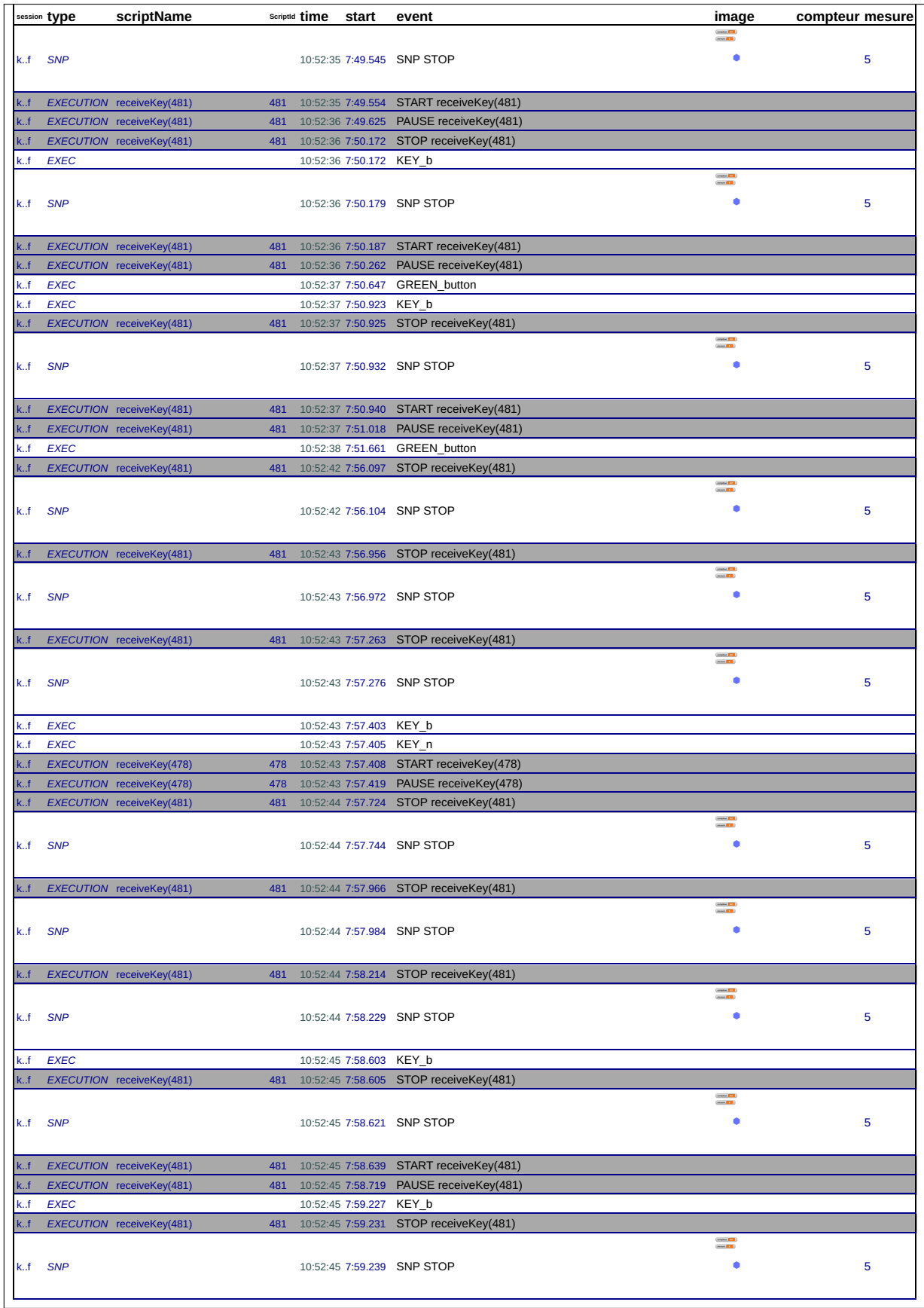

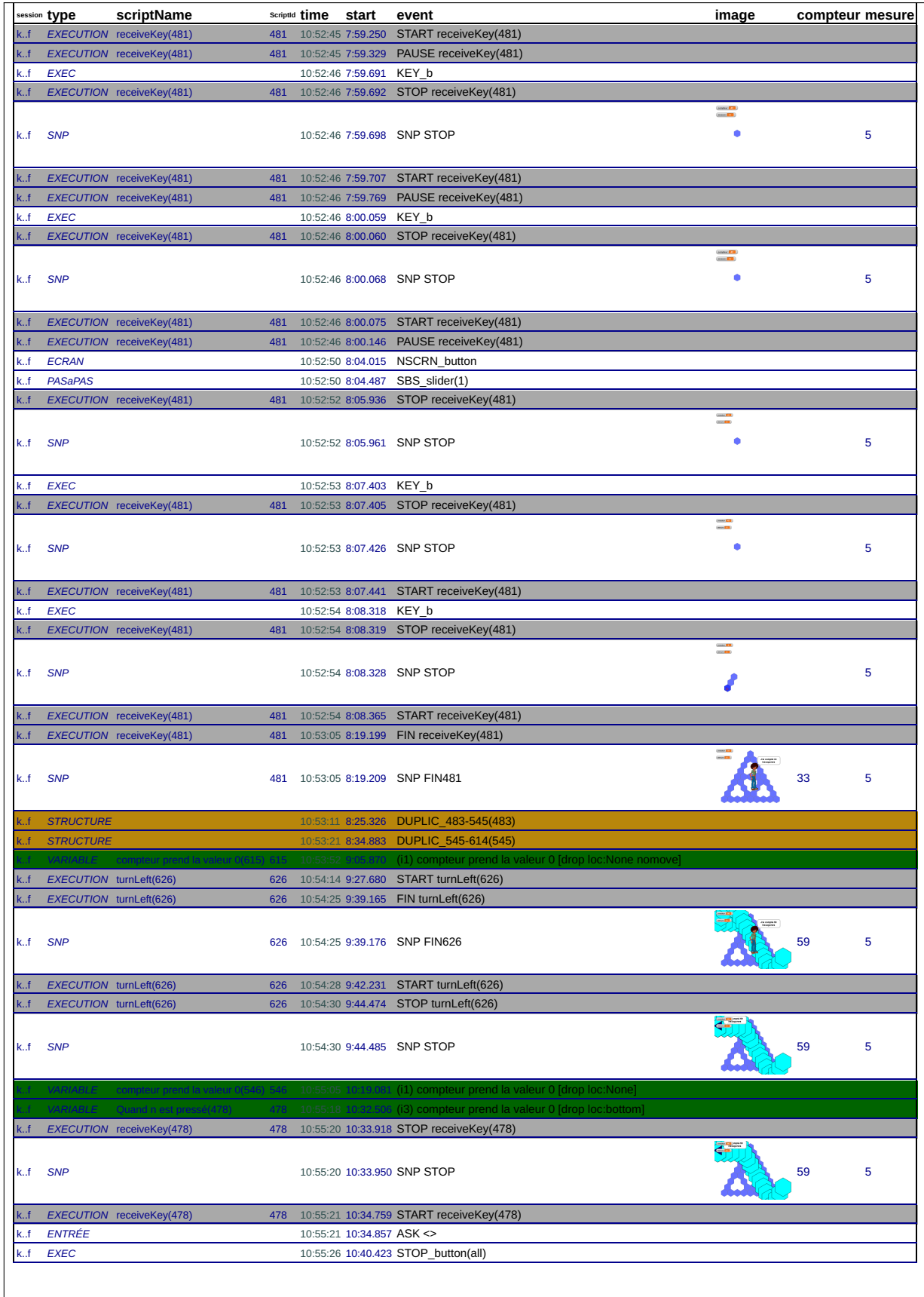

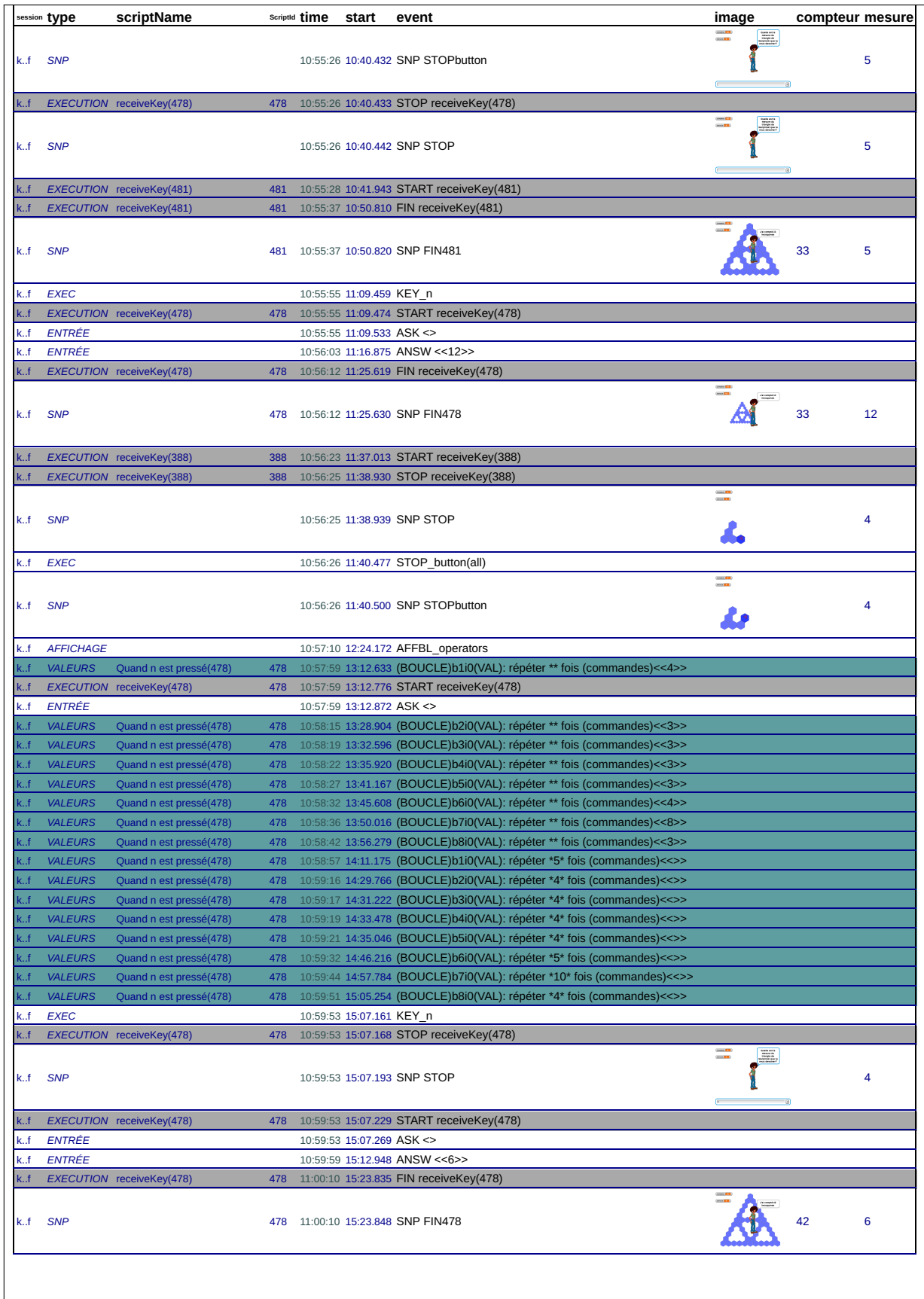

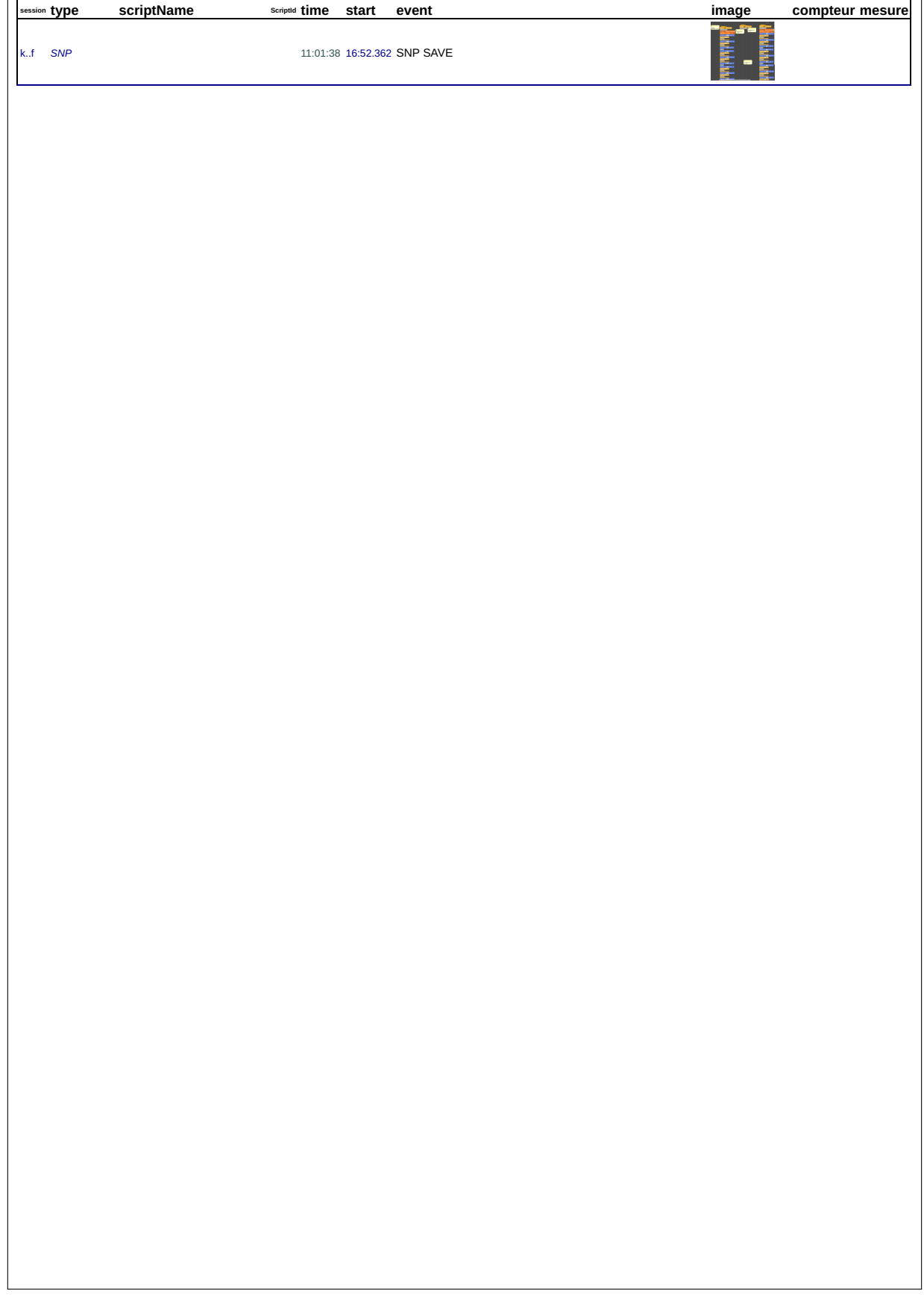

## 45\_f, le 17/01/2019 de 11:25:41 à 11:56:16

session: hlm3f3fly4w34r9xd8g0x6pvc170dkha

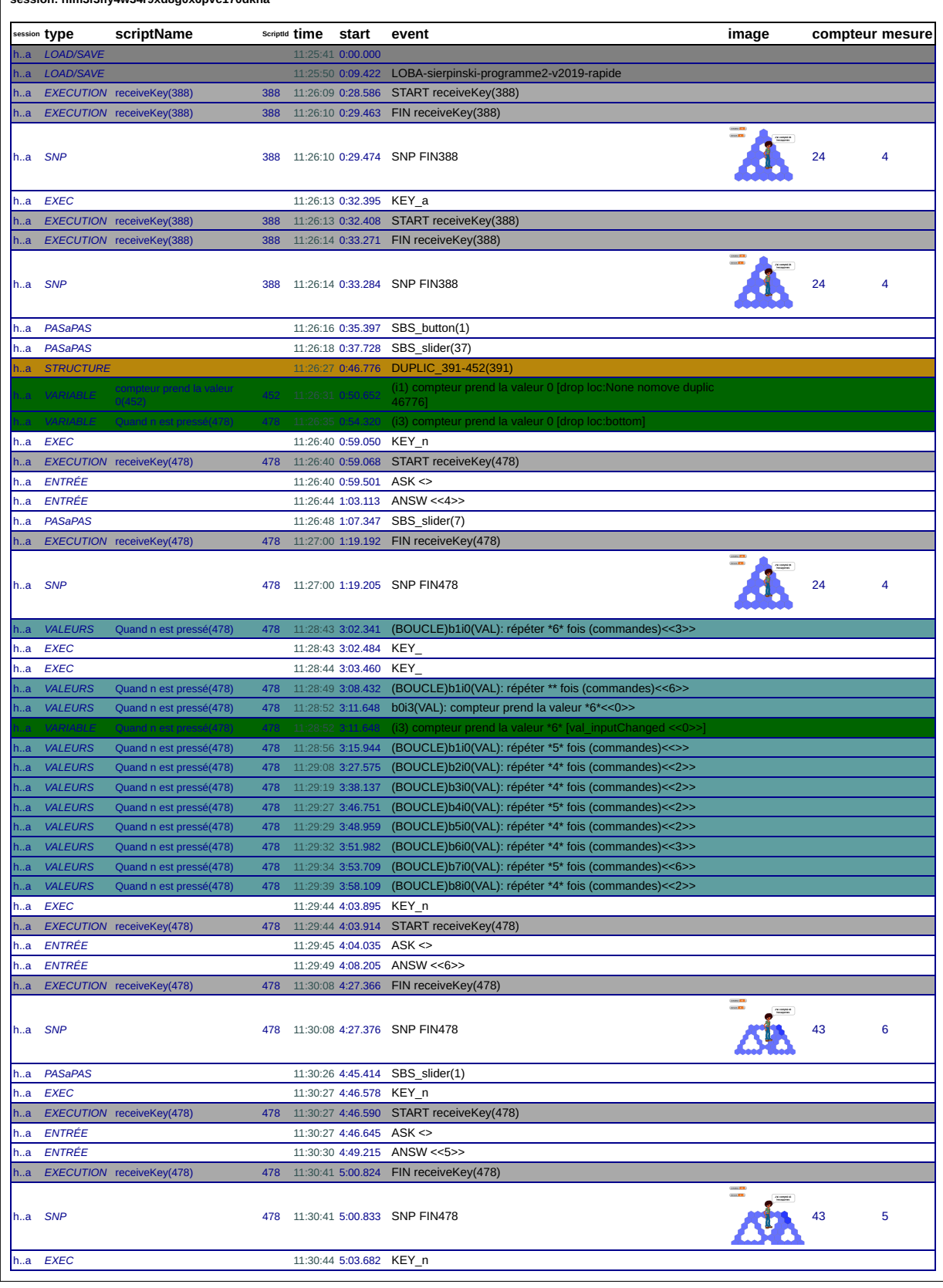

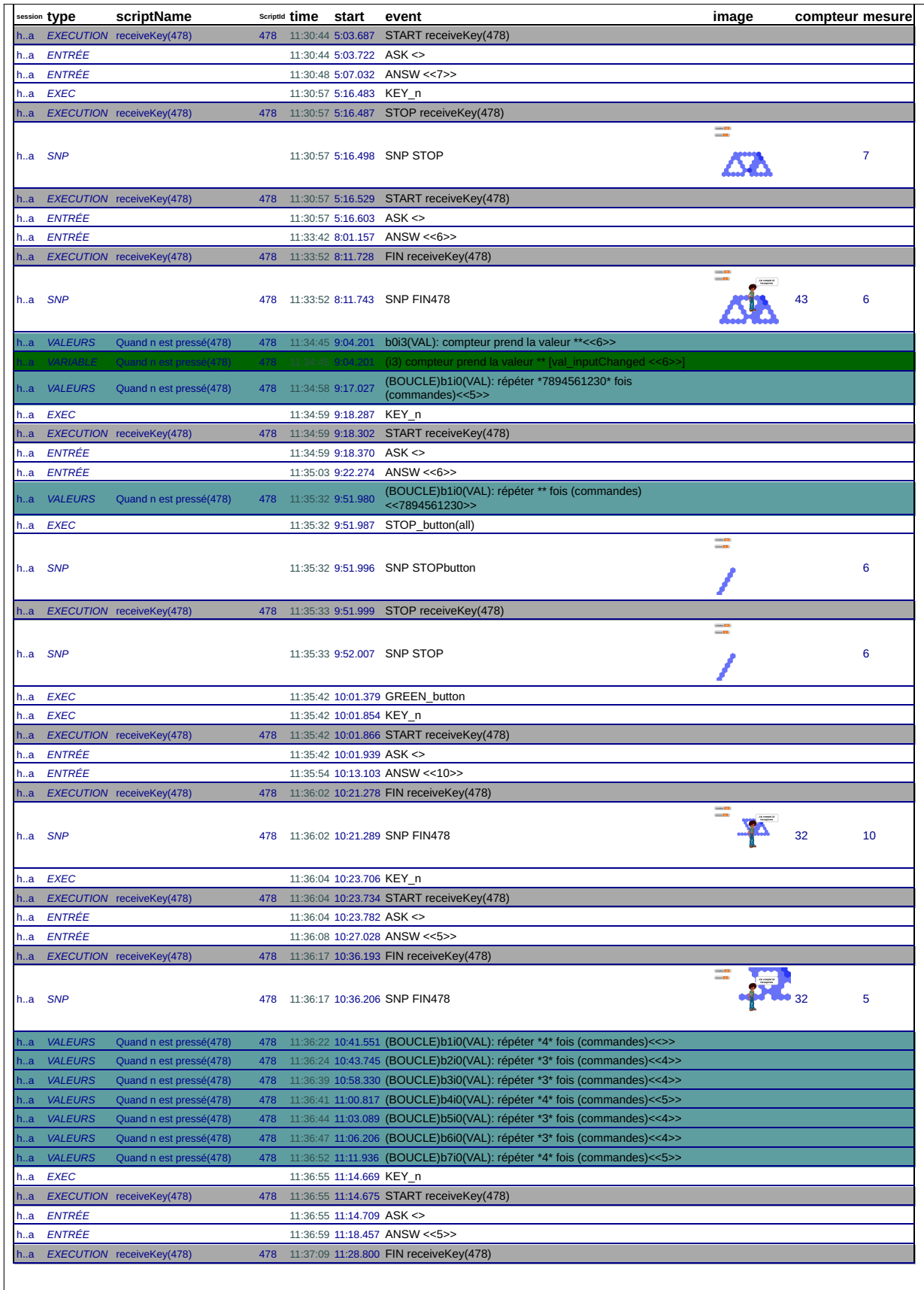

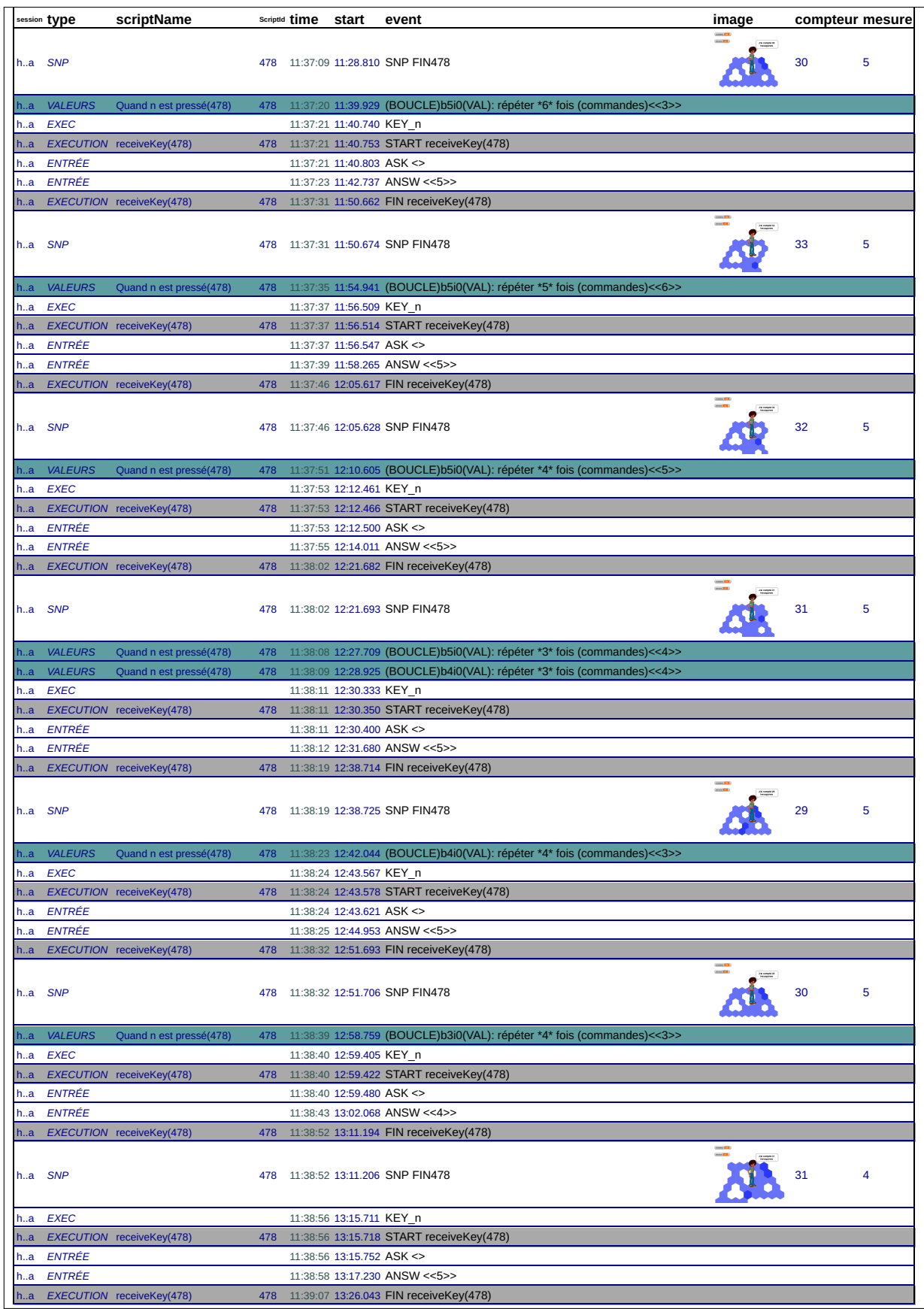

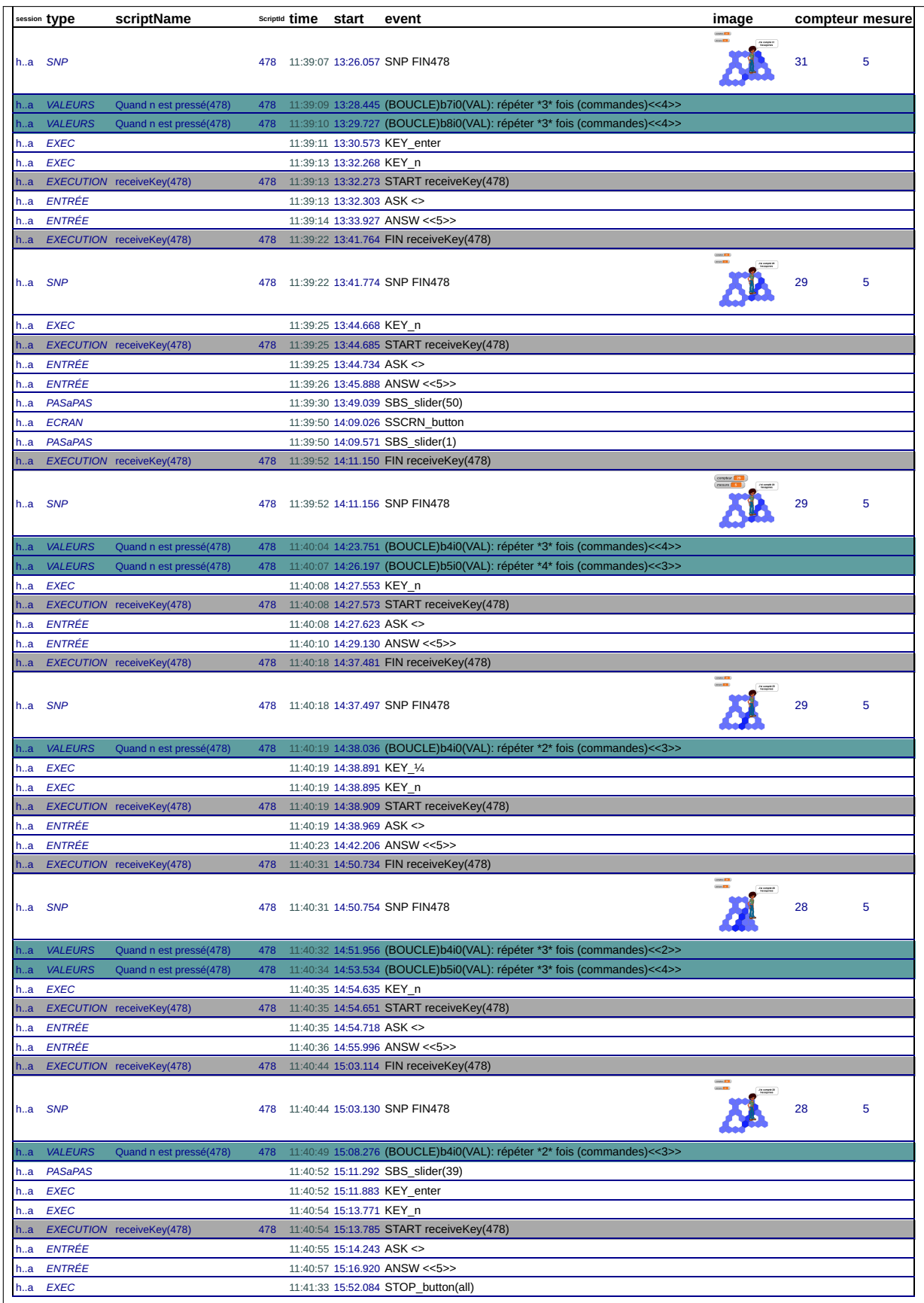

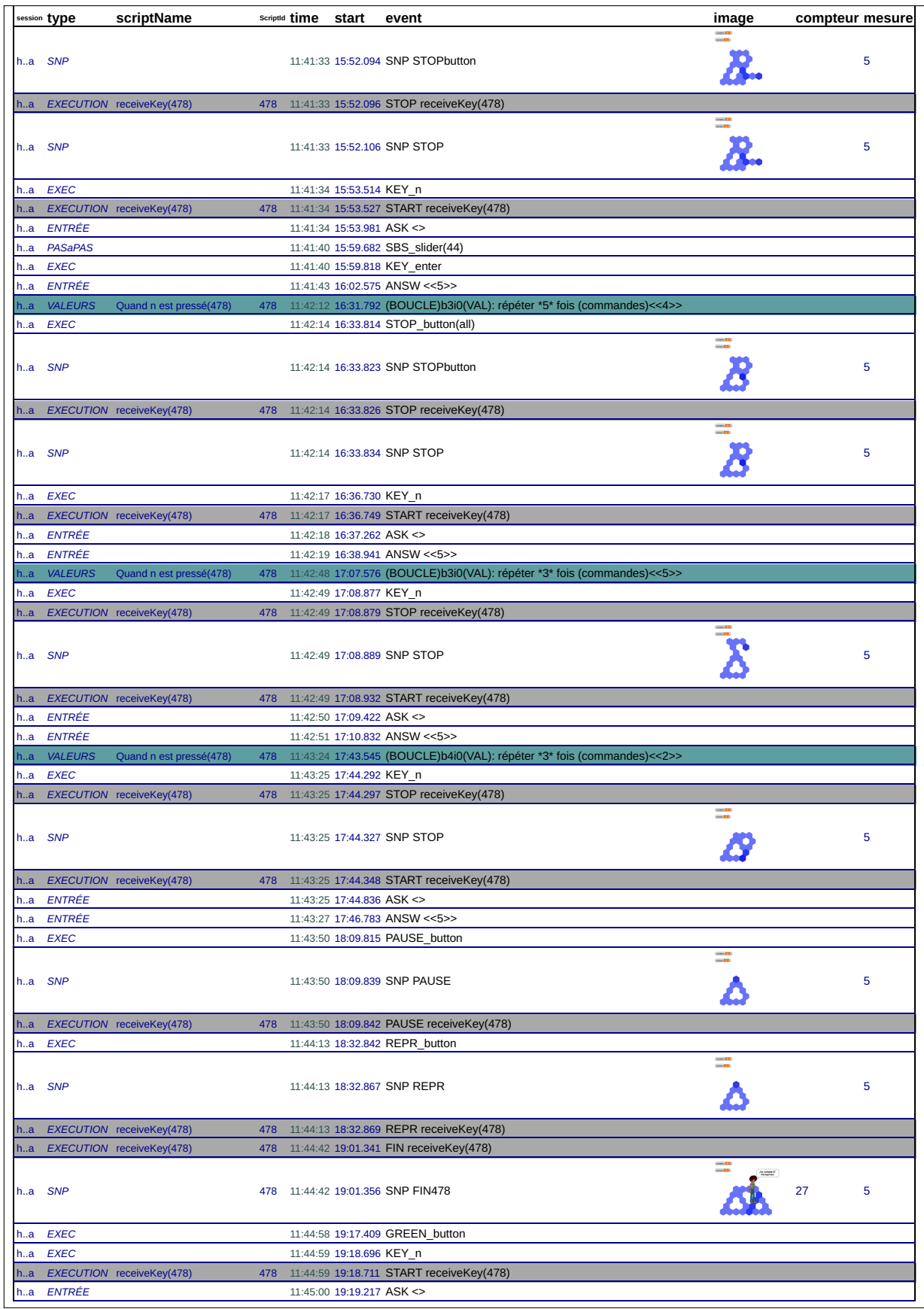

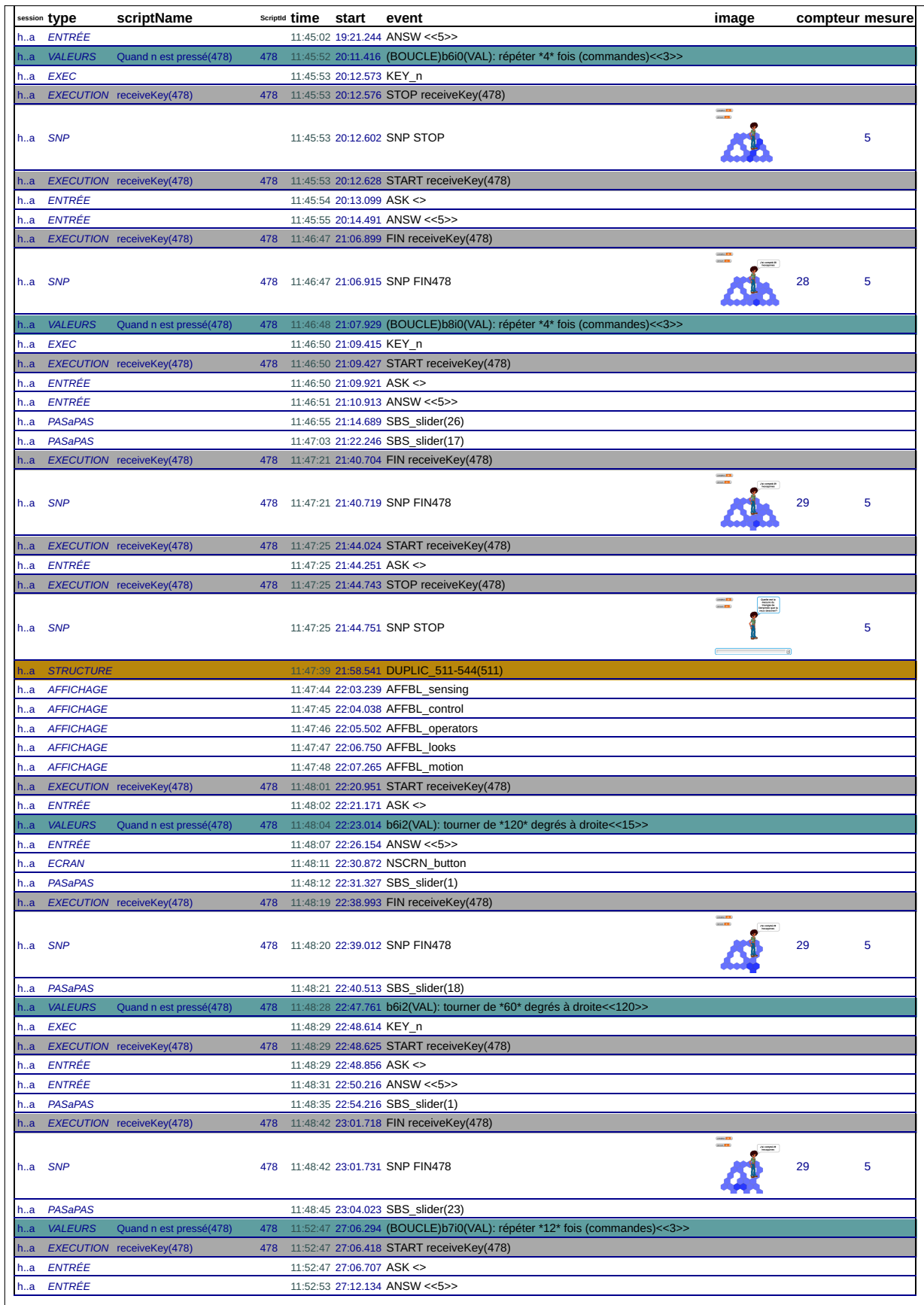

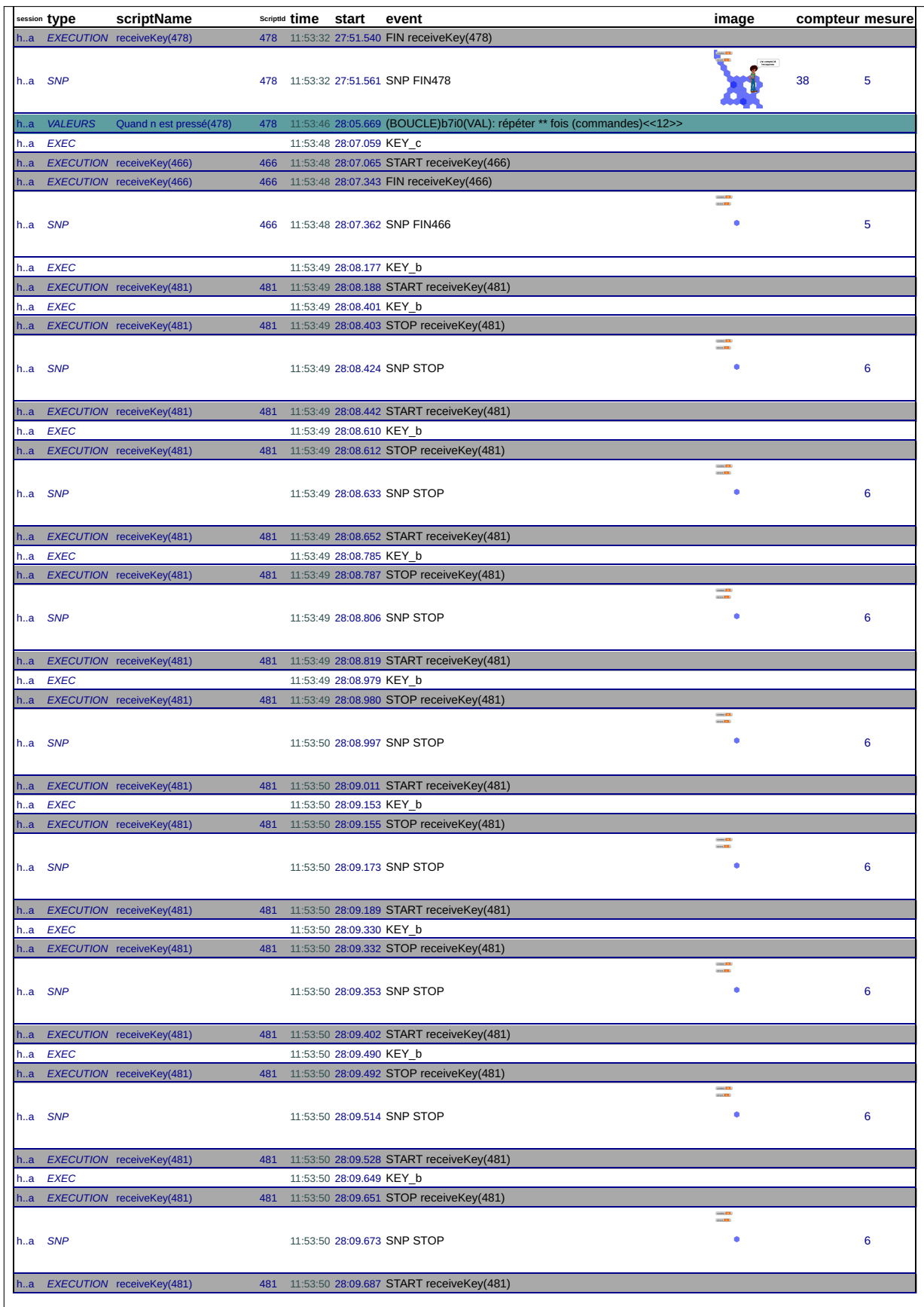

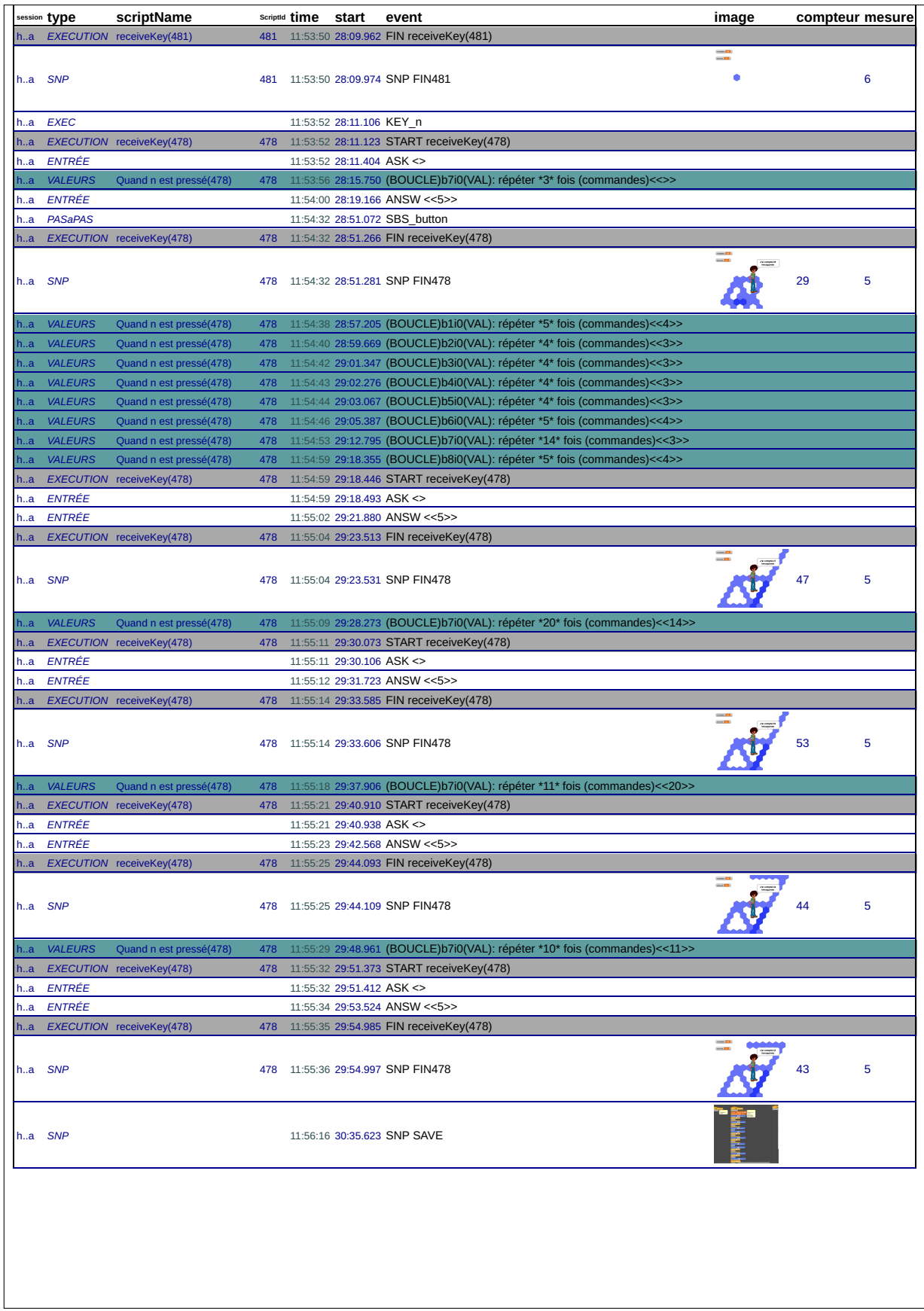

## **B.4.1 Transcription des interactions**

Page 1

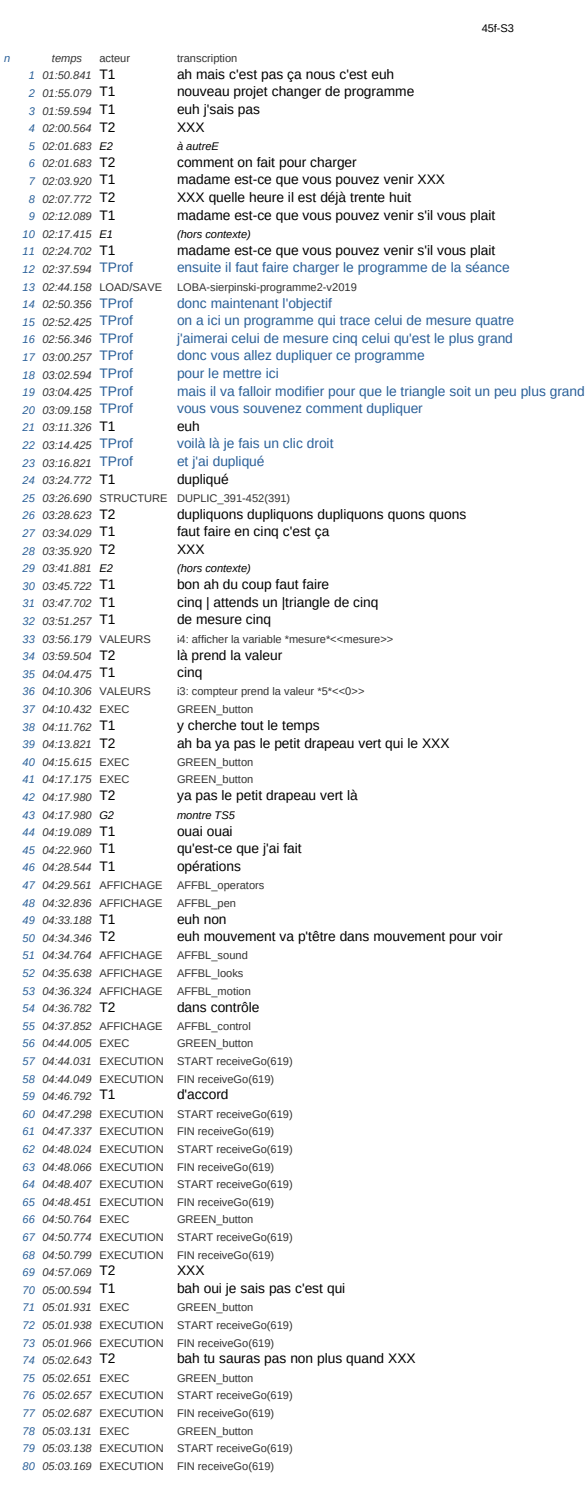
Page 2 *05:03.379* EXEC GREEN\_button *05:03.385* EXECUTION START receiveGo(619) *83 05:03.415* EXECUTION FIN receiveGo(619) *84 05:03.635* EXEC GREEN\_button *05:03.642* EXECUTION START receiveGo(619) *05:03.674* EXECUTION FIN receiveGo(619) *05:03.995* EXEC GREEN\_button *88 05:04.003* EXECUTION START receiveGo(619) *05:04.032* EXECUTION FIN receiveGo(619) *90 05:05.376* T1 ouai *05:06.643* T1 ben en vrai moi un jour je le XXXrai hein *05:10.454* VALEURS i1: Quand \*5\* est pressé<<b>> *93 05:12.287* T2 XXX cadeaux *05:13.759* EXEC GREEN\_button *95 05:13.770* EXECUTION START receiveGo(619) *05:13.793* EXECUTION FIN receiveGo(619) *05:14.562* EXEC GREEN\_button *98 05:14.568* EXECUTION START receiveGo(619) *05:14.594* EXECUTION FIN receiveGo(619) *05:15.584* T2 j'pense que je mettrai mon initiale *05:20.029* **T2**<br>*102 05:23.514* **T1** 1020.029 T2<br>
102 05:23.514 T1 genre "E" ou un truc comme ça<br>
103 05:23.514 T1 genre "E" ou un truc comme ça<br>
103 05:26.742 T2 ou j'ai une admiratrice explored private conductions paraconte calmarche toujorus p *05:26.742* T2 ou j'ai une admiratrice *104 05:30.178* T1 par contre ça marche toujorus pas hein *05:31.657* EXEC GREEN\_button *05:31.671* EXECUTION START receiveGo(619) *05:31.700* EXECUTION FIN receiveGo(619) *05:31.920* T2 XXX alors *109 05:32.177* EXEC GREEN\_button *110 05:32.186* EXECUTION START receiveGo(619) *05:32.209* EXECUTION FIN receiveGo(619) *05:32.392* EXEC GREEN\_button *113 05:32.395* EXECUTION START receiveGo(619) *05:32.408* EXECUTION FIN receiveGo(619) **05:32.406** EXECU *05:32.623* EXECUTION START receiveGo(619) *05:32.639* EXECUTION FIN receiveGo(619) *118 05:32.833* EXEC GREEN\_button *05:32.838* EXECUTION START receiveGo(619) *05:32.864* EXECUTION FIN receiveGo(619) *05:33.025* EXEC GREEN\_button *05:33.031* EXECUTION START receiveGo(619) *05:33.054* EXECUTION FIN receiveGo(619) *124 05:33.871* T1 madame est-ce que vous pouvez venir s'il vous plait parce qu'en fait on appuie sur le drapeau ça marche pas 125 05:37.712 TProf alors<br>
126 05:38.277 TProf je vou<br>
127 05:42.019 TProf parce *05:38.277* TProf je vous ai dit tout à l'heure le drapeau on va pas l'utiliser *127 05:42.019* TProf parce que drapeau vert c'est souvent utilisé quand on a un seul programme *05:46.811* TProf là yen a plusieurs *05:48.762* TProf donc quand si vous voulez lancer ce programme là *130 05:51.603* TProf vous faites "quand" *05:52.871* TProf ah vous c'est quand cinq c'était écrit cinq au départ? *132 05:55.683* T1 non c'était zéro je crois **05:57.396** TProf c'était pas "b"?<br>
133 05:57.396 TProf c'était pas "b"?<br>
134 05:58.736 VALEURS i1: Quand \*b\* est<br>
135 06:01.257 TProf maintenant qua *05:58.736* VALEURS i1: Quand \*b\* est pressé<<5>> *135 06:01.257* TProf maintenant quand je vais taper sur "b" parce que *06:03.495* TProf là "a" ça lance celui de quatre là "b" ça lance celui de cinq *06:06.742* TProf là "c" celui de six *138 06:08.762* TProf là "d" etc *06:10.039* T1 mais on a mis valeur euh de cinq *06:13.178* TProf alors *141 06:14.534* TProf ça veut dire *06:16.287* TProf que lorsque je vais appuyer sur "b" qu'est-ce qu'il se passe *06:19.000* T1 euh *06:19.386* TProf ah non faut que tu sortes *06:20.615* VALEURS i3: compteur prend la valeur \*b\*<<5>> *146 06:21.811* TProf scuse moi j'avais pas vue *06:22.821* TProf remets cinq *148 06:27.227* TProf voilà <sup>13:</sup> compteur prend la valeur \*5\*<<br/>b>entrée XXX<br>
V<sup>er: .</sup> 140 06:27.834 VALEURS<br>150 06:28.099 TProf *06:29.144* EXEC KEY\_enter *IFFEY\_enter*<br> **1522** maintenant quand j'appuie sur "b"<br> **1623** TPP *06:31.346* EXEC KEY\_b *06:31.364* EXECUTION START receiveKey(481) *155 06:31.831* TProf qu'est-ce qu'il se passe dans le programme *06:31.831* GProf montre rétroaction 157 06:33.802 TProf<br>158 06:34.950 TProf vous avez votre cahier de cours *06:36.207* T2 euh il est là bas je vais aller le chercher *06:44.251* EXECUTION FIN receiveKey(481) *161 06:48.811* TProf le premier programme

45f-S3

montre TS4 sur cahier puis script<br>quand je lance "a" *06:50.485* TProf quand je lance "a" *06:50.485* GProf suit le script puis montre TS4 sur le cahier *06:52.039* TProf y fait ça *06:52.039* GProf entoure le TS4 cahier avec le doigt quand on va lancer "b" il va faire ça *06:53.128* GProf suit le script TS5 puis montre TS5 sur le cahier *06:55.811* T1 hmm *alors là qu'est-ce qu'il se passe*<br>c'est la même 170 06:56.910 TProf<br>171 06:59.534 TProf est-ce est-ce qu'il a changé de figure<br>non 172 07:01.198 **TProf**<br>173 07:03.297 **T1**<br>174 07:03.425 **T2**  *07:03.425* T2 non parce que normalement il devrait y en avoir un deux XXX *07:03.425 G2 compte les hexagones TS5 sur le cahier 07:04.267* T1 parce que il est toujours comme ça et pas XXX *07:04.267 G1 montre TS4 sur le cahier 07:06.881* TProf et ben donc il va falloir que vous modifiez des choses la dedans *07:07.574* GProf montre script monte script<br>pour qu'il y ait le bon nombre d'hexagones *181 07:10.267* TProf<br>*182 07:10.267* GProf<br>*183 07:13.603* TProf<br>*184 07:16.564* TProf<br>*185 07:19.841* TProf montre TS5 cahier<br>alors c'est pas le compteur qu'on modifie ici *07:16.564* TProf parce que le compteur on a dit tout à l'heure on le commence toujours à zéro *185 07:19.841* TProf donc nous on va laisser zéro *07:22.891* TProf par contre il va peut-être falloir changer <br>suit le script avec la main *07:25.848* VALEURS i3: compteur prend la valeur \*0\*<<5>> *189 07:26.316* TProf des choses dans le programme *07:28.138* T1 ok *07:30.128* T1 genre là nan j'pense *j'ai envie de le changer ici*<br>euh bah trois 192 07:32.029 T1<br>193 07:33.712 T1<br>194 07:36.425 T1 **07:36.425** T1 comme yen a trois<br>194 **07:36.425** T1 comme yen a trois *07:36.425 G1 met la ain sur le TS5 du cahier 196 07:38.306* T1 nan jpense que je vais XXX *07:40.554* T1 on va essayer trois *198 07:43.326* T2 ouai mais là ouai mais faut que *07:48.103* VALEURS b2: répéter \*3\* fois <<2>> *07:48.238* T2<br> *200 07:48.336* T2<br> *200 07:48.336* T2<br> **201 07:52.356** T1 **201 pourquoi**<br> **201 07:52.356** T1 **201 pourquoi**  *07:52.356* T1 pourquoi *202 07:52.557* VALEURS b3: répéter \*3\* fois <<2>> *203 07:55.960* T2 XXX *07:56.948* VALEURS b4: répéter \*3\* fois <<2>> *205 08:00.336* T1 là ya trois *08:02.247* T1 là trois *08:03.006* VALEURS b5: répéter \*3\* fois <<2>> *208 08:04.326* T2 t'es sûre que c'est ça boh on va essayer hein **08:00:621**<br>210 **08:07:452 VALEURS**<br>211 **08:10:118 T1** borr on va essayer nem<br> **b7:** répéter \*3\* fois <<6>> qui ne tente rien n'a rien *08:11.372* VALEURS b8: répéter \*3\* fois <<2>> *b8:* répéter \*3\* fois <<2>><br>*je sais pas comment on dit ça vas-y appuie sur le "b" 08:13.267* T1 vas-y appuie sur le "b" *08:15.339* EXEC KEY\_b *216 08:15.351* EXECUTION START receiveKey(481) *08:17.613* T1 espérons que ça marche | ah *08:19.752 E1 (b3 en cours) 219 08:19.752* T1 eh ça marche *08:21.247 E1 trou b1b3 08:21.247* T1 pas *222 08:24.188* T2 oula *08:25.277* T2 oula *08:26.287* T1 pourquoi il a pas fait lui lui *08:26.287 G1 montre le trou b3b1* 226 08:28.544 T2 **08:29.318** EXECUTION<br>228 **08:30.544 T1 08:20.318 EXECUTION** FIN receive Key(481)<br>227 08:30.544 T1 **non c'est pas bon c'est pas bon du tout**<br>228 08:30.544 T1 **hah ca a bien commencé mais**  *08:32.128* T2 bah ça a bien commencé mais *08:32.732* T1 mais au début c'est bon là pt'être qu'il faut mettre quatre attends on va essayer<br>c'est "b" **08:34.683 11**<br>
232 **08:36.901 T1**<br>
233 **08:38.405 T1**<br>
234 **08:39.950 T1**  *08:39.950* T1 vas-y toi ah merde *08:41.584* **T2**<br>*236 08:42.326* **T1** repeter<br>nouas attends euh quatre<br>sortir 237 08:44.029 **T1 sortir**<br>
238 08:44.576 VALEURS b1: répéter \*4\* fois <<3><br>
239 08:45.346 **T1**  $\bf{b}$  *08:44.576* VALEURS b1: répéter \*4\* fois <<3>> *239 08:45.346* T1 "b" *08:45.713* EXEC KEY\_b

45f-S3

Page 3

*241 08:45.725* EXECUTION START receiveKey(481) *242 08:52.168 E1 (b4 en cours)*

45f-S3 *08:52.168* T1 jpense qu'il faut mettre quatre partout en fait *08:54.198 E2 b5 en cours 245 08:54.198* T2 euh *08:59.604* T1 en fait faut mettre quatre 247 09:00.207 EXECUTION FIN receiveKey(481)<br>
248 09:00.851 **T2 0ui mais en plus** 0<br>
249 09:06.792 **T2 là il sen mette qu**  *09:00.851* T2 oui mais en plus on a pas la pointe du triangle *249 09:06.792* T2 là il sen mette que trois alors que là quatre *09:06.792 G2 montre TS sur cahier 09:08.583* VALEURS b2: répéter \*4\* fois <<3>> *252 09:08.851* T2 c'est pour ça *09:15.942* VALEURS b3: répéter \*4\* fois <<3>> *254 09:19.479* VALEURS b4: répéter \*4\* fois <<3>> *255 09:19.599* EXECUTION START receiveKey(481) *09:21.089 E1 fin b1* **09:21.089** E1 *09:22.257* T2 quoi quoi<br>c'est reparti le machin<br>c'est pas grave *09:24.287* T2 c'est pas grave 261 09:26.336 **T2** regardes regardes ce que ça fait<br>262 09:27.230 VALEURS b5: répéter \*4\* fois <<3>> *09:27.230* VALEURS b5: répéter \*4\* fois <<3>> *263 09:27.841 E1 trou b1B3 264 09:27.841* T1 (rire) *z*<br>*265 regardes ce que ça fait*<br>**attends euh**  *09:32.534* T1 attends euh *09:33.980* T1 on va mettre (rire) 268 09:36.584 T1 *09:36.777* EXECUTION FIN receiveKey(481) *09:38.455* T2 non t'as mis quarante trois *272* **272 272 273 274.74 274.74 274.74 274.74 274.74**  *09:45.275* VALEURS b6: répéter \*3\* fois <<3>> *09:46.574* T1 trois *09:48.556* VALEURS b4: répéter \*3\* fois <<4>> *275 09:49.574* T1 trois 276 09:50.267 T2 en fait au début là ça a été bien commencé | après ici c'était bon | mais en fait c'était XXX là et là parce que là yavait rien<br>277 09:50.267 G2 montre TS5 cahier puis rétroaction (b7 trop court) *Dans de Source de La de La de La bennie de la de La de La de La bennie de la bennie de la bennie b*<br>D2: répéter \*3\* fois <<4>> **09:55.195** VALEURS<br>
279 **09:57.108 T1**<br>
280 **09:59.445 T2 bah attends c'est une fois sur deux XXX**  *09:59.445* T2 je sais pas si la caméra elle voit l'ordinateur *10:00.491* VALEURS b7: répéter \*4\* fois <<3>> *282 10:01.424* EXEC KEY\_b *283 10:01.433* EXECUTION START receiveKey(481) *284 10:01.623* T1 chais pas *10:06.148* T1 pourvu que ce soit bon pourvu que ce soit bon *10:08.821 E1 début b4* **10:08.821** T1 **10:08 <b>10:11.485** T2 **10:08 P287 10:08.821** T1 **10:08 P287 10:11.485** T2 **11 10:12.653** T1 **11 10:13.653** T1 **11 10:13.653** T1 **11 10:13.653** T1 **11 10:13.653** T1 **11 10:13.653** T1 **11** *10:11.485* T2 eh c'est errible parce qu'en fait c'était bien parti *289 10:13.653* T1 tu vois je l'ai fait une fois sur deux *10:16.415 E2 à autreE* 291 10:16.415 T2 **10:17.707 EXECUTION** FIN receiveKey(481)<br> **293 10:24.287 11 uuh ça m'énerve**<br> **294 10:26.990 11 le premier on va**<br> **295 10:31.604 12 essayes avec de**  *10:24.287* T1 uuh ça m'énerve *294 10:26.990* T1 le premier on va mettre | quatre *295 10:31.604* T2 essayes avec des deux ptêtre que ça va mieux XXX *10:32.138* VALEURS b2: répéter \*4\* fois <<3>> *297 10:34.059* T1 deux *10:35.643* T1 trois (rire) *10:37.215* VALEURS b3: répéter \*2\* fois <<4>> *300 10:37.330* EXECUTION START receiveKey(481) *10:38.257* T1 merde chais pas j'en étais où *10:42.967* VALEURS b6: répéter \*2\* fois <<3>> *303 10:44.475* T1 trois *10:47.454* VALEURS b7: répéter \*3\* fois <<4>> *305 10:48.425* T1 quatre *306 10:52.403* EXECUTION FIN receiveKey(481) *10:54.760* VALEURS b8: répéter \*4\* fois <<3>> *308 10:55.435* EXEC KEY\_b *10:55.446* EXECUTION START receiveKey(481) *310 10:56.207* T1 bon alors voyons voir ce que ça fait *11:03.198* T1 bon ben c'est pas du tout bon hein 312 11:05.663 E1 *à autreE*<br>313 11:05.663 T1 c'est hyper dur ce truc hein<br>314 11:10.491 EXECUTION FIN receiveKey(481)<br>315 11:28.423 VALEURS b2: répéter \*8\* fois <<4>> *11:33.299* VALEURS b3: répéter \*4\* fois <<2>> *317 11:35.763* VALEURS b4: répéter \*8\* fois <<3>> *11:47.651* VALEURS b6: répéter \*8\* fois <<2>> *11:50.666* VALEURS b7: répéter \*4\* fois <<3>> *320 11:53.089* T2 huit oh huit *11:53.409* VALEURS b8: répéter \*8\* fois <<4>> *322 11:54.075* EXEC KEY\_b *323 11:54.086* EXECUTION START receiveKey(481)

 *11:54.891* T1 on verra bien ce que ça donne *12:00.554* T2 oh lala *12:02.990* T1 imagine c'est bon *12:04.148 E1 sur b4* **12:04.148 T1 aah pourquoi il part par là**<br>**329 12:04.148 T1 regarde il continue en plus**<br>**330 12:11.910 T1 bah ouai mais l'autre il pa**  *12:08.811* T1 regarde il continue en plus *330 12:11.910* T1 bah ouai mais l'autre il part encore par là *12:11.910 G1 geste de la main vers la droite* regarde regarde regarde *12:13.653 G1 montre compteur 12:15.534* T1 il part encore *335 12:15.534 G1 geste vers la droite 12:17.475* T2 (rire) regarde il continue de défiler *12:17.475 G2 montre compteur nontre compteur*<br>vous avez mis combien | cent vingt *12:20.865* EXECUTION FIN receiveKey(481) *340 12:22.178* AutreT non vous avez mis combien *12:24.435* T2 euh XXX là *12:26.970* T2 (rire) c'est XXX hexagones *12:30.574* T1 oh le con *344 12:32.099* EXEC KEY\_b *12:32.110* EXECUTION START receiveKey(481) attends attends attends attends attends attends 346 12:33.792 **T2**<br>347 12:34.830 EXEC *12:34.850* EXECUTION PAUSE receiveKey(481) *12:37.485* T2 on va mettre en plein écran qu'on regarde mieux *12:37.548* ECRAN FULL\_button *12:39.060* EXEC REPR\_button *12:39.135* EXECUTION REPR receiveKey(481) *12:42.356 E2 b2 en cours 12:42.356* T2 y s'en va *355 12:44.732 E1 b4 en cours b4 en cours<br>C'est là qu'il s'en va<br>regarde<br><sup>APP\_button</sup> 12:46.762* T2 regarde **12:40:702 12 12:50:346 ECRAN APP\_button**<br>359 12:50:346 **ECRAN APP\_bu**  *12:51.465* T1 maiiis *360 12:53.604* T2 bon bah *361 12:54.305* EXEC PAUSE\_button *12:54.316* EXECUTION PAUSE receiveKey(481) *12:58.996* VALEURS b6: répéter \*5\* fois <<8>> *364 13:01.690* VALEURS b8: répéter \*5\* fois <<8>> *13:06.476* VALEURS b4: répéter \*5\* fois <<8>> *366 13:10.758* VALEURS b2: répéter \*5\* fois <<8>> *367 13:11.845* EXEC KEY\_b *13:11.850* EXECUTION STOP receiveKey(481) *13:11.890* EXECUTION START receiveKey(481) *370 13:13.683* T2 bon regarde *371 13:14.089* T1 on a tout pas réussi *13:18.960 E1 fin b3 13:18.960* T1 mais là il est trop grand *13:25.081* VALEURS b2: répéter \*4\* fois <<5>> *375 13:25.475 E1 sur b6 376 13:25.475* T1 oulaoula ça part en couille 377 13:27.235 VALEURS<br>378 13:28.178 **T2 38.1788 13:28.1788**<br>**3788 13:28.1789 13:28.1789 13:28.1789 13:28.1789 13:28.1789**  *13:30.752* VALEURS b6: répéter \*4\* fois <<5>> *13:31.168* T1 mais il a un gros problème euh | c'est pas possible *13:32.273* EXECUTION FIN receiveKey(481) *13:35.384* VALEURS b8: répéter \*4\* fois <<5>> 383 13:36.237 EXEC KEY\_b<br>384 13:36.241 EXECUTION START receiveKey(481)<br>385 13:45.821 T2 non c'est pas bon<br>386 13:47.485 T2 regarde<br>387 13:48.505 T1 on verra bien on verra bien *13:51.722* T2 ah là tu vois c'était bon *13:54.425* T1 c'est une blague *13:54.520* EXECUTION FIN receiveKey(481) *391 13:59.798* VALEURS b2: répéter \*2\* fois <<4>> *14:02.365* VALEURS b4: répéter \*2\* fois <<4>> 393 14:03.069 E1 **à autreE**, hors contexte<br>394 14:05.670 VALEURS b6: répéter \*2\* fois <<4>><br>395 14:07.941 VALEURS b8: répéter \*2\* fois <<4>><4>><br>396 14:08.875 EXEC KEY\_b *14:08.886* EXECUTION START receiveKey(481) *398 14:17.901 E1 (rire) 14:22.476* VALEURS b2: répéter \*3\* fois <<2>> *14:22.595* EXECUTION STOP receiveKey(481) *401 14:24.853* VALEURS b4: répéter \*3\* fois <<2>> *14:25.881* T1 mais attends on verra bien on verra bien *14:34.916* VALEURS b6: répéter \*3\* fois <<2>> *404 14:37.375* VALEURS b8: répéter \*3\* fois <<2>>

45f-S3

 *14:38.029 E1 406 14:38.029* **T1** *à autreE*<br>vous avez réussi *14:38.184* EXEC KEY\_b *408 14:38.194* EXECUTION START receiveKey(481) *14:40.990 E1 à autreE 14:40.990* T1 bah nous eh attends | là j'ai fait un truc **14:40.990** T1<br>411 **14:41.633** T2<br>412 14:42.891 T2 *14:42.891* T2 regarde j'ai essayé avec quatre et trois *14:44.861 E1 à autreE 14:44.861* **E1**<br>*414.44.861* **E1** *a autreE*<br>*414.44.861* **C1** *a autreE*<br>*415.14:47.722* **C2 C4 a** fait cinquante hexagones *14:47.722* T2 ça a fait cinquante hexagones *14:53.217 E1 à autreE à autreE*<br>ouai ça nous fait des trucs bizarres *14:54.286* EXECUTION FIN receiveKey(481) *419 14:54.623* T2 oh c'est nul ça marche pas madame c'est bizarre hein ça nous fait des truc vraiment très bizarres<br>*lève la main*  **14:59.178 T1**<br>*421* **<b>15:01.841 T1**<br>*422* **<b>15:08.108 E1**<br>*423* **15:13.534 TProf 15:13** Tait quelque chose de bizarre c'est que vous avez peut-être demandé à faire un hexagone qui fait | en trop ou<br>b4: répéter \*4\* fois <<3>> **13:13:334 11:101**<br>424 **15:19.063 VALEURS**<br>425 **15:19.663 T1**  *15:19.663* T1 chais pas mais on a essayé toutes les mesures ça amrche jamais *15:19.908* EXEC KEY\_b *427 15:19.926* EXECUTION START receiveKey(481) *428 15:24.099* Prof début b3 *429 15:24.099* TProf pour l'instant il est bien parti on voit le triangle *15:26.564* Prof fin b3 *431 15:26.564* TProf ah *15:27.198* T1 voilà *15:27.564* T2 c'est là où ça bug à chaque fois *15:28.910* TProf alors *15:28.910* GProf prend la souris *15:29.683* TProf quand ça bug vous arrêtez là | pause *15:31.762* EXEC PAUSE\_button *15:31.801* EXECUTION PAUSE receiveKey(481) *15:32.643* TProf et ça *15:34.544* TProf c'est bien parti au départ | là ça fait bien le dessin ça fait bien le dessin et là | hop ça monte trop haut *15:34.544* GProf suit le tracé avec la souris *442 15:40.415* TProf ça veut dire que là vous avez demandé à l'odinateur | peut-être d'en faire de trop *15:44.604* TProf il aurait du s'arrêter là l'ordinateur *15:46.297* T2 oui *445 15:47.455* TProf donc donc<br>*à* quel moment dans le programme<br>ça fonctionne pas *15:51.584* TProf ça fonctionne pas *15:52.514* EXECUTION START receiveKey(469) **15:52.561 EXECUTION FIN receiveKey(469)**<br>450 **15:53.019 TProf** au début c'était **451 15:54.534 TProf** relancez le progr *15:53.019* TProf au début c'était bien *451 15:54.534* TProf relancez le programme alors ce que vous pouvez faire c'est ça *15:56.539* PASaPAS SBS\_button(1) **15:57.514 TProf**<br>453 15:57.514 **TProf**<br>454 15:58.762 **TProf** 452 13:57.514 TProf c'est le pas-à-pas<br>454 15:58.762 TProf vous regardez au départ alors là il va faire instruction par instruction<br>455 15:59.430 PASaPAS SBS\_slider(61) *15:59.430* PASaPAS SBS\_slider(61) *456 16:02.048* EXEC REPR\_button *457 16:02.068* EXECUTION REPR receiveKey(481) **16:02.196** EXECUTION PAUSE receiveKey(481)<br>459 **16:02.710** EXEC REPR\_button 459 16:02.710 EXEC *16:02.725* EXECUTION REPR receiveKey(481) *16:02.730* EXECUTION PAUSE receiveKey(481) *462 16:03.687* EXEC REPR\_button 463 16:03.713 EXECUTION REPR receive<br>664 16:04.140 EXEC PAUSE\_button<br>465 16:04.168 EXECUTION PAUSE receive<br>669 16:04.326 TProf alors par contre<br>467 16:06.108 TProf alors par contre **16:04.326** TProf alors par contraction<br>
467 **16:06.108** TProf je vais juste re<br>
468 **16:06.876** EXEC STOP button(all) *16:06.901* EXECUTION REPR receiveKey(481) *16:06.903* EXECUTION STOP receiveKey(481) *16:08.968* EXECUTION START receiveKey(481) *472 16:09.080* EXECUTION PAUSE receiveKey(481) *16:09.871* TProf donc à chaque fois que j'appuie avec la flèche *16:11.332* EXEC REPR\_button *475 16:11.342* EXECUTION REPR receiveKey(481) *476 16:11.346* EXECUTION PAUSE receiveKey(481) *477 16:11.753* EXEC REPR\_button *16:11.799* EXECUTION PAUSE receiveKey(481) *479 16:12.121* EXEC REPR\_button *16:12.134* EXECUTION REPR receiveKey(481) *16:12.170* EXECUTION PAUSE receiveKey(481) *482 16:12.369* EXEC REPR\_button *16:12.378* EXECUTION REPR receiveKey(481) *16:12.419* EXECUTION PAUSE receiveKey(481) *485 16:12.703* TProf et je fais les instructions au fur et à mesure

45f-S3

Page 7 *16:12.703* GProf montre les instructions mises en valeur *16:14.670* EXEC REPR\_button *488 16:14.680* EXECUTION REPR receiveKey(481) *489 16:14.734* EXECUTION PAUSE receiveKey(481) *16:14.911* EXEC REPR\_button *491 16:14.926* EXECUTION *16:14.988* EXECUTION PAUSE receiveKey(481) *16:15.227* EXEC REPR\_button *494 16:15.236* EXECUTION REPR receiveKey(481) *495 16:15.295* EXECUTION PAUSE receiveKey(481) *16:15.327* EXEC REPR\_button *497 16:15.345* EXECUTION REPR receiveKey(481) *498 16:15.413* EXECUTION PAUSE receiveKey(481) *16:15.527* EXEC REPR\_button *500 16:15.538* EXECUTION REPR receiveKey(481) *16:15.601* EXECUTION PAUSE receiveKey(481) *16:15.756* EXEC REPR\_button *503 16:15.767* EXECUTION REPR receiveKey(481) *16:15.779* EXECUTION PAUSE receiveKey(481) *16:15.913* EXEC REPR\_button *506 16:15.944* EXECUTION REPR receiveKey(481) *16:16.195* EXEC PAUSE\_button *508 16:16.226* EXECUTION PAUSE receiveKey(481) *509 16:16.524* TProf vous faites ça *16:17.158* T1 hmm *16:17.534* TProf et vous regardez à quel moment en fait ça marche pas *16:17.981* EXEC REPR\_button *513 16:18.013* EXECUTION REPR receiveKey(481) *16:18.263* EXECUTION PAUSE receiveKey(481) *16:18.319* EXEC REPR\_button *16:18.334* EXECUTION REPR receiveKey(481) *517 16:18.343* EXECUTION PAUSE receiveKey(481) *16:18.413* EXEC REPR\_button *16:18.424* EXECUTION REPR receiveKey(481) *16:18.615* EXEC PAUSE\_button *16:18.633* EXECUTION PAUSE receiveKey(481) *16:18.816* EXEC REPR\_button *523 16:18.831* EXECUTION REPR receiveKey(481) *16:19.623* T1 ah bah là ça va être XXX *16:20.250* EXEC PAUSE\_button *16:20.326* EXEC *16:20.336* EXECUTION REPR receiveKey(481) *16:20.346* EXEC PAUSE\_button *529 16:20.355* EXECUTION PAUSE receiveKey(481) *16:20.379* EXEC REPR\_button *16:20.391* EXEC *16:20.400* EXECUTION PAUSE receiveKey(481) **533 16:20.420 EXEC.**  *16:20.428* EXECUTION REPR receiveKey(481) *16:20.431* EXEC PAUSE\_button *16:20.439* EXECUTION PAUSE receiveKey(481) *16:20.460* EXEC REPR\_button *538 16:20.615* EXECUTION PAUSE receiveKey(481) *16:20.643* EXEC REPR\_button *540 16:20.656* EXECUTION REPR receiveKey(481) *16:20.662* EXECUTION PAUSE receiveKey(481) **16:21.167** EXEC<br>543 **16:21.237 TProf**  *16:21.237* TProf et quand ça marche pas bah vous verrez où est-ce qu'il est le bleu *16:21.363* EXEC PAUSE\_button *545 16:21.371* EXECUTION PAUSE receiveKey(481) *546 16:21.530* EXEC REPR\_button *16:21.538* EXECUTION REPR receiveKey(481) *548 16:21.697* EXEC PAUSE\_button *549 16:21.705* EXECUTION PAUSE receiveKey(481) *16:21.898* EXEC REPR\_button *16:21.907* EXECUTION REPR receiveKey(481) *16:22.043* EXECUTION PAUSE receiveKey(481) *16:22.104* EXEC REPR\_button *16:22.112* EXECUTION REPR receiveKey(481) *16:22.123* EXECUTION PAUSE receiveKey(481) *556 16:22.255* EXEC REPR\_button *557 16:22.266* EXECUTION REPR receiveKey(481) *558 16:22.439* EXEC PAUSE\_button *16:22.450* EXECUTION PAUSE receiveKey(481) 559 10.22.450 EXECU *16:23.110* EXECUTION REPR receiveKey(481) *16:23.375* EXEC PAUSE\_button *563 16:23.576* EXEC REPR\_button *16:23.599* EXECUTION REPR receiveKey(481) *16:23.697* EXECUTION PAUSE receiveKey(481) *566 16:23.767* EXEC REPR\_button

45f-S3

 *16:23.813* EXECUTION PAUSE receiveKey(481) *16:23.943* EXEC REPR\_button *569 16:23.957* EXECUTION REPR receiveKey(481) *570 16:23.997* EXECUTION PAUSE receiveKey(481) *16:24.169* EXEC REPR\_button *16:24.177* EXECUTION REPR receiveKey(481) *16:24.247* EXECUTION PAUSE receiveKey(481) *574 16:24.524* TProf à quel endroit montre l'instruction mise en valeur (ble<br>b1 en cours 1776 16:24.524<br>
575 16:24.524 GProf<br>
576 16:25.356 Prof<br>
577 16:25.356 TProf<br>
578 16:37.207 TProf<br>
579 16:30.675 EXEC *16:25.356* TProf là ça marche bien le début *578 16:27.207* TProf ça veut dire que c'est parès que ça fonctionne pas *16:30.675* EXEC REPR\_button *580 16:30.688* EXECUTION REPR receiveKey(481) *581 16:30.695* EXECUTION PAUSE receiveKey(481) *16:31.783* EXEC REPR\_button *16:31.801* EXECUTION REPR receiveKey(481) *584 16:32.444* EXECUTION PAUSE receiveKey(481) *16:32.674* EXEC REPR\_button *586 16:32.687* EXECUTION REPR receiveKey(481) *587 16:32.692* EXECUTION PAUSE receiveKey(481) *16:34.870* EXEC REPR\_button *589 16:34.880* EXECUTION REPR receiveKey(481) *590 16:35.012* EXECUTION PAUSE receiveKey(481) *16:35.073* EXEC REPR\_button *16:35.084* EXECUTION REPR receiveKey(481) *16:35.089* EXECUTION PAUSE receiveKey(481) *594 16:36.174* EXEC REPR\_button 595 16:36.184 EXECUTION REPR receiveKey(481)<br>595 16:36.730 EXEC PAUSE\_button *596 16:36.730* EXEC *16:36.739* EXECUTION PAUSE receiveKey(481) *598 16:37.978* EXEC REPR\_button *599 16:37.989* EXECUTION REPR receiveKey(481) *16:38.047* EXECUTION PAUSE receiveKey(481) *16:38.138* T1 ça a sonné *602 16:38.568* EXEC REPR\_button *16:38.580* EXECUTION REPR receiveKey(481) *604 16:38.622* EXECUTION PAUSE receiveKey(481) *16:39.049* Prof à la classe **il va falloir sauvegarder**<br>REPR button *16:39.133* EXEC REPR\_button *16:39.143* EXECUTION REPR receiveKey(481) *609 16:39.198* EXECUTION PAUSE receiveKey(481) *610 16:39.454* EXEC REPR\_button *16:39.478* EXECUTION PAUSE receiveKey(481) *16:39.754* EXEC *16:39.766* EXECUTION REPR receiveKey(481) *614 16:40.188* EXEC PAUSE\_button 014 16:40.166 EXEC PROSE\_000011<br>615 16:40.907 EXECUTION PAUSE receiveKey(481)<br>616 16:40.963 EXEC REPR button 615 16:40.963 EXEC REPR. bution<br>617 16:40.973 EXECUTION REPR receive<br>619 16:40.977 EXEC PAUSE\_button<br>619 16:40.997 TL bon ben XXX<br>620 16:42.544 T2 comment on fait pour sauvegarder *16:44.514 E1 euh je sais pas 16:16*<br>*621 AOK*<br>*621 AOK*<br>*621 BOK*<br>*621 BOK*<br>*621 BOK***<br><b>***621 BOK*<br>**821 BOK**<br>*621 BOK* 

45f-S3

*temps* acteur transcription *00:25.319* LOAD/SAVE LOBA-sierpinski-programme2-v2019-rapide *00:26.900* T2 chais pas si c'est ça **00:26.900 T2** chais<br>
3 **00:30.227 T2** youpi<br>
4 **00:30.574 T1** hein 00:30.574 T1 hein<br> *5* 00:32.168 T1 c'est pas ça<br> *6* 00:35.178 T2 c'est ça hein *00:32.168* T1 c'est pas ça *6 00:35.178* T2 c'est ça hein **01:13.970 T1 bon allez**<br>8 **01:14.910 T1 c'est pas** c'est pas souvent *01:16.772 E2 on fait quoi 01:17.465* autreT faire faire quoi *01:18.435 E2 faut faire quoi 12 01:20.782* T1 XXX *01:22.009* T1 faut le mettre en cinq *01:24.435 E2 à autreE 01:24.435* T2 on sait pas et vous faut faire quoi *01:25.990 E1 à autreE a autreE*<br>faut le mettre bien en cinq *01:28.673* T1 bah  $c'$ qui avait raison *01:28.073* **11**<br>*20 01:30.851* **12**<br>*21 01:32.475* **12** allez ben mets<br>nous allons mettre en cinq *01:35.698* EXECUTION START receiveKey(388) *23 01:36.504* T1 oh *01:36.547* EXECUTION FIN receiveKey(388) mais qu'est-ce que ça veut ce truc *01:42.920 E2 (chantonne) (chantonne)*<br>**faut le mettre en cinq**<br>b1: répéter \*5\* fois <<3>> *01:48.759* VALEURS b1: répéter \*5\* fois <<3>> *29 01:53.061* VALEURS b2: répéter \*5\* fois <<2>> *01:56.134* VALEURS b3: répéter \*5\* fois <<2>> *31 01:59.118* T2 faut faire la bis à L. *32 02:00.324* VALEURS b4: répéter \*5\* fois <<2>> *02:00.336* T1 d'ta l'heure j'ai demandé sauf que elle a dit 33 02:00:330 1**1**<br>34 02:02:792 **T1**<br>35 02:03:126 VALEURS répéter \*5\* fois <<2>><br> *(hors contexte)*<br> *b6:* répéter \*5\* fois <<3>> *02:05.455 E2 (hors contexte) 37 02:07.107* VALEURS b6: répéter \*5\* fois <<3>> *38 02:10.212* VALEURS b7: répéter \*5\* fois <<6>> *02:14.940 E1 à autreE 02:14.940* T1 comment on fait déjà pour appuyer *41 02:16.564* T2 euh là je crois et entrée non 42 02:17.950 autreT<br>43 02:18.598 VALEURS %2009 of channels and the cross of channels xxx<br>b8: répéter \*5\* fois <<2>><br>KEY\_snace *02:19.002* EXEC KEY\_space 45 02:19.504 T1 *02:21.753* EXEC KEY\_a *02:21.770* EXECUTION START receiveKey(388) *02:22.881* T1 oh *02:23.286* EXECUTION FIN receiveKey(388) *02:23.792* T2 qu'est-ce t'as fait *51 02:24.891* T1 bah j'ai mis par cinq **52.22.720 CALCOTION INTERNATION CONSUMING SUPPORT CONSUMING THE SET OF A SAMPLE CONSUMING SUPPORT CONSUMING SUPPORT CONSUMING SUPPORT CONSUMING SUPPORT CONSUMING SUPPORT CONSUMING SUPPORT CONSUMING SUPPORT CONSUMING SUPPO**  *02:31.128* T1 oula oula oula *54 02:33.217* T1 (rire)XXX *02:34.680* EXECUTION START receiveKey(388)<br>56 *02:35.287* T1 **oh mais regarde regarde ça refait**<br>57 *02:36.116* EXECUTION FIN receiveKey(388) *02:37.475* T2 rerefait *02:39.930 E2 à autreE Actional*<br> *diatteE*<br> **alors là les filles il faut XXX "a"**<br>
b2: répéter \*\* fois <<5>><br>
SBS\_button(1) *02:50.892* VALEURS b2: répéter \*\* fois <<5>> *62 02:50.986* PASaPAS SBS\_button(1) *63 02:53.198 E1 (hors contexte) 02:54.940 E2 (hors contexte) 03:06.059* T1 "a" *03:07.320* VALEURS b2: répéter \*5\* fois <<>> *67 03:07.396* T2 il est quarante sept *03:08.802* T1 arrête avec tes doigts *03:10.088* EXEC KEY\_a *70 03:10.102* EXECUTION START receiveKey(388) *03:11.702* T1 regarde regarde ça la [tous] prend sur la gauche *03:11.702 G1 montre rétroaction (b2 en cours) 03:14.356 E1 b4 en cours 73 03:14.356* E1 *bance cours cours cours*<br>74 03:14.356 T1 en gros c'est là qu'ça bug parce que tu vois j'ai mis en | répétitif là bah en truc comme ça<br>*75 03:14.356 G1 montre b3 puis script 03:14.356 G1 montre b3 puis script* 76 03:19.376 T1<br>77 03:20.841 T2 avec le bied<br>on appelle la professeurette *03:22.009* T1 mais non parce qu'elle a dit non XXX *03:22.264* EXECUTION FIN receiveKey(388) *80 03:24.643* T2 XXX

Page 1

45f-S4

45f-S4

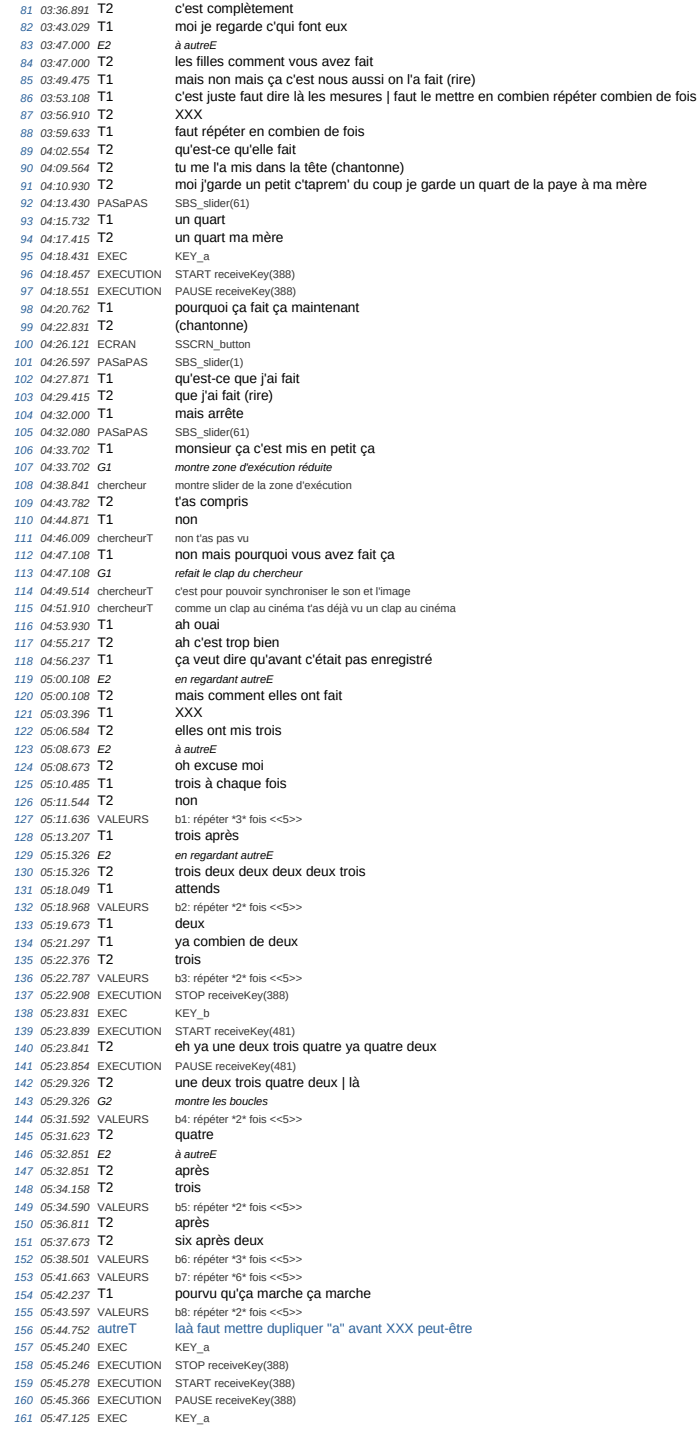

 *05:47.126* EXECUTION STOP receiveKey(388) *05:47.155* EXECUTION START receiveKey(388) *164 05:47.231* EXECUTION PAUSE receiveKey(388) *165 05:47.237* T2 dupliquer *05:47.712* T1 c'est quoi ça dupliquer *05:49.356* **T2**  *05:49.356 G2 montre une des boucles (b3 ou b4?) 05:50.029* T1 t'appuie où 170 05:50.841 T2<br>171 05:51.485 T1 *05:51.485* T1 c'est où dupliquer mais non faut faire XXX *05:59.137* STRUCTURE DUPLIC\_390-452(390) *174 06:02.138* T1 et là on fait "b"? *06:03.841* EXEC KEY\_b *176 06:03.844* EXECUTION STOP receiveKey(481) *06:03.863* EXECUTION START receiveKey(481) *06:03.877* EXECUTION PAUSE receiveKey(481) *179 06:04.480* EXEC KEY\_space *180 06:05.237* autreT vous avez changé *06:05.663* T2 je sais pas *182 06:06.872* EXECUTION STOP receiveKey(481) *06:07.759* EXECUTION STOP receiveKey(481) *184 06:08.248* EXECUTION STOP receiveKey(481) *185 06:08.857* EXECUTION STOP receiveKey(481) *06:08.950 E1 à autreE* mais il est bon le "a"? *06:09.200* EXECUTION STOP receiveKey(481) *189 06:10.980* autreT mais laissez ça c'est le premier et là faut faire un autre *06:14.584* T2 mais on sait pas si c'est bon ça *06:14.584 G2 montre script TS4 06:17.415* autreT bah oui il est bon c'est normal ça euh *193 06:18.762* T2 bah je veux le voir moi 192 06:17.415 **autreT**<br>193 06:18.762 **T2**<br>194 06:20.673 **T1**  *06:20.728* EXECUTION STOP receiveKey(388) *196 06:21.256* EXECUTION STOP receiveKey(388) *06:21.420* EXECUTION STOP receiveKey(388) *06:21.544* EXECUTION STOP receiveKey(388) *199 06:21.703* autreT non pas moi *06:21.712* EXECUTION STOP receiveKey(388) *06:22.089* T2 d'façon ça bug le truc là *202 06:23.719* VALEURS i1: tracae et dénombre un TS4<<(t)CommentMorph>> *203 06:23.732* T1 "one" (rire) *06:23.803* EXECUTION STOP receiveKey(388) *205 06:24.136* EXECUTION STOP receiveKey(388) *06:24.403* EXECUTION STOP receiveKey(388) 207 06:24.511 EXEC *06:24.899* EXECUTION STOP receiveKey(388) *06:25.029* T1 t'as enlevé les mots *210 06:25.029 G1 montre commentaire TS4 211 06:25.082* EXECUTION STOP receiveKey(388) *06:27.396* T1 ça fait tracage *213 06:28.990* T2 traçage *214 06:31.089* T1 XXX *06:31.546* EXECUTION STOP receiveKey(388) *216 06:31.736* EXECUTION STOP receiveKey(388) *06:31.879* EXECUTION STOP receiveKey(388) *06:32.513* EXECUTION STOP receiveKey(388) *219 06:32.775* EXECUTION STOP receiveKey(388) *06:34.496* EXECUTION STOP receiveKey(481) *06:34.661* EXECUTION STOP receiveKey(481) *06:44.396 E2 (jouent) 223 06:45.514* T1 installation *06:46.475* autreT XXX *225 06:47.564* T1 XXX saucisson *06:55.444* EXECUTION STOP receiveKey(481) *227 06:56.207* EXECUTION STOP receiveKey(481) *06:56.546* EXECUTION STOP receiveKey(481) *229 06:58.237* autreT là le XX faut le changer *07:00.297* autreT eh les filles faut changer | vous mettez un de plus à chaque fois *231 07:03.069* autreT sauf le au six vous mettez huit ok donc là on met quatre<br>t'es [forte] toi **07:05:059** dates:<br>
232 **07:08.831 T1**<br>
233 **07:08.989** VALEURS *07:08.989* VALEURS b1: répéter \*4\* fois <<3>> *07:11.938* VALEURS b2: répéter \*3\* fois <<2>> *236 07:13.396* T2 ah c'est XXX *07:14.859* VALEURS b3: répéter \*3\* fois <<2>> **07:18.625** VALEURS<br>238 **07:18.625** VALEURS<br>239 **07:20.603 T2**  *07:20.603* T2 déjà elle a dit huit jcrois pourui XXX *07:21.463* VALEURS b5: répéter \*3\* fois <<2>> *07:22.356 E1 ouai* 242 07:24.881 T1

45f-S4

 *07:25.315* VALEURS b6: répéter \*4\* fois <<3>> *07:26.871* T1 ensuite *07:27.940* T1 trois *246 07:28.058* VALEURS b7: répéter \*8\* fois <<6>> *07:30.752* T1 XXX  $ma$ is comment on fait pour savoir *07:34.782 E2 à autreE* **260 12:34.782** T2 et on fait comment après Laurine<br> **250** *i* epéter \*3\* fois <<2>><br> **250** nan faut faire "b" *07:35.660* VALEURS b8: répéter \*3\* fois <<2>> *252 07:36.277* T1 nan faut faire "b" *07:38.227* T2 et après pour le mettre en route *07:38.960* EXEC KEY\_b *255 07:38.962* EXECUTION STOP receiveKey(481) *07:38.995* EXECUTION START receiveKey(481) *257 07:39.079* EXECUTION PAUSE receiveKey(481) *07:39.217* T1 "b" *07:41.776* EXEC KEY\_space *260 07:42.158* T1 mais ça bug *07:44.802* T1 on a mis "b" et ça marche pas donc euh *07:46.380* EXEC KEY\_b *263 07:46.381* EXECUTION STOP receiveKey(481) *07:46.401* EXECUTION START receiveKey(481) *265 07:46.476* EXECUTION PAUSE receiveKey(481) *266 07:46.970* autreT euh nous c'est pas "b" hein *07:47.277* T1 on a fait le drapeau 268 07:47.339 EXEC *07:47.341* EXECUTION STOP receiveKey(481) *270 07:47.361* EXECUTION START receiveKey(481) *07:47.433* EXECUTION PAUSE receiveKey(481) *07:48.290* EXECUTION STOP receiveKey(481) *07:48.290* EXEC KEY\_b *274 07:48.314* EXECUTION START receiveKey(481) *275 07:48.395* EXECUTION PAUSE receiveKey(481) *07:48.622* EXEC KEY\_b *277 07:48.623* EXECUTION STOP receiveKey(481) *07:48.639* EXECUTION START receiveKey(481) *07:48.722* autreT appuie appuie sur le le *280 07:48.726* EXECUTION PAUSE receiveKey(481) *07:49.099* EXEC KEY\_b *282 07:49.100* EXECUTION STOP receiveKey(481) *283 07:49.119* EXECUTION START receiveKey(481) *07:49.204* EXECUTION PAUSE receiveKey(481) *07:49.532* EXEC KEY\_b *286 07:49.533* EXECUTION STOP receiveKey(481) *07:49.554* EXECUTION START receiveKey(481) *07:49.625* EXECUTION PAUSE receiveKey(481) *07:50.172* EXECUTION STOP receiveKey(481) 07:50.172 EXEC *07:50.187* EXECUTION START receiveKey(481) *292 07:50.262* EXECUTION PAUSE receiveKey(481) *07:50.647* EXEC GREEN\_button *294 07:50.923* EXEC KEY\_b *295 07:50.925* EXECUTION STOP receiveKey(481) *07:50.940* EXECUTION START receiveKey(481) *297 07:51.018* EXECUTION PAUSE receiveKey(481) *07:51.544* autreT aapuie sur le truc jaune là en haut là *07:51.544* gestesT montre tête de script *300 07:51.661* EXEC GREEN\_button *07:53.841* T2 appuie XXX jaune en haut *07:56.097* EXECUTION STOP receiveKey(481) *303 07:56.956* EXECUTION STOP receiveKey(481) *07:57.263* EXECUTION STOP receiveKey(481) *305 07:57.403* EXEC KEY\_b *07:57.405* EXEC KEY\_n *07:57.408* EXECUTION START receiveKey(478) *07:57.419* EXECUTION PAUSE receiveKey(478) *07:57.724* EXECUTION STOP receiveKey(481) *310 07:57.966* EXECUTION STOP receiveKey(481) *07:58.214* EXECUTION STOP receiveKey(481) *07:58.603* EXEC KEY\_b *313 07:58.605* EXECUTION STOP receiveKey(481) *314 07:58.639* EXECUTION START receiveKey(481) *315 07:58.719* EXECUTION PAUSE receiveKey(481) *07:59.227* EXEC KEY\_b *317 07:59.231* EXECUTION STOP receiveKey(481) *07:59.250* EXECUTION START receiveKey(481) *07:59.329* EXECUTION PAUSE receiveKey(481) *320 07:59.691* EXEC KEY\_b *07:59.692* EXECUTION STOP receiveKey(481) *07:59.707* EXECUTION START receiveKey(481) *323 07:59.712* T1 bon ben on va dire qu'c'est bon hein

45f-S4

Page 5 *07:59.769* EXECUTION PAUSE receiveKey(481) *08:00.059* EXEC KEY\_b *326 08:00.060* EXECUTION STOP receiveKey(481) *327 08:00.075* EXECUTION START receiveKey(481) *08:00.146* EXECUTION PAUSE receiveKey(481) *08:04.015* ECRAN NSCRN\_button *08:04.487* PASaPAS SBS\_slider(1) *08:05.936* EXECUTION STOP receiveKey(481) *08:07.403* EXEC KEY\_b *333 08:07.405* EXECUTION STOP receiveKey(481) *08:07.441* EXECUTION START receiveKey(481) *08:08.318* EXEC KEY\_b *336 08:08.319* EXECUTION STOP receiveKey(481) *08:08.365* EXECUTION START receiveKey(481) 338 08:12.772 **T1**  *08:15.673* T1 XXX on est trop forte *08:17.762 E2 à autreE a autreE*<br>Dorine c'est pas bon *08:17.990* T1 c'est bon *08:19.199* EXECUTION FIN receiveKey(481) *344 08:19.455* T1 sisi *08:20.138* T2 ah si c'est bon *346 08:21.613* T1 du coup faut faire comment? dupliquer c'est ça? *347 08:25.326* STRUCTURE DUPLIC\_483-545(483) *08:27.009* T2 c'est bien 08:30.491.475<br>pourquoi ya installation cinq installation six en fait?<br>en fait 349 08:30.475 T1<br>350 08:34.752 T2 *08:34.883* STRUCTURE DUPLIC\_545-614(545) *08:36.039* T1 oula ben j'en ai dupliqué trop là *08:39.782* T1 madame ya un problème le monsieur il nous note hein *08:46.910 E2 à la caméra à la caméra*<br>je tourne un peu chais si vous voulez voir après à la caméra<br>on a réussi *357 08:49.673 autreT*<br>*358 08:51.178* T1 *08:51.178* T1 mais sauf que regarde combien on en a dupliqué *08:53.604* T2 elle en a dupliqué deux *360 08:56.425* T2 c'est c'est comme ça ça *08:58.128* T1 mais non attends *09:01.247* T1 madame est-ce que vous pouvez venir s'il vous plait? 363 09:04.772 T1 madame<br>364 09:04.772 G1 *leve la main*<br>365 09:19.148 T1 on lala regardez c'qu'ils ont fait L et C<br>367 09:27.680 EXECUTION START turnLef(626) **09:29.732 T2 0uai euh**<br> **368 09:29.732 T2 0uai euh**<br> **370 09:33.207 T2 Louise**  *09:31.722* T2 Louise *370 09:33.207* T2 Louise *371 09:34.376* T1 regarde regarde *09:35.643* T1 mais il est pas comme eux regarde ce qu'ils font *09:37.505 G1 montre eutre E 375 09:39.165* EXECUTION FIN turnLeft(626) *09:41.356 E1 parallèles 09:41.356* T1 mais comment t'as fait ça? *378 09:42.231* EXECUTION START turnLeft(626) *09:42.554* T2 je sais pas *09:43.752* T1 oh mais t'es folle toi *381 09:44.474* EXECUTION STOP turnLeft(626) *09:46.554* T1 madame on a un problème *09:46.554 G1 lève la main 384 09:49.158* T2 mais non *09:50.455* T2 t'as juste à faire retour en arrière hein *09:51.287 E1 à Prof 09:51.287* T1 en fait on a dupliqué trop sur XXX 09:54.178 **T1**<br>*389* 09:54.891 **T2**<br>*390* 09:56.693 **T1**  *09:54.891* T2 et quand elle a dupliqué du coup bah *390 09:56.693* T1 et c'est quoi ce truc là? *09:56.693 G1 montre rétroaction 09:57.772* T2 c'est deux fois *09:58.049* TProf c'est quoi ça *09:58.049* GProf prend la souris *09:59.574* T2 ça c'était ça à la base mais du coup j'ai été XXX *09:59.574 G2 montre script complet 10:02.247* TProf mais y vous sert y vous sert ou pas? *398 10:03.871* T2 nan celui-là non il nous sert à rien *10:04.405* TProf bien quand vous ne voulez plus de quelque chose vous le mettez là *10:04.405* GProf déplace le cript sur la zone d'instructions *401 10:07.821* TProf ça fait comme à la poubelle *10:10.108* T1 mais madame en fait quand on a mis dupliqué ça reste toujours XXX à installation cinq et euh *10:10.108 G1 montre bloc d'initialisation 404 10:14.316* TProf alors en fait il faut prendre le programme juste en dessous

45f-S4

45f-S4

Page 6 *10:19.168* T1 aah *10:19.762* TProf et | XXX *407 10:21.247* T2 XXX alors ça par contre c'est pas XXX<br>parce que là **10:26.435 TProf**<br>**410 10:27.792 T2** parce que ça faut le mettre sur le "c" *10:27.792 G2 montre script déplacé et entête de script 412 10:29.604* T2 mais du coup on fait commetn pour enlever ça? *10:29.604 G2 montre rétroacvtion 10:31.366* Prof ça va s'enlever tout à l'heure quand euh *10:33.703* Prof quand je vais relancer le programme *10:33.918* EXECUTION STOP receiveKey(478) *417 10:34.759* EXECUTION START receiveKey(478) *10:34.857* ENTRÉE ASK <<Quelle est la mesure du triangle de Sierpinski que tu veux dessiner?>> 419 10:35.485 Prof *10:35.752* T2 on met pas sur le "c" madame? *10:36.811* Prof non vous allez faire vous avez réussi à faire celui là *422 10:39.445* Prof alors je vais arrêter celui-là je vais vérifier *10:40.423* EXEC STOP\_button(all) *424 10:40.433* EXECUTION STOP receiveKey(478) *425 10:41.623* T2 normalement *10:41.943* EXECUTION START receiveKey(481) *427 10:45.910* T2 XXX après c'était bon *428 10:49.009* T1 ya juste un moment ça bug voilà *10:50.802* T1 d'ta l'heure ça buggait à partir de là *10:50.810* EXECUTION FIN receiveKey(481) *431 10:52.505* TProf alors maintenant *432 10:54.000* TProf vous avez fait celui de mesure cinq 433 10:56.198 TProf donc vous avez | modifié | correctement vos boucles | pour que la figure soit un de cinq<br>434 11:01.910 TProf et ce que je vous demande de faire c'est un programme qui tracerait pour n'importe quelle mes *11:07.277* TProf ça veut dire que quand je lance le "n" *11:09.459* EXEC KEY\_n *437 11:09.474* EXECUTION START receiveKey(478) *11:09.533* ENTRÉE ASK <<Quelle est la mesure du triangle de Sierpinski que tu veux dessiner?>> *439 11:11.564* TProf là la personne me demande combien je veux là par exemple douze *11:15.089* TProf de mesure douze *11:16.875* ENTRÉE ANSW <<12>> *11:19.485* TProf sauf que là il va pas me faire un mesure douze parce que j'ai recopié celui de mesure cinq *11:23.980* T1 du coup faut tout changer *11:25.619* EXECUTION FIN receiveKey(478) *11:26.821* TProf il va falloir il faut changer les nombres qui sont dans les répéter *11:31.000* TProf sauf **11:31.217 T2 douze**<br>**448 11:33.732 TProf** alors s *Abors* si je regarde celui de mesure cinq *11:37.013* EXECUTION START receiveKey(388) *11:37.079* TProf que vous avez fait *451 11:38.742* TProf XXX *11:38.930* EXECUTION STOP receiveKey(388) 453 11:40.477 EXEC<br>454 11:40.960 TProf *11:40.960* TProf euh quand c'est mesure cinq la première boucle est à quatre *11:45.316* TProf quand c'est mesure quatre la première boucle est à trois *456 11:48.356* T2 d'accord | ah bah faut mettre un truc en dessous en fait **11:45.316 TProf**<br>
455 **11:48.316 TProf**<br>
456 **11:48.356 <b>T2**<br>
457 **11:50.604 TProf**<br>
c'est ça<br>
458 **11:51** 326 **T2**<br> **010 10** pour douze faudra mettre onze<br>c'est ça **11:52.940 TProf** c'est<br> **460 11:53.851 T1** ah *11:53.851* T1 ah **11:53.851 11**<br>461 **11:54.019 TProf**<br>462 **11:56.009 TProf** sian que<br>si vous me mettez pour douze XXX mettre onze *11:58.841* TProf mais si l'utilisateur veut autre chose que douze et qu'il veut seize *12:04.505* TProf ça veut dire que vous allez devoir encore changer le programme? *12:09.198* TProf c'est ça qu'est dommage *466 12:10.831* TProf c'et pour ça justement que nous justement on aimerait que vous trouviez une astuce | pour que *12:14.871* TProf ce soit l'ordinateur re four ya justement que nous justement<br>ce soit l'ordinateur<br>qui se débrouille tout seul à changer XXX<br>ah *469 12:21.386* T2 *a*<br>*2<sup>1</sup> est pour ça tout à l'heure que je vous ai montré qu'il y avait des opérations<br>011 ça j'avais vu* 470 12:21.910 TProf<br>471 12:23.861 T2 *12:24.172* AFFICHAGE AFFBL\_operators *473 12:25.366* TProf donc | vous m'avez dit tout à l'heure c'est un de moins 473 12:25.366 TProf do<br>
474 12:28.495 TProf ici *12:32.039* T1 ah 476 12:32.039 11<br>476 12:33.693 T1<br>477 12:37.207 T2 <sup>47</sup><br>
t'as compris?<br>
en fait ils veulent un programme<br> *à autre* E<br>
arrête XXX *12:39.237 E1 à autre E 12:39.237* T1 arrête XXX *480 12:39.871* T2<br>*481 12:40.841* T2<br>*482 12:43.762* T2 *12:40.841* T2 ils veulent un programme pour n'importe quel *482 12:43.762* T2 on a un progr on a *12:44.673* T2 exact **12:45.148 T1**<br>485 **12:45.604 T2** *12:45.604* T2 ils veulent un programme pour n'importe quelle mesure

45f-S4 Page 7 *12:48.514* T2 et euh après euh ya XXX *12:48.514 G2 montre opérateurs 12:50.019* T2 il est déjà cinquante sept donc je sais pas si on aura le temps hein *12:53.406* T1 eh XXX **12:59.564** T1 on met combien du coup?<br>491 **13:01.604** T2 bah pas douze du coup pa<br>492 **13:04.940** T2 en fait faut trouver un truc 491-13:01.604 T2 bah pas douze du coup parce que si on met douze après on sera obligées de changer à chaque fois<br>492-13:04.940 T2 en fait faut trouver un truc où en fait faut trouver un truc que *13:12.633* VALEURS b1: répéter \*\* fois <<4>> **13:12.776** EXECUTION START receiveKey(478)<br>495 **13:12.872** ENTRÉE ASK << Quelle est la mes *13:12.872* ENTRÉE ASK <<Quelle est la mesure du triangle de Sierpinski que tu veux dessiner?>> *13:13.802* T1 merde *498 13:17.079* T1 on met combien? 499 13:18.069 T2<br> **499 13:18.069 T2** oui mais on peut pas parce que pour l'instant c'est encore le truc de cinq<br>
500 13:18.060 C2 *13:18.069 G2 balaye le script de la main 501 13:22.118* T1 du coup faut tout qu'on efface *13:23.732* T1 les trois là *13:28.904* VALEURS b2: répéter \*\* fois <<3>> *504 13:32.596* VALEURS b3: répéter \*\* fois <<3>> *13:34.227* T2 six *13:35.910* T1 non pas moi non c'est douze moi j'dirais *13:35.920* VALEURS b4: répéter \*\* fois <<3>> *508 13:38.168* T2 XXX *13:39.584 E2 hors contexte 510 13:41.167* VALEURS b5: répéter \*\* fois <<3>> *13:45.608* VALEURS b6: répéter \*\* fois <<4>> 512 13:50.016 VALEURS<br>512 13:50.016 VALEURS<br>513 13:54.802 **T1 50: repeter** 15:52.4022<br> **57:** répéter \*\* fois <<8>><br> **du coup on met combien?**<br> **58:** répéter \*\* fois <<3>> 514 13:56.279 VALEURS<br>515 13:56.435 T2 bah je sais pas faut trouver<br>mmmh six *13:59.198* **T1** 517 14:01.475 T2<br>518 14:05.178 T2 *14:05.178* T2 donc là faut mettre cinq *14:09.584* T1 quatre je sais pas attends regarde sur les autres<br>b1: répéter \*5\* fois <<>> **521 14:11.175 VALEURS** b1:<br> **521 14:14.594 T1 ah**  *14:14.594* T1 ah 523 14:16.297 T2<br>524 14:17.881 T2 *14:17.881* T2 ya quatre trois trois trois trois quatre *14:21.643* T2 il faut cinq | tend reste comme ça | cinq *14:24.386* T2 quatre donc alors cinq quatre<br>  $52:$  répéter \*4\* fois <<>><br>
quatre *14:29.766* VALEURS b2: répéter \*4\* fois <<>> *529 14:30.069* T2 quatre *14:31.222* VALEURS b3: répéter \*4\* fois <<>> **14:31.831 T2 quatre and the state of the state of the state of the state of the state of the state of the state of the state of the state of the state of the state of the state of the state of the state of the state**  *14:33.478* VALEURS b4: répéter \*4\* fois <<>> *533 14:33.782* T2 quatre *14:35.046* VALEURS b5: répéter \*4\* fois <<>> *14:36.029* **T2**<br>*536 14:39.594* **T2**  *14:39.594* T2 attends là t'as mis répéter cinq *14:39.594 G2 montre haut du script (b1) 538 14:42.089* T2 euh non rien j'ai rien dit **14:42.089 T2** conclusion and customer haut du script (b. 538 14:44.089 T2 euch non rien j'ai rien 359 14:44.069 T2 cinq<br>
539 14:44.069 T2 euch non rien j'ai rien 354 14:46.099 T2 cinquate state state state state stat *540 14:46.216 VALEURS*<br>*541 14:46.643* T2 *FRICE*<br>**541 14:46**<br>*641* **<b>14:46**<br>*641*<br>**641**<br>*641*<br>**841**  *14:48.485* **T2**  *14:50.831* T2 euh *544 14:52.386* T2 XXX *14:54.544* T2 XXX on va mettre dix *14:57.784* VALEURS b7: répéter \*10\* fois <<>> *547 14:57.841* T2 répéter *15:01.049* T2 voilà *549 15:01.366* T1 voilà *15:02.029* T2 on essaye *15:03.346* T1 ouai *15:04.623* T2 vas-y XXX *15:05.254* VALEURS b8: répéter \*4\* fois <<>> *554 15:05.742* T1 XXX "n" *15:07.161* EXEC KEY\_n *15:07.168* EXECUTION STOP receiveKey(478) *15:07.188* T2 je ne sais pas *15:07.229* EXECUTION START receiveKey(478) *559 15:07.269* ENTRÉE ASK <<Quelle est la mesure du triangle de Sierpinski que tu veux dessiner?>> *15:08.732* T1 bah *561 15:09.267* T2 clique dessus **562 15:09.772 T1** l'autre il nous a remis ça <br>**563 15:12.948 ENTRÉE** ANSW <<6>> 564 15:23.267 T1 on a bon *15:12.948* ENTRÉE ANSW <<6>> *564 15:23.267* T1 on a bon *15:23.835* EXECUTION FIN receiveKey(478) **15:25.029 T1 567 15:26.425 T2** *15:26.425* T2 après faut être sûr et lui il veut pas six et t'as l'impression que par exemple il veut quinze | et ben il faut que l'ordinateur il cha  *15:35.019* T1 ah *15:43.821* T2 madame 45f-S4

 *15:37.792* T1 du coup faut qu'on mette des trucs comme ça pour là j'pense *570 15:37.792 G1 montre opérateurs avec la souris (?) 16:10.712* T2 mais du coup chais comment faire pour euh

45f-S5 *n temps* acteur transcription *1 00:09.422* LOAD/SAVE LOBA-sierpinski-programme2-v2019-rapide **00:13.841** T1 attend<br>3 **00:14.288** T2 comme comment faire<br> **3** ah bah **00:15.071 T2** ah b<br> *5* **00:16.878 T1 oh**<br> *6* **00:22.375 T1 non**  *00:16.878* T1 oh *6 00:22.375* T1 non *00:23.301* T1 t'as pas pris la bonne truc 00:24.543 T2<br>9 00:26.052 T1 *00:26.052* T1 madame ya un gros problème *00:28.301* T1 on n'a plus du tout nos trucs *11 00:28.586* EXECUTION START receiveKey(388) *12 00:29.463* EXECUTION FIN receiveKey(388) *00:29.474* SNP SNP FIN388 13 00:29:474 SINF *00:32.408* EXECUTION START receiveKey(388) *16 00:33.065* T1 madame *17 00:33.271* EXECUTION FIN receiveKey(388) *00:33.284* SNP SNP FIN388 18 00:33.284<br>19 00:33.680 TProf<br>20 00:33.965 T1 <sup>2</sup><br> *20* **00:**<br> **2001 2003 00:**<br> **2003 2003 2003**<br> **2003 2003**<br> **2003 2003**<br> **2003 2003**<br> **2003**  *00:33.965 G1 montre scripts 22 00:35.201* TProf alors maintenant *23 00:35.397* PASaPAS SBS\_button(1) *00:36.189* TProf je je sais que vous avez compris comment faire *00:37.728* PASaPAS SBS\_slider(37) **266 266 °C 266 °C 266 °C 266 °C 266 °C 266 °C 266 °C 266 °C 266 °C 266 °C 266 °C 266 °C 266 °C 266 °C 266 °C 266 °C 266 °C 266 °C 266 °C 266 °C 266 °C 266 °C 266 °C 266 °C 266 °C 266 °C 266 °C 266 °C 266 °C 266 °C 266 °C**  *00:41.027* TProf en dessous le "n" *00:42.636* TProf alors dupliquer euh pas à partri de l'intitialisation hein c'est euh bien prendre la variable voilà *00:46.776* STRUCTURE DUPLIC\_391-452(391) et vous avez jusqu'à ce lui qu'est à "n" montre script n puis espace d'exé<br>VaS-y *00:46.934* **CProf** et vd<br>
32 *00:50.680* **T1 vas-**<br>
32 *00:50.680* **T1 vas-**<br>
33 *00:52* 996 **TProf** voila 32 00:52.996 TProf<br>33 00:52.996 TProf<br>34 00:55.611 TProf *00:55.611* TProf et | là si je le lance *00:58.338* TProf si j'appuie sur "n" *00:59.050* EXEC KEY\_n *37 00:59.068* EXECUTION START receiveKey(478) *00:59.501* ENTRÉE ASK <<Quelle est la mesure du triangle de Sierpinski que tu veux dessiner?>> **01:00.133** TProf il me<br> **40 01:01.021** T1 **0ui**  *01:01.021* **T1**  *01:01.021 G1 hoche la tête i*<br>*42:02.1899 Inche la tête*<br>*donc quand je vais mettre quatre il fait bien quatre 01:03.113* ENTRÉE ANSW <<4>> *01:03.953* T1 oui euh ça on le savait on était en train de faire ça hier 45 01:05.425 **TProf**  *01:07.347* PASaPAS<br>47 *01:07.965* TProf *01:07.965* TProf donc par contre si je le lance et que je mets autre chose que quatre 01:11.381 TProf<br>*49* 01:14.425 TProf **01:07:908 11:08 being dott**<br>
49 **01:14.425** TProf **being dott**<br>
49 **01:14.425** TProf **vous devez lui dire**<br>
50 **01:16.270** TProf **de modifier les bou** de modifier les boucles *01:19.192* EXECUTION FIN receiveKey(478) *01:19.205* SNP SNP FIN478 *01:23.704* T1 mais XXX **01:24.748** T1<br>55 **02:49.673** T1 *02:49.673* T1 donc euh du coup on fait sur combien *02:51.605* T2 eu j'en sais rien moi *57 02:53.220* T1 sur six comme hier *02:56.692* T2 ebn eh c'est pas ici c'est là euh *02:57.903* T1 ah oui chais pas attends faut je remette trois *03:01.760* T1 et on est parti sur trois **61:** répéter \*6\* fois <<3>><br>KEY\_ 03:02.341 VALEURS<br>62 03:02.484 EXEC *03:03.460* EXEC KEY\_ *03:03.816* **T2 oh** X<br> *65 03:05.524* **T2 voilà**<br> *66 03:07.344* **T2 alors**  *03:05.524* T2 voilà *66 03:07.344* T2 alors *03:08.432* VALEURS b1: répéter \*\* fois <<6>> *03:10.878* T2 XXX *03:10.878 G2 regarde le tableau 103: compteur prend la valeur \*6\*<<0>b1: répéter \*5\* fois <<>>b2: répéter \*5\* fois <<>> 03:15.944* VALEURS b1: répéter \*5\* fois <<>> *72 03:18.984* T2 on n'a rien *b2:* répéter \*4\* fois <<2>><br>XXX **03:27.575 VALEURS b2:** répét<br> **74 03:27.791 T1 XXX**<br> **75 03:29.903 E1 à autreE 03:29.903 <b>E1 à autrei**<br> **76 03:29.902 T1 LOUIS** 76 03:29.903 T1<br>76 03:29.903 T1<br>77 03:30.661 T1 *03:30.661* T1 vas-y Louis là ou Léa *03:32.077* T1 attends tu vas voir *03:33.611 E1 à autreE 80 03:33.611* T1 Louis

 *03:37.444* Tautre XXX *03:38.137* VALEURS b3: répéter \*4\* fois <<2>> *83 03:38.909 E1 à autreE 84 03:38.909* T1 ouai *03:40.406 E1 à autreE* euh non mais XXX<br>il est con lui 86 03:40.406 T1<br>87 03:44.860 T2<br>88 03:46 751 VALEURS *03:46.751* VALEURS b4: répéter \*5\* fois <<2>> **03:48.040 E1 30 03:48.040 T1** *ba*. repeter 3 los <<2><br> *a autreE*<br>
mais dégage de la caméra là on va te voir<br>
b5: répéter \*4\* fois <<2>><br>
XXX *03:48.959* VALEURS b5: répéter \*4\* fois <<2>> *92 03:50.642* Tautre XXX *03:51.982* VALEURS b6: répéter \*4\* fois <<3>> **93-y on refait le XXX**<br>b7: répéter \*5\* fois <<6>> **03:52:593 11**<br>95 **03:53.709 VALEURS**  *03:54.524* T1 à trois *03:55.593* T1 un *98 03:55.810* T2 attends *03:58.109* VALEURS b8: répéter \*4\* fois <<2>> *04:03.895* EXEC KEY\_n *101 04:03.914* EXECUTION START receiveKey(478) *04:04.035* ENTRÉE ASK <<Quelle est la mesure du triangle de Sierpinski que tu veux dessiner?>> right ingelie est la messa<br>c'est là qu'faut mettre<br>six *04:07.177* T1 six *105 04:08.205* ENTRÉE<br>*106 04:11.313* **T1**  *04:11.313* T1 pour l'instant c'est bon pour l'instant c'est bon *04:17.034 E1 à autreE 04:17.034* T1 en gros ça peut faire un triangle avec euh mettons un *04:19.736 E1 fin b5 n*<br>**110 12 04 04** *04* **<b>04 05** *D*<br>*n o*ilà *04:19.736 G1 montre fin b5 112 04:20.711* T1 voilà *04:24.015* T2 ya que des XXXette *04:25.388 G1 dab 04:25.388 G2 dab 04:27.366* EXECUTION FIN receiveKey(478) *04:27.376* SNP SNP FIN478 *118 04:39.133 E1 à autreE 04:39.133* T1 mets toi avec Louis *04:45.319 E1 121 <i>04:45.319* **T1** *a autreE*<br>*bah vous appelez la prof uh uh uh 04:45.414* PASaPAS SBS\_slider(1) *123 04:46.578* EXEC KEY\_n *124 04:46.590* EXECUTION START receiveKey(478) *04:46.645* ENTRÉE ASK <<Quelle est la mesure du triangle de Sierpinski que tu veux dessiner?>> *04:48.475* T1 (rire) *04:49.215* ENTRÉE ANSW <<5>> *04:49.618 E1 à autreE* 129 04:49.618 T1 *05:00.824* EXECUTION FIN receiveKey(478) 131 05:00.833 SNP *05:03.682* EXEC KEY\_n *133 05:03.687* EXECUTION START receiveKey(478) *05:03.722* ENTRÉE ASK <<Quelle est la mesure du triangle de Sierpinski que tu veux dessiner?>> *05:07.032* ENTRÉE ANSW <<7>> *05:15.158* T2 on va voir ça *05:16.127 E1 (hors contexte) 138 05:16.483* EXEC KEY\_n *05:16.487* EXECUTION STOP receiveKey(478) *05:16.498* SNP SNP STOP *141 05:16.529* EXECUTION START receiveKey(478) *05:16.603* ENTRÉE ASK <<Quelle est la mesure du triangle de Sierpinski que tu veux dessiner?>> 142 05:16.603 EXECUTION<br>142 05:16.603 ENTRÉE<br>143 07:56.562 T2<br>144 07:56.562 T2 *07:56.562* T2 mais non j'ai déjà essayé ça marche pas *145 08:01.157* ENTRÉE *08:11.728* EXECUTION FIN receiveKey(478) *08:11.743* SNP SNP FIN478 148 08:12.388 T1 mais qu'est-ce t'as fait toi?<br>
149 08:13.698 T2 c'est ça le six ça marche pa *08:13.698* T2 c'est ça le six ça marche pas parce que là on a faux sur le truc *08:13.698 G2 balaye le script avec la main* 151 08:16.785 T1 bah pourquoi déjà t'as mis compteur valeur six là<br>152 08:18.419 T1 faut rien mettre | compteur<br>153 08:21.276 T2 répéter cinq fois parce que en fait là-bas c'est écrit *08:21.276 G2 regarde le tableau* repeate and case parce que en can be<br>regarde le tableau<br>si mesure c'est six cinq quatre quatre *08:26.823* **T2**<br>*157 08:27.531* **T1**<br>*158 08:29.363* **T2**  *08:27.531* T1 et ben on fait comme la prof *08:29.363* T2 cinq quatre quatre cinq quatre quatre *159 08:32.475* T1 du coup c'est quoi qui faut mettre là *08:33.736* T2 là j'en sais rien *08:37.959 E1 à autreE*

45f-S5

 *08:37.959* T1 Laurine t'as compris? *163 08:39.313* T1 parce que à chaque fois tu réussis et tu nous donnes *08:43.146* T2 tu nous donnes *165 08:44.500* T2 tu nous donnes *08:45.357* T2 tu nous donnes *08:46.264 E1 hors contexte hors contexte*<br>**bon allez | j'arrive pas**<br>eh Louise *08:59.313* T2 eh Louise *09:00.183* T1 oui *171 09:00.481* T2 XXX *09:04.201* VALEURS i3: compteur prend la valeur \*\*<<6>> *173 09:06.239* T1 bon faut qu'on enlève çà **09:04.201 124.6201 124.6201 134.6201 134.6201 134.6201 14.6201 14.6201 14.6201 14.6201 14.6201 14.6201 14.6201 14.6201 14.6201 14.6201 14.6201 15.6201**  *09:10.158* T2 mais je sais pas *09:13.003 E2 sur entrée b1 "7894561230"* mais qu'est-ce que tu fais?<br>voilà *09:14.860* T1 voilà *179 09:15.437 E1 en chuchotant 09:15.437* T1 attend vas-y là XXX vas-y tends tends tends tends répéter \*7894561230\* fois <<5>> 181 09:17.027 VALEURS b1: rép<br>182 09:18.287 EXEC KEY\_n *09:18.302* EXECUTION START receiveKey(478) *184 09:18.370* ENTRÉE ASK <<Quelle est la mesure du triangle de Sierpinski que tu veux dessiner?>> *185 09:22.274* ENTRÉE ANSW <<6>> *09:26.947 E1 tracé b1 sort de l'écran 09:26.947* T1 rire *09:30.580 E2*<br>*189 09:30.580* **T2**  *09:30.580* T2 regarde ce qu'elle nous fait **09:32.301 E2**<br>**191 <b>09:32.301 T2** *a auvez*<br>regarde le numéro qu'elle a mis<br>*montre b1 09:32.301 G2 montre b1* **09:32.301 G2**<br>193 **09:34.096 E1**<br>194 **09:34.096 T1**  *09:34.096* T1 eh regarde ça fait que de bugger *09:34.096 G1 montre affichage compteur 196 09:36.245* T1 bon allez je passe <sup>197</sup> **1978** Take sept mille machin bidule fois c'est bon là 197 09:37.394 T2<br>198 09:44.152 T1<br>199 09:44.382 T2 *09:44.382* T2 y continue y continue *09:45.121* T1 eh t'arrête arrête *09:45.928* T2 y continue *09:45.928 G2 montre compteur sur espace d'exécution 09:48.574* T1 comment *09:48.835* T2 arrête-le arrête le *205 09:48.835 G2 montre icône stop* **09:51.980** VALEURS b1: répéter \*\* fois <<7894561230><br>207 **09:51.987** EXEC STOP\_button(all) 207 09:51.987 EXEC *09:51.996* SNP SNP STOPbutton *209 09:51.999* EXECUTION STOP receiveKey(478) *09:52.007* SNP SNP STOP *211 09:55.711* T2 woopi *09:59.909* T2 bonsoir Paris *213 10:01.379* EXEC GREEN\_button *10:01.854* EXEC KEY\_n 215 10:01.866 EXECUTION START receiveKey(478)<br>216 10:01.939 ENTRÉE ASK <<Quelle est la mesure du triangle de Sierpinski que tu veux dessiner?>><br>217 10:06.021 **T2 - quelle est la mesure du triangle sierp**  *10:10.388* T1 sempreski *219 10:13.103* ENTRÉE ANSW <<10>> *10:14.431 E2 (rire) 10:14.431* T2 oh oh oh oh *10:20.375 E2 (rire) 223 10:20.375* T2 ah ah *10:21.278* EXECUTION FIN receiveKey(478) *225 10:21.289* SNP SNP FIN478 *10:23.706* EXEC KEY\_n *10:23.734* EXECUTION START receiveKey(478) *10:23.78282 ENTRÉE ASK <<Quelle est la mesure du triangle de Sierpinski que tu veux dessiner?>>*  **10:23.782 ENTRÉE**<br>229 **10:24.108 T2**<br>230 **10:25.624 T1**  *10:25.624* T1 oh faut vraiment que j'arrête XXX ça me remonte tout le temps *10:27.028* ENTRÉE ANSW <<5>> *10:31.090* T1 mais qu'est-ce t'as fait? *233 10:32.251* T2 nan mais j'essaye XXX **10:27.028** ENT<br>
232 **10:31.090 T1**<br>
233 **10:32.251 T2**<br>
234 **10:33.872 T2**<br>
235 **10:34.338 T1**  *10:34.338* T1 mais déjà on a rien mis ici *10:34.338 G1 montre script (b1 vide) 10:36.193* EXECUTION FIN receiveKey(478) 238 10:36.206 SNP<br>238 10:36.686 T2 *10:36.686* T2 alors | si on veut faire pour cinq il faut *10:39.046 E1 à autreE <u>àdisce</u>*<br>*b1:* répéter \*4\* fois <<>> **10:39.040 F1**<br> **241 10:39.046 T1**<br> **242 10:41.551 VALEURS** 

45f-S5

45f-S5 243 10:42.195 **T2 trois**<br>
244 10:43.745 VALEURS **b2**: répéter \*3\* fois <<4>><br>
245 10:44.599 **T2 trois**  *10:43.745* VALEURS b2: répéter \*3\* fois <<4>> *245 10:44.599* T2 trois *10:47.158 G2 regarde le tableau 10:58.330* VALEURS b3: répéter \*3\* fois <<4>> *248 11:00.817* VALEURS *11:03.089* VALEURS b5: répéter \*3\* fois <<4>> *250 11:06.206* VALEURS b6: répéter \*3\* fois <<4>> *11:11.936* VALEURS b7: répéter \*4\* fois <<5>> *252 11:14.669* EXEC KEY\_n *11:14.675* EXECUTION START receiveKey(478) *254 11:14.709* ENTRÉE ASK <<Quelle est la mesure du triangle de Sierpinski que tu veux dessiner?>> *255 11:18.457* ENTRÉE ANSW <<5>> *11:28.800* EXECUTION FIN receiveKey(478) **11:28.810** EXEM *11:39.929* VALEURS b5: répéter \*6\* fois <<3>> *11:40.740* EXEC KEY\_n *260 11:40.753* EXECUTION START receiveKey(478) *11:40.803* ENTRÉE ASK <<Quelle est la mesure du triangle de Sierpinski que tu veux dessiner?>> *11:42.737* ENTRÉE ANSW <<5>> *263 11:50.662* EXECUTION FIN receiveKey(478) *11:50.674* SNP SNP FIN478 *265 11:54.941* VALEURS b5: répéter \*5\* fois <<6>> *266 11:56.509* EXEC KEY\_n *11:56.514* EXECUTION START receiveKey(478) *11:56.547* ENTRÉE ASK <<Quelle est la mesure du triangle de Sierpinski que tu veux dessiner?>> *269 11:58.265* ENTRÉE *12:05.617* EXECUTION FIN receiveKey(478) *12:05.628* SNP SNP FIN478 *272 12:10.605* VALEURS b5: répéter \*4\* fois <<5>> 273 12:12.461 EXEC<br>274 12:12.466 EXECUTION START receiveKey(478)<br>275 12:12.500 ENTRÉE ASK <<Quelle est la mesure du triangle de Sierpinski que tu veux dessiner?>><br>275 12:12.401 ENTRÉE ASK <<Quelle est la mesure d *12:21.693* SNP SNP FIN478 *12:27.709* VALEURS b5: répéter \*3\* fois <<4>> *280 12:28.925* VALEURS b4: répéter \*3\* fois <<4>> *12:30.333* EXEC KEY\_n *12:30.350* EXECUTION START receiveKey(478) *12:30.400* ENTRÉE ASK <<Quelle est la mesure du triangle de Sierpinski que tu veux dessiner?>> *12:31.680* ENTRÉE ANSW <<5>> *285 12:38.714* EXECUTION FIN receiveKey(478) *286 12:38.725* SNP SNP FIN478 *12:42.044* VALEURS b4: répéter \*4\* fois <<3>> 288 12:43.567 EXEC *12:43.578* EXECUTION START receiveKey(478) **12:43.621** ENTRÉE ASK <<Quelle est la mesure du triangle de Sierpinski que tu veux dessiner?>><br>291 12:44.953 ENTRÉE ANSW <<S>> *12:44.953* ENTRÉE ANSW <<5>> *12:51.693* EXECUTION FIN receiveKey(478) *12:51.706* SNP SNP FIN478 *294 12:58.759* VALEURS b3: répéter \*4\* fois <<3>> *295 12:59.405* EXEC KEY\_n *12:59.422* EXECUTION START receiveKey(478) *297 12:59.480* ENTRÉE ASK <<Quelle est la mesure du triangle de Sierpinski que tu veux dessiner?>> *13:02.068* ENTRÉE ANSW <<4>> *13:07.282 E1 retour de discussion avec autreE* **13:07.282** E1<br>300 **13:07.282** T1 *13:11.194* EXECUTION FIN receiveKey(478) **13:11.154 EXEC**<br>**302 13:11.206** SNP<br>**303 13:11.655 T1**  *13:11.655* T1 ouah c'est trop beau ce qu'on a fait *13:15.711* EXEC KEY\_n *305 13:15.718* EXECUTION START receiveKey(478) *306 13:15.752* ENTRÉE ASK <<Quelle est la mesure du triangle de Sierpinski que tu veux dessiner?>> **307 13:16.096 T1 ca va avec ton papier XXX?**<br>**308 13:17.230 ENTRÉE** ANSW <<5>><br>**309 13:17.972 T2** (rire) *13:17.230* ENTRÉE ANSW <<5>> *309 13:17.972* T2 (rire) *13:22.313* T1 t'as mis sur combien là? *13:26.043* EXECUTION FIN receiveKey(478) *13:26.057* SNP SNP FIN478 *13:26.823* T1 la prof elle a mis mesure combien? *13:28.445* VALEURS b7: répéter \*3\* fois <<4>> *315 13:28.860* T2 chais pas *13:29.727* **VALEURS**<br>316 **13:29.727 VALEURS** *b8:* répéter \*3\* fois <<4>>
attends je vais voir au tableau<br>
KEY enter **13:30.573 EXEC**  *13:32.268* EXEC KEY\_n *320 13:32.273* EXECUTION START receiveKey(478) *13:32.303* ENTRÉE ASK <<Quelle est la mesure du triangle de Sierpinski que tu veux dessiner?>> *13:33.927* ENTRÉE ANSW <<5>> *323 13:41.764* EXECUTION FIN receiveKey(478)

 *13:41.774* SNP SNP FIN478 *13:44.668 EXEC*<br>326 *13:44.685 EXECUTION START receiveKey(478)*<br>327 *13:44.854 ENTRÉE ASK <<Quelle est la mesure du triangle de Sierpinski que tu veux dessiner?>> 13:45.888* ENTRÉE ANSW <<5>> *13:49.039* PASaPAS SBS\_slider(50) *330 13:59.220* T1 c'est pas écrit *14:00.313 E1 hors contexte 14:09.026* ECRAN SSCRN\_button *333 14:09.571* PASaPAS SBS\_slider(1) *14:11.150* EXECUTION FIN receiveKey(478) *335 14:11.156* SNP SNP FIN478 *336 14:23.751* VALEURS b4: répéter \*3\* fois <<4>> *14:26.197* VALEURS b5: répéter \*4\* fois <<3>> **14:20.197 VALED**<br>338 **14:27.553 EXEC**  *14:27.573* EXECUTION START receiveKey(478) 31ANT receivency<sub>(</sub>wro)<br>ASK <<Quelle est la mesure du triangle de Sierpinski que tu veux dessiner?>><br>ANSW <<5>> 333 14:27.575 EXECUTION<br>340 14:27.623 ENTRÉE<br>341 14:29.130 ENTRÉE *14:37.481* EXECUTION FIN receiveKey(478) *14:37.497* SNP SNP FIN478 *344 14:38.036* VALEURS b4: répéter \*2\* fois <<3>> *14:38.891* EXEC KEY\_¼ *346 14:38.895* EXEC KEY\_n *347 14:38.909* EXECUTION START receiveKey(478) **14:38.969** ENTRÉE ASK <<Quelle est la mesure du triangle de Sierpinski que tu veux dessiner?>><br>249 **14:42.206** ENTRÉE ANSW <<S>>> Ab Qa me Saoule ça capaca de 14:43.972 T1 *14:42.206* ENTRÉE ANSW <<5>> *350 14:43.972* T1 ah ça me saoule ça *14:50.734* EXECUTION FIN receiveKey(478) *14:50.754* SNP SNP FIN478 *353 14:51.956* VALEURS b4: répéter \*3\* fois <<2>> *14:53.534* VALEURS b5: répéter \*3\* fois <<4>> *355 14:54.635* EXEC KEY\_n *356 14:54.651* EXECUTION START receiveKey(478) *14:54.718* ENTRÉE ASK <<Quelle est la mesure du triangle de Sierpinski que tu veux dessiner?>> *358 14:55.996* ENTRÉE ANSW <<5>> *15:03.114* EXECUTION FIN receiveKey(478) *15:03.130* SNP SNP FIN478 *361 15:08.276* VALEURS b4: répéter \*2\* fois <<3>> *15:11.292* PASaPAS SBS\_slider(39) 363 15:11.883 EXEC *15:13.771* EXEC KEY\_n *15:13.785* EXECUTION START receiveKey(478) *366 15:14.243* ENTRÉE ASK <<Quelle est la mesure du triangle de Sierpinski que tu veux dessiner?>> *367 15:16.920* ENTRÉE ANSW <<5>> *15:24.146 E2 fin b1 15:24.146* T2 quatre fois *370 15:25.860* T2 XXX *15:26.903 E2 b2 en cours 15:26.903* T2 répéter *15:27.711* T1 trois fois *15:31.854 E1 début b3 375 15:31.854* T1 quatre *15:33.121* T1 un *15:34.164* T1 deux **15:35.624 11 quatre**<br>**379 15:36.891 E1 b3 trop long**  *15:36.891 E1 b3 trop long* **15:36.891 T1** 381 **15:37.792 T2**  *15:37.792* T2 non déjà là c'est faux *15:38.792* T1 ouai *15:39.313 E1 montre fin b2 puis fin b3 15:39.313* T1 donc là faut que t'en mette quatre et là faut que t'en mette trois *15:41.568* T2 déjà faut savoir où est-ce que c'est ici *15:44.102* T1 bah oui c'est ici *387 15:45.500* T2 mais où ici *15:45.500 G2 balaye le script avec la souris 15:47.524* T1 là faut que tu mettes *15:47.524 G1 montre entête 391 15:48.947* T2 mais non *15:51.711* T1 faut que tu mettes cinq 393 15:51.711 G1 pointe les hexagones de b2 un à un<br>394 15:52.084 EXEC STOP\_button(all)<br>395 15:52.094 SNP SNP STOPbutton<br>396 15:52.096 EXECUTION STOP receiveKey(478) *15:52.106* SNP SNP STOP *398 15:53.514* EXEC KEY\_n *15:53.527* EXECUTION START receiveKey(478) *15:53.981* ENTRÉE ASK <<Quelle est la mesure du triangle de Sierpinski que tu veux dessiner?>> **15:53.981** ENTRÉE<br>401 **15:56.388** T2 *15:59.682* PASaPAS SBS\_slider(44) *15:59.818* EXEC KEY\_enter 403 15:55:610 EXEC

45f-S5

 *16:05.307* T2 là on est là *16:06.475 E2 b1 en cours b1 en cours*<br>répeter quatre fois<br>un | deux | trois *16:08.847* T2 un | deux | trois *16:13.344 E2 début b2* répéter trois fois<br>un deux trois **16:15.444** T2 répéter<br>411 16:15.400 T2 un deux<br>412 16:16.885 T2 encore *16:16.885* T2 encore *16:19.201 E2 sur b3-b4 16:19.201* T2 là déjà c'est faux *ici* c'est pas bon<br>après **16:20.549 T1 ici c'est pas bon**<br> *416* **16:28.785 T2 après**<br> *417* **16:31.792 VALEURS b3:** répéter \*5\* fois <<4>> *16:31.792* VALEURS b3: répéter \*5\*<br>
419 *16:32.354* **T2** allez XXX *16:32.351* T2 allez XXX 416 10.32.331 12<br>419 16:33.814 EXEC *16:33.823* SNP SNP STOPbutton *421 16:33.826* EXECUTION STOP receiveKey(478) *422 16:33.834* SNP SNP STOP *423 16:36.730* EXEC KEY\_n *16:36.749* EXECUTION START receiveKey(478) *425 16:37.262* ENTRÉE ASK <<Quelle est la mesure du triangle de Sierpinski que tu veux dessiner?>> *16:38.941* ENTRÉE ANSW <<5>> *427 17:07.576* VALEURS b3: répéter \*3\* fois <<5>> *428 17:08.877* EXEC KEY\_n 429 17:08.879 EXECUTION STOP receive/Key(478)<br>430 17:08.889 SNP SNP STOP receive/Key(478)<br>431 17:08.932 EXECUTION START receive/Key(478)<br>422 17:09.422 ENTRÉE ASK <<Quelle est la mesure du triangle de Sierpinski que tu veu **17:44.292 EXEC**<br>**436 17:44.297 EXEC**<br>**436 17:44.297 EXECUTION STOP receiveRey(478)**<br>437 **17:44.327 SNP SNP SNP STOP**  *17:44.348* EXECUTION START receiveKey(478) *439 17:44.836* ENTRÉE ASK <<Quelle est la mesure du triangle de Sierpinski que tu veux dessiner?>> **17:46.754 12 tu me dis si c'est bon**<br>*441* **<b>17:46.754 G2 montre écran**<br>*442* **<b>17:46.783 ENTRÉE** ANSW <<5>> *17:46.754 G2 montre écran 442 17:46.783* ENTRÉE ANSW <<5>> *17:53.040 E1 b1 en cours 17:53.040* T1 mais *445 17:55.083 E1 b1 en cours 446 17:55.083* T1 trois *17:56.810* T1 quatre *448 17:59.239 E1 b2 en cours 17:59.239* T1 deux 450 18:00.649 T1 *18:05.288 E1 b3 en cours 452 18:05.288* T1 trois *18:06.444 E1 b3 trop long 18:06.444* T1 emma c'est pas bon *18:09.815* EXEC PAUSE\_button *456 18:09.839* SNP SNP PAUSE *457 18:09.842* EXECUTION PAUSE receiveKey(478) *18:18.500* T1 c'est pas bon *18:19.232* T1 là regarde *18:24.717* T1 là j'pense que ya un bug déjà là *461 18:26.705* T1 faut que tu remettes quatre à l'ordinateur ya un bug **18:24.717 11**<br>461 **18:26.705 11**<br>462 **18:28.891 12**  *18:29.649* T2 XXX ça bouge aussi A664<sub>2</sub> *1844 1845*<br>mais c'est normal c'est moi qui ai mis sur pause<br>ah bah pardon **18:31.045 12**<br>464 **18:31.015 11**<br>465 **18:32.481 12**  *18:32.842* EXEC REPR\_button *467 18:32.867* SNP SNP REPR *468 18:32.869* EXECUTION REPR receiveKey(478) *18:34.096* T1 (rire) *18:45.232 E1 debut b6 debut b6*<br>ah non c'est bon<br>*début* b7 *18:51.170 E1 début b7 18:51.170* T1 non *18:51.810 G2 montre fin de script 18:53.524* T1 c'est où là? *476 18:54.847* T2 XXX *19:01.341* EXECUTION FIN receiveKey(478) *19:01.356* SNP SNP FIN478 *479 19:17.409* EXEC GREEN\_button *19:18.696* EXEC KEY\_n *481 19:18.711* EXECUTION START receiveKey(478) *482 19:19.217* ENTRÉE ASK <<Quelle est la mesure du triangle de Sierpinski que tu veux dessiner?>> *483 19:20.835* T2 'tends je vais reregarder voir où c'est que ça bug *19:21.244* ENTRÉE ANSW <<5>> *485 19:23.537* T2 alors

45f-S5

 *19:27.562* T2 faut bien regarder ok *19:30.854 E2 fin b1 488 19:30.854* T2 là c'est bon *19:32.953* T1 ouai **19:33.922** P1:33.92 P1:33.9222 T1 en fait au début on croyait que c'est pas bon mais après ça revient dessus<br>début b3<br>quatre *19:37.083 E2 début b3 492 19:37.083* T2 quatre *19:38.767* T2 hop *19:40.375* T2 hop *495 19:41.655* T2 hop *19:42.338 E2 fin b3 497 19:42.338* T2 attends *19:43.562* T2 hop *19:44.655* T2 allez *19:45.779* T2 hop *501 19:47.071* T2 *19:47.071 G2 montre boucle ? sur le script 19:49.338* T2 quatre *19:50.201* T2 quatre *19:51.264 E2 b5 en cours 19:51.264* T2 montre boucle ? et bouge *507 19:52.195* T1 non mais t'es pas sur le "n" là *19:55.941 E2 b5-b6 19:55.941 G2 montre boucle suivante 19:56.630* T1 parce que là c'est fait tout seul ça faut que tu te mettes sur le "n" *20:01.090 E2 b6-b7 20:01.090 G2 montre boucle suivante 20:02.419 E2 erreur b7b5 515 20:02.419* T2 là *20:04.388* T2 ou là *517 20:06.413* T2 alors *518 20:07.636* T2 XXX là *20:07.636 G2 montre toujours un eboucle 520 20:09.164* T2 on va essayer ici *20:10.003* T2 si c'est pas bon faut mettre la trois *20:11.338* T1 mouai *523 20:11.416* VALEURS b6: répéter \*4\* fois <<3>> *20:12.573* EXEC KEY\_n *20:12.576* EXECUTION STOP receiveKey(478) *20:12.602* SNP *20:12.628* EXECUTION START receiveKey(478) *528 20:13.099* ENTRÉE ASK <<Quelle est la mesure du triangle de Sierpinski que tu veux dessiner?>> *529 20:14.491* ENTRÉE ANSW <<5>> *20:14.723* T2 on voit *20:47.841 E2 fin b5 20:47.841 G2 met le doigt su une boucle 20:54.984* T1 c'est bon *20:57.437 E2 jonction b7-b5 535 20:57.437* T2 c'est bon *21:01.462 E1 b7 537 21:01.462* T1 hein *538 21:02.599* T2 XXX **21:01.462 E1**<br> **539 21:01.462 <b>F1**<br> **539 21:02.599 T2**<br> **539 21:02.599 T2**<br> **539 21:04.183 T1**<br> **ah ça m'énerve 533 21:04:153 12**<br> **540 21:06.899 EXECUTION FIN receiveKey(478)**<br> **541 21:06.915 SNP** SNP FIN478 **541 21:06.915 SNP** SNP FIN478<br> **542 21:07.929 VALEURS** b8: répéter \*4\* fois <<3>><br> **543 21:09.415 EXEC** KEY\_n *21:07.929* VALEURS b8: répéter \*4\* fois <<3>> *543 21:09.415* EXEC KEY\_n *21:09.427* EXECUTION START receiveKey(478) 31AFT receivercey(476)<br>ASK <<Quelle est la mesure du triangle de Sierpinski que tu veux dessiner?>><br>ANSW <<5>> *21:10.913* ENTRÉE ANSW <<5>> *547 21:11.630* T1 c'est chiant rest chiant<br>mais ça passe notre temps de math<br>SBS\_slider(26) *21:14.689* PASaPAS SBS\_slider(26) 21:17.773 **T1**  *21:22.246* PASaPAS SBS\_slider(17) *SBS\_slider(17)*<br>faut qu'j'accélère un peu<br>oh c'est ennuvant *21:31.922* T1 oh c'est ennuyant *21:34.897* T2 bah là c'est juste il faut chercher *21:37.394 E2 b7 556 21:37.394* T2 en fait ça part par là alors qu'en fait ça devrait pas partir par là *557 21:38.996* T1 mais oui *558 21:40.704* EXECUTION FIN receiveKey(478) 559 21:40.719 SNP SNP FIN478<br>560 21:41.332 T1 on dirait e *21:41.332* T1 on dirait euh qu'c'est euh ce qu'on met à chaque fois au de degrés 561–21:44.024 EXECUTION START receiveKey(478)<br>562–21:44.251 ENTRÉE ASK <<Quelle est la mesure du triangle de Sierpinski que tu veux dessiner?>><br>563–21:44.743 EXECUTION STOP receiveKey(478) *21:44.751* SNP SNP STOP *565 21:47.742* T2 faut mettre un autre *21:49.046* T2 faut mettre celui-là

Page 7

45f-S5

 *21:50.052* T2 faut mettre cent vingt degrés *21:52.003* T1 non soixante *569 21:53.878* T1 tu veux dire *21:54.835* T1 faut qu'on mette soixante en gros *21:58.541* STRUCTURE DUPLIC\_511-544(511) *22:03.239* AFFICHAGE AFFBL\_sensing *22:04.038* AFFICHAGE AFFBL\_control *22:05.502* AFFICHAGE AFFBL\_operators *22:06.750* AFFICHAGE AFFBL\_looks *576 22:07.265* AFFICHAGE AFFBL\_motion *22:15.599* 『 $2$ <br>578 *22:20.951 EXECUTION START receiveKey(478)*<br>579 *22:21.171 ENTRÉE ASK <<Quelle est la mesure du triangle de Sierpinski que tu veux dessiner?>> 22:23.014* VALEURS b6i2: tourner de \*120\* degrés à droite<<15>> *22:26.154* ENTRÉE ANSW <<5>> *22:30.872* ECRAN NSCRN\_button *22:31.327* PASaPAS SBS\_slider(1) *584 22:38.993* EXECUTION FIN receiveKey(478) *22:39.012* SNP SNP FIN478 *586 22:40.513* PASaPAS SBS\_slider(18) *22:41.102 E2*<br>*588 22:41.102* **T2**  *22:41.102* T2 ben j'en sais rien ça me casse les *22:43.270* T1 couilles *590 22:47.761* VALEURS b6i2: tourner de \*60\* degrés à droite<<120>> *22:48.614* EXEC KEY\_n *22:48.625* EXECUTION START receiveKey(478) *22:48.856* ENTRÉE ASK <<Quelle est la mesure du triangle de Sierpinski que tu veux dessiner?>> *594 22:50.216* ENTRÉE<br>*595 22:53.953* T2 *22:53.953* T2 on va mettre en accélérer pour voir *22:54.216* PASaPAS SBS\_slider(1) *23:01.599* T2 non XXX c'est pas ça *23:01.718* EXECUTION FIN receiveKey(478) *599 23:01.731* SNP SNP FIN478 *23:04.023* PASaPAS SBS\_slider(23) *23:05.189* T2 cuis épuisée oh ça me stresse j'y arrive pas là<br>denuis d'ta l'heure *25:36.680* T2 depuis d'ta l'heure *25:38.829* T2 depuis d'ta l'heure XXX *26:42.239* T1 est-ce que t'as compris toi? *26:43.282 E1 fin t'as réussi 607 26:43.947* Tautre bah non *681-te* que tas compus tors<br> *fin tas réussi*<br>
bah non<br>
ah mais XXX ya un problème là les filles hein **bah c'est pour ça on y arrive pas**  *26:49.829* autreE (papier=autorisation filmer) *26:49.829* Tautre XXX moi j'ai rendu le papier hein *26:54.052* Tautre 613 *26:55.332* Tautre **26:54.052** Tautre trois<br> **613 26:55.332** Tautre trois trois trois trois trois trois trois trois trois trois trois trois trois trois trois trois quatre *26:57.686* Tautre c'est trois quatre *615 26:59.680* Tautre mais XXX c'est pas ça XXX *616 27:02.220* Tautre euh trois fois quatre ça fait douze *27:06.003* Tautre c'est XXX deux plus douze *618 27:06.294* VALEURS b7: répéter \*12\* fois <<3>> *619 27:06.418* EXECUTION START receiveKey(478) *27:06.707* ENTRÉE ASK <<Quelle est la mesure du triangle de Sierpinski que tu veux dessiner?>> *621 27:07.847* Tautre c'est quoi ici qu'vous mettez? *27:09.040* T1 "n" *27:09.841* T1 euh *624 27:10.655* T1 non cinq *27:12.134* ENTRÉE ANSW <<5>> *27:17.276* autreE sur exécution pas à pas *627 27:17.276* Tautre c'est quoi votre truc là **bah c'est pour voir où ça fait l'erreur à chaque fois**<br>ah quai *27:21.052* Tautre ah ouai 630 27:21.413 T1 t'as juste à appuyer là dessus en fait<br>631 27:21.413 G1 montre slider *27:21.413 G1 montre slider 27:23.543* Tautre ah d'accord *633 27:26.437* autreE b4 en cours *634 27:26.437* Tautre XXX c'est bon là *27:39.835* autreE (retour E2) *27:39.835* Tautre en plus j'ai presque réussi votre truc hein **27:45.984 autreE**<br>*638* **27:45.984 Tautre**<br>*639* **27:49.245 Tautre**  *27:45.984* Tautre mais madame ça bug on se prenait la tête donc du coup on le fait pas *639 27:49.245* Tautre ça fait trois heures qu'on recommence tout à zéro alors *27:51.540* EXECUTION FIN receiveKey(478) *641 27:51.561* SNP SNP FIN478 *27:52.624* T2 bon du coup XXX elle elle nous a tout changé hein<br>bah *27:53.847* T2 bah *27:55.580* T2 oh ah non en plus j'avais plein de trucs de bon *27:58.555* T1 euh ya | là par exemple tiens t'avais mis trois ch'crois *647 28:02.046* T1 ou quatre | ou trois

45f-S5

45f-S5

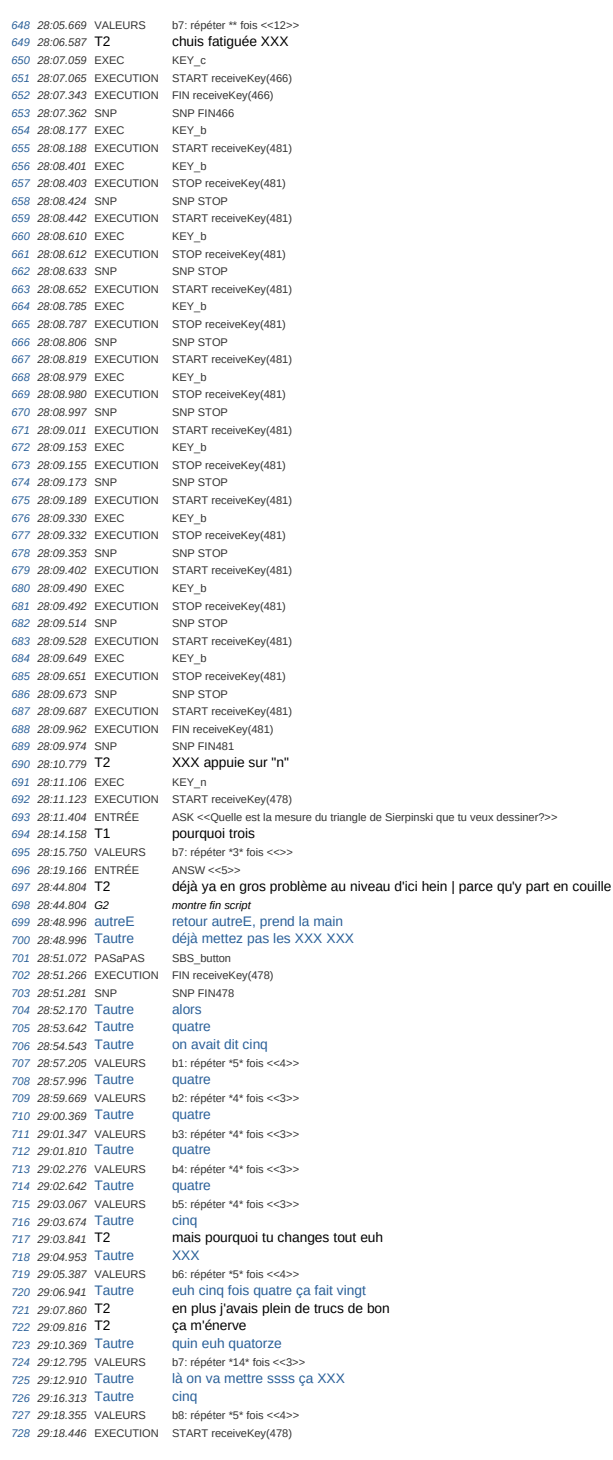

45f-S5 *29:18.493* ENTRÉE ASK <<Quelle est la mesure du triangle de Sierpinski que tu veux dessiner?>> *29:19.332* Tautre attends j'écris *731 29:21.880* ENTRÉE ANSW <<5>> *732 29:23.513* EXECUTION FIN receiveKey(478) 733 29:23.531 SNP<br>
734 29:24.847 T1 (rire)<br>
735 29:25.183 Tautre (rie)<br>
736 29:28.273 VALEURS b7: répéter \*20\* fois <<14>><br>
737 29:29.363 T2 pourquoi vingt? *29:30.073* EXECUTION START receiveKey(478) *29:30.106* ENTRÉE ASK <<Quelle est la mesure du triangle de Sierpinski que tu veux dessiner?>> *740 29:31.723* ENTRÉE ANSW <<5>> *741 29:33.585* EXECUTION FIN receiveKey(478) *29:33.606* SNP SNP FIN478 *743 29:34.077* T2 faut qu't'arrêtes de mettre vingt hein 744 29:35.189 Tautre mais faut pas mettre trois en même temps<br>745 29:36.798 Tautre bande de gogols faut mettre onze ou quelque chose<br>746 29:36.906 VALEURS b7: répéter \*11\* tois <<20><br>747 29:39.322 Tautre et cinq fois quatr *29:40.910* EXECUTION START receiveKey(478) *749 29:40.938* ENTRÉE ASK <<Quelle est la mesure du triangle de Sierpinski que tu veux dessiner?>> 750 29:42.568 ENTREE ANSW <-5>><br>751 29:44.493 EXECUTION FIN receive<br>6 29:44.493 SNP SNP FIN478<br>753 29:44.431 Tautre tin mais y volte truc y part en<br>754 29:44.951 VALEURS b7: répéter \*10\* fois <<11>> 755–29:51.373 EXECUTION - START receiveKey(478)<br>756–29:51.412 ENTRÉE - ASK <<Quelle est la mesure du triangle de Sierpinski que tu veux dessiner?>><br>757–29:51.810 Tautre - - - - vous-savez-ce que ça filme la caméra 758 29:53.524 ENTREE ANN's  $\sim$ 55> 29:54.475 T2<br>
759 29:54.475 T2<br>
760 29:54.495 EXECUTION FIN receive<br>
760 29:54.985 EXECUTION FIN receive<br>
762 29:56.009 Tautre ah bon<br>
763 29:04.195 autre ah bon<br>
763 30:04.195 autre ali *an bon<br>disparitions scripts<br><i>par mégarde* | wosh what?<br>what? *30:06.388* Tautre what? *766 30:07.593* T2 non Eva *30:11.139* autreE retour affichage *30:11.139* Tautre c'est bon *769 30:12.984* T2 XXX *xxx*<br>*xxx*<br>vous avez eu peur hein *30:17.040* T1 (rire) *30:22 30:22 30:22 30:22 30:32*<br>*772 30:40 30:406 30:406 30:406 30:406 30:406 30:406 30:406 30:406 30:406 30:406 30:406 30:406 30:406 30:406 30:406 30:406 30:406 30:406* 30:21.114 Tautre *30:21.798* T2 oui *30:22.431* Tautre moi je sais j'ai des très XXX ben là il l'a hein *30:30.978* T1 bon allez *30:35.233 G1 double clap des mains devant le micro* 778 30:35.623 SNP *30:37.189* T2 faut appuyer une seule fois eu faut cliquer une seule fois *780 30:40.208* T2 enfin faut faire ça qu'une seule fois\* **30:37.189 T2**<br> **780 30:40.208 T2**<br> **781 30:40.208 G2**<br> **1781 30:40.208 G2**<br> **1781 30:40.208 G2** 

## **B.5 45m**

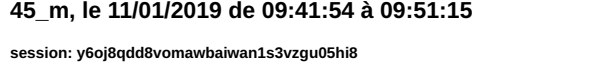

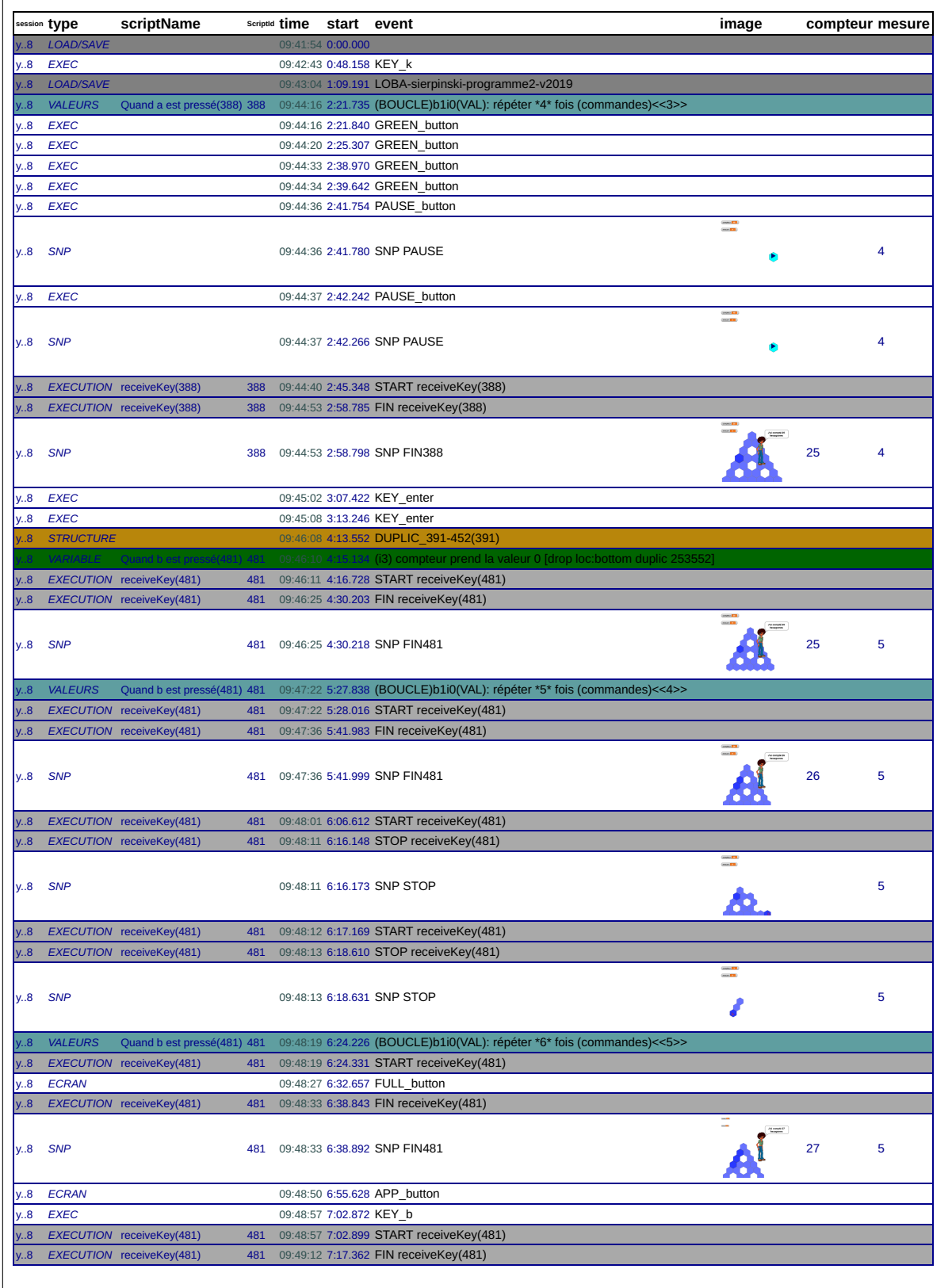

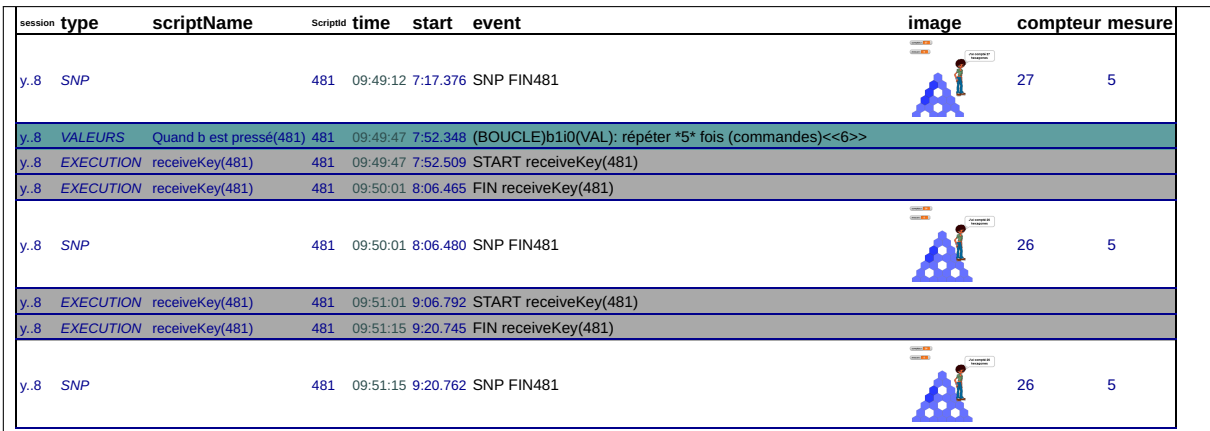

## 45\_m, le 16/01/2019 de 10:50:15 à 11:02:47

session: 1r7nepbtteym1o0ovp83q0l9l0ccs9uq

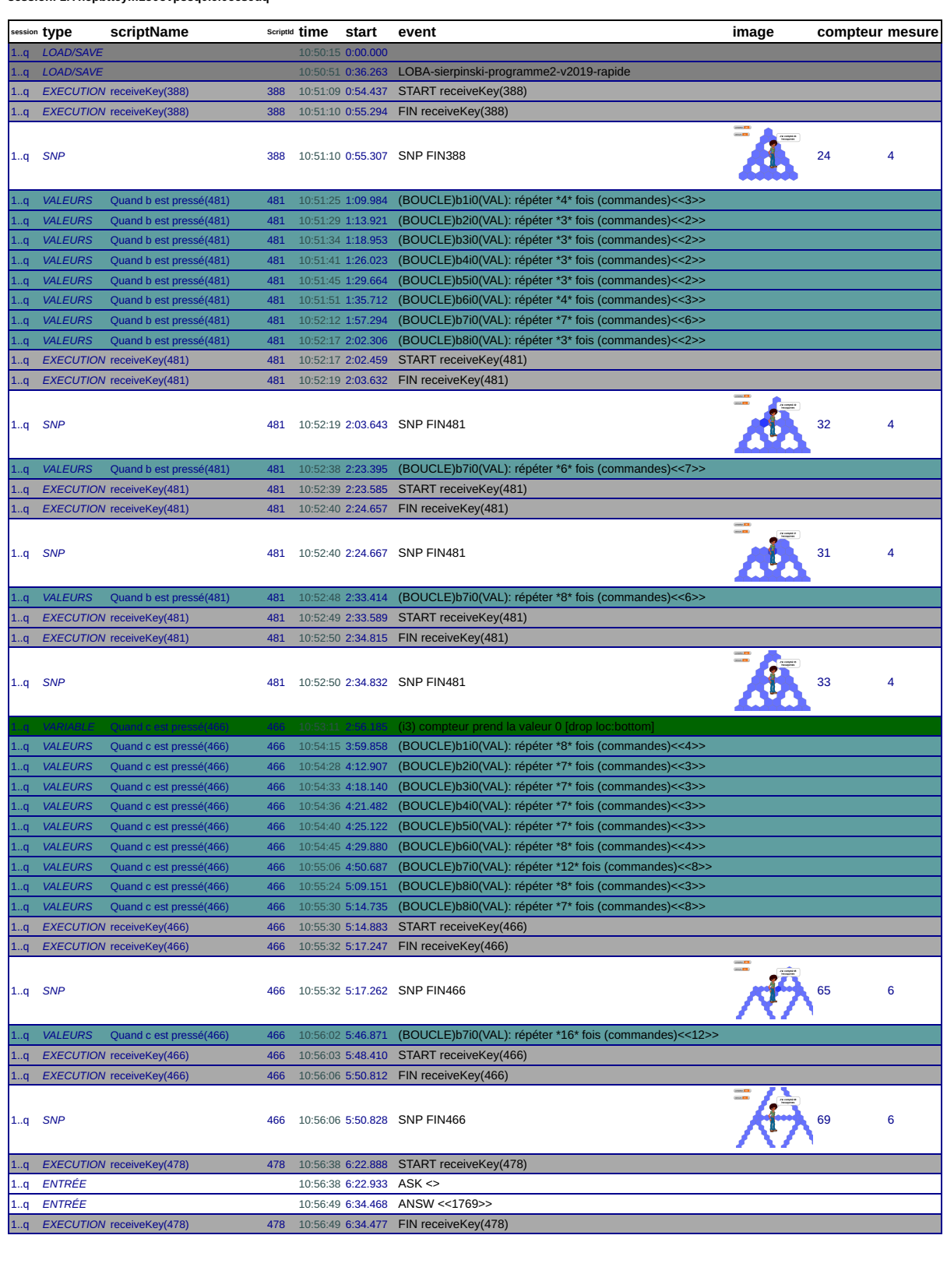

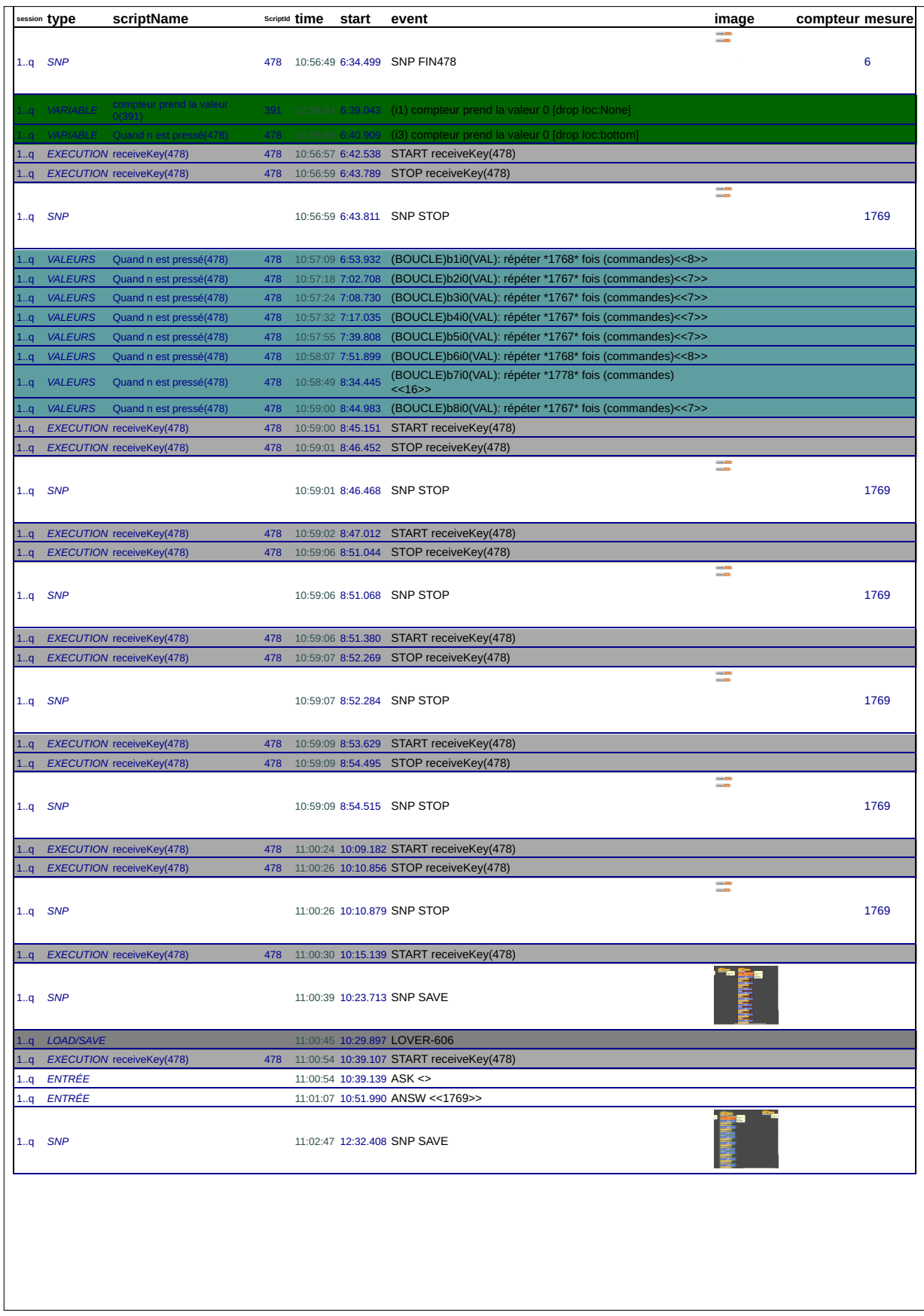

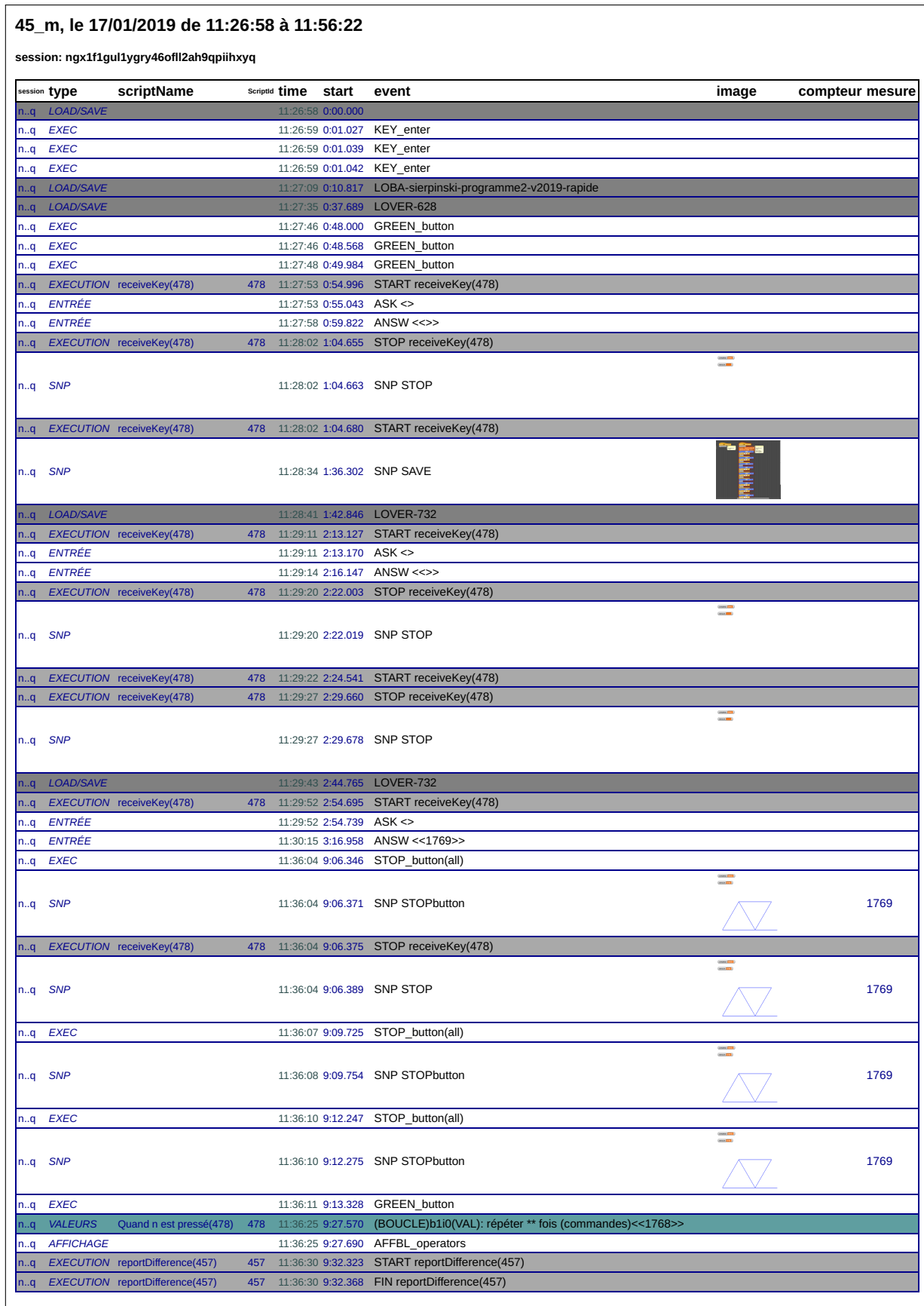

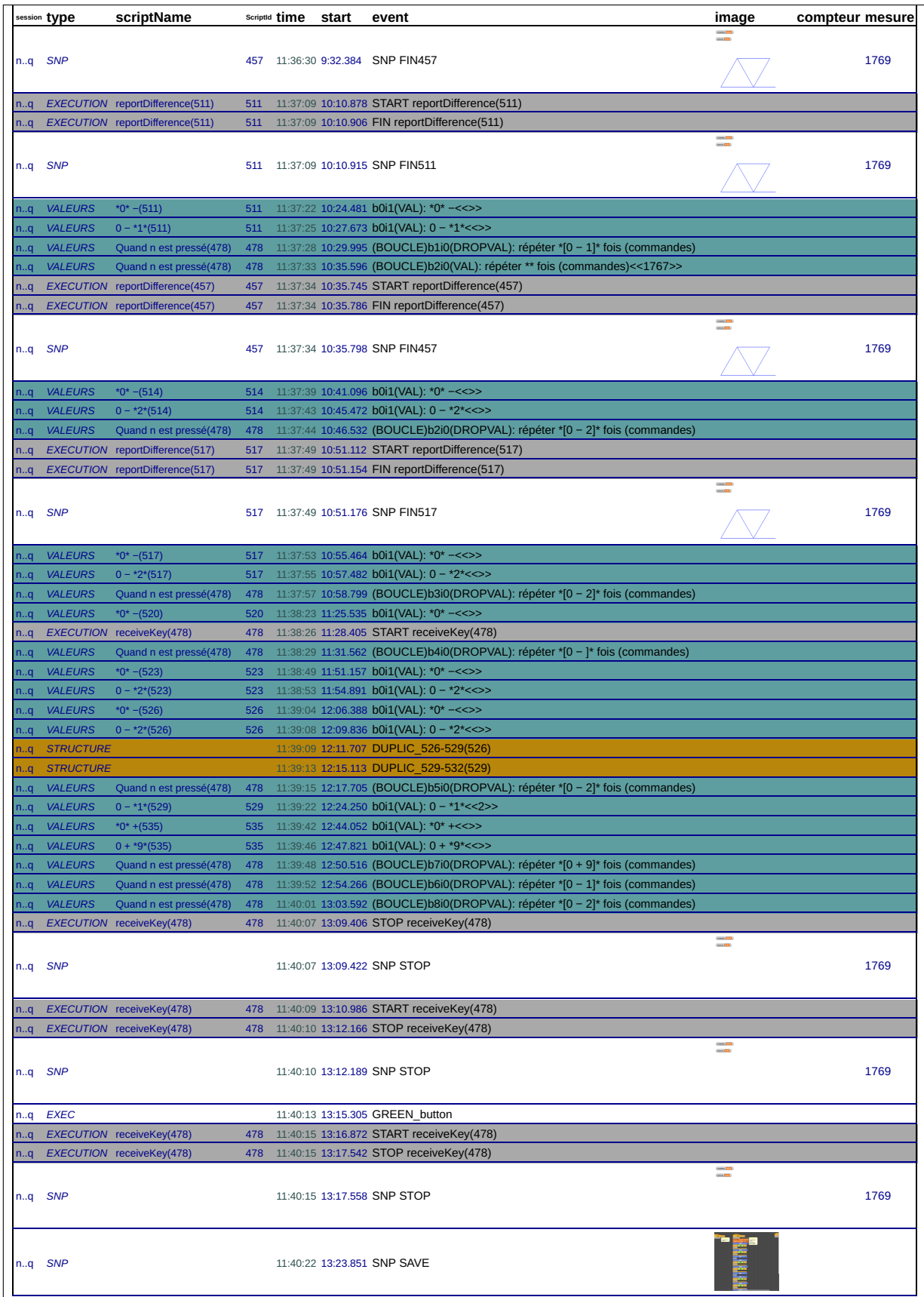

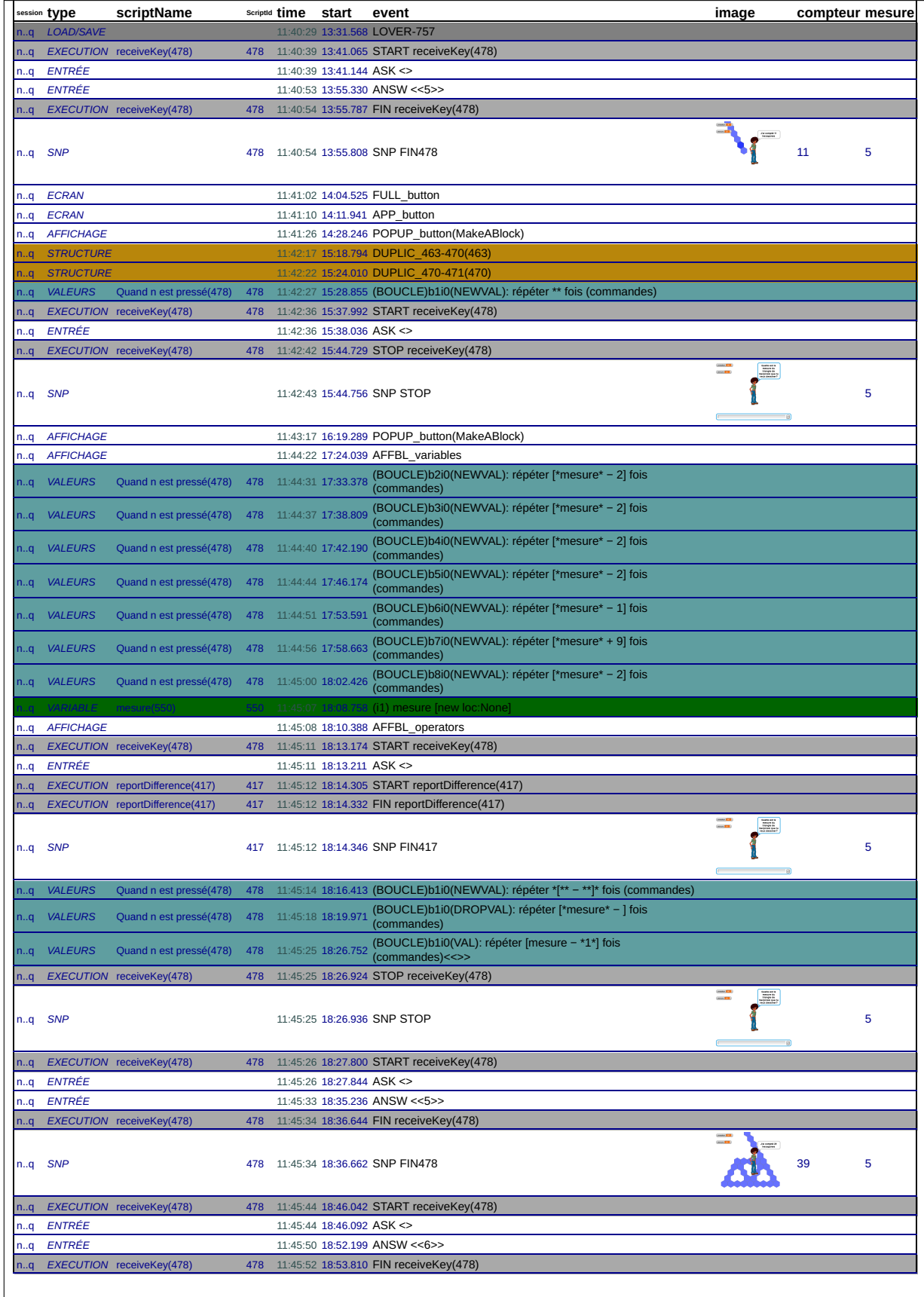

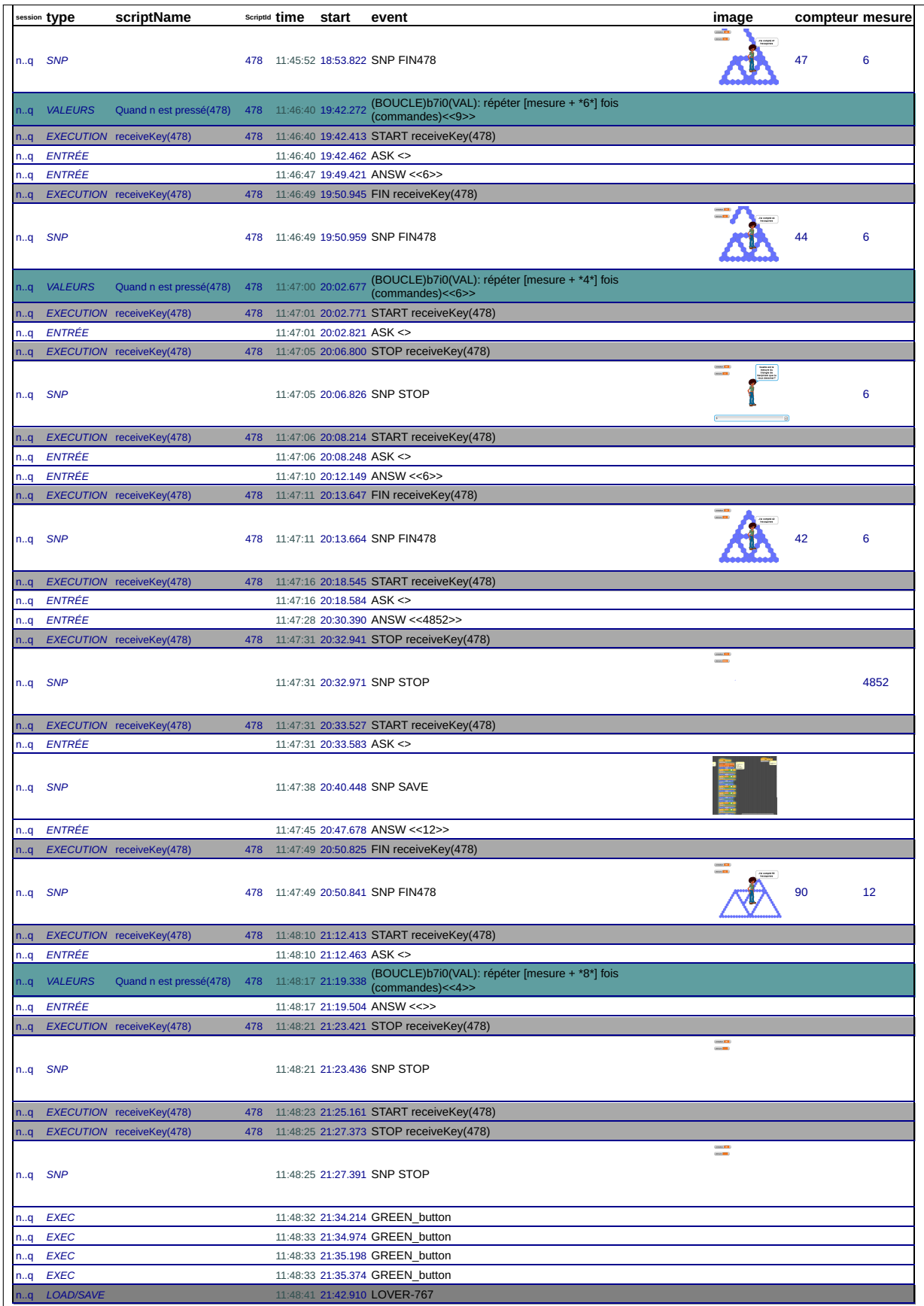

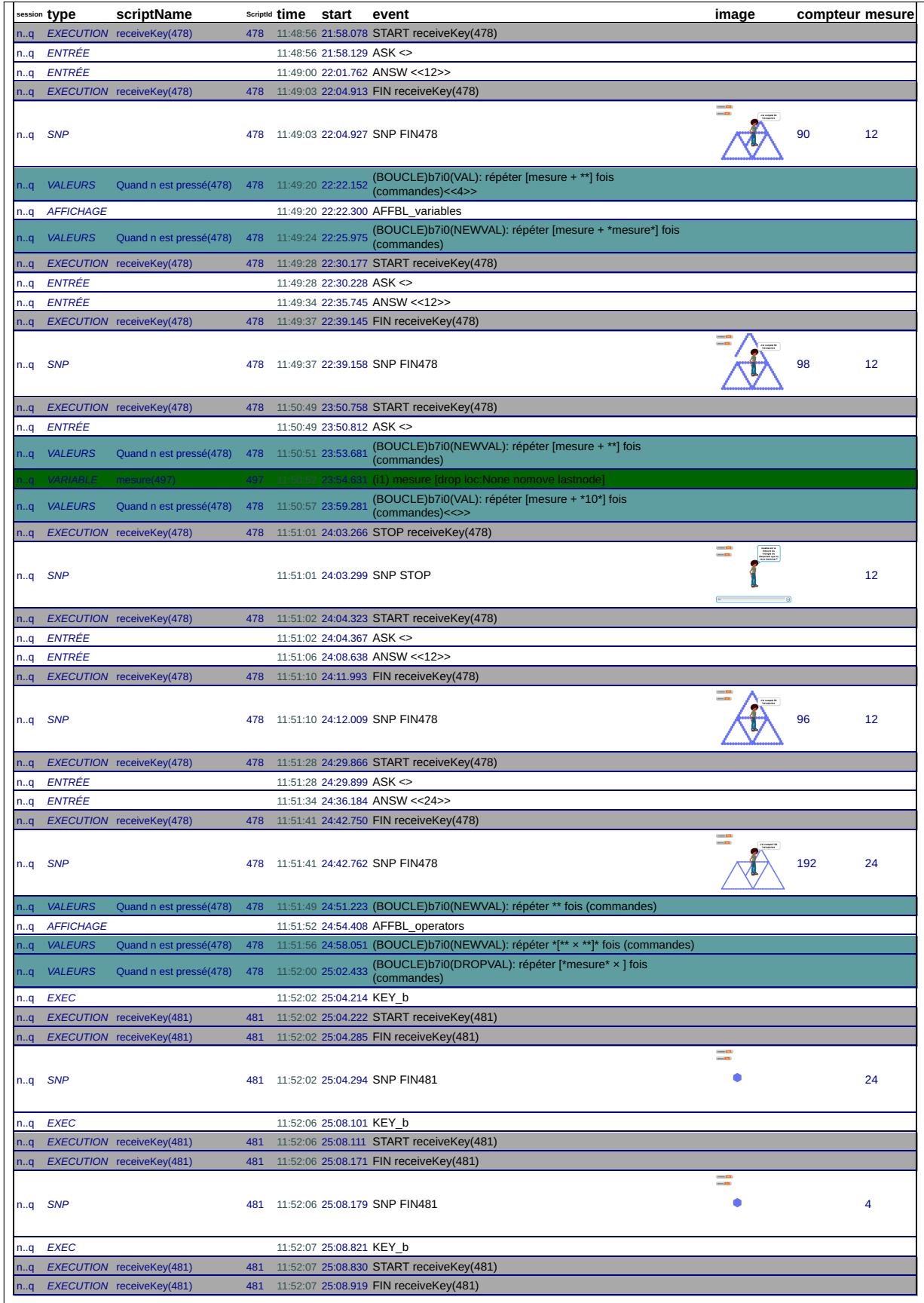
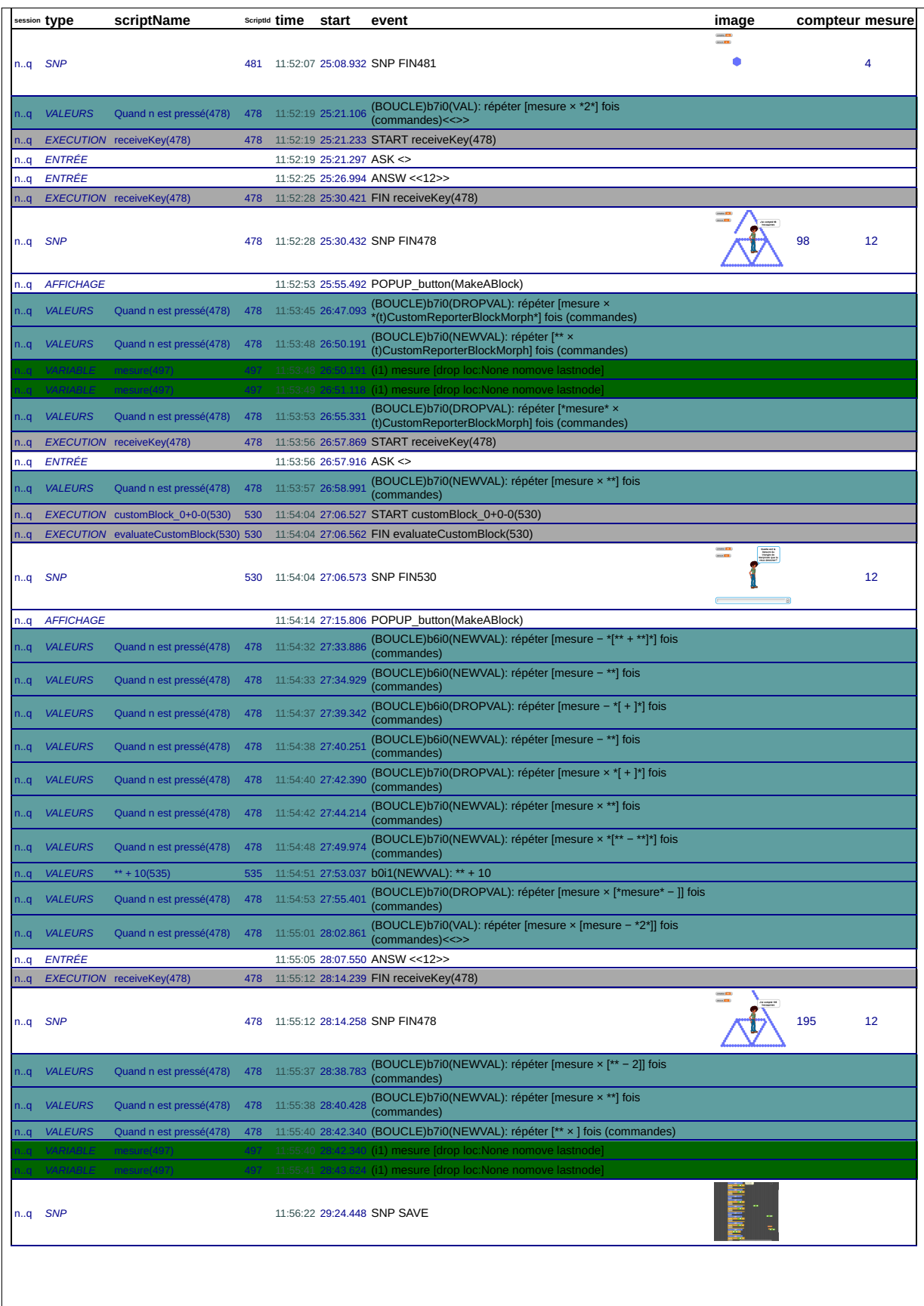

## **B.6 46d**

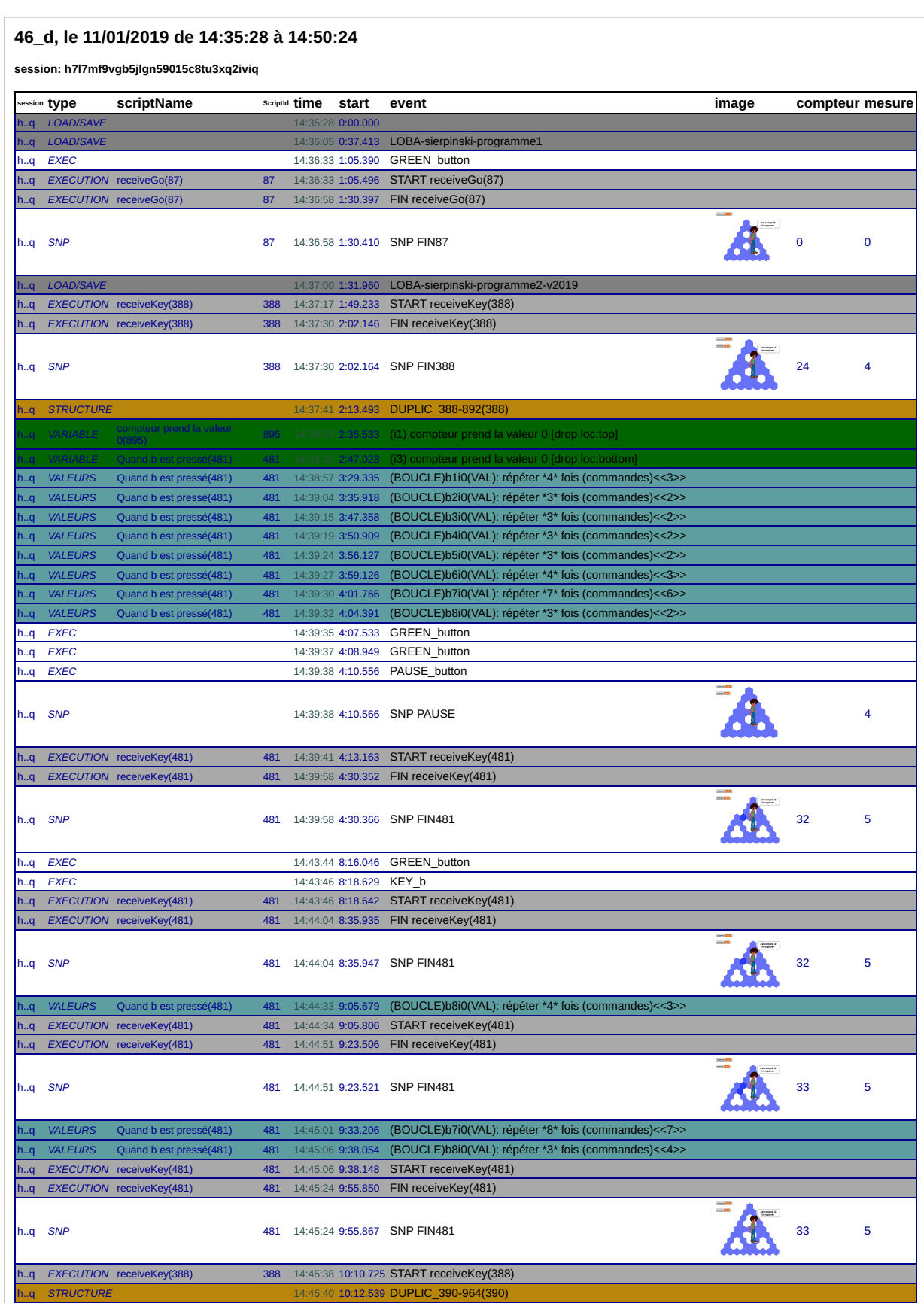

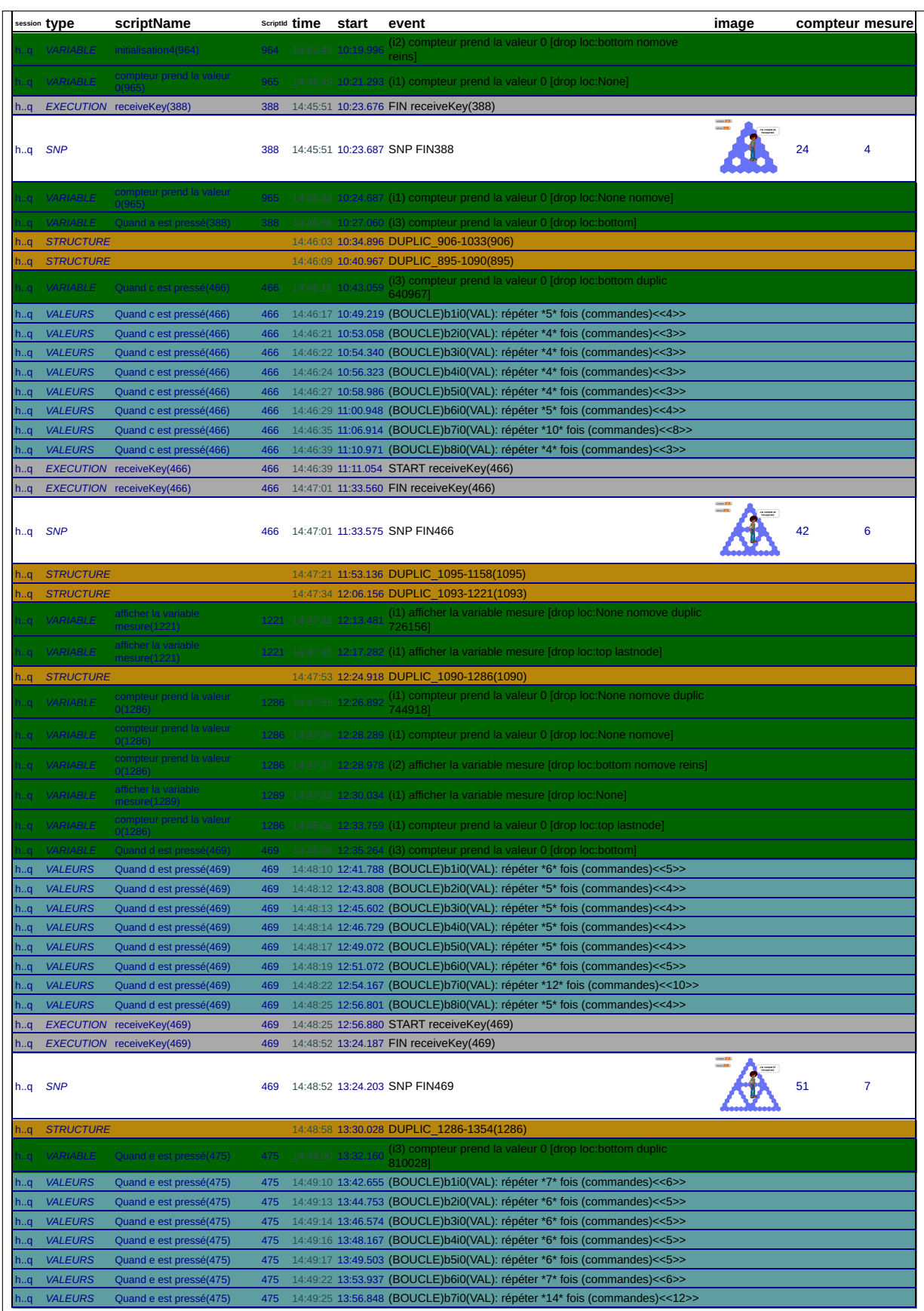

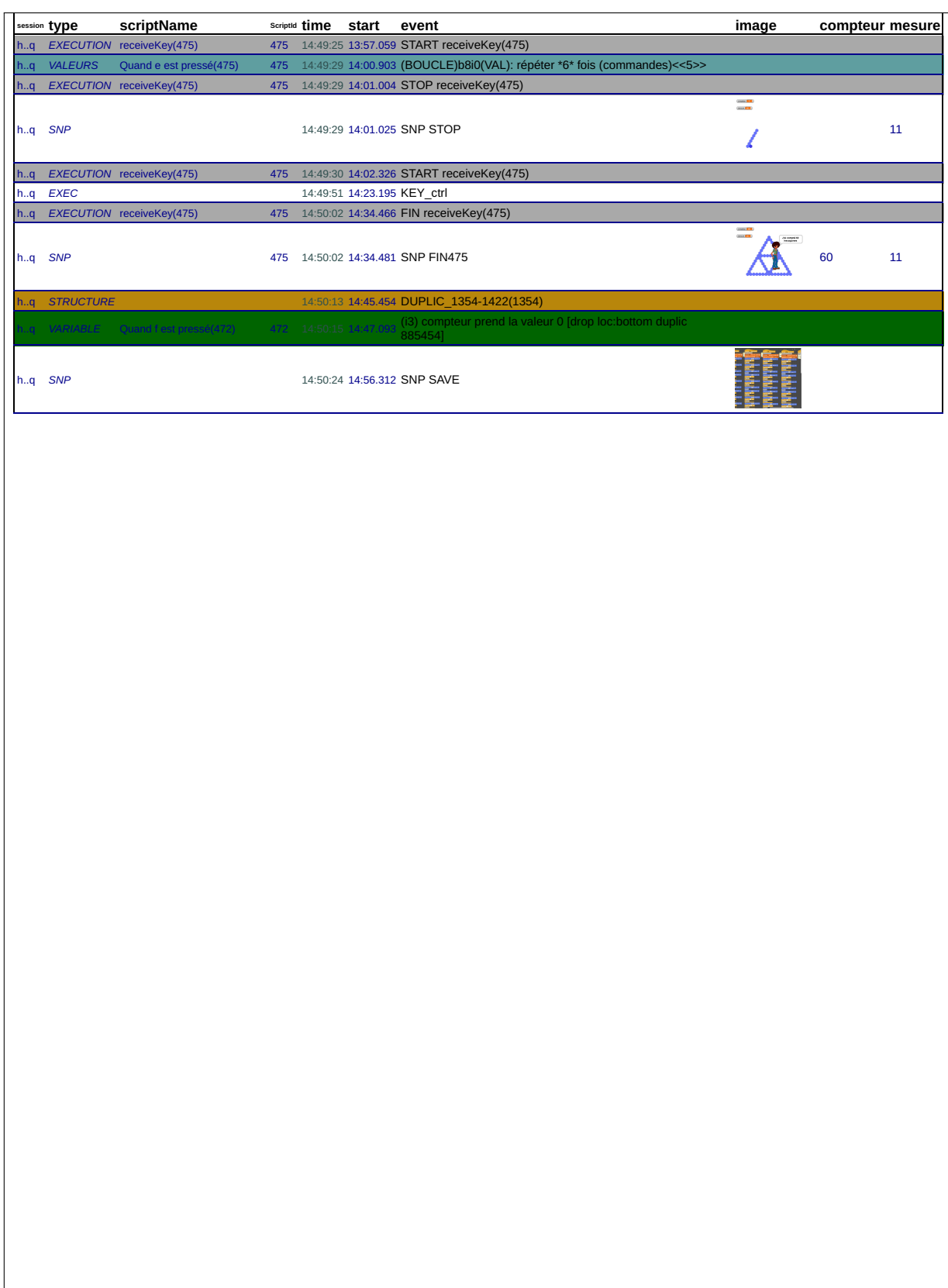

## 46\_d, le 14/01/2019 de 11:22:24 à 11:55:36

session: qo1dp2jd14guotgg8f0x17o95z7uwthn

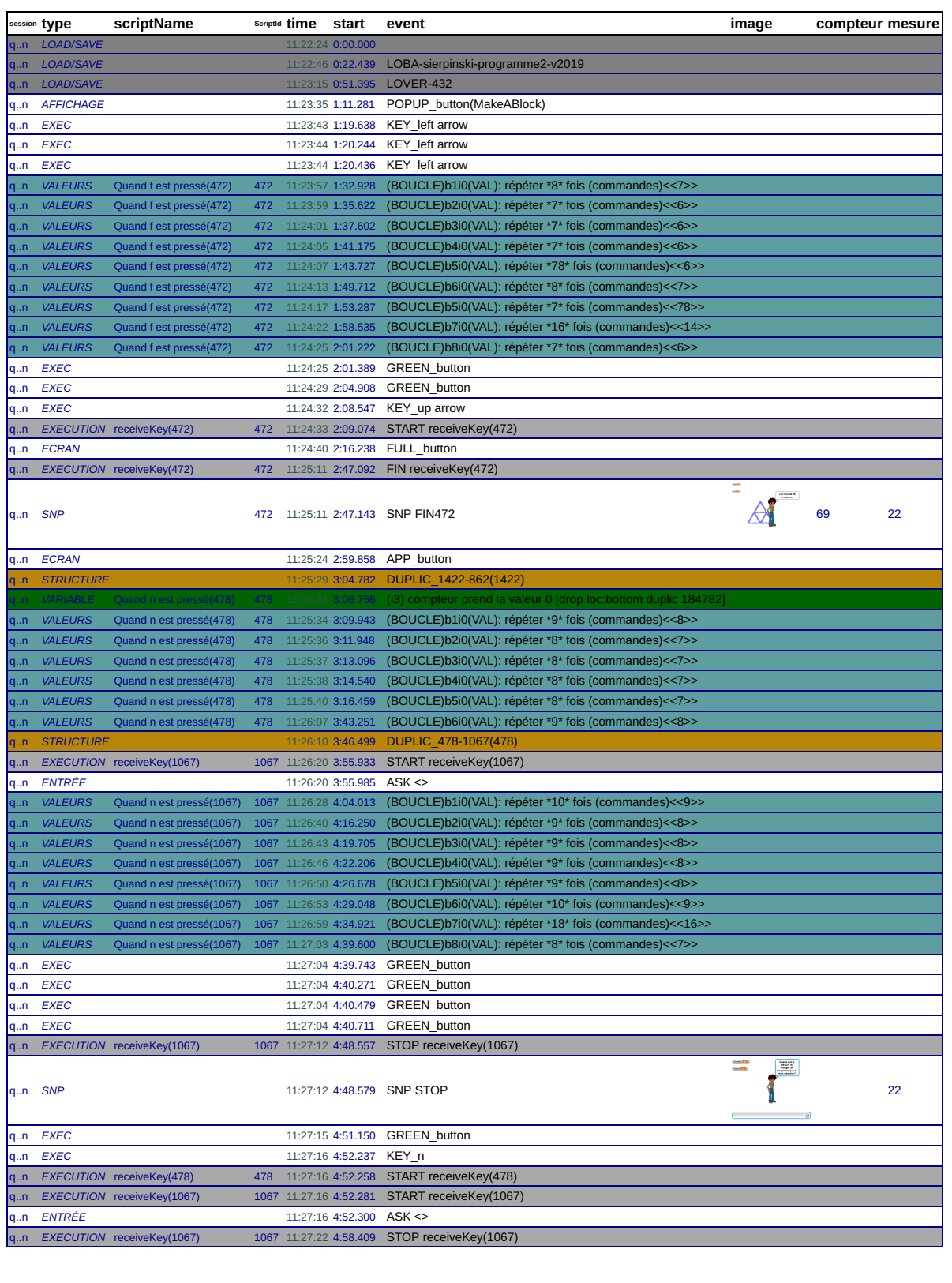

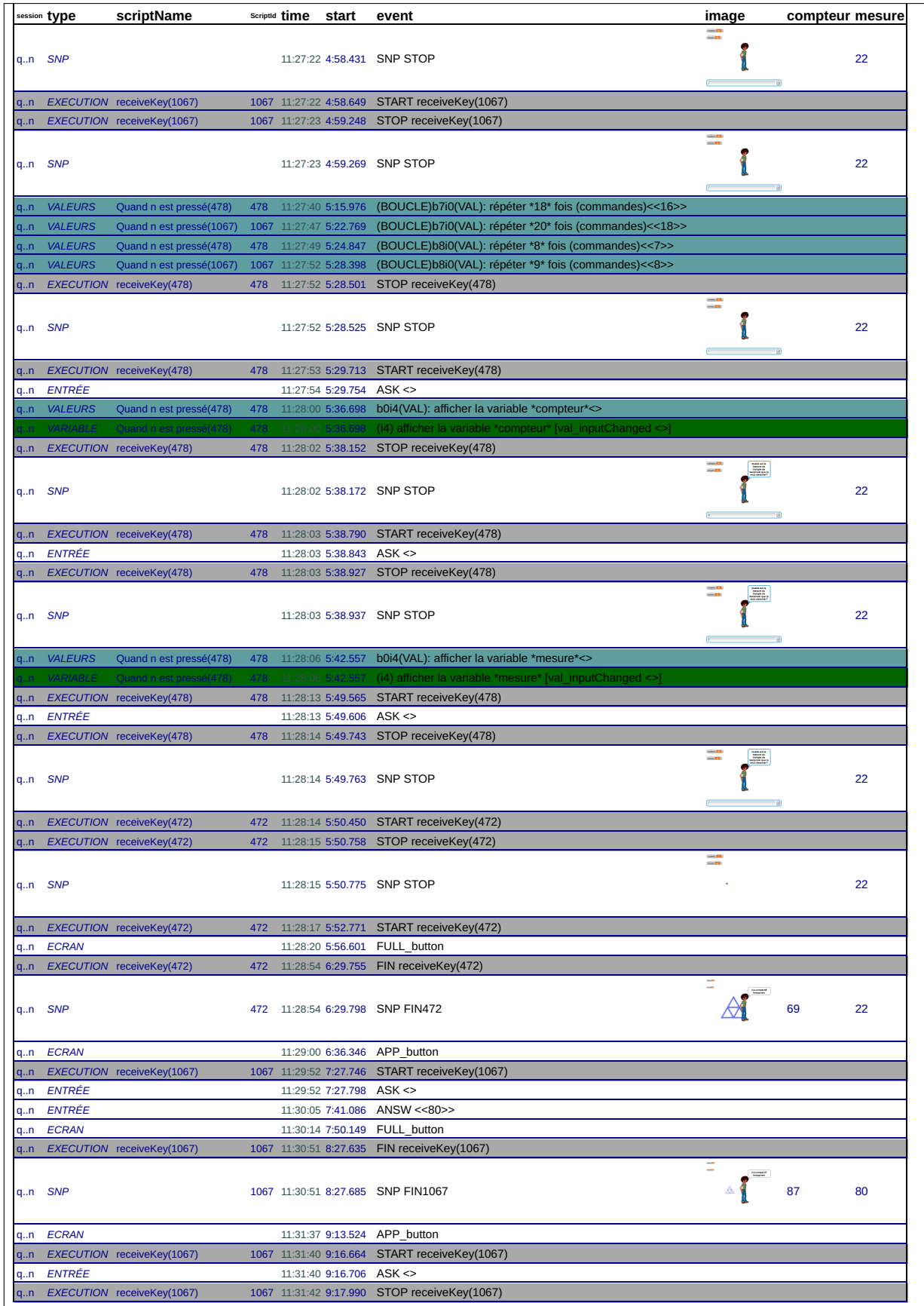

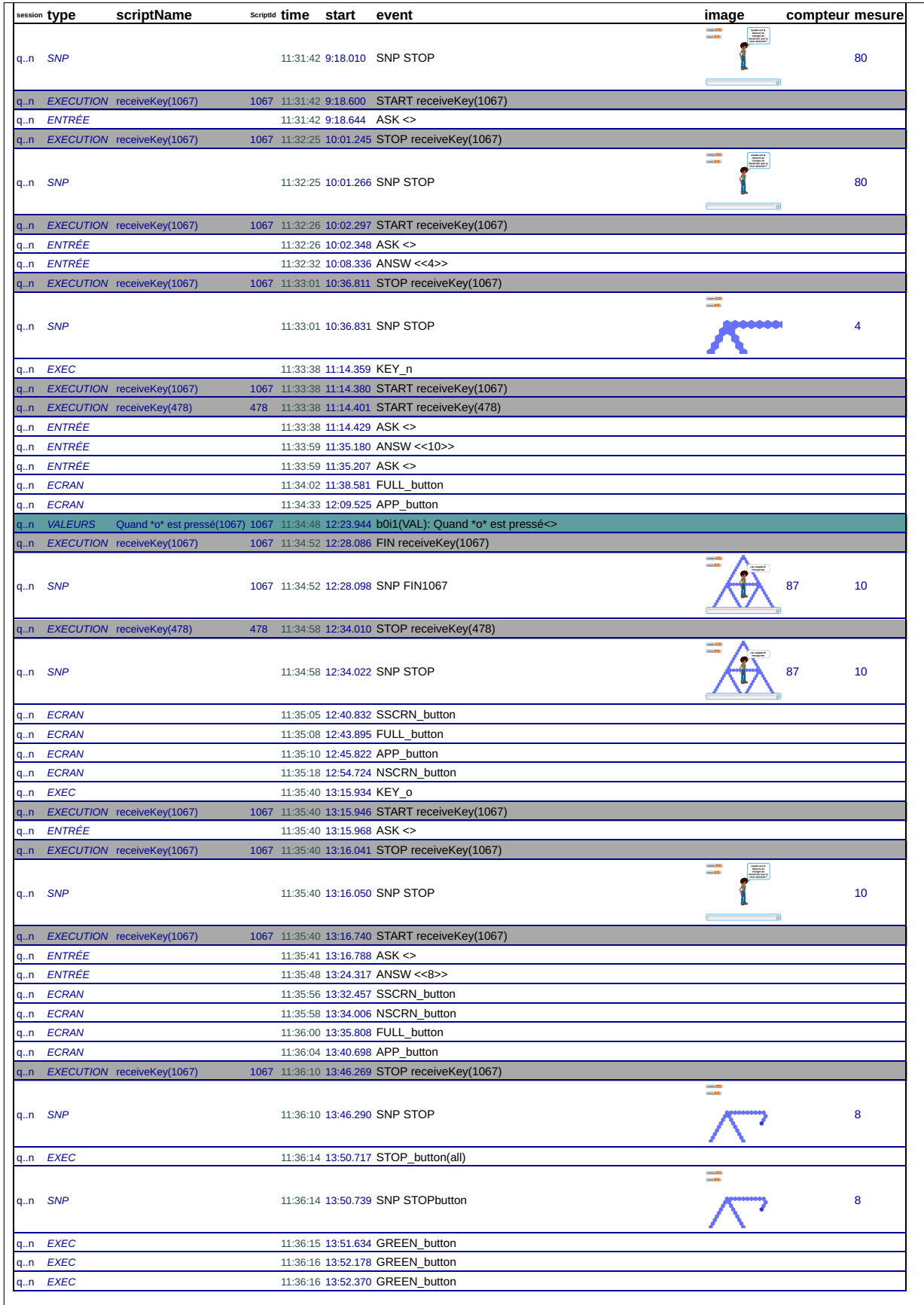

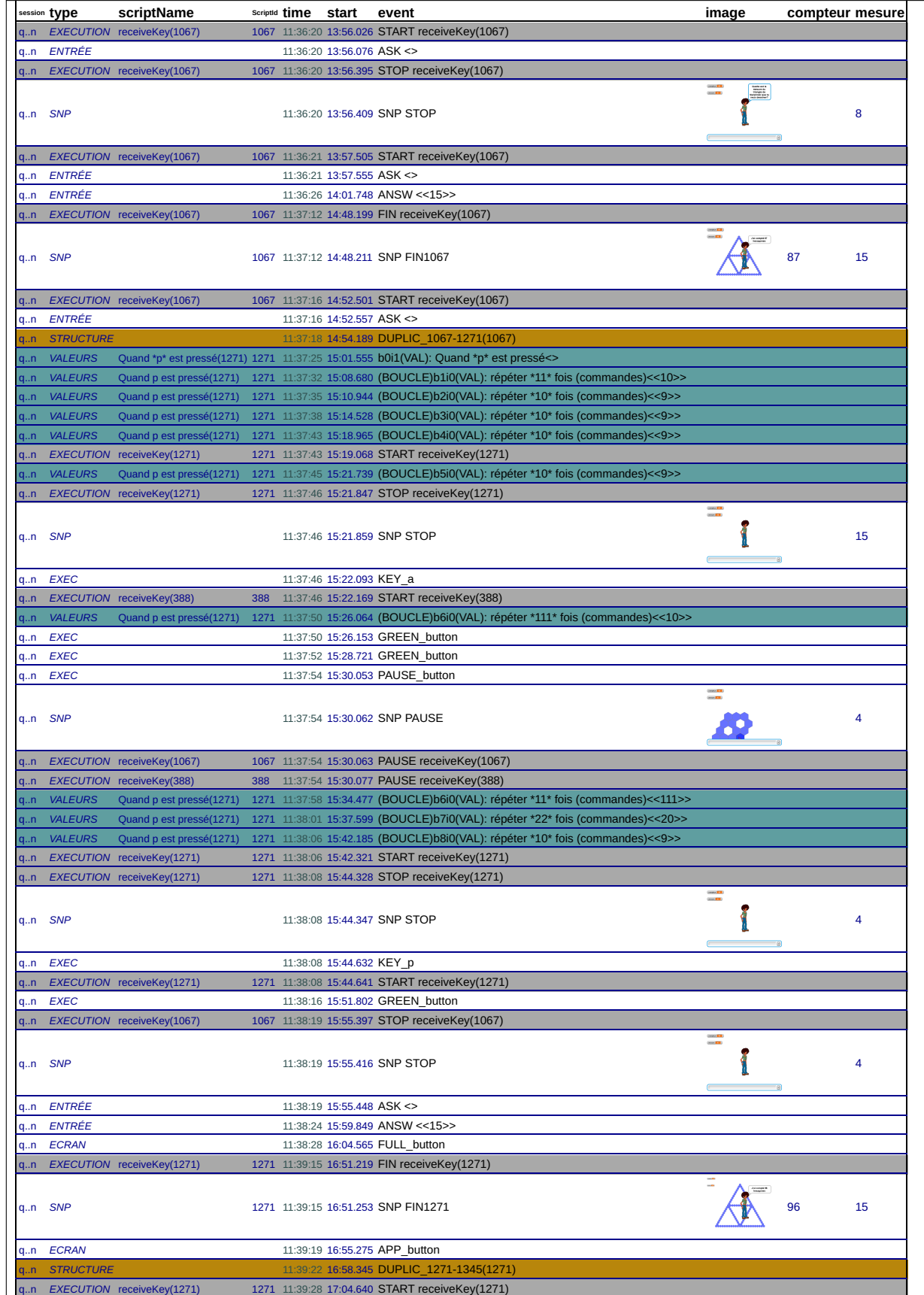

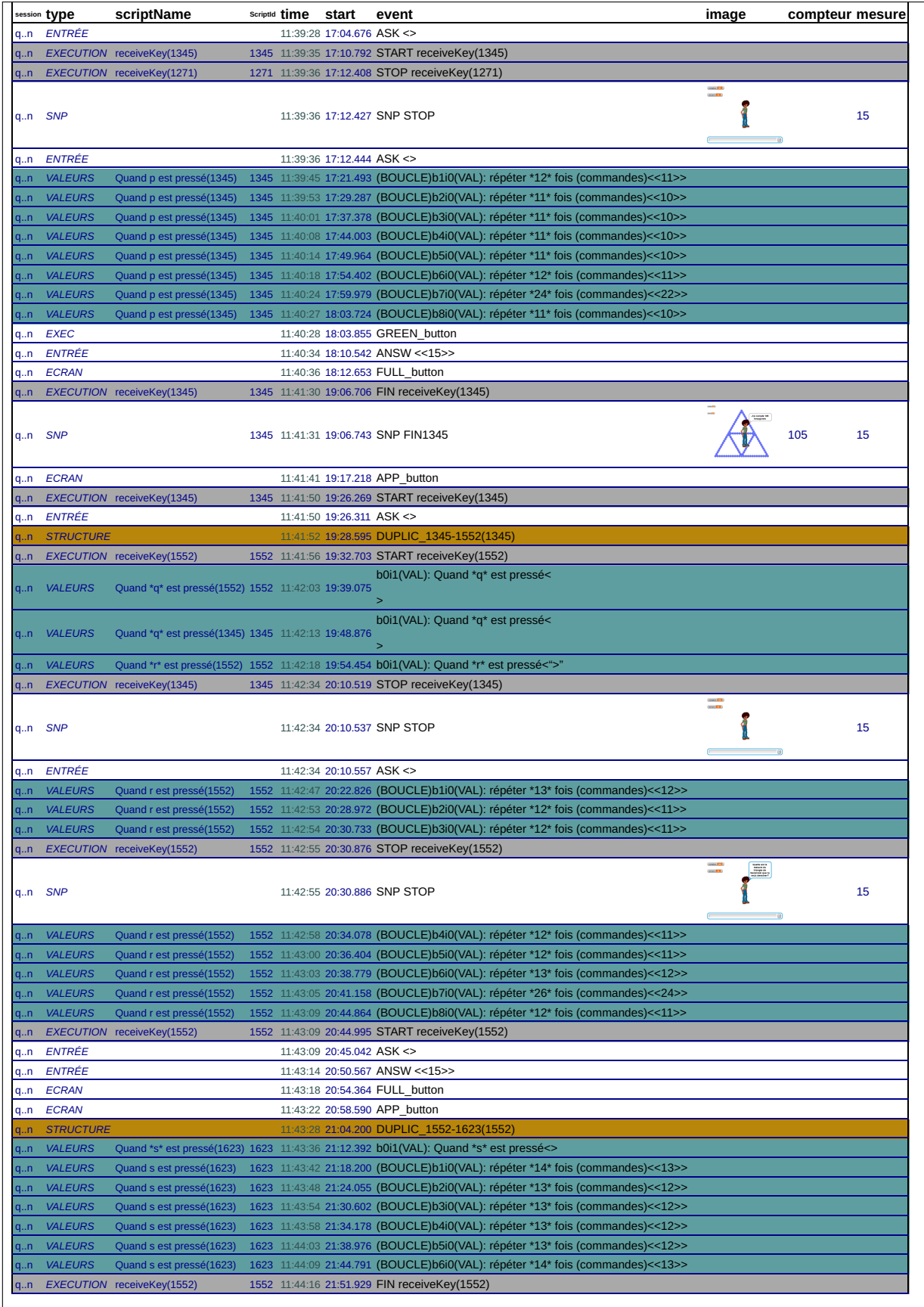

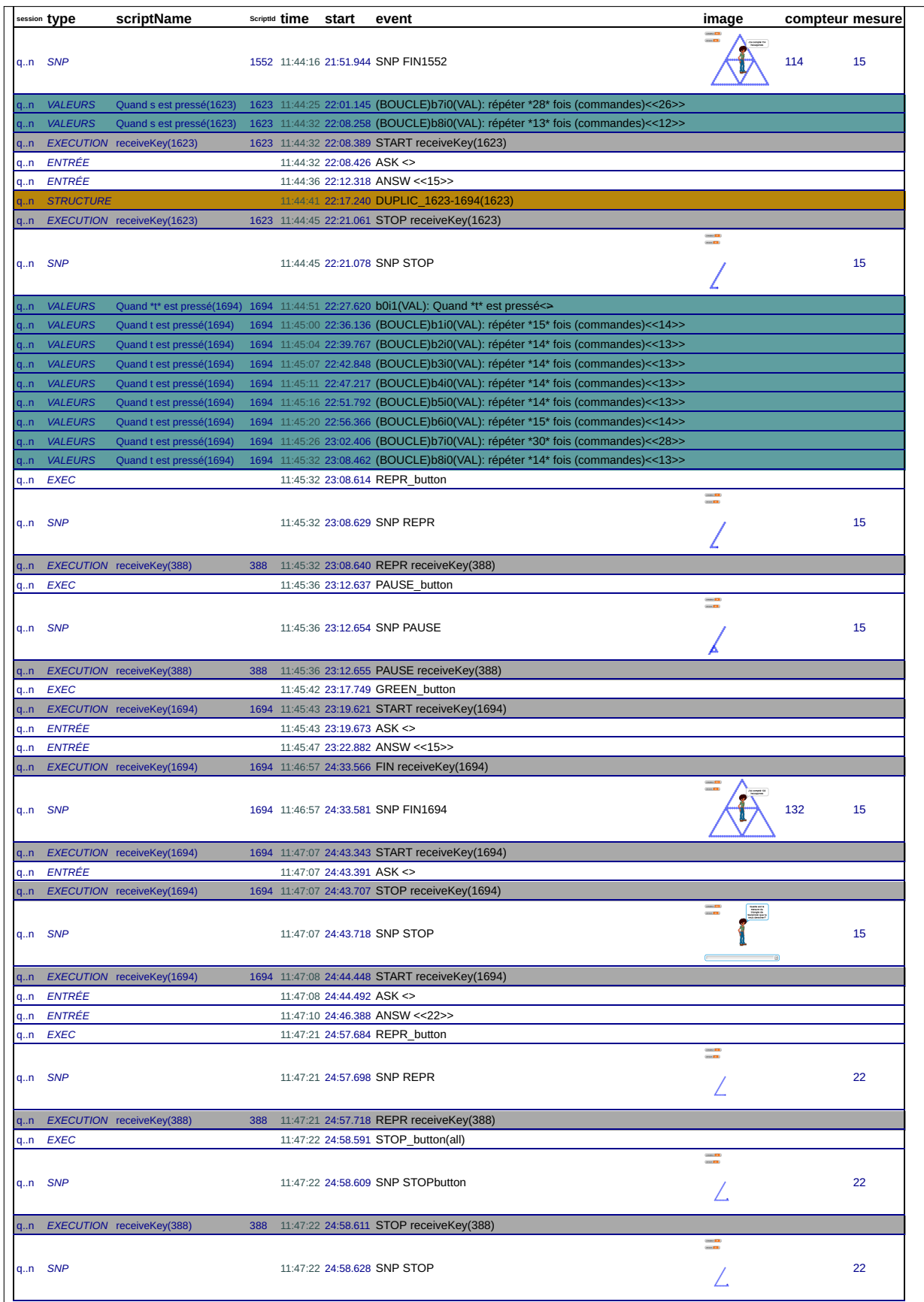

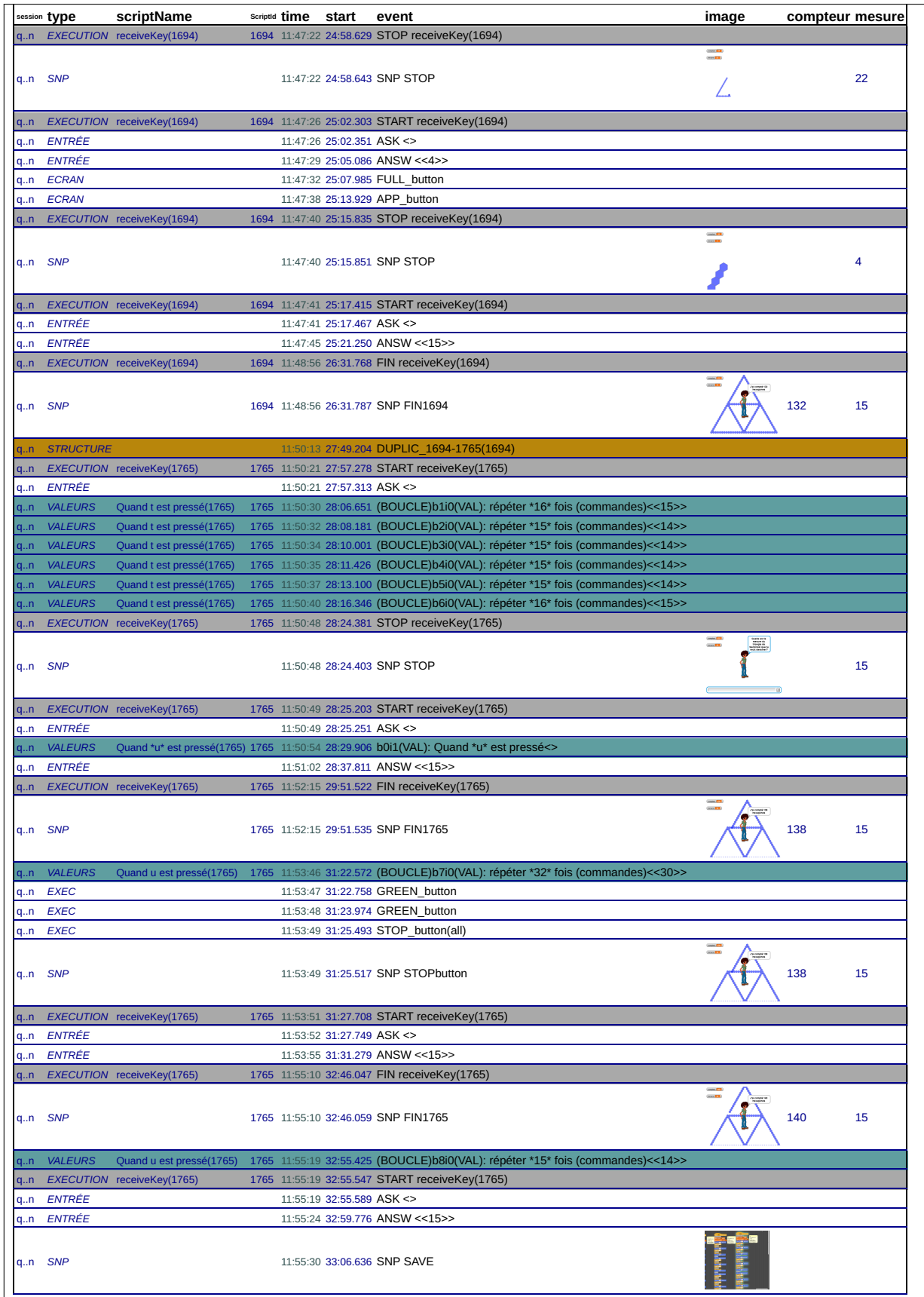

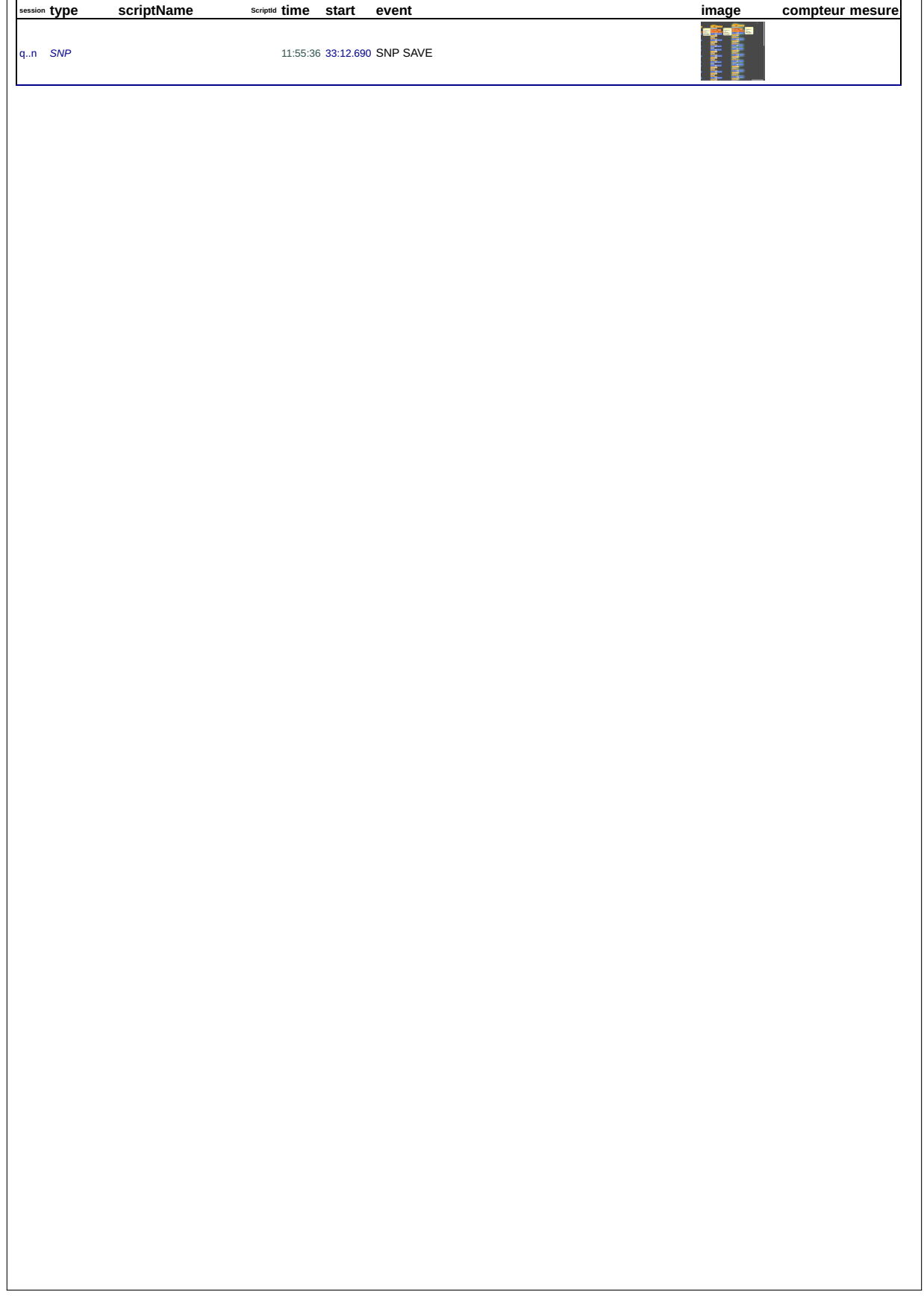

## **B.7 46e**

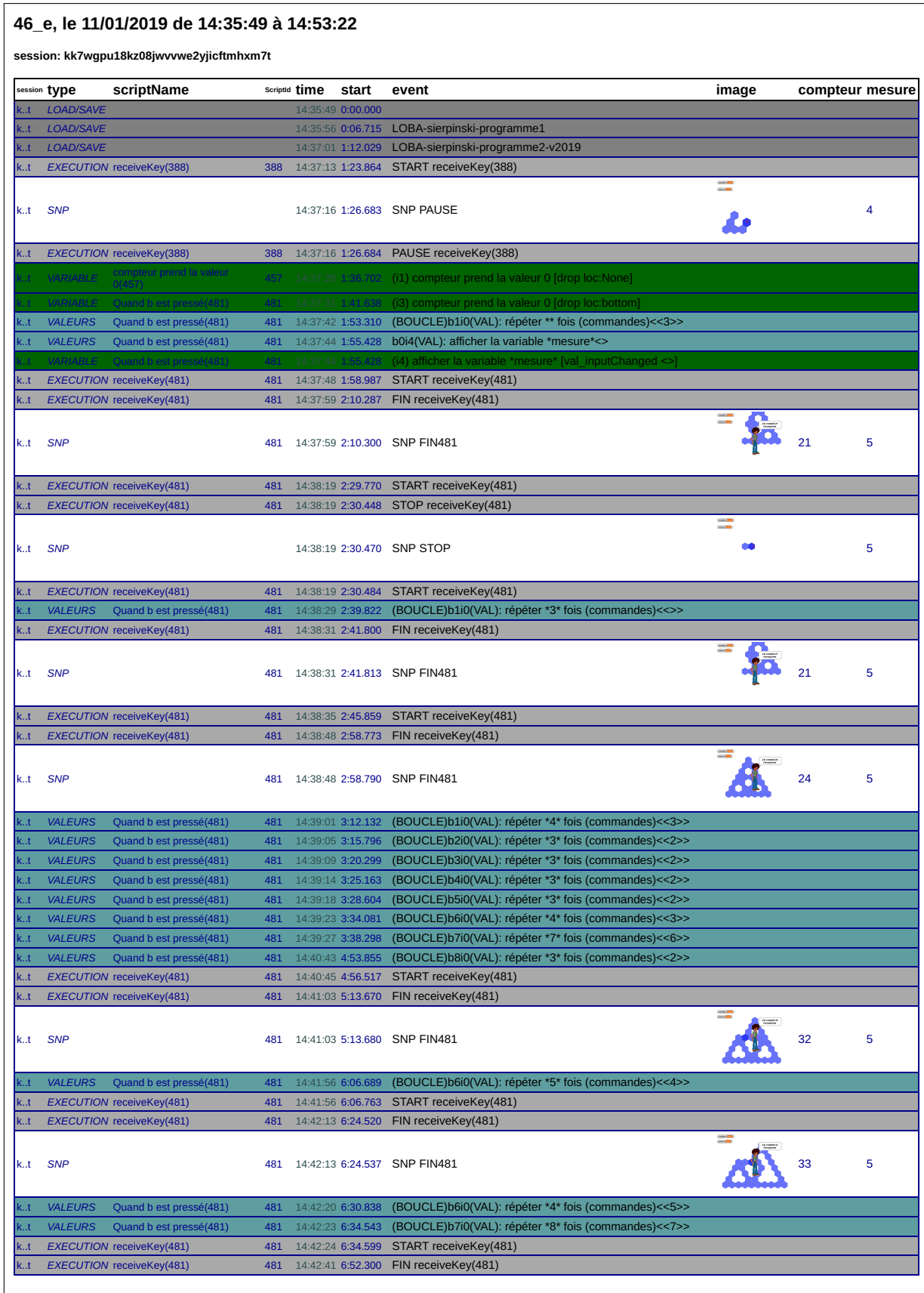

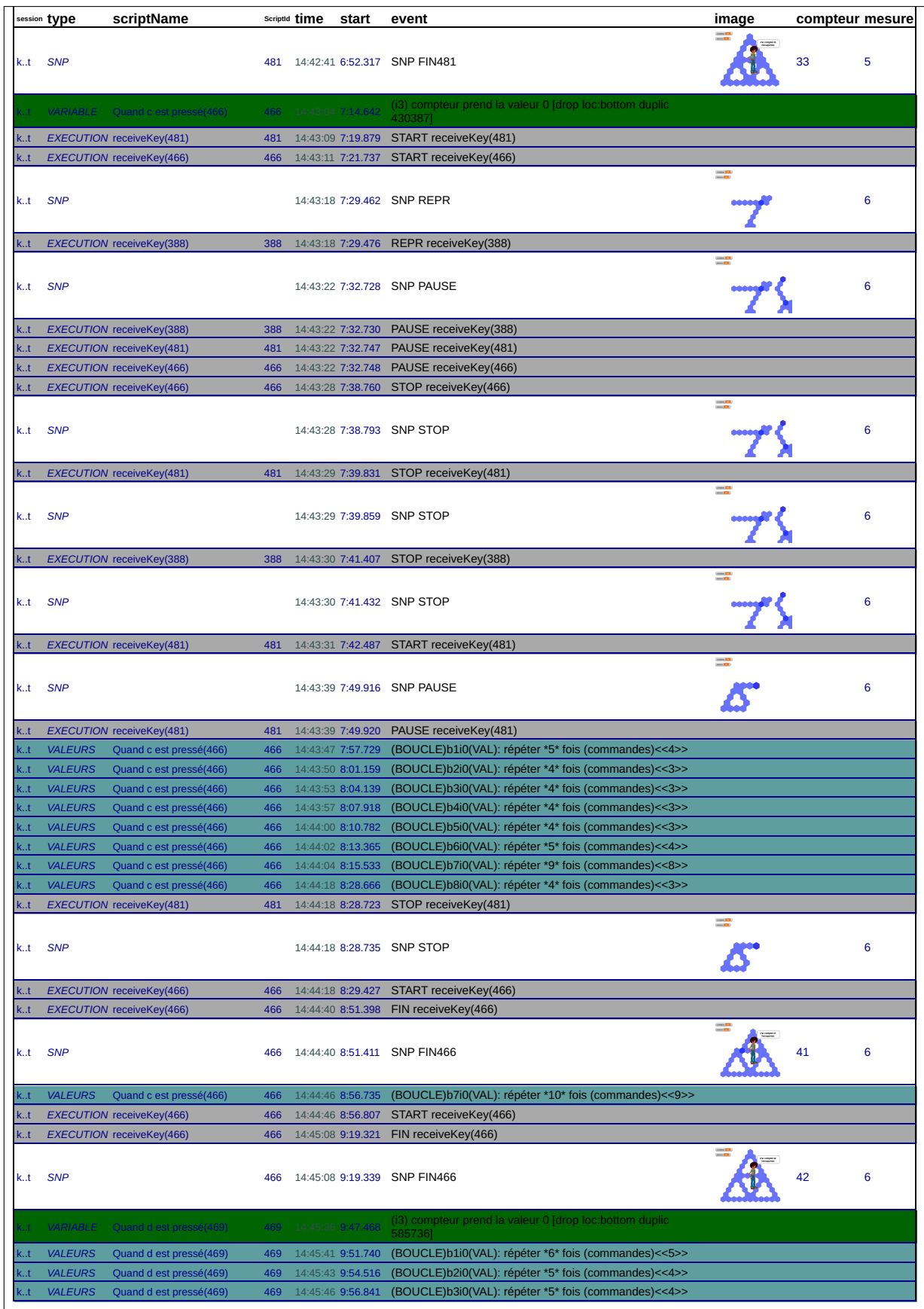

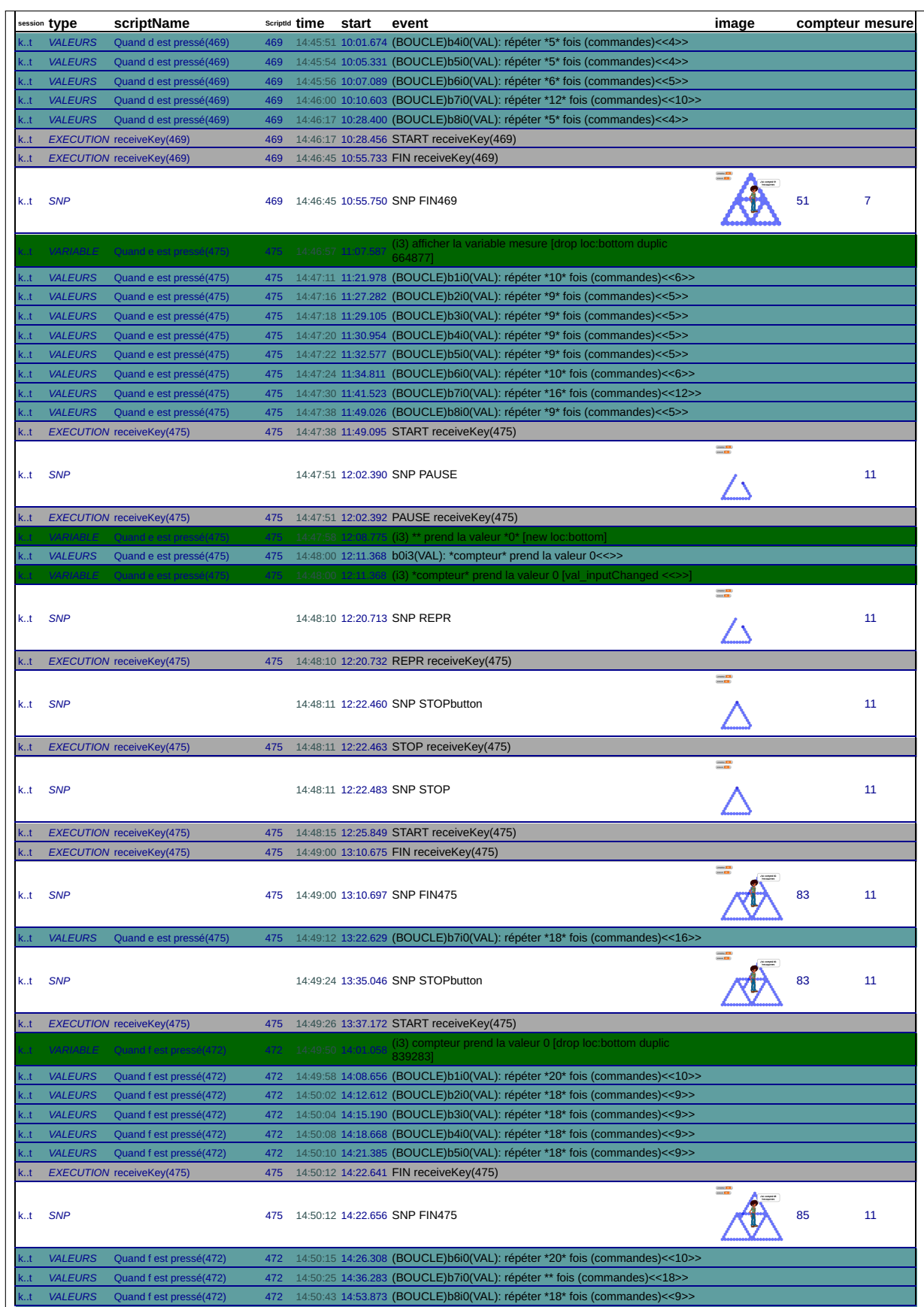

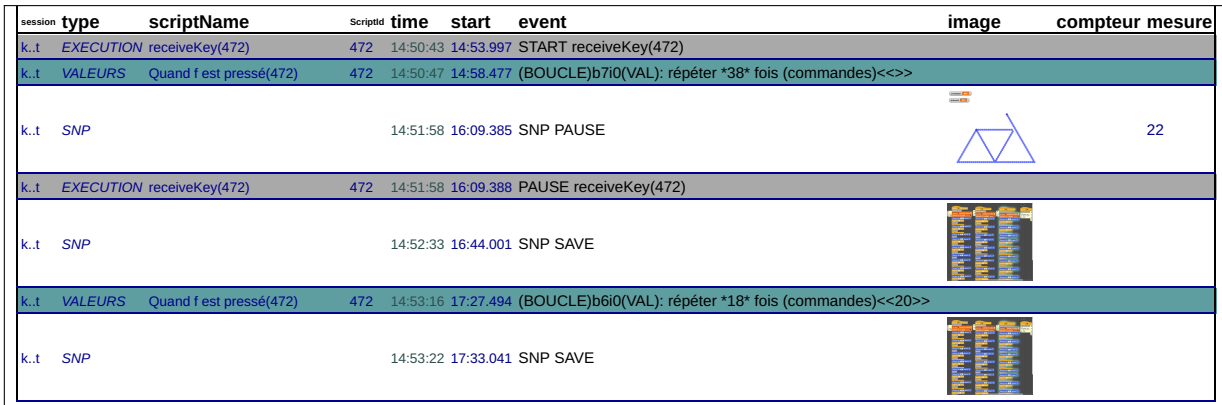

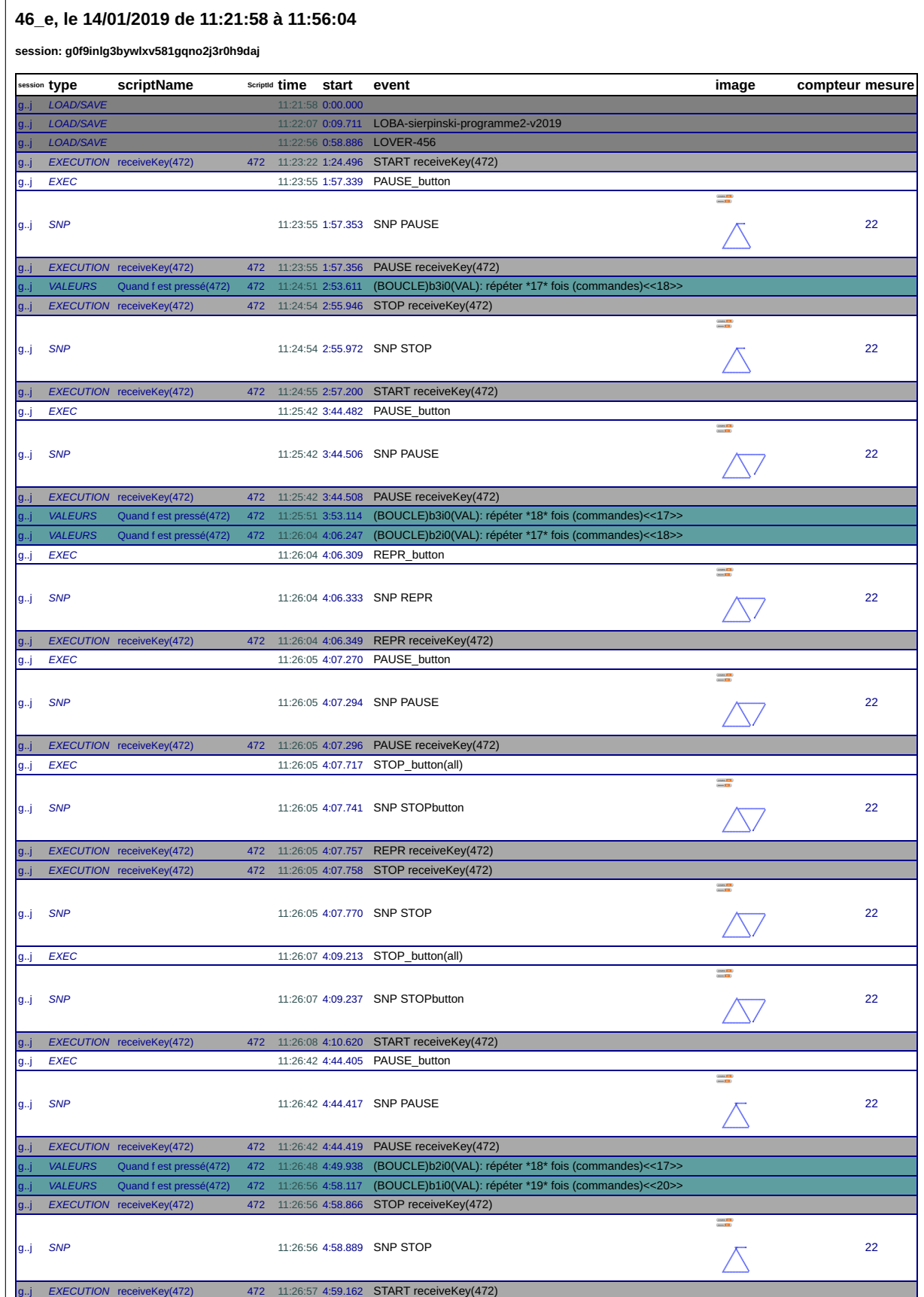

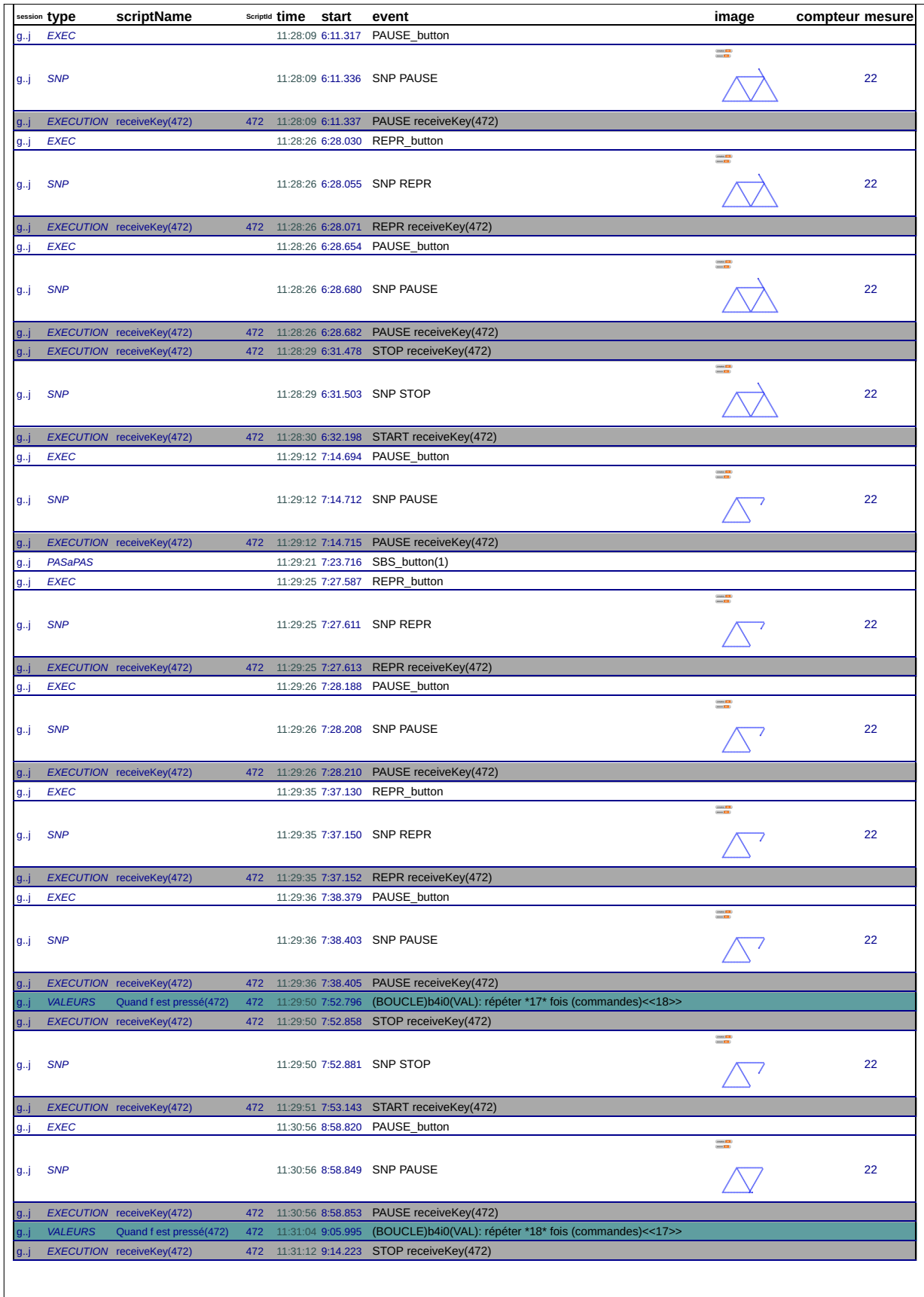

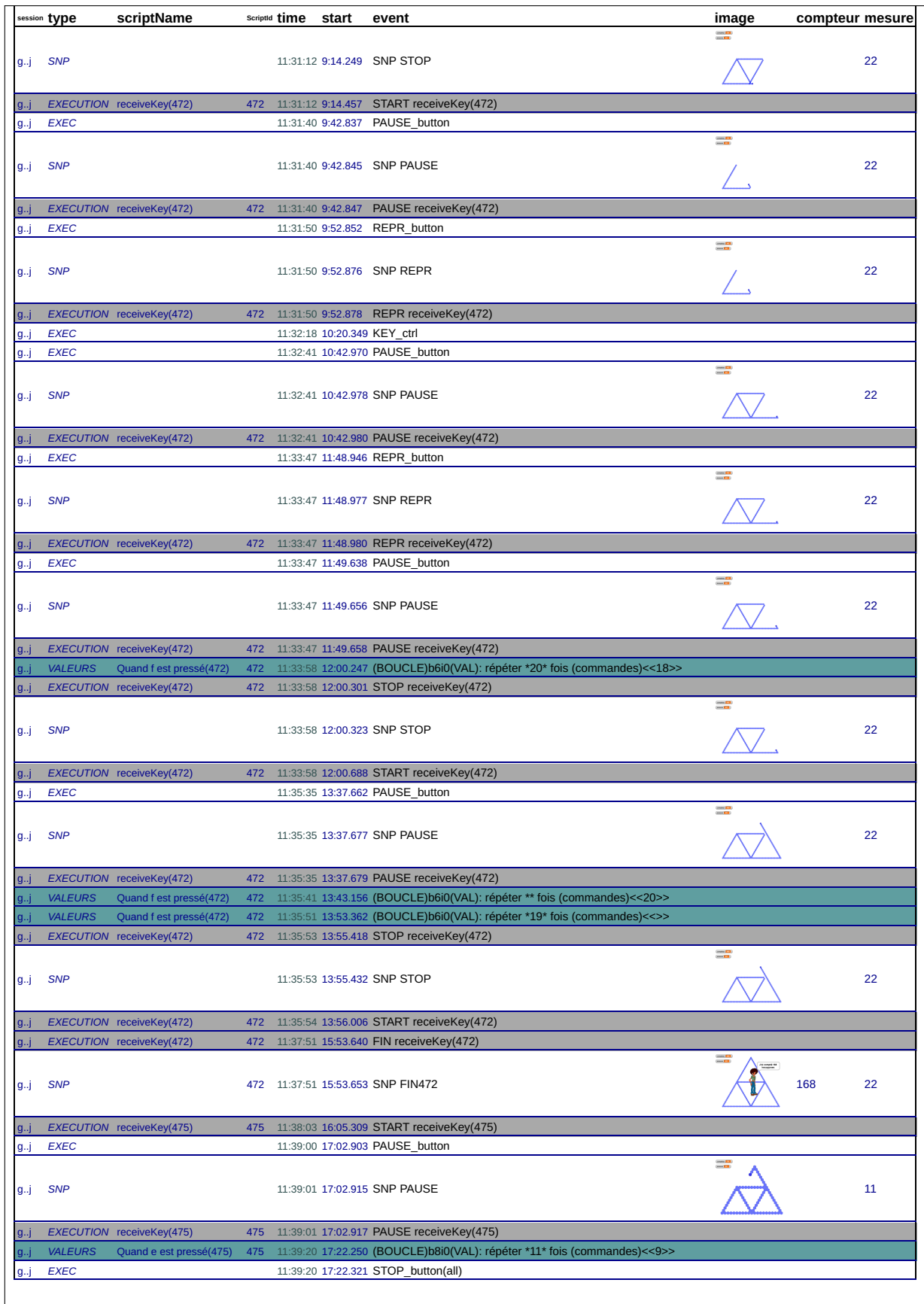

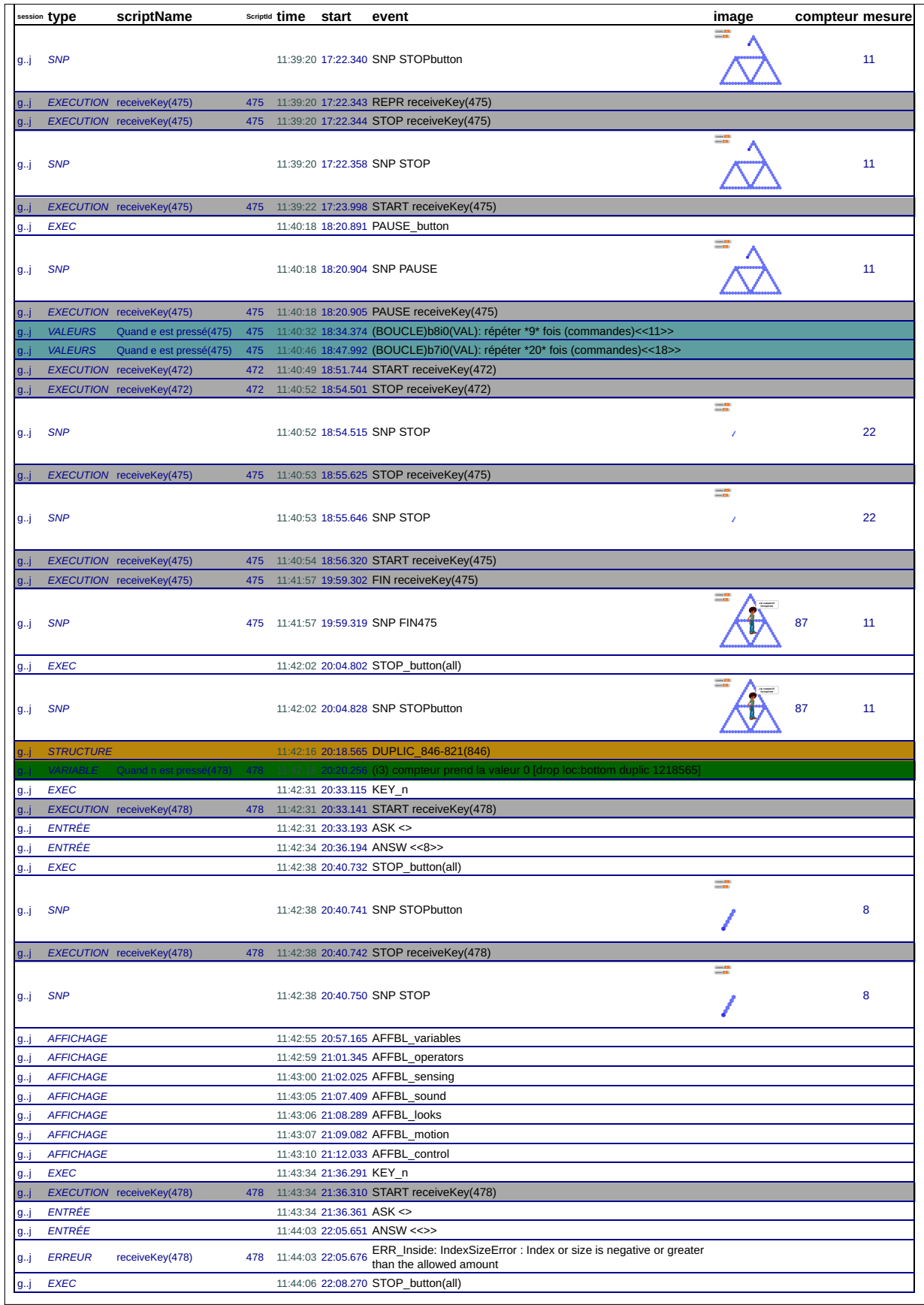

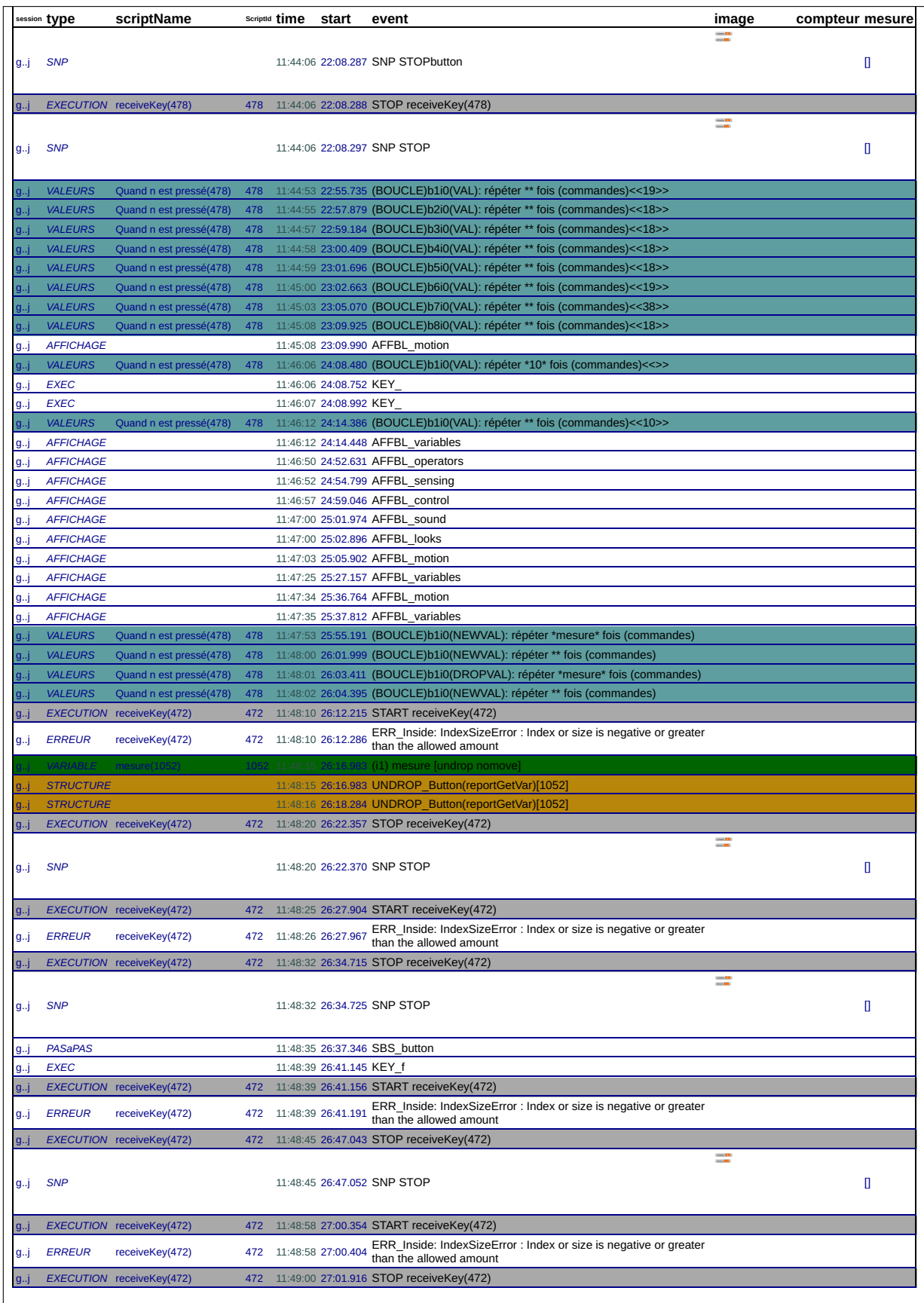

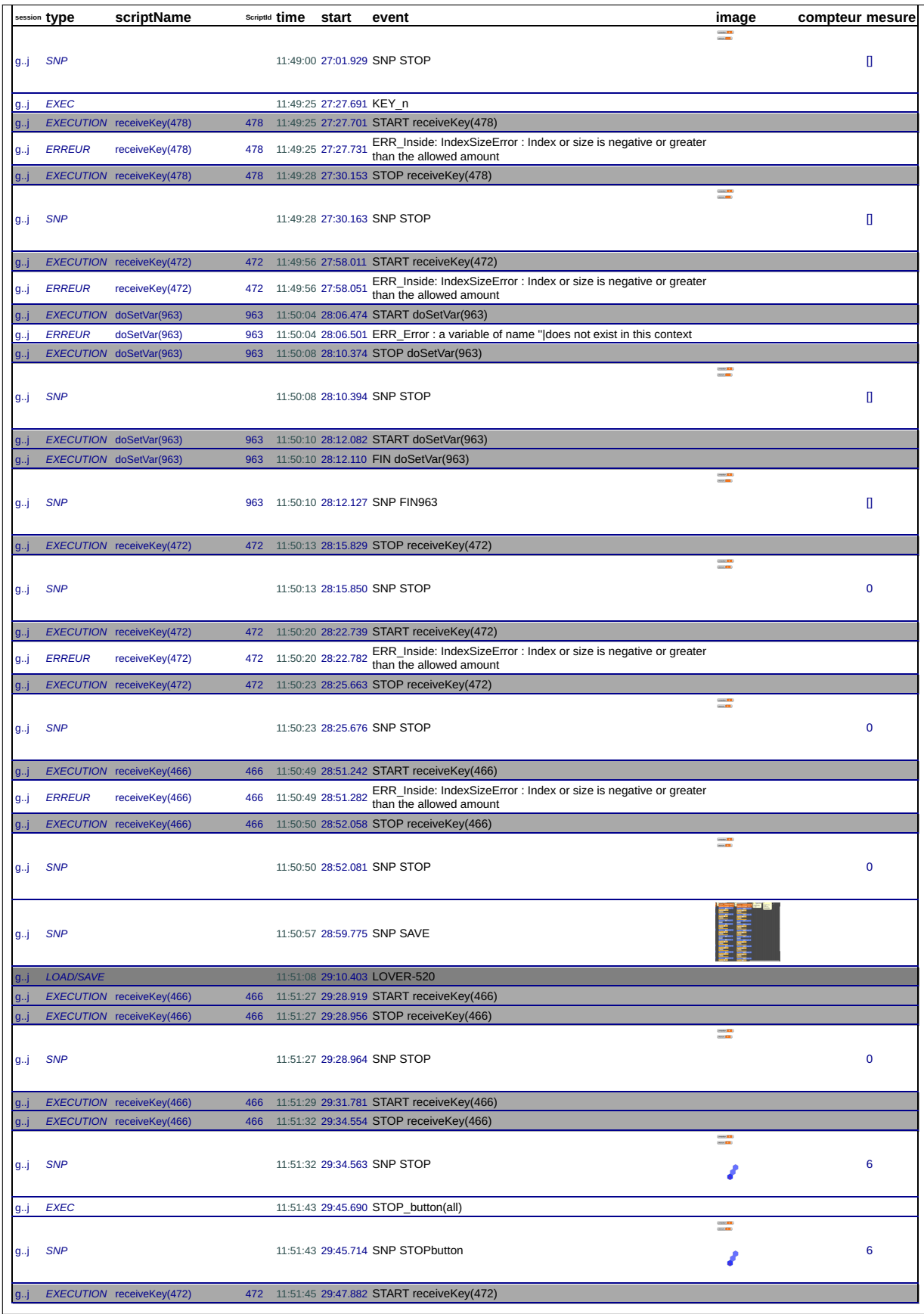

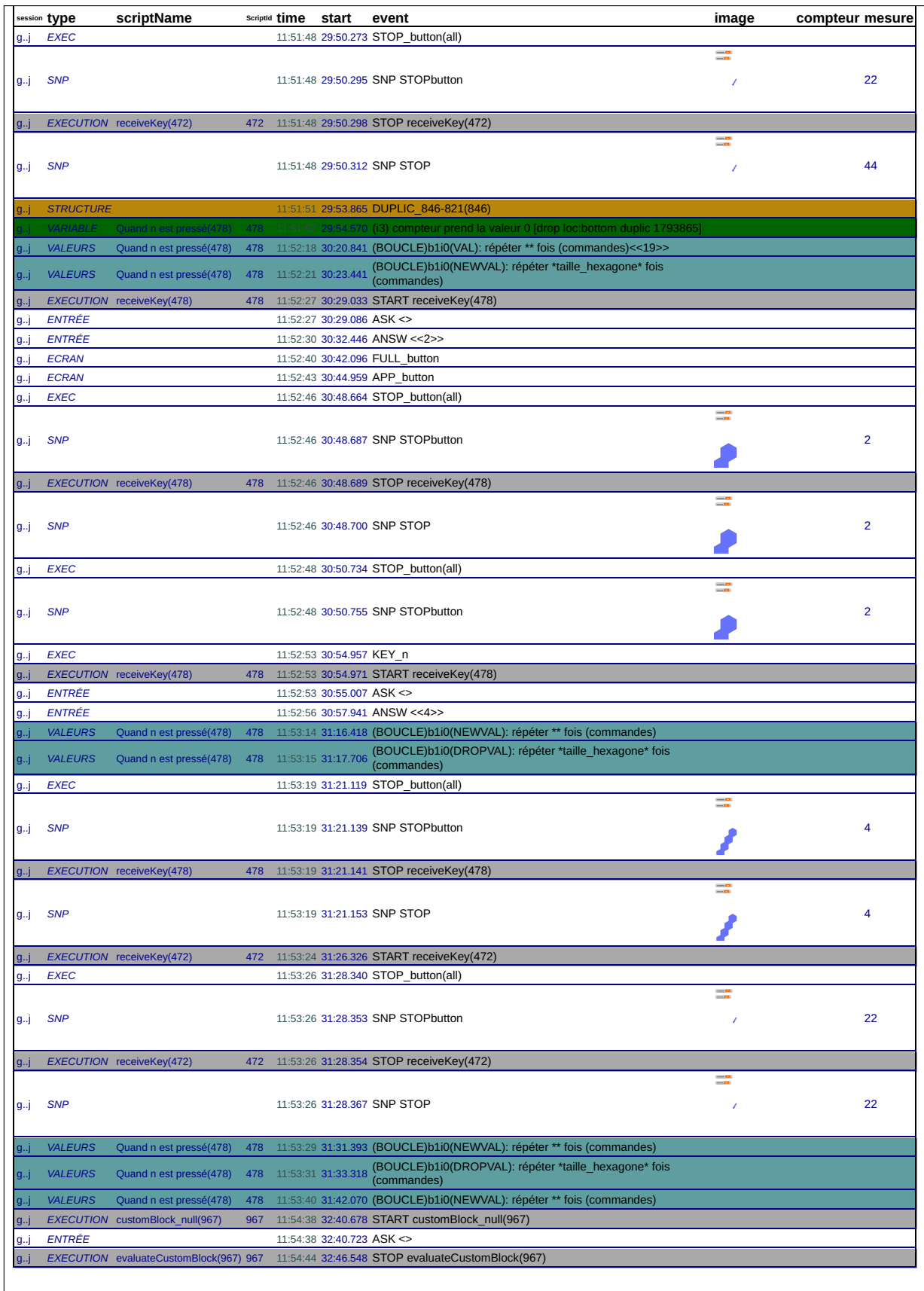

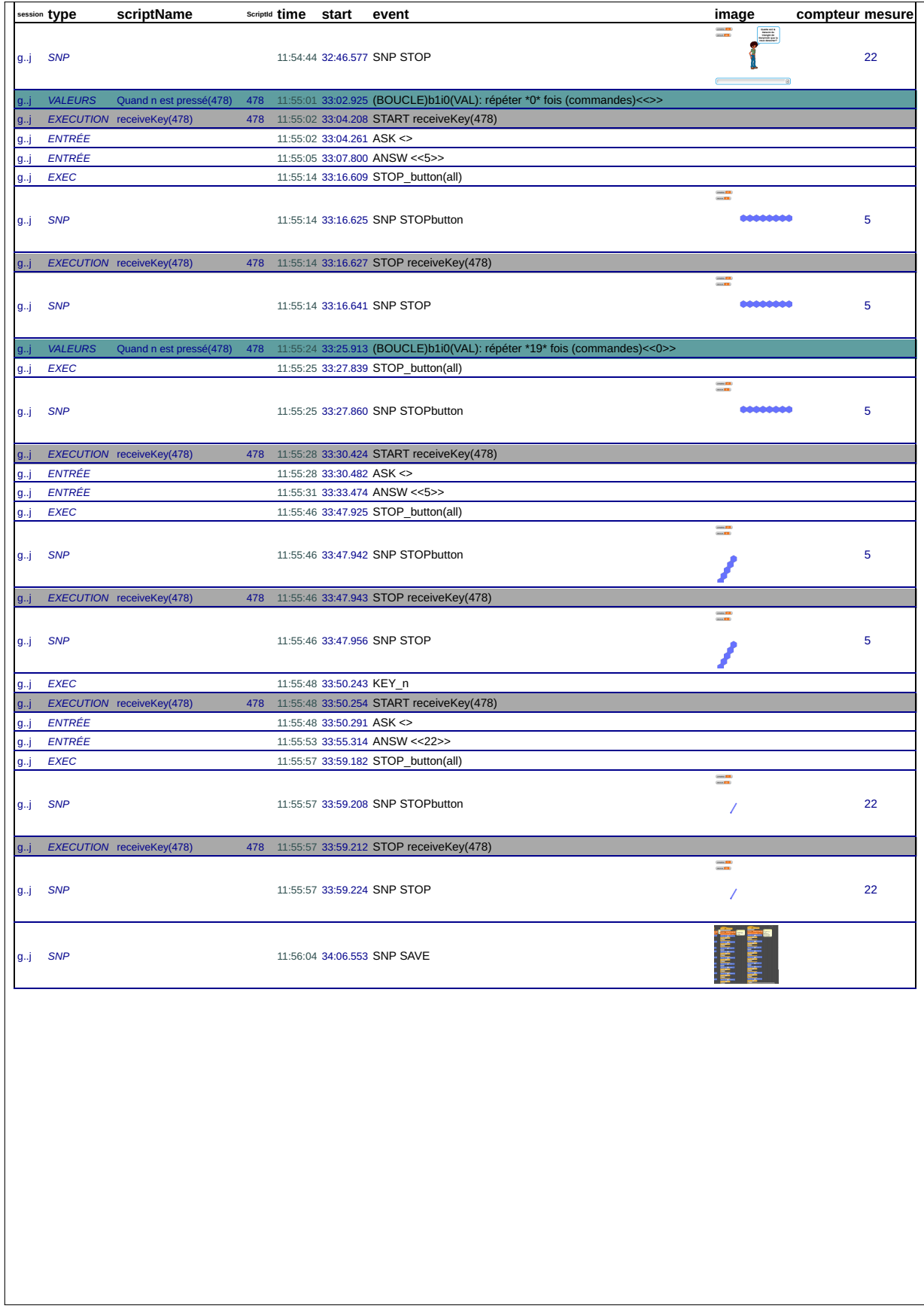

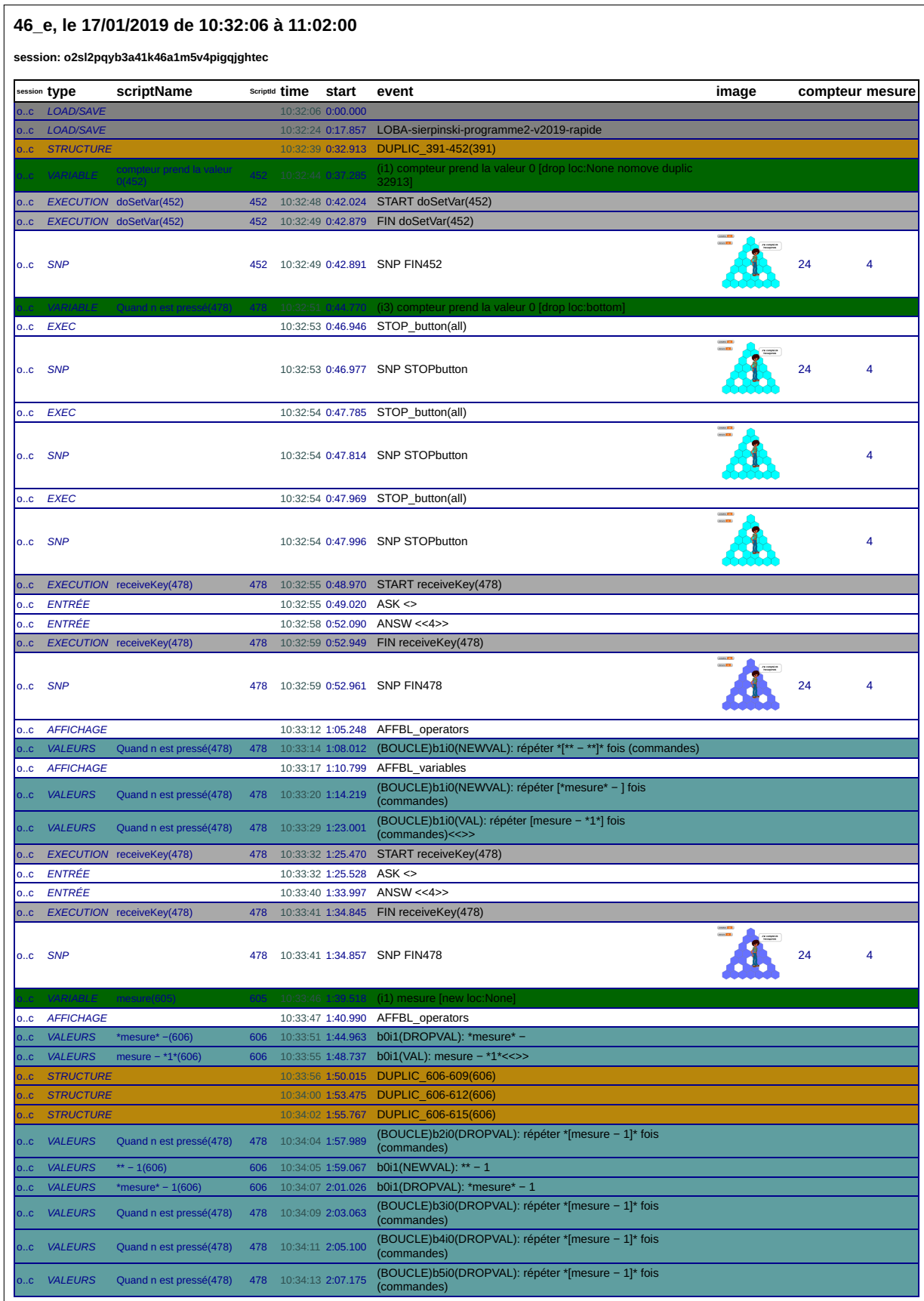

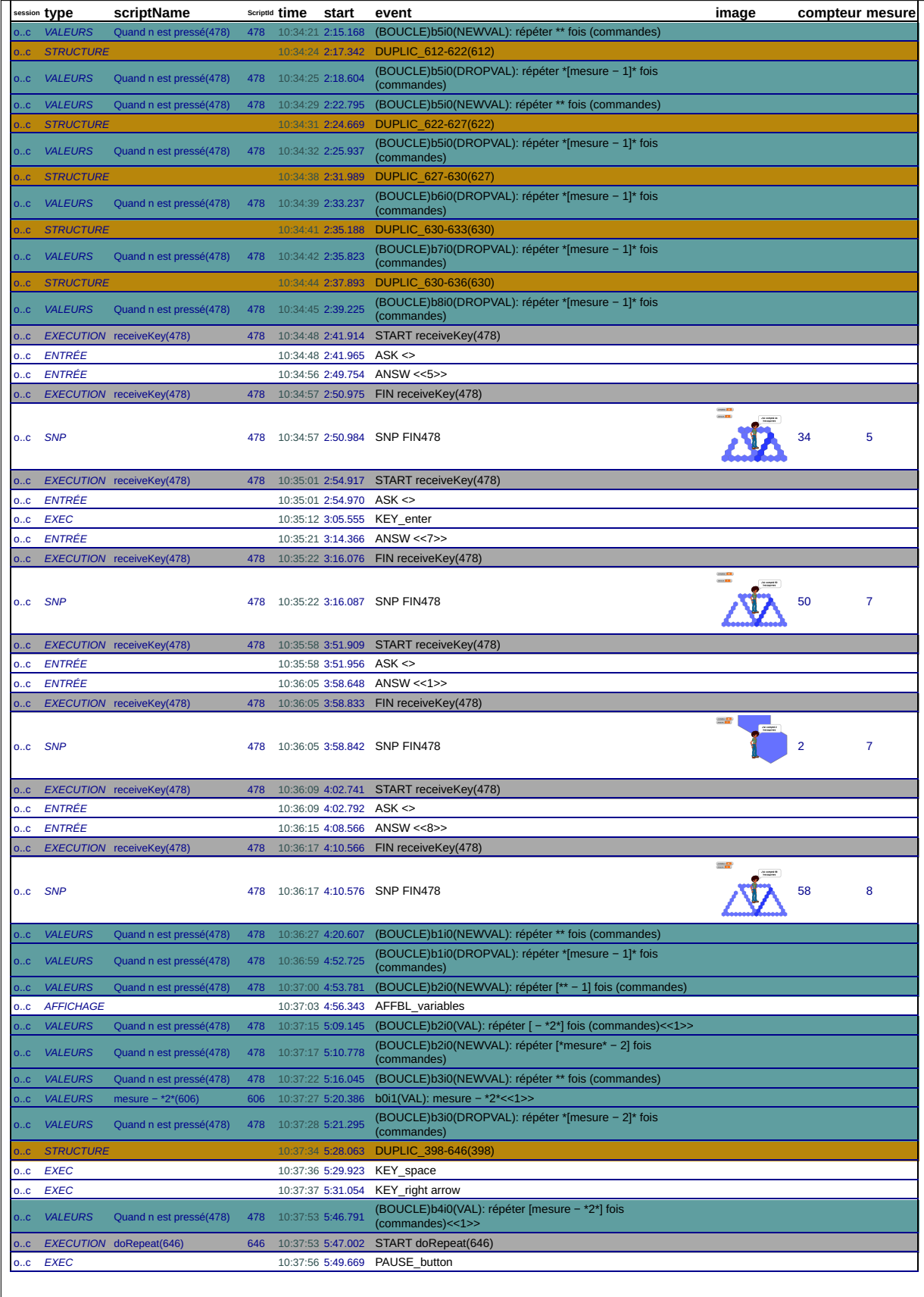

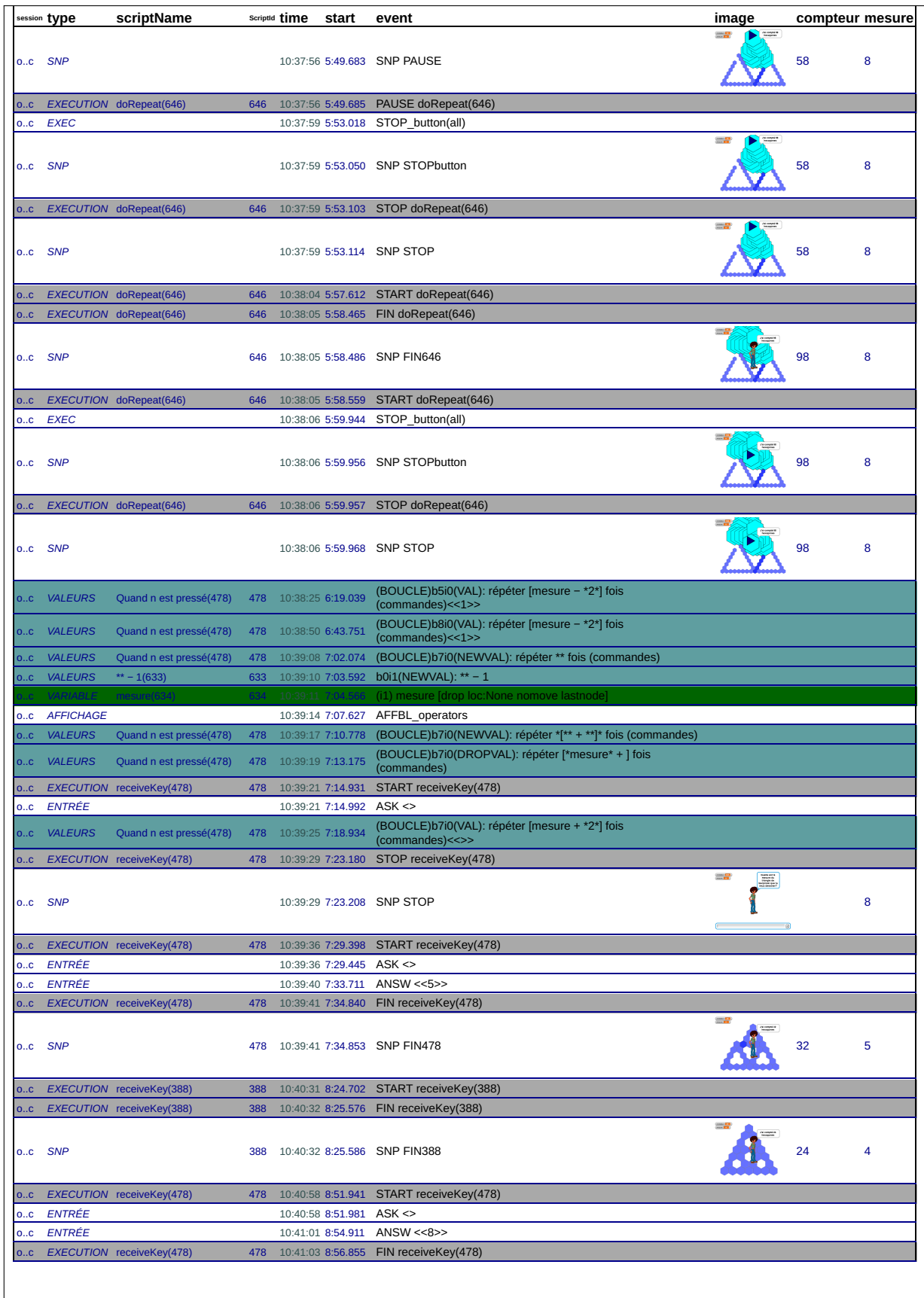

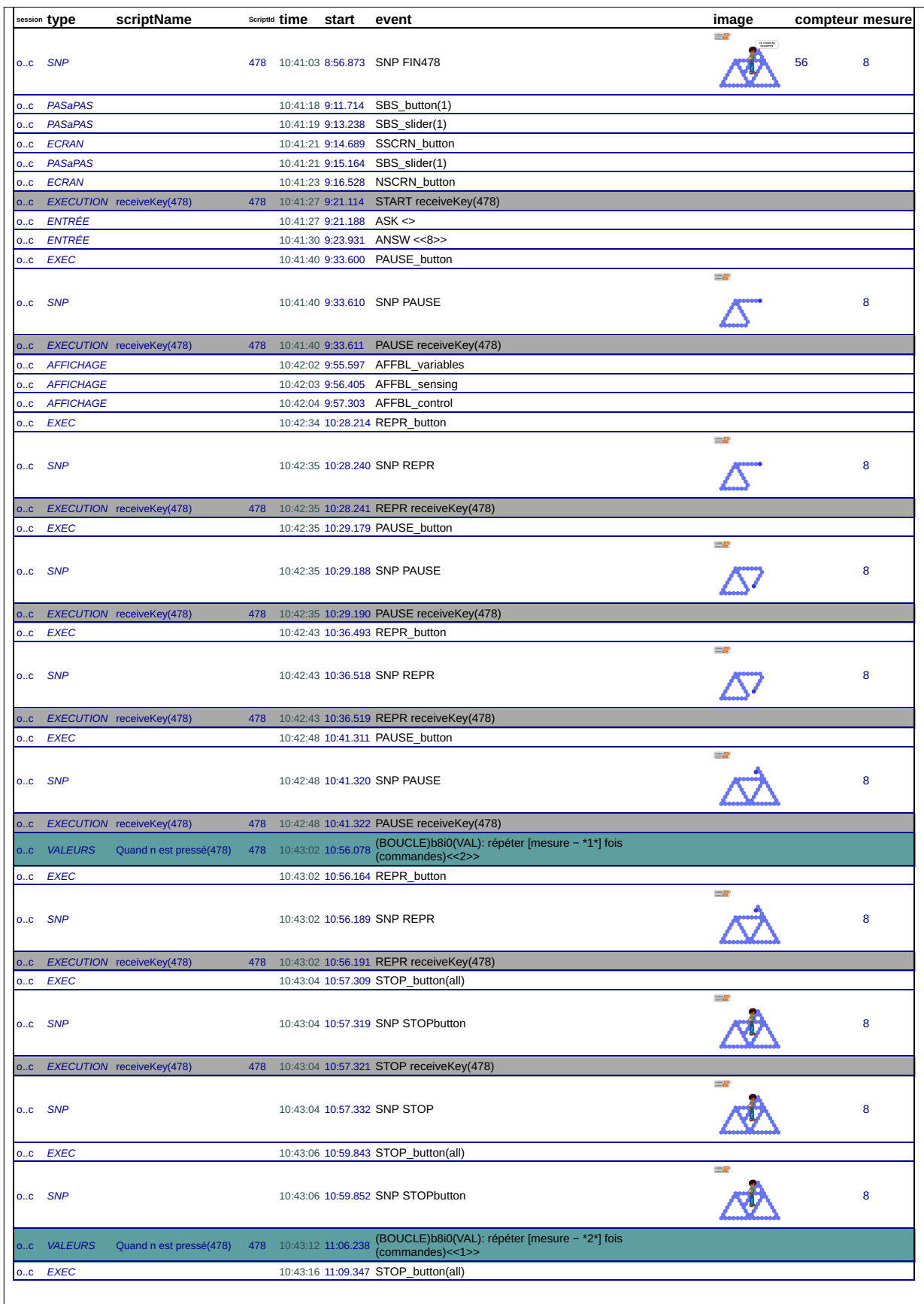

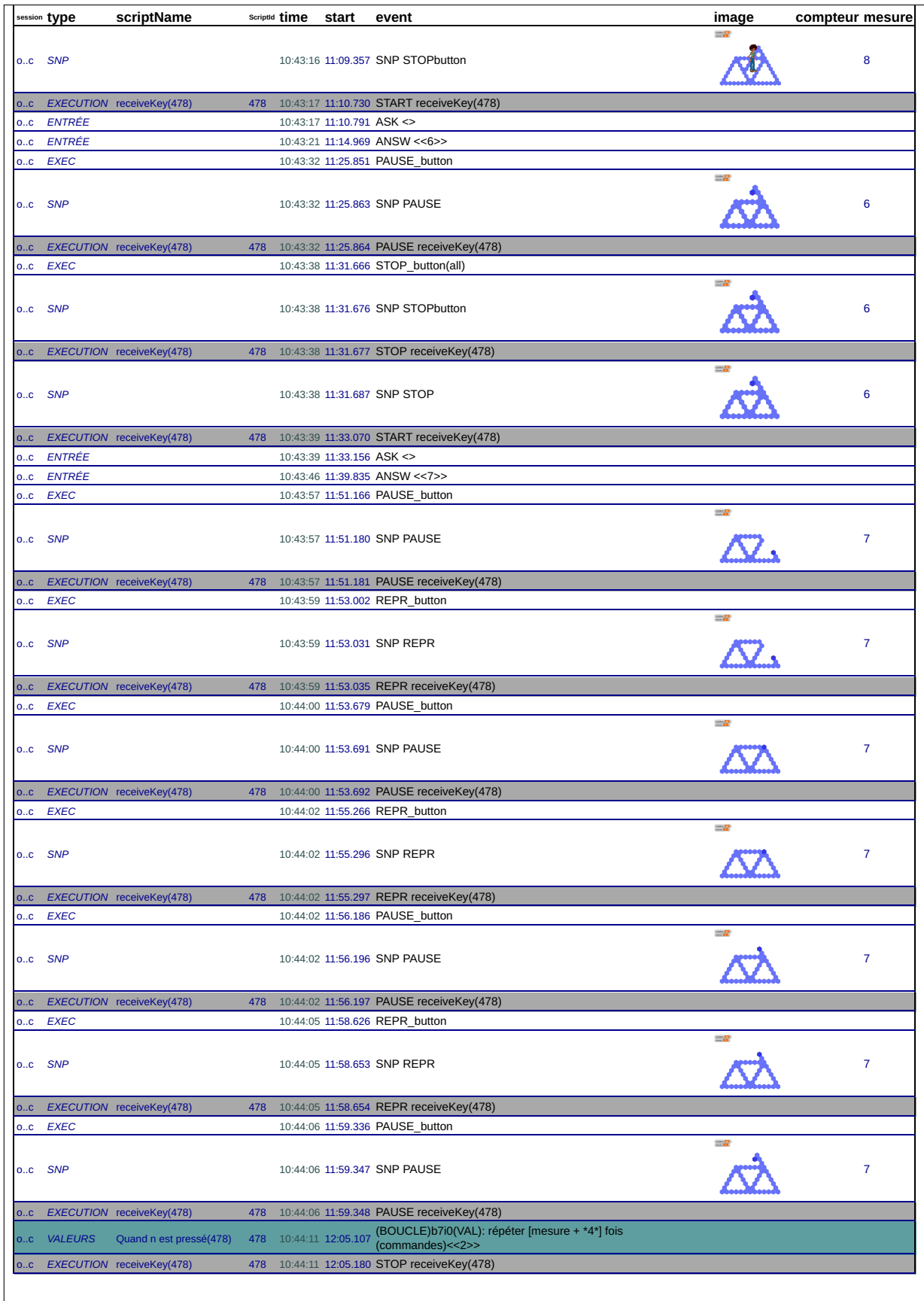

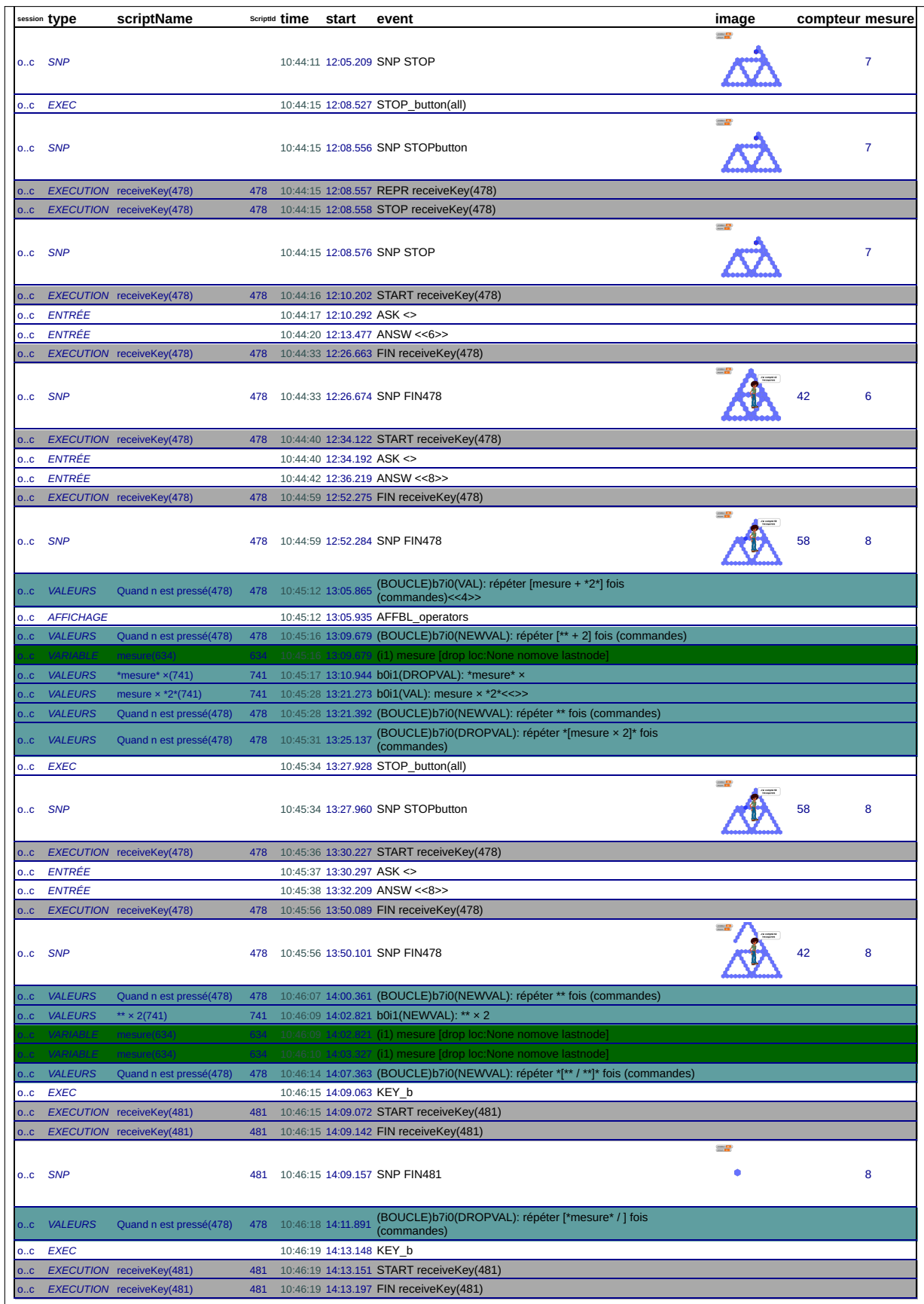

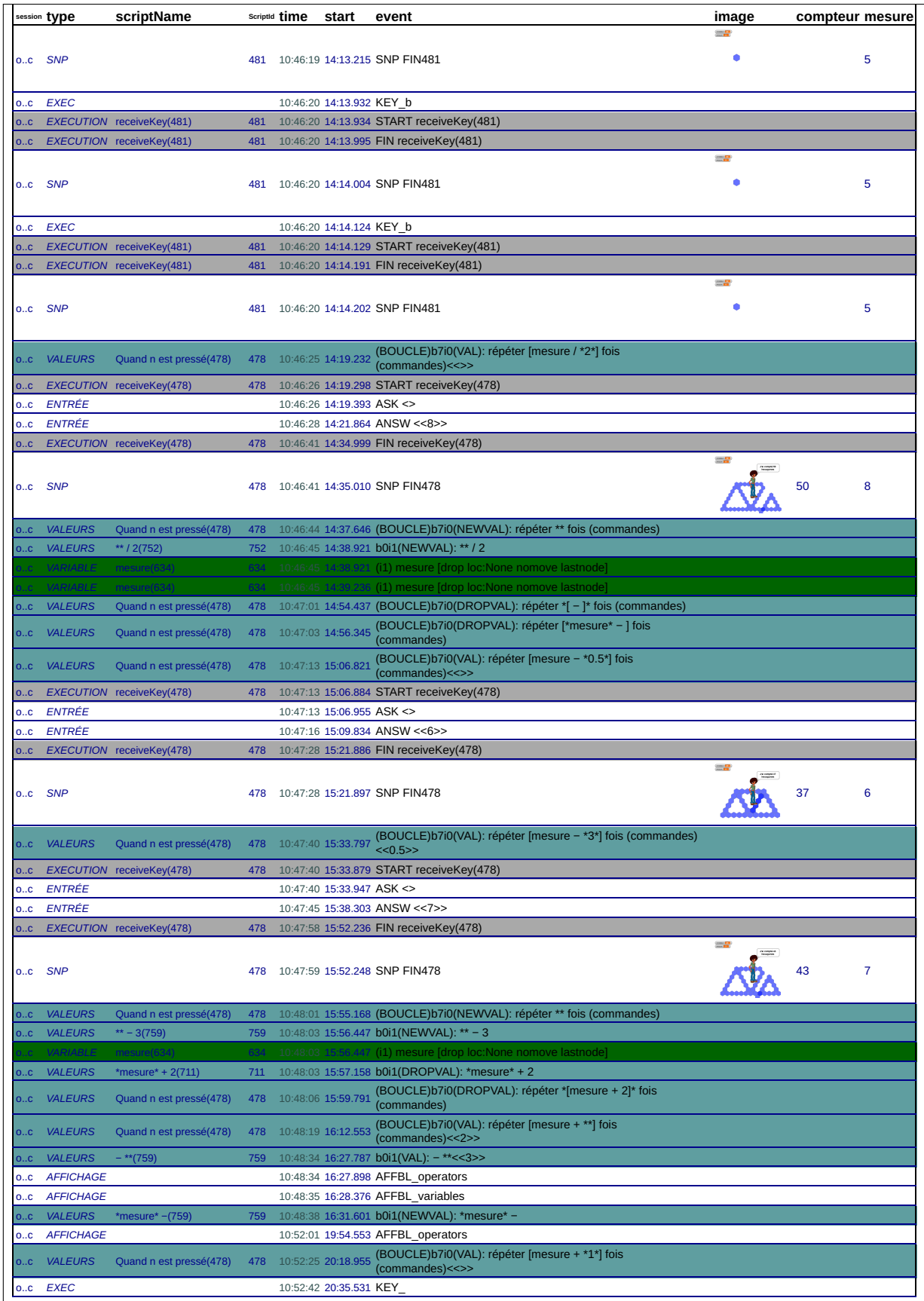

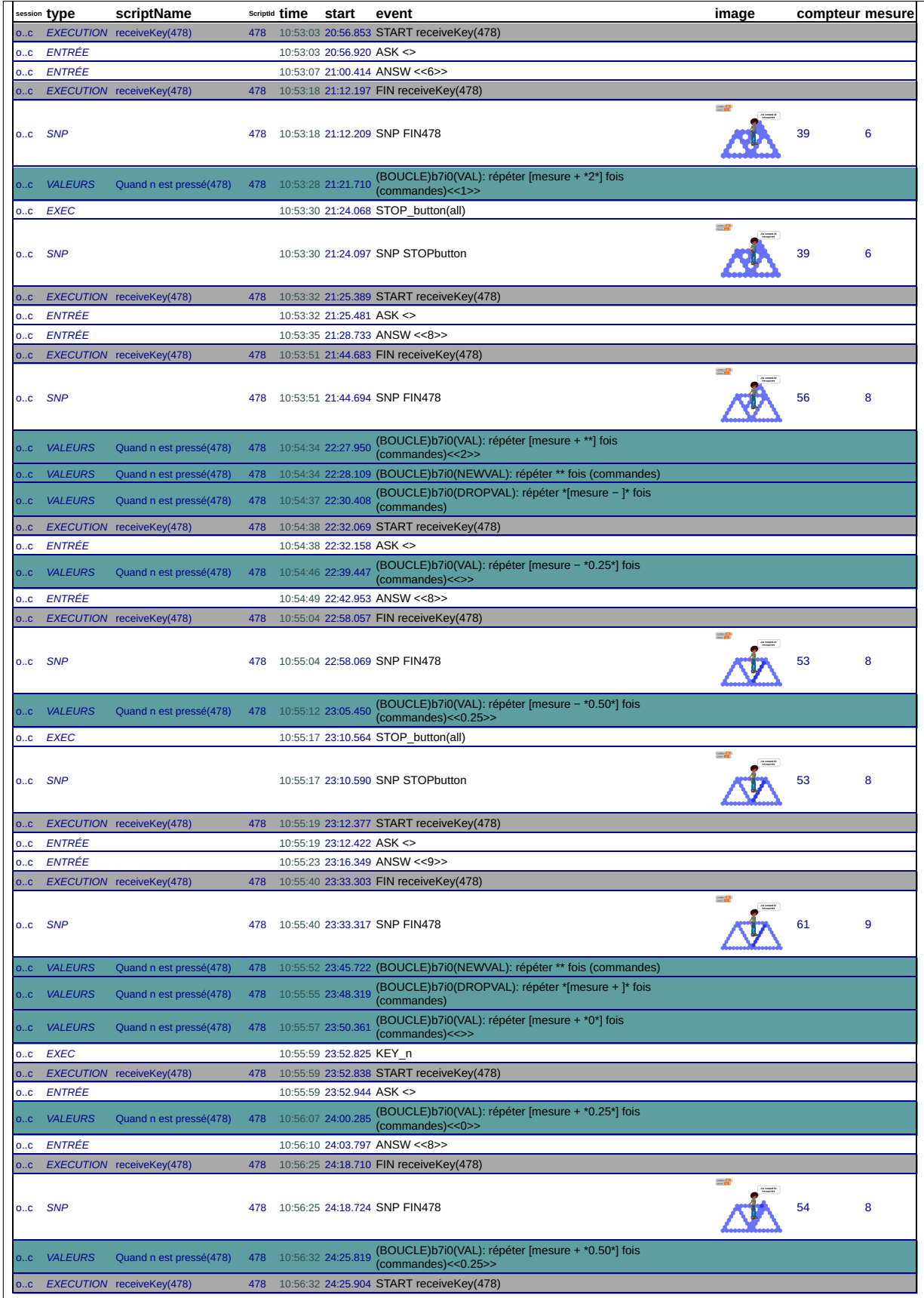

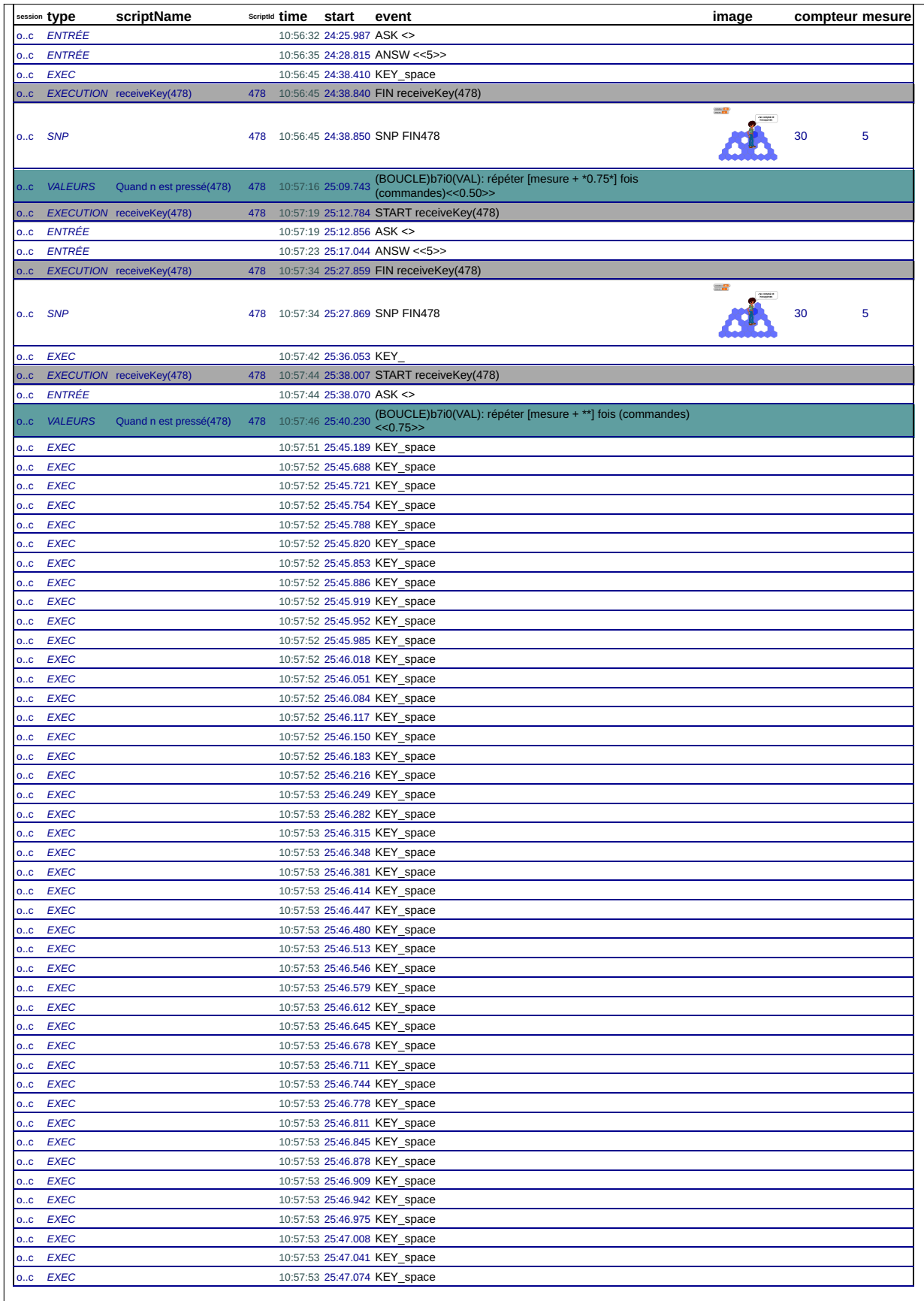
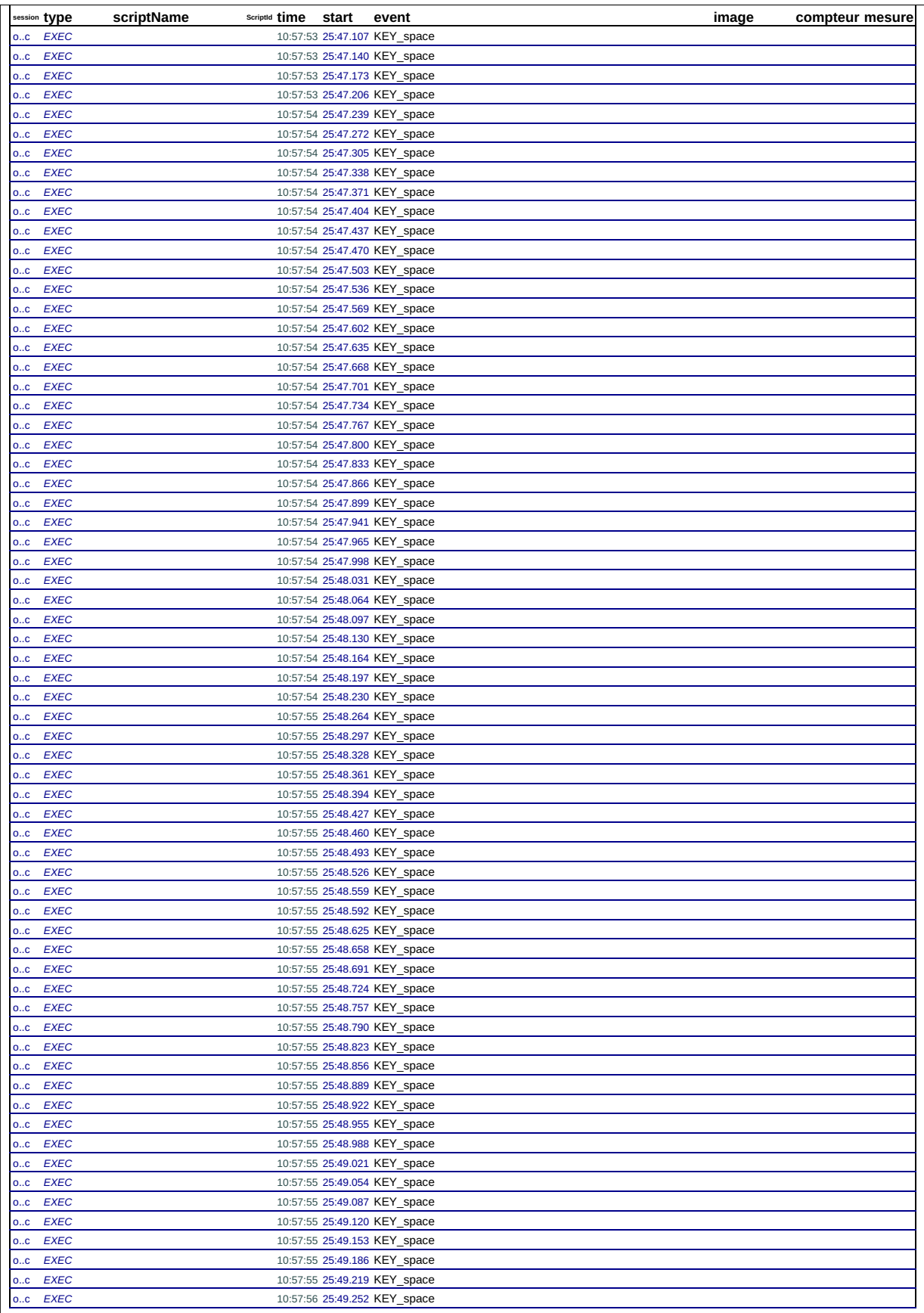

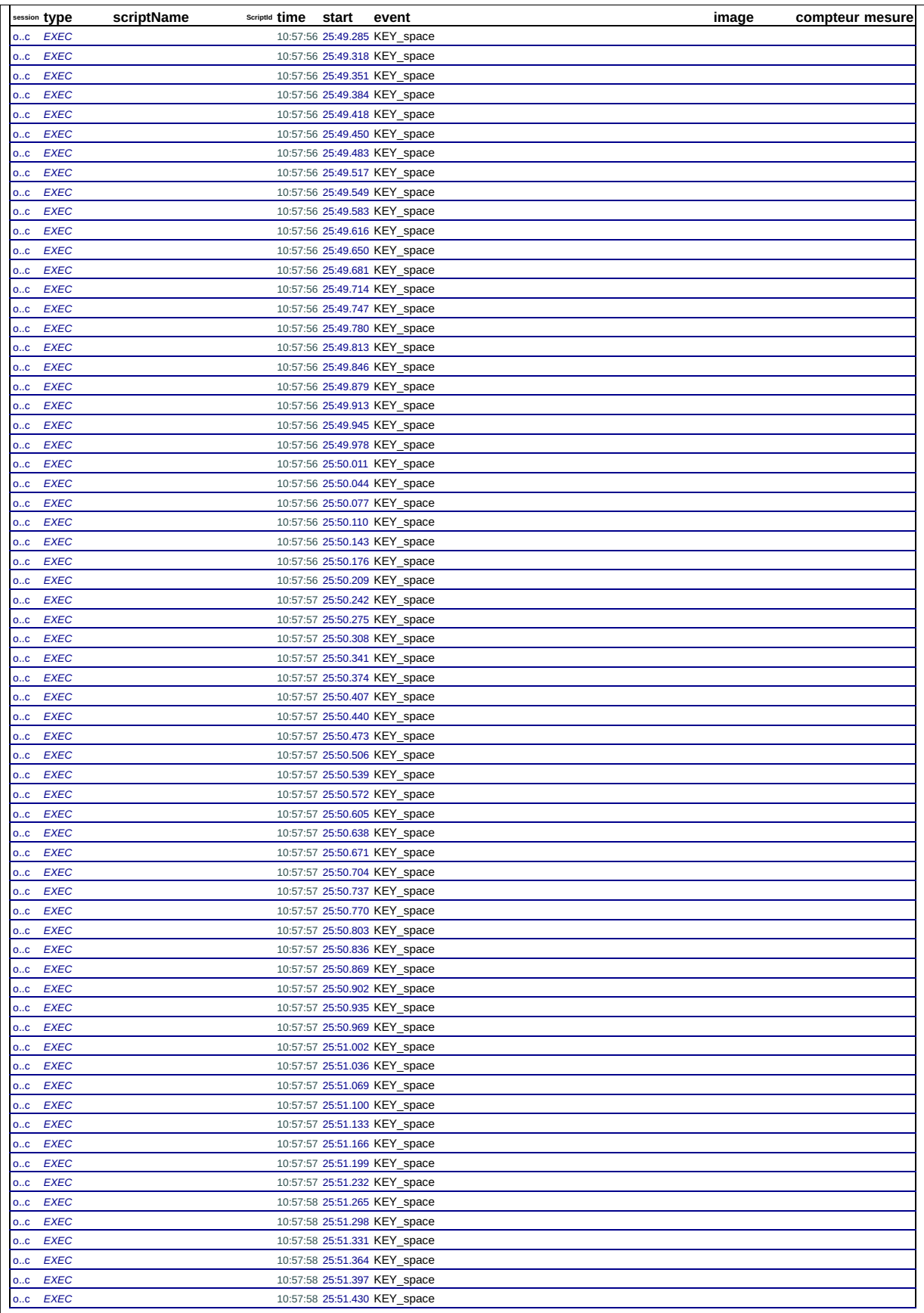

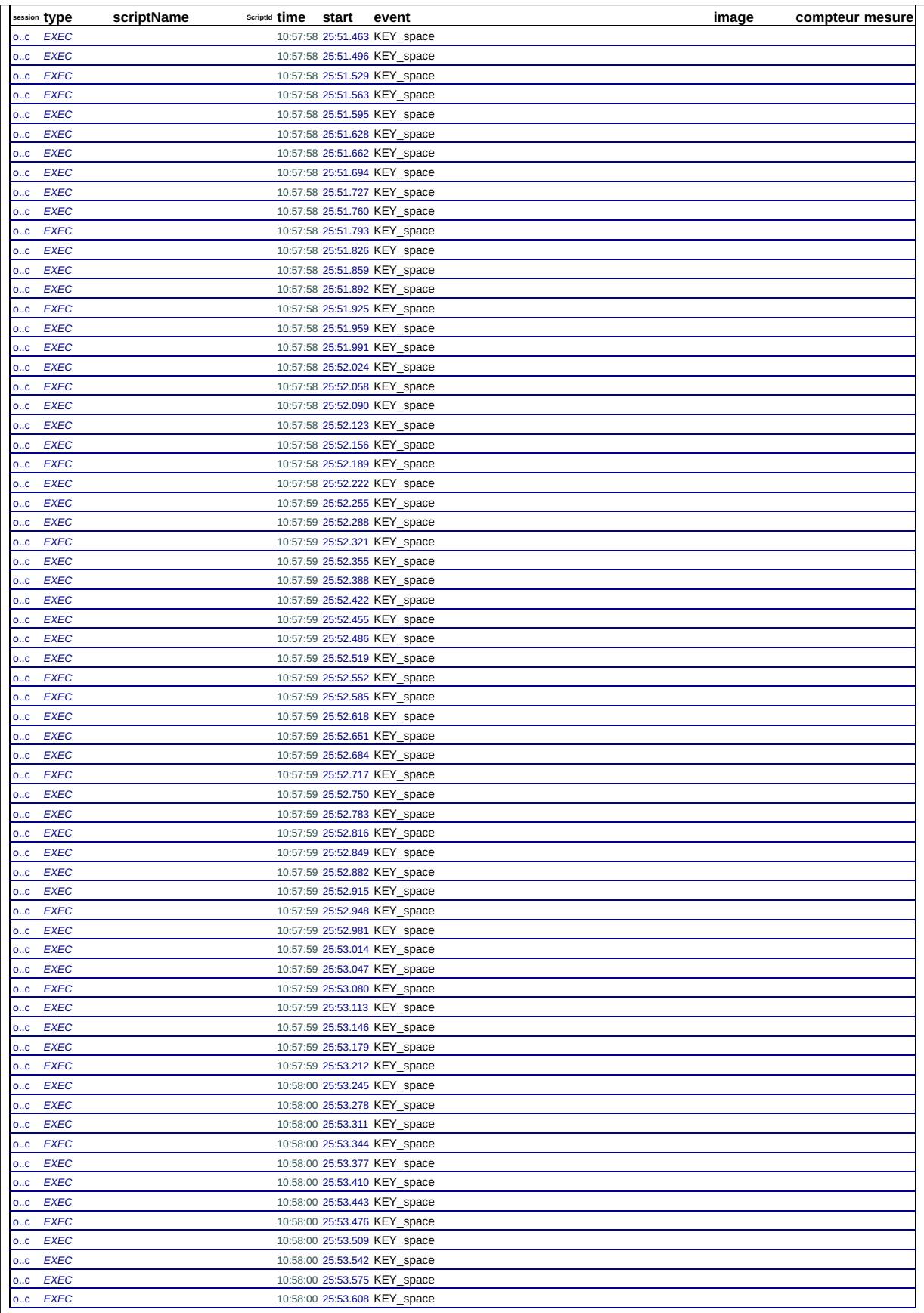

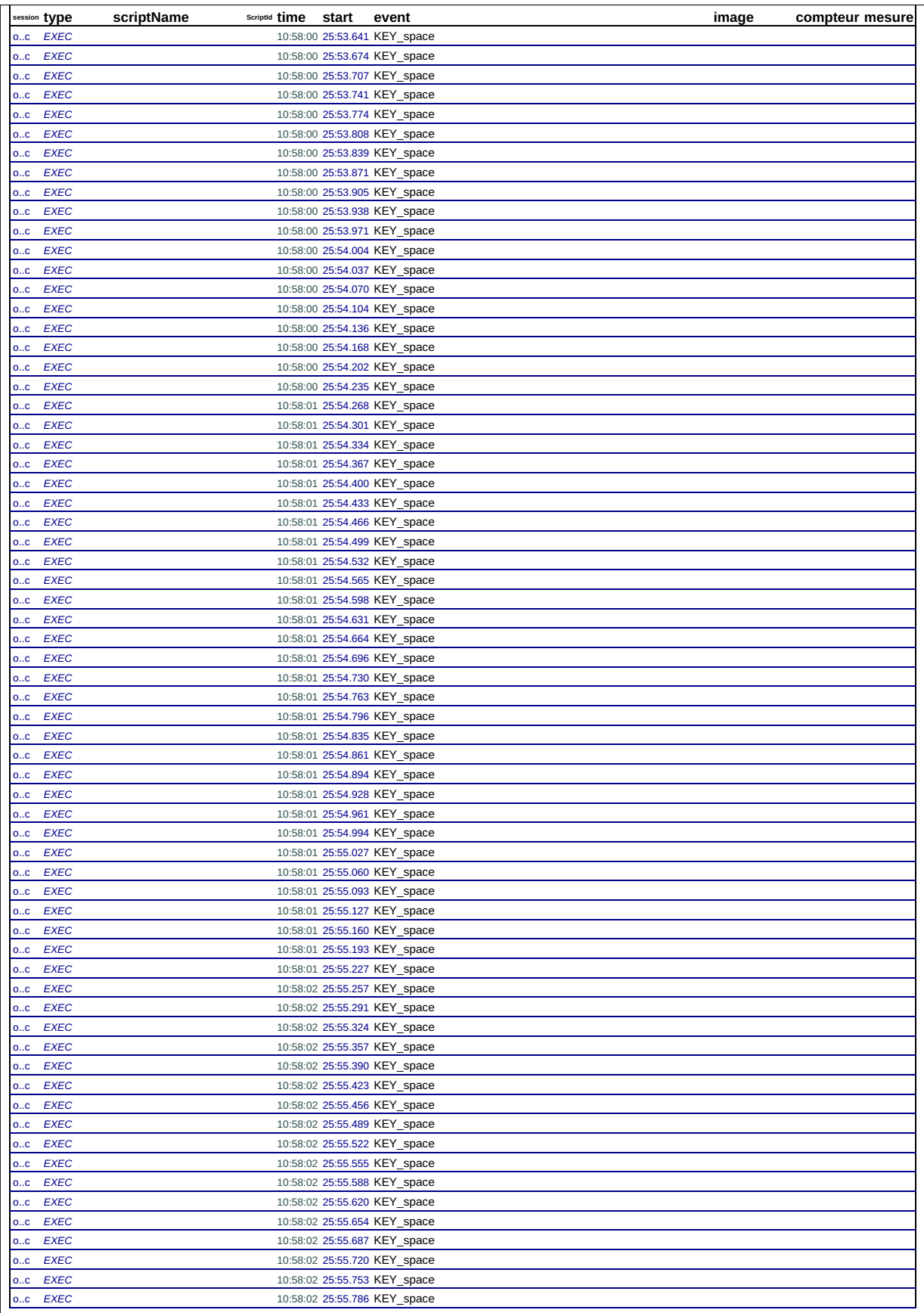

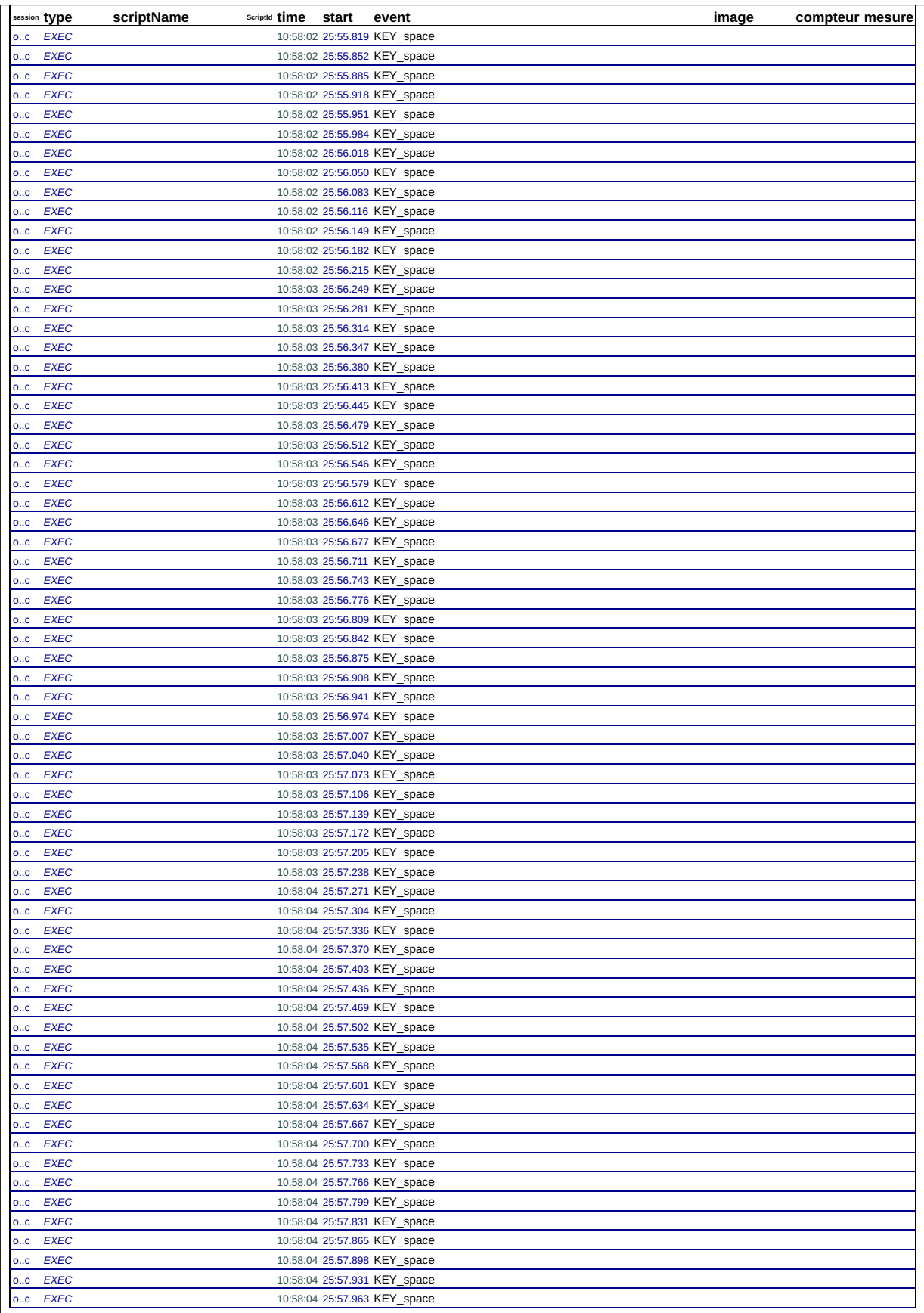

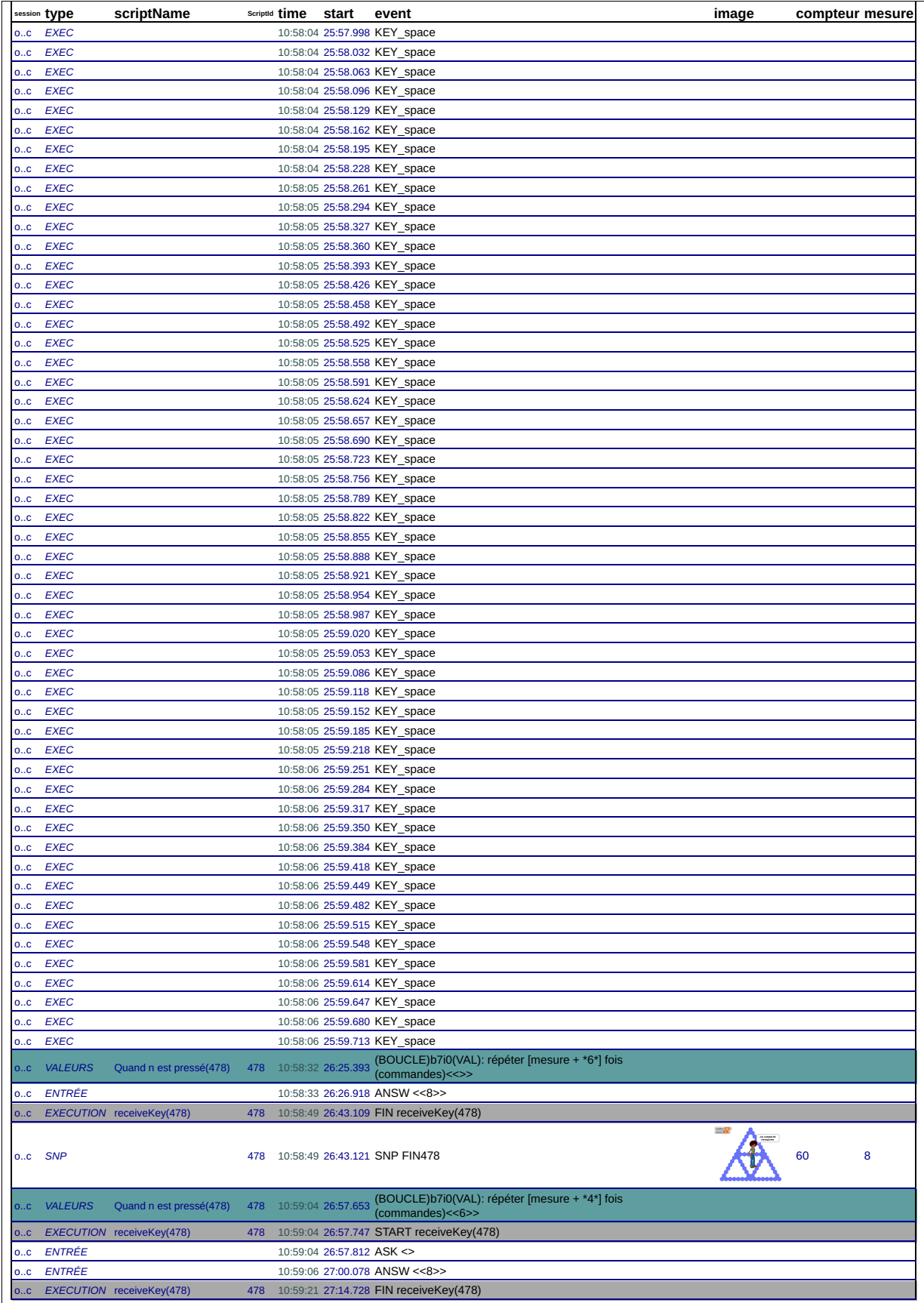

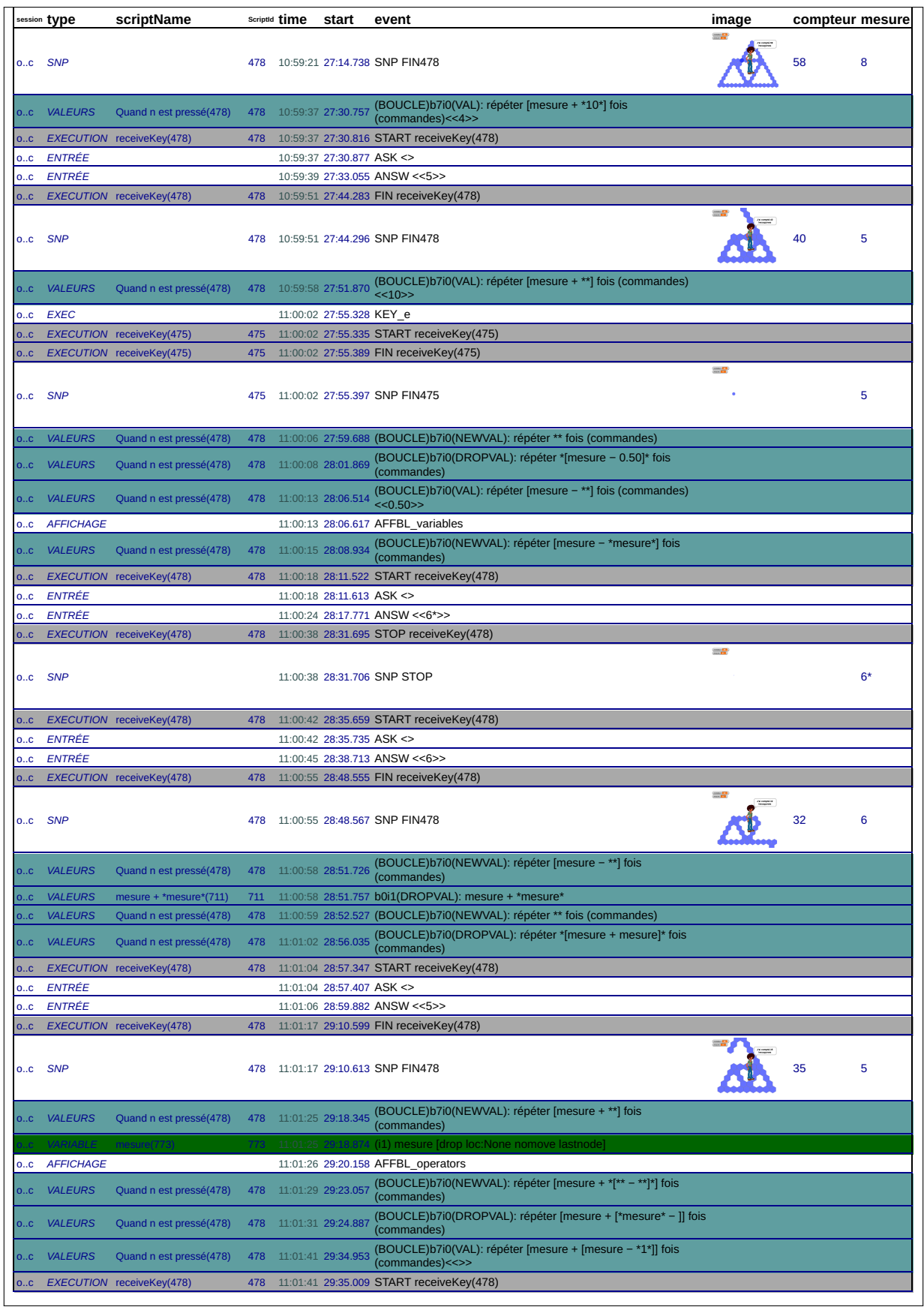

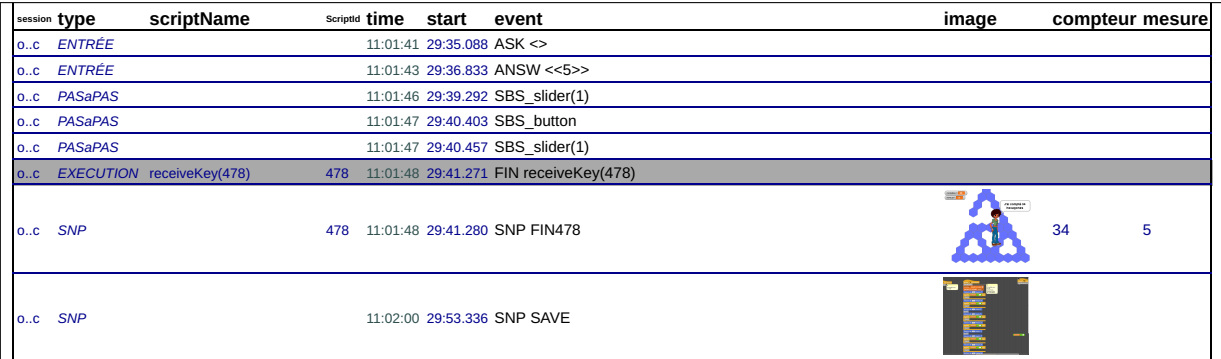

## **B.7.1 Transcription des interactions**

45\_f\_G2-S3 *n temps* acteur transcription<br> *1* 00:06.715 LOAD/SAVE LOBA-sierpinski-programme1<br> *2* 00:07.432 T2 XXX<br>
3 00:11.011 T1 non c'est le même (mes) *00:13.135* T1 ça donne le même que la dernière fois *00:15.155* T2 oui en principe *6 00:19.987* T1 oui ça donne le même que la dernière fois *00:37.739* T1 vous aussi ça donne le même que la dernière fois? **00:39.560** AutreE<br>*9* **00:43.466 T2** vois dassi ça donne le<br> *900*<br> *900: 00:41.499.00:41.499.00:41.499.00:44 00:47.382* T1 si on l'avait fait mais ça la pas enregistré *00:47.382* **T1** <br>*11 00:54.100* **T2** <br>*12 01:00.035* **T1**  *01:00.035* T1 oui mais c'est pas celui de la dernière fois nous aussi *01:05.866* T2 changer de programme, tu dois changer de programme *14 01:12.029* LOAD/SAVE LOBA-sierpinski-programme2-v2019 *01:13.396* T1 nous aussi ça fait ça *01:14.164* TProf relancez *17 01:16.475* T1 ben voilà *01:20.341* T1 mais éoute ya XXX c'est dupliquer *01:22.415* T2 oui *20 01:23.078* T1 ohoh t'as XXX *01:23.864* EXECUTION START receiveKey(388) *01:25.143* T1 nan *23 01:26.088* T1 pause *01:26.088* T2 arrête *01:26.684* EXECUTION PAUSE receiveKey(388) *26 01:29.618* T1 dupliquer *01:32.638* T1 euh **01:33.351 T2** euh fin de script<br>
29 **01:36.702** VARIABLE (i1) compteur prend k *01:36.702* VARIABLE (i1) compteur prend la valeur 0 [drop loc:None] hop ça on l'enlève<br>ah non **01:37.242 T1**<br>31 **01:39.613 T2**<br>32 **01:40.876 T1**  *01:40.876* T1 ça | on le met là *01:41.638* VARIABLE (i3) compteur prend la valeur 0 [drop loc:bottom] **01:41.638 VARIABLE** (i3) **c**<br>**34 01:42.588 T1 vou**:<br>**35 01:43.316 T2 0ui** 35 01:43.316 T2 et on change la (fausse)<br>XXX 35<br>
36 01:46.617 T1<br>
37 01:52.768 T2 *01:53.310* VALEURS (BOUCLE)b1i0(VAL): répéter \*\* fois (commandes)<<3>> (800CLE)DIJI(VAL): repeter \*\* rols (commandes)<<3><br> $\langle 43 \rangle$  afficher la variable \*mesure\* [val\_inputChanged <<mes<br> $\langle 60 \rangle$ d(VAL): afficher la variable \*mesure\*<<mesure>><br>**2010 non mais attend** 40 01:55.428 VALEURS b0i4(VAL): afficher la variable "mesure" <<mesure><br>41 01:56.376 **T1 non mais attend<br>42 01:57.930 T1 si on met B<br>43 01:57.930 T1 Si on met B<br>43 01:58.987 EXECUTION START receiveKey(481)**  *02:02.529* T1 oh ça le compte 44 02:02:02<br>45 02:03.628 T2<br>46 02:04.964 T1<br>47 02:08.558 T1 *02:04.964* T1 sauf qu'à la fin ça va faire vingt-quatre non mais attend on regarde *02:10.287* EXECUTION FIN receiveKey(481) *49 02:10.677* T2 et ça met cinq plombes *02:11.613* T1 oh ça le fait même pas à la fin 02:11.613 T1<br> *51* 02:16.603 T1<br> *52* 02:16.979 T2 *02:16.979* T2 t'a raison ça XXX *02:19.325* T1 non mais ça c'est faut l'faire euh le *54 02:22.404* T1 oh mais pourquoi *02:24.106* T1 eh oh *02:26.082* T2 mais rechange euh *57 02:28.921* T1 bé *02:29.770* EXECUTION START receiveKey(481) *02:30.448* EXECUTION STOP receiveKey(481) *60 02:30.484* EXECUTION START receiveKey(481) **02:32.902 E2 t'as pas mis d'chifrre là**<br> **61 02:32.902 G2 t'as pas mis d'chifrre là**<br> **63 02:36.761 T1 C'est 3 là**  *02:32.902 G2 montre b1 63 02:36.761* T1 c'est 3 là *02:39.526* T1 mais oui mais là ça va faire le 24 *mais* da mais la ya va lanc le  $\geq$  .<br>
(BOUCLE)b1i0(VAL): répéter \*3\* fois (commandes)<<>> *02:41.800* EXECUTION FIN receiveKey(481) *67 02:45.859* EXECUTION START receiveKey(481) *02:46.798* T1 là c'est la même forme mais *69 02:48.748* T1 ça va mettre 34 à la fin *02:50.390* T1 il faut juste changer les nombres qui sont là *71 02:53.637* T1 mais faut pas euh faut pas tourner dans le même sens non plus *02:53.637 G1 moulinets avec les mains vers l'avant 02:56.606* T1 faut faut pas tourner du même degré *74 02:56.606 G1 montre instruction (début) 02:58.773* EXECUTION FIN receiveKey(481) 76 02:59.724 T2<br>
77 03:00.360 T1 *03:00.360* T1 faut tourner un peu plus *03:02.095* T2 ah ben oui parce que c'est plus grand **03:02.780** T1 **00 un peu moins**<br> *80* **03:05.095** T2 **tu tournes euh un** tu tournes euh un peu moins de

 *03:05.095 G2 main verticale qui bascule à l'horizontal 82 03:07.194* T1 mais au pire on essaye juste euh enlever les mêmes XXX *03:09.774* T1 on fait 4 au pire on essaye de mettre un nombre de plus *84 03:12.132* VALEURS (BOUCLE)b1i0(VAL): répéter \*4\* fois (commandes)<<3>> *03:12.755* T2 nan faut tourner un peu plus *03:12.755 G2 rotation main 03:15.796* VALEURS (BOUCLE)b2i0(VAL): répéter \*3\* fois (commandes)<<2>> <sup>8</sup> (BOUCLE)b3i0(VAL): répéter \*3\* fois (commandes)<<2>>
l**à le 3** 89 03:23.279 T2 *03:23.279 G2 montre instruction* (BOUCLE)b4i0(VAL): répéter \*3\* fois (commandes)<<2>> **là c'est 4**  03:25.163 VALEURS<br>*92* 03:26.773 **T2**  *03:26.773 G2 montre b6 03:28.604* VALEURS (BOUCLE)b5i0(VAL): répéter \*3\* fois (commandes)<<2>> *03:30.347* T1 après faut qu'on compte les | machins *03:32.742* T2 ouai *03:34.081* VALEURS (BOUCLE)b6i0(VAL): répéter \*4\* fois (commandes)<<3>> *98 03:38.298* VALEURS (BOUCLE)b7i0(VAL): répéter \*7\* fois (commandes)<<6>> *03:39.192* T1 attend XXX je vais compter sur mon *03:39.192 G1 se lève et semble compter sur sa feuille 04:05.408 E1 erreur de comptage! 102 04:05.408* T1 36 il en faut 36 *04:07.735* T1 faut retenir XXX *04:11.674 G1 note un résultat sur sa main 04:16.514* **T1**  *04:19.094* T1 et maintenant il faut qu'on compte **04:19.094** T1<br>107 **04:22.452** T1<br>108 **04:24 865** T1 **04:24.865** T1 bah ça fait trois<br>109 **04:26.298** T1 sept huit neuf di sept huit neuf dix *04:26.298 G1 compte sur ses doigts (3) 04:27.915* T1 onze douze treize quatorze *04:27.915 G1 compte sur ses doigt (4) 113 04:28.557* T2 pourquoi tu comptes ça? *04:30.082* T1 quinze seize | dix-sept *04:30.082 G1 compte sur ses doigts 2+1 de plus 04:31.279* T1 dix-huit dix-neuf vingt *04:31.279 G1 compte sur ses doigts (3) 118 04:32.359* T1 vingt et un vingt deux vingt trois *04:32.359 G1 compte sur ses doigts (3)* 120 04:33.754 T1 vingt quatre vingt cinq vingt six<br>
121 04:33.754 G1 compte sur ses doigts (3)<br>
122 04:38.322 T1 vingt-sept vingt-huit vingt-neuf *04:33.754 G1 compte sur ses doigts (3) 122 04:38.322* T1 vingt-sept vingt-huit vingt-neuf *04:38.322 G1 compte sur ses doigts (3) 124 04:40.026* T1 trente trente-et-un trente-deux trente-trois *04:40.026 G1 compte sur ses doigts (4) 04:42.261* T1 j'crois ya un problème *127 04:43.489* T1 attend au pire on fait *04:53.855* VALEURS (BOUCLE)b8i0(VAL): répéter \*3\* fois (commandes)<<2>> *04:55.892* T1 (nous va faire) lance 130 04:56.517 EXECUTION START receiveKey(481)<br>131 05:00.034 **T2 C'est les deux là**  *05:00.034* T2 c'est les deux là *05:00.034 G2 montre les 2 scripts côte à côte* **05:00.034 G2**<br> **133 05:01.269 T1**<br> **124 05:01.269 G1**  *05:01.269 G1 montre l'écran 135 05:02.516* T1 normalement ça fait euh | trente six XXX *05:02.516 G1 regarde ce qui est noté sur sa main* **05:02.516 G1**<br>137 **05:05.202 T1**<br>138 **05:09.832 T1**  *05:09.832* T1 en tout cas c'est bien parti *05:12.961* T1 ah ya un problème *05:13.670* EXECUTION FIN receiveKey(481) *141 05:16.338* T1 à la fin ya un problème *05:23.251* T1 t'as vu ya *05:23.529* T2 là c'est pourtant de XXX | de XXX degré *05:23.529 G2 montre b7 puis la rotation au bout* mais en fait là ça en fait deux alors qu'il en faut trente six *05:26.958 G1 montre l'écran 05:29.014* T2 en fait il faut décaler les trois comme ça *05:29.014 G2 montre les 3 de b8 avec trois doigts et les déplace virtuellement à la bonne place 05:31.440* T1 nan c'est qui manque des carrés *05:33.113* T1 il il en manque ben non là normalement yen en trois *05:35.811 G2 montre la fin de b7 153 05:38.823* T2 comme ça *05:39.934* T1 XXX euh oui mais euh *05:39.934 G1 montre b7 ou b8 sur script avec la main gauche, puis b7 tracé avec la main droite 156 05:42.841* T1 en fait c'est que là il tourne au mauvais moment *05:42.841 G1 montre fin b7 158 05:45.545* T2 ben oui XXX **05:42.841 G1**<br>
158 **05:45.545 T2**<br>
159 **05:46.101** T1 et c'est là<br>
160 **05:48.928** T1 tend ça fait u **05:48.928** T1 <sup>tered</sup> ca fait un deux trois<br>161 05:48.928 G1 montre les 3 derniers hex de bi *05:48.928 G1 montre les 3 derniers hex de b7*

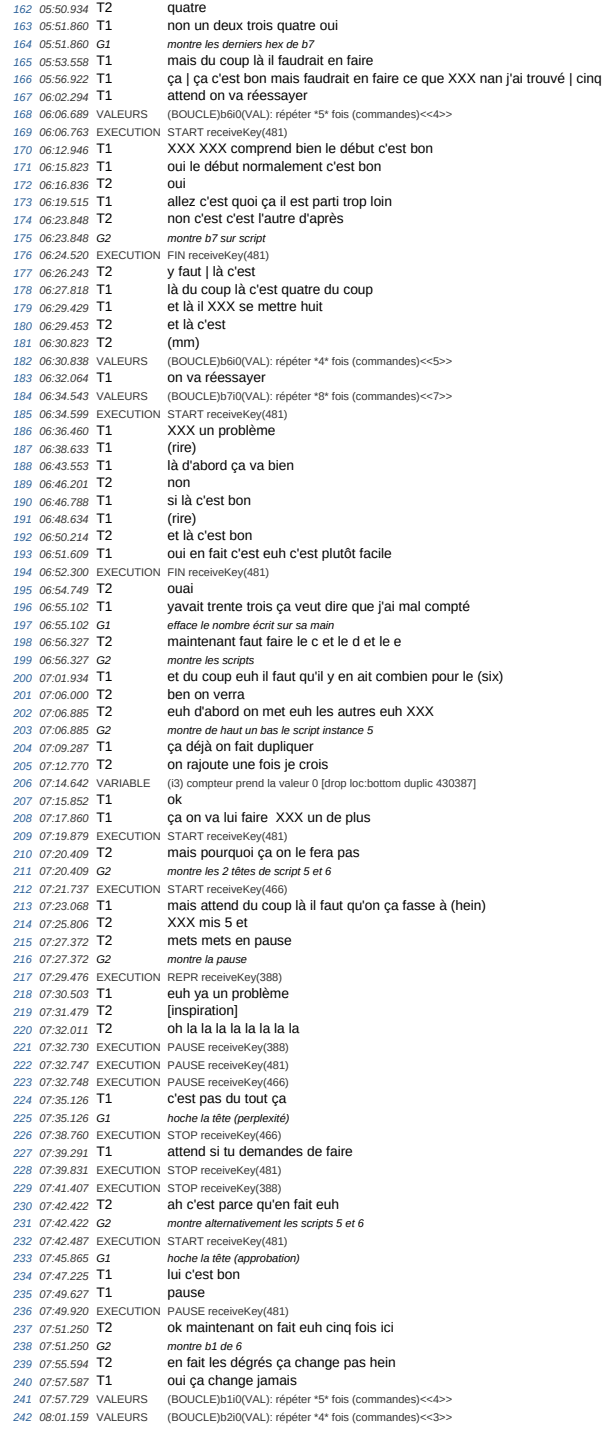

 *08:04.139* VALEURS (BOUCLE)b3i0(VAL): répéter \*4\* fois (commandes)<<3>> 244 08:05.929 T2 *08:07.918* VALEURS (BOUCLE)b4i0(VAL): répéter \*4\* fois (commandes)<<3>> *246 08:09.702* T2 cinq *08:10.782* VALEURS (BOUCLE)b5i0(VAL): répéter \*4\* fois (commandes)<<3>> *08:13.365* VALEURS (BOUCLE)b6i0(VAL): répéter \*5\* fois (commandes)<<4>> *08:15.533* VALEURS (BOUCLE)b7i0(VAL): répéter \*9\* fois (commandes)<<8>> *250 08:17.469* T1 mais là il faudrait peut-être changer de *08:18.913* T1 deux fois *08:18.913 G1 2 avec les doigts* 253 08:19.434 T1 *08:19.434 G1 montre l'écran 255 08:19.911* T1 fois deux *08:19.911 G1 deux avec les doigts 257 08:20.867* T1 parce que euh *08:20.867 G1 montre tracé 259 08:21.492* T1 'fin plus deux *260 08:21.492 G1 deux avec les doigts 08:22.937* T1 parce que là on avait fait plus deux tout à l'heure *08:22.937 G1 montre alternativement b7 sur TS4 et TS5* **08:25.737 G1** montre a<br>
263 **08:25.738 T2** mountain<br>
264 **08:25.738 T2** mouai *08:25.984* T1 contra après mais on<br>
266 08:27.842 T1 déjà on essaye de faire<br>
266 08:28.666 VALEURS (BOUCLE)b8i0(VAL): répéter *08:27.842* T1 déjà on essaye de faire ça *266 08:28.666* VALEURS (BOUCLE)b8i0(VAL): répéter \*4\* fois (commandes)<<3>> *08:28.723* EXECUTION STOP receiveKey(481) *08:29.427* EXECUTION START receiveKey(466) *269 08:32.083* T2 là normalement ça va bien marcher *08:35.835* T1 ici normalement ça va marcher *271 08:38.081* T1 mais oui mais normalement yaura un bug à la fin *08:38.081 G1 montre vers la fin du script* **08:39.503** T2<br>
274 **08:42.233** T1<br>
275 **08:42.233** G1 *08:42.233* T1 si ça fait comme tout à l'heure *08:42.233 G1 geste approximatif vers scripts*  08:49.589 **T1**<br>277 08:50.534 **T1** voila<sup>2</sup><br>donc il faut qu'on change *08:51.398* EXECUTION FIN receiveKey(466) *279 08:52.089* T1 lui *280 08:53.907* T2 oui *08:54.379* T1 dix 282 08:56.516 **T1**<br>283 08:56.735 VALEURS *08:56.735* VALEURS (BOUCLE)b7i0(VAL): répéter \*10\* fois (commandes)<<9>> *08:56.807* EXECUTION START receiveKey(466) *08:57.691* T1 normalement là ça va marcher **100:11 en fait c'est facile**<br> **28:59.99 09:01.608 T2**<br> *288* **09:03.041 T2**<br> *289* **09:04.392 T1**<br> *290* **09:05.798 T1**  *09:03.041* T2 là quand on a compris euh *289 09:04.392* T1 ouai quand on a compris c'est facile *09:05.798* T1 mais si euh on n'aurait pas compris bah c'est plus facile que la dernière fois *09:08.577* T1 oui 293-09:10.802 T1 la dernière fois on avait mis du temps à trouver<br>294-09:13.846 T2 juste à la fin et encore on est reale àprès<br>295-09:18.427 T1 et en plus tout à l'heure enfin la dern *09:19.321* EXECUTION FIN receiveKey(466) **09:21.762 T2**<br>
298 **09:23.124 T2**  *09:23.124* T2 en fait ya la caméra là *09:23.124 G2 regarde la caméra 09:24.563* T2 elle est pas allumée *09:25.474* T1 si le euh le monsieur il a du coup euh 302 09:28.518 T2<br>303 09:45.306 T1 *dupliquer* | aller là *09:45.380* T2 dupliquer *09:47.468* VARIABLE (i3) compteur prend la valeur 0 [drop loc:bottom duplic 585736] **09:49.360 12**<br>305 **09:47.468 VARIABLE**<br>306 **09:48.561 T1** 307 09:51.250 T2 <sup>2</sup><br>**408** *(BOUCLE)b1i0(VAL): répéter \*6\* fois (commandes)<<5>>* cinq 308 09:51.740 VALEURS<br>309 09:53.906 **T2**  *09:54.516* VALEURS (BOUCLE)b2i0(VAL): répéter \*5\* fois (commandes)<<4>> **09:56.578 T2 312 09:56.841** VALEURS 312 09:56.578 **T2**<br> **312 09:56.841 VALEURS (BOUCLE)b3i0(VAL): répèter \*5\* fois (commandes)<<4><br>
312 09:56.841 VALEURS (BOUCLE)b3i0(VAL): répèter \*5\* fois (commandes)<<4><br>
313 09:55.7476 <b>T1** tiens that the day are death as *09:57.476* T1 tiens t'as qu'à prendre la souris et euh et me dire quand t'es dessus *09:57.476 G1 donne la souris à E2 315 10:01.674* VALEURS (BOUCLE)b4i0(VAL): répéter \*5\* fois (commandes)<<4>> 316 10:03.641 T1 et moi je mets le nombre quand XXX<br>317 10:05.331 VALEURS (BOUCLE)b5i0(VAL): répéter \*5\* fois (commandes)<<4>><4>318 10:07.089 VALEURS (BOUCLE)b6i0(VAL): répéter \*6\* fois (commandes)<<5>> *10:07.277* T1 et là douze *320 10:10.603* VALEURS (BOUCLE)b7i0(VAL): répéter \*12\* fois (commandes)<<10>> *10:13.140* T1 mais là j'avais pas | changé *10:13.140 G1 montre fin du script 7 323 10:14.249* T1 attends deux secondes

Page 4

 *10:14.249 G1 reprend la souris* **10:14.249 G1** reprend la souris<br> **325 10:15.268 T2** euh si elle est changée<br> **327 10:18.181 G1** tait défiler les scripts précéde<br> **327 10:19.875 T1** ah ouai j'avais changé *10:18.181 G1 fait défiler les scripts précédents 327 10:19.875* T1 ah ouai j'avais changé *10:27.594* T1 on essaye *329 10:28.304* T2 *10:28.400* VALEURS (BOUCLE)b8i0(VAL): répéter \*5\* fois (commandes)<<4>> *10:28.456* EXECUTION START receiveKey(469) **10:29.649 10:29.649 10:29.649 10:29.649 10:29.649 10:29.79.79.79.79 10:29.649 T1**<br>
333 **10:31.007 T1**<br>
334 **10:35.754 T1**  *10:35.754* T1 et là il faut il faut qu'on fasse euh un truc onze *10:35.754 G1 montre script suivant (TS11,e) 336 10:39.378* T2 ah c'est plus c'est plus (huit) *10:44.452* T2 ça va c'est trop (simple) *338 10:46.791* T1 bah ça se trouve pour les onze on va galérer hein *10:49.236* T1 [rire] *340 10:51.335* T1 faut pas aller euh faut pas le dire trop vite *341 10:55.733* EXECUTION FIN receiveKey(469) *10:55.736* T2 ouai *10:58.304* T2 fais voir *10:58.304 G2 vers la souris 345 10:59.243* T1 oui tiens *10:59.243 G1 donne la souris donne la souris*<br>tu mets | clic droit<br>non va XXX *11:02.588* **T1** 349 *11:03.928* **T1 11:03.928** T1 **ben oui XXX oui euh clic droit**<br> **350 11:07.587** VARIABLE (3) afficher la variable mesure [drop length of 351 **11:07.773** T1 **du coup il faut qu'on change l**a *11:07.587* VARIABLE (i3) afficher la variable mesure [drop loc:bottom duplic 664877] *351 11:07.773* T1 du coup il faut qu'on change là cette fois ci *11:09.995* T1 faut faire euh huit neuf *11:09.995 G1 compte sur ses doigts 11:12.569* T1 attend | neuf dix onze *11:12.569 G1 compte sur ses doigts 356 11:15.020* T1 faut faire plus quatre *11:16.440* T1 six | sept huit neuf dix *11:16.440 G1 compte sur ses doigts* cinq plus euh cinq plus quatre *11:21.978* VALEURS (BOUCLE)b1i0(VAL): répéter \*10\* fois (commandes)<<6>> *361 11:27.282* VALEURS (BOUCLE)b2i0(VAL): répéter \*9\* fois (commandes)<<5>> **369 11:21.693 11**<br> **360 11:21.978 VALEURS** (BOUC<br> **361 11:27.282 VALEURS** (BOUC<br> **362 11:27.445 T1** neuf (BOUCLE)b3i0(VAL): répéter \*9\* fois (commandes)<<5>>
neuf **11:29.449 11**<br>363 **11:29.05 VALEURS**<br>364 **11:29.655 T1**  *11:30.954* VALEURS (BOUCLE)b4i0(VAL): répéter \*9\* fois (commandes)<<5>> *366 11:31.365* T1 neuf *11:32.577* VALEURS (BOUCLE)b5i0(VAL): répéter \*9\* fois (commandes)<<5>> *368 11:32.847* T2 dix *11:34.811* VALEURS (BOUCLE)b6i0(VAL): répéter \*10\* fois (commandes)<<6>> *370 11:36.662* T1 douze treize quatorze quinze seize *11:36.662 G1 compte sur ses doigts 3741.5233 valois*<br>
27/<sub>222</sub>/<sub>24/2</sub>5/24/251.523<sup>2</sup>/<sub>252</sub><br>
27/<sub>222</sub> euh neuf du coup **11:30:002 31**<br>372 **11:41:523 VALEURS**<br>373 **11:42:421 T1**  *11:44.113 G1 regarde E2 11:45.125* T2 oui voilà c'est bon *376 11:46.002* T1 non avant | après *11:46.002 G1 prend la souris 378 11:48.366* T1 on va là *11:49.026* VALEURS (BOUCLE)b8i0(VAL): répéter \*9\* fois (commandes)<<5>> *11:49.095* EXECUTION START receiveKey(475) *381 12:00.526* T1 attend on a un problème *12:02.392* EXECUTION PAUSE receiveKey(475) *12:02.921* T1 stop *12:03.902* T1 on a oublié de prendre un truc *12:06.180* T2 quoi uur<br>prendre la valeur<br>là *12:08.699* T1 là *12:08.775* VARIABLE (i3) \*\* prend la valeur \*0\* [new loc:bottom] *12:09.310* T2 ah oui *12:10.508* T1 c'est pour ça que ça va trop loin regarde 391–12:10.508–G1<br>392–12:11.368–VARIABLE (i3)\*compteur\* prend la valeur 0 [val\_inputChanged <<>>]<br>393–12:11.368–VARIABLE b0i3(VAL): \*compteur\* prend la valeur 0<<>> *12:12.317* T1 yen n'a pas soixante-seize déjà **12:12:31/ 11**<br>**395 12:14.854 T1**<br>**396 12:16.607 T2**  *12:16.607* T2 y faut euh XXX cinquante six *12:20.732* EXECUTION REPR receiveKey(475) *398 12:21.589* T1 oh *12:22.463* EXECUTION STOP receiveKey(475) 400 12:22.885 T2<br>401 12:24.293 T2 *12:24.293* T2 là t'es sous XXX *12:24.293 G2 montre script 403 12:25.849* EXECUTION START receiveKey(475) *404 12:26.793* T2 là c'est bon

45\_f\_G2-S3

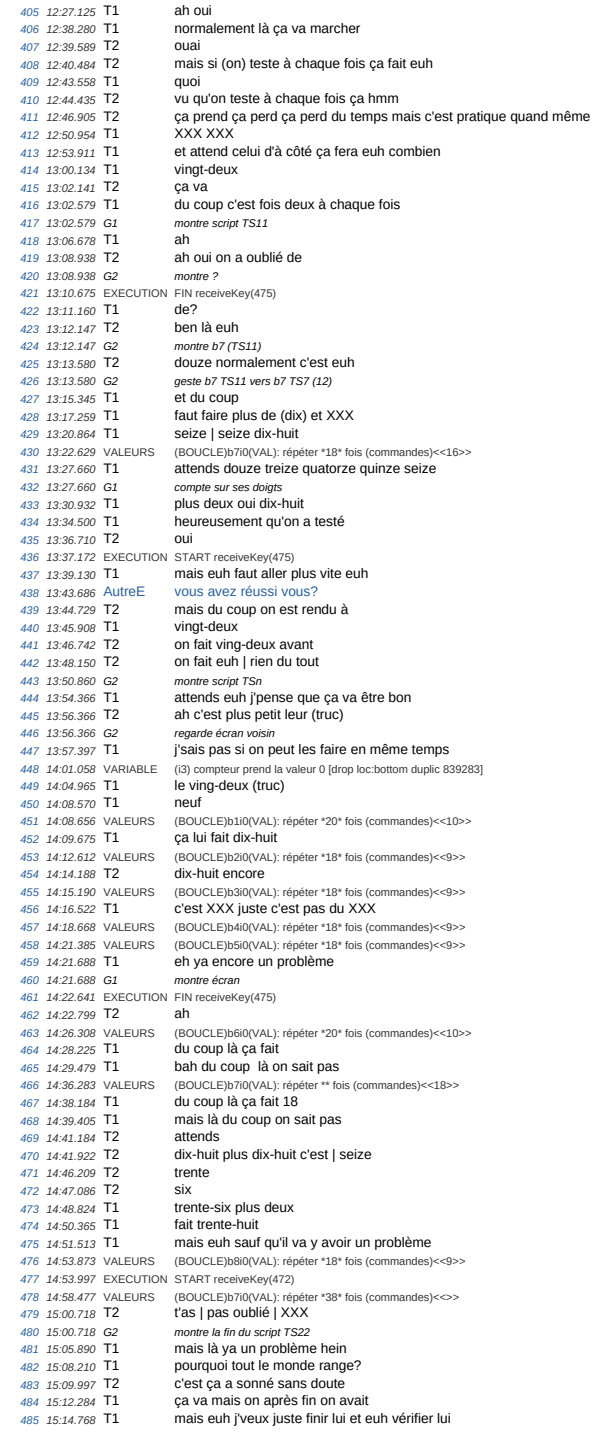

*montre avec la souris*<br>C'est long! **15:14.768 G1**<br>*487* **15:22.883 T1**<br>*488* **15:29.203 T2** ah ya beaucoup de trucs [rire] *15:29.203 G2 montre écran 15:34.015 G2 se lève et part 16:09.388* EXECUTION PAUSE receiveKey(472) *492 16:20.158* T1 madame **16:21.724 T1 on a réussi sur tous ceux**<br>*494* **16:22.405 TProf ah** ya un trou là *16:22.405* TProf ah ya un trou là *16:22.405* GProf montre b4-b7 *16:23.432* T1 oui mais en fait euh le E ya un problème et là aussi ya un problème *16:26.530* TProf ah **16:27.128** TProf ben vous terminerez lundi<br>498 16:27.128 TProf ben vous terminerez lundi *16:29.383* T1 mais on va pas le recommencer? *500 16:31.014* TProf oui oui lundi vous le terminez *16:32.522* TProf parce que on avait pas fini *16:32.522* GProf part voir le groupe voisin *503 16:44.644* AutreE ben moi aussi je me suis trompé ici il faut décaler de un *16:47.439* T1 oui je sais *16:49.660* T1 mais | le **16:50.26**<br> **506 16:50.26**<br> **506 16:50.26**<br> **500 16:50.200 16:50.200 16:50.200**  *16:51.512* T1 pourquoi dix-huit? **16:56.480** Cool la bonne réponse<br>C'est pas vingt? **16:55.480 T1**<br> **509 16:59.545 T2**<br> **510 17:01.512 T1** apparemment<br>*hausse les épaule 17:01.512 G1 hausse les épaules 17:02.127* GProf<br>*513 17:03.775* **T1**  *17:03.775* T1 mais lui on a un problème madame *17:05.586* T1 en fait euh lui euh *515 17:07.225* T1 c'est XXX il a dit euh qu'il fallait faire dix-huit *17:09.865* T1 et euh | là on a un problème du coup *17:09.865 G1 montre TS11 17:12.062* T1 euh il va euh | il se referme trop tôt *17:12.062 G1 gestes illustrant b4 et mouvement de b8 520 17:15.128* TProf il se referme trop vite? *521 17:16.883* TProf ah oui ça veut dire que euh *17:16.883* GProf commence un tracé virtuel avec le doigt sur la table *523 17:18.301* T1 en gros au lieu de faire euh tututut *17:18.301 G1 tracé virtuel sur la table 17:20.318* TProf il est comme ça et puis euh **17:20.318 TProf**<br>**526 17:20.318 GProf**<br>**527 17:21.400 TProf 526 17:20.318 GProf** tracé virtuel<br>
527 17:21.400 TProf et puis euh il redescend trop vite<br>
528 17:21.400 GProf tracé virtuel b8 + main gauche qui consta<br>
529 17:23.507 T1 Oui il en manque euh un *17:21.400* GProf tracé virtuel b8 + main gauche qui constate *529 17:23.507* T1 oui il en manque euh un *17:23.507 G1 montre fin b8 sur écran* **bah ça veut dire qu'il doit nous manquer euh quelque part quelque chose**  *17:25.376* GProf hoche la tête (acquiece) *533 17:27.494* VALEURS (BOUCLE)b6i0(VAL): répéter \*18\* fois (commandes)<<20>> *17:28.658* T1 mais on peut pas faire sauvegarder sur? *17:30.805* TProf sauvegarder **17:30.805 11:01**<br>536 **17:30.805 GProf**<br>537 **17:32.494 T1**<br>538 **17:35.371 TProf**  *17:32.494* T1 oui mais euh on sait pas où est-ce qu'il va se XXX quand tu vas le reprendre *17:35.371* GProf geste de reprise **Figure 17:37.2998**<br> **540 17:37.298** Ce sera le dernier euh en fonction<br>
doigts sur table<br>
du *541 17:37.298 GProf 17:40.134* TProf du *543 17:41.732* TProf normalement *17:42.478* TProf comment ça va se passer la XXX **17:42.478** GProf<br>545 **17:42.478** GProf *FREEFREE LA VIS BE PRESSET IN XIXX*<br> *17:44.626 TERRIERS PROGRAMMES QUE VOUS AVEZ faits***<br>
<b>***SXXX 17:47.102* TProf XXX *548 17:48.865* T1 d'accord *17:49.725* TProf et normalement c'est celui-là qu'il va falloir que tu tu modifies hein XXX je ferai en sorte la fois prochaine que tu l'ais hein oui ben XXX *17:57.619* T1 oui ben XXX *17:57.619 G1 se lève*

45\_f\_G2-S3

45\_f\_G2-S4 *n temps* acteur transcription *1 00:09.711* LOAD/LOBA-sierpinski-programme2-v2019 *2 00:10.652* T1 est-ce que normalement ça doit faire XXX *3 00:15.463* T1 mais madame *00:17.146* T2 c'est pas nous ça *00:20.304* T2 on n'avait XXX *00:23.892 G1 lève le bras 7 00:29.886* T2 madame *00:32.915* T1 XXX *9 00:38.751* T1 madame *00:41.497* T1 euh c'est pas *11 00:41.982* TProfqu'est-ce qu'il vous restait? *12 00:43.021* T1 oui mais | il nous restait pas euh *00:45.154* TProfben non vous aviez tout vous *14 00:46.465* T1 ben oui 15 00:47.717 TProfsi vous faites charge *00:47.717* GProf montre menu *17 00:49.925* TProfun de mes programmes *00:49.925* GProf montre menu *00:52.707* TProfet là vous prenez le dernier que vous avez fait donc ça doit être euh *00:52.707* GProf montre la liste *21 00:55.973* TProfcelui-ci le plus ancien *22 00:55.973* GProf montre le fichier *23 00:58.886* LOAD/LOVER-456 *01:01.785* T2 bah *01:02.611* T2 ça change pas *26 01:07.190* T2 ah si *27 01:11.036* T2 là on s'est trompé *01:15.585* T1 et non que pour XXX *29 01:17.911* T2 ouai *01:19.822* T1 donc *31 01:20.945* T1 on avait un problème *32 01:22.390* T1 attend on va réessayer de le lancer *01:24.496* EXECUSTART receiveKey(472) *34 01:26.569* T1 à XXX on avait réglé le problème mais c'était le onze qu'on n'avait pas réglé *01:26.569 G1 montre script TS11 36 01:30.509* T2 ah oui *37 01:43.385* T2 c'est long *01:46.141* T1 oui c'est long *01:55.158* T1 ah non on a un problème *40 01:56.944* T2 ah oui c'est à cause de quoi *01:57.339* EXEC PAUSE\_button *42 01:57.356* EXECUPAUSE receiveKey(472) *43 02:01.855* T1 on est rendu où? *44 02:02.924* T1 là il a tracé une fois *02:02.924 G1 montre avec la souris 46 02:05.557* T2 mesure 22 *47 02:06.398* T2 ok ça *02:08.086* T1 deux fois *49 02:12.734* T1 mais XXX *02:15.437* T1 là ya trois trucs tracés *51 02:22.832* T2 attend c'est quand ça a tourné *52 02:24.460* T2 par là *02:24.460 G2 tracé b2-b3 avec le doigt 54 02:26.054* T1 alors ça tourne *02:26.267* T2 on est là *02:26.267 G2 montre l'écran 57 02:27.221* T1 déjà ça a tourné une fois *02:27.221 G1 montre sur script 59 02:28.859* T2 oui *60 02:29.409* T1 deux fois *02:29.409 G1 montre sur script 62 02:29.938* T2 oui *63 02:31.551* T1 ben là ça fait une fois *02:33.204* T1 ça fait deux fois | trois fois *02:33.204 G1 montre script en descendant 66 02:35.822* T1 et | c'est avant *67 02:38.385* T1 il faut qu'on en mette un de moins *02:40.365* T1 donc ça fait | dix-sept *69 02:42.910* T2 t'as (oublié) le XXX *02:44.553* T1 bah *71 02:46.181* T2 bah [rire] *72 02:47.587* T1 ya un problème attend j'ai appuyé ça a (changé) *02:53.611* VALEU(BOUCLE)b3i0(VAL): répéter \*17\* fois (commandes)<<18>> *74 02:54.270* T1 maintenant on va réessayer 75 02:55.946 EXECISTOP receiveKey(472)<br>76 02:57.200 EXECISTAT receiveKey(472)<br>77 03:04.348 T1 normalement ca doit être bon<br>79 03:28.663 T2 (allez)<br>79 03:38.241 T1 ca veut dire qu'il faut en rajouter un là<br>80 03:36.231 T2

 *03:38.314* T1 euh *82 03:41.180* T1 non *83 03:43.897* T1 pause *84 03:44.482* EXEC PAUSE\_button *03:44.508* EXECUPAUSE receiveKey(472) *03:45.159* T1 est-ce que t'as compris ou pas parce que moi j'ai compris *87 03:46.499* T2 ah non *03:47.528* T1 là *03:48.646* T1 c'est là il faut laisser dix-huit *90 03:51.511* T2 oui *03:52.248* T1 et là il faut en enlever un *92 03:53.114* VALEU(BOUCLE)b3i0(VAL): répéter \*18\* fois (commandes)<<17>> *93 03:54.649* T1 parce que c'est ce qu'est là qui *03:54.649 G1 montre tracé 95 03:56.499* T1 qui y avait un problème *03:57.449* T1 que au début quand on s'est dit par exemple *03:57.449 G1 montre TS11 en descendant puis le tracé 98 03:59.330* T1 au début il en fait un de moins ici 99 03:59.330 G1 montre jonction b3-b1<br>100 04:01.403 T2 ah oui<br>101 04:02.521 T1 donc c'est ici qu'on doit mettre dix-sept<br>102 04:05.461 T1 ou j'suppose hein *04:06.247* VALEU(BOUCLE)b2i0(VAL): répéter \*17\* fois (commandes)<<18>> *104 04:06.309* EXEC REPR\_button *04:06.349* EXECUREPR receiveKey(472) *04:07.270* EXEC PAUSE\_button *04:07.296* EXECUPAUSE receiveKey(472) *108 04:07.717* EXEC STOP\_button(all) *04:07.757* EXECUREPR receiveKey(472) *04:07.758* EXECUSTOP receiveKey(472) *04:09.213* EXEC STOP\_button(all) *112 04:10.620* EXECUSTART receiveKey(472) *113 04:12.010* T1 par contre ça ça va être moins [rire] *114 04:24.326* T1 et sinon c'est ici *04:24.326 G1 montre b1 04:28.380* T2 je sais pas *117 04:30.201* T1 c'est vers le début en tout cas *118 04:38.455* T2 ah non 119 04:42.900 T1 pourquoi ça fait ça<br>120 04:44:405 EXEC PAUSE, button<br>121 04:44:419 EXECIPAUSE receive Key(472)<br>122 04:44:830 T1 attend on va remettre<br>123 04:46:518 T1 les bons chiffres<br>124 04:49:938 VALEL(ROUCLE)b20(VAL) *04:50.938* T1 et c'est ici qu'on doit changer du coup? *126 04:53.230* T2 sais pas *127 04:54.457* T1 on va essayer 128 04:55.644 T2 maintenant ça va XXX tu sais XXX<br>129 04:57.079 T1 ben oui normalement ça doit être (début) ici mais<br>130 04:58.117 VALEL(BOUCLE)b1i0(VAL): répéter \*19\* fois (commandes)<<20>> 131 04:58.866 EXECISTOP receive/key(472)<br>132 04:59.162 EXECISTART receive/key(472)<br>133 04:59.594 T1 mais pas de XXX<br>134 05:00.906 T1 XX chais pas enfin chais pas<br>135 05:21.094 T1 normalement q a va être bon<br>136 05:22.568 *05:23.568 G2 montre tracé vers le haut 138 05:24.741* T1 touc touc touc 139 05:24.741 G1 prolonge le tracé par anticipation sur l'écran<br>140 05:26.789 T1 ou in ormalement c'est<br>141 05:29.412 T2 là c'est bon<br>142 05:29.911 T1 oui<br>143 05:30.848 T1 attend on regarde la suite au cas où [rire]<br>144 0 *05:52.579 G1 montre compteur 147 05:55.079* T1 mille quatre cents c'est ça? *148 05:57.281* T2 ouai mais j'pense que ça va être par là (non) *05:57.281 G2 montre tracé 150 06:00.780* T2 euh fois *06:03.779* T2 il faut soixante soixante deux *152 06:06.362* T1 il va y avoir un problème *153 06:06.362 G1 montre écran 06:09.441* T1 ya un problème *155 06:11.317* EXEC PAUSE\_button *06:11.337* EXECUPAUSE receiveKey(472) *06:12.015* T1 là ya un problème *158 06:13.648* T2 ah oui *06:16.207* T1 alors euh *06:18.672* T2 oui c'est ça *06:18.672 G2 montre (tracé ou script?)*

45\_f\_G2-S4

Page 3 *06:28.030* EXEC REPR\_button *06:28.071* EXECUREPR receiveKey(472) *164 06:28.654* EXEC PAUSE\_button *165 06:28.682* EXECUPAUSE receiveKey(472) *06:29.379* T1 attend *06:31.478* EXECUSTOP receiveKey(472) *06:32.198* EXECUSTART receiveKey(472) *06:33.264* T1 mais il faudrait avancer vite pour aller direct là où ya notre problème *06:48.387* T2 on peut pas euh *171 06:50.277* T2 faire XXX comme ça XXX *06:53.464* T2 fin deux de plus *173 07:00.828* T1 il faut s'appréter à mettre pause s'il y a un problème [rire] *174 07:07.134* T2 faut attendre que ça redescendre et que ça remonte *07:14.694* EXEC PAUSE\_button *176 07:14.715* EXECUPAUSE receiveKey(472) *07:14.844* T1 nan là il faut le reculer d'un *178 07:19.375* T1 on n'est rendu où? *179 07:21.893* T2 euh *180 07:22.640* T1 attends on aurait du mettre ça *07:23.716* PASaPSBS\_button(1) *182 07:27.587* EXEC REPR\_button *07:27.613* EXECUREPR receiveKey(472) *07:28.188* EXEC PAUSE\_button *185 07:28.210* EXECUPAUSE receiveKey(472) *07:28.622 E1 (pause+repr+pause) 187 07:28.622* T1 on n'est rendu là *188 07:33.449* T1 attend *07:36.282* T1 regarde *190 07:36.504* T2 descend un peu avant *191 07:37.130* EXEC REPR\_button *07:37.152* EXECUREPR receiveKey(472) *193 07:38.379* EXEC PAUSE\_button *194 07:38.405* EXECUPAUSE receiveKey(472) *07:39.282* T1 c'est où *196 07:40.214* T1 donc c'est | celui-là *07:42.319* T1 donc c'est lui *198 07:43.436* T1 il faut enlever de un *199 07:47.747* T1 t'es daccord? *07:48.278* T2 oui *07:50.846* T1 et maintenant *202 07:52.796* VALEU(BOUCLE)b4i0(VAL): répéter \*17\* fois (commandes)<<18>> *07:52.858* EXECUSTOP receiveKey(472) *204 07:52.951* T1 XXX on fait ça [rire] *205 07:53.143* EXECUSTART receiveKey(472) *07:55.629* T2 ok *08:14.264 E1 (à autre élève) 208 08:14.264* T1 vous êtes en train de faire lequel? *08:17.579* autre chais pas *08:20.172* autre on n'a pas regardé *211 08:21.394* autre ah vousêtes au vingt (et un) *08:46.727* T1 oh maintenant on n'a plus qu'à regarder si ça l'fait bien *213 08:53.406* T1 de toutes façons va y avoir un problème *08:53.406 G1 montre fin du tracé b5 08:54.270* T2 ça va *216 08:54.856* T1 oh *08:54.856 G1 main sur le front 218 08:55.165* T2 c'est bon *219 08:56.282* T1 non *08:56.955* T1 ah non *08:58.820* EXEC PAUSE\_button *222 08:58.853* EXECUPAUSE receiveKey(472) *223 08:59.294* T1 du coup là il faut laisser dix-huit *224 09:05.979* T1 XXX XXX *09:05.995* VALEU(BOUCLE)b4i0(VAL): répéter \*18\* fois (commandes)<<17>> *09:08.232 G1 lève la main 227 09:08.726* T2 c'est trop galère *09:14.223* EXECUSTOP receiveKey(472) *229 09:14.457* EXECUSTART receiveKey(472) *09:17.992* T1 madame *09:17.992 G1 main toujours levée 09:32.355* T2 attend ça XXX là j'pense *233 09:35.312* T1 si ça se trouve c'est là qu'on doit (rapetisser) *234 09:40.071* T2 stop *09:40.071 G2 marque tracé virtuel b3 236 09:41.825* T2 j'pense *237 09:42.782* T2 ah non c'est bon *09:42.837* EXEC PAUSE\_button *239 09:42.847* EXECUPAUSE receiveKey(472) *09:45.343* T1 non parce qu'ils | dans les vingt après il va monter la d'ssus *241 09:48.825* T2 ah ouai *242 09:52.455* T1 en fait le problème ça va être ici

Page 4 *09:52.852* EXEC REPR\_button 244-09:52.878- EXECIREPR receiveKey(472)<br>245-09:55.189- **T1 - si ça se trouve c'est toi qui a raison je sais pas**<br>246-09:57.270-**T2 - non mais j'croyais que | ça venait deux fois ici parce que**  *09:57.270 G2 montre jonction (virtuelle) b2-b5 10:01.542* T1 monsieur est-ce qu'on peut avancer le programme on peut pas en faire... *10:01.542 G1 geste de roulement rapide 250 10:05.609* T1 ça va pas vite *251 10:07.381* T2 XXX *252 10:08.510* T1 ça va pas vite [rire] *10:09.658* T2 [rire] *254 10:20.048* T2 et là XXX XXX *10:20.349* EXEC KEY\_ctrl *10:22.851* T1 non là ya pas de problème si *257 10:26.512* T1 mais c'est là là *10:26.512 G1 montre jonction (virtuelle) b7-b5 259 10:31.654* T1 il faut peut-être en rajouter un *260 10:34.543* T2 peut-être *261 10:37.025* T2 où ça ? 262 10:42.970 EXEC PAUSE\_button<br>263 10:42.980 EXECUPAUSE receiveKey(472)<br>264 10:43.488 T1 là<br>265 10:45.130 T1 XXX attend faut les compter<br>266 10:46.760 T1 un deux trois *10:46.760 G1 suit b2 avec la souris 10:50.995* T1 attend *269 10:52.698* T1 trois quatre cinq six *10:52.698 G1 suit b2 avec le doigt 10:56.667* T1 neuf dix onze *10:56.667 G1 suit b2 avec le doigt 10:58.519* T1 douze *274 10:59.624* T1 ah mais c'est (gavant) de compter sur l'écran *275 11:01.995* T1 là c'était trois *11:01.995 G1 suit b2 avec la souris 277 11:03.433* T1 XXX *11:03.433 G1 suit b2 avec la souris 279 11:04.032* T1 (cinq) *280 11:04.032 G1 suit b2 avec la souris 281 11:04.618* T1 (six) *11:04.618 G1 suit b2 avec la souris 283 11:05.581* T1 sept huit *11:05.581 G1 suit b2 avec la souris 285 11:07.668* T1 ah | j'arrive plus à voir ça me fait mal aux yeux *286 11:09.890* T1 attends un deux trois *11:09.890 G1 suit b2 avec la souris 11:12.723* T1 six sept huit *11:12.723 G1 suit b2 avec la souris 290 11:14.525* T1 neuf dix *11:14.525 G1 suit b2 avec la souris 292 11:16.432* T1 attends dix *11:18.278* T1 onze douze treize quatorze quinze *11:18.278 G1 suit b2 avec la souris 295 11:22.649* T1 seize *11:22.649 G1 suit b2 avec la souris 297 11:24.118* T1 dix-sept dix-huit dix-neuf vingt *11:24.118 G1 suit b2 avec la souris 299 11:27.297* T1 vingt et un *300 11:29.384* T1 un deux trois quatre cinq six 301 11:29.384 G1 suit b6 avec la souris<br>302 11:35.637 T1 huit neuf dix<br>303 11:35.637 G1 suit b6 avec la souris<br>304 11:38.532 G1 suit b6 avec la souris<br>306 11:38.532 G1 suit b6 avec la souris<br>306 11:43.668 T1 dix-huit dix- *11:43.668 G1 suit b6 avec la souris 308 11:46.681* T1 attends il est rendu où *11:48.946* EXEC REPR\_button *310 11:48.980* EXECUREPR receiveKey(472) *11:49.638* EXEC PAUSE\_button *11:49.658* EXECUPAUSE receiveKey(472) *11:50.570* T1 il faut en rajouter là *314 11:53.866* T2 ouai *315 11:55.379* T1 on met vingt? *11:56.805* T2 [rire] *317 11:57.645* T1 [rire] *318 11:59.317* T1 et on recommence *12:00.247* VALEU(BOUCLE)b6i0(VAL): répéter \*20\* fois (commandes)<<18>> *320 12:00.301* EXECUSTOP receiveKey(472) *12:00.688* EXECUSTART receiveKey(472) *13:05.889* T1 c'est trop de XXX *13:12.784* autre vous avez réussi?

45\_f\_G2-S4 *13:14.426* T2 pas encore *325 13:15.359* T1 on est en train de regarder *326 13:17.656* T1 vous faites lequel le N? *327 13:19.656* autre euh | ouai le O *13:32.606* T2 c'est pas bon [rire] *329 13:35.470* T2 c'est dix-neuf il faut (dire) *13:37.662* EXEC PAUSE\_button *13:37.679* EXECUPAUSE receiveKey(472) *13:41.389* T1 ici? *333 13:41.970* T2 ouai 334 13:43.156 VALEL(BOUCLE)b6i0(VAL): répéter \*\* fois (commandes)<<20>>335 13:43.216 **T2 en plus on avait compté dix-neuf**<br>336 13:43.142 **T2 et puls on avait compté dix-neuf**<br>337 13:45.142 **T2 et c'était dix-huit donc toi** 338 13:53.362 VALEL(BOUCLE)b6i0(VAL): répéter \*19\* fois (commandes)<<>><br>339 13:53.636 **T2 ah là c'est galère hein**<br>340 13:55.006 **T1 XXX<br>341 13:55.418 EXECISTOP receiveKey(472)**  *13:56.006* EXECUSTART receiveKey(472) *13:57.895* T1 faut que ça se fasse là *344 13:59.383* T2 [rire] *345 14:14.735* T1 chais pas si ça filme bien là *14:14.735 G1 montre la caméra 347 14:16.778* T1 enfin ça film ça ou ce qu'on est en train de faire là? *14:16.778 G1 montre l'écran puis les alentours du clavier 349 14:20.105* T2 ce qu'on est en train de faire XXX *350 14:31.517* T1 ou ça filme nos visages *14:42.844 E2 (chuchotte) 14:42.844* T2 XXX *14:46.529 E2 (chuchotte) 14:46.529* T2 il sait pas ce qu'on fait sur l'ordinateur il voit pas XXX *355 14:57.522* T1 oui | mais du coup ils savent pas quelle étape on a fait *14:57.522 G1 montre les scripts 15:00.868* T1 si ça se trouve après ils peuvent regarder notre XXX XXX | chais pas *358 15:13.492* T1 c'est long *15:15.171* T2 oui *360 15:18.492* T2 j'espère que c'est bon *361 15:22.628* T2 oui *362 15:24.011* T1 là normalement ça doit être bon 363 15:25.351 T1 et j'espère qu'il n'y aura pas de problème là<br>364 15:25.351 G1 montre e "haut" (virtuel) du TS<br>365 15:27.437 T2 Quai<br>366 15:27.956 T1 pour le dernier<br>367 15:28.678 T1 t'est bon cool [rire]<br>369 15:33.484 T *15:53.640* EXECUFIN receiveKey(472) *371 15:53.837* T1 oui *372 15:55.979* T2 cent soixante huit *373 15:55.979 G2 lit le résultat 15:58.096* T1 et je l'avais XXX *375 16:00.614* T1 de mesure vingt-deux *376 16:02.398* T2 ouai *16:03.664* T1 maintenant *378 16:04.602* T1 on va | corriger celui-ci [rire] *16:05.309* EXECUSTART receiveKey(475) *16:07.394* T2 euh [rire] *381 16:10.172* T2 onze XXX c'était à onze il a XXX XXX l'erreur *16:21.049* T1 déjà ça va beaucoup plus vite que le vingt-deux *16:24.123* T2 c'est beaucoup plus euh | petit *384 16:27.783* T1 là c'est mesure onze là mesure vingt-deux 385 16.27.783 G1 montre les scripts TS11 et TS22<br>386 16.30.599 T2 on a beaucoup plus grand on peut déjà en laisser faire (une)<br>387 16.56.370 T1 parce que eh j'crois si je me rappelle bien y avait un problème<br>388 16.59.506 *17:00.432* T1 oui *390 17:01.617* T1 voilà là *391 17:02.903* EXEC PAUSE\_button *17:02.917* EXECUPAUSE receiveKey(475) *393 17:03.907* T2 c'est eu répéter neuf fois c'est pas neuf fois c'est euh *17:03.907 G2 montre fin du script (b8) 395 17:07.562* T1 attend *396 17:08.340* T2 nan c'est pas dix c'est *17:09.680* T1 trois quatre cinq six sept huit neuf dix onze *398 17:09.680 G1 compte b? avec la souris 17:16.631* T1 mais je suis pas sûr hein *400 17:19.087* T2 (c'est) comme ça [rire] *401 17:22.250* VALEU(BOUCLE)b8i0(VAL): répéter \*11\* fois (commandes)<<9>> *17:22.321* EXEC STOP\_button(all) *17:22.343* EXECUREPR receiveKey(475) *404 17:22.344* EXECUSTOP receiveKey(475)

Page 6 *17:22.716* T1 du coup | on recommence *17:23.998* EXECUSTART receiveKey(475) *407 18:13.271* T1 regardons c'est bientôt *408 18:19.221* T2 ah *18:19.678* T1 mais pourquoi? *18:20.891* EXEC PAUSE\_button *18:20.905* EXECUPAUSE receiveKey(475) *18:21.295* T2 c'est pas ça *413 18:23.196* T1 c'est là qu'il fallait changer alors *414 18:25.104* T2 ouai *18:27.116* T1 et du coup c'est de combien? *416 18:28.419* T1 là du coup c'est neuf *417 18:30.370* T1 si je me rappelle bien *18:32.265* T1 et là *419 18:32.586* T2 là c'est *18:33.555* T2 ça doit être euh | *18:34.374* VALEU(BOUCLE)b8i0(VAL): répéter \*9\* fois (commandes)<<11>> *422 18:35.159* T2 dix-neuf ou vingt *423 18:36.758* T2 ou | vingt et un *18:38.054* T2 attends *425 18:39.344* T2 là ça descend de un deux trois quatre 426 18:39.344 G2 suit b8 avec le doigt et prolonge<br>427 18:41.986 G2 décale sont doigt vers jonction (pour compter le décalage)<br>428 18:42.554 T1 il en faut deux de plus non? *18:44.072* T2 vingt *430 18:45.875* T2 j'pense *18:47.992* VALEU(BOUCLE)b7i0(VAL): répéter \*20\* fois (commandes)<<18>> *432 18:51.744* EXECUSTART receiveKey(472) *18:52.696* T1 oups *434 18:54.501* EXECUSTOP receiveKey(472) 435 18:55.625 EXECISTOP receiveKey(475)<br>436 18:56.320 EXECISTART receiveKey(475)<br>437 19:50.725 T2 euth on a raison<br>438 19:52.145 T2 ah non<br>439 19:52.972 T2 si on a raison *19:53.268* T1 si c'est bon *441 19:54.793* T1 ah non il en manque un *442 19:56.595* T1 ah non *19:56.959* T2 c'est bon *19:58.311* T2 ok *445 19:58.829* T1 oui! 446 19:59.302 EXECIFIN receiveKey(475)<br>447 19:59.613 T1 et il en a compté quatre vingt dix huit<br>448 20:04.144 T2 quatre-vingt-sept<br>449 20:04.138 T2 maintenant faut qu'on fasse mille euh chais pu combien 450 2004.802 EXEC STOP\_button(all)<br>451 2007.159 T1 = non maintenant faut qu'on fasse n'importe quelle | mesure<br>452 20:10.467 T2 = bah | d'accord<br>454 20:16.585 T1 = eux XXX *20:17.357* T2 comment on change ça *456 20:17.357 G2 doigt sur "initialisation" de TSn (ou commentaire) 457 20:18.565* STRUCDUPLIC\_846-821(846) *20:20.256* VARIA(i3) compteur prend la valeur 0 [drop loc:bottom duplic 1218565] *459 20:22.425* T1 pourquoi *460 20:23.505* T2 bah parce que là c'est là qu'il y a vingt-deux *20:23.505 G2 montre "initialisationmax22" 462 20:25.400* T2 mais pour celui-là on sait pas *463 20:27.696* T1 mais justement c'est en fait parce que *20:33.115* EXEC KEY\_n *465 20:33.141* EXECUSTART receiveKey(478) *20:33.193* ENTRIASK <<Quelle est la mesure du triangle de Sierpinski que tu veux dessiner?>><br>*467 20:34.579* **T1 et là par exemple si je mets huit**<br>*468 20:36.194* ENTRIANSW <<B>> 469–20:36.746–T1 – il faut que | il m'en fasse huit 'fin un de mesure huit<br>470–20:36.746–G1 – *montre tracé en gro*s<br>471–20:40.005–T1 – mais sauf que là ça va m'en faire un | un de mesure vingt-deux *20:40.732* EXEC STOP\_button(all) *20:40.742* EXECUSTOP receiveKey(478) *474 20:44.023* T2 ah oui *475 20:46.731* T1 donc il faut trouver un programme *476 20:49.511* T1 pour aller pour toutes les mesures *20:49.511 G1 geste englobant avec la souris 478 20:56.072* T2 bah *20:57.165* AFFICAFFBL\_variables *20:57.425 E1 affiche menu "variables" 481 20:57.425* T2 ouai *482 21:00.132* T2 mesure non *21:00.132 G2 montre la partie variables 21:01.345* AFFICAFFBL\_operators *485 21:01.948* T1 attend

45\_f\_G2-S4 Page 7 *21:02.025* AFFICAFFBL\_sensing *487 21:03.192* T1 j'crois *21:07.409* AFFICAFFBL\_sound *489 21:08.239* T2 non pas ça *21:08.289* AFFICAFFBL\_looks *21:09.082* AFFICAFFBL\_motion *492 21:09.360* T1 attends mouvement mais c'est euh *21:12.033* AFFICAFFBL\_control *21:21.233* T2 c'est quoi "si"? *495 21:22.764* T1 chais pas 496 21:23.953 T1 mais euh c'est quel bloc qu'il faut mettre?<br>497 21:28.001 T2 je sais pas<br>498 21:30.025 T2 j l'aut changer euh est-ce qu'il faut faire en fait<br>499 21:32.023 T2 i faut changer euh<br>500 21:33.508 T1 par exemp *21:36.291* EXEC KEY\_n *21:36.310* EXECUSTART receiveKey(478) *503 21:36.361* ENTRÉASK <<Quelle est la mesure du triangle de Sierpinski que tu veux dessiner?>> *21:37.311* T1 elle nous demande quel chiffre on veut *505 21:40.294* T1 par exemple tu vois là ya une mesure *21:40.294 G1 déplace l'affichage de "mesure" 507 21:43.949* T1 avec une huit | du coup ça faire un | un de mesure huit *21:48.334* T1 là si je mets vingt | vingt-deux ça va | enfin il faut que ça fasse | le truc de mesure vingt-deux *509 21:54.891* T1 si je marque trois *21:57.005* T1 faut qu'ça fasse le même (truc) | mais du coup fait sur XXX c'est le même programme *21:58.529* T2 mais du coup c'est les | c'est les chiffres là *21:58.529 G2 balaye en aller-retour les instructions du script avec le doigt 22:05.651* ENTRÉANSW <<>> *22:05.676* ERRE ERR\_Inside: IndexSizeError : Index or size is negative or greater than the allowed amount *22:07.446* T1 oui et XXX qui en XXX *22:08.270* EXEC STOP\_button(all) *22:08.288* EXECUSTOP receiveKey(478) *518 22:20.421* T1 mais du coup euh *519 22:25.494* T1 je sais pas *520 22:26.247* T2 ouai *22:28.976* T1 ça c'est bon c'est bon | ça c'est bon *522 22:31.675* T1 c'est là le nombre qu'il faut changer *523 22:31.675 G1 clic (?) 22:33.787* T2 XXX *22:35.843* T1 faut réfléchir *526 22:36.440* T2 si c'est huit euh si c'est hui c'est | *527 22:40.946* T2 ah mais c'est dur huit *22:46.114* T1 si c'est huit on l'a pas fait le huit *529 22:48.592* T2 ah oui *22:49.422* T1 le sept XXX *22:51.590* T1 mais euh tu vois c'est juste faut changer ça *22:51.590 G1 met rpt à vide 533 22:52.294* T2 et c'est déjà ce qu'on n'a pas fait normalement 534 22:55.785 VALEL(BOUCLE)b1i0(VAL): répéter \*\* fois (commandes)<<19>><br>535 22:55.787 T1 Ca<br>536 22:57.842 T1 Ca<br>537 22:57.879 VALEL(BOUCLE)b2i0(VAL): répéter \*\* fois (commandes)<<18>><br>538 22:59.184 VALEL(BOUCLE)b3i0(VAL): *22:59.334* T1 ça *540 23:00.409* VALEU(BOUCLE)b4i0(VAL): répéter \*\* fois (commandes)<<18>> *23:00.481* T1 ça *542 23:01.543* T2 ça *543 23:01.696* VALEU(BOUCLE)b5i0(VAL): répéter \*\* fois (commandes)<<18>> *23:02.000* T1 ça *545 23:02.605* T2 ça 546 23:02.663 VALEL(BOUCLE)b6i0(VAL): répéter \*\* fois (commandes)<<19>><br>547 23:04.273 **T2 euh là**<br>548 23:05.005 **T1 ici**<br>549 23:05.070 VALEL(BOUCLE)b7i0(VAL): répéter \*\* fois (commandes)<<38>> *23:06.462* T1 mais | on marque quoi à la place? *551 23:08.229* T2 ah | je sais pas on prend quoi comme mesure du coup *23:09.925* VALEU(BOUCLE)b8i0(VAL): répéter \*\* fois (commandes)<<18>> *553 23:09.990* AFFICAFFBL\_motion *23:11.270* T1 bah euh aucun *555 23:12.854* T1 il faut que ça aille euh toutes les mesures possibles *23:12.854 G1 claque des doigts 557 23:16.564* T2 bah *23:18.458* T2 ça veut dire qu'il faut euh un multiple? *23:20.838* T2 et euh | de tout ça *560 23:24.527* T2 c'est quoi les mesures déjà ya vingt-deux ya onze *23:28.765* T1 ya vingt-deux onze *562 23:31.886* T1 sept six cinq quatre tr *563 23:32.097* T2 sept *23:34.068* T1 cinq quatre *23:35.229* T1 quatre *566 23:37.030* T1 quatre

45\_f\_G2-S4 Page 8 *23:37.665* T1 cinq six sept onze *23:37.665 G1 dénombre sur ses doigts 569 23:39.163* T2 ben il y a *23:39.163 G2 dénombre sur ses doigts 23:40.305* T1 vingt-deux et euh *23:42.507* T2 fois | *573 23:46.527* T2 ah je sais pas *23:49.090* T2 heum *23:51.406* T2 bah un truc qui finit par un zéro *576 23:55.955* T2 par ce que zéro c'est un multiple de tout 577–24:01.370–**T1 – ah non ça | oui mais euh**<br>578–24:04.721–**T1 – oui mais si on marque par exemple euh dix ça va le faire euh chais pas combien de fois<br>579–24:08.480–VALEL(BOUCLE)b1i0(VAL): répéter \*10\* fois (commandes)<<**  *24:08.752* EXEC KEY\_ *581 24:08.840* T1 fin ça va pas euh (finir) pour tous *24:08.992* EXEC KEY\_ *583 24:12.156* T1 je pense qu'il y a un bloc qui existe *584 24:14.386* VALEU(BOUCLE)b1i0(VAL): répéter \*\* fois (commandes)<<10>> *24:14.448* AFFICAFFBL\_variables *24:18.647* T1 XXX *587 24:19.506* T2 (encore) *588 24:24.209* T1 on se prend (les variables) *24:29.484* T1 les variables *590 24:42.591 E1 au chercheur 591 24:42.591* T1 on sait pas comment faire *24:44.751* cherchouai je sais bien | c'est le problème *593 24:52.631* AFFICAFFBL\_operators *594 24:54.799* AFFICAFFBL\_sensing 595 24:59.046 AFFIC AFFBL\_control<br>596 24:59.884 T1 ya quoi comme truc la dedans XXX<br>597 24:59.884 G1 parcourt les menus<br>599 25:02.896 AFFIC AFFBL\_sooid 600 25:05.902 AFFIC AFFBL\_motion<br>601 25:21.351 **T2** c'est XXX<br>602 25:24.341 **T1 faut qu'on trouve une idée hein**<br>603 25:24.341 **T1 faut qu'on ça?**<br>604 25:27.157 AFFIC AFFBL\_variables *25:31.141* T1 oh ça c'est la recherche de bloc *606 25:33.781* T2 ah *607 25:34.562* T1 c'est pour *608 25:35.234* T2 bah juste pour chercher pour rechercher des blocs *25:36.764* AFFICAFFBL\_motion *610 25:37.812* AFFICAFFBL\_variables *25:39.071* T1 et "plus" c'est pour euh faire des nouveaux blocs *612 25:42.986* T1 recherche de blocs *613 25:45.127* T1 nouveau bloc *25:54.196 G2 lève la main 615 25:55.005* T1 ptêtre si on met ça comme ça *25:55.191* VALEU(BOUCLE)b1i0(NEWVAL): répéter \*mesure\* fois (commandes) *25:59.152* T2 hmm hmm *618 26:00.785* T1 ça non? *619 26:01.523* T2 je sais pas *26:01.999* VALEU(BOUCLE)b1i0(NEWVAL): répéter \*\* fois (commandes) *621 26:03.411* VALEU(BOUCLE)b1i0(DROPVAL): répéter \*mesure\* fois (commandes) 622 26:03.445 T2 peut-être on essaye<br>623 26:04.395 VALEL(BOUCLE)b1i0(NEW/AL): répéter \*\* fois (commandes)<br>624 26:06.838 T1 oui mais sauf que 'tends regarde<br>625 26:08.527 T1 là on n'a pas le même | truc | que dans la mesur 626-2608.527-G1 = montre? avec la souris<br>627-26:11.716-E1 = lance TS22<br>629-26:11.716-E1 = si **on commence celui-là**<br>629-26:12.216 EKRE ERR Inside: IndexSizeError : Index or size is negative or greater than the allowed amou *26:12.969* T2 ouai *632 26:14.159* T1 bah 633 26:16.983 VARIA(i1) mesure [undrop nomove]<br>634 26:16.983 STRU(UNDROP\_Button(reportGetVar)[1052]<br>635 26:18.284 STRU(UNDROP\_Button(reportGetVar)[1052]<br>636 26:19.560 T1 bah *26:22.357* EXECUSTOP receiveKey(472) *26:27.904* EXECUSTART receiveKey(472) *639 26:27.967* ERRE ERR\_Inside: IndexSizeError : Index or size is negative or greater than the allowed amount *26:31.868* T2 pourquoi ya une erreur *641 26:34.715* EXECUSTOP receiveKey(472) *26:36.489* T2 pas ça que tu fais XXX XXX sur euh *643 26:36.489 G2 montre souris puis touche du clavier 644 26:37.346* PASaPSBS\_button *26:41.145* EXEC KEY\_f *26:41.156* EXECUSTART receiveKey(472) *26:41.191* ERRE ERR\_Inside: IndexSizeError : Index or size is negative or greater than the allowed amount

45\_f\_G2-S4 *26:42.084* T2 bah *26:47.043* EXECUSTOP receiveKey(472) *650 26:49.851* T1 c'est quoi le problème? *651 26:51.153* T2 madame *26:51.153 G2 lève la main 27:00.354* EXECU*START receiveKey(472) 27:00.404* ERRE ERR\_Inside: IndexSizeError : Index or size is negative or greater than the allowed amount *655 27:01.236* T1 mais ya un grand problème *27:01.916* EXECU*STOP receiveKey(472) 27:02.689 G1 lève la main 27:27.691* EXEC KEY\_n *659 27:27.701* EXECUSTART receiveKey(478) *660 27:27.731* ERRE ERR\_Inside: IndexSizeError : Index or size is negative or greater than the allowed amount *27:30.153* EXECUSTOP receiveKey(478) *27:55.294 E1 (au chercheur) 663 27:55.294* T1 mais monsieur mais en fait là ya une erreur quand on appui dessus *27:58.011* EXECU*START receiveKey(472) 665 27:58.051* ERRE ERR\_Inside: IndexSizeError : Index or size is negative or greater than the allowed amount *28:01.103* cherchc'est bizarre ça a déjà fait ça *667 28:04.003* T1 alors que *668 28:05.221* T2 fin on a tout bien on a tout *28:06.474* EXECUSTART doSetVar(963) *670 28:06.501* ERRE ERR\_Error : a variable of name ''|does not exist in this context *671 28:06.812* cherchouioui non mais c'est pas vous là *28:10.374* EXECUSTOP doSetVar(963) *28:12.082* EXECUSTART doSetVar(963) *28:12.110* EXECUFIN doSetVar(963) *28:15.829* EXECU*STOP receiveKey(472) 28:17.388* cherchje sais pas pourquoi ya la mesure qu'était euh *28:19.930* cherchyavait plus rien ici 678–28:21.823 cherchià je l'ai remise à zéro normalement ah non ça marche toujours pas<br>679–28:22.739 EXECIS**TART receiveKey(472)**<br>680–28:22.782 ERRE ERR\_Inside: IndexSizeError : Index or size is negative or greater than *28:25.663* EXECU*STOP receiveKey(472) 682 28:28.886* cherchça vient de le faire ou euh *28:30.448* T1 bah eu oui *684 28:30.856* T2 bah *685 28:32.461* T1 on voulait re | faire le *28:34.566* cherchvous l'aviez lancé et ça avait fonctionné? *28:38.037* T1 bah non on allait le lancer et ça a *28:40.269* cherchça a fait ça tout de suite 689 28:51.242 EXECISTART receiveKey(466)<br>690 28:51.282 ERRE ERR\_Inside: IndexSizeError : Index or size is negative or greater than the allowed amount<br>691 28:52.058 EXECISTOP receiveKey(466) *28:53.562* cherchvous l'avez euh enregistré? *28:56.245* T2 euh non pas encore enfin XXX *694 28:57.667* T1 bah euh *695 28:57.667* cherchon va le sauvegarder *29:04.040* cherchet on va le recharger *29:10.403* LOAD/*LOVER-520 29:28.919* EXECUSTART receiveKey(466) *699 29:28.956* EXECUSTOP receiveKey(466) *700 29:31.781* EXECUSTART receiveKey(466) *29:34.447* cherchje sais pas pourquoi *702 29:34.554* EXECUSTOP receiveKey(466) *29:35.643* cherchmais en tout cas c'est *29:37.072* T1 merci *705 29:39.903* T1 bah on avait fait (toutes ces bétises) *29:42.184* T2 [rire] *707 29:43.655* T2 c'est pas de notre faute *708 29:45.690* EXEC STOP\_button(all) *29:47.882* EXECU*START receiveKey(472) 710 29:48.718* T1 ah la la faut qu'ça marche *711 29:50.273* EXEC STOP\_button(all) *29:50.298* EXECU*STOP receiveKey(472) 713 29:51.759* T1 maintenant faut faire celui-là *29:53.865* STRUC*DUPLIC\_846-821(846) 29:54.570* VARIA*(i3) compteur prend la valeur 0 [drop loc:bottom duplic 1793865] 716 29:56.770* T1 faut qu'on trouve un (truc) *717 29:59.981* T2 je sais pas 718 30:20.841 VALEL(BOUCLE)b1i0(VAL): répéter \*\* fois (commandes)<<19>><br>719 30:23.441 VALEL(BOUCLE)b1i0(NEWVAL): répéter \*taille\_hexagone\* fois (commandes)<br>720 30:29.033 EXECISTART receiveKey(478) *30:29.086* ENTRÉASK <<Quelle est la mesure du triangle de Sierpinski que tu veux dessiner?>> *722 30:32.446* ENTRÉ*ANSW <<2>> 30:34.226* T2 oh là là c'est gros *724 30:40.620* T2 on fait quoi *725 30:42.096* ECRA FULL\_button *30:42.401* T2 t'as mis deux *30:44.959* ECRA APP\_button *30:46.232* T2 euh par contre

45\_f\_G2-S4 *30:48.664* EXEC STOP\_button(all) *30:48.689* EXECUSTOP receiveKey(478) *731 30:48.745* T2 c'est c'est XXX pas en XXX *732 30:50.491* T2 du coup ça XXX ça XXX même pas pareil *30:50.491* G2 geste du triangle avec les mains *30:50.734* EXEC STOP\_button(all) *30:54.957* EXEC KEY\_n *30:54.971* EXECUSTART receiveKey(478) *30:55.007* ENTRÉASK <<Quelle est la mesure du triangle de Sierpinski que tu veux dessiner?>> *738 30:57.941* ENTRÉANSW <<4>> *31:01.511* T1 bah *740 31:02.384* T2 ah c'est parce que t'as pas changé ça *741 31:02.384* G2 montre le reste du script *31:04.975* T2 du coup ça fait juste une ligne droite *743 31:04.975* G2 *geste du tracé b1 31:15.915* T1 je sais mais je voulais regarder ce que ça faisait que ça *745 31:20.759* T2 je sais pas *746 31:21.119* EXEC STOP\_button(all) *31:21.141* EXECUSTOP receiveKey(478) *31:26.326* EXECU*START receiveKey(472) 749 31:28.340* EXEC STOP\_button(all) *31:28.354* EXECU*STOP receiveKey(472) 31:37.012* T2 oh la la *752 31:39.778* T1 bah alors on va pas utiliser ça *31:39.778* G1 (supprime "taille\_hexagone) *754 31:42.629* T2 non *31:43.573* T2 c'est une très mauvaise idée *31:46.170* T2 et enlève euh celui(ci) *31:46.170* G2 montre menu variable *31:50.050* T2 nan *31:52.831* T2 XXX *760 31:55.950* T1 oh je voulais tester **759 31:35.950 T2**<br>**760 31:55.950 T2** là y avait dix-neuf maintenant XXX<br>**762 32:00.055 T2** là y avait dix-neuf maintenant XXX<br>762 32:03.301 T2 louistre) mettre XXX *32:03.301* T2 (quatre) mettre XXX 762 32:03:301 12<br>763 32:08.180 T2 *32:12.792* T1 bon 765 32:24.661 T1<br>766 32:33.266 T1 *peut-être euh*<br>pt'être il faut mettre ça? *32:33.266* G1 (initialisation) *32:38.258* T2 je sais pas à quoi ça sert *769 32:40.678* EXECUSTART customBlock\_null(967) *32:40.723* ENTRIASK <<Quelle est la mesure du triangle de Sierpinski que tu veux dessiner?>><br>771 *32:42.145* T1 (ça aurait donné ça)<br>*772 32:46.548* EXECUSTOP evaluateCustomBlock(967) *32:48.299* T1 mais p'têtre que si *774 32:49.912* T1 on met ça *32:49.912* G1 *("initialisation" sous b1 776 32:52.855* T1 et on met chais pas tu sais euh 777 22:55.706 \*11 chais pas attend on va dire XXX chais pas moi<br>778 33:01.267 11 "N" "N" "N" "N" [rire]<br>779 33:01.928 EX "N" "N" "N" "N" [rire]<br>781 33:04.261 ENTRIASK <<Quelle est la mesure du tria *33:05.618* T1 avec par exemple cinq *783 33:07.800* ENTRÉANSW <<5>> 784 33:10.561 T2 ah ah ça change pas faut que tu changes tout ça faut que tu mettes tout zéro<br>785 33:10.561 G2 geste balayant l'ensemble du script<br>786 33:14.512 T2 euh ou prêtre pas<br>787 33:16.609 EXEC STOP button(all) 788 33:16.627 EXECISTOP receiveKey(478)<br>789 33:17.305 T1 mais non là c'est du XXXtion<br>790 33:24.049 T2 dix-neuf<br>791 33:26.488 T2 madame<br>792 33:27.839 EXEC STOP button(all) *33:30.424* EXECUSTART receiveKey(478) *33:30.482* ENTRÉASK <<Quelle est la mesure du triangle de Sierpinski que tu veux dessiner?>> 795 33:33:474 ENTRIANSW <<5><br>796 33:37.488 T2 mais c'est pareil on change pas les nombres là du coup bah ça fait juste une ligne droite<br>797 33:37.488 G2 balaye script puis geste b1<br>797 33:37.488 G2 bala *33:48.633* T2 non mais ça veut pas XXX retour au centre XXX *803 33:50.243* EXEC KEY\_n *33:50.254* EXECUSTART receiveKey(478) *33:50.291* ENTRÉASK <<Quelle est la mesure du triangle de Sierpinski que tu veux dessiner?>> *806 33:50.535* T1 ben normalement c'est ce que c'est censé faire XXX *33:55.314* ENTRÉ*ANSW <<22>> 33:58.523* T2 madame *809 33:58.523* G2 lève le bras

*810 33:59.182* EXEC STOP\_button(all) *811 33:59.212* EXECUSTOP receiveKey(478)

45\_f\_G2-S4

Page 1 *n temps* acteur transcription *1* 00:02.262 T2 opération 00:02.262 *G2 montre menus(?) 3* 00:08.851 T1 XXX 00:08.851 T2 français 00:08.851 *G2 montre menu langue 6* 00:17.857 LOAD/SAVE LOBA-sierpinski-programme2-v2019-rapide *7* 00:18.178 T1 ça va encore XXX XXX 00:30.022 T1 (si il vaut vers trente) *9* 00:32.349 T1 oui mais on les avait tous faits non regarde 00:32.913 STRUCTURE DUPLIC\_391-452(391) *11* 00:36.316 T1 ouhou 00:37.285 VARIABLE (i1) compteur prend la valeur 0 [drop loc:None nomove duplic 32913] 00:42.024 EXECUTION START doSetVar(452) 00:42.879 EXECUTION FIN doSetVar(452) 00:43.111 T1 oups <sup>0</sup> 00:45<br>(i3) compteur prend la valeur 0 [drop loc:bottom]<br>XXX 16 00:44.770 VARIABLE<br>17 00:46.937 **T2**<br>18 00:46.946 EXEC *STOP\_button(all)*<br>*STOP\_button(all)*<br>*STOP\_button(all)*  00:47.785 EXEC STOP\_button(all) *20* 00:47.969 EXEC STOP\_button(all) 21 00:48.970 EXECUTION START receiveKey(478)<br>22 00:49.020 ENTRÉE ASK <<Quelle est la mesure du triangle de Sierpinski que tu veux dessiner?>><br>23 00:52.018 **T1 et là ça nous XXX XXX**  00:52.018 *G1 montre le tracé(rapide)* 25 00:52.090 ENTRÉE 00:52.949 EXECUTION FIN receiveKey(478) 00:54.894 T1 parce que en fait j'crois ils ont enlevé les euh *28* 00:58.746 T1 les attendre une seconde 01:01.630 T1 et du coup ça va fait| plus vite 01:03.835 T1 en gros est-ce que c't attendre *31* 01:05.248 AFFICHAGE AFFBL\_operators *32* 01:06.982 T1 euh non ça 01:07.358 T2 non mais j'ai pas compris non *34* 01:08.012 VALEURS (BOUCLE)b1i0(NEWVAL): répéter \*[\*\* − \*\*]\* fois (commandes) 01:08.890 T1 faut mettre ça XXX XXX 01:10.799 AFFICHAGE AFFBL\_variables *37* 01:12.742 T1 mesure 01:13.692 T2 qu'est ce que c'est c'te mesure? <sup>4</sup> (BOUCLE)b1i0(NEWVAL): répéter [\*mesure\* − ] fois (commandes)<br>et moins un 01:15.585 T1 et moins un *41* 01:19.920 T1 j'pense hein 42 01:21.855 T1 tends<br>43 01:22.428 T1 euh no euh non plus un 01:23.001 VALEURS (BOUCLE)b1i0(VAL): répéter [mesure − \*1\*] fois (commandes)<<>> *45* 01:25.470 EXECUTION START receiveKey(478) 01:25.528 ENTRÉE ASK <<Quelle est la mesure du triangle de Sierpinski que tu veux dessiner?>> 01:26.206 T2 vu le dessin XXX plutôt c'est plus un<br> *48* 01:26.206 G2 tourne la tête vers l'affichage classe<br> *49* 01:29.115 T1 nan c'est euh faut faire attend 01:26.206 *G2 tourne la tête vers l'affichage classe 49* 01:29.115 T1 nan c'est euh faut faire attend 01:31.229 T1 euh je sais pas combien on fait | quatre *51* 01:33.997 ENTRÉE ANSW <<4>> *52* 01:34.845 EXECUTION FIN receiveKey(478) 01:36.113 T1 mais attends faudrait mettre ça attends 01:38.138 T1 normalement pour moi c'est c'est ça 01:38.138 *G1 prépare les "mesure-1"* 01:39.518 VARIABLE (i1) mesure [new loc:None] *57* 01:40.990 AFFICHAGE AFFBL\_operators 01:44.963 VALEURS b0i1(DROPVAL): \*mesure\* − 01:44.982 T2 ah ouai *60* 01:46.129 T2 moins un 01:48.737 VALEURS b0i1(VAL): mesure − \*1\*<<>> *62* 01:50.015 STRUCTURE DUPLIC\_606-609(606) *63* 01:53.475 STRUCTURE DUPLIC\_606-612(606) 01:55.767 STRUCTURE DUPLIC\_606-615(606) *65* 01:57.989 VALEURS (BOUCLE)b2i0(DROPVAL): répéter \*[mesure − 1]\* fois (commandes) 01:59.067 VALEURS b0i1(NEWVAL): \*\* − 1 *67* 02:00.327 T1 mince 02:01.026 VALEURS b0i1(DROPVAL): \*mesure\* − 1 02:03.063 VALEURS (BOUCLE)b3i0(DROPVAL): répéter \*[mesure − 1]\* fois (commandes)<br>*70* 02:04.302 **T2**<br>71 02:05.100 VALEURS (BOUCLE)b4i0(DROPVAL): répéter \*[mesure − 1]\* fois (commandes)<br>72 02:07.175 VALEURS (BOUCLE)b5 02:04.302 T2 oui mais pourquoi tu mets ça là? *71* 02:05.100 VALEURS (BOUCLE)b4i0(DROPVAL): répéter \*[mesure − 1]\* fois (commandes) *72* 02:07.175 VALEURS (BOUCLE)b5i0(DROPVAL): répéter \*[mesure − 1]\* fois (commandes) 73 02:10.195 T1<br>74 02:12.620 T2 02:12.620 T2 parce que | j'ai pas compris moi<br>
74 02:12.620 T2 parce que | j'ai pas compris moi<br>
75 02:13.923 T1 fin moi i'pense que c'est comme 75 02:13.923 T1 fin moi j'pense que c'est comme ça<br>76 02:15.168 VALEURS (BOUCLE)b5i0(NEWVAL): répéter \*\* fois (commandes) 76 02:15.923 **T1**<br>76 02:15.168 VALEURS<br>77 02:15.988 **T1**  02:17.342 STRUCTURE DUPLIC\_612-622(612) 79 02:18.439 T1 02:18.604 VALEURS (BOUCLE)b5i0(DROPVAL): répéter \*[mesure − 1]\* fois (commandes)

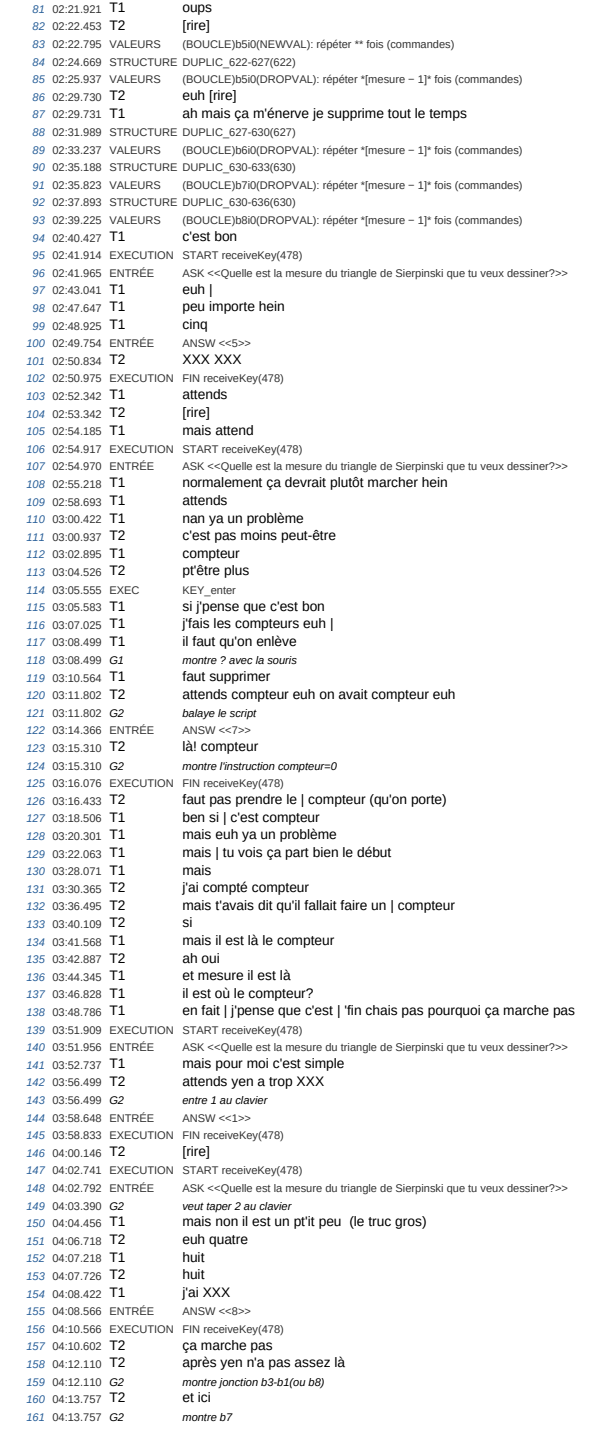

**162** 04:14.643 **T1 a i a i se remonte pas**<br>**163** 04:14.643 **C1 nontre** avec la souris *163* 04:14.643 *G1 montre avec la souris 164* 04:18.429 T1 en fait 169 **64:19.977 T1 t'as dit qu'il fallait mettre plus toi?**<br>165 04:20.607 VALEURS (BOUCLE)b1i0(NEWVAL): répéter \*\* fois *166* 04:20.607 VALEURS (BOUCLE)b1i0(NEWVAL): répéter \*\* fois (commandes) 167 04:21.460 T2<br>168 04:22.426 T1 167 04:21.460 T2<br>
168 04:22.426 T1 mais non ils sont euh désolé mais euh<br>
169 04:22.426 G1 mestes variues vers F2 *169* 04:22.426 *G1 gestes vagues vers E2* 170 04:25.147 T1 moi pour moi le plus il marche pas parce que regardes<br>171 04:25.147 G1 moi pour moi le plus il marche pas parce que regardes *171* 04:25.147 *G1 montre trace écrite classe 172* 04:27.401 T1 la prof elle a dit | par exemple pour la mesure huit *173* 04:27.401 *G1 montre trace écrite classe 174* 04:30.793 T1 après quoi la boucle d'en dessous elle fait sept *175* 04:34.096 T2 ha 11<sub>6</sub><br>Ia mesure cinq la boucle d'en dessous elle fait quatre *177* 04:43.284 T1 c'est différent 177 04:44.767 T1<br>178 04:44.767 T1 *179* 04:46.233 T1 ça fait tout le temps la mesure euh | *180* 04:48.724 T1 du coup il faudrait faire euh 181 04:51.912 **T1**<br>182 04:52.725 VALEURS<br>183 04:53.518 **T1** *182* 04:52.725 VALEURS (BOUCLE)b1i0(DROPVAL): répéter \*[mesure − 1]\* fois (commandes) *183* 04:53.518 T1 et là il faudrait pas mettre mesure mais il faudrait mettre euh | 1844 n Haddran pas Theather Messaic Thais in Haddrand (BOUCLE)b2i0(NEWVAL): répéter [\*\* − 1] fois (commande<br>AFFBL\_variables 187 04:53.781 VALEURS (BOUCLE)<br>185 04:56.343 AFFICHAGE AFFBL\_variables<br>185 04:56.343 AFFICHAGE AFFBL\_variables<br>186 04:56.501 **T1** *186* 04:56.501 **T1**<br>*187* 04:59.009 **T1**<br>*188* 05:01.500 **T2** *187* 04:59.009 T1 les nombres de la boucle *188* 05:01.500 T2 les nombres de la boucle c'est-à-dire euh *189* 05:04.410 T2 ouai tu mets euh *190* 05:04.410 *G2 montre trace écrite classe* **191 05:06.204 T1 ou au pire on fait moins deux**<br> **192 05:09.145 VALEURS** (BOUCLE)b2i0(VAL): répéter [ - \*2\*<br> **193 05:09.474 T1** puisque là elle fait moins deu *192* 05:09.145 VALEURS (BOUCLE)b2i0(VAL): répéter [ − \*2\*] fois (commandes)<<1>> *193* 05:09.474 T1 puisque là elle fait moins deux 1946 05:09:414 **11 11 pulsque la elle fait moins deux**<br>194 05:10.778 VALEURS (BOUCLE)b2i0(NEWVAL): répéter [<sup>\*</sup>mesure\* − 2] fois (commandes)<br>195 05:11 408 **T2** *195* 05:11.408 **T2**<br>*196* 05:12.227 **T2** 196 05:12.227 T2 vas-y on essaye avec moins deux<br>197 05:16.045 ValLEURS (BOUCLE)<br>198 05:17.022 T1<br>198 05:20.386 VALLEURS b011(VAL): mesure - <sup>12</sup><sup>x</sup><41>5 011(VAL): mesure - <sup>12</sup><sup>x</sup><41>5 b011(VAL): mesure - <sup>12</sup><sup>x</sup><41> *197* 05:16.045 VALEURS (BOUCLE)b3i0(NEWVAL): répéter \*\* fois (commandes) *198* 05:17.022 T1 et là c'est moins deux aussi 199 05:20.386 VALEURS b0i1(VAL): mesure − \*2\*<<1>>
200 05:20.664 T2 **DOUITOUOI LU VAS [rire]** *200* 05:20.664 T2 pourquoi tu vas [rire] *201* 05:21.295 VALEURS (BOUCLE)b3i0(DROPVAL): répéter \*[mesure − 2]\* fois (commandes) *202* 05:22.631 T1 oui chais pas | euh | par contre attends *203* 05:27.139 T1 je vais dupliquer *204* 05:28.063 STRUCTURE DUPLIC\_398-646(398) **2052 Parce que je veux regarder un truc en même temps**<br>KEY space *206* 05:29.923 EXEC<br>*207* 05:30.917 **T1** mais après euh | j'pense que c'est ça | tu vas être avec moi enfin euh 208 05:31.054 EXEC<br>209 05:35.326 **T1** 208 05:31.054 EXEC KEY\_right arrow<br>
209 05:35.326 T1 toi tu sais pas mais | moi pour moi ça à l'air logique<br>
210 05:38.031 T2 mais c'est c'est logique mais c'est c'est logique *211* 05:40.112 T1 là deux deux *212* 05:41.808 T1 là ya deux donc on fait m'| moins deux *213* 05:46.791 VALEURS (BOUCLE)b4i0(VAL): répéter [mesure − \*2\*] fois (commandes)<<1>> *214* 05:47.002 EXECUTION START doRepeat(646) 215 05:49.307 T1 oups<br>
216 05:49.669 EXEC PAUSE\_button 215 05:49.669 EXEC *217* 05:49.685 EXECUTION PAUSE doRepeat(646) *218* 05:49.971 T2 c'est quoi ça? *219* 05:53.018 EXEC STOP\_button(all) 220 05:53.103 EXECUTION STOP doRepeat(646)<br>221 05:54.905 **T1** là ya m'| trois 221 05:54.905 T1 là ya m'| trois<br>
222 05:57.612 EXECUTION START doRepeat(646)<br>
223 05:58.052 T1 nan!<br>
224 05:58.052 G1 (clic sur le script dupliqué)<br>
225 05:58.465 EXECUTION FIN doRepeat(646) *226* 05:58.559 EXECUTION START doRepeat(646) 227 05:59.601 T1 *228* 05:59.944 EXEC STOP\_button(all) *229* 05:59.957 EXECUTION STOP doRepeat(646) 230 06:02.084 T1 faut juste le déplacer<br>
231 06:04.608 T1 ie vais le mettre face <sup>231</sup> 06:04.608 T1 je vais le mettre face à l'autre<br>
<sup>231</sup> 06:04.608 T1 là ya trois donc on fait moins<br>
<sup>233</sup> 06:04.798 T1 là ya teux donc on fait moins<br>
<sup>234</sup> 06:0.509 T1 moins deux moins deux moin *232* 06:06.756 T1 là ya trois donc on fait moins un *233* 06:08.788 T1 là ya deux donc on fait moins deux *234* 06:10.500 T1 moins deux moins deux moins deux *235* 06:14.368 T2 moins deux 238 06:14.306 12<br>236 06:15.778 T2<br>237 06:17.310 T1 là du coup là c'est moins un<br>hein<sup>2</sup> 237 06:17.310 12<br>238 06:18.933 T2<br>239 06:19.039 VALEURS *239* 06:19.039 VALEURS (BOUCLE)b5i0(VAL): répéter [mesure − \*2\*] fois (commandes)<<1>> *240* 06:20.121 T2 moins un? 240 06:20.121 12<br>
242 06:21.957 T1<br>
242 06:23.677 T1 là c'est bah pour moi

45\_f\_G2-S5 *243* 06:31.636 T1<br>244 06:41.275 T1 et là c'est euh<br>celle là XXX pas *26.*81 No. 25.752.752.752.751 Vallent presure − \*2\*] fois (commandes)<<1>> **Ca c'est** 246 06:43.751 VALEURS (BOUCLE)<br>
246 06:44.291 T2 ca c'est<br>
247 06:47.446 T2 moins six 247 06:47.446 T2 248 06:49.347 T1<br>249 06:51.274 T1 249 06:49.347 T1 là c'est la mesure de quatre<br>
249 06:51.274 T1 là c'est la mesure de quatre<br>
250 06:53.036 G1 semble connter sur ses doiris *250* 06:53.036 *G1 semble compter sur ses doigts* 251 06:55.585 T1 six c'est euh plus deux<br>
252 06:58.126 T1 du coup là il faudrait fai *252* 06:58.126 T1 du coup là il faudrait faire plus deux | mesure plus deux <sup>25</sup> (BOUCLE)b7i0(NEWVAL): répéter \*\* fois (commandes)<br>j'pense 'fin euh 253 07:02.074 VALEURS (BOUCLE)b7i0(NEWV<br>
254 07:02.191 **T1 j'pense 'fin euh**<br>
255 07:03.592 VALEURS b0i1(NEWVAL): \*\* -1 254 01:02:101 PDF<br>255 07:03.592 VALEURS 256 07:03.912 **T1**<br>257 07:04.566 VARIABLE *257* 07:04.566 VARIABLE (i1) mesure [drop loc:None nomove lastnode] *258* 07:05.288 T2 mais c'était plus deux pour la (vignette) avant *259* 07:07.627 AFFICHAGE AFFBL\_operators *260* 07:09.013 T2 ah non t'as mis plus 261 07:10.778 VALEURS (BOUCLE)b7i0(NEWVAL): répéter \*[<sup>\*\*</sup> + \*\*]\* fois (commandes)<br>262 07:12.922 **T1** mais j'ai mis juste un plus 262 07:12.922 T1 mais j'ai mis juste un plus<br>263 07:12.922 T1 mais j'ai mis juste un plus *263* 07:13.175 VALEURS (BOUCLE)b7i0(DROPVAL): répéter [\*mesure\* + ] fois (commandes) *264* 07:14.931 EXECUTION START receiveKey(478) *265* 07:14.992 ENTRÉE ASK <<Quelle est la mesure du triangle de Sierpinski que tu veux dessiner?>> *266* 07:15.905 T1 mince *267* 07:18.692 T2 et là tu mets *26 Iulieus*<br>(BOUCLE)b7i0(VAL): répéter [mesure + \*2\*] fois (commandes)<<>>
attends 269 07:13.934 VALEURS (BOUCLE)<br>
269 07:21.093 T1 attends<br>
270 07:21.093 T1 attends<br>
270 07:23.035 T1 toil toi tu pars 270.07:23.035 T1 271 07:23.180 EXECUTION STOP receiveKey(478)<br>272 07:26.600 **T1** euhm *272* 07:26.600 **T1** *273* 07:27.846 T1 et là on met celui-là *274* 07:29.398 EXECUTION START receiveKey(478) *275* 07:29.445 ENTRÉE ASK <<Quelle est la mesure du triangle de Sierpinski que tu veux dessiner?>> *276* 07:30.624 T1 on met euh cinq 277 07:30.024 1**1** 01:<br>
277 07:31.689 **T2** 0ua 278 07:33.565 T1 *279* 07:33.711 ENTRÉE ANSW <<5>> *280* 07:34.840 EXECUTION FIN receiveKey(478) *281* 07:35.696 T2 euh *282* 07:36.409 T1 mais ça fait celui de quatre 282 07:36.409 T1<br>
283 07:40.646 T2 *284* 07:40.646 *G2 montre script b8(?) 285 montre script b8(?)*<br>2857 Celui là ça fait euh | trois *286* 07:42.867 *G2 montre script b8 287* 07:45.957 T2 du coup c'est 288 07:46.850 T1<br>289 07:47.948 T1 289 07:46.850 T1 **plus** (trois)<br>
289 07:47.948 T1 regardes là le trois c'est le | un<br>
290 07:50.653 T1 et le deux c'est le deux *290* 07:50.653 T1 et le deux c'est le deux et le six c'est plus deux *292* 07:54.185 T2 ah (ok) *293* 07:56.365 T1 'fin j'pense mais euh ça m'la pas mis 294 07:58.889 T1<br>295 08:03.405 T2 *295* 08:03.405 T2 et pourquoi t'en a mis qu'un? *296* 08:05.536 T1 bah parce que euh *297* 08:09.650 T1 quatre | moins combien est égal à trois? *298* 08:14.034 T1 moins un 299 08:14:004<br>
299 08:15.271 T2<br>
300 08:16.271 T1 *300* 08:16.271 T1 quatre moins un est égal à trois *301* 08:17.926 T1 donc euh *302* 08:19.508 T1 euh chais pas cinq moins c'est égal à quatre **303** donc tu fais moins un<br>et euh pour euh quatre moins 304 08:23.654 **T1 et euh pour euh quatre moins**<br>305 08:24.702 EXECUTION START receiveKey(388)<br>306 08:25.576 EXECUTION FIN receiveKey(388) *307* 08:27.064 T1 quatre moins combien pour aller à deux c'est moins deux donc on met moins deux là *309* 08:31.177 T2 ouai *310* 08:34.021 T1 et là *311* 08:35.913 T1 donc là c'est six donc c'est plus | plus deux donc là j'ai mis plus deux<br>'fin comment<br>six plus deux **313** 08:41.863 T1 313 08:41.863 11<br>314 08:43.173 T2<br>315 08:43.338 T1 <sup>315</sup> 08:43.338 T1 c'est ça mais apparemment c'est faux donc euh<br>316 08:45.238 T1 six plus deux six plus deux<br>nan 317 08:48.156 T1<br>318 08:48.991 T1 nan quatre plus deux<br>c'est égal à six<br>ah oui *319* 08:50.458 T1 c'est égal à six *320* 08:50.645 T2 ah oui *321* 08:51.941 EXECUTION START receiveKey(478) *322* 08:51.981 ENTRÉE ASK <<Quelle est la mesure du triangle de Sierpinski que tu veux dessiner?>> *323* 08:53.538 T1 mais pourquoi ça marche pas ça?

**324 08:54.911 ENTRÉE** ANSW <<8>> 325 08:56.554 **T1** oh ca marche 08:56.554 T1 08:56.855 EXECUTION FIN receiveKey(478) *327* 08:57.446 T1 ah non 08:58.519 T1 mais c'est au début que ça marche et à la fin ça bug un deux trois quatre cinq six sept huit 09:01.895 *G1 compte b1 avec la souris* 09:01.895 *G1*<br>331 09:05.878 **T1**  09:05.878 *G1 compte b2? avec la souris* 331 09:05.878 G1<br>332 09:05.878 G1<br>333 09:09.501 T1<br>334 09:10.541 T1 attends on va mettre<br>SBS\_button(1) 09:11.714 PASaPAS SBS\_button(1) *336* 09:12.344 T1 ça 09:13.238 PASaPAS SBS\_slider(1) 337 09:13.236 PASaPA<br>338 09:14.689 ECRAN 09:15.164 PASaPAS SBS\_slider(1) *340* 09:15.450 T1 oups 09:15.450 *G1 réduction partie rétroaction, sans doute à la place du pas à pas (juste au dessus)* 09:16.528 ECRAN NSCRN\_button mais chut arrête de te moquer 09:18.933 T2 ouai [rire] 345 09:21.114 EXECUTION START receiveKey(478)<br>346 09:21.188 ENTRÉE ASK <<Quelle est la mesure du triangle de Sierpinski que tu veux dessiner?>><br>347 09:23.931 ENTRÉE ANSW <<8>> 09:29.818 T1 ça c'est bon 09:30.973 T2 ouai attends encore un peu 09:33.600 EXEC PAUSE\_button 09:33.611 EXECUTION PAUSE receiveKey(478) 09:33.989 T1 un deux trois quatre cinq six sept hui un deux trois quatre cinq six sept 09:33.989 *G1 compte b1 puis b2 (y compris extrémités)* 09:41.030 T1 il en manque un 354 09:41.030 T1<br>355 09:41.275 T2<br>356 09:41.914 T2 09:41.914 T2 et ça arrêt pas ça s'arrête pas 09:43.897 T1 il en manque un *358* 09:45.273 T1 il en manque un 09:48.404 T1 euh ben il en manque euh il tourne 09:50.378 T2 là normalement y a un truc de répéter ben vas-y mets mets | contrôles 09:50.378 *G2 montre script puis menu* 09:55.597 AFFICHAGE AFFBL\_variables 09:55.739 T2 variables non c'est contrôle comme ça 09:55.739 *G2 montre menu* 09:56.405 AFFICHAGE AFFBL\_sensing *366* 09:57.303 AFFICHAGE AFFBL\_control *367* 09:58.369 T2 répéter euh | encore (d'autre) 09:58.369 *G2 montre script ("tracer" entre b2 et b3?)* 10:01.910 T2 bah oui *370* 10:02.999 T2 attends deux *371* 10:04.646 T2 répéter euh 10:04.646 *G2 montre script idem montre script idem*<br>2737 mesure euh moins deux | fois 10:11.587 T2 vas-y mets répéter *375* 10:13.595 T1 nan mais en gros là ça sert à faire la machine 10:11.587 T2<br> **376** 10:11.587 T2<br> **376** 10:16.955 T2 ben oui<br> **377** 10:18.012 T1 mais c'e 10:18.012 T1 mais c'est que là il fait qu'une seule boucle 10:221.003 The fait deux fois la boucle<br>pas compris 10:24.764 **T2 pas con**<br>280, 10:26.721 **T1** attends 380 10:26.731 T1<br>381 10:28.173 T1 10:28.173 T1 mais ça se trouve mais | j'comprend pas pourquoi il fait comme ça 10:28.173 *G1 enlève la pause 383* 10:28.214 EXEC REPR\_button *384* 10:28.241 EXECUTION REPR receiveKey(478) 10:29.179 EXEC PAUSE\_button *386* 10:29.190 EXECUTION PAUSE receiveKey(478) *387* 10:33.107 T1 ah ben si c'est bon 10:34.746 T1 [rire] désolé c'est moi qui m'ai trompé 389 10:36.493 EXEC 10:36.519 EXECUTION REPR receiveKey(478) *391* 10:40.147 T2 attends 10:40.147 **G2** *suit l'exécution sur le scrip*<br> **393** 10:41.212 **T1** *C'est pas loin après*  10:41.212 T1 c'est pas loin après *394* 10:41.311 EXEC PAUSE\_button *395* 10:41.322 EXECUTION PAUSE receiveKey(478) *396* 10:42.450 T1 mais pourquoi là il est | là 10:42.450 *G1 regarde le script <sup>29</sup>* 10:45.999 10:45.999 10:45.999 10:45.999 10:45.999 10:45.999 10:45.999 10:45.999 10:45.999 10:45.999 10:45.999 10:45.999 10:45.999 10:45.999 10:45.999 10:45.999 10:45.999 10:45.999 10:45.999 10:45.999 10:45.999 10:45 10:46.809 T1 donc normalement il doit continuer<br>geste tracé b7 10:47.891 **T2**<br>*401* 10:47.891 **G2**  10:51.055 T1 il faut pt'être faire moins un 1003 11:56.078 10:56.078 10:56.078 10:56.078 (commandes)<<2>>
REPR button 402 10:56.078 VALEURS<br>404 10:56.164 EXEC

Page 6 10:56.191 EXECUTION REPR receiveKey(478) 10:57.309 EXEC STOP\_button(all) *407* 10:57.321 EXECUTION STOP receiveKey(478) *409* 10:59.843 EXEC STOP\_button(all) 11:01.988 T1 en fait le blème il est là *411.06.238 VALD 11:06.04*<br>(BOUCLE)b8i0(VAL): répéter [mesure − \*2\*] fois (commandes)<<1>> **regarde** 410 11:01:988 TT<br>411 11:06.238 VALEURS<br>412 11:07.585 **T1**<br>413 11:09.191 **T2** ah ben oui | il a pas tracé assez long<br>*geste pour tracer b7*<br> $\text{STOP\_button(alI)}$  11:09.191 *G2 geste pour tracer b7 415* 11:09.347 EXEC STOP\_button(all) 416 11:10.730 EXECUTION START receiveKey(478)<br>417 11:10.731 ENTRÉE ASK << Quelle est la mes<br>418 11:13.757 **T1 le** | six on met pas le 417 11:10.791 ENTRÉE ASK <<Quelle est la mesure du triangle de Sierpinski que tu veux dessiner?>><br>418 11:13.757 **T1 le | six on met pas le même nombre que tout à l'heure 419 11:14.969 ENTRÉE** ANSW <<6>> 420 11:20.134 **T1 là c'est bien** 420 11:14.909 EN 11:21.232 T2 oui *422* 11:22.797 T1 là c'est bien *423* 11:23.641 T2 oui 11:25.140 T2 hop 11:25.851 EXEC PAUSE\_button *426* 11:25.864 EXECUTION PAUSE receiveKey(478) 11:26.288 *E2 (pour la pause?) 428* 11:26.288 T2 ah trop tard *429* 11:31.666 EXEC STOP\_button(all) 11:31.677 EXECUTION STOP receiveKey(478) 11:33.070 EXECUTION START receiveKey(478) 11:33.156 ENTRÉE ASK <<Quelle est la mesure du triangle de Sierpinski que tu veux dessiner?>> 11:37.058 **T1**<br>*434* 11:38.672 **T1**  11:38.672 T1 ou quarante et un 11:39.835 ENTRÉE ANSW <<7>> 11:50.262 T2 là 11:51.166 EXEC PAUSE\_button *438* 11:51.181 EXECUTION PAUSE receiveKey(478) 11:53.002 EXEC REPR\_button *440* 11:53.035 EXECUTION REPR receiveKey(478) 11:53.278 T2 ben non là c'est bien 11:53.679 EXEC PAUSE\_button *443* 11:53.692 EXECUTION PAUSE receiveKey(478) 11:55.266 EXEC REPR\_button *445* 11:55.297 EXECUTION REPR receiveKey(478) *446* 11:56.186 EXEC PAUSE\_button 11:56.197 EXECUTION PAUSE receiveKey(478) *448* 11:56.999 T2 ah c'est encore à *449* 11:56.999 *G2 regard passant du script au tracé* 11:58.626 EXEC REPR\_button 11:58.654 EXECUTION REPR receiveKey(478) *452* 11:58.671 T2 ouai ben c'est là top 11:58.671 *G2 montre écran* 454 11:59.336 EXEC 11:59.348 EXECUTION PAUSE receiveKey(478) faudrait pt<sup>o</sup>être ne faire plus quatre<br>chais pas moi 12:01.932 T1 chais pas moi *458* 12:03.851 T2 ou plus trois 459 12:04.424 T1 oh ouai là j'fais |<br>460 12:05.107 VALEURS (BOUCLE)b7i0(VAL) 12:05.107 VALEURS (BOUCLE)b7i0(VAL): répéter [mesure + \*4\*] fois (commandes)<<2>> 12:05.180 EXECUTION STOP receiveKey(478) *je* | sais pas du tout<br>  $STOP\_button(all)$ 462 12:06.202 **T1**<br>463 12:08.527 EXEC 12:08.557 EXECUTION REPR receiveKey(478) 12:08.558 EXECUTION STOP receiveKey(478) *466* 12:10.202 EXECUTION START receiveKey(478) 12:10.292 ENTRÉE ASK <<Quelle est la mesure du triangle de Sierpinski que tu veux dessiner?>> 12:13.477 ENTRÉE ANSW <<6>> *469* 12:24.537 T2 top 12:25.298 T2 ah non 471 12:26.125 T2 12:26.663 EXECUTION FIN receiveKey(478) *473* 12:27.838 T2 ah ben c'est pas grave 12:29.526 *G2 applaudit* 12:29.993 T1 en fait il fallait faire euh 476 12:31.673 T1 **mais attend il faut qu'on essaye plusieurs fois**<br>477 12:34.122 EXECUTION START receiveKey(478)<br>478 12:34.192 ENTRÉE ASK <<Quelle est la mesure du triangle de Sierpinski que tu veux dessiner?>> 479 12:34.402 T1 avec un autre nombre euh genre huit là<br>480 12:36.219 ENTRÉE ANSW <<8>> 479 12:34:402 11<br>480 12:36.219 ENTRÉE<br>481 12:45.253 **T1** si il fait pas de problème on peut lever la main 482 12:48.253 T2<br>483 12:49.137 T1 12:49.137 T1 nan t'inquiètes pas je réfléchis 12:51.251 *G1 sert les poings* 12:51.251 T2 ah 12:51.964 T1 mais pourquoi euh?

 12:52.275 EXECUTION FIN receiveKey(478) *488* 12:56.168 T2 fallait prendre des XXX 12:58.061 T1 mais en fait c'est que *490* 12:59.954 T1 à chaque fois faut faire fois deux pour chaque euh numéro 12:59.954 *G1 geste englobant souris* plus deux plus deux attend 13:03.626 *G1*<br>*494* 13:04.831 **T2**  13:03.626 G1 regarde le script<br> *494* 13:04.831 T2 là c'est là c'est un<br> *495* 13:04.831 G2 montre script (b6 ou b5 13:04.831 *G2 montre script (b6 ou b5?) 496* 13:05.865 VALEURS (BOUCLE)b7i0(VAL): répéter [mesure + \*2\*] fois (commandes)<<4>> 13:05.935 AFFICHAGE AFFBL\_operators *498* 13:05.994 T2 XXX *499* 13:06.740 T1 faut juste faire fois | non? 13:08.616 T2 c'est (poss) 13:09.679 VARIABLE (i1) mesure [drop loc:None nomove lastnode] *(BOUCLE)b7i0(NEWVAL): répéter [\*\* + 2] fois (commandes)*<br>fois 502 13:09.679 VALEURS<br>
503 13:10.771 T1<br>
504 13:10.944 VALEURS 13:30<br>b0i1(DROPVAL): \*mesure\* × 13:13.278 T2 un *nan* | parce que fois<br>fois deux | faire 506 13:15.276 T2<br>
506 13:14.548 T1 nan | **f**<br>
507 13:15.785 T2 fois de 13:17.129 **T1**<br>*509* 13:18.554 **T1**<br>*510* 13:21.273 VALEURS 13:18.554 T1 fois deux chais pas mais chuis pas sûr hein 13:21.273 VALEURS **b0i1(VAL): mesure × \*2\*<<>>** *511* 13:21.392 VALEURS (BOUCLE)b7i0(NEWVAL): ré 13:21.392 VALEURS (BOUCLE)b7i0(NEWVAL): répéter \*\* fois (commandes) mais on (va) regarder au cas où<br>
[rire] 511 13:21.392 VALEURS<br>
512 13:21.463 **T1**<br>
513 13:23.586 **T2**<br>
514 13:25.137 VALEURS 13:25.137 VALEURS (BOUCLE)b7i0(DROPVAL): répéter \*[mesure × 2]\* fois (commandes) 515 13:27.928 EXEC 517 13:30.227 EXECUTION START receiveKey(478)<br>518 13:30.297 ENTRÉE ASK <<Ouelle est la mes 13:30.297 ENTRÉE ASK <<Quelle est la mesure du triangle de Sierpinski que tu veux dessiner?>> 519 13:30.297 ENTRÉE<br>519 13:32.209 ENTRÉE<br>520 13:32.225 **T1**  13:32.225 T1 avec n'importe quel chiffre 13:36.019 T2 mouai 13:47.076 T1 et là normalement ça va être va pas être bon 13:48.658 T2 **aah**<br> **524** 13:50.089 EXECUTION FIN receiveKey(478)<br> **525** 13:51.214 T1 **en fait il faut fois deux**  13:50.089 EXECUTION FIN receiveKey(478) *525* 13:51.214 T1 en fait il faut fois deux 13:53.328 T1 mesure fois deux<br> **527** 13:55.409 T1 faudrait faire divis<br>
528 13:57.819 T2 ben vas-y essaye faudrait faire diviser par deux 13:57.819 T2 ben vas-y essayes *529* 13:59.179 T1 chais pas | chuis pas sûr moi 14:00.361 VALEURS (BOUCLE)b7i0(NEWVAL): répéter \*\* fois (commandes) *531* 14:02.350 T2 ben on a qu'à essayer hein 14:02.821 VARIABLE (i1) mesure [drop loc:None nomove lastnode] *533* 14:02.821 VALEURS b0i1(NEWVAL): \*\* × 2 14:03.327 VARIABLE (i1) mesure [drop loc:None nomove lastnode] *535* 14:03.809 T1 faut faire plein de tests en fait 14:06.145 T2<br>*537* 14:07.363 VALEURS <sup>537</sup> 14:05.145 **T2 [irie]**<br> **537** 14:06.145 **T2 [irie]**<br> **537** 14:07.363 VALEURS (BOUCLE)b7i0(NEWVAL): répéter \*[\*\* / \*\*]\* fois (commandes)<br> **538** 14:08.538 **T1 C'est ca diviser?**  14:08.538 **T1** c'est ça diviser?<br>
539 14:09.063 EXEC KEY\_b 14:09.063 EXEC KEY\_b *540* 14:09.072 EXECUTION START receiveKey(481) 14:09.142 EXECUTION FIN receiveKey(481) *542* 14:10.300 T1 fait 14:11.891 VALEURS (BOUCLE)b7i0(DROPVAL): répéter [\*mesure\* / ] fois (commandes) 14:13.148 EXEC KEY\_b *545* 14:13.151 EXECUTION START receiveKey(481) 14:13.197 EXECUTION FIN receiveKey(481) *547* 14:13.932 EXEC KEY\_b 540 14:13.197 EXECUTION FINTRECEIVEREY<sub>1</sub>611<br>547 14:13.932 EXEC KEY<sub>1</sub>b<br>548 14:13.934 EXECUTION START receiveKey(481) 14:13.995 EXECUTION FIN receiveKey(481) *550* 14:14.124 EXEC KEY\_b *551* 14:14.129 EXECUTION START receiveKey(481) 14:14.191 EXECUTION FIN receiveKey(481) 14:15.611 T1 voilà *FINTECENERES(402)*<br> *il voulait pas écrire [rire]*<br>
XXX XXX 14:17.979 T2 XXX XXX 14:19.232 VALEURS (BOUCLE)b7i0(VAL): répéter [mesure / \*2\*] fois (commandes)<<>> 14:19.298 EXECUTION START receiveKey(478) 14:19.393 ENTRÉE ASK <<Quelle est la mesure du triangle de Sierpinski que tu veux dessiner?>> 14:19.393 ENTRÉE ASK <<a>
ASK <<a>
ASK <<a>
ASK <<a>
ASK <<a>
ASK <<a>
ASK <<a>
ASK <<a>
ASK <<a>
ASK <<a>
ASK <<a>
ASK <<a>
ASK <<a>
ASK <<a>
ASK <<a>
ASK <<a>
ASK <a>
ASK <a>
ASK <a>
ASK <a>
ASK <a>
ASK <a>
ASK <a> 560 14:20.755 TZ UHT<br>560 14:21.864 ENTRÉE ANSW < 14:28.323 T1 attends *562* 14:34.774 T2 euh [rire] 14:34.999 EXECUTION FIN receiveKey(478) 14:35.945 T1 non en fait pas mettre diviser *565* 14:37.646 VALEURS (BOUCLE)b7i0(NEWVAL): répéter \*\* fois (commandes) 14:38.019 T1 diviser c'est une gros gros XXX oh XXX XXX 14:38.921 VARIABLE (i1) mesure [drop loc:None nomove lastnode] *568* 14:38.921 VALEURS b0i1(NEWVAL): \*\* / 2

Page 7

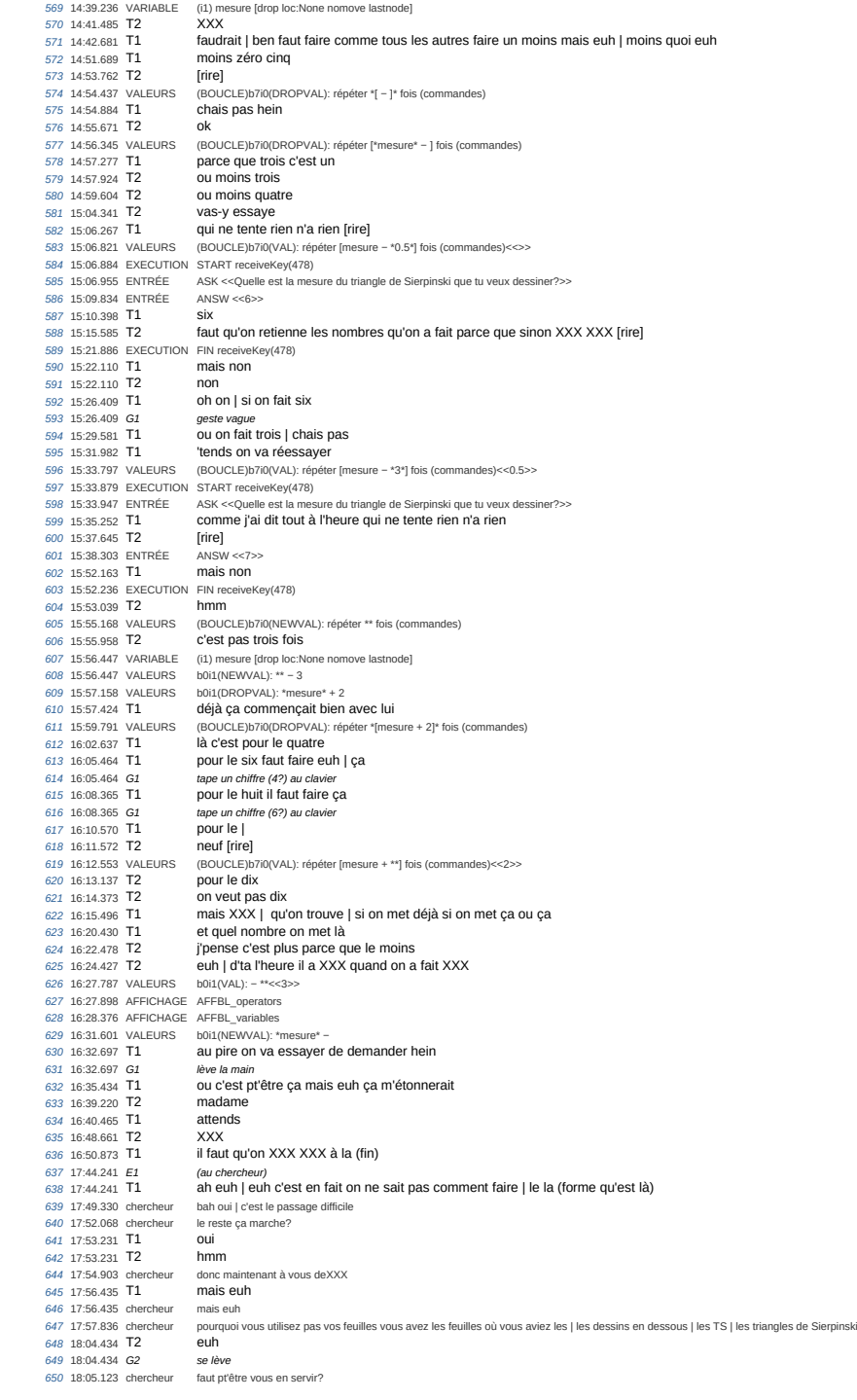

45\_f\_G2-S5 18:07.195 chercheur pour voir cqui euh cqui faut faire *f*<br>parce que là vous avez plus que ça hei 18:13.186 T1 parce que en fait tout le reste ça marche 18:15.046 chercheur honhon 18:15.783 T1 en fait au début on croyait que ça marchait parce qu'en fait on avait mis quatre là 18:16.782 *G2 revient avec son cahier ouvert sur les TS exemples* 18:18.750 chercheur ouai <sup>558</sup> et ça marchait pour le six mais pas pour les autres<br>ya pas les | 659 18:32.772 T2 ya pas les |<br>
669 18:32.772 G2 regarde sa feuille<br>
661 18:35.903 T1 XXX 18:32.772 *G2* 661 18:35.903 T1<br>662 18:37.755 T2<br>663 18:41.230 T2 18:37.755 T2 ben ya les exemples mais ya pas de | *663* 18:41.230 T2 ben si | dtoute façon on n'en a pas besoin donc euh 18:44.516 *G1 regarde exemple vert (TS7) et compte b8 665* 18:48.077 T1 tu vois là c'est la mesure sept normalement ça devrait être exactement moins | 18:48.077 *G1 montre avec la souris 667* 18:53.388 T1 mais en fait ça fait d'abord ça 18:48.077 **G1** *montre avec la source 18:53.388* **<b>T1 mais en fait ça f**<br> **668** 18:53.388 **G1** *montre b1 sur TS7*<br> **669** 18:53.388 **G1** *montre b1 sur TS7* euh ca commence là 18:55.494 *G1 suis le tracé b1 sur TS7 671* 18:56.715 *G1 suit le tracé du script sur le TS7 672* 19:01.428 T1 et là ça doit monter direct 19:01.428 *G1 allez-retour suivant b7 sur TS7* 18:55.494 11<br> *670* 18:55.494 *G1*<br> *671* 18:56.715 *G1*<br> *672* 19:01.428 **T1**<br> *673* 19:03.222 **T1**<br> *674* 19:03.222 **T1**  19:03.222 *G1 montre b7 sur TS et regarde le tracé écran* 19:04.500 T1 19:04.500 *G1 montre b7 sur TS et regarde le tracé écran* 19:04.648 *G2 prolonge b7 sur la feuille* 19:06.115 T1 mais j'vois pas comme ça peut monter les autres chais pas *680* 19:08.910 T2 voilà touh touh touh 19:08.910 *G2 suit et prolonge 3 fois b5 sur TS7 682* 19:12.589 T2 si ça se trouve XXX 19:06.910 *G2*<br> *682* 19:12.589 **T2**<br> *682* 19:12.589 **G2**<br> *683* **19:12.589 <b>G2**<br> *cherche dans son cahierral dans son cahierral dans son cahierral dans son cahierral dans son cahierral dans son cahierral mone of t*  19:16.031 T2 non | non plus *cherche dans son cahier*<br>000 19:18.309 T2 19:18.309 *G2 cherche dans son cahier* 19:16:309 G2<br> *688* 19:24.128 T2 19:24.128 *G2 cherche dans son cahier* 19:24.128 G2<br> *690* 19:32.291 **T2**<br> *691* 19:32.291 G2<br> *692* 19:34.922 **T2**  19:32.291 *G2 cherche dans son cahier 692* 19:34.922 T2 c'est pas XXX ya rien de XXX la dedans 19:34.922 *G2 feuillette son cahier 694* 19:39.511 T1 mais euh 19:41.593 T1 chais pas euh 19:44.814 T1 osss 19:44.814 *G1 se prend la tête* 19:44.814 G1 se prend la tête<br> *698* 19:47.904 T1 **faut faire moins ou plus déjà**<br> *699* 19:47.904 G1 montre écran, semi-ostensif<br>
700 19:50.813 T2 ou fois | non pas fois 19:47.904 *G1 montre écran, semi-ostensif 700* 19:50.813 T2 ou fois | non pas fois 19:53.804 T1 attends XXX quoi *702* 19:54.553 AFFICHAGE AFFBL\_operators 19:54.553 AFFICHAGE AFFBL\_OPerators<br> $703$  20:05.041 T2 bon on teste avec euh fois<br> $704$  20:07.803 T2 avec euh plus plus plus euch plus plus 20:09.647 T1 mais plus plus quoi? 20:07.803 T2 avec euh plus plutôt euh 20:09 20:09 Plus plus quoi? 706 20:11.580 T2 707 20:11.580 G2<br>**708 20:14.293 T2**  20:14.293 T2 on n'a d'jà mis mais [rire] c'est pas grave 20:18.955 VALEURS *(BOUCLE)b7i0(VAL): répéter [mesure + \*1\*] fois (commandes)<<>>* 20:19.162 T1 lui regardes c'est quatre *711* 20:19.162 G1 montre b7 du script TS4 quatre plus deux c'est égal à six 712 20:20.702 T1 (quatre plus det<br>
713 20:22.702 T2 oui<br>
714 20:26.004 T1 huit | plus deux 20:26.004 T1 715 20:28.848 T1<br>716 20:32.101 T1 <sup>7</sup>/<sub>16</sub>/162.22.10<br> *Anii* plus deux c'est égal à dix 717 20:34.527 T2<br>718 20:34.527 G2 *XXX*<br>efface le nombre entré<br>KEY\_ 719 20:35.531 EXEC 20:36.953 T1 sauf que 20:40.600 T1 sept plus deux c'est égal à neuf 20:43.132 T2 oui *723* 20:45.672 T2 sauf que il faut 20:48.910 T2 chais pas combien [rire] *725* 20:52.590 T1 je sais pas attends au pire on fait avec plus un même si j'pense pas qu'ça va être ça 20:56.853 EXECUTION START receiveKey(478) *7777 2008 ESTART receivency(+710)*<br>*ASK <<Quelle est la mesure du triangle de Sierpinski que tu veux dessiner?>>*<br>fait le | six 727 20:56.920 ENTRÉE<br>728 20:58.753 T1 21:00.414 ENTRÉE ANSW <<6>> 21:11.940 T1 nan tu vois | ça bug *731* 21:12.197 EXECUTION FIN receiveKey(478)
21:14.219 T1 ya un blème | 21:21.710 VALEURS *(BOUCLE)b7i0(VAL): répéter [mesure + \*2\*] fois (commandes)<<1>>* 21:24.068 EXEC STOP\_button(all) *735* 21:25.389 EXECUTION START receiveKey(478) 21:25.481 ENTRÉE ASK <<Quelle est la mesure du triangle de Sierpinski que tu veux dessiner?>> 737 21:28.733 ENTRÉE 21:30.923 T1 mais lui il aura un problème comme XXX 21:30.923 G1 montre b7? 740 21:43.545 T2 21:44.683 EXECUTION FIN receiveKey(478) 21:50.372 T2 c'est pas ça *743* 22:05.851 E1 (au chercheur) *744* 22:05.851 T1 mais | je sais pas quoi mettre 22:17.826 T2 XXX que j'ai pas mis les couleurs *746* 22:17.826 G2 regarde les TS exemples et ferme son cahier 22:22.539 T2 euh 748 22:25.563 T2<br>748 22:25.563 T2<br>749 22:27.950 VALEURS 22:27.950 Ya.<br>749 22:27.950 VALEURS **(BOUCLE)b7iQVAL): répéter [mesure + \*\*] fois (commandes)<<2>><br>750 22:27.950 VALEURS (BOUCLE)b7i0(NEWAAL): répéter \*\* fois (commandes)**  22:28.109 VALEURS (BOUCLE)b7i0(NEWVAL): répéter \*\* fois (commandes) 22:28.350 T2 là déjà fois deux ça monte là tout au (bout) montre b7 sur tracé et prolonge 753–22:30.408–VALEURS – (BOUCLE)b7i0(DROPVAL): répéter "[mesure – ]" fois (commandes)<br>754–22:32.069–EXECUTION START receiveKey(478)<br>755–22:32.158–ENTRÉE – ASK <<Ouelle est la mesure du triangle de Sierpinski que tu veux de 22:32.168 T2 le plus deux ça monte pt'être plus haut donc | non 22:35.258 T2 nan 758 22:38.895 T1 j'ai fait ça au pif hein mais j'pense pas que ça va être bon<br>759 22:39.447 VALEURS (BOUCLE)b7i0(VAL): répéter [mesure - \*0.25\*] fois (com 22:39.447 VALEURS *(BOUCLE)b7i0(VAL): répéter [mesure − \*0.25\*] fois (commandes)<<>>* 760 22:42.953 ENTRÉE 22:43.771 T2 imagine que si 22:45.959 T2 XXX espoir *763* 22:56.958 T2 nan *764* 22:58.057 EXECUTION FIN receiveKey(478) 22:58.974 T1 tu vois | j'te l'avais dit 23:00.055 T2 ouai 23:00.678 T2 regarder se XXX *768* 23:05.450 VALEURS *(BOUCLE)b7i0(VAL): répéter [mesure − \*0.50\*] fois (commandes)<<0.25>> 769* 23:05.686 T1 mais | j'pense pas (vu) qu'on a déjà essayé 23:09.743 T1 mais | il faut réessayer *771* 23:10.564 EXEC STOP\_button(all) *772* 23:12.377 EXECUTION START receiveKey(478) 23:12.422 ENTRÉE ASK <<Quelle est la mesure du triangle de Sierpinski que tu veux dessiner?>> 774 23:13.488 T2<br>775 23:14.569 T2 *fout le temps tout le temps*<br>ANSW <<9>> 776 23:16.349 ENTRÉE<br>777 23:19.044 T2 23:19.044 T2 en fait le bas à chaque fois ça va *Pasa* 23:20.87 euh le haut avec XXX la XXX ca l après ca 23:20.879 T2<br>*779* 23:22.297 T1<br>*780* 23:22.297 G1 23:22.297 G1 montre le tracé virtuel jusqu'à b6<br>781 23:23.845 T1 en fait ya trois triangles que ca vi 23:23.845 T1 en fait ya trois triangles que ça va au début 23:26.419 T1 mais yen a un qui va pas 782 23:26.419 T1<br>783 23:29.460 T2 23:31.590 T1 non mais ça va mais après ça recommence un autre triangle 23:31.590 G1 montre le tracé de "l'autre triangle" *786* 23:33.303 EXECUTION FIN receiveKey(478) 23:35.269 T1 si ça se trouve le problème il est là 788 23:37.162 T2<br>789 23:38.095 T2 ouai<br>[rire] XXX XXX depuis tout à l'heur 23:40.537 T2 bon non yzont y nous a dit que c'était | 23:43.954 T2 que c'est là que ça bloquait XXX *792* 23:45.722 VALEURS (BOUCLE)b7i0(NEWVAL): répéter \*\* fois (commandes) 23:45.995 T1 ou p'têtre il faut faire | plus zéro vingt-cinq *794* 23:48.319 VALEURS (BOUCLE)b7i0(DROPVAL): répéter \*[mesure + ]\* fois (commandes) 23:45.995 T1 ou plus enterprise the state of the state of the state in text of 23:45.319 VALEURS (BOUCLE)b70(DROPVAL): ré<br>
794 23:48.319 VALEURS (BOUCLE)b70(DROPVAL): ré<br>
795 23:49.429 T2 ou plus euh | zéro | plus 23:50.361 VALEURS (BOUCLE)b7i0(VAL): répéter [mesure + \*0\*] fois (commandes)<<>> 797 23:52.825 EXEC 798 23:52.838 EXECUTION START receiveKey(478)<br>*799 23:52.94*4 ENTRÉE ASK <<Quelle est la mesure du triangle de Sierpinski que tu veux dessiner?>><br>*800 2*3:56.453 T1 24:00.285 VALEURS *(BOUCLE)b7i0(VAL): répéter [mesure + \*0.25\*] fois (commandes)<<0>>* 24:03.797 ENTRÉE ANSW <<8>> 24:10.042 T1 bon *804* 24:10.042 G1 se prend la tête 24:18.132 T1 (n'ai) marre *806* 24:18.710 EXECUTION FIN receiveKey(478) 24:21.754 T1 plus zéro vingt cinquante 24:25.819 VALEURS *(BOUCLE)b7i0(VAL): répéter [mesure + \*0.50\*] fois (commandes)<<0.25>> 809* 24:25.904 EXECUTION START receiveKey(478) 24:25.987 ENTRÉE ASK <<Quelle est la mesure du triangle de Sierpinski que tu veux dessiner?>> *811* 24:28.815 ENTRÉE ANSW <<5>> 24:36.360 T1 XXX pas

45\_f\_G2-S5 24:38.410 EXEC KEY\_space 24:38.840 EXECUTION FIN receiveKey(478)<br>*815* 24:39.023 T2 ah<br>*816* 24:40.186 T2 bah 24:39.023 T2 ah 24:40.186 T2 bah 24:41.252 T1 mais pourquoi *818* 24:43.825 chercheur toujours pas? 24:43.825 chercheur 24:45.202 T2 non *820* 24:46.357 T1 mais j'comprend pas 24:58.742 T1 alors il faut qu'on trouve une solution<br>822 25:01.725 T1 parce que là ça va pas du tout parce que là ça va pas du tout 823 25:04.077 G2 se lève et part ranger son cahier<br>*824* 25:09.743 VALEURS (BOUCLE)b7i0(VAL): répéter [mesure + \*0.75\*] fois (commandes)<<0.50>><br>*825 2*5:11.232 T1 25:11.232 G1 (seule) *827* 25:12.784 EXECUTION START receiveKey(478) 25:12.856 ENTRÉE ASK <<Quelle est la mesure du triangle de Sierpinski que tu veux dessiner?>> *829* 25:17.044 ENTRÉE ANSW <<5>> *830* 25:19.305 T1 [chantonne] 25:19.305 G2 (retour avec cahier de brouillon) 25:25.845 T1 marche *833* 25:27.091 T1 noon! 25:27.859 EXECUTION FIN receiveKey(478) *835* 25:27.927 T2 alors *836* 25:28.992 T1 pourquoi ça fait ça? 25:31.705 T2 c'était quoi la | la truc qu'on avait réussi? 25:31.705 G2 25:35.319 T1 ya rien qu'a réussi! 25:36.053 EXEC<br>*841* 25:37.367 T2 25:37.367 T2 si le truc là | au début 25:38.007 EXECUTION START receiveKey(478) 25:38.070 ENTRÉE ASK <<Quelle est la mesure du triangle de Sierpinski que tu veux dessiner?>> *844* 25:39.743 T1 on a fait le triangle de six et c'était XXX quatre *845* 25:40.230 VALEURS (BOUCLE)b7i0(VAL): répéter [mesure + \*\*] fois (commandes)<<0.75>> 846 25:43.251 T1 pour le triangle de XXX | triangle de Sierpinski de mesure six<br>847 25:43.251 G1 ecrit sur le cahier 25:43.251 T1 pour le triain<br> *847* 25:43.251 G1 écrit sur le c<br> *848* 25:45.189 EXEC KEY snace 25:45.189 EXEC KEY\_space 25:45.688 EXEC KEY\_space *850* 25:45.721 EXEC KEY\_space 25:45.754 EXEC KEY\_space 25:45.788 EXEC KEY\_space *853* 25:45.820 EXEC KEY\_space 25:45.853 EXEC KEY\_space *855* 25:45.886 EXEC KEY\_space *856* 25:45.919 EXEC KEY\_space 25:45.952 EXEC KEY\_space<br> *858* 25:45.985 EXEC KEY\_space 25:45.985 EXEC KEY\_space<br>
859 25:46.018 EXEC KEY\_space<br>
869 25:46.051 EXEC KEY\_space<br>
861 25:46.054 EXEC KEY\_space<br>
862 25:46.117 EXEC KEY\_space 859 25:46.018 EXEC 860 25:46.051 EXEC 25:46.084 EXEC KEY\_space *862* 25:46.117 EXEC KEY\_space 25:46.150 EXEC KEY\_space *864* 25:46.183 EXEC KEY\_space *865* 25:46.216 EXEC KEY\_space 25:46.249 EXEC KEY\_space *867* 25:46.282 EXEC KEY\_space 25:46.315 EXEC KEY\_space 25:46.348 EXEC KEY\_space *870* 25:46.381 EXEC KEY\_space 25:46.414 EXEC KEY\_space 25:46.447 EXEC KEY\_space *873* 25:46.480 EXEC KEY\_space 25:46.513 EXEC KEY\_space *875* 25:46.546 EXEC KEY\_space *876* 25:46.579 EXEC KEY\_space 25:46.612 EXEC KEY\_space<br>*877* 25:46.612 EXEC KEY\_space<br>*879* 25:46.678 EXEC KEY\_space<br>*880* 25:46.711 EXEC KEY\_space 878 25:46.645 EXEC 25:46.678 EXEC KEY\_space *880* 25:46.711 EXEC KEY\_space 25:46.744 EXEC KEY\_space 25:46.778 EXEC KEY\_space 25:46.811 EXEC KEY\_space *884* 25:46.845 EXEC KEY\_space *885* 25:46.878 EXEC KEY\_space 25:46.909 EXEC KEY\_space *887* 25:46.942 EXEC KEY\_space 25:46.975 EXEC KEY\_space 25:47.008 EXEC KEY\_space *890* 25:47.041 EXEC KEY\_space 25:47.074 EXEC KEY\_space 892 25:47.107 EXEC 25:47.140 EXEC KEY\_space

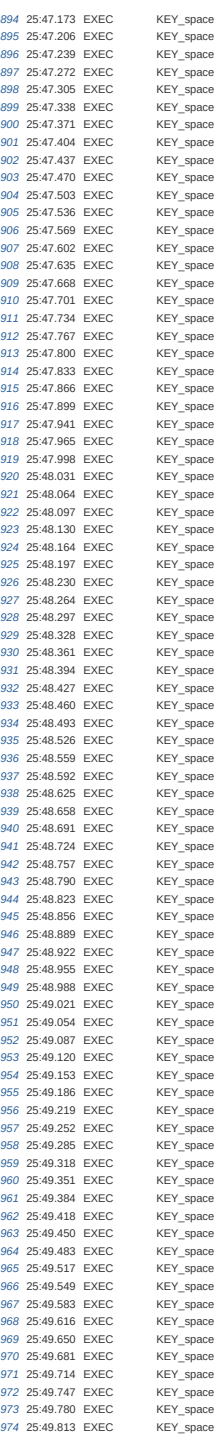

45\_f\_G2-S5 Page 13 25:49.846 EXEC KEY\_space 25:49.879 EXEC KEY\_space *977* 25:49.913 EXEC KEY\_space *978* 25:49.945 EXEC KEY\_space 25:49.978 EXEC KEY\_space 25:50.011 EXEC KEY\_space 25:50.044 EXEC KEY\_space *982* 25:50.077 EXEC KEY\_space 983 25:50.110 EXEC 25:50.143 EXEC <br> **PASE 25:50.176 EXEC <br>
<b>PASE 25:50.209 EXEC <br>
PASE 25:50.209 EXEC <br>
PASE 25:50.242 EXEC <br>
REY\_space <br>
REY\_space**  25:50.176 EXEC KEY\_space *986* 25:50.209 EXEC KEY\_space *987* 25:50.242 EXEC KEY\_space 25:50.275 EXEC KEY\_space *989* 25:50.308 EXEC KEY\_space 25:50.275 EXEC KEY\_space<br>
990 25:50.308 EXEC KEY\_space<br>
990 25:50.341 EXEC KEY\_space<br>
991 25:50.341 EXEC KEY\_space<br>
993 25:50.440 EXEC KEY\_space<br>
993 25:50.440 EXEC KEY\_space 25:50.374 EXEC KEY\_space *992* 25:50.407 EXEC KEY\_space **993 25:50.440 EXEC**  25:50.442 T1 en fait | la boucle euh l'avant dernière c'était plus six mesure plus six || euh non c'était plus euh quatre 997 25:50.442 GEL en fait | la boucle<br>
995 25:50.442 G1 écrit sur le cahier<br>
996 25:50.442 G1 écrit sur le cahier<br>
997 25:50.506 EXEC KEY\_space<br>
998 25:50.539 EXEC KEY\_space 25:50.473 EXEC KEY\_space *997* 25:50.506 EXEC KEY\_space *998* 25:50.539 EXEC KEY\_space 25:50.539 EXEC KEY\_space<br> *999* 25:50.672 EXEC KEY\_space<br>
1000 25:50.605 EXEC KEY\_space<br>
1001 25:50.638 EXEC KEY\_space<br>
1002 25:50.674 EXEC KEY\_space<br>
1003 25:50.704 EXEC KEY\_space 1000 25:50.605 EXEC 25:50.638 EXEC KEY\_space *1002* 25:50.671 EXEC KEY\_space 25:50.704 EXEC KEY\_space 25:50.737 EXEC KEY\_space 25:50.770 EXEC KEY\_space *1006* 25:50.803 EXEC KEY\_space *1007* 25:50.836 EXEC KEY\_space 1008 25:50.869 EXEC KEY\_space<br>1009 25:50.902 EXEC KEY\_space 1009 25:50.902 EXEC KEY\_space<br>1009 25:50.902 EXEC KEY\_space<br>1010 25:50.935 EXEC KEY\_space <sup>10</sup><br>
1010 25:50.935 EXEC KEY\_space<br>
1011 25:50.969 EXEC KEY\_space<br>
1012 25:51.002 EXEC KEY\_space 25:50.969 EXEC KEY\_space *1012* 25:51.002 EXEC KEY\_space 25:51.036 EXEC KEY\_space 25:51.069 EXEC KEY\_space *1015* 25:51.100 EXEC KEY\_space 25:51.133 EXEC KEY\_space *1017* 25:51.166 EXEC KEY\_space *1018* 25:51.199 EXEC KEY\_space 1019 25:51.232 EXEC KEY\_space<br>1020 25:51.265 EXEC KEY\_space 1020 25:51.265 EXEC KEY\_space <br>
1021 25:51.298 EXEC KEY\_space <br>
1022 25:51.331 EXEC KEY\_space <br>
1023 25:51.344 EXEC KEY\_space <br>
1024 25:51.397 EXEC KEY\_space 25:51.298 EXEC KEY\_space *1022* 25:51.331 EXEC KEY\_space 25:51.364 EXEC KEY\_space *1024* 25:51.397 EXEC KEY\_space 25:51.430 EXEC KEY\_space *1026* 25:51.463 EXEC KEY\_space *1027* 25:51.496 EXEC KEY\_space 1028 25:51.529 EXEC KEY\_space<br>1029 25:51.563 EXEC KEY\_space 1029 25:51.563 EXEC KEY\_space<br>1029 25:51.563 EXEC KEY\_space <sup>10</sup>30 25:51.595 EXEC KEY\_space<br>1031 25:51.628 EXEC KEY\_space<br>1032 25:51.662 EXEC KEY\_space 25:51.628 EXEC KEY\_space *1032* 25:51.662 EXEC KEY\_space 25:51.694 EXEC KEY\_space 25:51.727 EXEC KEY\_space *1035* 25:51.760 EXEC KEY\_space 25:51.793 EXEC KEY\_space *1037* 25:51.826 EXEC KEY\_space *1038* 25:51.859 EXEC KEY\_space 25:51.859 EXEC KEY\_space<br> **1039** 25:51.992 EXEC KEY\_space<br> **1040** 25:51.925 EXEC KEY\_space<br> **1041** 25:51.991 EXEC KEY\_space<br> **1042** 25:52.024 EXEC KEY\_space<br> **1043** 25:52.024 EXEC KEY\_space 1040 25:51.925 EXEC 25:51.959 EXEC KEY\_space *1042* 25:51.991 EXEC KEY\_space 25:52.024 EXEC KEY\_space 25:52.058 EXEC KEY\_space 25:52.090 EXEC KEY\_space *1046* 25:52.123 EXEC KEY\_space *1047* 25:52.156 EXEC KEY\_space 25:52.189 EXEC KEY\_space *1049* 25:52.222 EXEC KEY\_space 1049 25:52.180 EXEC KEY\_space<br>
1049 25:52.282 EXEC KEY\_space<br>
1050 25:52.255 EXEC KEY\_space<br>
1050 25:52.255 EXEC KEY\_space<br>
1052 25:52.281 EXEC KEY\_space 25:52.288 EXEC KEY\_space *1052* 25:52.321 EXEC KEY\_space 25:52.355 EXEC KEY\_space 25:52.388 EXEC KEY\_space 25:52.422 EXEC

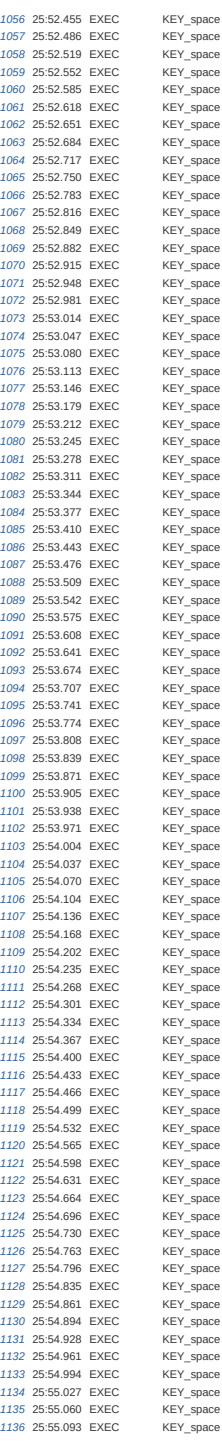

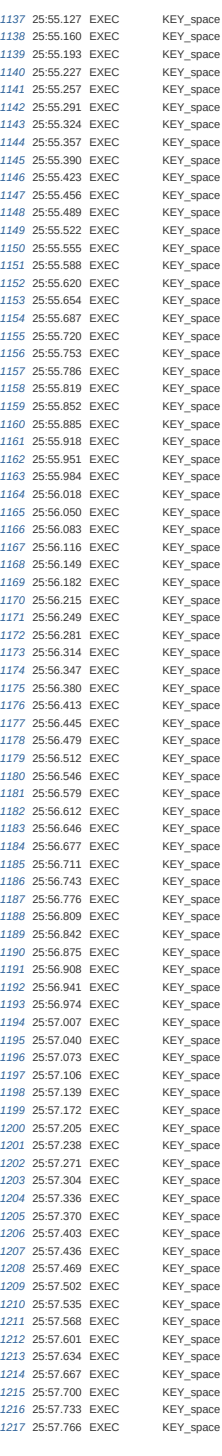

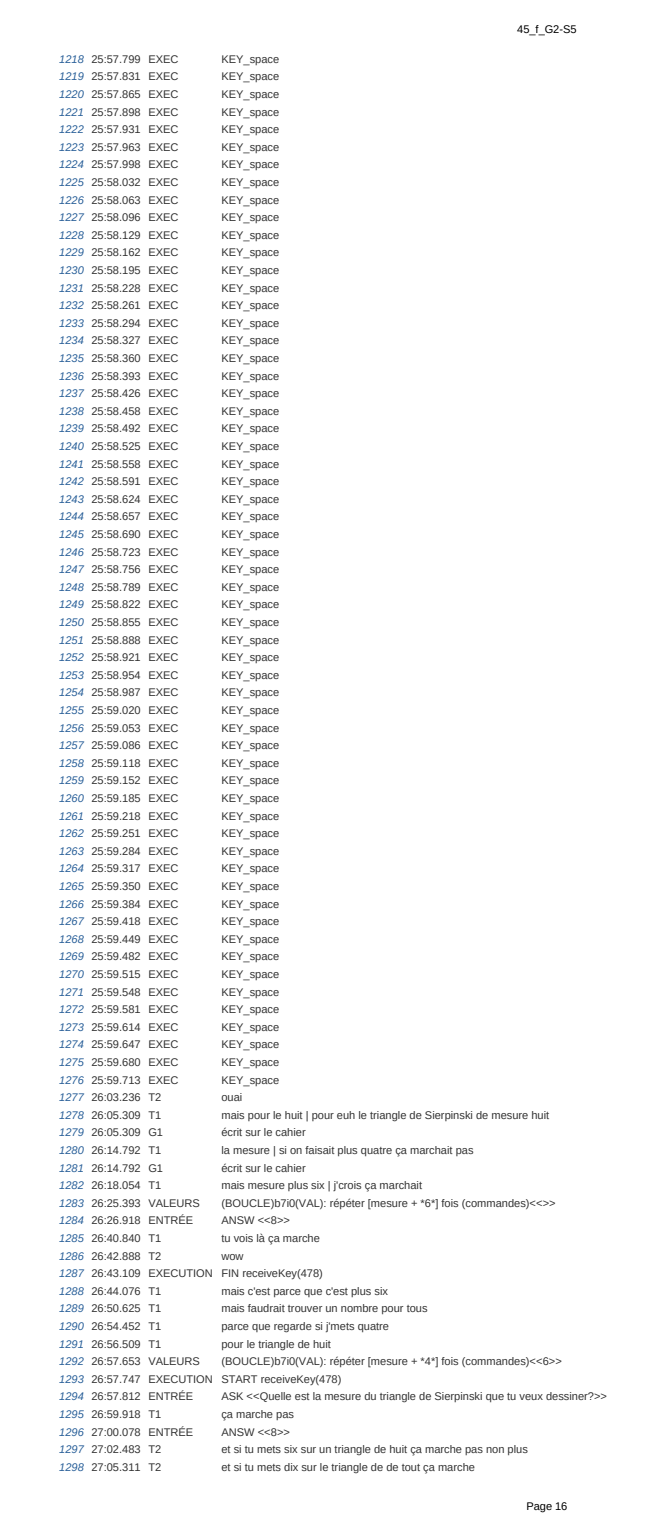

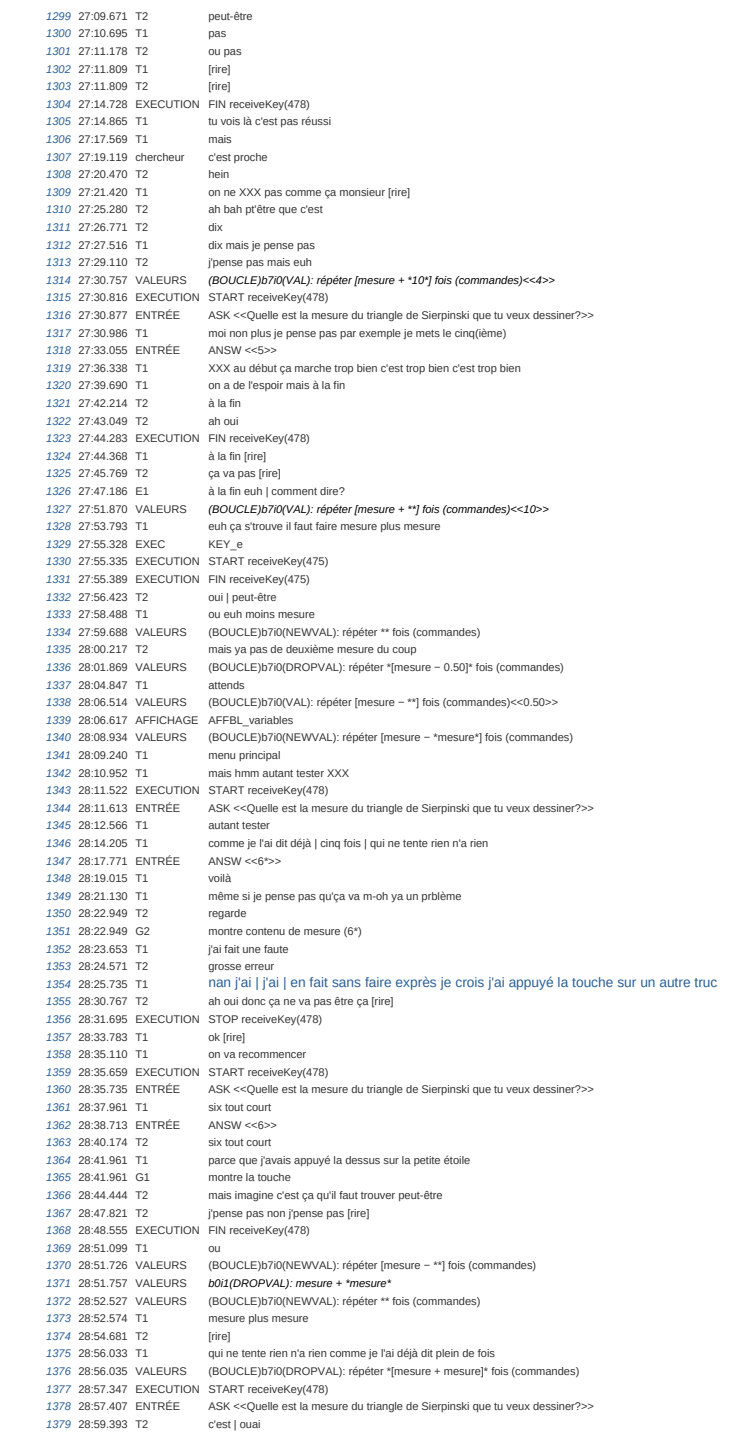

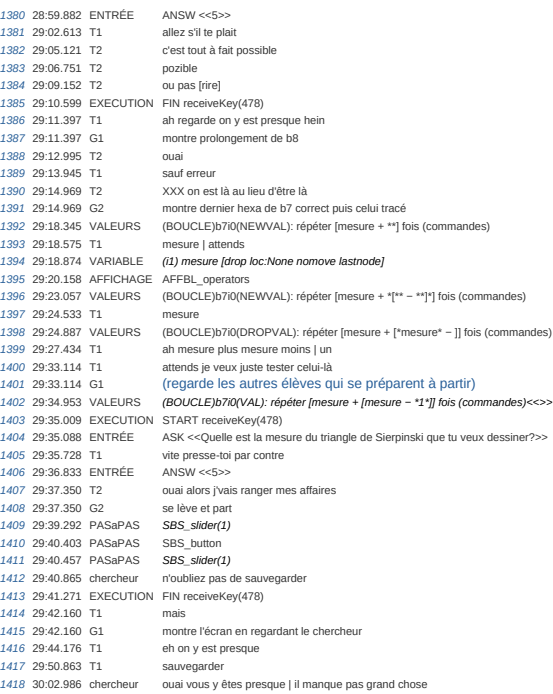

## **B.8 46g**

## 46\_g, le 11/01/2019 de 14:35:34 à 14:51:46

session: ottvvl4vl0cl194e6s5ewn74m9sqrj29

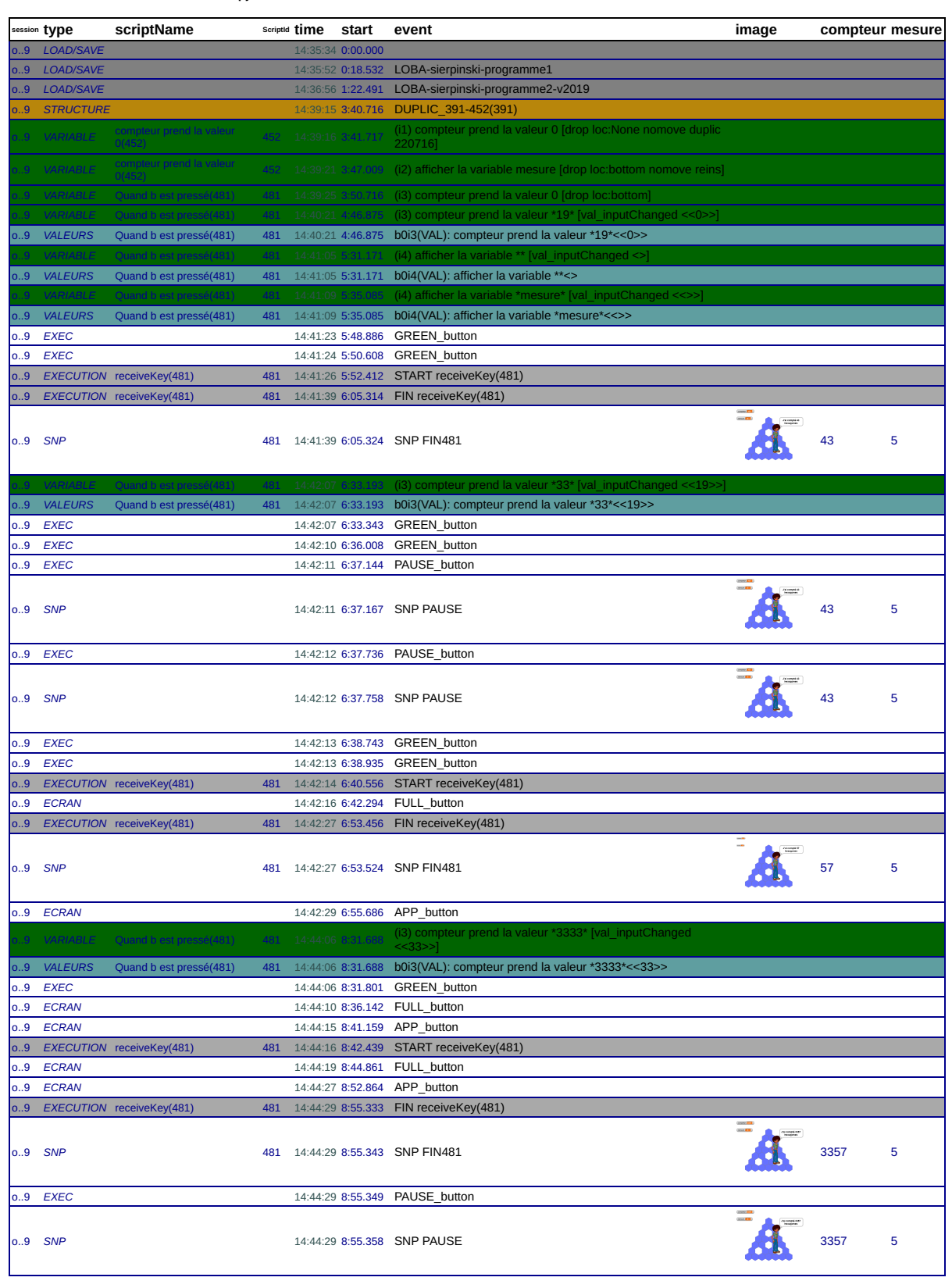

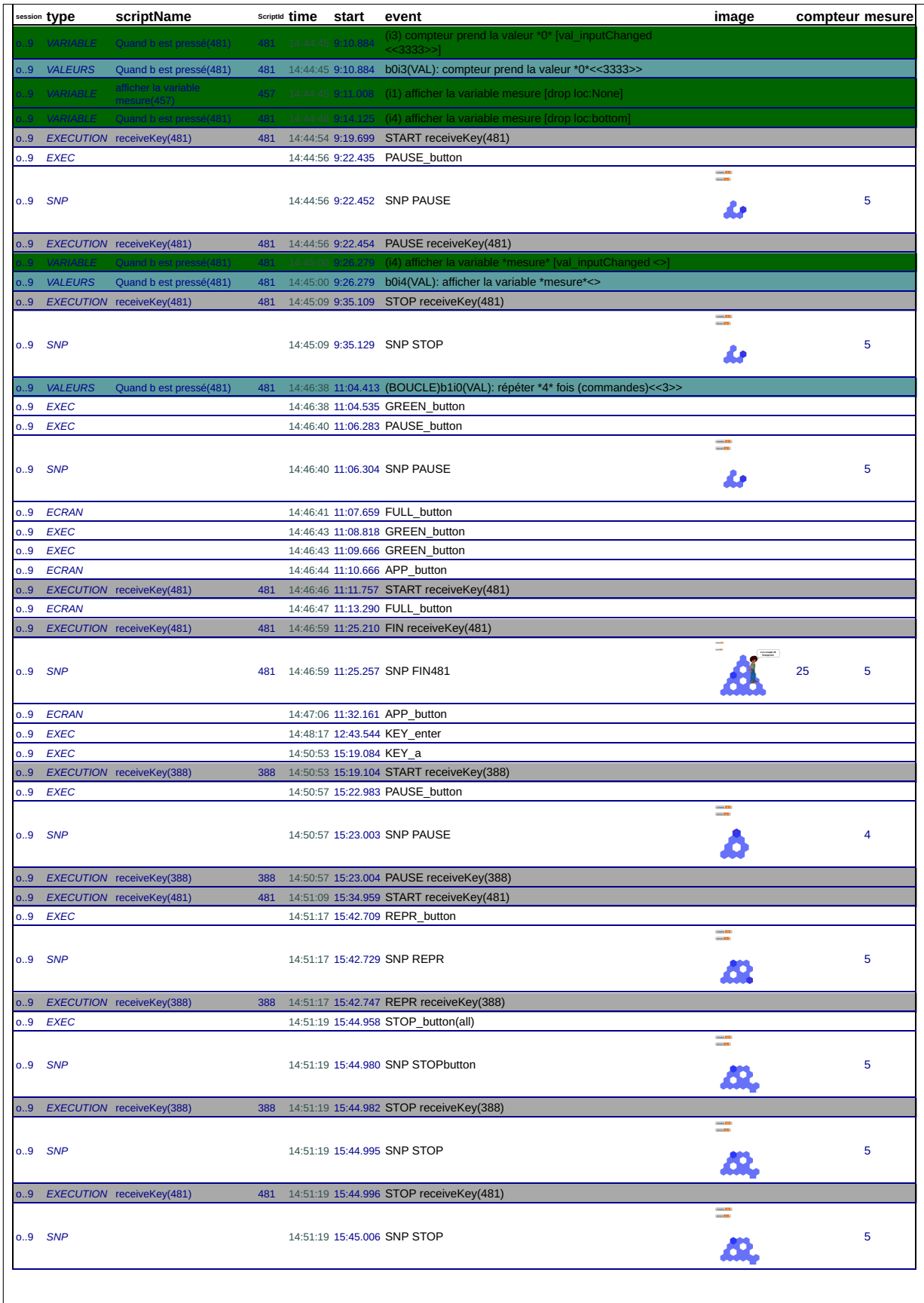

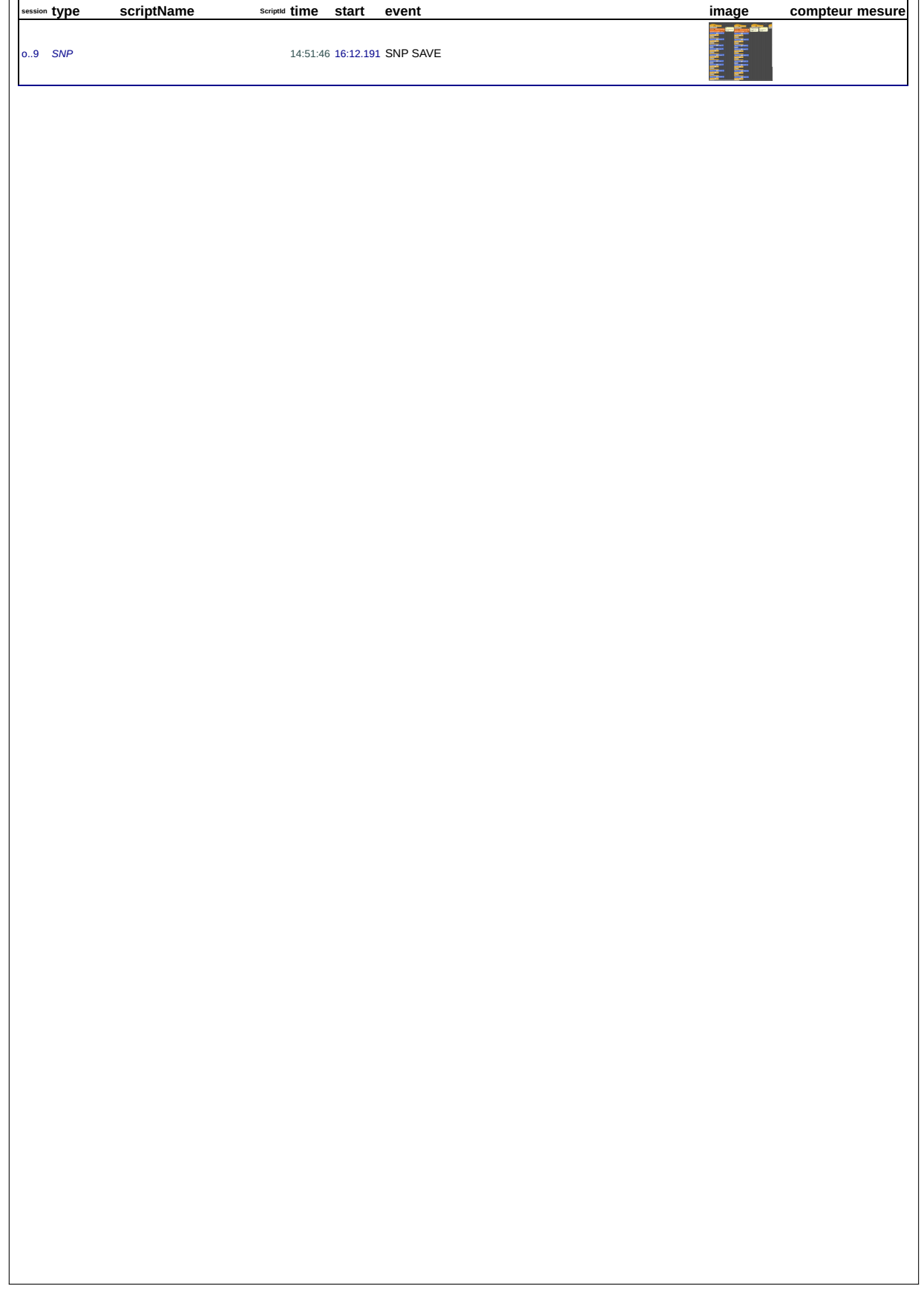

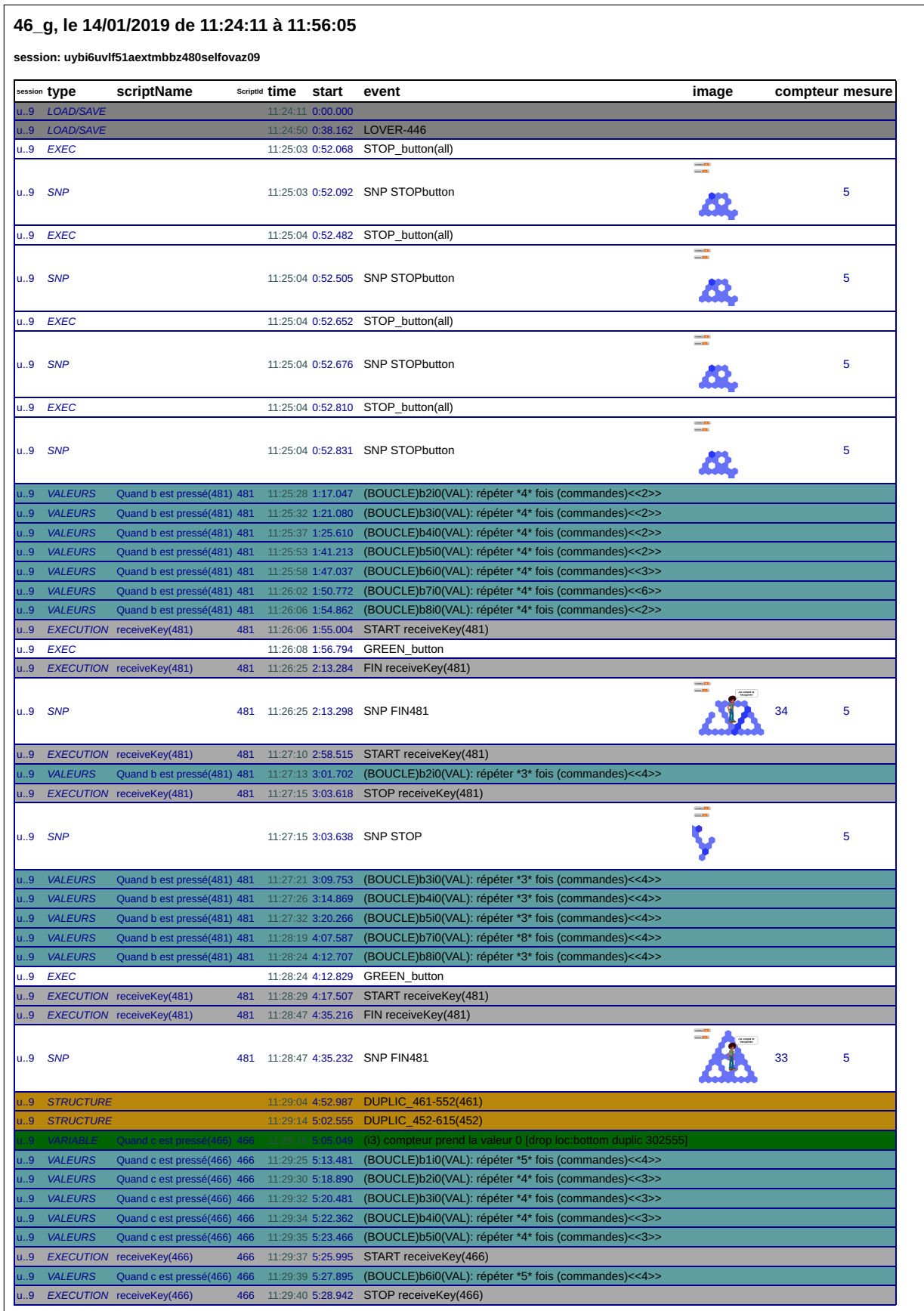

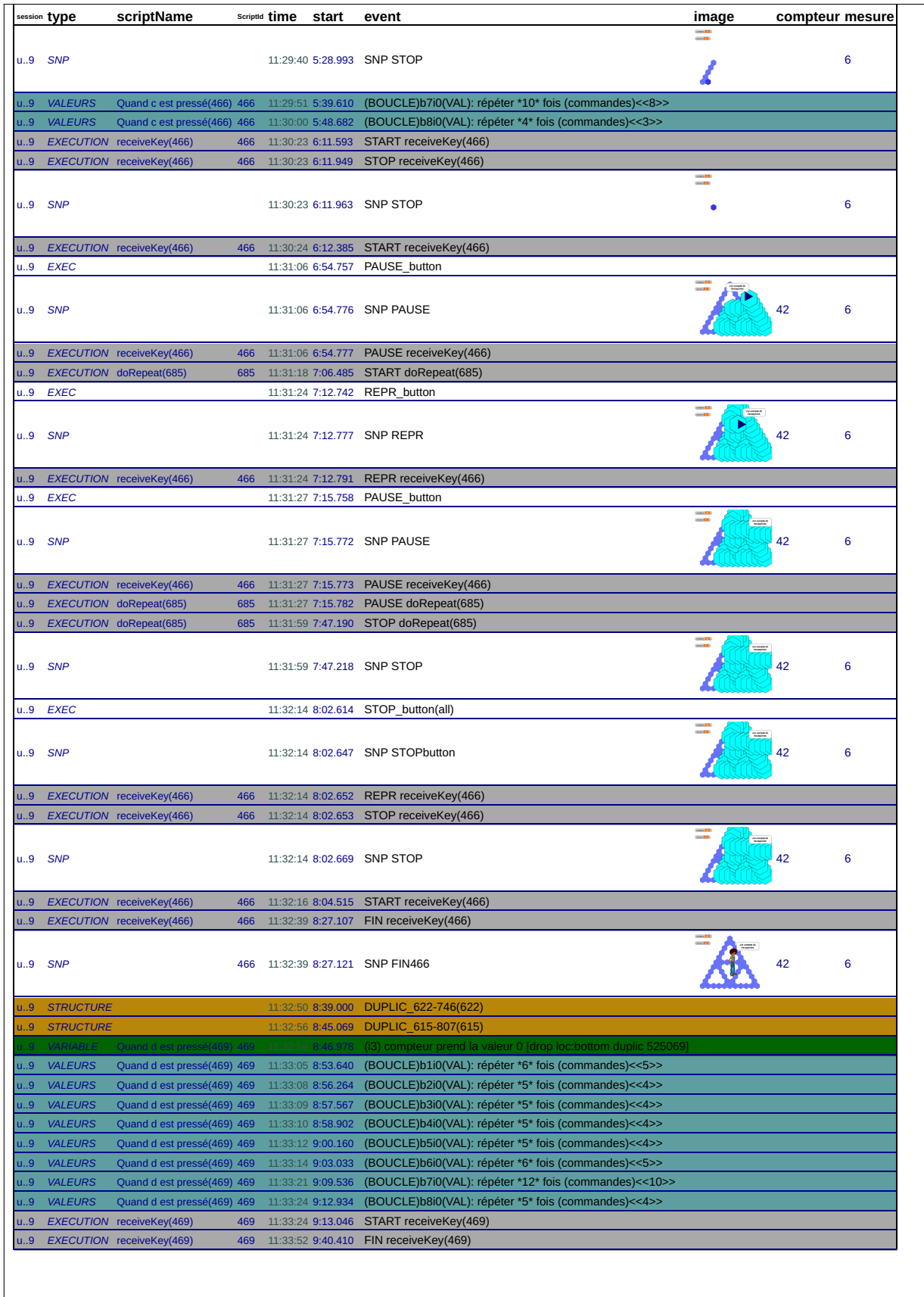

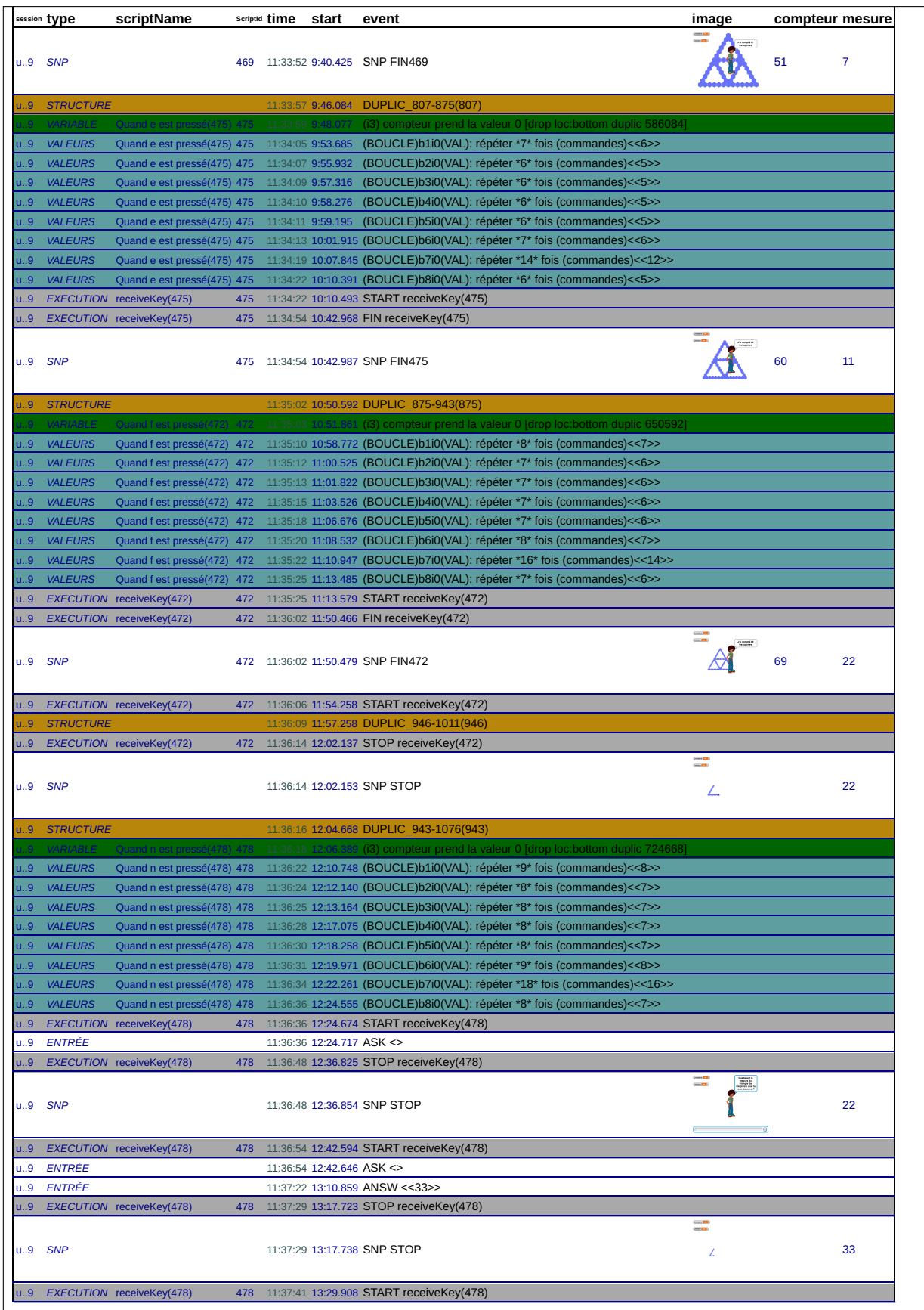

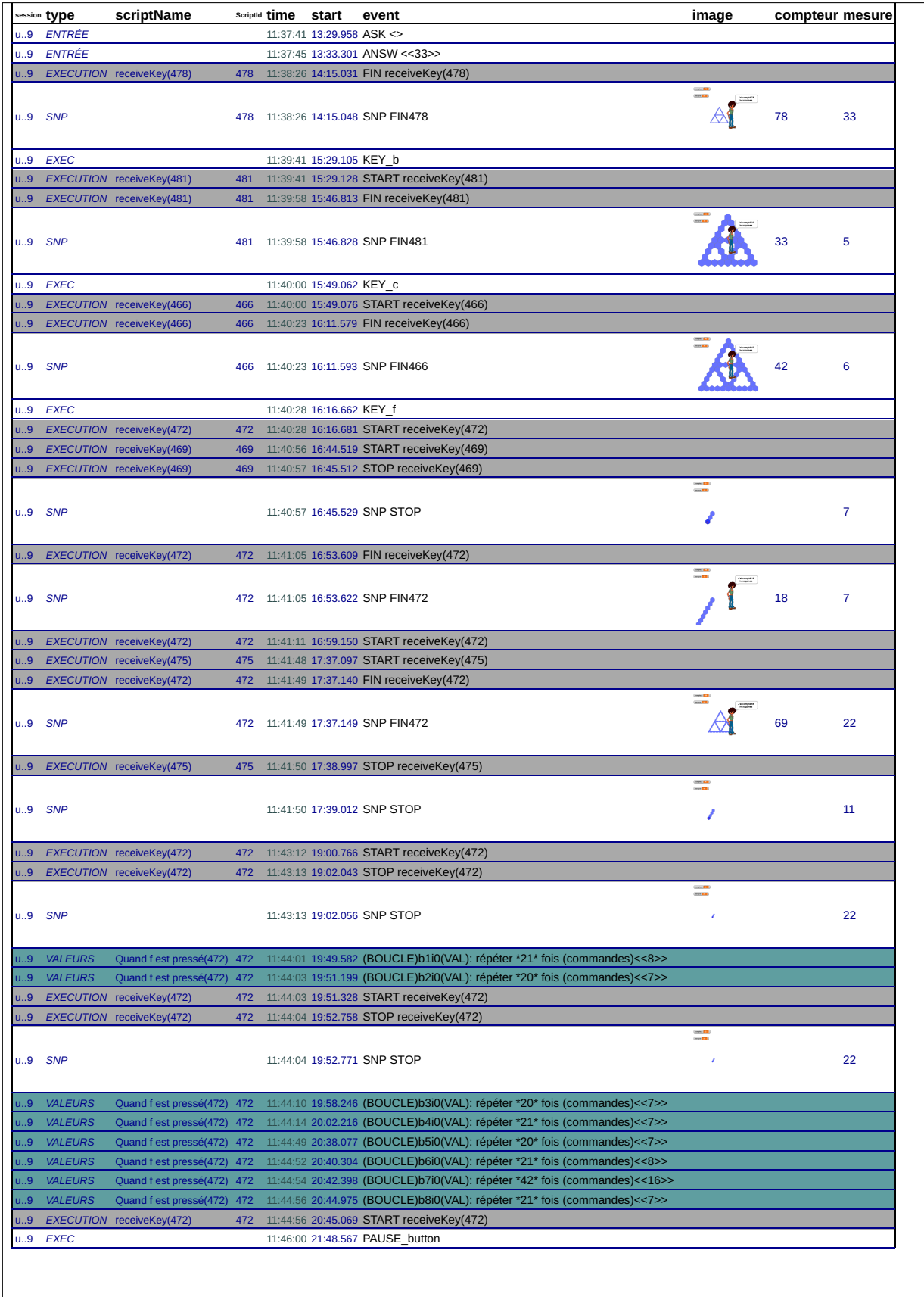

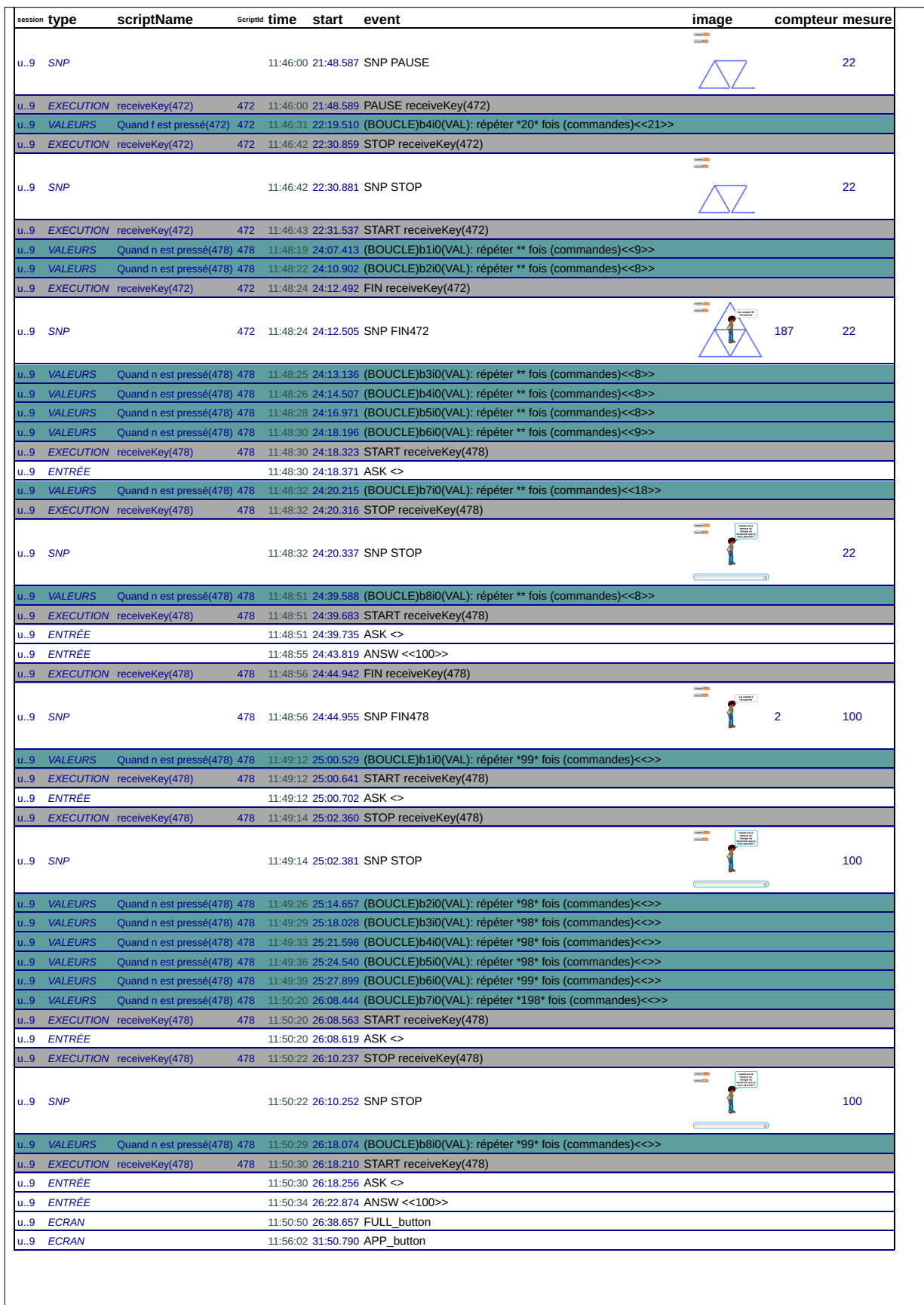

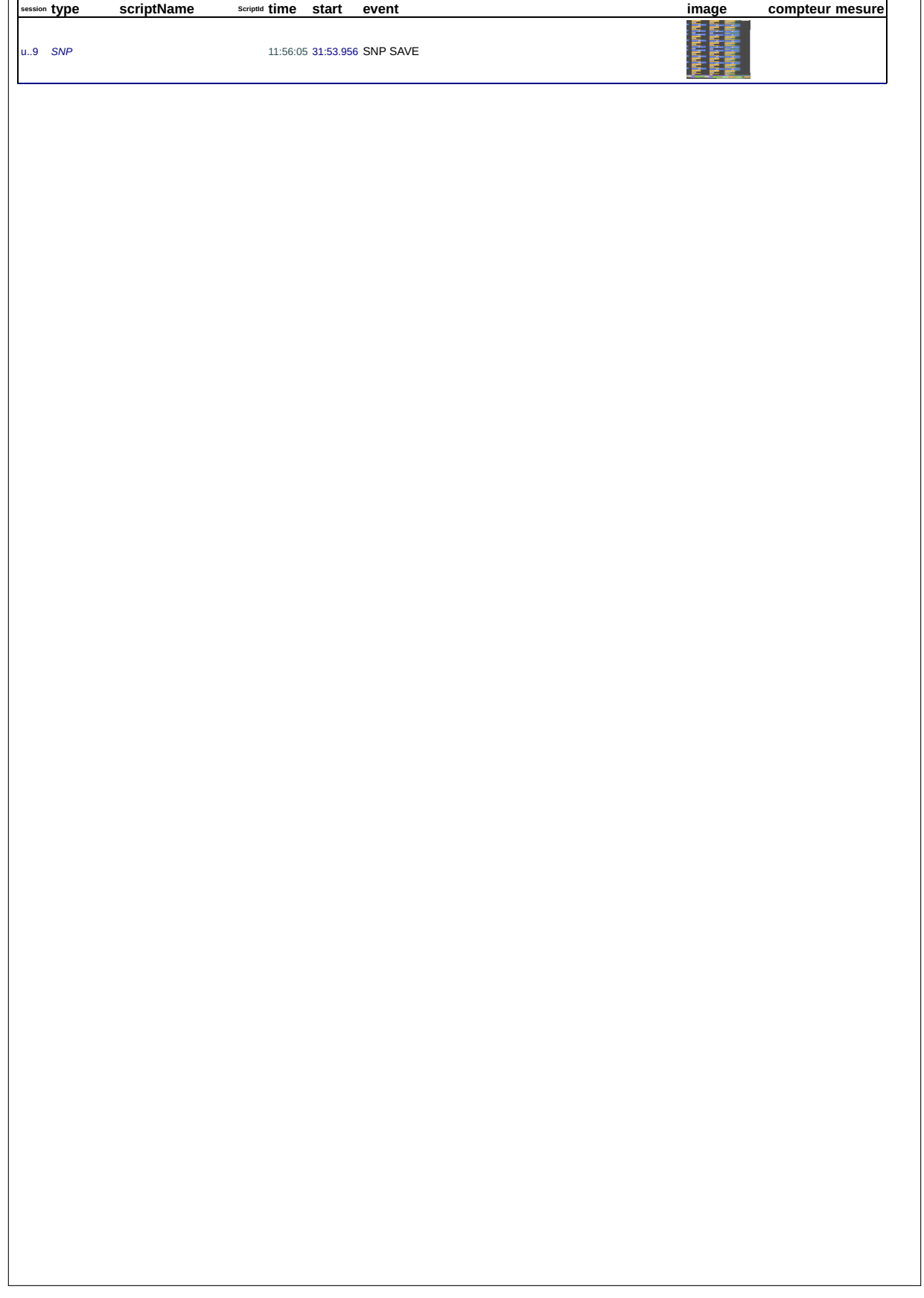

## 46\_g, le 17/01/2019 de 10:32:45 à 11:01:01

session: 1624tljusembogcp3w1qbna42vfbgk18

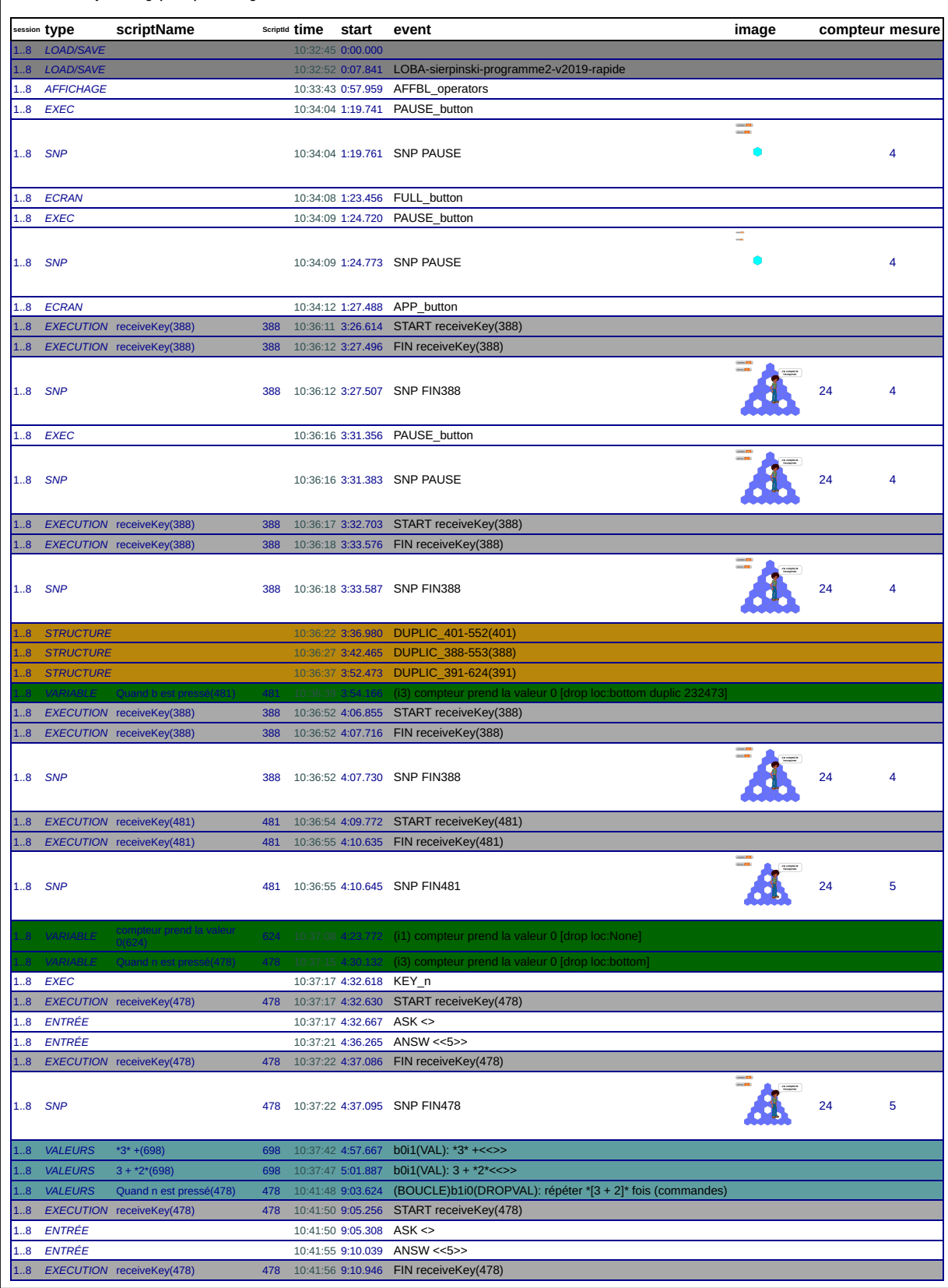

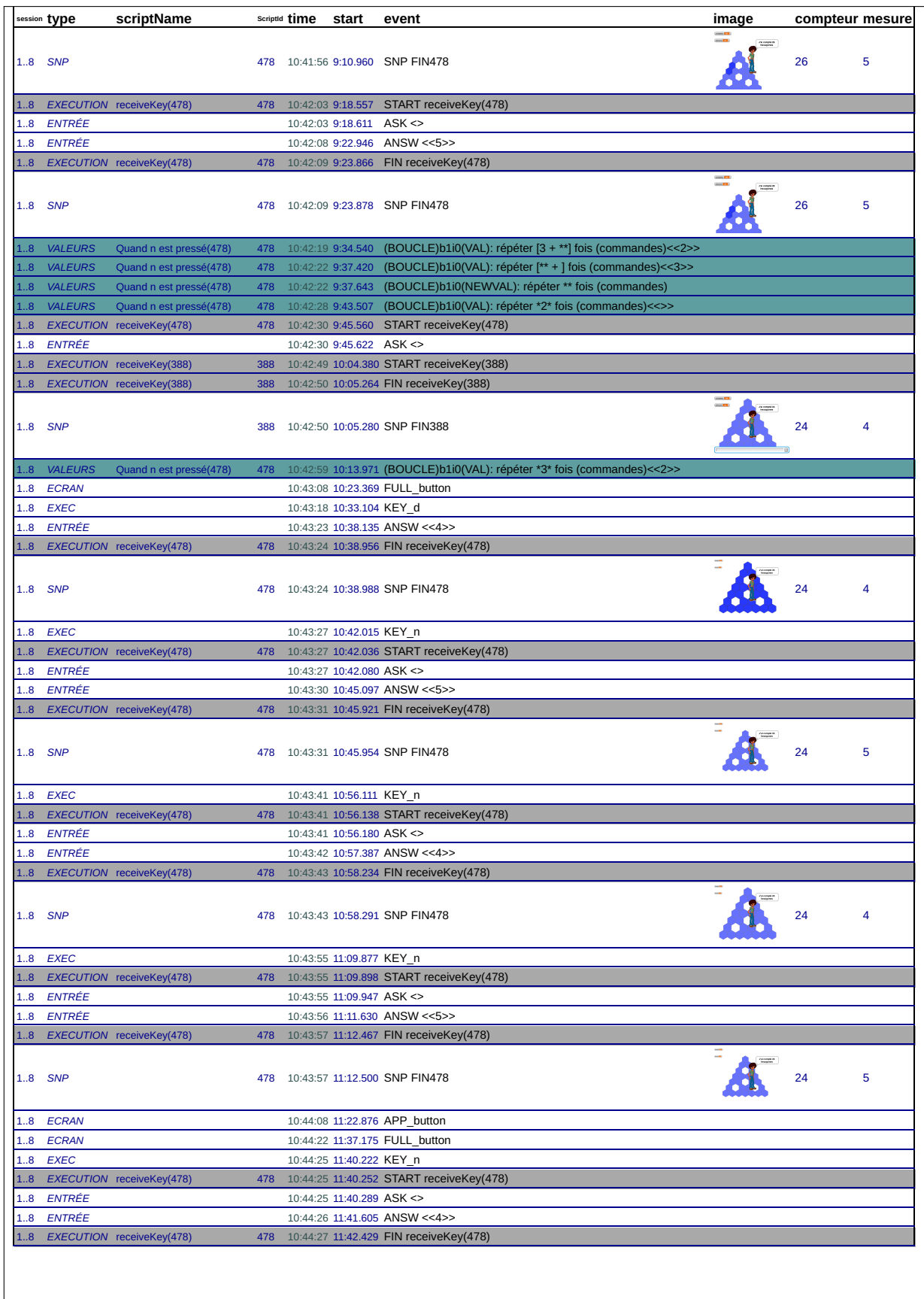

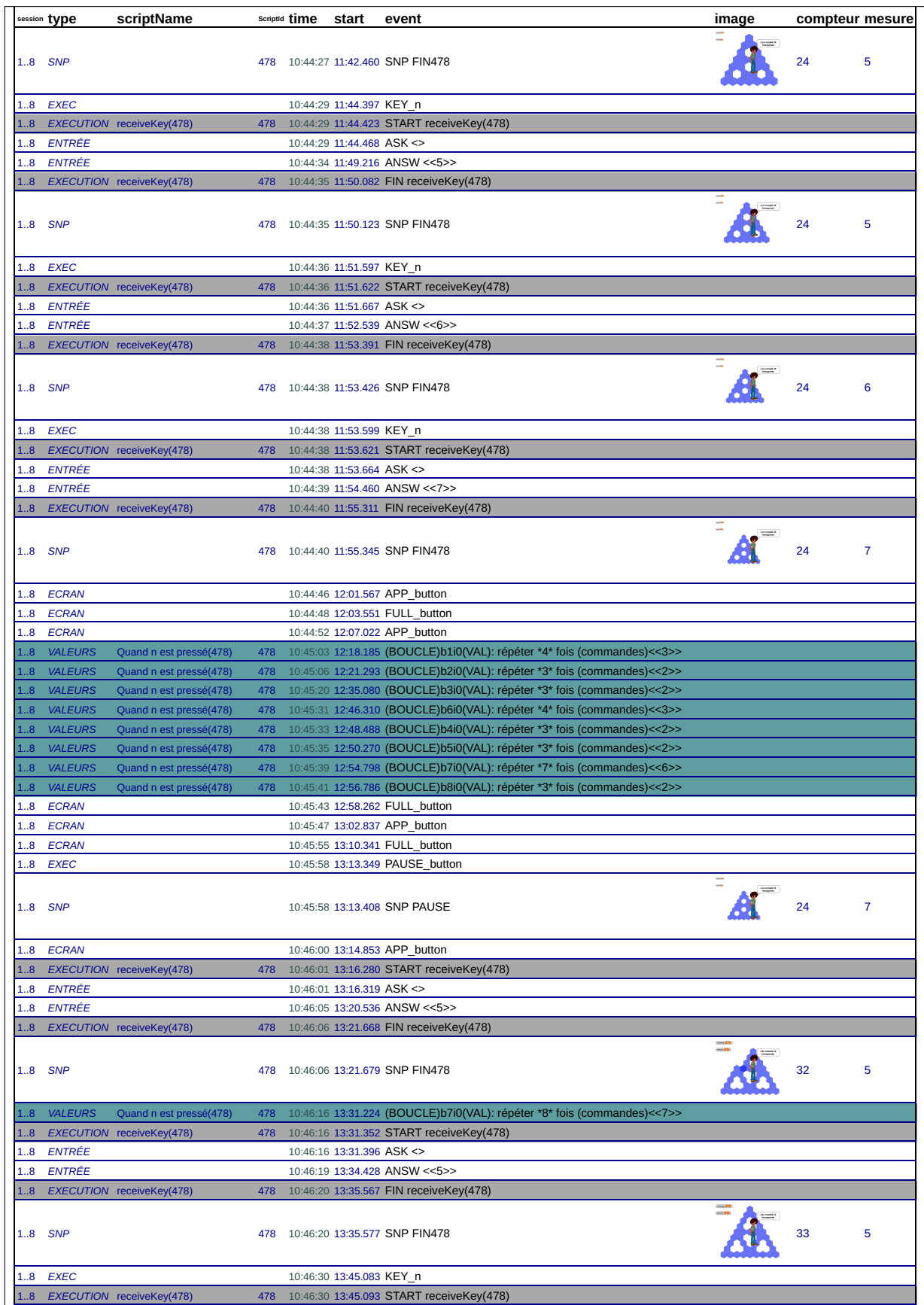

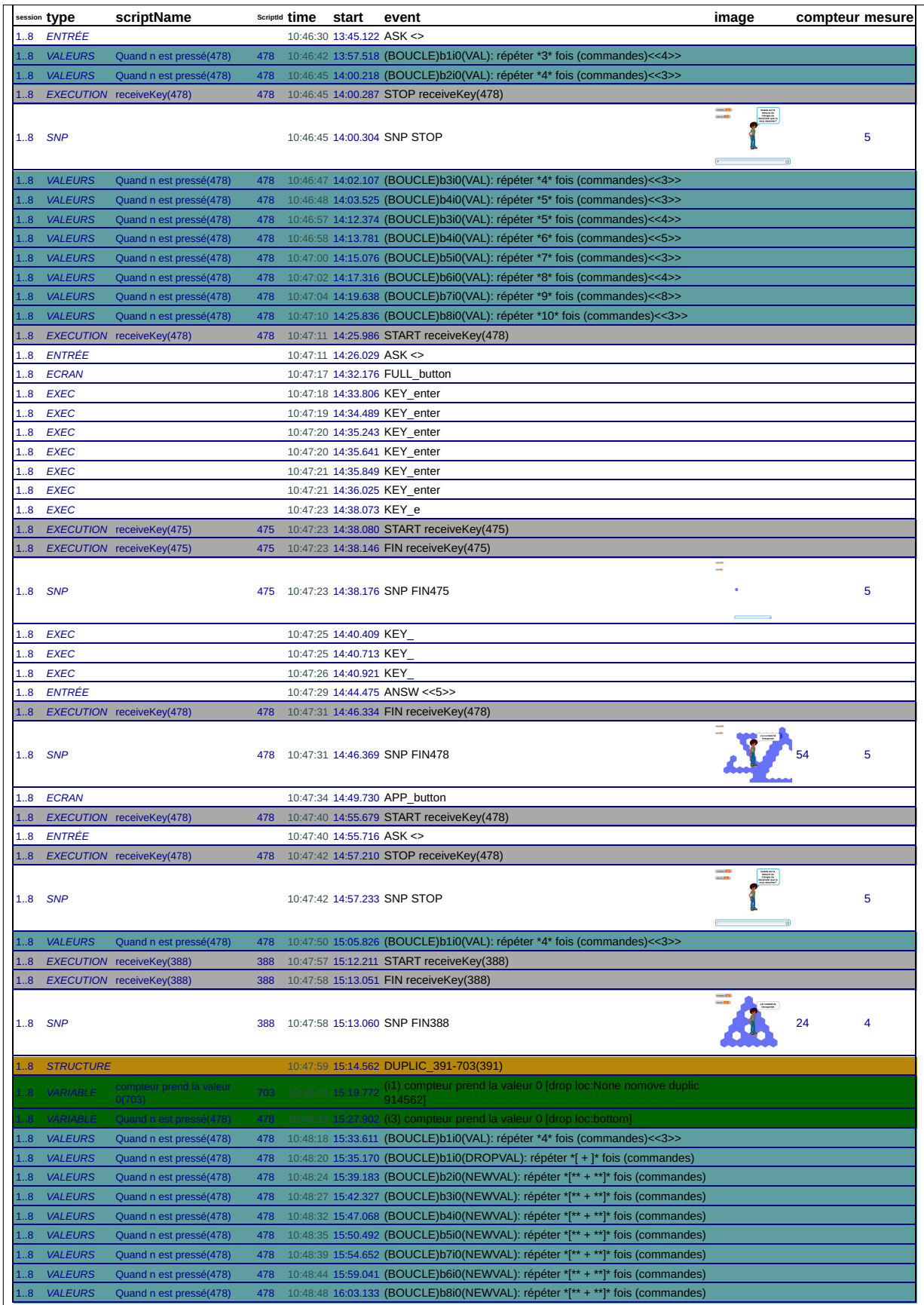

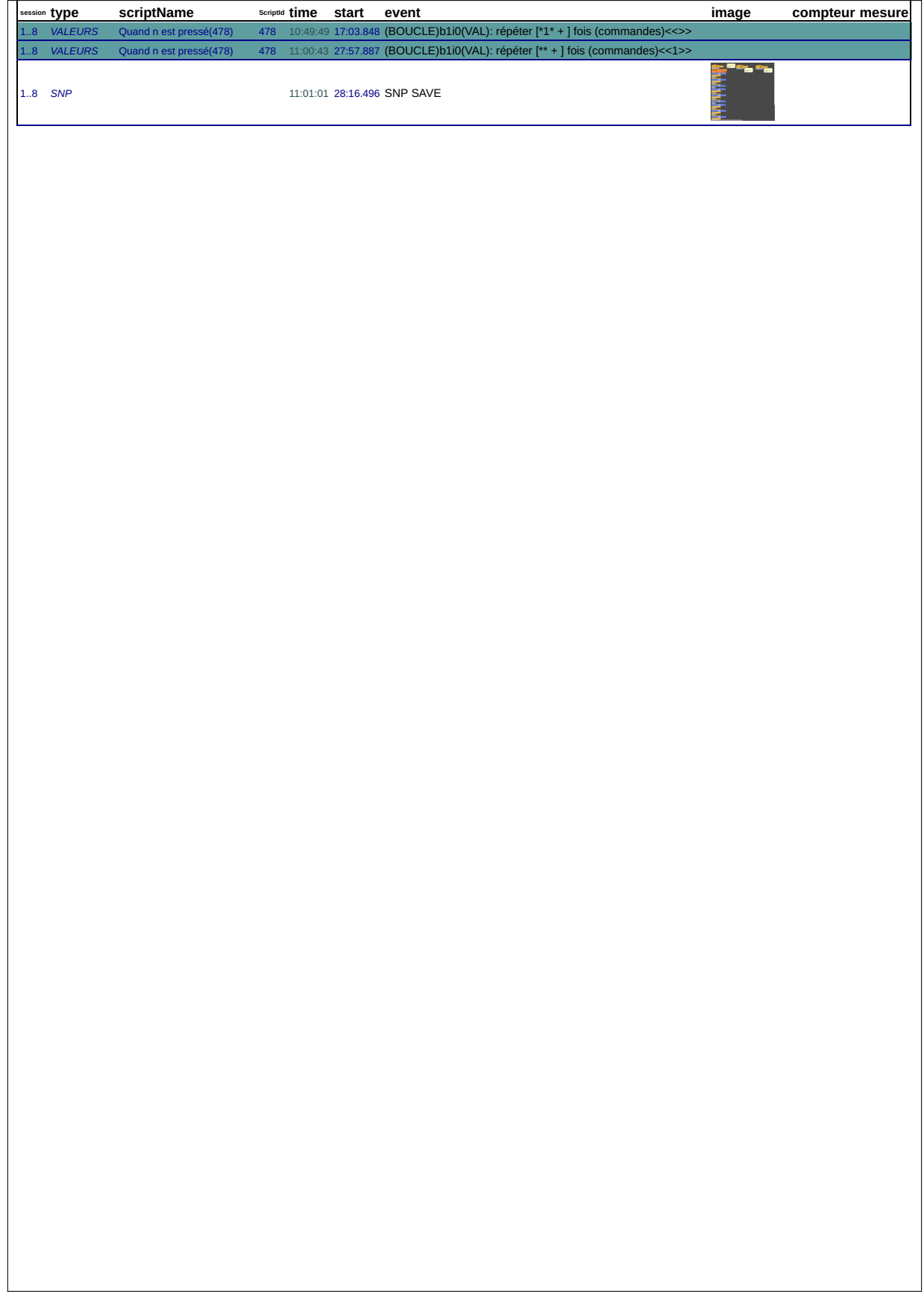

## **B.8.1 Transcription des interactions**

*n temps* acteur *transcription*<br> *1 00:08.471* **T1 on est dans quoi?**  *00:10.401* T2 Je crois sur *00:11.461* T1 Note du projet non nouveau non *00:13.718* T1 charger le programme de la séance *C'est ça c'est ça vas-y*<br>Oui 00:15.471 T1<br>6 00:18.322 T1 00:18.532 LOAD/SAVE LOBA-sierpinski-programmel<br> *7* 00:20.996 T1 **j'pensais que nou**<br>
9 00:30.827 T2 non mais faut alle *00:20.996* T1 j'pensais que nous XXX *9 00:30.827* T2 non mais faut aller sur quoi *00:35.223 G2 lève la main* 110:13.025.000<br>*lève la main*<br>mais je l'ai fait ça fait deux fois que *00:40.243* T2 non c'était pas le même jour<br>XXX 13 00:40.986 T1<br>14 00:43.352 T2 tu vois i'te crois hein mais ça fait deux fois que j'le fais<br>XXX 15 00:45.481 T2<br>16 00:46.817 T1<br>17 00:48.164 T2 18 00:49.104 T2<br>18 00:49.718 T1 bah alors toi vas-y tu le fais deux fois<br>19 00:51.510 T2 XXX *00:51.510* T2 XXX *20 00:52.887* T1 bah si <br>**21** *20:03.89 Tu mle jure sur XXX***<br>***20:03* **Tu XXX pas**  *00:56.035* T1 non nanon *23 00:58.134* T2 tu XXX pas *00:59.857* T1 hm hm *00:59.857 G1 acquiesce acquiesce*<br>les [croisés] qu'on fait<br>hm hm *01:01.431* T1 hm hm *01:01.431 G1 acquiesce* **01:03.233** T1<br>30 **01:03.233** G1 *01:03.233 G1 se tapent dans les mains* 30 01:03.233 G1<br>31 01:06.253 TE<br>32 01:08.431 T1 *01:08.431* T1 j'ai croisé les pieds *01:10.174* T2 mais comme amie t'es vraiment mais *34 01:12.441* TE j'ai trouvé le mien *01:13.530* T2 c'est sur quoi *01:16.104* TE et tu mets charger le programme le programme de la séance *38 01:19.055* T1 tu m'as dis lfaire hein *01:20.491* T2 non lenna euh lenna j'arrête là c'est bon 41 01:22.491 LOAD/SAVE LOBA-sierpinski-programme2-v2019<br>42 01:23.372 T2 mon mais eh tu le XXX quand je regardes pas<br>43 01:26.807 T1 bah vas-y tu fais sorte que euh<br>44 01:28.164 T1 tu le refais *01:28.609* T2 XXX *jle fais trois fois*<br>pardon? *8* **01:30.382 T2 jie fais trois**<br>
47 **01:31.570 T1 pardon?**<br>
48 **01:32.362 TE** tu veux faire pa **01:32.362** TE<br>49 **01:33.055** T1 tu l'as fait deux fois<br>XXX 01:36.629 **T2**<br>*51* 01:39.015 **T2**<br>*52* 01:41.392 **T1**  *01:39.015* T2 non mais tu le fais maintenant je l'ai fait quatre fois *52 01:41.392* T1 attend jvais lfaire *01:42.065* TE mais en fait euh XXX *01:43.283 G1 (rire) 01:44.540 E2 à autre E 01:44.540 G1 rire et regard caméra 57 01:44.540* T2 tu veux lfaire on faire XXX *01:47.471 E2 à autre E 01:47.471* T2 XXX *01:50.312 E1 (toujours hors contexte)* **01:47.471 T2**<br> **60 01:50.312 E1**<br> **61 01:59.946 T1**<br> **62 02:06.550 T1**<br> **63 02:08.342 T2**<br> **64 02:09.392 T1**  *02:06.550* T1 regarde maintenant *02:08.342* T2 attends attends attends *KXX* qu'il faut que jvais faire<br>*hors contexte*) *02:11.266 E1 (hors contexte) 02:51.812* T2 donc euhm *02:53.665 E1 (hors contexte) 68 03:23.342* Prof à autre E *03:23.342* TProf ça veut dire que maintenant | il faut | modfier les choses à l'intérieur | pour que ça fasse un deux trois quatre cinq *03:23.342* GProf montre chaque hexagone d'un côté avec le doigt *03:30.246* T1 ok *03:31.859* TProf alors d'abord il faut | dupliquer ça *03:31.859* GProf montre un script (TS4) 74 03:36.064 T1<br>75 03:37.234 TProf *03:37.234* TProf XXX là comme ça  $03:37.234$  GProf <sup>2</sup><br> *77* Ca veut dire copier<br> **77** Oui *03:39.813* T1 oui *03:40.716* STRUCTURE DUPLIC\_391-452(391) *80 03:41.436* TProf et celui-ci on va le mettre en dessous là *81 03:41.436* GProf montre TS5

46g-S3

46g-S3

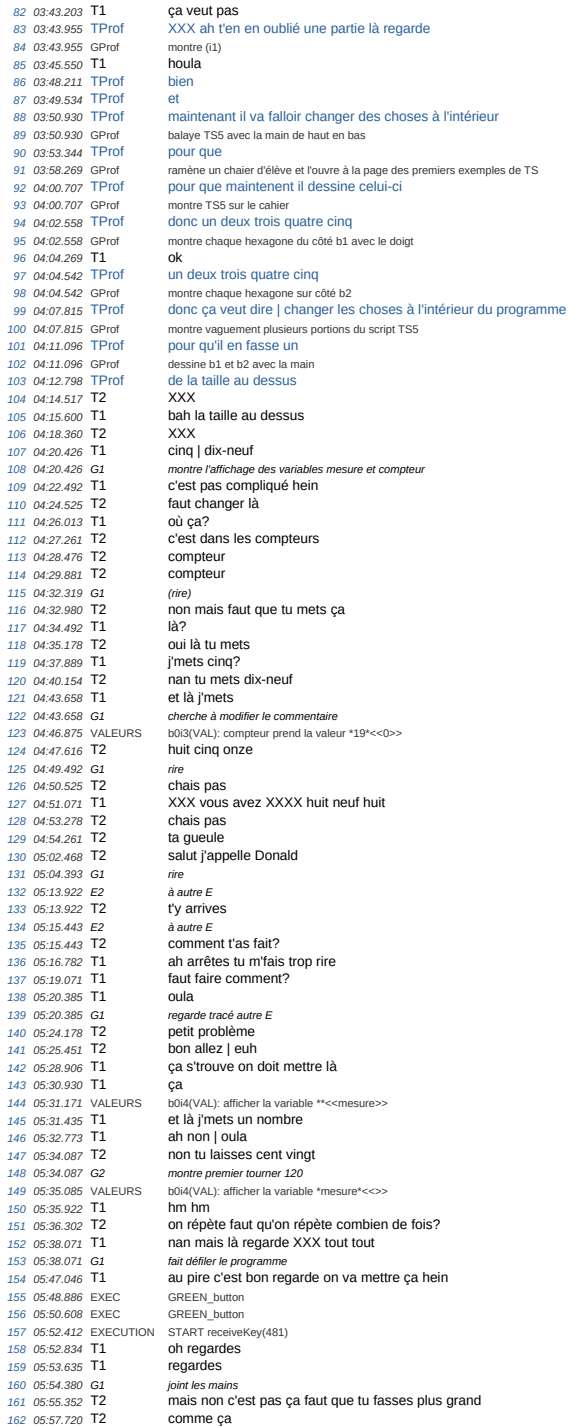

163 05:57.720 G2 montre tracé autre E<br>164 06:00.160 T2 mais ça fait ça XXX<br>165 06:05.181 T2 nan | mais c'est pas ça<br>166 06:05.314 EXECUTION FIN receiveKey(481) *06:08.061* T1 oh je sens que ça va m'énerver tout XXX *06:10.188* T1 c'est là que faut changer *06:12.068* T1 là c'est sûr <sup>170</sup> 06:13.323 T1 **parce que là c'est bon parce que c'est de mesure cinq**<br>
<sup>170</sup> 06:13.323 G1 *montre tracé avec la souris*<br>
<sup>172</sup> 06:15.047 T1 attends mais non *06:13.323 G1 montre tracé avec la souris 172 06:15.047* T1 attends mais non *06:17.820* T1 mesure cinq ok *174 06:17.820 G1 montre TS5 sur feuille 175 06:19.167* T2 'tends attends *06:19.167 G2 montre tracé 177 06:20.706* T1 ok *06:28.862* T1 là *179 06:29.295* T2 [non] *180 06:31.784* T1 t'es sure? *06:33.193* VALEURS b0i3(VAL): compteur prend la valeur \*33\*<<19>> *06:33.343* EXEC GREEN\_button *183 06:36.008* EXEC GREEN\_button *06:37.144* EXEC PAUSE\_button *06:37.736* EXEC PAUSE\_button *186 06:38.743* EXEC GREEN\_button *06:38.912* T1 attends faut que j'les XXX 188 06:38.935 EXEC *06:40.556* EXECUTION START receiveKey(481) *06:42.294* ECRAN FULL\_button *06:43.884* T2 nan c'est pas ça *06:44.869 G1 regarde TS5 sur feuille* pourquoi c'est faux? *06:53.456* EXECUTION FIN receiveKey(481) *195 06:53.479* T2 non non non là le petit truc *06:53.479 G2 montre l'écran [l'icône pour quitter le plein écran?] 06:55.685* T1 [marmonne] *06:55.686* ECRAN APP\_button *199 06:57.231* T1 tu parles *06:59.947* T1 mais déjà le compteur c'est pas trente trois du tout hein *07:04.465* T1 ça me t... *07:05.593* T2 c'est sur tu m'étonnes attends j'me concentre<br>le flocon deNoël *201 07:04:465* 11<br> *202 07:05.593* T2<br> *203 07:06.891* T1<br> *204 07:16.834* T2 regarde affichage class<br>XXX 205 07:16.834 G2<br>
206 07:18.380 T2<br>
207 07:18.380 G2 *07:18.380 G2 regarde affichage classe* 208 07:20.111 T1 *07:20.111 G1 regarde affichage classe 07:20.111 G1*<br>*210 07:23.153* **T1**  *07:23.153 G1 montre affichage classe* 210 07:26.153 T4<br> **212 07:26.163 G1** montre affichage cl<br>
212 07:26.203 T2 mmm moche<br>
213 07:27.508 T1 001<br>
214 07:28.501 T2 on est d'accord *07:27.508* T1 oui *214 07:28.501* T2 on est d'accord *215 07:30.096* T1 Lena elle XXX *07:31.316* T2 XXX *07:31.316 G2 regarde affichage classe* 218 07:34.678 T1<br>
219 07:34.678 G1<br>
220 07:36.352 T1 *07:34.678 G1 regarde affichage classe 220 07:36.352* T1 bon allez vite on y retourne là *07:37.855* T2 filmer d'accord mais XXX on travaille ahah **07:40.224** T2<br>
223 **07:42.011** T2 euh | au pire on fait le XXX *07:45.146* T1 attends je réflechis *07:48.203* T2 je [vous] sens bizarre dans XXX *07:49.855* T1 pourquoi *07:51.678* T1 XXX 228 07:53.848 T2 229 07:56.345 T1<br>230 07:58.004 T1 **07:58.004** T1 t'es trisomique toi<br>
231 **08:01.054** T1 oui bah elle est bi *08:01.054* T1 oui bah elle est bizarre elle *08:03.877* T2 rire *08:05.103 G1 rire 234 08:06.210* T2 XXX *08:09.408* T2 oh ben dis donc qu'est ce qui fait Esteban<br>235 08:09.408 G2 regarde autre élève (arrière droit) *08:09.408 G2 regarde autre élève (arrière droit) 08:11.437 G1 rire* 238 08:15.160 T1 *08:15.720* T2 non fais pas une crise XXX **08:15:100 11**<br>239 **08:15.720 T2**<br>240 **08:18.557 T1**  *08:18.557 G1 rigole xaxi*<br>*24 non* c'est une [fadasse]<br>bah aussi XXX **08:21.047** T2<br>
243 **08:22.160** T1

46g-S3

 **08:23.274 T2**<br> *245* **08:25.600 <b>T1**<br> *246* **08:25.600 G1**<br> *247* **08:27.132 T2**  *08:25.600* T1 non ça marche pas *08:25.600 G1 arrache la souris des mains 247 08:27.132* T2 oh tu as deux de t... *08:28.125* T2 vas-y vas y essayes essayes essayes *250.688 b0i3(VAL): compteur prend la valeur \*3333\*<<33>>*  **08:31.688** VALEURS<br>251 **08:31.801 EXEC**  *08:32.536* T2 non c'est pas ça **08:35.001 252**<br> **253 08:36.011 T2 c'est pas ça**<br> **253 08:36.011 T2 c'est pas ça**<br> **254 08:36.142 ECRAN FULL\_button**<br>
255 08:37.217 **T1 XXX**  *08:36.142* ECRAN FULL\_button *255 08:37.217* T1 XXX *08:37.217 G1 rigole 08:38.976* T2 reviens sur ça **08:40.444 G1** *rigole*<br>
258 **08:40.444 G1** *rigole*<br>
269 **08:41.159 ECRAN APP\_button**<br>
260 **08:41.323 T2 appuis Sur le truc**<br>
261 **08:42.439 EXECUTION** START receiveKey(481) *08:41.159* ECRAN APP\_button *260 08:41.323* T2 appuis sur le truc *261 08:42.439* EXECUTION START receiveKey(481) *08:42.572* T2 et [affecto] *08:43.614* T1 aXXX *264 08:44.861* ECRAN FULL\_button *08:45.203 G1 rire 08:46.033* T1 c'est pas ça du tout *267 08:47.210* T2 en fait jcrois que c'est ça qu'y faut changer hein *08:47.210 G2 montre l'affichage des variables [mesure?] 08:48.955* T1 mais non *270 08:50.295* T2 mais si *08:50.295 G2 prend la souris* 272 08:50.990 T1 mais non c'est le compteur qu'il faut changer<br>273 08:52.174 T1 regarde ça monte *08:52.174* T1 regarde ça monte *08:52.174 G1 montre affichage variable [compteur?] 275 08:52.864* ECRAN APP\_button *276 08:55.333* EXECUTION FIN receiveKey(481) **08:55.349** EXEC PAUSE\_button PAUSE\_button PAUSE\_button PAUSE\_button PAUSE\_button PAUSE\_button PAUSE\_button PAUSE\_button PAUSE\_button PAUSE\_button PAUSE\_button PAUSE\_button PAUSE\_button PAUSE\_button PAUSE\_button PAUSE\_ *08:55.657* T1 ah mais je s.. non je sais pas le ça |le la mesure elle est où?<br>Jache 279 09:01.416 T2<br>
280 09:05.040 T1<br>
281 09:05.040 G1 *09:05.040 G1 cherche à prendre la souris 09:05.990* T2 nan dis moi juste *283 09:06.508* T1 lache *284 09:07.011* T2 dis moi *285 09:08.210* T2 ah oui là là *09:09.394* T1 tu vas le lacher s'il te plait *09:10.884* VALEURS b0i3(VAL): compteur prend la valeur \*0\*<<3333>> *288 09:11.451* T2 bah voilà tu vas faire une connerie *09:14.210 G1 rigole 290 09:17.267* T2 arrête de XXX *09:18.543* T1 XXX *09:18.543 G1 rigole 293 09:19.699* EXECUTION START receiveKey(481) *09:20.309 G1 rigole 09:22.160* T2 j'vais aller t'faire [caca] hein *09:22.435* EXEC PAUSE\_button *09:22.454* EXECUTION PAUSE receiveKey(481) *09:23.182 G1 rigole* **09:25.721 T2**<br> *300* **09:26.279** VALEURS<br> *301* **09:27.352 T2**  *09:26.279* VALEURS b0i4(VAL): afficher la variable \*mesure\*<<mesure>> *301 09:27.352* T2 la mesure pourquoi ça fait ça? *09:28.905* T2 mais j'men fous d'tout ça *09:30.529 G1 rigole 09:31.323* T2 demande à la prof appelle la prof *09:32.869 G1 lève la main 306 09:35.109* EXECUTION STOP receiveKey(481) *307 09:39.657* T1 XXX *09:43.366* T1 XXX fais comme si XXX masi qu'est-ce tu fais?<br>XXX *09:49.054* T1 XXX *09:53.352 G1 rigole* 312 09:59.174 T2 *10:00.487 G1 lève la main 10:02.529 G2 regarde autre élève (gauche) 10:03.288* T1 XXX *316 10:10.018 E2 à autreE 10:10.018* T2 mais wesh comment t'as fait? *318 10:20.515* T2 je sais s'qui faut changer *10:23.089 G2 balaie de haut en bas le script 2 10:25.962* T1 c'est pas ça qu'faut changer hein *10:27.026* T2 mais si *10:28.146* T1 bah tu veux mettre quoi alors 323 10:28.983 T2<br>324 10:30.047 T2 *10:30.047* T2 demande à la prof

46g-S3

46g-S3

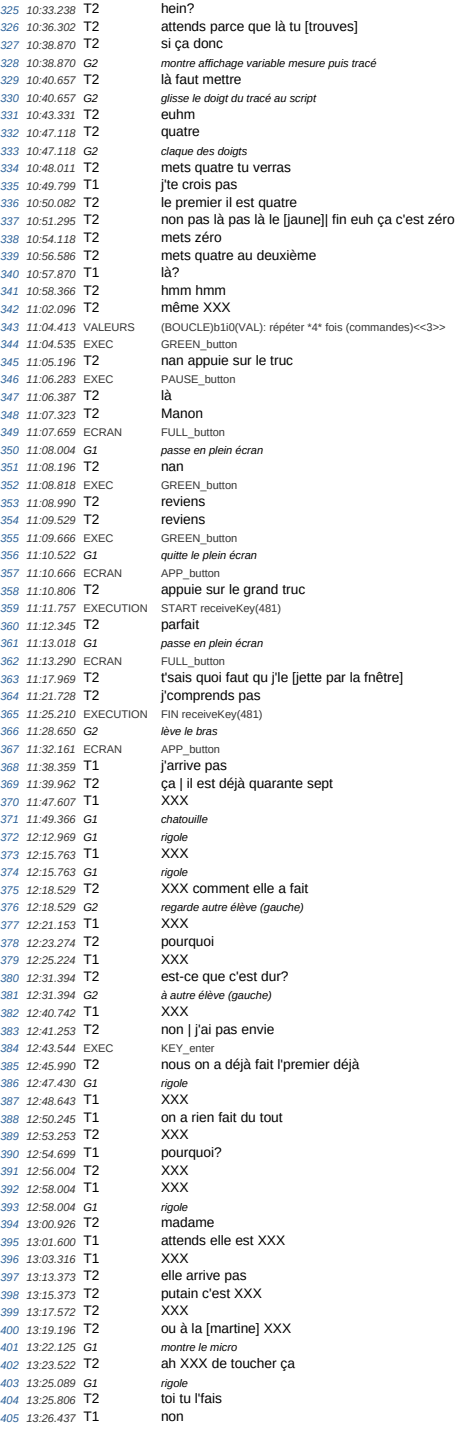

46g-S3 *13:36.430* T2 oh la la la *13:36.430 G2 main levée regarde autre élève (gauche) 408 13:38.870* T1 mais | comment tu fais *13:38.870 G1 à autre élève (gauche) 410 13:40.884* T1 nous on est même pas au premier **14:49.763** T2<br>412 **14:51.785** T2 **14:49.763** T2 madame<br>
412 **14:49.763** T2 mais nous on a rien fait<br>
413 **14:52.579** T1 mais on a rien fait nous *14:52.579* T1 mais on a rien fait nous hein *14:53.834* T1 on comprend pas *14:54.827* Prof on comprend pas comment changer<br>bah si *14:55.231* **T2<br>** *417* **<b>14:56.480 T2**<br> *418* **14:56.955 TProf**  *14:56.955* TProf bah vous avez commencé à changer des choses quand même *14:58.934* **T1** *420 14:59.629* **T2 bah si on a essayé plein de trucs | de changer**<br> *nonte script*<br> *ça*<br> *monte tétedu script 14:59.629 G2 montre script 422 15:02.118* T2 ça *423 15:02.118 G2 montre têtedu script 15:02.714* T2 mais euh ça nous fait exactement pareil à chaque fois *15:06.387* TProf qu'est ce qui change entre les deux *426 15:06.387* GProf montre alternativement TS4 et TS5 sur feuille *427 15:08.572* T1 ben qu'ça augmente euh **15:02.714 12 can conding the distribution**<br>426 **15:06.387** GProf quiest ce qui chang<br>428 **15:06.387** GProf montre alternativement<br>428 **15:09.316 C2 bah ça yen a plus**<br>429 **15:09.316 C2** *montre hexagones sur 15:09.316 G2 montre hexagones sur TS5 (un côté)* **15:10.458 TProf**<br>*431* **15:11.685 TProf**  *15:11.685* TProf donc ça veut dire qu'ici faut dessiner plus d'hexagones *15:11.685* GProf montre un triangle de base du TS5 *15:14.054* T1 bah oui 434 15:16.004 **TProf**  *15:16.004* GProf prend la souris *15:17.480* TProf celui-là | le "a" 430 15:17.460 1P101<br>437 15:19.084 EXEC<br>438 15:19.097 TProf *15:19.097* TProf regardez ce qui s'passe au départ *15:19.104* EXECUTION START receiveKey(388) *440 15:21.515* TProf hop j'arrête là *15:22.983* EXEC PAUSE\_button **15:23.004** EXECUTION<br>442 **15:23.004** EXECUTION *15:23.593* TProf au départ vous avez vu il a tracé ces trois là *15:23.593* GProf montre tracé **15:23.593** GPfot<br>445 **15:27.090** GProf<br>447 **15:29.054 T1**  *15:27.090* GProf balaie de gauche à droite [la première] boucle du script 1 *447 15:29.054* T1 mais nous on a mis répéter quatre fois *15:30.465* TProf XXX *449 15:30.465* GProf acquiesce *15:30.763* T1 là faut mettre répéter cinq fois *15:32.962* GProf hausse les épaules *452 15:34.111* TProf euh *15:34.111* GProf lance autre script 453 13:34.111 GPT01<br>454 15:34.959 EXECUTION<br>455 15:38.033 TProf *15:38.033* TProf donc là vous étiez bien parti **4566 • 15:39.976 Financial Sauf que | vous avez vu c'qui s'est passé?<br>
45:59<br>
REPR\_button**  *15:42.061* TProf stop **15:42.709** EXEC *15:42.747* EXECUTION REPR receiveKey(388) *460 15:43.607* TProf XXX *15:44.958* EXEC STOP\_button(all) *15:44.982* EXECUTION STOP receiveKey(388) *463 15:44.996* EXECUTION STOP receiveKey(481) *15:46.253* TProf vous avez bien tracé votre ligne comme ça *15:46.253* GProf suit tracé b1 *466 15:48.281* TProf après il a fait ça **15:48.281 GProf**<br>**468 15:50.387 TProf**  *15:50.387* TProf et après il est revenu sur là *15:50.387* GProf suit b3 jusqu'au départ de b1. *470 15:52.302* TProf alors que normalement il aurait du revenir un peu plus haut *15:52.302* GProf montre trajet virtuel attendu de b3 **15:52.302 GProf** montre<br>
472 **15:54.976 11 0ui**<br>
473 **15:55.622 TProf** donc *15:55.622* TProf donc vous en avez rajouté un là *15:56.416* GProf montre alternativement b1 sur script 1 et 2 476 15:59.246 TProf<br>477 15:59.246 GProf<br>478 16:01.153 T1 *15:59.246* GProf montre alternativement b2 script 1 et 2 puis b3 puis b4 en zigzag *478 16:01.153* T1 faut en rajouter partout *16:02.231* TProf bah oui *480 16:02.763* T2 d'accord *16:03.224* TProf ça vous terminerez ça lundi *16:04.877* T1 ok *483 16:05.934* TProf vous sauvegardez *16:09.749* T2 attends *16:09.749 G2 sauvegarde*

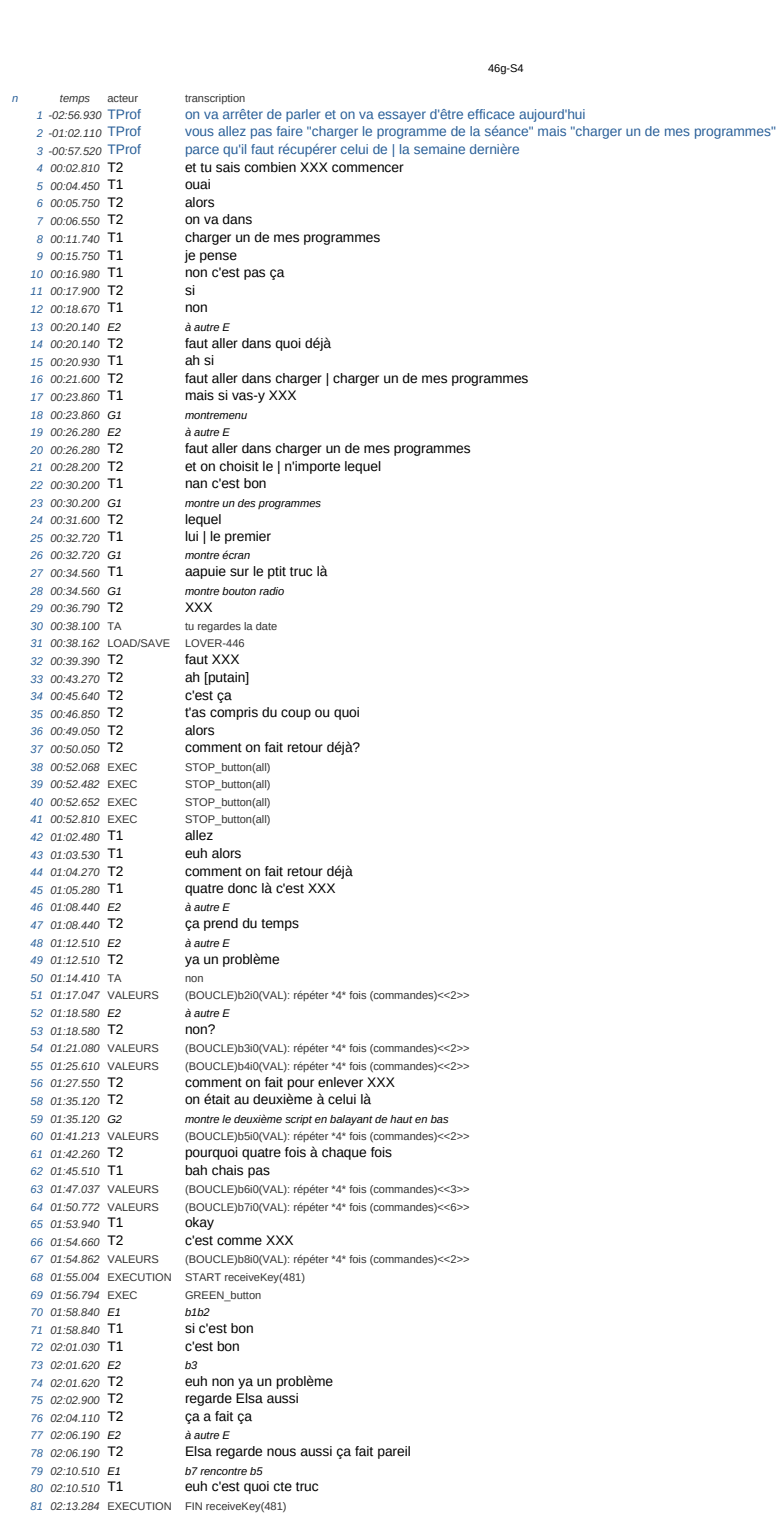

 *02:14.270* T1 j'ai zéro XXX à zéro **02:17.370 E2**<br>**84 02:17.370 T2**<br>**85 02:20.040** TA *02:17.370* T2 eh regarde nous ça a fait ça *02:20.040* TA oh mais vous c'est parce que XXX *86 02:22.620* T1 nous on a tout le temps mis quatre *02:24.310* T1 quatre quatre quatre quatre quatre quatre quatre quatre *02:24.310 G1 fait défiler le script 89 02:26.660* T1 ça veut pt'être **02:28.250** AutreE rejoins E1 et E2<br> *90* **02:28.250** TA au premier pt<sup>e</sup>tre m au premier pt'être mettre cinq<br>*à autre E*<br>Elsa *02:29.350 E1 à autre E 93 02:29.350* T1 Elsa *94 02:29.350 G1 montre caméra 02:30.510* TA oh putain c'est XXX *96 02:33.150* TA mais attends vous êtes au quel là *02:34.440 E2 à autre E 98 02:34.440* T2 au | deuxième ad passauctive<br>non mais vous êtes sérieuses? *02:36.610* T1 XXX **02:36.610** T2 XXX arrivait pas hein<br>102 **02:40.020** AutreE après avoir regarder s 102 02:40.020 AutreE après avoir regarder son propre script<br>103 02:40.020 TA non en gros | à chaque fois | vous changez<br>104 02:42.530 TA là le trois vous mettez le quate<br>105 02:42.530 GA montre b1 de TS4 puis b1 de TS5 *02:43.540* TA là le deux vous mettez trois montre b2 de TS4 puis b2 de TS5 *02:44.760* TA là vous mettez trois *109 02:44.760* GA idem sur b3 b4 *02:45.760* TA en fait vous en mettez un de plus 111 02:45.760 GA idem b5 b<br>112 02:47.100 TA et baisse 112 02:47.100 TA<br>113 02:47.100 GA<br>114 02:47.750 T1 *02:47.100* GA montre script vers le bas *114 02:47.750* T1 ah ok j'ai compris *02:48.940* TA attends baisse *116 02:50.680* TA et aussi si vous mettez *02:50.680* GA montre b7 *118 02:51.750* T1 sept *119 02:51.750* TA en fait *02:52.570* TA nan vous doublez de deux *02:52.570* GA rotation avec la main et deux doigts *02:53.650* TA ya juste là où vous doublez de deux sinon ça bug *02:53.650* GA montre b7 *124 02:55.570* T1 ok *125 02:55.570* TA comme huit et XXX *126 02:56.830* T1 ok *02:57.920* T2 du coup là faut mettre *02:57.920 G2 montre b1 129 02:58.515* EXECUTION START receiveKey(481) *02:59.240* T2 quatre mettre trois *02:59.240 G2 montre b2 et geste vers le bas 02:59.600* T1 nan *133 03:00.630* T1 vas-y XXX 134 03:01.702 **VALEURS** (BOUCLE)b2i0(VAL): répéter \*3\* fois (commandes)<<4><br>134 03:01.702 VALEURS (BOUCLE)b2i0(VAL): répéter \*3\* fois (commandes)<<4> *03:02.320* T1 mais **03:03.618** EXECUTION STOP receiveKey(481)<br>137 03:03.640 **T1** on vase stopper vo *n 13*<br> **137 137 137 137 138 138 138 138 138 138 138 138 138 138**  *03:05.500* T1 là trois vas-y *139 03:06.740* T1 XXX *03:06.740* T2 XXX *03:07.360* T1 oui *142 03:09.330* T2 moi je *03:09.753* VALEURS (BOUCLE)b3i0(VAL): répéter \*3\* fois (commandes)<<4>> **03:09:330 12**<br>143 **03:09:753 VALEURS**<br>144 **03:10:720 T1**<br>145 **03:10:720 T1**  *03:10.720* T1 vas-y toi c'est toi qui fait le *03:10.720 G1 montre le clavier* 147 03:12.400 T1 (BOUCLE)b4i0(VAL): répéter \*3\* fois (commandes)<<4>>euh je sais XXX *03:14.869* VALEURS<br>*149 03:18.240* **T1**  *03:20.266* VALEURS (BOUCLE)b5i0(VAL): répéter \*3\* fois (commandes)<<4>> **03:20.266 VALEURS (BOU)**<br>151 **03:21.290 T1 nan**  *03:21.990* T1 là c'est cinq *153 03:22.760* T2 XXX <sup>1</sup><br>**154** *x XXX*<br>**164** *d i* c'est quatre<br>**164 dualishes**<br>**1746 dualishes**<br>**1856 dualishes**  *03:24.170* T2 oui c'est XXX *156 03:24.970* T2 t'es sûre? *03:25.650* T1 oui c'est quatre *03:27.150* T1 [t'as visé droit] *159 03:29.070* T2 là jmets quoi *03:30.390* T1 là tu mets **161 161 161 161 161 161 161 161 161 161 161 161 161 161 161 161 161 161 161 161 161 161 161 161 161 161 161 161 161 161 161 161 161 161 161 161** 03:32.420 T1

46g-S4

 *03:33.460* T2 deux euh huit *03:34.340* T1 oui *165 03:34.820* T1 eh *167 03:36.660 E2 à autre E 03:36.660* T2 Elsa hein faut mettre huit là *03:37.420 G2 montre b7 sur les deux scripts 03:39.290 E1 à autre E 03:39.290* T1 on met six *03:40.690 E2 à autre E 03:40.690* T2 XXX ou pas *175 03:59.640* TA six *176 04:00.460* TA oui faut mettre huit *04:02.220* T2 huit **04:02.220 12** <sup>2</sup> **179** <sup>17</sup> *(BOUCLE)b7i0(VAL): répéter \*8\* fois (commandes)<<4>> k vas-y<br> 18 vas-y<br> 198 Sûre? 04:08.580* T2 là vas-y *181 04:09.710* T1 t'es sûre? *04:10.180* T2 oui faut mettre un truc<br>XXX **04:10:160 12**<br>183 **04:10:430 T1**<br>184 **04:11:900 T2**<br>185 **04:12:707 VALEURS**  *04:12.707* VALEURS (BOUCLE)b8i0(VAL): répéter \*3\* fois (commandes)<<4>> **04:12.829** EXEC<br>187 **04:15.880** T1 *04:15.880* T1 ça XXX y marche pas *04:17.507* EXECUTION START receiveKey(481) *04:17.520* T1 ah oui c'est vrai *i*<br> **1900 1900 1900 1900 1900 1900 1900 1910 1910 1910 1910 1910 1911 1911 1911 1911**  *04:22.650* T1 pff *04:23.630 E1 début b4, pas d'erreur 193 04:23.630* T1 pourquoi ça marche pas *04:26.460 E1 fin b5 196 04:26.460* T1 mais non **04:26.460** E1 **the product yet main**<br>
197 **04:26.460** T1 **mais non**<br>
197 **04:27.060** T2 **mais ça marche**<br>
198 **04:27.520** T1 **ah si ca v est** ah si ça y est<br>c'est trop **04:27:320 11**<br>199 **04:28.470 T2**<br>200 **04:29.560 T1**  *04:29.560* T1 oh mais si attends *04:29.560 G1 se lève 202 04:35.216* EXECUTION FIN receiveKey(481) *04:35.780* T2 et voilà *04:37.300* T1 si c'est bon parce que tu vois là *04:37.300 G1 ramène son cahier et montre TS5 sur la feuille* **04:35.780 12**<br>
204 **04:37.300 <b>C1**<br>
205 **04:37.300 G1**<br>
206 **04:38.980 T1**  *04:38.980 G1 ferme et retourne poser son cahier* **04:38.980 G1**<br>
207 **04:38.980 G1**<br>
208 **04:39.290 T2**<br>
209 **04:40.500 T2**<br> **fait d'autre** 209 04:40.500 T2 **04:44.940** T1<br>211 **04:46.550** T2 *04:46.940* T1 is it is imported in the case of the case of the case of the case of the case of the case of the case of the case of the case of the case of the case of the case of the case of the case of the case of th *04:47.660* T2 ensuite faut faire euh faut | copier 213 04:50.850 T1<br>214 04:52.500 T1 *04:52.500* T1 tu veux dupliquer *04:52.987* STRUCTURE DUPLIC\_461-552(461) *216 04:53.630* T1 voilà *217 04:54.120* T2 et j'mets 218 04:55.310 T2<br>219 04:55.310 G2 *04:55.310 G2 montre le script 3 tout en drag 220 04:55.800* T1 mais non parce qu'il faut qu'il y a ça aussi *04:55.800 G1 montre début du script 222 04:58.230* T1 ok tu remets ça là 221 04:55.800 G1 montre<br>
222 04:58.230 T1 ok tu *04:59.490 G1 dupliqué coller sur script existant* **04:59.490** 11<br>
224 **04:59.490** G1<br>
225 **05:01.620** T1 *05:02.555* STRUCTURE DUPLIC\_452-615(452) *227 05:03.080* T1 voilà *228 05:03.790* T2 et j'mets ça là? *05:03.790 G2 montre script 3 en drag* 230 05:04.640 T1 231 05:06.190 T1<br>232 05:07.270 T2 ensuite là faut mettre 233 05:08.550 T2 *05:09.260* T1 le *05:09.260 G1 montre b1 236 05:10.240* T1 cinq *05:11.140* T1 vas-y c'est moi qui gère ça *05:12.420* T2 cinq *239 05:13.260* T2 XXX *05:13.481* VALEURS (BOUCLE)b1i0(VAL): répéter \*5\* fois (commandes)<<4>> 241 05:14.370 T1<br>
242 05:15.000 T1 et non là c'est trois donc là faut mettre quatre 243 05:18.890 VALEURS (BOUCLE)b2i0(VAL): répéter \*4\* fois (commandes)<<3>><br>244 05:20.481 VALEURS (BOUCLE)b3i0(VAL): répéter \*4\* fois (commandes)<<3>><br>245 05:22.362 VALEURS (BOUCLE)b4i0(VAL): répéter \*4\* f

46g-S4

 *05:23.466* VALEURS (BOUCLE)b5i0(VAL): répéter \*4\* fois (commandes)<<3>> *247 05:24.050* T1 attends là jvais mettre cinq *05:25.360* T2 attends *249 05:25.995* EXECUTION START receiveKey(466) *05:27.220* T2 et XXX *05:27.895* VALEURS (BOUCLE)b6i0(VAL): répéter \*5\* fois (commandes)<<4>> *05:28.942* EXECUTION STOP receiveKey(466) *253 05:29.760* T1 voilà baisse **05:29.700** 11<br>
254 **05:31.820** T2<br>
255 **05:32.070** T1 <br>**2556** huit<br>mets douze faut douze euh<br>six 05:34.720 T1 *05:34.720 G1 balaye b7 de gauche à droite* **05:34.720** T1 **balaye**<br>
257 **05:36.350** T1 **huit neuf dixx**<br>
258 **05:36.350** T1 **huit neuf dixxx**  *05:37.160* T1 XXX 259 05:37.100 **T1**<br>260 05:37.920 **T1** (BOUCLE)b7i0(VAL): répéter \*10\* fois (commandes)<<8>>**vas-v tu descends**  *05:39.760* T1 vas-y tu descends *263 05:40.680* T1 moilà *05:42.650* T1 euh attends là c'est trois donc là je vais mettre quatre *05:45.230* T1 poum *266 05:46.020* T2 cinq *05:46.800* T1 quatre 268 05:47.460 T2<br>268 05:47.460 T2<br>269 05:48.682 VALEURS *05:48.682* VALEURS (BOUCLE)b8i0(VAL): répéter \*4\* fois (commandes)<<3>> **05:50.170 T2** *271* **05:50.970 T1**  *05:50.970* T1 pourquoi ya ça là *05:50.970 G1 montre portion du script (zone doublée?) 05:51.950 E2 à autre E* 274 05:51.950 T2 euh Elsa pourquoi ya cinq?<br>275 05:56.900 T1 pourquoi ya c... | mais *05:56.900* T1 pourquoi ya c... | mais attends en fait je vais te changer XXX<br>ah non *05:58.810* T1 ah non *278 05:59.480* T1 non non 279 06:00.310 T2 quoi **06:01.460** T1<br>
281 06:02.370 T1 *06:02.370* T1 ça c'est le d'autre des prochains bref *06:02.370 G1 balaye vaguement les scripts vers le bas* 282 06:02.370 G1<br>
283 06:04.080 T1 *06:04.650* T1 ça tu laisses\* *06:04.650 G1 montre le haut du script (drag en cours)* **06:04.650** G1<br>
286 **06:05.680** T1 *06:07.370* T1 monte *288 06:08.580* T1 monte monte<br>mais c'est bon t'as juste à lancer<br>voilà *06:10.480* T1 voilà 291 06:11.260 T1 *06:11.593* EXECUTION START receiveKey(466) *293 06:11.949* EXECUTION STOP receiveKey(466) *06:12.385* EXECUTION START receiveKey(466) *295 06:14.330* T2 faut qu'ça fasse euh *06:18.260* T2 nan ça fait exactement pareil **06:19.750 E1**<br>298 **06:19.750 T1**  *06:19.750* T1 non pas du tout fais fais euh fais voir ton cahier<br>voilà XXX 299 06:22.720 T2<br>
300 06:24.640 T1<br>
301 06:31.880 E1<br>
302 06:31.880 T1<br>
303 06:33.910 E1 301 06:31.880 E1 de retour avec son cahier - fin b7<br>302 06:33.980 T1 mais c'est parfait mon [lili]<br>303 06:33.910 E1 ouver son cahier page TS<br>304 06:33.910 T1 c'est une initiation six *06:36.310 E2 regarde feuille TS 306 06:36.310* T2 ah oui *06:37.210 E2 montre TS7 exemple* 307 06:37.210 E2<br>308 06:37.210 T2<br>309 06:38.160 E2 *06:38.160 E2 montre TS6 exemple* **06:38.160 T2**<br>*311* **06:40.000 E1**<br>*312* **06:40.000 T1**  *06:40.000 E1 montre TS6 exemple 312 06:40.000* T1 hmm hmm euh euh euh pardon *06:44.350 E2 à autre E 06:44.350* T2 pourquoi ça fait ça *06:46.410* T2 elsa *06:47.760* T2 Elsa pourquoi ça fait ça *317 06:52.430* T2 ah mais c'est pas six **06:46.410 12**<br>
316 **06:47.760 12**<br>
317 **06:52.430 12**<br>
318 **06:54.757 EXEC**  *06:54.777* EXECUTION PAUSE receiveKey(466) *320 06:55.550* T1 c'est une blague *06:58.020* T2 c'est ça qui fait ça faut l'enlever *07:02.720* T2 XXX mais ça je vais plus XXX 322 07:02.720 T2<br>323 07:04.900 T1 *07:06.485* EXECUTION START doRepeat(685) *07:10.500* T1 uh 07:12.742 EXEC

46g-S4
*07:12.791* EXECUTION REPR receiveKey(466) *328 07:14.530* T1 stop stop stop **329 329 329 dessine XXX truc là**<br>PAUSE\_button 328 07:14.530 **T1**<br>329 07:15.620 **T1**<br>330 07:15.758 EXEC *07:15.773* EXECUTION PAUSE receiveKey(466) *07:15.782* EXECUTION PAUSE doRepeat(685) *333 07:20.980* T2 madame *07:22.060 E2 montre affichage (parallèle)* monte amonge paranere, *07:24.420 E2 montre l'écran 07:24.420* T2 on a fait le truc bien et après ça nous à fait ça *338 07:28.410* T2 mais euh si yavait ça en dessous *339 07:30.370* T2 donc je sais pas *07:31.210* TProf oh *07:31.840 E2 fait défiler un script 07:32.320* TProf ouh <br>alors c'est presque bon<br>alors *07:36.810* TProf alors *07:37.590* Prof prend la souris *07:37.590* TProf du coup *07:39.670* TProf le programme normalement il devrait s'arrêter là *348 07:41.170* T2 ah oui mais quand on a dupliqué après ça a mis ça en dessous *07:44.440* T1 bah du coup nous on le supprime *350 07:46.490* TProf oui yen a plus besoin en fait de ça *07:47.190* EXECUTION STOP doRepeat(685) *07:48.660* TProf et puis celui-là aussi en fait **07:48.60 CECOLOR 3151 <b>07:48.60 CEOLOR 353 07:50.160 T2 mm**<br> **353 07:50.160 T2 mm**<br> **354 07:52.820 E2 montre entôts 07:52.820 E2** *montre en*<br>355 **07:52.820 T2 ah c'est** 355 07:52.820 T2 *07:53.670* TProf et *07:54.320* TProf ah oui *358 07:56.680* T1 en bas XXX **263** AAA<br>**259 07:57.660** Top *07:58.620* T1 non *07:58.720* T2 nan *07:59.740* T1 alors on on a réussi *363 08:00.370* TProf relancez celui *364 08:01.880* T1 c'est euh *08:02.614* EXEC STOP\_button(all) *366 08:02.652* EXECUTION REPR receiveKey(466) *367 08:02.653* EXECUTION STOP receiveKey(466) *08:03.810* TProf le *08:04.515* EXECUTION START receiveKey(466) *370 08:04.660* T1 oui *08:04.940* TProf si je clique dessus *08:23.050* T2 c'est chiant ça prend trop d'temps **373 08:27.107 EXECUTION FIN receiveKey(46**<br>374 08:30.110 **T2** XXX *08:30.110* T2 XXX *08:31.480* T2 voilà **08:32.840 T2** ensuite X<br> **377 08:34.770 T1 donc là**<br> **378 08:36.280 T1 dupliquer**  *08:34.770* T1 donc là *378 08:36.280* T1 dupliquer *379 08:36.530* T2 là on XXX *08:39.000* STRUCTURE DUPLIC\_622-746(622) **08:39.720 T2 je metala je metala za latn** 382 08:40.840 T2 *08:44.230* T1 vas-y *384 08:45.069* STRUCTURE DUPLIC\_615-807(615) *08:45.670* T1 voilà *08:47.460* T1 donc là on va mettre six *387 08:48.140* T2 attends attends tends tends *08:49.380* T1 euh *08:53.640* VALEURS (BOUCLE)b1i0(VAL): répéter \*6\* fois (commandes)<<5>> *08:56.264* VALEURS (BOUCLE)b2i0(VAL): répéter \*5\* fois (commandes)<<4>> *08:57.567* VALEURS (BOUCLE)b3i0(VAL): répéter \*5\* fois (commandes)<<4>> *08:58.902* VALEURS (BOUCLE)b4i0(VAL): répéter \*5\* fois (commandes)<<4>> (BOUCLE)b5i0(VAL): répéter \*5\* fois (commandes)<<4>>XXX **393 09:00.160 VALEURS<br>
394 09:01.120 T1<br>
395 09:03.033 VALEURS<br>
396 09:09.536 VALEURS**  *09:03.033* VALEURS (BOUCLE)b6i0(VAL): répéter \*6\* fois (commandes)<<5>> 396 09:09.536 VALEURS (BOUCLE)b7i0(VAL): répéter \*12\* fois (commandes)<<10>>97 09:10 = 0° (CBL Don<br>397 09:12.934 VALEURS (BOUCLE)D8i0(VAL): répéter \*5\* fois (commandes)<<4>><br>399 09:12.934 VALEURS (BOUCLE)D8i0(VAL): répéter mais là chuis pas sur<br>c'est bon 400 09:20.960 T1<br>401 09:23.480 T1<br>402 09:34.700 E1 *09:34.700 E1 compare avec TS7 exemple 09:39.050* T1 ça marche *404 09:40.410* EXECUTION FIN receiveKey(469) *09:42.750* T2 alors *09:43.750* T2 euhm *09:46.084* STRUCTURE DUPLIC\_807-875(807)

Page 5

46g-S4

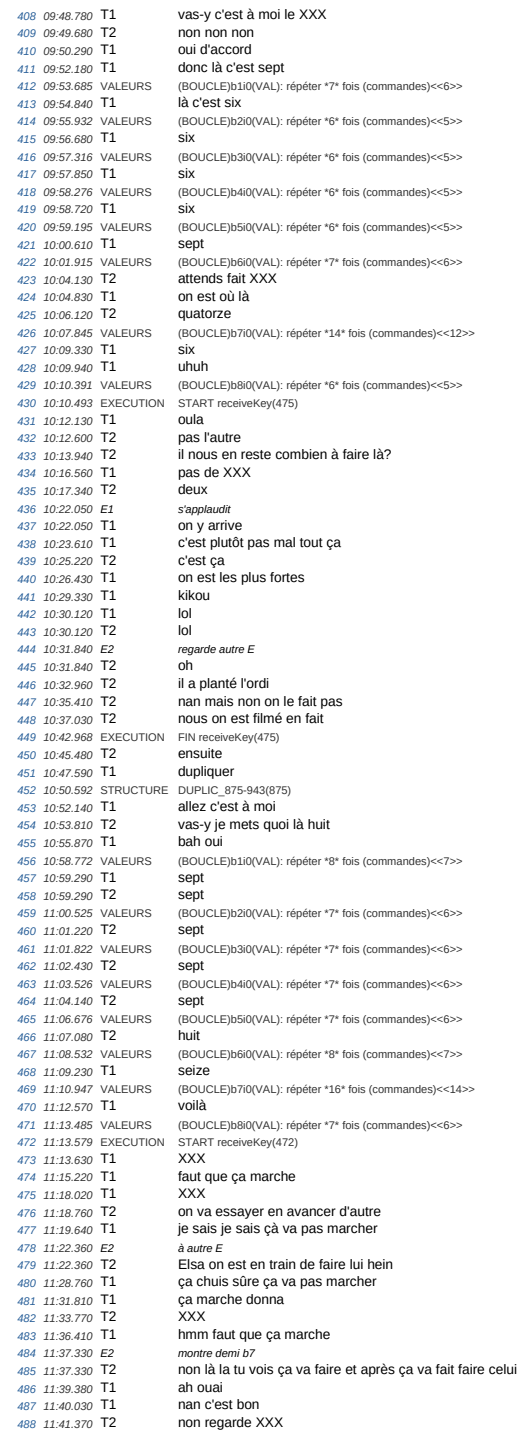

 *11:44.740* T1 ah ouai *11:45.770 E2 à autre E 11:45.770* T2 eh Elsa nous on a bon hein *11:47.600 E1 à autre E* **11:47.600 T1** Elsa nous on a bon hein<br>494 **11:50.466** EXECUTION FIN receiveKey(472) *494 11:50.466* EXECUTION *11:50.860 E2 à autre E 4 autre E*<br>mais Elsa nous on a bon hein<br>*4 autre E*<br>mais regarde *11:53.930 E2 à autre E 498 11:53.930* T2 mais regarde *11:54.258* EXECUTION START receiveKey(472) *500 11:55.010* T2 Elsa *11:56.280* T2 nous on a bon *11:57.258* STRUCTURE DUPLIC\_946-1011(946) *503 11:59.200* T1 XXX *12:02.137* EXECUTION STOP receiveKey(472) *12:04.668* STRUCTURE DUPLIC\_943-1076(943) *506 12:06.760* T1 c'est plutôt pas mal tout ça XXX *12:08.130* T2 ouai mais alors là je mais neuf *12:09.210* T1 ouai <br>(BOUCLE)b1i0(VAL): répéter \*9\* fois (commandes)<<8>><br>**huit**  *12:10.790* T2 huit *12:12.140* VALEURS (BOUCLE)b2i0(VAL): répéter \*8\* fois (commandes)<<7>> *512 12:13.164* VALEURS (BOUCLE)b3i0(VAL): répéter \*8\* fois (commandes)<<7>> **12:13.950 11 attends attends**<br> **514 12:15.130 11 euh on est où là**<br> **515 12:16.420 12 là là là**  *12:15.130* T1 euh on est où là *515 12:16.420* T2 là là là *12:17.075* VALEURS (BOUCLE)b4i0(VAL): répéter \*8\* fois (commandes)<<7>> *12:18.258* VALEURS (BOUCLE)b5i0(VAL): répéter \*8\* fois (commandes)<<7>> *518 12:19.971* VALEURS (BOUCLE)b6i0(VAL): répéter \*9\* fois (commandes)<<8>> **12:20.790 T1 dix-huit**<br> **520 12:22.261 VALEURS** (BOUCLE)<br> **521 12:24.555 VALEURS** (BOUCLE) *12:22.261* VALEURS (BOUCLE)b7i0(VAL): répéter \*18\* fois (commandes)<<16>> *521 12:24.555* VALEURS (BOUCLE)b8i0(VAL): répéter \*8\* fois (commandes)<<7>> *12:24.674* EXECUTION START receiveKey(478) *523 12:24.717* ENTRÉE ASK <<Quelle est la mesure du triangle de Sierpinski que tu veux dessiner?>> **12:25.810 T1 quelle est la mesure du triangle**<br> **525 12:29.960 E1 geste de retour en arrière?**<br> **526 12:32.050 T2 mais attend je monte**  *12:29.960 E1 geste de retour en arrière? 526 12:32.050* T2 mais attend je monte *12:36.825* EXECUTION STOP receiveKey(478) *12:37.450* T1 ah euh *12:39.190 E1 montre bloc initialisation 12:39.190* T1 ah oui initiation *12:42.594* EXECUTION START receiveKey(478) *532 12:42.646* ENTRÉE ASK <<Quelle est la mesure du triangle de Sierpinski que tu veux dessiner?>> **12:43.240 11** initiation<br> **534 12:44.480 E1** montre prompt<br> **535 12:44.480 11 tu** mets euhm *12:44.480 E1 montre prompt 535 12:44.480* T1 tu mets euhm *536 12:46.880* T1 euh *12:47.430* T2 initiation *12:49.290* T1 attends je réflechis attends tends tends<br>vingt deux *12:52.010* T1 vingt deux *541 12:58.110 E2 à autre E 12:58.110* T2 et euh après après faut faire celui là *13:03.590 E2 à autre E 13:03.590* T2 mais regarde *13:04.900 E2 à autre E 13:04.900* T2 tu mets huit le premier c'est huit *13:06.960* TA huit *13:07.480 E2 à autre E 549 13:07.480* T2 sept *13:07.480* TA sept *551 13:08.370 E2 à autre E 552 13:08.370* T2 sept *13:08.370* TA sept *13:09.550 E2 à autre E 555 13:09.550* T2 sept *556 13:09.550* TA sept *13:10.130 E2 à autre E 13:10.130* T2 sept *13:10.130* TA sept *560 13:10.859* ENTRÉE ANSW <<33>> *561 13:10.920 E2 à autre E* **13:10.920 T2**<br>*563* **13:11.520** TA **13:11.520**<br>**13:11.520 13:11.520 13:11.520 13:11.520 13:11.520 13:11.520 13:11.520 13:11.520 13:11.520 13:11.520 13:11.520 13:11.520 13:11.520 13:11.520 13:11.520 13:11.520 13:11.520 13:11**  *13:12.830* TA c'était neuf avant *13:13.920 E2 à autre E 566 13:13.920* T2 bah j'te le jure\$ *13:15.360* TA bah attendez bah j'vais mettre huit *13:17.723* EXECUTION STOP receiveKey(478) *13:20.260* T1 lenna

Page 7

 *13:20.480 E2 à autre E 13:20.480* T2 après après c'est seize *13:22.190* TA d'accord bah j'ai mis dix-huit mais c'est pas grave parce que monsieur XXX *13:24.650 E2 à autre E 13:24.650* T2 et euh sept et attends mais Lenna elle a tout coupé *13:28.570 E2 à autre E 577 13:28.570* T2 XXX *13:29.690 E2 à autre E 13:29.690* T2 mais nous on a mis ça hein *13:29.908* EXECUTION START receiveKey(478) *581 13:29.958* ENTRÉE ASK <<Quelle est la mesure du triangle de Sierpinski que tu veux dessiner?>> *582 13:33.301* ENTRÉE ANSW <<33>> *13:35.350 E2 à autre E 13:35.350* T2 mais nous nous ça marchait *13:40.510* T1 ça marchait nous *586 14:04.250* T1 madame on a réussi nous *588 14:15.031* EXECUTION FIN receiveKey(478) *14:15.330 E2 soixante dix sept 14:15.330* T2 soixante dix sept *591 14:16.870* TA<br>592 14:17.830 T1 **14:16.870** TA soixante neuf<br> *592* **14:39.740 T1 ah Lenna arrête c**<br> *593* **14:39.740 T1 ah Lenna arrête c**<br> *594* **14:43.580 T1 on a tout fini nous**  *14:39.740* T1 ah Lenna arrête de faire la belle *594 14:43.580* T1 on a tout fini nous madame *14:46.050 E2 à P 14:49.640* T1 on a tout fini *14:54.380 E2 au micro 599 14:54.380* T2 on a tout fini *15:07.650* T2 XXX *601 15:11.830* T2 XXX  $n$ <sup>ous on a tout fini</sup> *15:26.550 E1 montre écran 15:26.550* T1 sauf qu'on a tout faux parce que ça fait pas trente trois **15:28.39**<br>KEY\_b **15:29.105 EXEC**  *15:29.128* EXECUTION START receiveKey(481) *15:29.620* TProf y marche le b? *609 15:31.120* T1 bah oui *15:46.500* TProf très bien *611 15:46.813* EXECUTION FIN receiveKey(481) *612 15:47.630* TProf le b y marche *613 15:48.580* TProf le c *15:49.062* EXEC KEY\_c *615 15:49.076* EXECUTION START receiveKey(466) **616 16:11.390 TProf** très bien<br> **617 16:11.579 EXECUTION FIN receiveKey(466)**<br> **618 16:13.940 TProf** je vais faire le f<br> **619 16:15.540 TProf** Elsa *16:11.579* EXECUTION FIN receiveKey(466) *618 16:13.940* TProf je vais faire le f *619 16:15.540* TProf Elsa *16:16.662* EXEC KEY\_f **621 16:16.681 EXECUTION START receiveKey(472)**<br> **622 16:24.280 TProf** alors j'ai lancé le mé<br> **623 16:24.280 TProf** ah oh ya un problèm<br> **625 16:32.200 T1** alors attends faut re *16:20.650* TProf alors j'ai lancé le même de f *623 16:24.280* TProf ah oh ya un problème là *625 16:32.200* T1 alors attends faut regarder si *16:32.580* TProf le *627 16:36.380* T1 je sais *16:36.380* TProf ça veut dire que *629 16:37.290* TProf de *630 16:37.850* Prof montre script 631 16:37.850 TProf<br>
632 16:38.620 TProf<br>
633 16:39.600 Prof<br>
634 16:39.600 Prof<br>
634 16:39.600 TProf<br>
835 16:40.340 TProf<br>
836 16:44.519 EXECUTION START receiveKey(469) **16:45.360 T1** euh<br>**638 16:45.512 EXECUTION STOP receiveKey(469)**<br>**639 16:47.620 T1** mais attends *16:45.512* EXECUTION STOP receiveKey(469) *639 16:47.620* T1 mais attends *640 16:49.390* T1 chuis sûre c'est ça là *16:51.210* T1 onze *16:53.070* T1 euh mais c'est pas ça *16:53.609* EXECUTION FIN receiveKey(472) *644 16:56.270* T1 hmm hmm *645 16:59.150* EXECUTION START receiveKey(472) **17:01.000 T1 c'est bizarre hein**<br>*647* **17:05.480 T1 c c e n fait que neu**  *17:05.480* T1 ça en fait que neuf *17:31.900 E1 observe les scripts 17:31.900* T1 sept *650 17:37.097* EXECUTION START receiveKey(475) *17:37.140* EXECUTION FIN receiveKey(472) *17:38.997* EXECUTION STOP receiveKey(475) *653 17:48.770* T2 alors

46g-S4

 *17:49.570* T2 est-ce que tu as *17:50.720* T1 non *656 17:50.950* T2 réussi *657 17:52.650* T2 petite beauté *18:23.270* T1 j'ai fait une bétise *18:24.860* T1 Lenna j'ai tout *660 18:25.750* T1 j'ai tout cassé **18:30.060 T1 oh ça m'énerve**<br> **662 18:32.180 E1 se tient la tête**<br> **663 18:32.180 T1 chiant**  *18:32.180 E1 se tient la tête 663 18:32.180* T1 chiant *18:46.200* T1 aha aha aha aha *665 18:54.210* T1 t'as vu j'comprends rien *666 18:56.880* T1 non mais Lenna tu peux m'aider là s'il te plait *18:58.980* T1 au lieu de rien faire là **19:00.766** EXECUTION *19:02.043* EXECUTION STOP receiveKey(472) **1020** avec voisins qui énumèrent "21 20 20 20..."<br>
montre ça calculatrice *19:29.520* AutreE montre ça calculatrice *19:29.520* TA ah c'est facile tu fais | regarde **19:31.250 19:32**<br>**XXX**<br>**XXX**  *19:32.530* TA XXX *19:37.010* TA attends attends vas-y *676 19:38.220* T2 vas-y mets *677 19:39.990* T1 où ça? *19:40.610* T1 là? mais XXX lequel *19:43.510* TA et çui là le f là *681 19:44.770* T2 le f **19:45**<br> **19:45.620** vingt et un après c'est quoi **19:45.620** TA<br>683 **19:47.340 T2 19:49.040** TA<br>685 **19:49.582** VALEURS<br>686 **19:51.199** VALEURS *19:49.582* VALEURS *(BOUCLE)b1i0(VAL): répéter \*21\* fois (commandes)<<8>> 686 19:51.199* VALEURS *(BOUCLE)b2i0(VAL): répéter \*20\* fois (commandes)<<7>> 19:51.328* EXECUTION *START receiveKey(472) 688 19:52.758* EXECUTION *STOP receiveKey(472) 19:53.430 E2* à autre E *690 19:53.430* T2 après c'est quoi *691 19:54.960 E2* à autre E *19:54.960* T2 après vingt c'est quoi *19:57.820* TA c'est bon? *694 19:58.246* VALEURS *(BOUCLE)b3i0(VAL): répéter \*20\* fois (commandes)<<7>> 20:00.540* TA ok *696 20:01.470* TA ah bah attends là faut que je *697 20:02.216* VALEURS *(BOUCLE)b4i0(VAL): répéter \*21\* fois (commandes)<<7>> 20:02.240 E2* à autre E *20:02.240* T2 quarante deux *20:04.230* TA<br>701 20:06.830 **T1**  *20:06.830* T1 ah mais non on doit faire euh 702 20:08.330 T1<br>702 20:08.330 T1<br>703 20:09.870 T1 **20:09.930** T1 **au mais control de 20:09.930** T1 **culti fois deux**<br>703 **20:09.870** T1 **on l'a pas fait ça**<br>704 **20:10.290** T2 **et après on met quoi** *Prince 20:29*<br> *Prince 20:29*<br> *Prince E 20:11.880* E2 à autre E *20:11.880* T2 attends XXX chuis perdu XXX *20:13.820* TA attends déjà je le lance parce que si ça s'trouve c'est même pas bon *20:21.250* E2 à autre E *20:21.250* T2 et euh attends parce que nous en fait on est perdu vas-y je te dis Lenna<br>*2* autre E *20:25.840* E2 à autre E *20:25.840* T2 attends là on est rendu au un *20:27.440* T2 deux trois quatre cinq **20:25.490 T2**<br> **714 20:27.440 T2**<br> **714 20:28.280 TA** attends | vingt et un<br>
715 **20:30.230 T2** au quatre<br>
716 **20:31.530 TA** vingt *20:30.230* T2 au quatre *716 20:31.530* TA vingt *20:32.350* TA vingt *20:32.820* TA<br>719 *20:33.420* TA *20:33.420* TA après c'est encore vingt *20:35.940* T2 ouai *20:36.600* TA après c'est vingt et un *20:38.077* VALEURS *(BOUCLE)b5i0(VAL): répéter \*20\* fois (commandes)<<7>> 20:39.860* TA après quarante deux *20:40.304* VALEURS *(BOUCLE)b6i0(VAL): répéter \*21\* fois (commandes)<<8>> 20:41.480* T2 ouai *726 20:42.270* TA et vingt et un *20:42.398* VALEURS *(BOUCLE)b7i0(VAL): répéter \*42\* fois (commandes)<<16>> 728 20:44.280* T1 ok *20:44.970* T2 XXX *20:44.975* VALEURS *(BOUCLE)b8i0(VAL): répéter \*21\* fois (commandes)<<7>> 731 20:45.069* EXECUTION *START receiveKey(472) 20:45.730* AutreE aux groupe de garçon qui a donné la solution *20:45.730* TA et si ça marche pas je vous castre *21:08.530* TA en fait ça a l'air de marcher Lenna

Page 9

 *21:13.450* T2 si ça marche *21:20.760* T2 c'est long *737 21:41.260* E1 jonction b5b4 **21:20.760** T2<br> **738 21:41.260 E1** *pinction b5b4***<br>
737 21:41.260 E1 <b>can anche pas du tout hein**<br>
739 21:42.680 TA vous ca a pas marché alors *21:43.680* TA vous ça a pas marché alors que moi ça a marché *21:46.600* T1 XXX *21:48.280* T2 XXX mais oui mais *21:48.567* EXEC PAUSE\_button *743 21:48.589* EXECUTION *PAUSE receiveKey(472) 744 21:53.860* E2 à autre E *21:53.860* T2 attends c'est vingt et un puis *746 21:56.420* T2 XXX c'est vingt et un **21:58.860** T2<br> **746 21:56.420 T2**<br> **747 21:58.390 E2**<br> **747 21:58.390 E2**<br> **747 21:58.390 E2**<br> **84 autre E**<br> **21:59.590 T4**<br> **84 autre E**<br> **148 21:59.550 TA**<br> **84 autre E**  *21:58.390* T2 vingt et un vingt *749 21:59.550* TA attends vingt et un *22:00.470* T2 ouai *22:01.000* TA vingt *752 22:01.420* T2 ouai *22:01.940* TA vingt *22:02.380* T2 ouai *755 22:02.900* TA vingt <br>ah non ben elle a mis vingt et un Elsa<br>attends *22:05.100* T2 attends *758 22:06.040* AutreE au chercheur *22:06.040* TA bah ça marche cent quatre vingt sept 760 22:06.170 T2 *22:08.440* T2 ouai *22:08.870* E2 à autre E *22:08.870* T2 après 764 22:09.880 Chercheur<br>765 22:09.880 TC *22:09.880* TC quand c'est en en foncé comme ça *22:09:660* IC<br>766 22:12.760 AutreE<br>767 22:12.760 TA *22:12.760* TA là ça l'a compté deux fois ouai *22:14.220* T2 attends XXX *769 22:15.490* AutreE montre script? *22:15.490* TA donc là faut mettre vingt du coup *22:17.260* T2 pourquoi *772 22:18.650* TA mais nan *22:19.510* VALEURS *(BOUCLE)b4i0(VAL): répéter \*20\* fois (commandes)<<21>>* mais non parce que XXX<br>on lance *22:28.040* T2 on lance *22:29.340* T1 vas-y on lance on verra *777 22:30.859* EXECUTION *STOP receiveKey(472) 778 22:31.537* EXECUTION *START receiveKey(472) 22:44.640* Prof à autre E *22:44.640* TProf là ce que vous allez faire maintenant *22:46.540* TProf puisque là vous avez fini de tracer *782 22:48.530* TProf tous les triangles que je demandais *22:50.680* TProf moi ce que je voudrais *22:52.050* TProf c'est un programme *22:53.740* TProf qui fasse | n'importe lequel *786 22:58.530* TProf ça veut dire que j'aimerai *23:02.770* TProf j'aimerai 788 23:04.160 TProf<br>789 23:06.430 TProf *23:06.430* TProf mais quand je vais lancer *23:08.620* TProf qu'est-ce que je vais mettre je sais pas moi euh *23:10.400* T2 cent *792 23:10.870* TProf cent *23:11.710* TProf il va me faire celui de cent *23:14.070* TA XXX *795 23:16.540* TProf sauf que là *23:18.620* TProf il va pas te le faire *798 23:21.930* TProf bah non *23:22.800* TProf il va faire *23:23.590* TProf j'ai fait un copié | j'ai pris celui là XXX 801 23:26.400 TA *23:27.720* TProf bah oui (rire) *803 23:29.210* TProf comment tu vas faire *23:44.430* TA mais il est trop petit là on voit rien 23:46.060 TProf comme t'as mis une mesure de cent<br>*806* 23:48.140 Prof geste de réduction avec les mains<br>*808* 23:50.000 TProf lar contre comme j'ai juste repris le *23:48.140* Prof geste de réduction avec les mains *23:48.140* TProf les hexagones se sont réduits *808 23:50.000* TProf par contre comme j'ai juste repris le programme d'avant *23:52.800* TProf si on devait les compter yen a vingt deux vingt deux *810 23:55.160* TProf vingt deux comme ça vingt deux vingt deux *23:57.000* TProf XXX *23:57.600* T2 madame nous on a fini *813 23:59.970* T1 mais | on n'a pas du tout fini hein *24:01.630* T2 oui mais fin là euh *24:03.570* T1

*24:04.800* TProf la

46g-S4

46g-S4

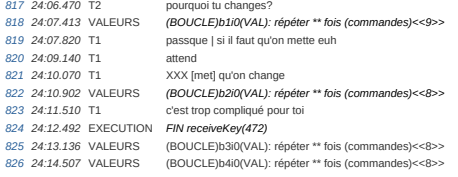

*n temps* acteur transcription *1 00:07.841* LOAD/SAVE LOBA-sierpinski-programme2-v2019-rapide *2 00:36.470* T2 alors *3 00:40.196* T1 faut faire quoi du coup *00:42.019* T2 faut trouver un moyen *00:43.686* **T1**  *00:46.843 E2 à autre E 7 00:46.843* T2 XXX *00:48.117* TE XXXtrouver un moyen que ça le fasse tout seul tu vas sur euh [calcul] la euh vert *00:55.529* T1 oh oui ça *11 00:56.568* T1 opérateur *12 00:57.959* AFFICHAGE AFFBL\_operators *00:58.627 E1 chuchotte 00:58.627* T1 faut que ça fasse tout seul *01:00.745* T2 oula | oula oula (rot) *16 01:02.980* T1 oh mais t'es sale **01:00.745** T2<br>16 **01:02.980** T1<br>17 **01:04.901** T2 <sup>18</sup> **18** *01:07.254* T1 **beh je sais ce qu'il faut faire du coup**<br>
18 01:07.254 T1 mais qu'est-ce tu fais<br>
20 01:08.647 T2 **bah vas-y l'as-y fais pas**<br>
21 01:12.411 T1 non mais je sais pas *01:08.784* T1 mais qu'est-ce tu fais *20 01:10.647* T2 bah vas-y | vas-y fais *21 01:12.411* T1 non mais je sais pas demande à la prof<br>*2*<sup>1</sup> demande à la prof<br>*2*<sup>1</sup> te plait **01:13.862** T2 dema<br>
23 01:16.294 T2 s'il te<br>
24 01:17.490 T1 XXX *01:17.490* T1 XXX 25 01:19.741 EXEC *01:23.456* ECRAN FULL\_button **01:24.720 EXEC**<br>28 **01:25.901 T2**  *01:25.901* T2 eh | c'est pas ça *01:27.488* ECRAN APP\_button 30 01:27.960 T1<br>31 01:29.215 T2<br>32 01:37.156 T2 *01:29.215* T2 c'est [en anglais ça] *32 01:37.156* T2 retour retour retour *01:38.745* T2 appelle la prof *34 01:47.509* T1 XXX *y* sont trop trop bons<br>la prof **01:49.862 T1**<br>**36 01:51.764 T2**<br>**37 01:53.823 T2**  *01:53.823* T2 s'il te plait XXX *01:59.921* T2 rester correct *02:02.313 E1 chuchote 40 02:02.313* T1 XXX 02:02.312 T2<br>
40 02:02.313 E1 chuchote<br>
40 02:02.313 T1 **XXX**<br>
41 02:15.490 T1 qu'est-ce qu'elle nous fait avec ses mains 42 02:13.450 11<br>42 02:17.941 T2<br>43 02:20.764 T1 *02:20.764* T1 non je sais pas *02:22.509* T1 XXX *02:31.274* T1 Lenna *46 02:32.372* T2 non arrête **02:33.725** T2 **Ca va me le faire XXX**<br> *48* **02:35.588** T2 **XXX prof XXX**<br> *49* **02:42.823** T2 **ce qu'ils font là j'ai rier**  *02:35.588* T2 XXX prof XXX *49 02:42.823* T2 ce qu'ils font là j'ai rien compris 50 02:46.509 T1<br>
51 02:49.411 T2<br>
52 02:51.862 T1 *02:49.411* T2 mais il voulait qu'on mette ça où *52 02:51.862* T1 att | mais Lenna pourquoi t'as mis un cinq *02:54.274* T2 mais c'était djà hein mais *5* stat d<sub>i</sub>a non<br>mais fallait laisse<br>madame *03:02.450* **T1**<br>*56 03:13.431* **T1**<br>*57 03:16.568* **T1**  *03:13.431* T1 oh | Lenna qu'est-ce t'as fait *03:16.568* T1 t'as fait quoi t'as fait quoi t'as fait quoi *03:18.313* T1 XXX oh arrête Manon t'es chiante<br>j'rigole pas<br>ok ok *03:24.686* T2 j'rigole pas *03:26.039* T1 ok ok *62 03:26.614* EXECUTION START receiveKey(388) *63 03:27.431* T2 oh regarde j'ai réussi *03:27.496* EXECUTION FIN receiveKe *XXX* pas la prof<br>regarde *03:29.039* T2 regarde *67 03:30.137* T2 attends XXX *03:31.356* EXEC PAUSE\_button *03:32.703* EXECUTION START receiveKey(388) *03:33.576* EXECUTION FIN receiveKey(388) *71 03:36.980* STRUCTURE DUPLIC\_401-552(401) *72 03:37.725* T2 mince *03:42.078* T2 XXX j'pense paspas *03:42.465* STRUCTURE DUPLIC\_388-553(388) 75 03:45.588 T2 *03:52.473* STRUCTURE DUPLIC\_391-624(391) *77 03:59.274 E2 à autre E 78 03:59.274* T2 faut faire plus grand ou plus petit *04:02.019* TE bah faut que ce soit plus grand faut trouver euh *80 04:03.627* T1 XXXmais nous ça le fait tout seul

46g-S5

46g-S5 *04:05.039* T1 appuie *04:06.855* EXECUTION START receiveKey(388) *83 04:07.392* TE mais c'est le triangle de *84 04:07.716* EXECUTION FIN receiveKey(388) *04:09.078* TE mais non *04:09.772* EXECUTION START receiveKey(481) *04:10.098* TE ah ouai vous êtes des blondes hein *88 04:10.635* EXECUTION FIN receiveKey(481) **89 Prix receivervey(461)**<br>
89 vous êtes littéralement des mèches blondes<br>
89 montre script TS4 **04:14.588 TE**<br>**90 04:14.392** AutreE *04:14.392* TE<br>*92 04:15.941* T2 *04:15.941* T2 oh mais je l'ai fait je l'ai fait *04:16.745* TE voilà mais faut que t'ais mesure et n hein<br>**hein 04:17.588** TE<br>95 **04:21.039** T1 *04:22.666* T2 ah d'accord mets sur quand n est pressé *04:30.254* TE presse n *04:32.618* EXEC KEY\_n *04:32.630* EXECUTION START receiveKey(478) *04:32.667* ENTRÉE ASK <<Quelle est la mesure du triangle de Sierpinski que tu veux dessiner?>> *04:32.745* TE voilà ça va te demander mettre un nombre *103 04:34.764* TE tu mets au pif | cinq |entrée **04:34.764** TE<br>103 **04:34.764 TE**<br>104 **04:36.265 ENTRÉE**<br>105 **04:36.431 TE**  *04:36.431* TE là ça te refait celui de quatre *04:37.086* EXECUTION FIN receiveKey(478) **ben avec ça faut que tu trouves un moyen pour que quand tu tapes cinq et ben ça te fasse un triangle de Sierpinski cinq<br><b>aah**  *04:44.549* T2 aah *04:45.882* T1 XXX cinq *04:46.941* **T2 bah tu f**<br>*111 04:48.627* **T2 ah non**  *04:48.627* T2 ah non *04:57.667* VALEURS b0i1(VAL): \*3\* +<<>> *113 05:00.235* T2 cinq *05:01.887* VALEURS b0i1(VAL): 3 + \*2\*<<>> *115 05:02.196* T1 et on met tout en haut *05:03.941* T2 où ça 117 05:06:000 T2<br>118 05:07.117 E1 *05:07.117 E1 cherche à prendre la souris 05:07.117* T1 oh ah non je sais | attends donnes moi *05:10.098* T2 oui jla reposais tu fais pas faire XXX **05:10.098** T2 **011 011 011 012 014**<br>121 **05:12.588** T1 XXX<br>122 **05:13.196** T1 attends *05:13.196* T1 attends *123 05:14.725* T1 tu mets à euh *124 05:17.921* T1 euh *05:18.725* T1 nan je sais pas *05:20.294 E2 à autre E i autre E*<br>*inais* Elsa on doit le mettre où le vert? *05:28.607* T2 oh pardon pardon j'ai pas fait exprès *129 05:30.333* T2 tu peux lever ah lever la main s'te plait *130 05:32.117* T1 XXX ça fait deux minutes que je demande XXX *05:35.058* T2 XXX trente secondes *05:40.490* T1 XXX *05:41.843* T2 non *05:43.843 E2 hors contexte 05:54.784 E1 hors contexte 05:59.862 E1 hors contexte 06:55.607 E2 fin hors contexte 138 06:57.039* T2 mais madame *06:58.196 E1 hors contexte 09:02.666 E1 fin hors contexte 09:03.624* VALEURS (BOUCLE)b1i0(DROPVAL): répéter \*[3 + 2]\* fois (commandes) *09:04.215* T1 on va essayer hein *143 09:05.256* EXECUTION START receiveKey(478) *144 09:05.308* ENTRÉE ASK <<Quelle est la mesure du triangle de Sierpinski que tu veux dessiner?>> *09:06.196* T1 on va mettre euh cinq bah c'est ce qu'on vient de faire *09:10.039* ENTRÉE ANSW <<5>> *09:10.803 E2 chevauchement visible 09:10.803* T2 oh bah *09:10.946* EXECUTION FIN receiveKey(478) *09:13.313* T2 bah on a réussi Elsa hein *09:16.254* TE mais c'est non c'est non c'est celui là de quatre *153 09:18.557* EXECUTION START receiveKey(478) *09:18.611* ENTRÉE ASK <<Quelle est la mesure du triangle de Sierpinski que tu veux dessiner?>> *155 09:18.803* TE et puis yen a deux qui sont en foncé *09:20.294* T1 regarde tu fais ça regardo ta falo ya<br>ça veut dire qu'vous avez surposé deux fois<br>ANSW <<5>> *09:22.946* ENTRÉE ANSW <<5>> *09:23.431* T1 voilà *09:23.866* EXECUTION FIN receiveKey(478) *161 09:24.588* AutreE montre rétroaction

46g-S5

 *09:24.588* TE ces deux là ils sont en foncé | vous avez | ils y sont deux fois là XXX visuel il est encore en dessous 163 09:27.490 TE<br>164 09:29.549 TE<br>165 09:30.764 TE **167 167 167 167 168 169:20.549** TE donc tu peux baisser ta main et recommencer<br>165 09:30.764 TE donc tu peux baisser ta main et recommencer<br>166 09:32.509 T2 mais non mais ie XXX encore *09:32.509* T2 mais non mais je XXX encore 167 09:34.540 VALEURS (BOUCLE)b1i0(VAL): répéter [3 + \*\*] fois (commandes)<<2>><br>168 09:37.420 VALEURS (BOUCLE)b1i0(VAL): répéter [\*\* + ] fois (commandes)<<3>><br>169 09:37.643 VALEURS (BOUCLE)b1i0(NEWVAL): rép 170 09:38.960 T2 madame (BOUCLE)b1i0(VAL): répéter \*2\* fois (commandes)<<>>
madame  $09:45.313$  T<sub>2</sub> *09:45.560* EXECUTION START receiveKey(478) *09:45.622* ENTRÉE ASK <<Quelle est la mesure du triangle de Sierpinski que tu veux dessiner?>> *09:46.823* T2 euhm *09:47.529* TProf alors *09:49.098* TProf vous avez *09:50.647* TProf ici euh c'est quel programme celui-ci? *09:52.509* GProf montre un script *09:54.235* T1 bah "n" *182 09:54.686* T2 on l'a dupliqué *09:55.921* TProf d'accord *09:56.980* TProf alors ce qui'm parait bizarre c'est que *09:56.980* GProf prend la souris *09:59.098* TProf là j'ai deux deux deux deux deux deux deux deux *10:01.254* T1 oui *i*<br>1888 euh vous avez dupliqué celui qui était là<br>2011 *10:04.137* T1 oui *10:04.380* EXECUTION START receiveKey(388) *191 10:05.117* TProf sauf que lui il commence à trois *10:05.264* EXECUTION FIN receiveKey(388) *10:06.294* T1 ah oui mais oui c'est moi qui m'ai trompé d'ta l'heure *10:07.215* TProf vous avez bien XXX *10:08.137* T1 c'est moi qui m'ai trompé d'ta l'heure *10:09.313* TProf ah d'accord la j'ai voulu prendre XXX<br>alors *10:12.607* TProf alors *10:13.568* TProf c'qu'on vous demande ici <sup>2</sup><br>(BOUCLE)b1i0(VAL): répéter \*3\* fois (commandes)<<2>>
hmm *10:16.588* TProf hmm <sup>2</sup> *2023* <sup>10:18</sup> <sup>2</sup> <sup>2</sup> *2* <sup>2</sup> Test d'faire un programme *10:20.902* TProf qui va **10:22.666** Terminants en plein écran **10:22.666** TProf the dividend to the dividend to the main space to the pipe m<br>205 **10:23.369** ECRAN FULL\_button<br>206 10:24.529 TProf demander **10:24.529** TProf demander à l'utilisateur combien de triangles<br>207 **10:24.529** TProf d'hexagones il veut sur | les petits triangles *10:28.313* TProf d'hexagones il veut sur | les petits triangles montre les côtés des triangles de base sur l'écran<br>
51 j'mets quatre **10:28.313 GProf** montre les côtés des<br> *209* **10:31.882 TProf** si j'mets quatre<br> *210* **10:33.104** EXEC KEY\_d<br> *211* **10:34.352 TProf** XXX l'ordinateur *10:33.104* EXEC KEY\_d *211 10:34.352* TProf XXX l'ordinateur *10:36.862* TProf voilà *213 10:38.135* ENTRÉE *10:38.956* EXECUTION FIN receiveKey(478) *il* me fait bien le quatre<br>hmm hmm **10:35:056** 11:01<br>
216 **10:40.156 T1** hmm hmn<br>
217 **10:40.549 TProf** ie relance **10:40.549 TProf**  *10:42.015* EXEC KEY\_n *219 10:42.036* EXECUTION START receiveKey(478) *10:42.080* ENTRÉE ASK <<Quelle est la mesure du triangle de Sierpinski que tu veux dessiner?>> **10:42.060** ENTREE<br>221 **10:43.098 TProf**<br>222 **10:44.843 TProf** zia *10:44.844*<br> *222 222 224.84*<br> *224.84 10:44.84 10:44.84 10:44 10:44 10:44 10:45.097* ENTRÉE ANSW <<5>> *224 10:45.921* EXECUTION FIN receiveKey(478) *225 10:46.372* T1 hmm hmm *10:46.882* TProf est- ce qu'il le fait? **10:47.745 T1**  *10:48.392* TProf oui *229 10:49.156* T2 non *10:49.705* TProf pourquoi *10:50.431* T2 je sais pas *10:51.137* T2 bah si *10:51.607* T1 bah si il vient de le faire *10:52.647* TProf alors quand je mets quatre **10:53.568 CProf 4 quand je m**<br> **236 10:53.568 GProf montre l'écran**<br> **237 10:55.117 CProf ie relance 10:55.117 TProf**  *10:56.111* EXEC KEY\_n *239 10:56.138* EXECUTION START receiveKey(478) *10:56.180* ENTRÉE ASK <<Quelle est la mesure du triangle de Sierpinski que tu veux dessiner?>> quand je mets quatre *242 10:57.387* ENTRÉE

 *10:57.745* TProf le quatre correspond à quoi *10:58.234* EXECUTION FIN receiveKey(478) *245 10:59.607* T1 bah à vingt quatre hexagones *11:01.196* TProf le quatre correspond aux hexagones sur les petits triangles *2474.1969 montre un à un les hexagones d'un côté (b1) triangle de base*<br>**1170.1976 de la profil de la profil de la profil de la profil de la profil de la profil de la profil de la prof**<br>quatre comme ça *11:04.372* T1 hmm *249 11:04.588* TProf quatre comme ça *250 11:05.902* TProf quatre comme ça *2511116 24*<br> *251* montre un à un les hexagones d'un côté du triangle de base (b2)<br> **121 mm hmm 11:05.902 11:06**<br>
251 **11:05.902 GProf**<br>
252 **11:06.941 T1**<br>
253 **11:07.333 TProf**  *11:07.333* TProf quatre comme ça *11:07.333* GProf montre un à un les hexagones du 3ème côté du triangle de base (b3) *255 11:09.176* TProf quand je relance et que je mets cinq 256 11:09.877 EXEC KEY\_n<br>257 11:09.898 EXECUTION START receiveKey(478) *11:09.947* ENTRÉE ASK <<Quelle est la mesure du triangle de Sierpinski que tu veux dessiner?>> *11:11.630* ENTRÉE ANSW <<5>> *260 11:12.467* EXECUTION FIN receiveKey(478) *11:13.078* T1 bah y met quatre *11:13.882* TProf ah oui yen a que quatre 263 11:15.411 T2 *11:16.078* TProf donc il a pas modifi son programme <sup>2010</sup> ca veut dire que là pour l'instant le programme il reste toujours sur quatre APP\_button *11:22.876* ECRAN APP\_button *11:24.823* TProf les boucles là ça correspond toujours aux nombres pour quatre *11:28.215* T1 donc faut faire euh XXX *269 11:29.960* T2 ben faut ajouter un *11:31.019* T1 oui XXX **11:31:019 11**<br>271 **11:31:392 TProf**<br>272 **11:32:274 T1 11:31.392 Prof**<br> **272 11:31.392 <b>Prof**<br> **272 11:32.274 <b>C1**<br> **273 11:32.274 C1**<br> **274 11:32.745 Prof**<br> **274 11:32.745 Prof**<br> **275 11:35.235 Prof**<br> **275 11:35.235 Prof**<br> **275 11:35.235 Prof**<br> **275 11:35.235 Prof**  *11:32.274 G1 montre le script de haut en bas 274 11:33.745* TProf oui | mais sauf que *275 11:35.235* TProf c'est que lorsque je vais le lancer | une première fois *11:37.175* ECRAN FULL\_button **11:40.222** EXEC *11:40.252* EXECUTION START receiveKey(478) 27.400 Feceivercey(47.6)<br>ASK <<Quelle est la mesure du triangle de Sierpinski que tu veux dessiner?>><br>Voilà il le fait **11:40.282** EXECOT<br>
280 **11:41.411** TProf *11:41.605* ENTRÉE ANSW <<4>> *282 11:42.429* EXECUTION FIN receiveKey(478) *283 11:42.980* TProf mais je le relance aussitôt *11:44.397* EXEC KEY\_n *285 11:44.423* EXECUTION START receiveKey(478) *286 11:44.468* ENTRÉE ASK <<Quelle est la mesure du triangle de Sierpinski que tu veux dessiner?>> *11:45.588* TProf je change pas *11:45.588* GProf index levé *289 11:47.078* T1 hmm hmm *11:47.529* TProf le programme 290 11:47:329 11:00<br>291 11:49.216 ENTRÉE<br>292 11:49.549 TProf *11:49.549* TProf ça veut dire qu'à chaque fois que je relance *11:50.082* EXECUTION FIN receiveKey(478) *294 11:51.597* EXEC KEY\_n *295 11:51.622* EXECUTION START receiveKey(478) *11:51.667* ENTRÉE ASK <<Quelle est la mesure du triangle de Sierpinski que tu veux dessiner?>> *297 11:52.352* TProf il doit modifier au fûr et à mesure *11:52.539* ENTRÉE ANSW <<6>> *11:53.391* EXECUTION FIN receiveKey(478) *300 11:53.599* EXEC KEY\_n 301 11:53.621 EXECUTION START receive/Key(478)<br>302 11:53.664 ENTRÉE ASK <</a></a>Cuelle est la mesure du triangle de Sierpinski que tu veux dessiner?>><br>303 11:54.460 ENTRÉE ANSW <<7>><br>304 11:55.215 **T1 ah je sais**<br>306 11: *11:56.352 G1 geste englobant 11:58.451* TProf et ben euh *11:59.803* TProf non on va toujours rester sur un *12:01.567* ECRAN APP\_button *12:01.941* T2 ah *12:02.549* TProf et *12:03.078* T2 ah d'accord je sais je crois savoir *12:03.551* ECRAN FULL\_button *315 12:05.019* TProf t'as une idée **bon ben essayez et puis après je reviens<br>APP\_button 12:05.588 TProf**<br>**317 12:07.022 ECRAN**<br>**318 12:07.352 T1** donc déjà on va changer tout ca able zo vas-y là tu fais quatre<br> *2131* montre b1 *12:09.313 G2 montre b1 12:11.686* T2 cinq six sept huit neuf dix *12:11.686 G2 montre b2 puis b3 puis b4 etc 12:13.431 G1 fronce les sourcils*

Page 4

 *12:15.294* T1 mais non du coup tu fais *12:16.902* **T1**  *12:18.185* VALEURS (BOUCLE)b1i0(VAL): répéter \*4\* fois (commandes)<<3>> **12:18.185 NALEURS (BOUCLE)**<br> **327 12:18.215 T1 trois**<br> **328 12:20.333 T2 mais non 12:20.333 T2**<br>*329 12:21.293 VALEURS*<br>*330 12:22.078 T2 12:21.293* VALEURS (BOUCLE)b2i0(VAL): répéter \*3\* fois (commandes)<<2>> *330 12:22.078* T2 mais non parce qu'il faut rester sur le même programme *12:24.235* T1 oui bah attend là c'est pour faire le cinq *12:27.039* T2 moi je sais que c'est faux mais elle nous a dit de faire ça *12:28.745* **T1**<br>*335 12:31.000* **T1**<br>*336 12:32.333* **T1**  *12:32.333* T1 donc là ça me fait trois **12:34.980 T1** 338 **12:35.080** VALEURS *12:35.080* VALEURS (BOUCLE)b3i0(VAL): répéter \*3\* fois (commandes)<<2>> *12:36.882* T1 trois *12:41.549* T1 quatre *12:41.784* T2 pourquoi tu enlève pas le XXX *12:44.019* T1 ah *12:44.980* T1 ah oui j'lavais pas vu *12:46.310* VALEURS (BOUCLE)b6i0(VAL): répéter \*4\* fois (commandes)<<3>> *12:47.352* T1 cinq *12:48.488* VALEURS (BOUCLE)b4i0(VAL): répéter \*3\* fois (commandes)<<2>> **12:48.488 VALEURS** (BOUCH)<br> **347 12:48.588 T1 trois**<br> **348 12:50.270 VALEURS** (BOUC *12:50.270* VALEURS (BOUCLE)b5i0(VAL): répéter \*3\* fois (commandes)<<2>> *12:50.882* T1 sept *350 12:51.784* T1 oula *12:52.529* T1 XXX *12:54.798* VALEURS (BOUCLE)b7i0(VAL): répéter \*7\* fois (commandes)<<6>> **12:55.666 11 1000**<br> **353 12:55.666 11 trois**<br> **354 12:56.431 12 nan XXX**  *12:56.431* T2 nan XXX *12:56.786* VALEURS (BOUCLE)b8i0(VAL): répéter \*3\* fois (commandes)<<2>> *12:58.262* ECRAN FULL\_button *12:58.333* T1 hihi *12:59.509* T1 mesure sept oula c'est quoi ça nous on veut mesure cinq XXX<br>**APP\_button**<br>sept *13:02.837* ECRAN APP\_button *361 13:04.196* T1 sept *13:06.823* T1 ah mais non je sais euh on va mettre euh *13:10.341* ECRAN FULL\_button *365 13:12.235* T1 on va mettre **13:13.349** EXEC PAUSE\_button PAUSE\_button PAUSE\_button PAUSE\_button PAUSE\_button PAUSE\_button PAUSE\_button PAUSE\_button PAUSE\_button PAUSE\_button PAUSE\_button PAUSE\_button PAUSE **267 267 267 13:13.607 13:13.607 14:13.607 13:14.853** ECRAN APP\_but<br>369 13:15.392 **T2 donne**  *13:15.392* T2 donne *13:16.280* EXECUTION START receiveKey(478) **13:16.319.3197**<br>ASK <<Quelle est la mesure du triangle de Sierpinski que tu veux dessiner?>><br>ANSW <<5>> *13:20.536* ENTRÉE ANSW <<5>> *13:21.668* EXECUTION FIN receiveKey(478) 374 13:22.352 T1<br>375 13:23.451 T2 *13:23.451* T2 mais là faut que tu rajoutes deux parce je crois c'est elle l'a dit que c'était faux *13:23.451 G2 montre b7?* 377 13:25.666 T1<br>378 13:27.039 T1 *13:27.039* T1 donc là c'est huit j'mets *13:31.224* VALEURS (BOUCLE)b7i0(VAL): répéter \*8\* fois (commandes)<<7>> **13:31.352** EXECUTION<br>**381 13:31.396 ENTRÉE**  *13:31.396* ENTRÉE ASK <<Quelle est la mesure du triangle de Sierpinski que tu veux dessiner?>> *13:34.428* ENTRÉE ANSW <<5>> *383 13:35.567* EXECUTION FIN receiveKey(478) *384 13:36.117* T1 hihi *13:36.117 G1 tape des mains 387 13:38.529* T1 un deux XXX *13:38.529 G1 montre un à un les premiers hexagones de b1* et ben après tu rechanges tout<br>mais non<br>bah je sais pas *13:43.235* T2 mais non **13:44.588 T1 393 13:44.882 T2** parce que faut pas rester *13:45.083* EXEC KEY\_n *395 13:45.093* EXECUTION START receiveKey(478) *13:45.122* ENTRÉE ASK <<Quelle est la mesure du triangle de Sierpinski que tu veux dessiner?>> *397 13:47.274* T2 attends mais moi j'allais XXX **13:49.093 EXECUTION**<br> **396 13:47.274 T2**<br> **399 13:47.274 T2**<br> **399 13:52.803 T2**<br> **400 13:54.902 T2**  *13:52.803* T2 mais je sais pas si c'est ça *400 13:54.902* T2 mais j'pense pas *13:56.803* T1 bah vas-y j'appuie *402 13:57.518* VALEURS (BOUCLE)b1i0(VAL): répéter \*3\* fois (commandes)<<4>> 402 13:57.518 VALEURS<br>403 13:58.117 **T2**  *13:59.784* T2 après tu mets XXX cinq *14:00.218* VALEURS (BOUCLE)b2i0(VAL): répéter \*4\* fois (commandes)<<3>> *406 14:00.287* EXECUTION STOP receiveKey(478)

Page 5

 *14:02.107* VALEURS (BOUCLE)b3i0(VAL): répéter \*4\* fois (commandes)<<3>> **14:02.411 T2** six<br>
409 **14:02.960 T1** attends | cinq 409 14:02.960 **T1**<br>410 14:03.525 VALEURS <sup>(BOUCLE)b4i0(VAL): répéter \*5\* fois (commandes)<<3><br/>six XXX</sup> *14:04.980* **T2**<br>*412 14:06.039* **T1**<br>*413 14:08.254* **T2**  *14:06.039* T1 mais pourquoi là ya un quatre et le trois *413 14:08.254* T2 ah oui mais attends XXX *14:11.039* T2 cinq *14:12.374* VALEURS (BOUCLE)b3i0(VAL): répéter \*5\* fois (commandes)<<4>> 414 14:11.039 12<br>415 14:12.374 VALEURS<br>416 14:12.529 **T2**  *14:13.764* T2 <sup>201</sup>xept<br>(BOUCLE)b4i0(VAL): répéter \*6\* fois (commandes)<<5>> **huit 14:15.784 12**<br>418 **14:13.781 VALEURS**<br>419 **14:15.058 T2**  *14:15.076* VALEURS (BOUCLE)b5i0(VAL): répéter \*7\* fois (commandes)<<3>> 420 14:15.076 VALEURS<br>421 14:17.176 **T2** (BOUCLE)b6i0(VAL): répéter \*8\* fois (commandes)<<4>>XXX **14:17.316 VALEURS**<br>423 **14:19.019 T1**<br>424 **14:19.638 VALEURS**  *14:19.638* VALEURS (BOUCLE)b7i0(VAL): répéter \*9\* fois (commandes)<<8>> *14:22.470* T1 j'mets quoi *14:23.431* T2 dix *427 14:24.176* T2 XXX 428–14:25.836 VALEURS (BOUCLE)bBiQ(VAL): répéter \*10\* fois (commandes)<<3>><br>429–14:25.986 EXECUTION START receiveKey(478)<br>430–14:26.029 ENTRÉE ASK <<Ouelle est la mesure du triangle de Sierpinski que *14:26.509* T1 cinq *14:27.627* T1 nan on met cinq *433 14:29.137* T1 là là ya [on] attends XXX *14:32.176* ECRAN FULL\_button vas-y mets entrée *14:33.806* EXEC KEY\_enter *14:34.489* EXEC KEY\_enter *KEY\_enter*<br> **mais pourquoi XXX**<br> *KEY\_enter 14:35.243* EXEC KEY\_enter *14:35.641* EXEC KEY\_enter *14:35.849* EXEC KEY\_enter *14:36.025* EXEC KEY\_enter *14:38.073* EXEC KEY\_e *444 14:38.080* EXECUTION START receiveKey(475) *14:38.146* EXECUTION FIN receiveKey(475) *14:40.409* EXEC KEY\_ *447 14:40.451* T2 ah ah **14:40.713** EXEC<br>
448 **14:40.713** EXEC<br>
449 **14:40.921** EXEC<br>
450 **14:42.549 T2 c'est pas ça**  *14:40.921* EXEC KEY\_ *450 14:42.549* T2 c'est pas ça **14:44.313** T2 **i c est pas ya**<br> *451* **14:44.475 ENTRÉE** ANSW <<5>><br> *453* **14:44.475 ENTRÉE** ANSW <<5>><br> *453* **14:44.803** T1 **c'est bon**  *14:44.475* ENTRÉE ANSW <<5>> *453 14:44.803* T1 c'est bon *14:45.803* T1 wou *14:46.334* EXECUTION **456** *14:47.333* **T2**  *14:47.333* T2 on va pas faire ça *14:49.392* T2 on va recommencer *458 14:49.730* ECRAN APP\_button *APP\_button*<br>*du coup il faut retrouver les mesures hein*<br>*et ben XXX 14:52.843* T1 et ben XXX *14:54.745* T2 donc là c'est *14:55.679* EXECUTION START receiveKey(478) *14:55.716* ENTRÉE ASK <<Quelle est la mesure du triangle de Sierpinski que tu veux dessiner?>> *464 14:57.210* EXECUTION STOP receiveKey(478) *14:58.235* T2 quatre *14:59.235* T2 attends là je sais qu'c'est *467 15:03.156* T1 mais au pire tu fais tu l'effaces et tu mets dupliquer à l'autre (BOUCLE)b1i0(VAL): répéter \*4\* fois (commandes)<<3>>
mais non *15:06.725* T1 mais non *470 15:08.313* T2 mais si *15:12.211* EXECUTION START receiveKey(388) *15:13.051* EXECUTION FIN receiveKey(388) *15:14.562* STRUCTURE DUPLIC\_391-703(391) *474 15:18.686* T2 attends *15:24.607* T1 mais la prof elle a dit qu'c'était avec ça *15:24.607 G1 montre opérateur? 15:29.666* T2 trois quatre *478 15:31.372* T2 vas-y appuies mais non mais avec ca 480 15:33.411 T2<br>481 15:33.611 VALEURS *15:33.611* VALEURS (BOUCLE)b1i0(VAL): répéter \*4\* fois (commandes)<<3>> *482 15:33.823* T1 **t'en mets un à chaque fois là euh**<br>*483 15:35.170* VALEURS (BOUCLE)b1i0(DROPVAL): répéter \*[+]\* fois (commandes) *15:35.392* T1 hop *15:36.294* T1 t'en mets un à chaque fois *15:39.183* VALEURS (BOUCLE)b2i0(NEWVAL): répéter \*[\*\* + \*\*]\* fois (commandes) **15:39.183** VALEURS<br>487 **15:39.333** T1

Page 6

 *15:41.882* T1 hop CLE)b3i0(NEWVAL): répéter \*[\*\* + \*\*]\* fois (commandes)<br>XXX *15:44.764* T1 XXX *491 15:46.882* T1 hop *15:47.068* VALEURS (BOUCLE)b4i0(NEWVAL): répéter \*[\*\* + \*\*]\* fois (commandes) *15:50.254* T1 hop *15:50.492* VALEURS (BOUCLE)b5i0(NEWVAL): répéter \*[\*\* + \*\*]\* fois (commandes) *495 15:54.652* VALEURS (BOUCLE)b7i0(NEWVAL): répéter \*[\*\* + \*\*]\* fois (commandes) *15:54.764* T1 hi *15:59.041* VALEURS (BOUCLE)b6i0(NEWVAL): répéter \*[\*\* + \*\*]\* fois (commandes) <sup>(BOUCLE)b8i0(NEWVAL): répéter \*[\*\* + \*\*]\* fois (commandes)</sup> *16:03.176* T2 XXX *500 16:04.215* T1 quoi non *16:05.705* T1 pff là je sais plus quoi faire là *502 16:12.313* T1 donc on met quoi Lenna *16:16.588* T2 euhm *504 16:22.274* T2 euh *505 16:33.235* T1 j'appelle la prof *16:48.098* T2 mets *16:48.098 G2 montre tracé 16:49.156* T2 ré | pé | ter | une fois *16:51.882* T1 là *16:52.941* T2 ouai *16:52.941 G2 glisse le doigt du script vers le tracé 16:54.843 G2 commence à compter les hexagones sur l'écran 16:58.607* T2 une deux trois quatre huit neuf *16:58.607 G2 compte les hexagones d'un triangle de base complet de un en un 16:58.607 G2 compte*<br> *515 17:02.098* **T2 mets**<br> *516 17:03.843* **T1 neuf 17:03.843 T1 517 17:03.848 VALEURS**  *17:03.848* VALEURS (BOUCLE)b1i0(VAL): répéter [\*1\* + ] fois (commandes)<<>> *je en fait je sais pas*<br>XXX *17:07.647* T1 XXX *520 17:14.156* T1 XXX *17:19.078* T2 XXX *17:21.176 E1 à autre E 17:21.176* T1 les filles est-ce que vous avez compris 524 17:22.647 TE<br>525 17:23.706 T2 on a réussi<br>**comment vous avez fait?**  *17:24.344* TE il est de mesure huit **bah attend on essaye encore si c'est**<br>mets euh neuf **17:27.706 TE**<br> **528 17:37.017 TE**  *17:38.784 E1 à autre E 17:38.784* T1 mais non les filles c'est pas ça qu'il faut faire *17:40.882* TE mais si *17:43.843* T1 XXX *17:46.353 E1 se déplace pour voir autre E 17:48.254* TE on a fait de neuf et c'est de neuf *17:51.019* TE *17:54.784* TE nan mais ça va bugger *18:07.960 E1 se rassoit* mais on comprend pas pff *18:12.176 E1 à autre E 18:12.176* T1 donc voilà vous avez pas réussi on a réussi pour le huite de la pour le suite de la pour le huite de la pour le huite de la pouve de la pouve de la pouve de la pouve de la pouve de la pouve de la pouve de la pouve de la pouve de la pouve de la pouve de l *18:19.529* T1 euh madame *18:31.960 E2 hors contexte 20:29.392* Prof à la classe *20:29.392* TProf un ptit | un ptit rappel *j*'ai oublié de vous préciser je sais pas si vous avez remarqué<br>quand<br>je rentre | la *20:37.019* TProf quand *549 20:39.058* TProf je rentre | la **20:41.823** TProf réponse à la question là le par exemple XXX<br> **551 20:42.686 E1** récoutent pas - échangent à voix basse<br>
552 20:46.568 TProf ce douze là je XXX mets où *20:42.686 E1 n'écoutent pas - échangent à voix basse 552 20:46.568* TProf ce douze là je XXX mets où *20:49.392* TProf vous voyez où est-ce que je peux le trouver ou pas XXX *20:55.411* TProf c'est à dire que l'ordinateur *555 20:58.353* TProf il sait | il connait la réponse à la question **20:49.332 CONSUMPLE CONSUMER CONSUMER SET 20:55.411 TProf il sait | il connait 556 <b>21:01.705** TProf il sait | il connait 556 **21:01.705** TProf il s'en souvient 657 **21:03.843** TProf elle est notée là *21:03.843* TProf elle est notée là *21:06.843* TProf si vous en avez besoin vous pouvez **21:09.539 21:09.539**<br>**259 2559**<br>**2559**  *21:11.725* TProf XXX *561 21:13.549* TProf doit y avoir *21:15.607* Prof (fin à la classe) *563 21:15.607* TProf XXX la reprend

*26:03.246* Prof à la classe (E1 etE2toujours en discussion hors contexte)

 *26:06.802* TProf ya quelqu'un qui peu me rappeler comment ça s'appelle? *26:14.530* TProf quand ça s'affiche comme ça à l'écran

*26:03.246* TProf euh petite indication là *566 26:05.246* TProf euh la mesure

*26:16.419* TProf mesure

46g-S5

46g-S5

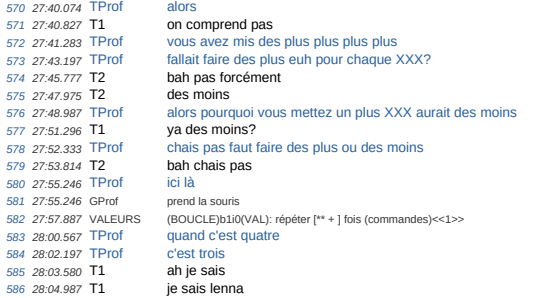

## **B.9 46i**

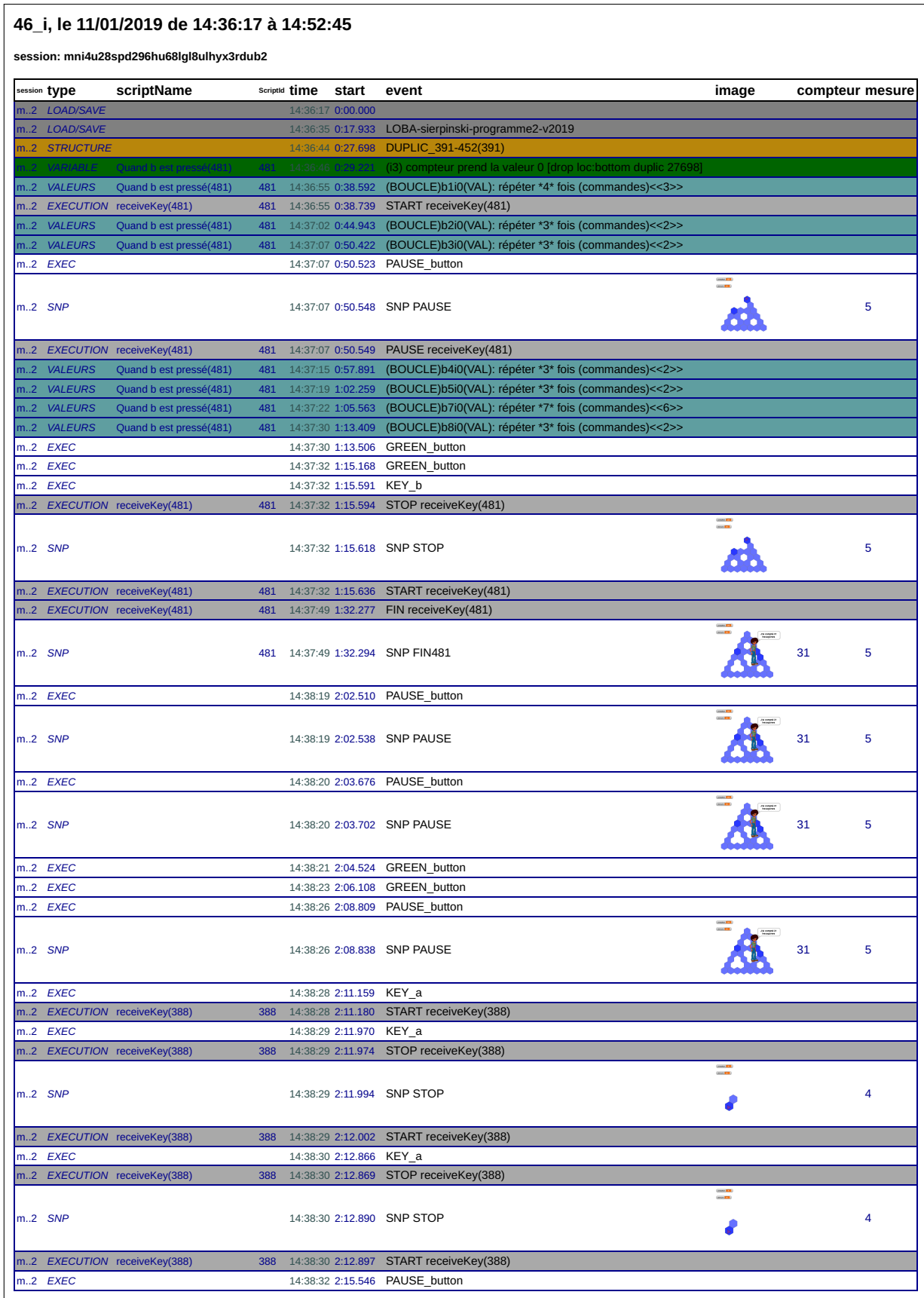

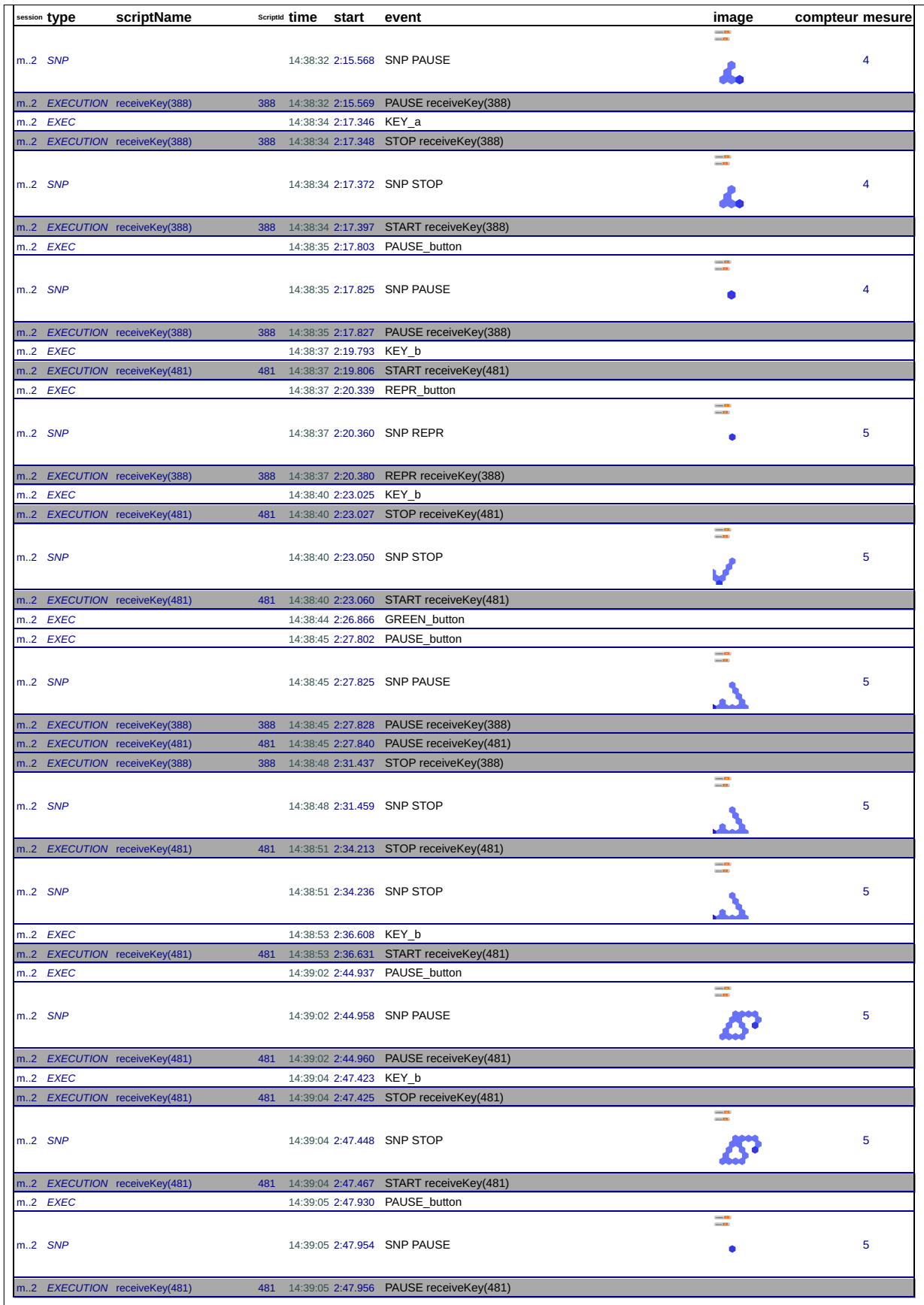

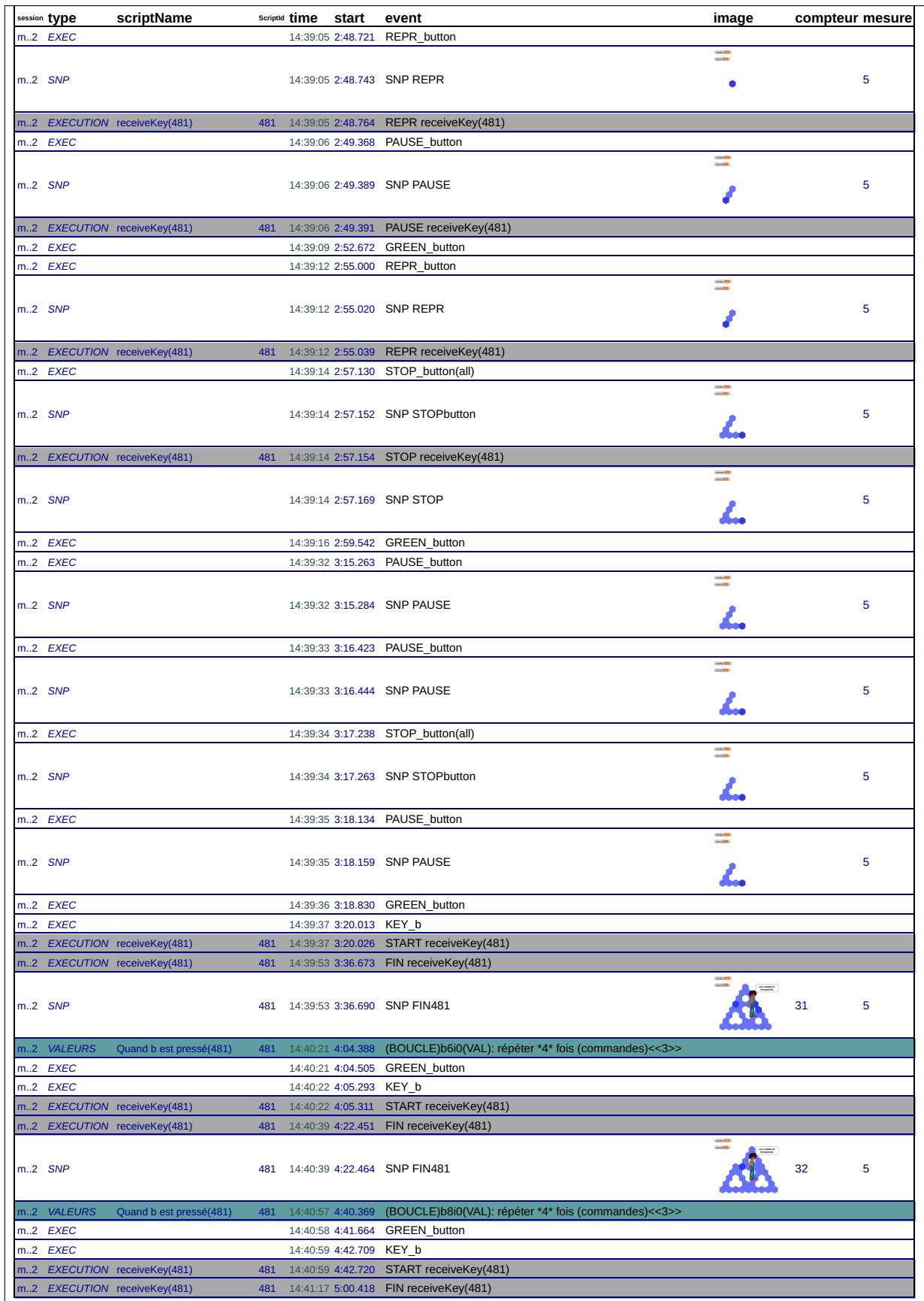

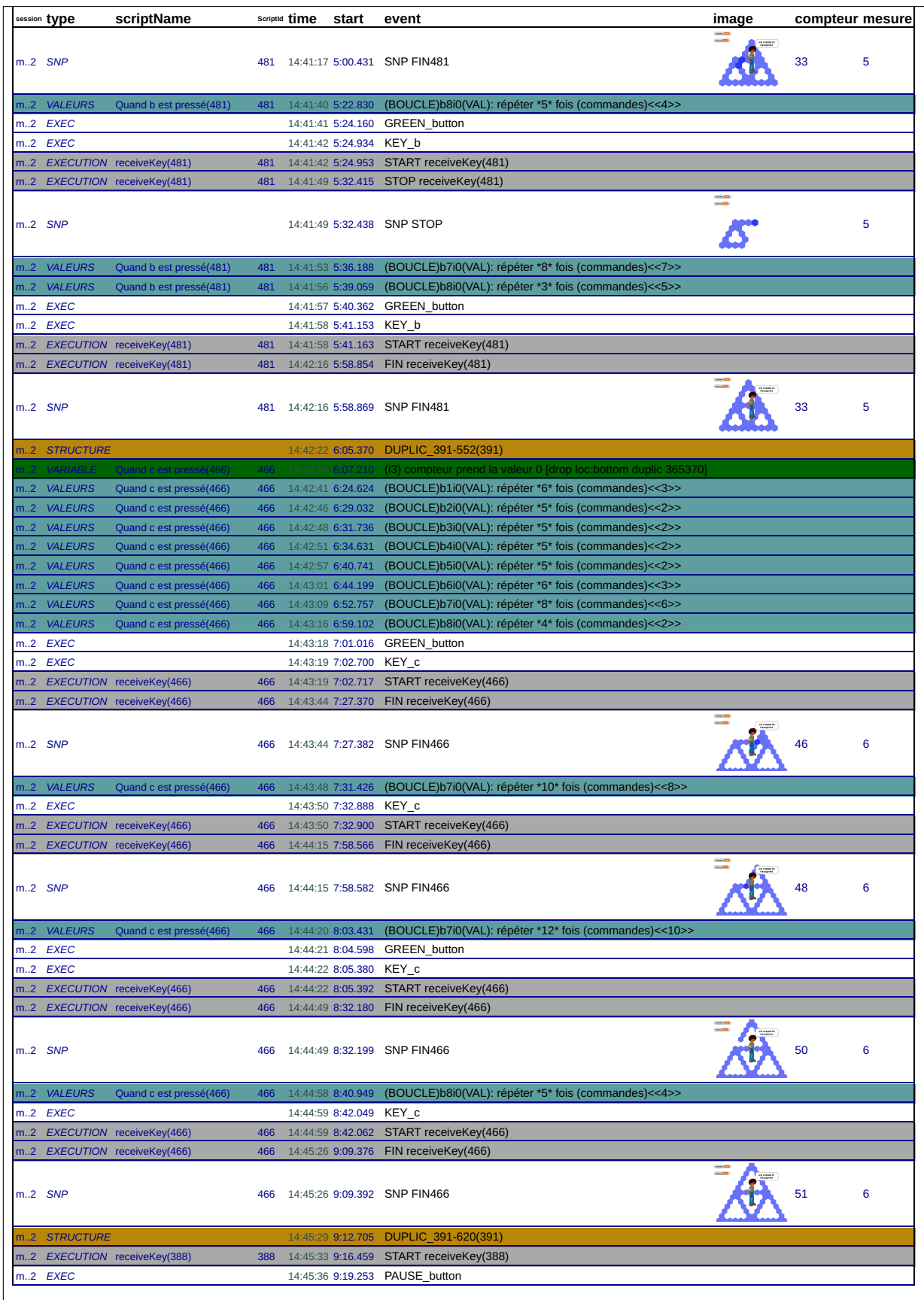

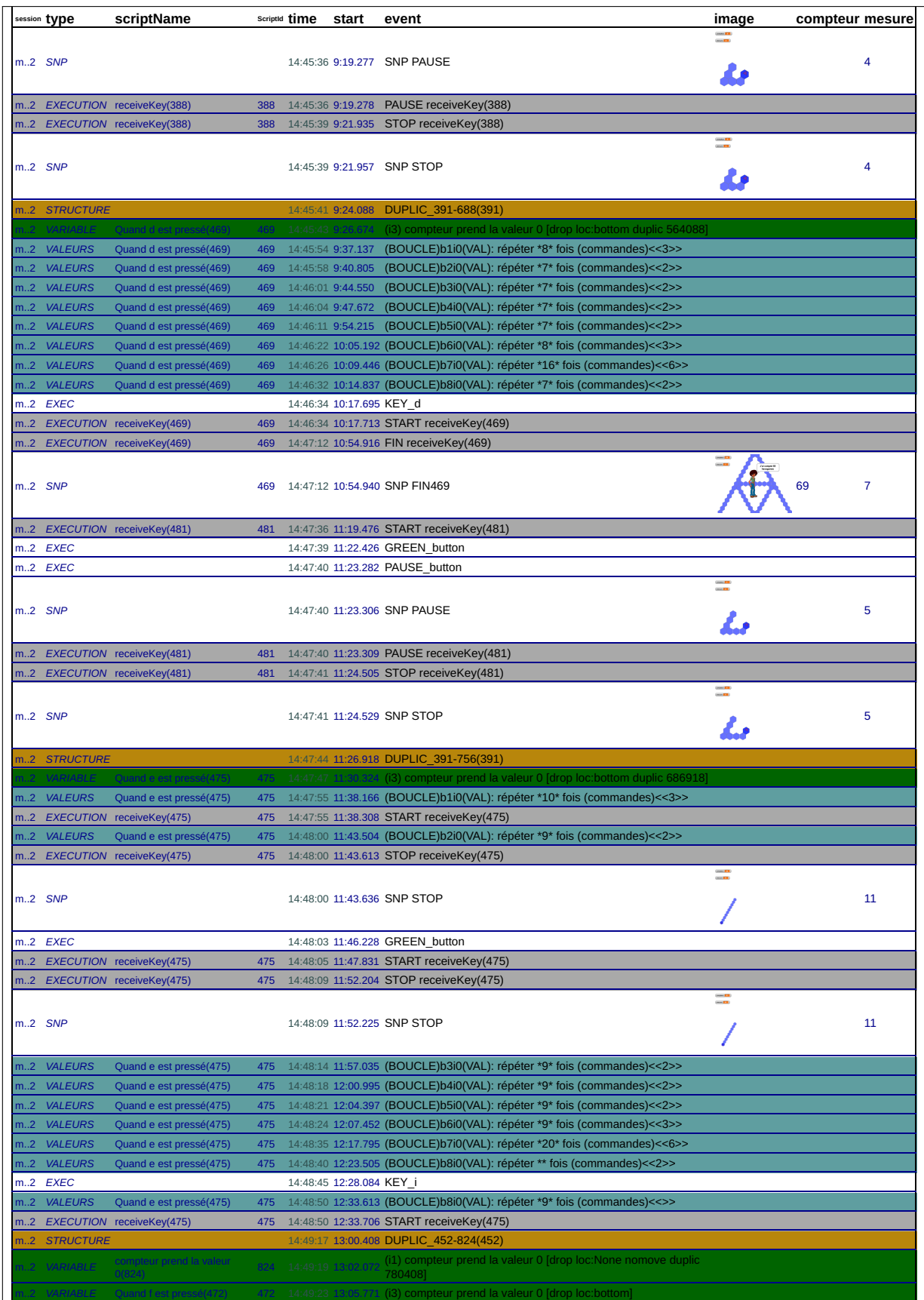

 $\overline{\phantom{a}}$ 

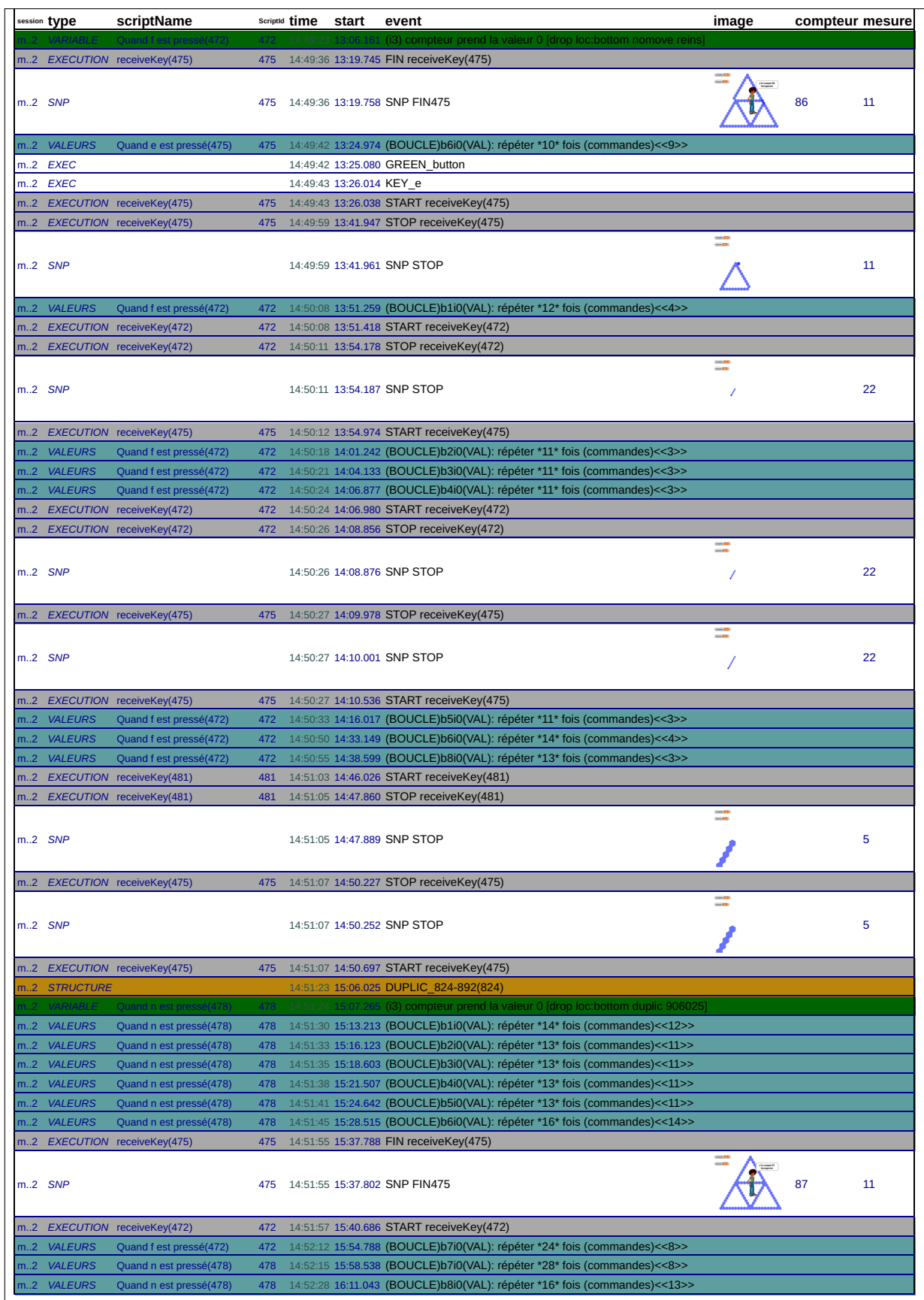

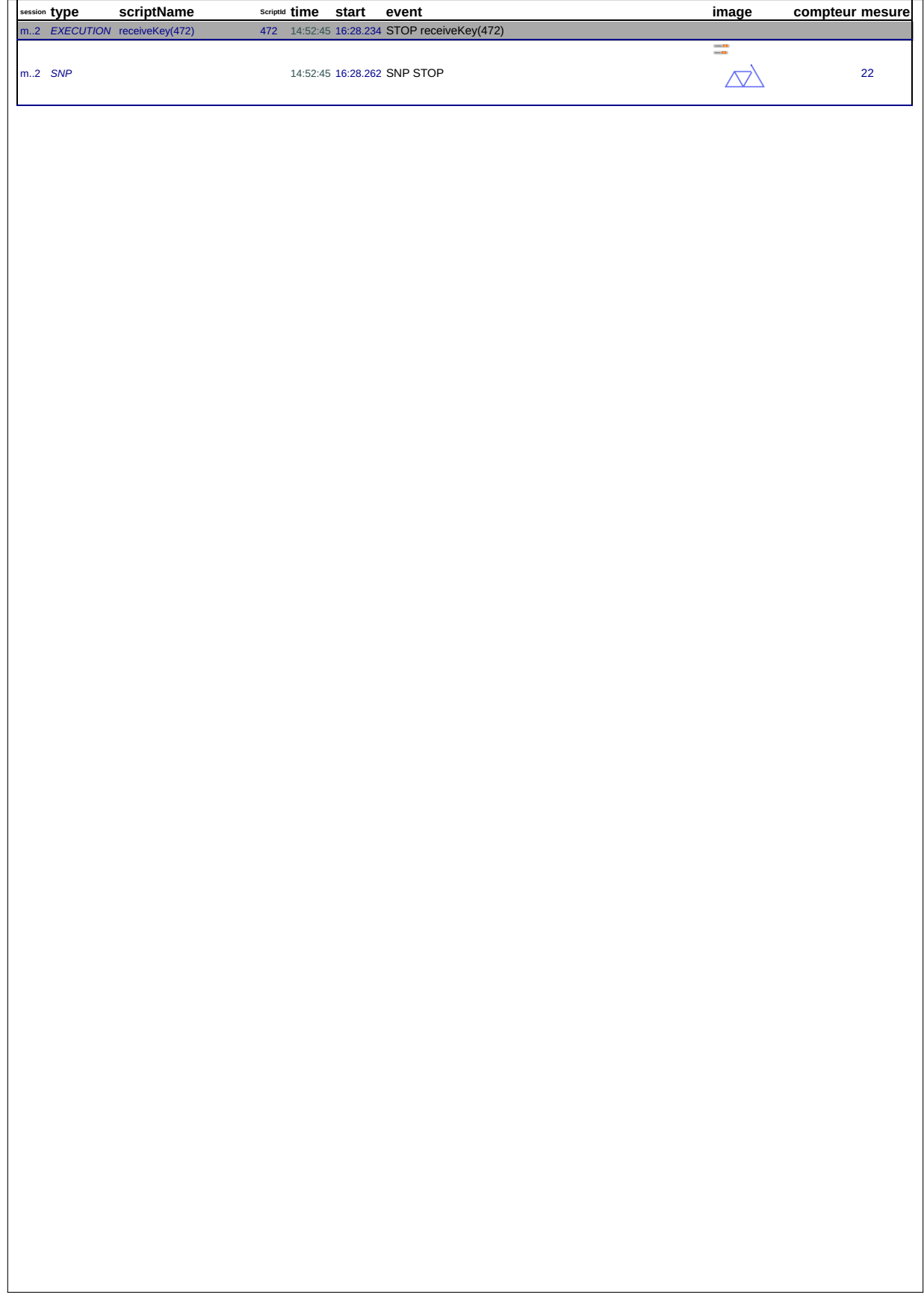

## 46\_i, le 14/01/2019 de 11:22:55 à 11:23:13

session: qmaql0fgcqfd9rufh6i0e7kyfd3qjg1f

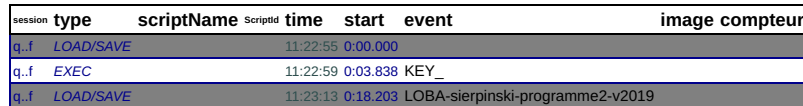

## 46\_i, le 14/01/2019 de 11:25:26 à 11:25:26

session: g3k09v7yo9niuhjwzx0ark3yso29c8sv

session type scriptName scriptud time start event image compteur g..v LOAD/SAVE 11:25:26 0:00.000

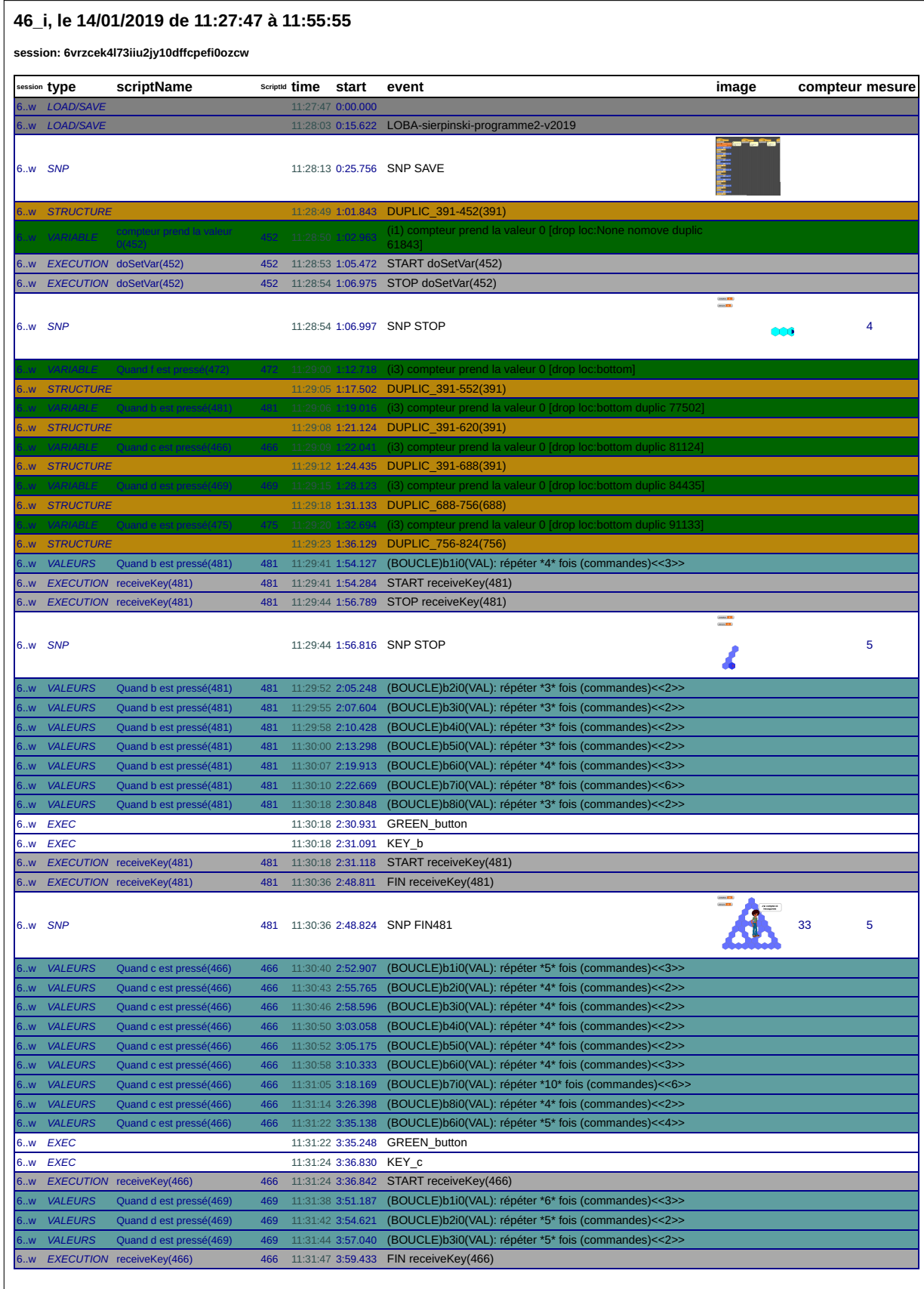

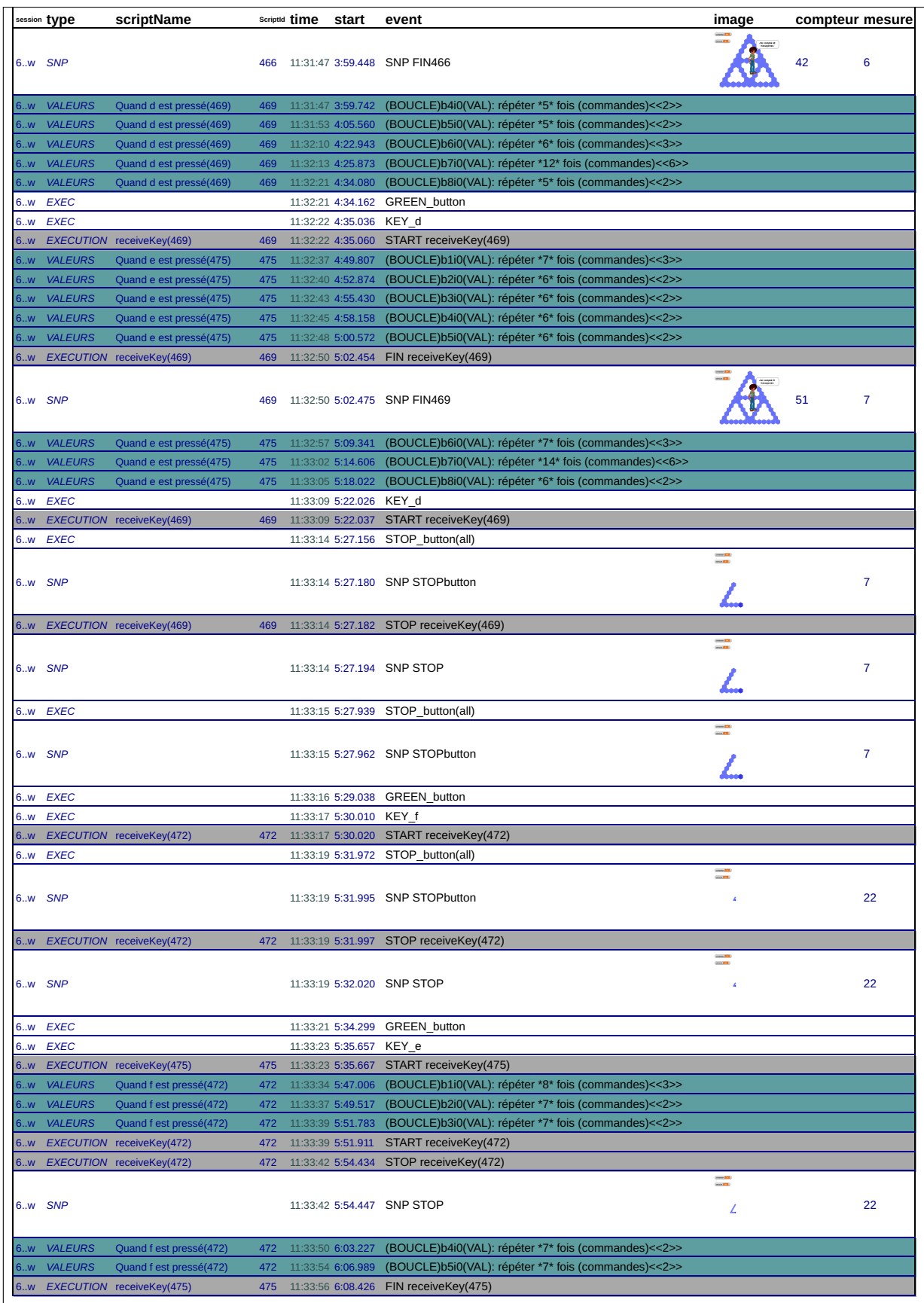

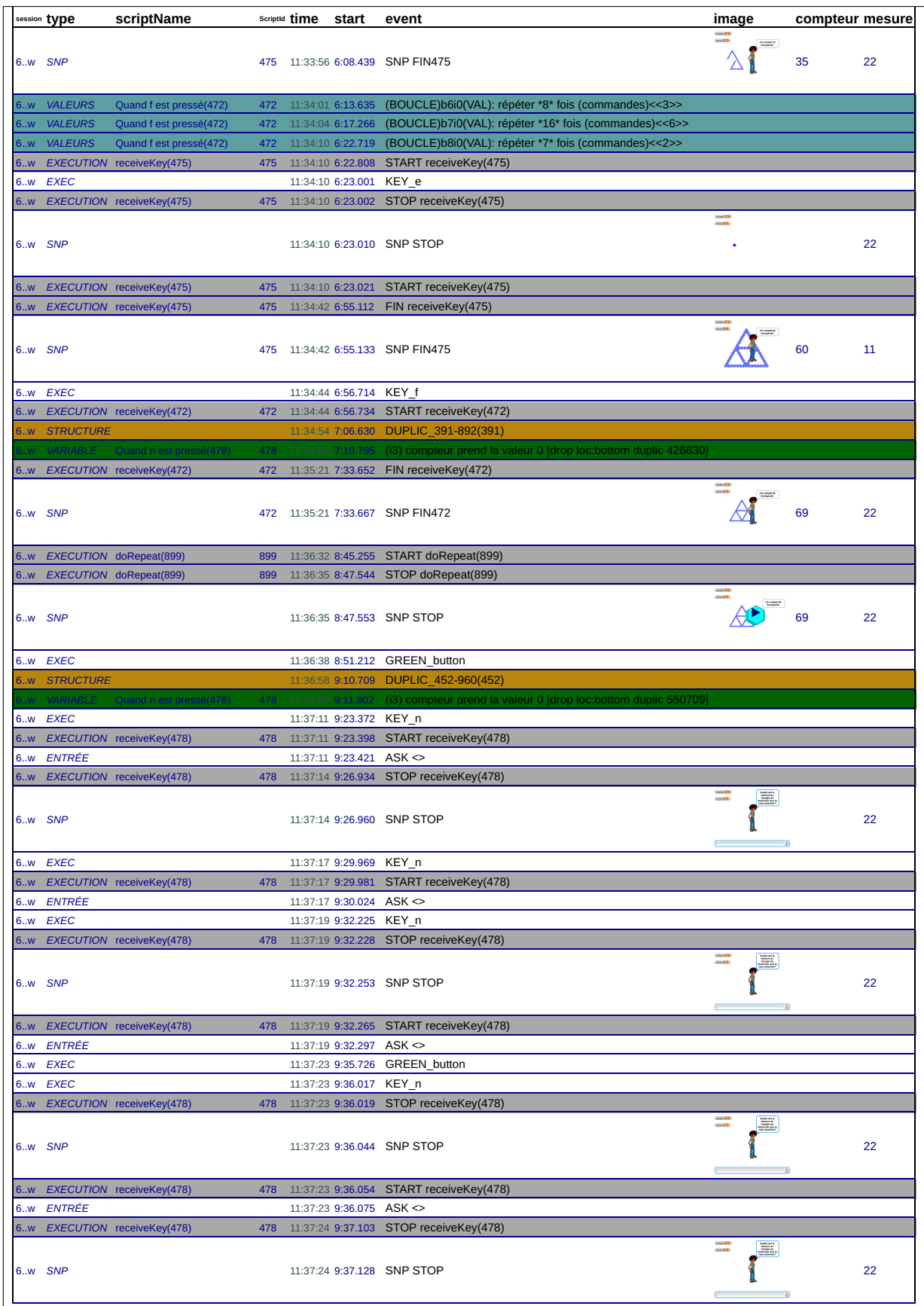

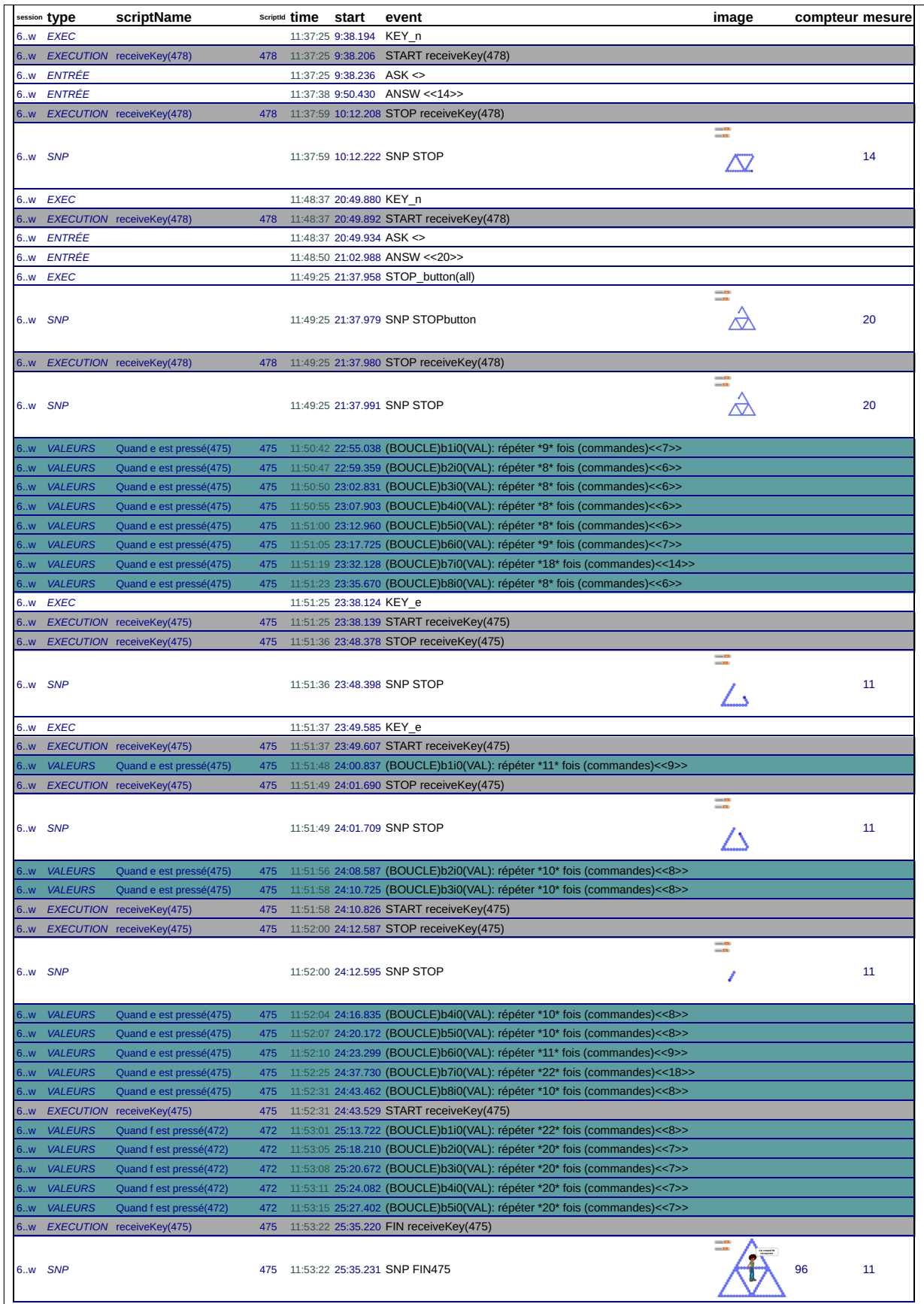

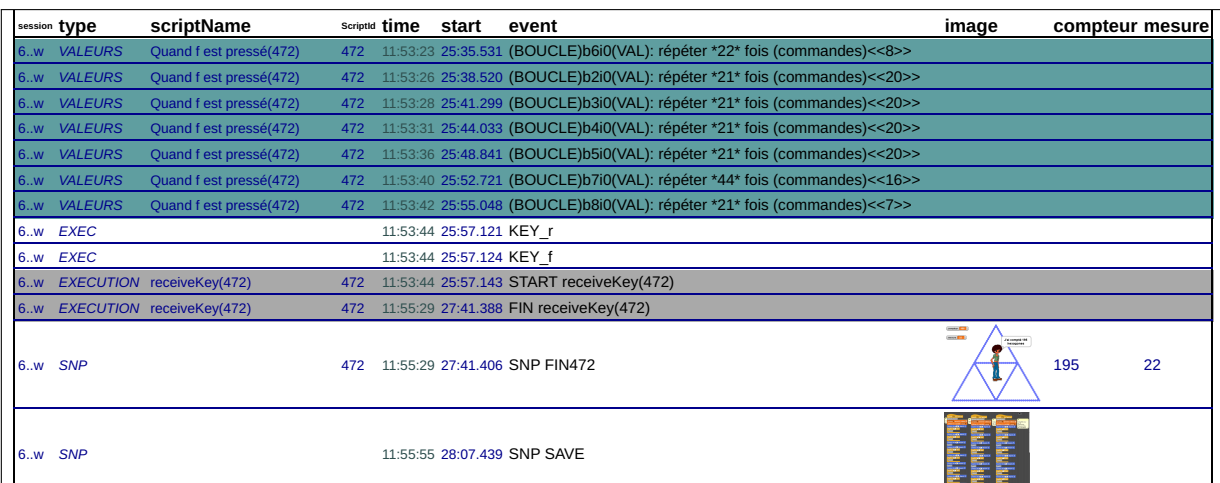

## 46\_i, le 17/01/2019 de 10:32:16 à 11:01:24

session: qobgml8lie3b2w7xwvge012eu2fxq7vq

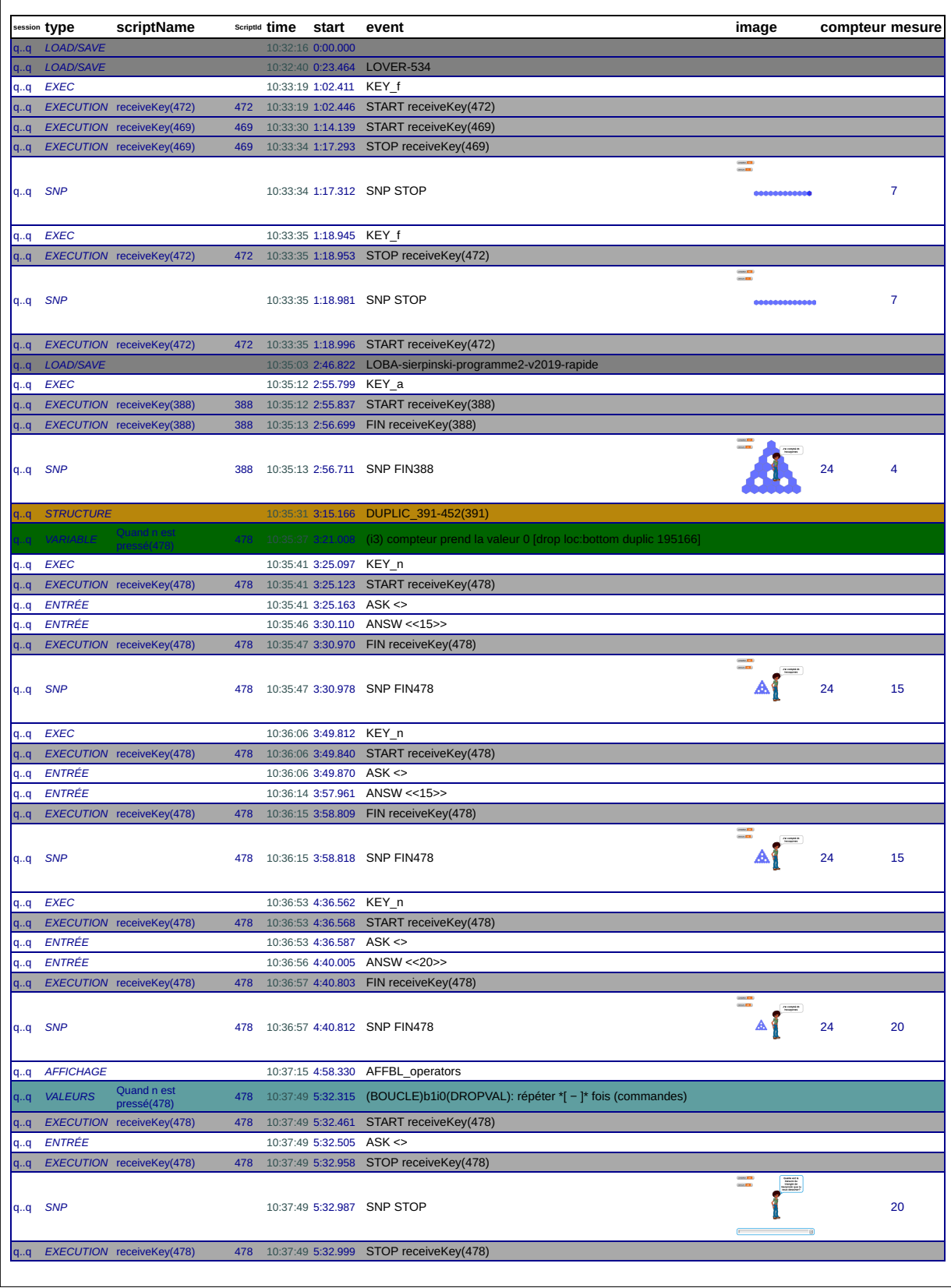

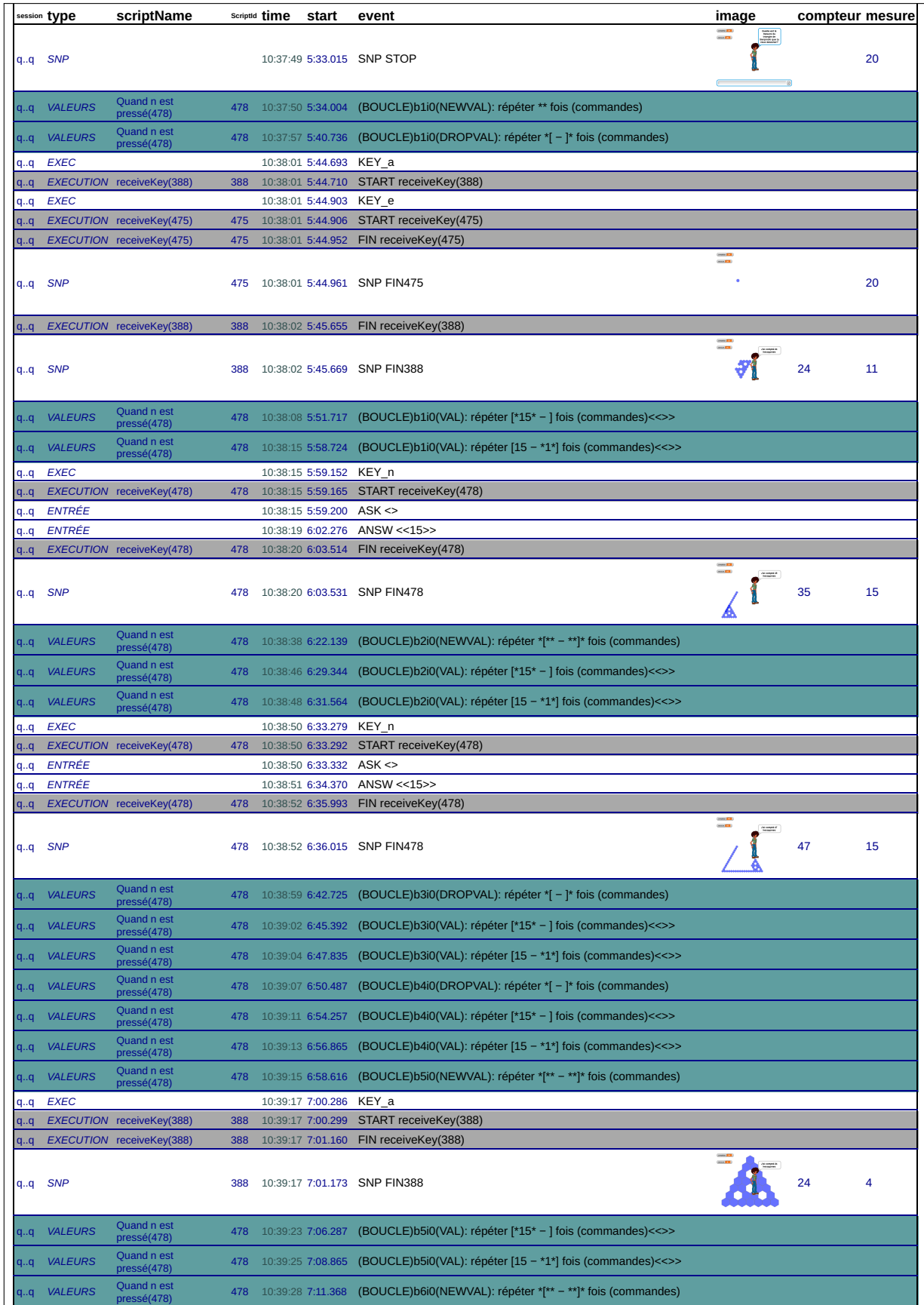

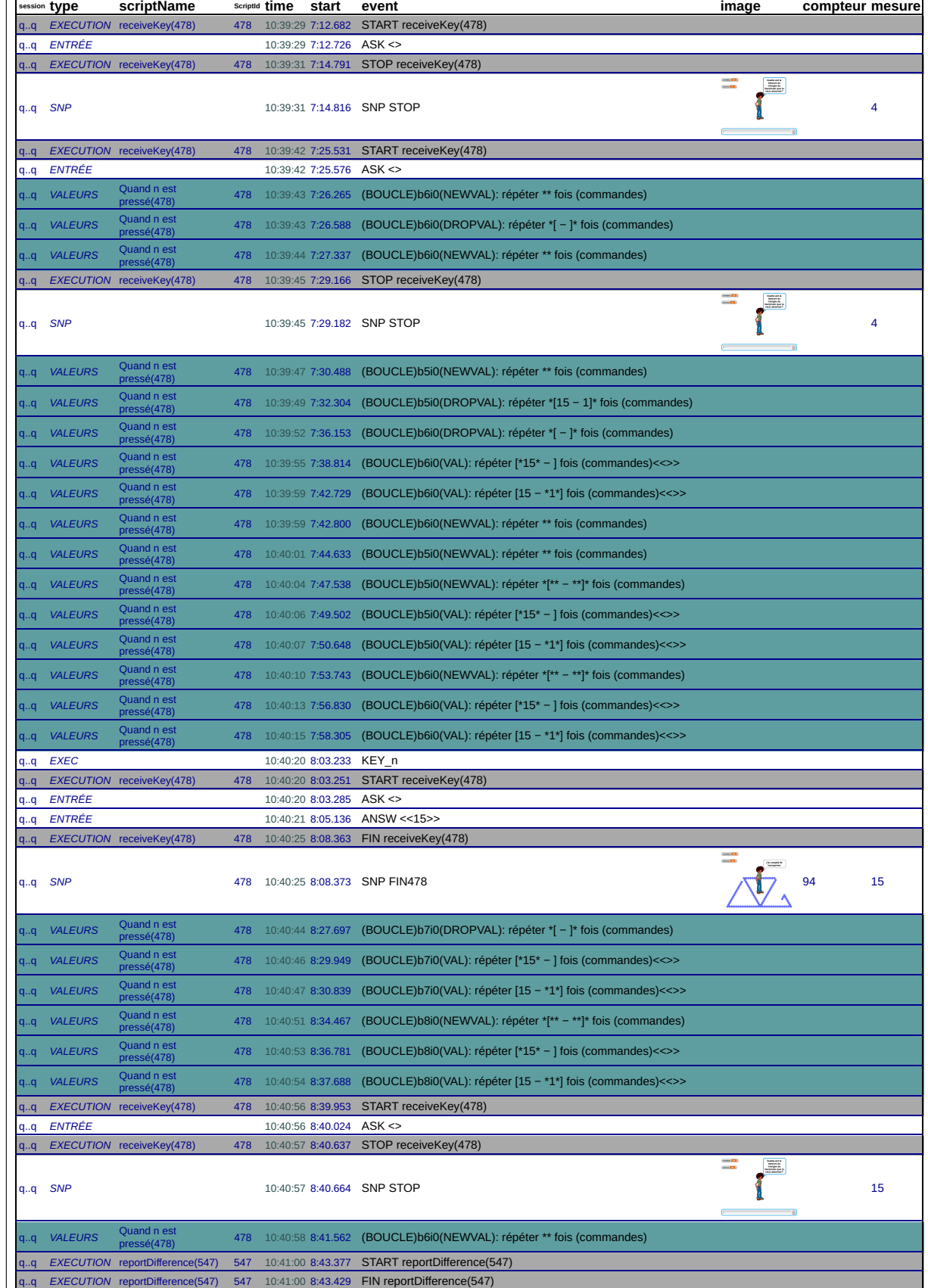

784

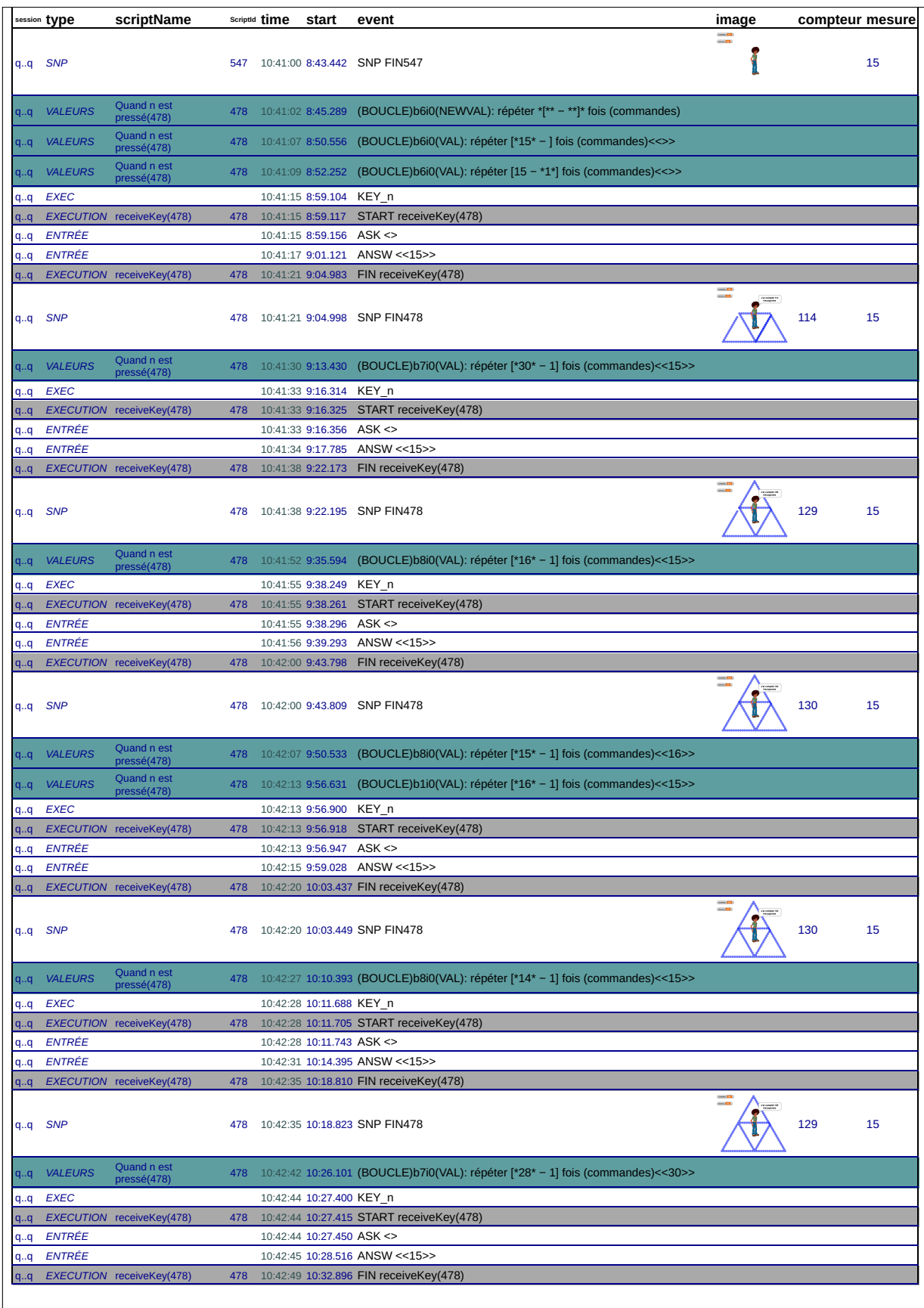

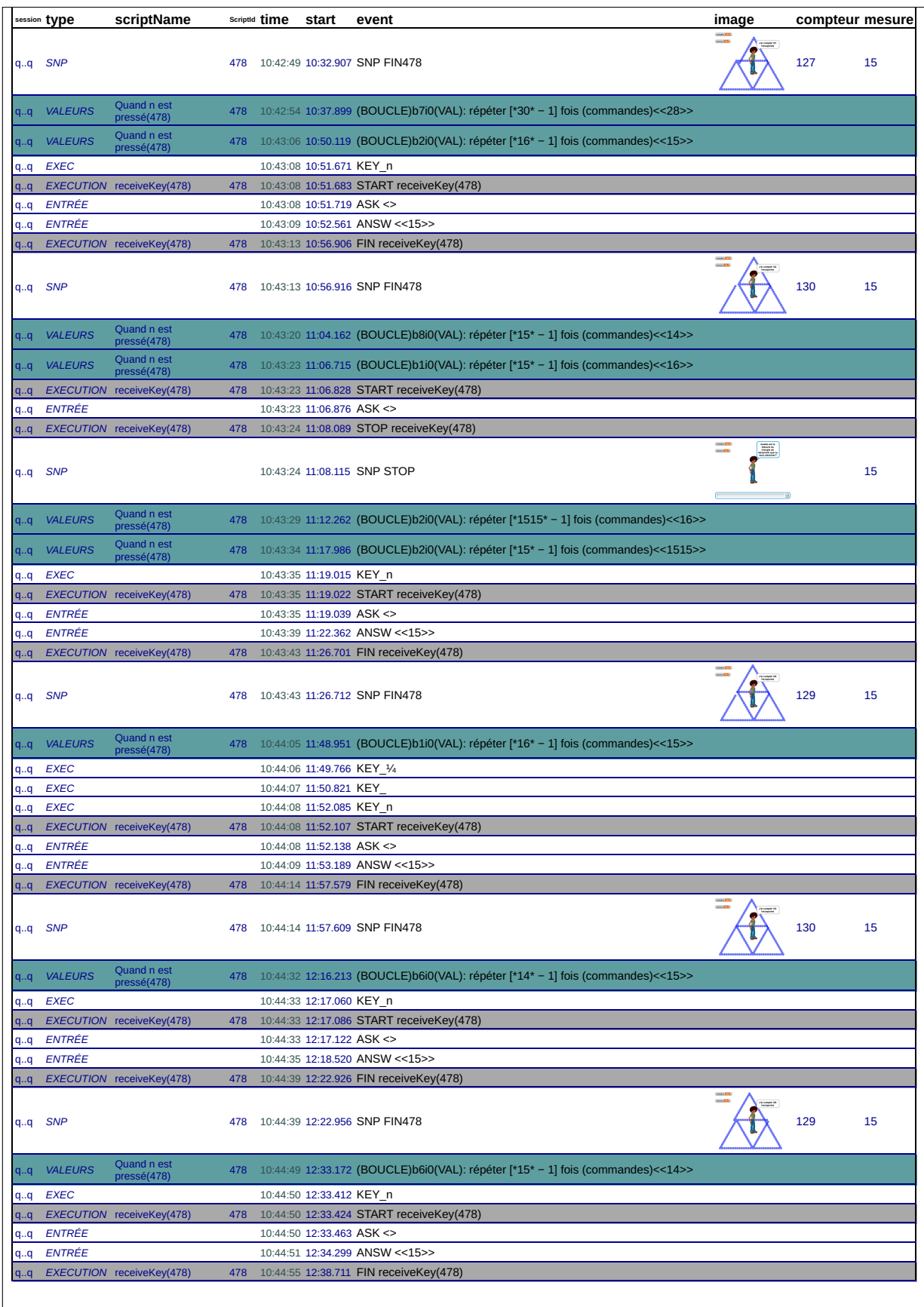
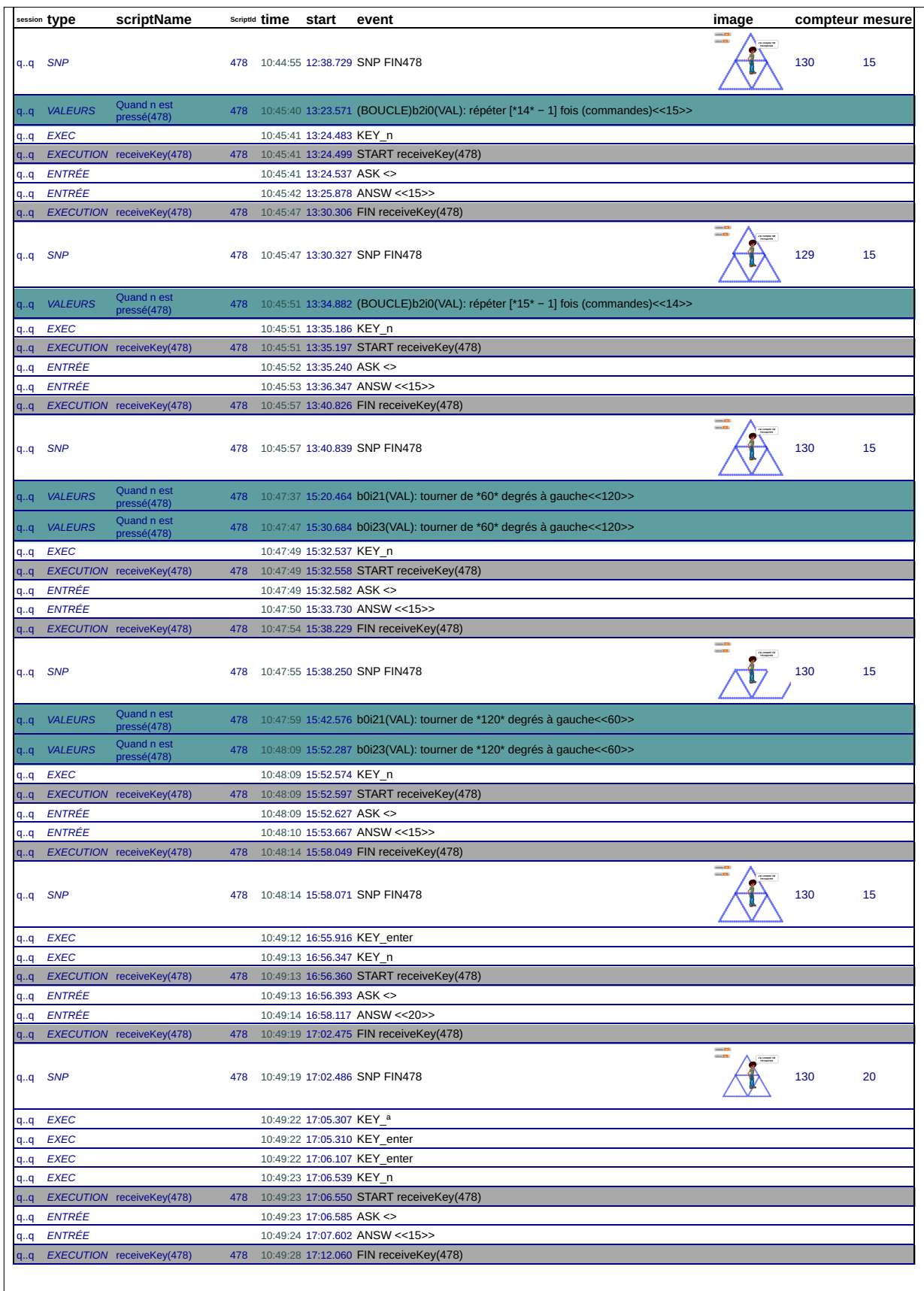

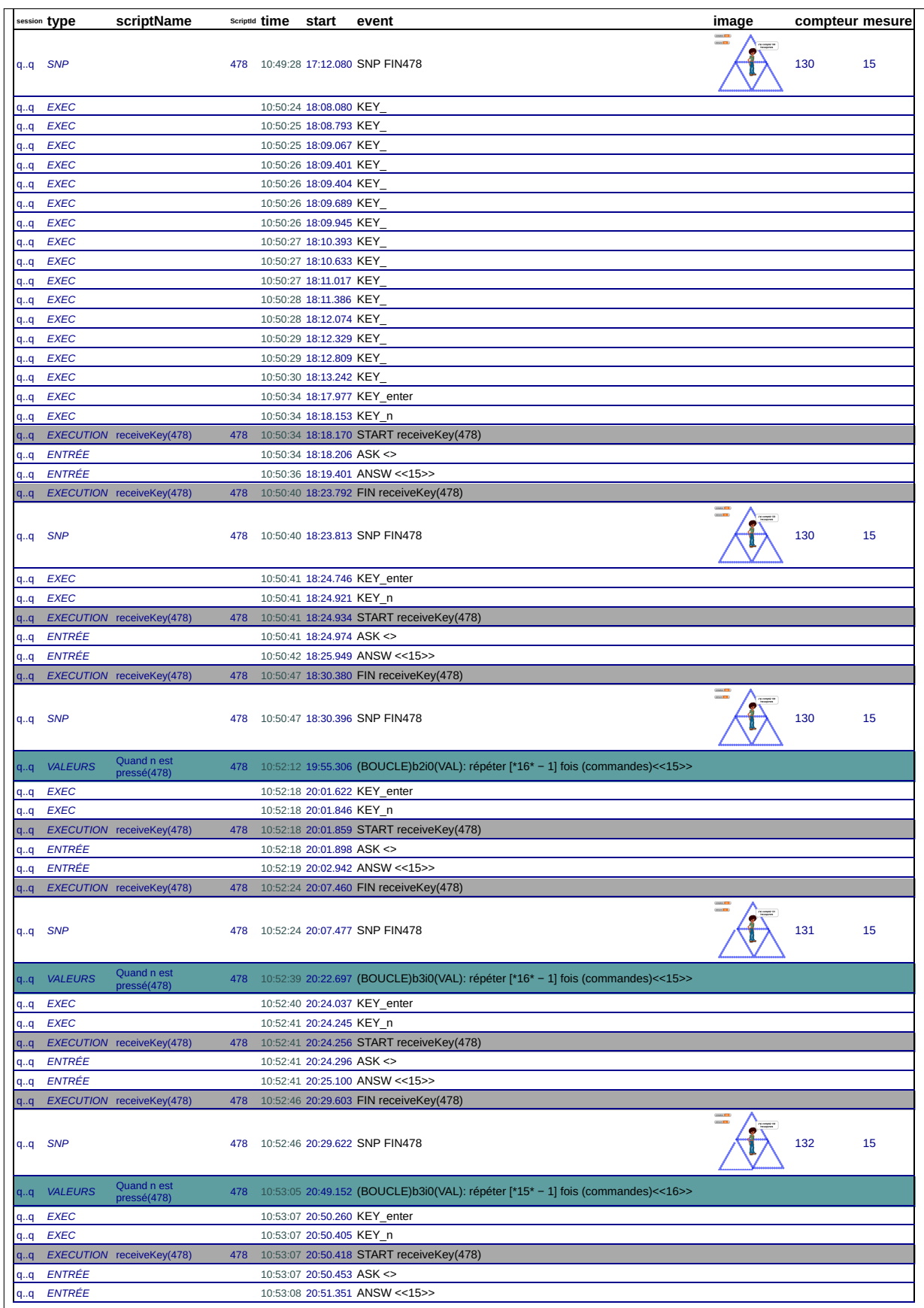

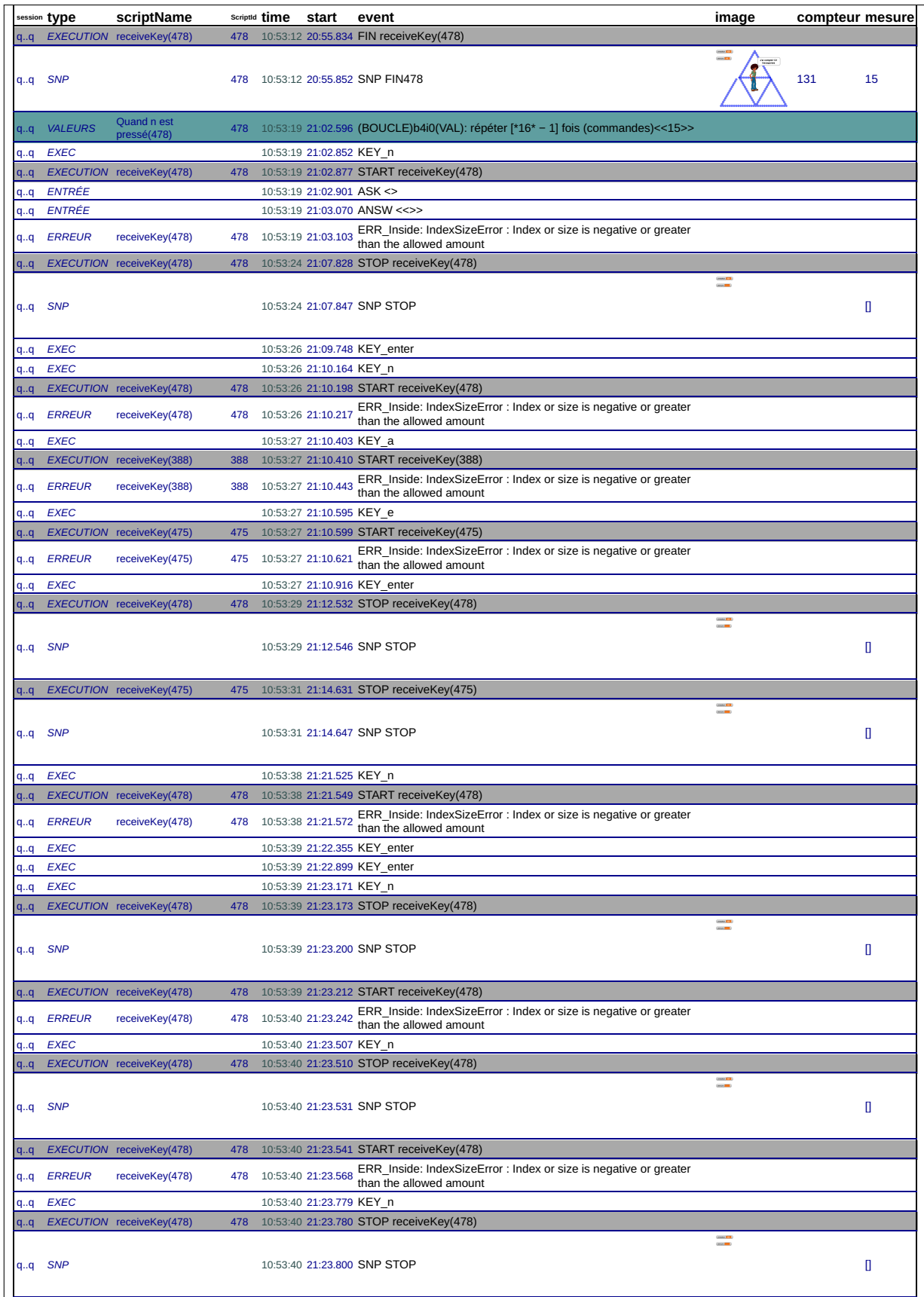

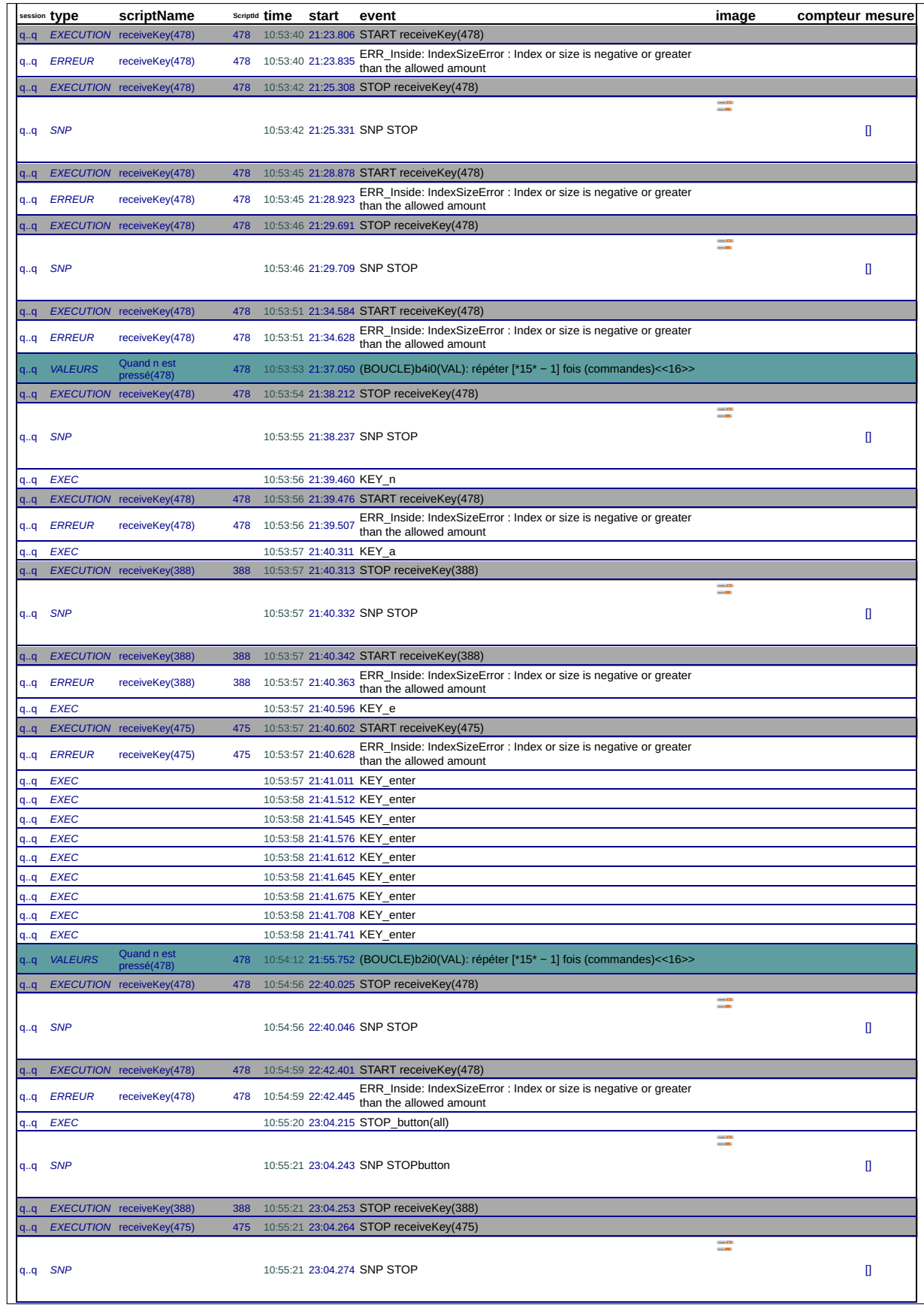

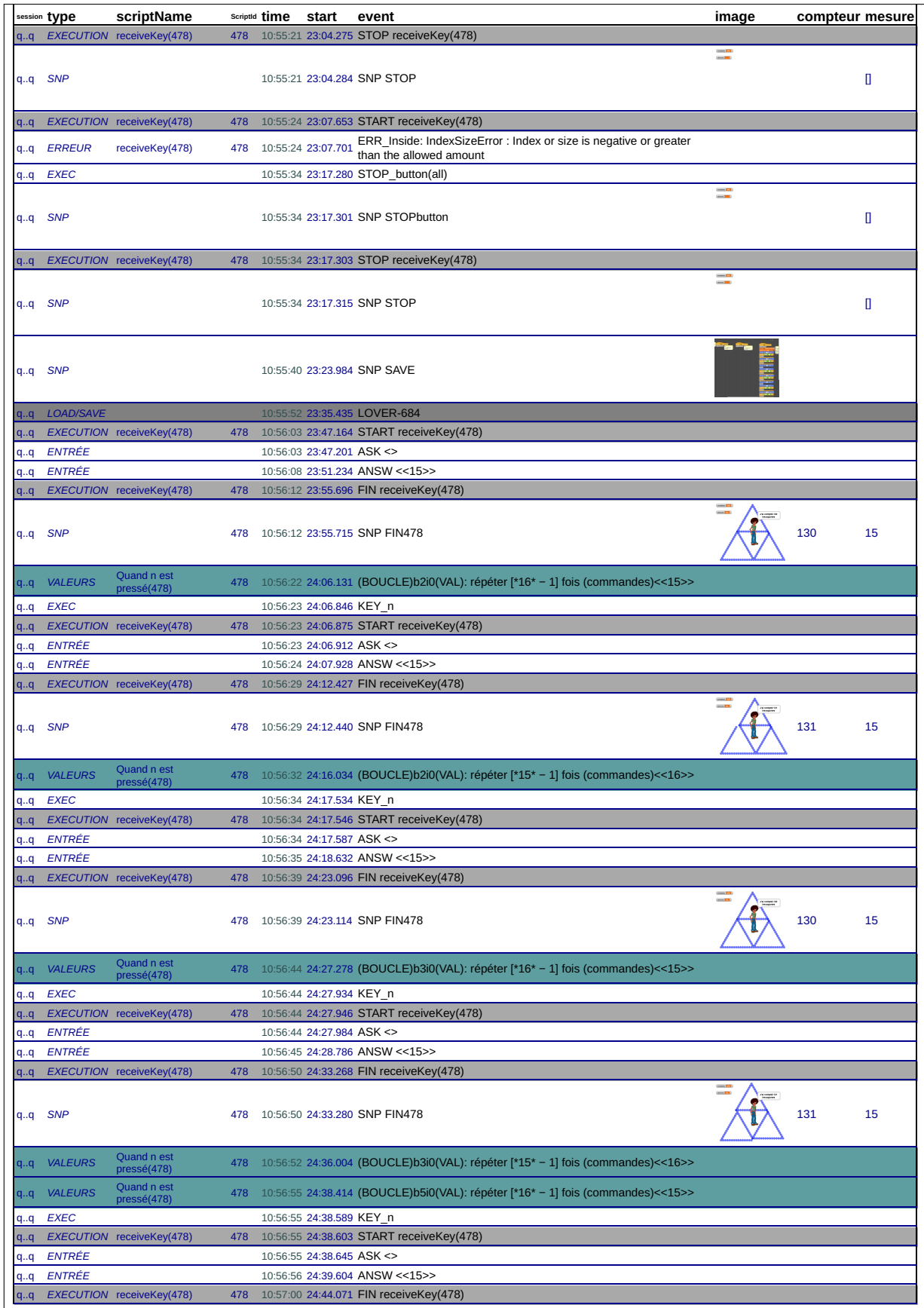

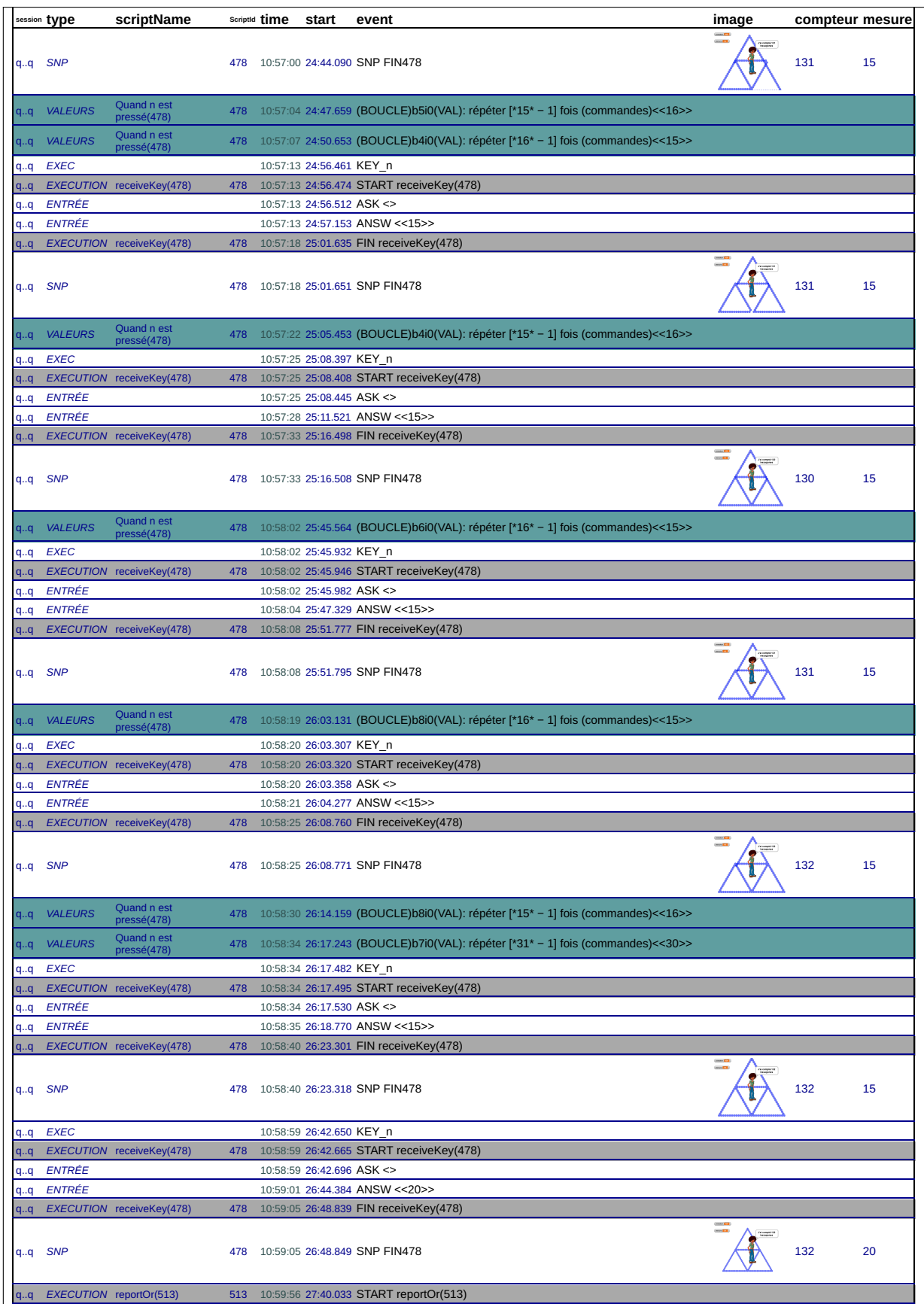

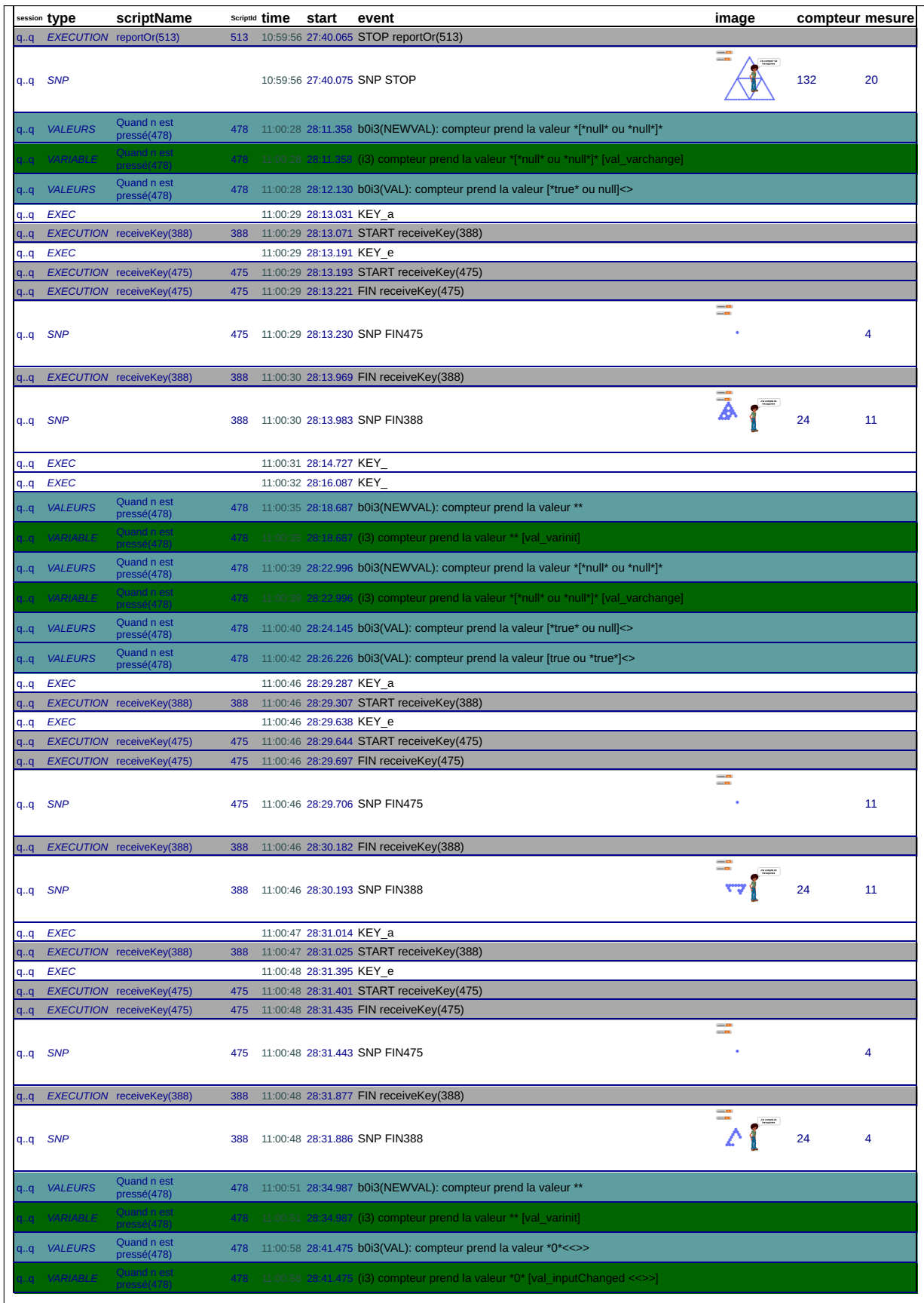

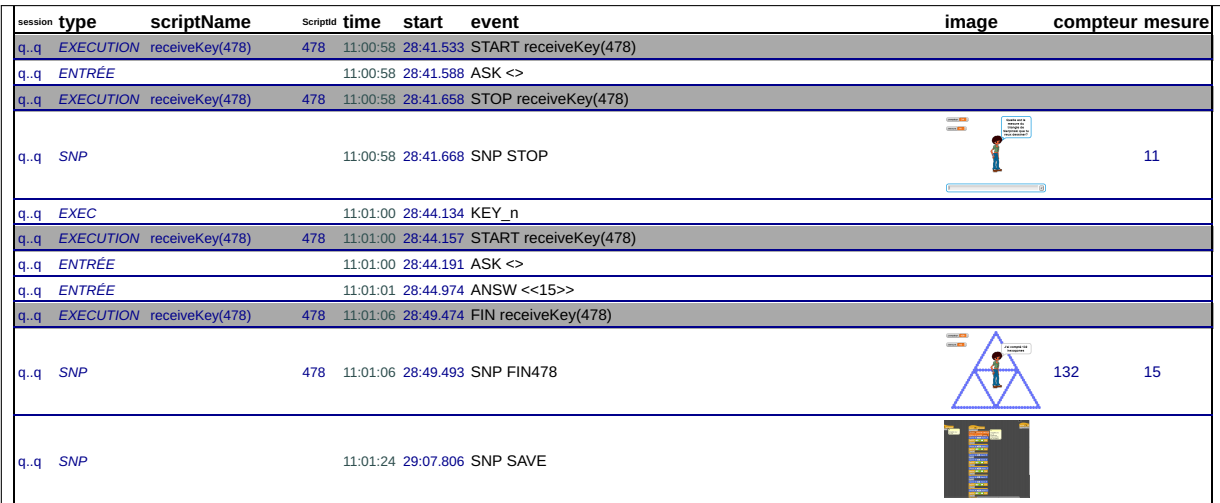

## **B.10 46m**

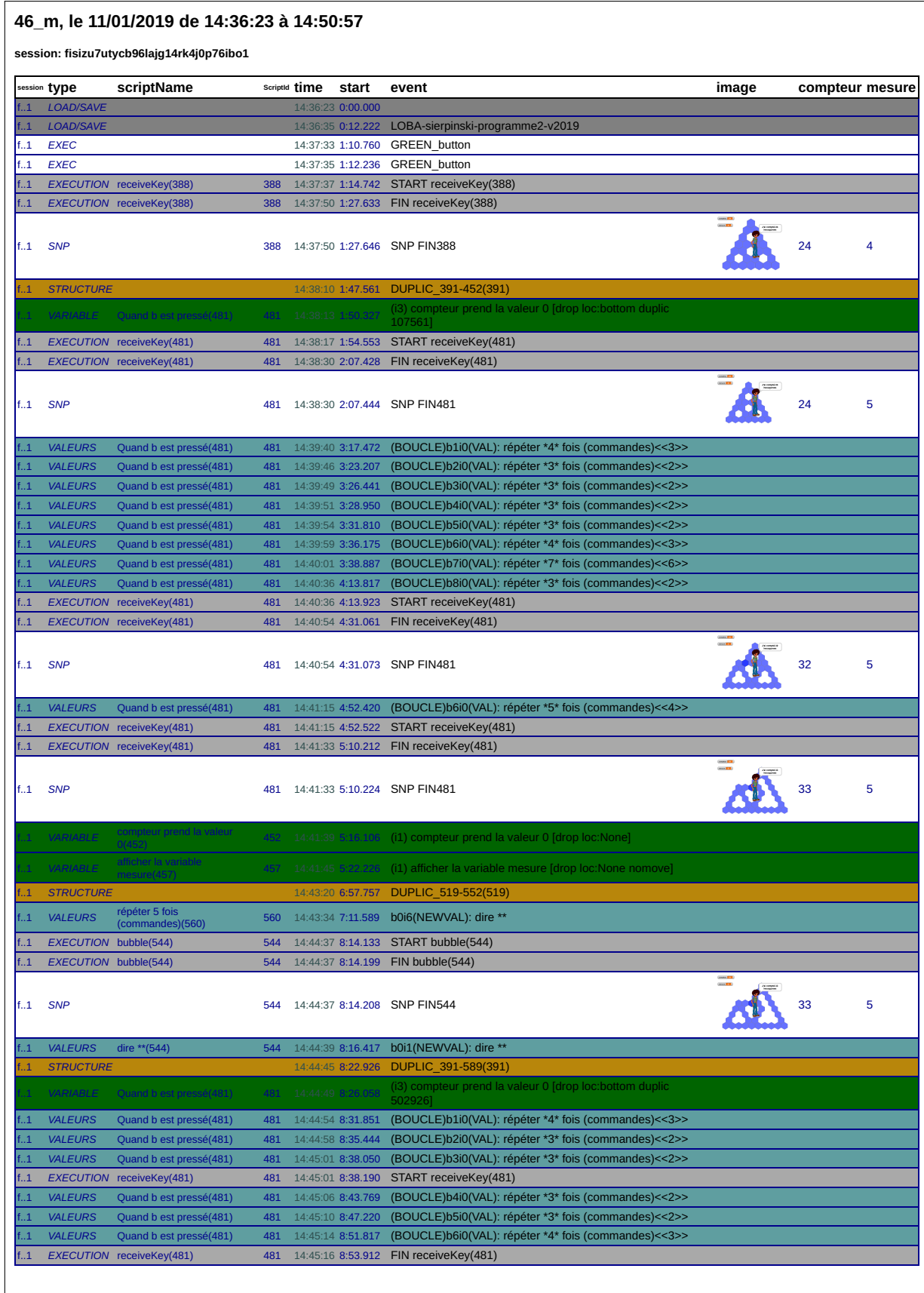

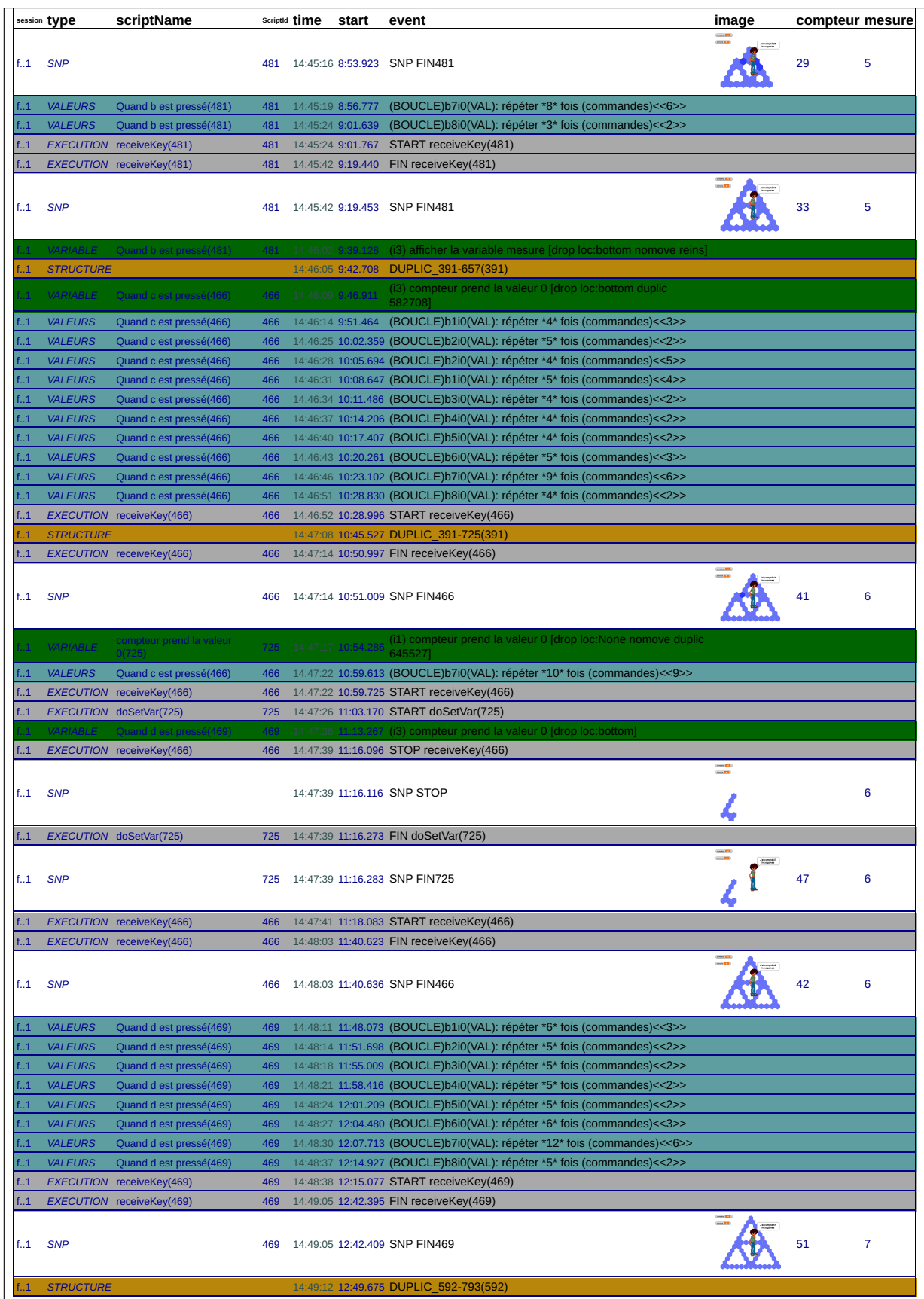

 $\overline{\phantom{a}}$ 

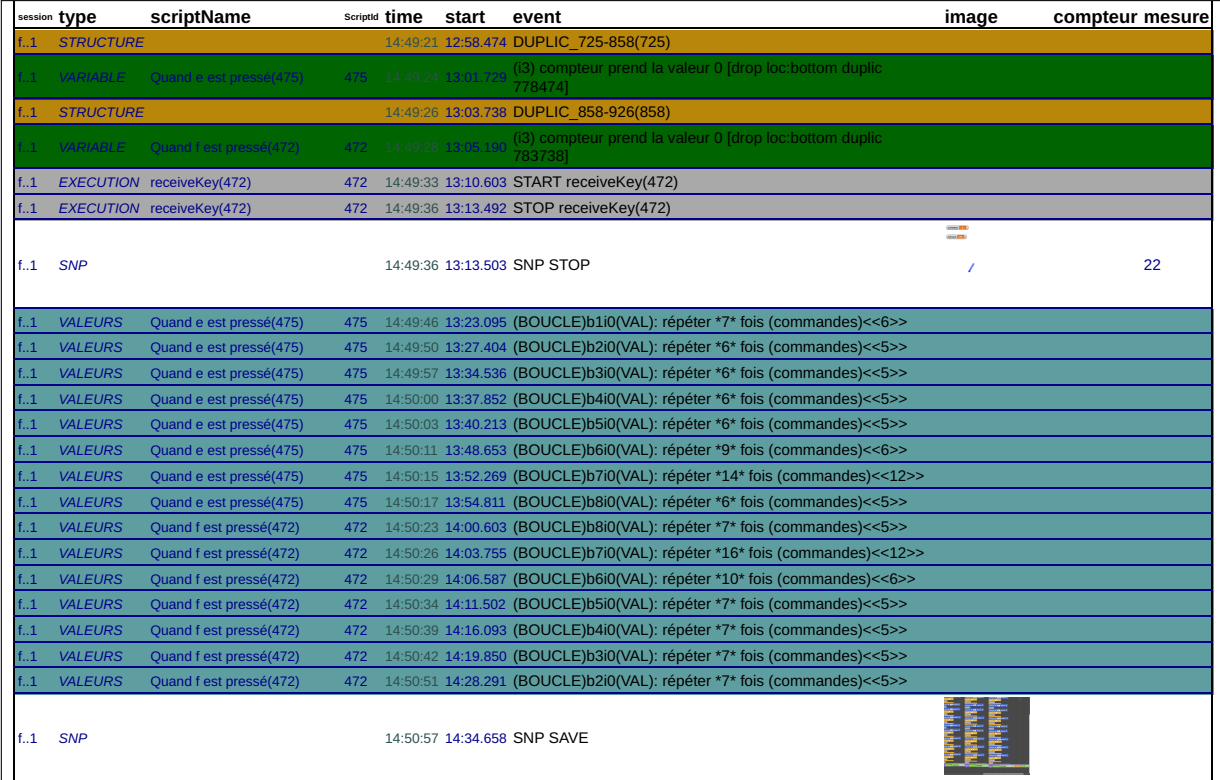

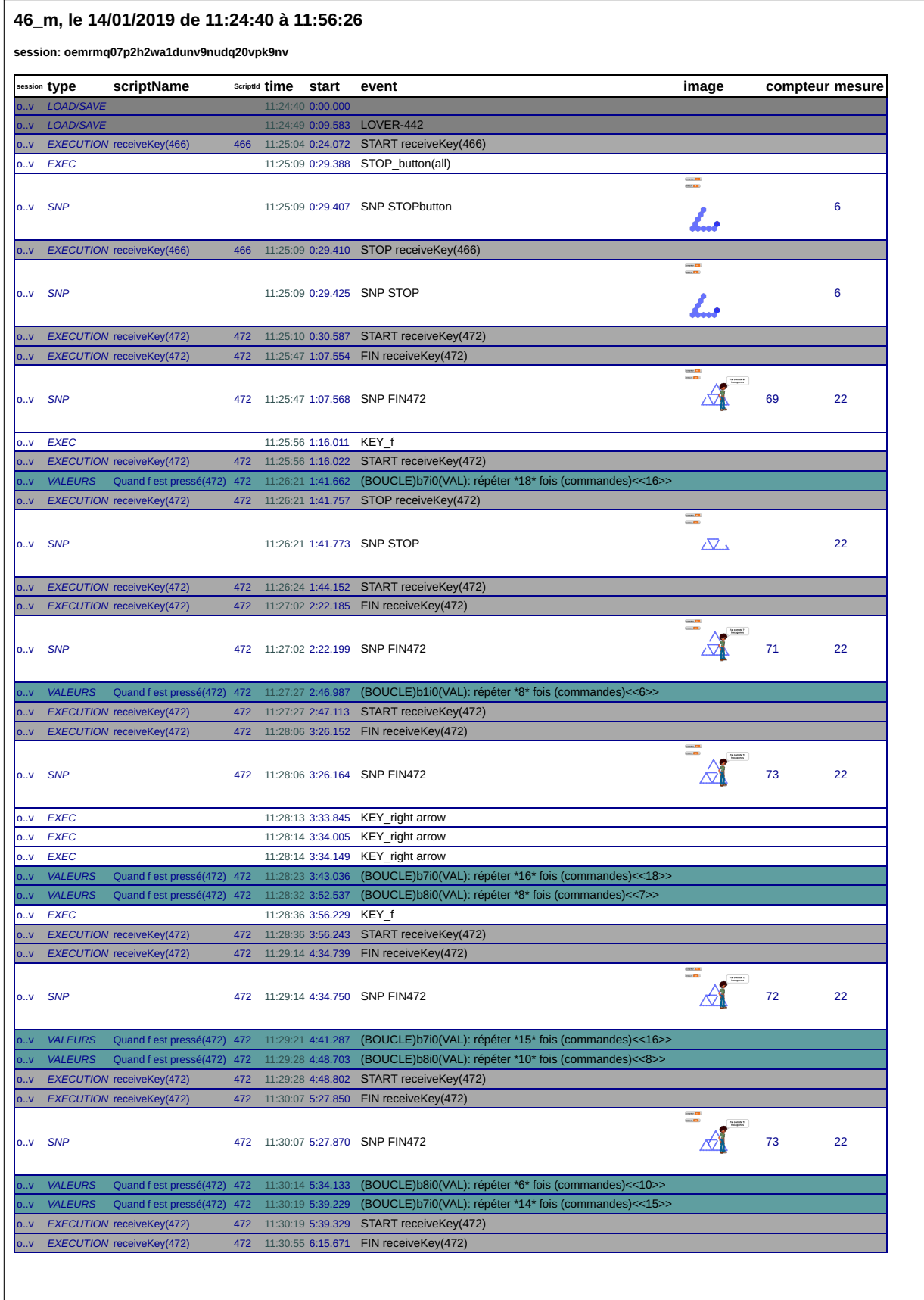

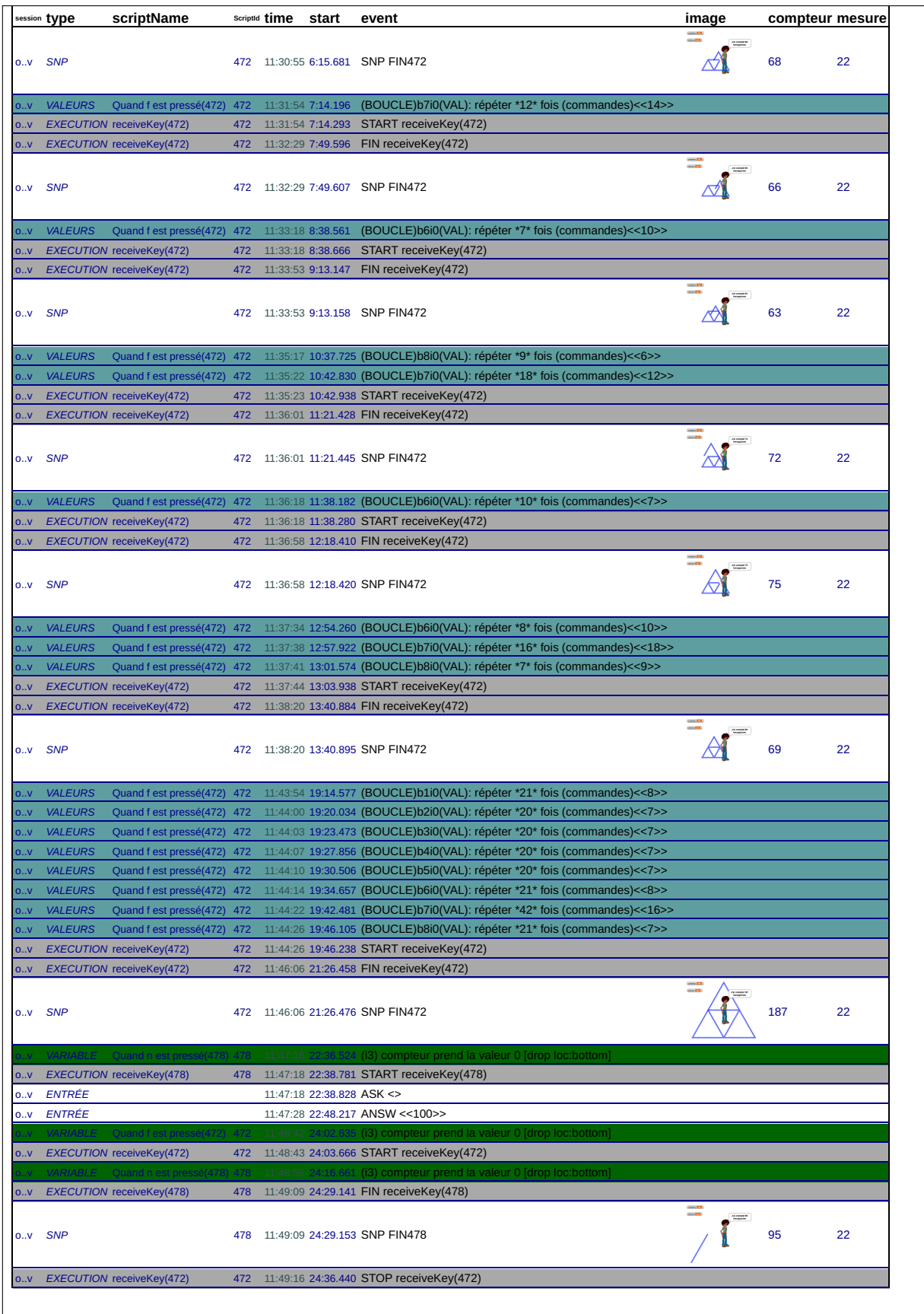

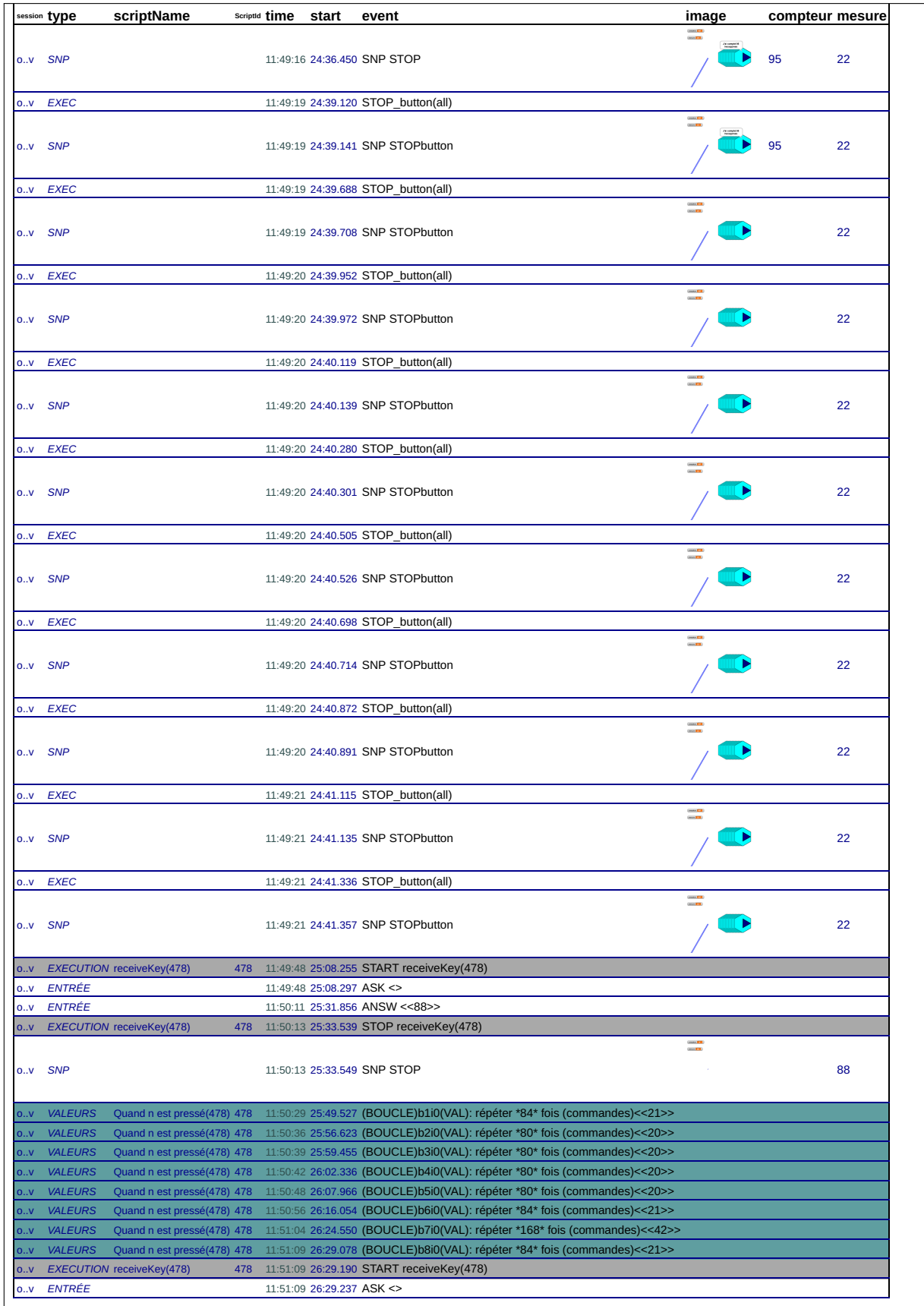

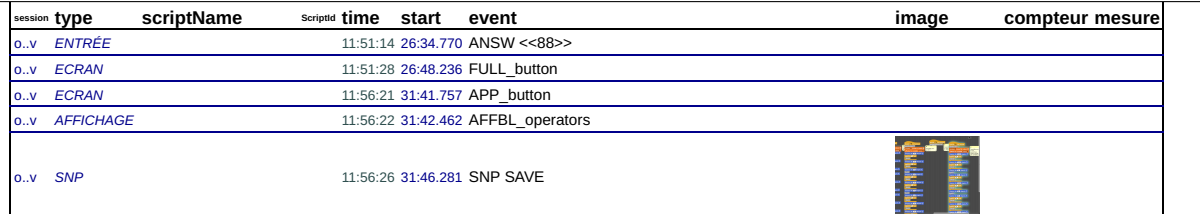

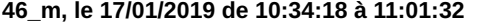

sessioner at

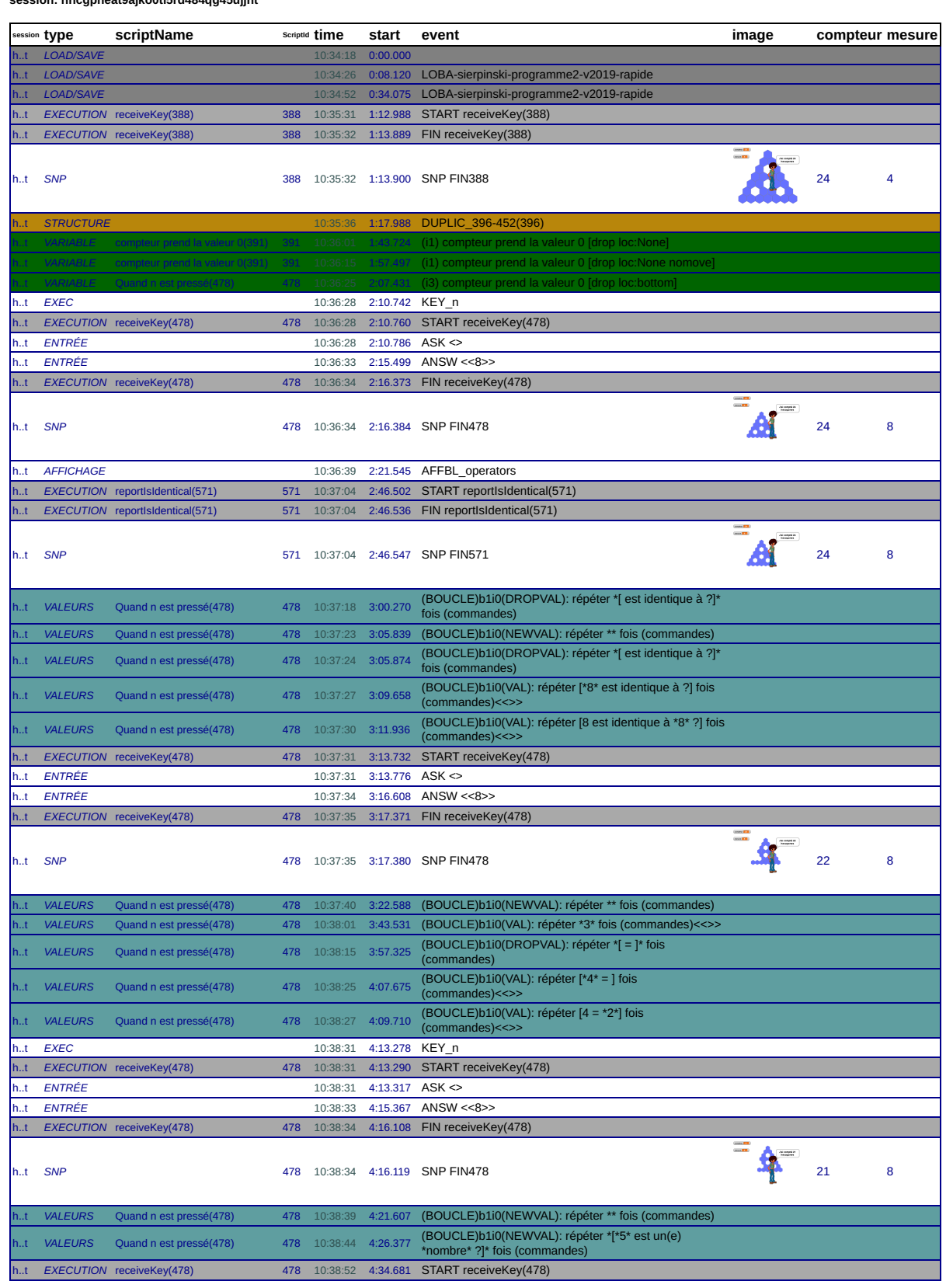

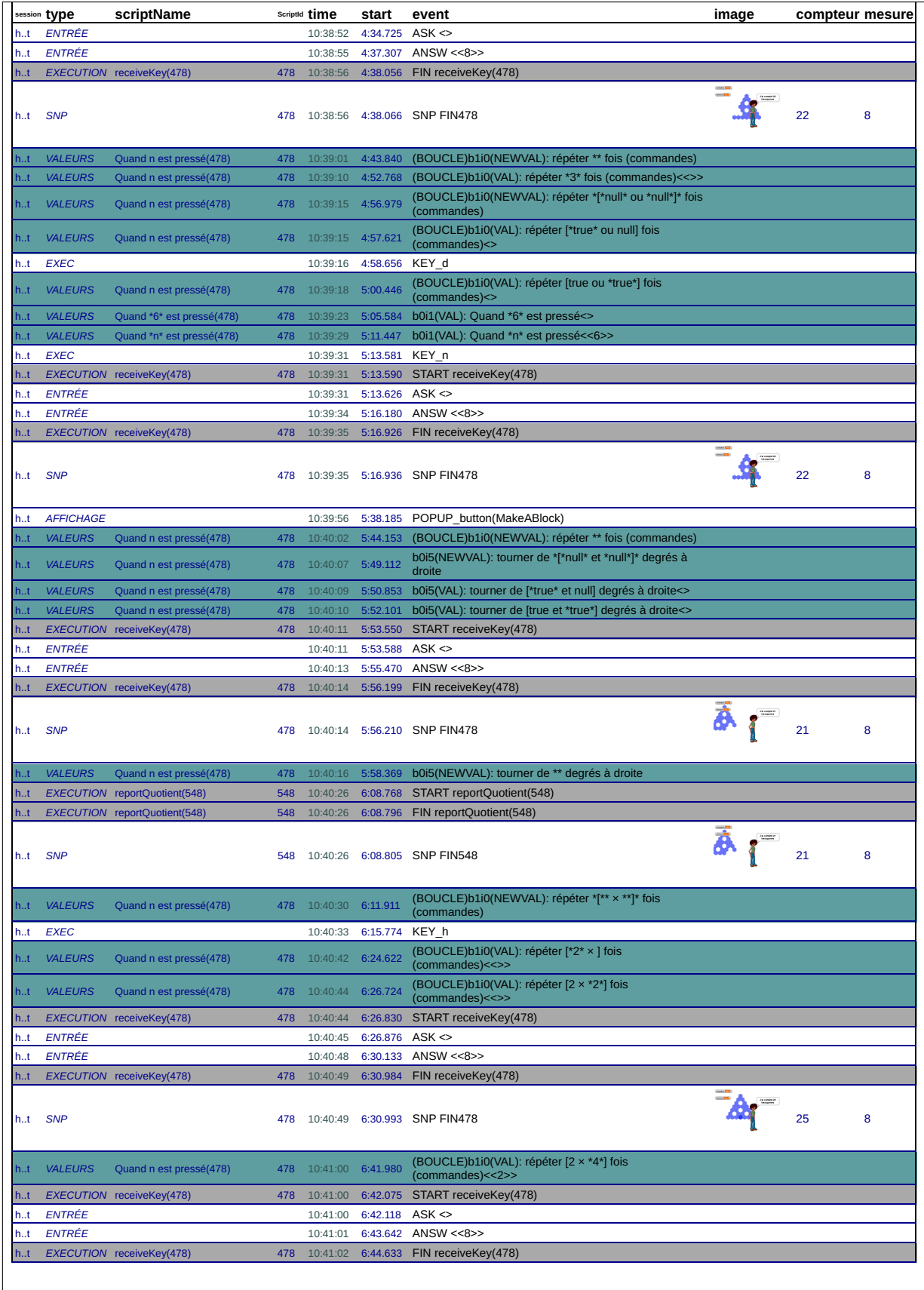

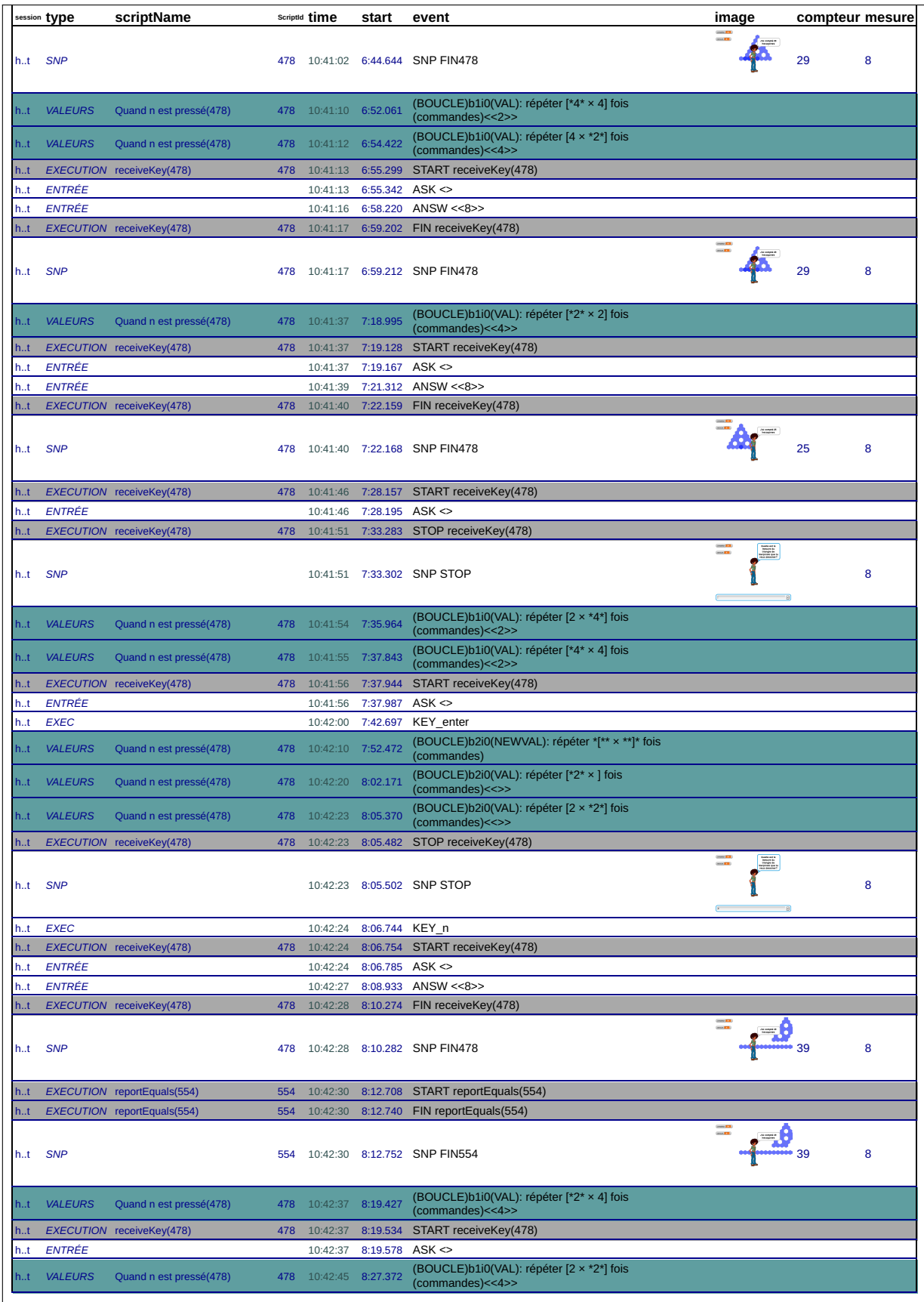

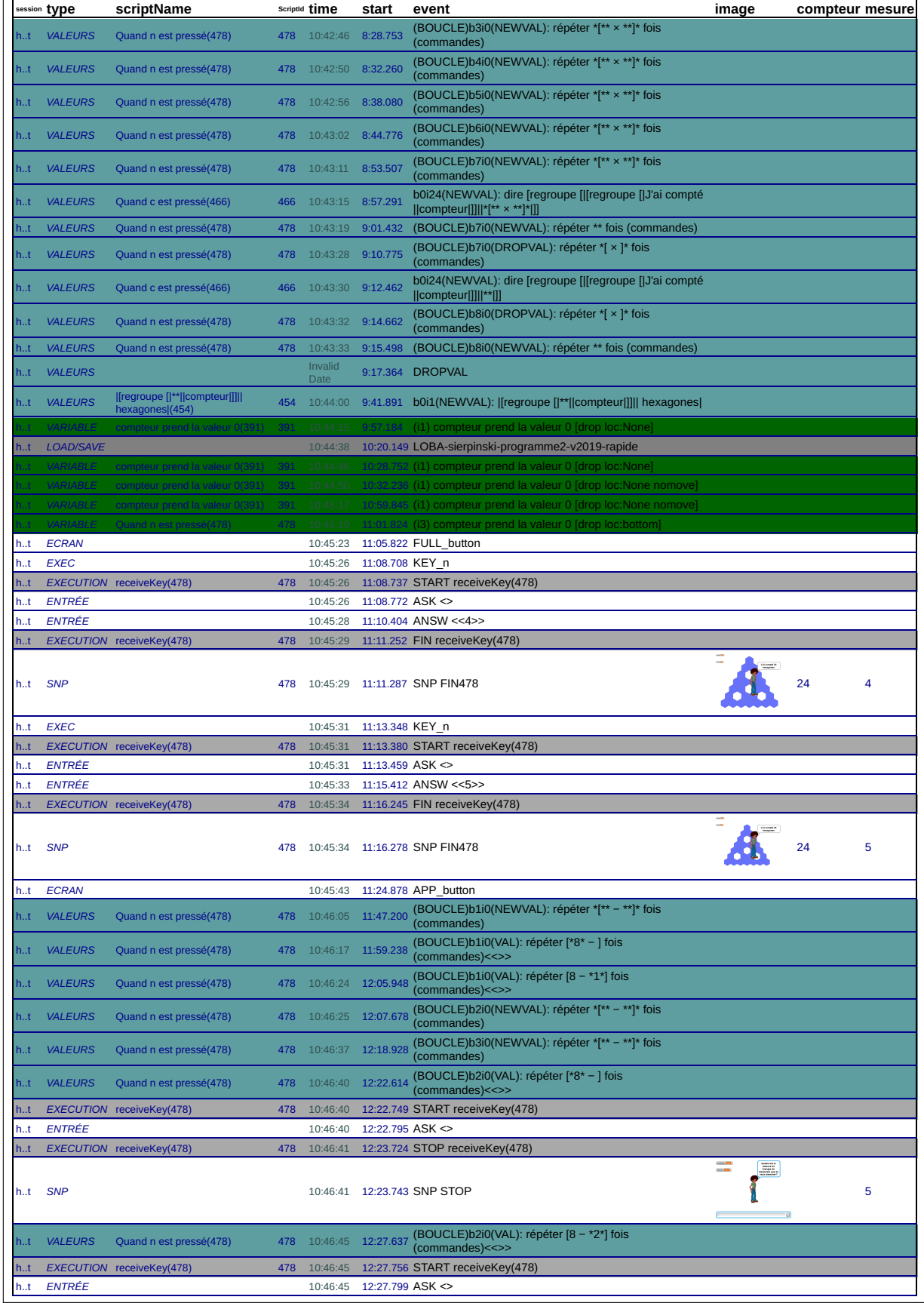

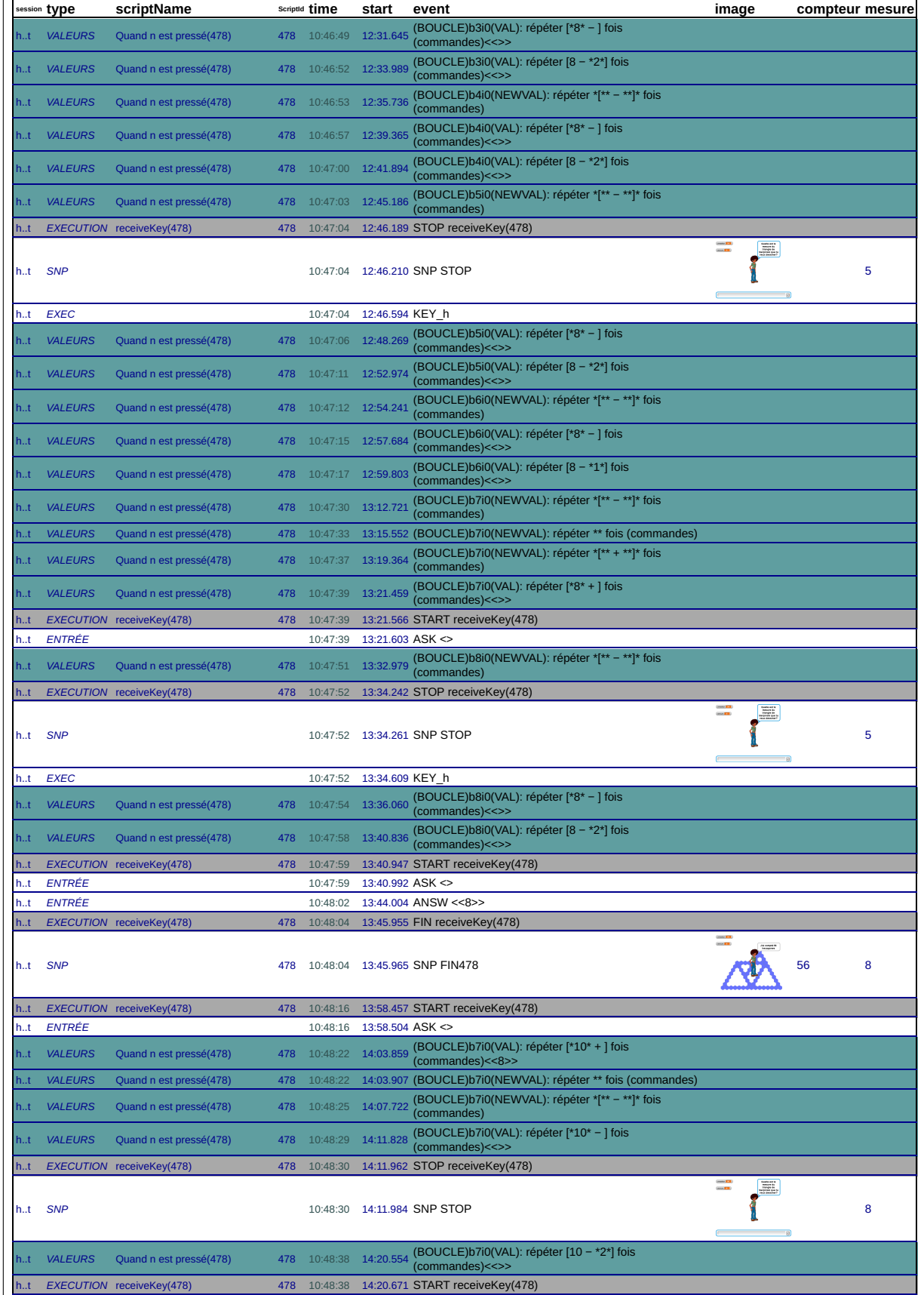

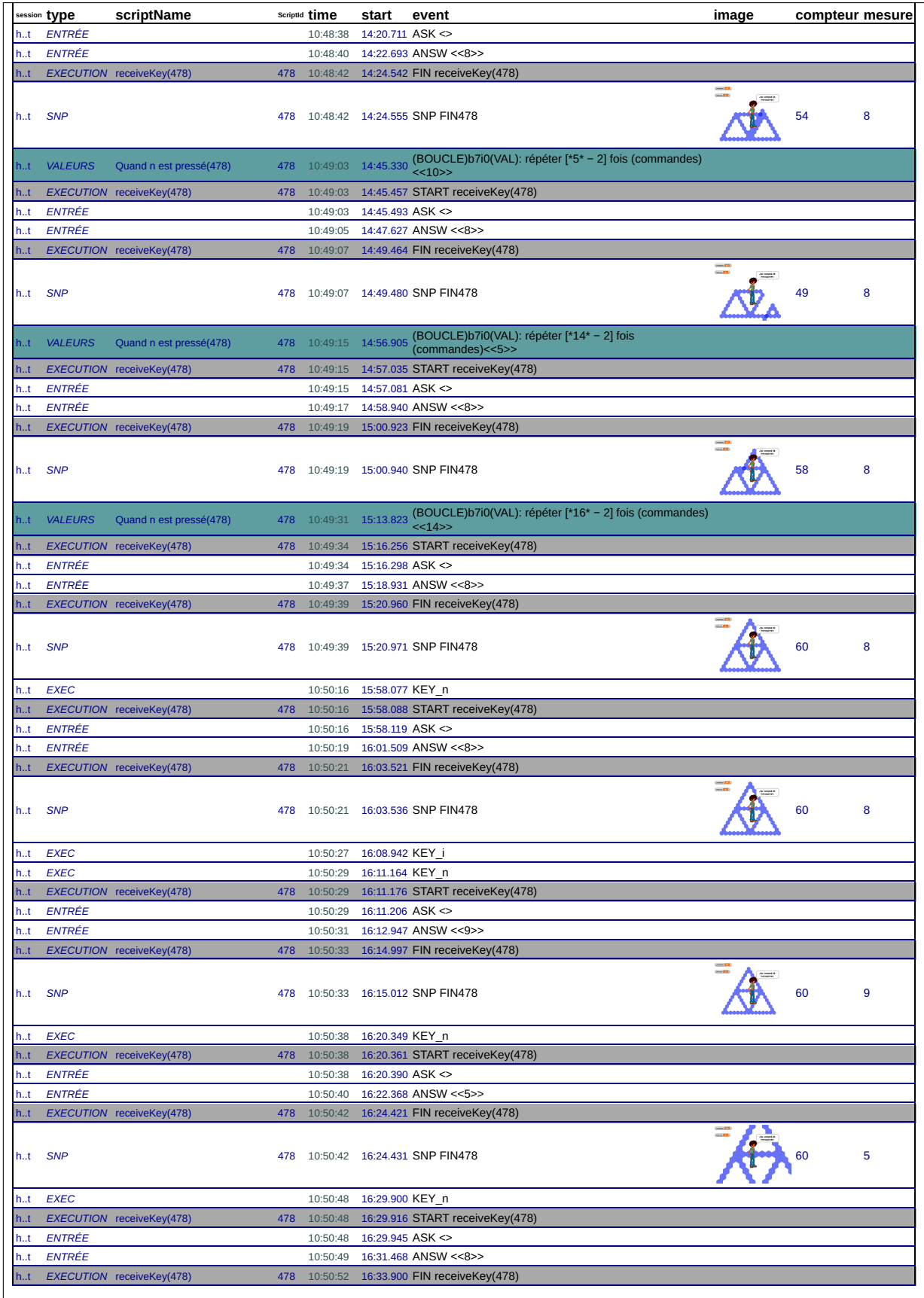

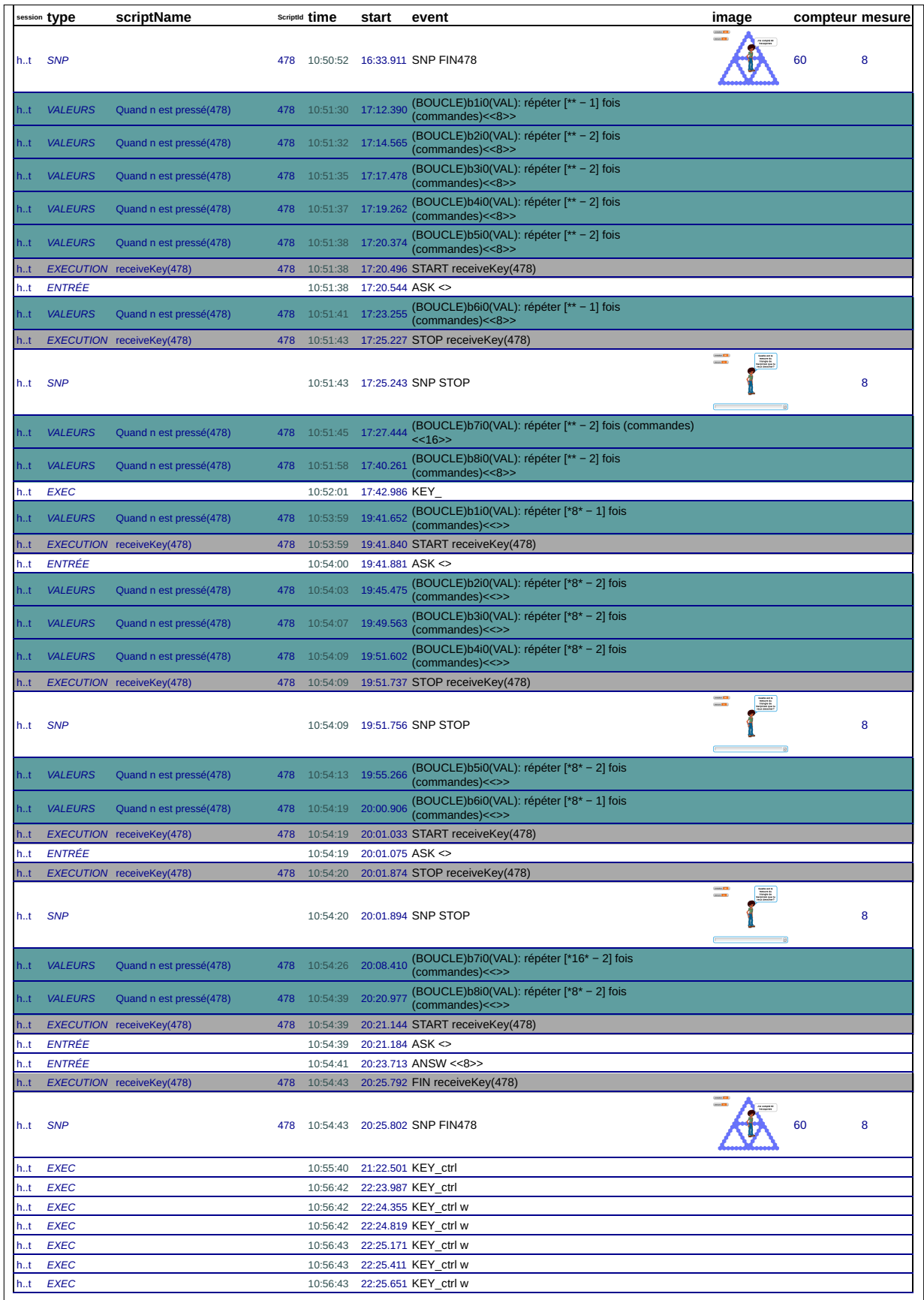

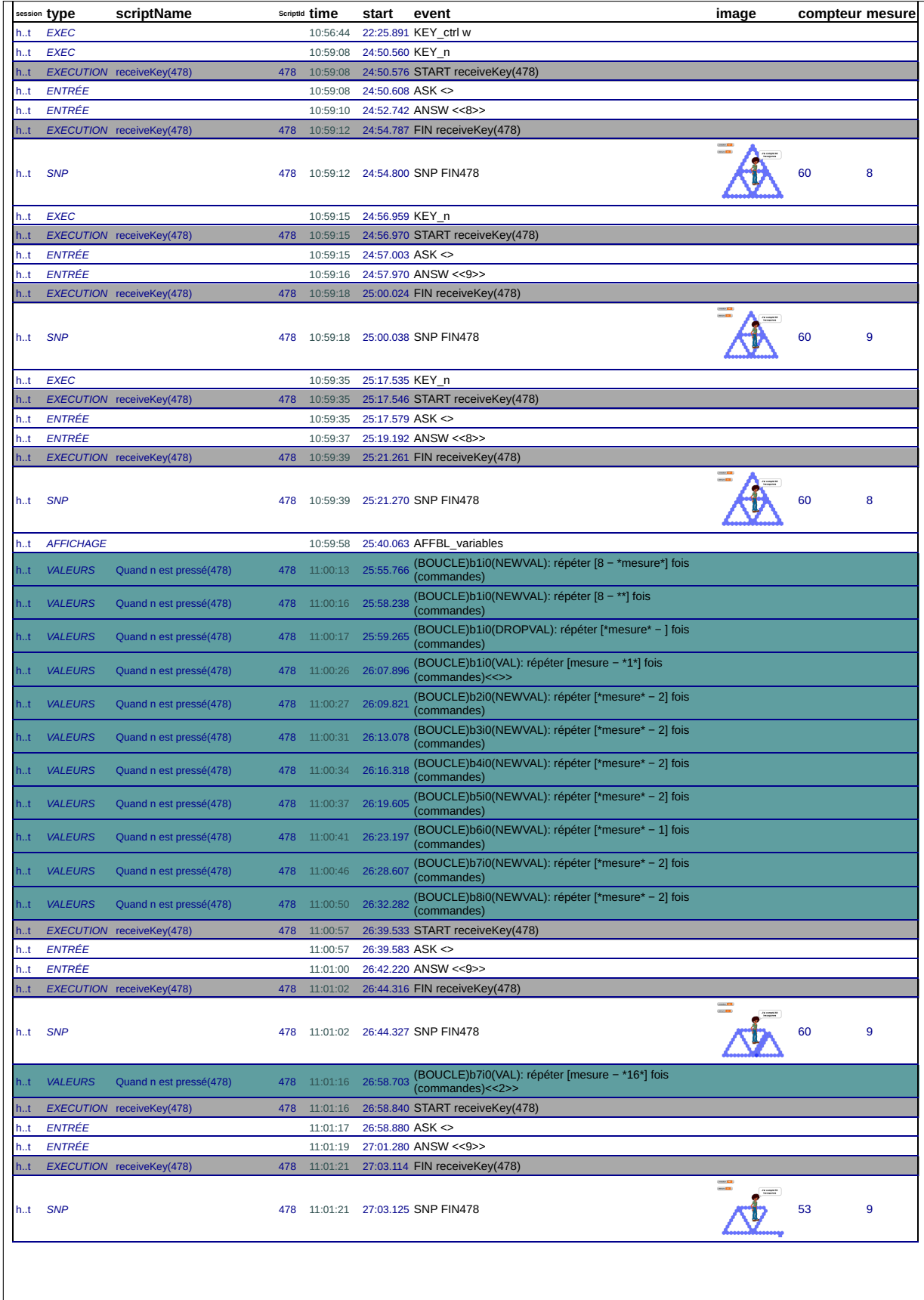

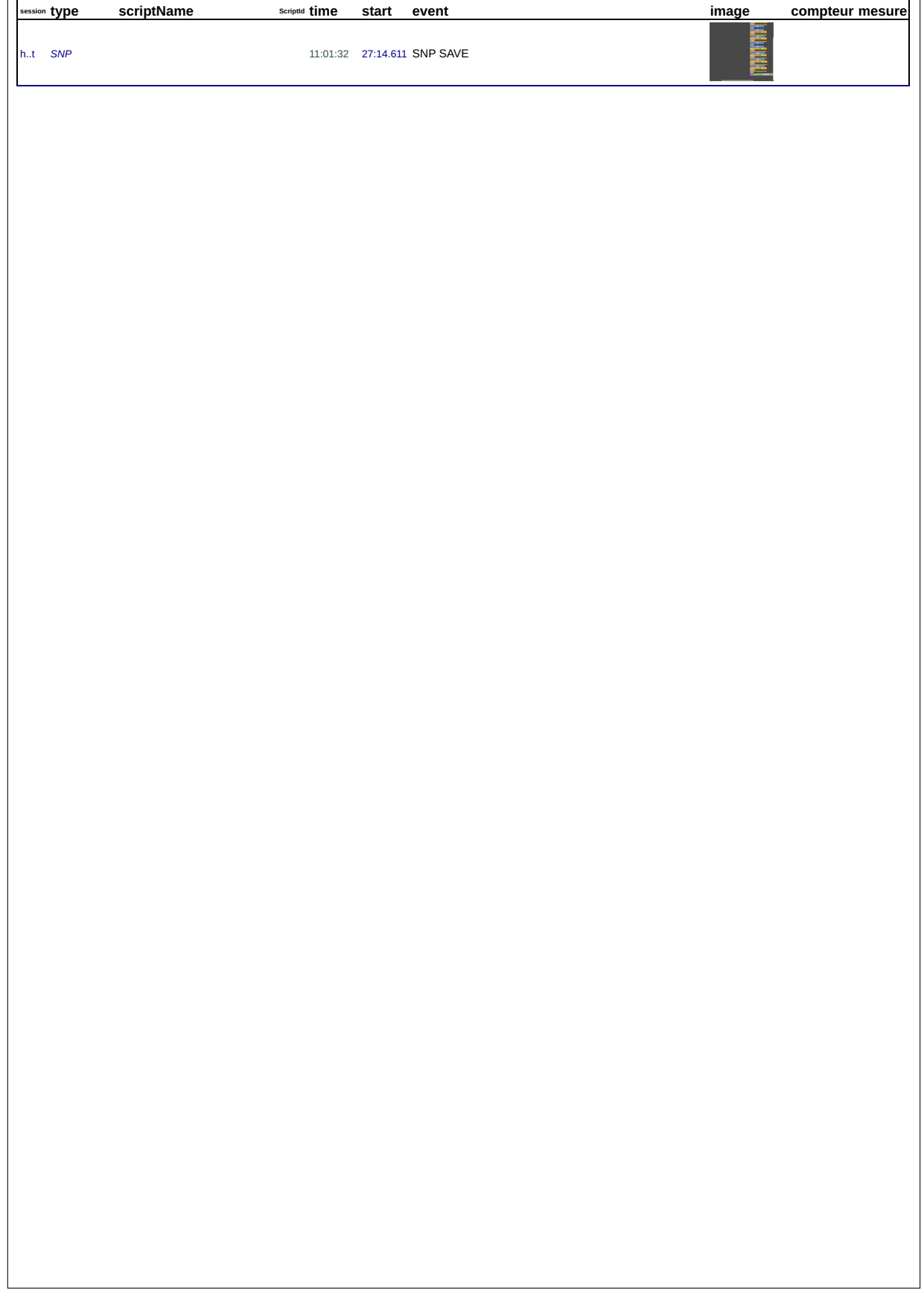

**Chapitre C**

## **Épisodes action-réaction**

**C.1 45a**

| anbiella                                                | multiples lancements avortés du TS4 | duplication suivie d'un test | structure diverses modifications et annulations des "tourner" |                                                     |    |           | ajout dans chaque boucle                  |                                  |                                             |                          |                                |                          |                             |                                         | Séance 4                 |                              | non prise de compteur=0          |                       | $a = 170$               |                                   |                     |                                   | ajout d'une instruction / lancement parallèle |                                                                   |            | 98<br>par<br>tracé pr ajout d'une boucle, combinée à la prolongation de b7 | tracé pr Séance 5                                |                        |            | GAN car ne font pas +a pour b7       | multiples modifications (ajout de tracer, d'avancer de tourner<br>de répéter | b7+b8 à suivre, ajout b9               |                                  |                          |                                                                     |     |                                      |                    |                                             | NSG+NSG car suivi de 174+174                          |
|---------------------------------------------------------|-------------------------------------|------------------------------|---------------------------------------------------------------|-----------------------------------------------------|----|-----------|-------------------------------------------|----------------------------------|---------------------------------------------|--------------------------|--------------------------------|--------------------------|-----------------------------|-----------------------------------------|--------------------------|------------------------------|----------------------------------|-----------------------|-------------------------|-----------------------------------|---------------------|-----------------------------------|-----------------------------------------------|-------------------------------------------------------------------|------------|----------------------------------------------------------------------------|--------------------------------------------------|------------------------|------------|--------------------------------------|------------------------------------------------------------------------------|----------------------------------------|----------------------------------|--------------------------|---------------------------------------------------------------------|-----|--------------------------------------|--------------------|---------------------------------------------|-------------------------------------------------------|
| ansau mana                                              |                                     |                              |                                                               |                                                     |    |           |                                           |                                  |                                             |                          |                                |                          |                             |                                         |                          |                              | 200 <sub>m</sub>                 | zoom                  |                         |                                   |                     |                                   |                                               |                                                                   |            |                                                                            |                                                  |                        |            |                                      |                                                                              |                                        |                                  |                          |                                                                     |     |                                      |                    |                                             | 200 <sub>m</sub>                                      |
| earection adaptee                                       |                                     |                              |                                                               |                                                     |    |           |                                           |                                  |                                             |                          |                                | partielle                |                             |                                         |                          |                              |                                  |                       | partielle               |                                   |                     |                                   |                                               |                                                                   |            | partielle                                                                  |                                                  | 96                     |            | partielle                            |                                                                              |                                        | totale                           |                          |                                                                     |     |                                      |                    |                                             |                                                       |
| eppedient membrede                                      |                                     |                              |                                                               |                                                     |    |           |                                           |                                  |                                             |                          |                                | totale<br>$\overline{3}$ | après                       | 31 partielle                            |                          |                              |                                  |                       | totale                  | 1386 totale                       | 1389 Avant-après    | 1389 partielle                    | 1389 partielle<br>après                       | 1389 partielle                                                    |            | 563 totale                                                                 |                                                  | 72                     |            | 1385 totale                          |                                                                              | 1559 totale                            | 1556 partielle                   |                          |                                                                     |     |                                      |                    | 1541 totale                                 | 20 totale                                             |
| Inaldulo JInaua                                         |                                     | $\overline{24}$              |                                                               |                                                     |    |           |                                           |                                  |                                             |                          | $^{24}$                        |                          |                             |                                         |                          | $\frac{6}{3}$                | 88                               | 32                    | 1384                    |                                   |                     |                                   |                                               |                                                                   |            |                                                                            |                                                  | 48                     |            |                                      |                                                                              |                                        |                                  |                          |                                                                     |     | 1549<br>1559                         |                    |                                             |                                                       |
| sunaua                                                  |                                     | 01b2b3b4b5b6b7b8             |                                                               |                                                     |    |           | structure                                 |                                  | structure                                   |                          | 01b2b3b4b5b6b7b8               |                          |                             |                                         |                          |                              |                                  |                       |                         |                                   |                     | structure                         | structure<br>structure                        | structure                                                         |            | edatrde                                                                    |                                                  | 10203040506b7          |            |                                      | structure                                                                    | b7b8b9                                 |                                  | ed9dq4basd1c             |                                                                     |     | 0.70809                              | 01b2b3b4b5b6b7b8b9 | 0102030405060708b9                          | 699929999999929708                                    |
| aplien ralide                                           |                                     |                              |                                                               |                                                     | az |           |                                           |                                  |                                             |                          |                                |                          | 500 <sup>2</sup>            | $b\overline{7}b8$                       |                          |                              | 24                               | 57                    | 57                      |                                   |                     |                                   |                                               |                                                                   |            |                                                                            |                                                  |                        |            |                                      |                                                                              |                                        | eq                               |                          |                                                                     |     |                                      |                    |                                             | b1b2b3b4b5b6b7b8b9                                    |
| uojesijejaua6 ado                                       |                                     |                              |                                                               |                                                     |    |           |                                           |                                  |                                             |                          |                                | E                        |                             |                                         |                          | ే                            |                                  |                       | GAN                     |                                   |                     |                                   |                                               |                                                                   |            |                                                                            |                                                  |                        |            | <b>GAN</b>                           |                                                                              |                                        |                                  |                          |                                                                     |     |                                      | NG(173)            | NG(171)                                     | NSG(1) R(1)                                           |
| au <sub>lajoaki</sub>                                   |                                     |                              |                                                               |                                                     |    |           | taille_hexagone(i+1)=taille_hexagone(i)+1 |                                  | aille_hexagone(i+1) = #aille_hexagone(i)+b1 |                          |                                | $b(+1) = +1+1+1+1$       |                             |                                         |                          | $I + / I + / I + = (I + 1)d$ |                                  |                       | $a + a + a + a$         |                                   |                     |                                   |                                               |                                                                   |            |                                                                            |                                                  |                        |            | $b(n)=n+1/n-2/n+1$                   |                                                                              |                                        |                                  |                          |                                                                     |     |                                      | $\frac{c}{2}$      | Ιg                                          | NSG+NSG                                               |
| uonop                                                   | Lancements multiples                |                              |                                                               | Correction<br>LOAD<br>exploration blocs : variables |    |           |                                           | Correction<br>explorations blocs |                                             |                          | Correction                     |                          | $\overleftrightarrow{+}$    | Ņ<br>$\frac{1}{2}$                      |                          |                              | Duplic TS5<br>Correction         |                       |                         |                                   |                     |                                   |                                               | Ajust. +2<br>Ajust. +2<br>Ajust und une<br>Structure<br>Structure | Lancement  |                                                                            | Structure<br> COAD<br> Correction<br> Correction |                        |            |                                      |                                                                              | Structure                              |                                  |                          |                                                                     |     | Lancement                            |                    |                                             | NG+NG<br>ķ                                            |
| a <sub>9440</sub>                                       |                                     |                              | Structure tourner de 180/120 structure                        |                                                     |    |           | taille_hexagone+1                         |                                  | taille hexagone+3                           |                          |                                | 4/3/7                    |                             |                                         |                          | 4/3/7                        |                                  | Compteur=0            | 173/172/176             | P.                                | 14/174              | tourner de 180                    | tourner de 0<br>tourner de 15                 | tourner de 120                                                    |            | $174\,$                                                                    |                                                  |                        | Compteur=0 | 173/172/175                          |                                                                              | 172/172/174                            |                                  |                          | $\frac{173}{172/17/17/175+171}$ Structure<br>Structure<br>SAVE/LOAD |     |                                      | 173                | 171                                         | 174+174/174+174/174+1<br>$1 + 1/1 + 1/1 + 1$          |
| apoular<br>mares min'esuen<br>enposte effective         |                                     |                              |                                                               | Structure                                           |    |           | <u>ន ន</u><br>Ŧ                           |                                  | b1b2                                        |                          |                                | in)                      | <u>ន ន ន</u>                | 5                                       |                          | Ba                           | $\overline{174}$<br>m            | $\overline{174}$      | $174$ ba                | 174 b7                            | 174 <b>b6b8</b>     | 174 b8                            | $\frac{88}{174}$<br>$\frac{1}{4}$             | 174 b9                                                            |            | 174 b9<br>174                                                              |                                                  | 4 tests(174*174;17408) |            | $174$ ba                             | 174<br>174                                                                   | 174 <b>b7</b> b8b9<br>$\overline{174}$ | 174 b7 b8<br>$\frac{174}{17317}$ | Ba                       | 174                                                                 |     | 173                                  | $\frac{173Ba}{2}$  | $171$ Ba<br>172                             | 174 <sub>ba</sub><br>$174$ ba                         |
| a <sub>OURISU</sub><br>npuane.                          |                                     |                              |                                                               |                                                     |    |           | 5                                         |                                  |                                             |                          |                                |                          |                             |                                         |                          |                              | 174                              | 174                   | 174<br>174              | $\frac{1}{2}$<br>$\overline{174}$ | ান্<br>$\mathbb{E}$ | $\frac{1}{4}$<br>$\overline{174}$ | $\overline{174}$<br>174<br><b>E</b>           | $\overline{174}$<br>$\overline{174}$                              |            | 174                                                                        |                                                  | $\overline{174}$       |            | $\overline{174}$<br>$\overline{174}$ | 174                                                                          | $\overline{174}$                       | $\frac{1}{2}$                    |                          | $\overline{174}$<br>$\overline{174}$                                |     | 174<br>햛                             | $\overline{174}$   | 171                                         |                                                       |
| <b>TOISS</b><br>ade <sub>la</sub><br>adho <sub>16</sub> | $\mathfrak{a}$                      | $\sigma$<br>र्क¦र्क,         | $\sigma$<br>15                                                | ₹<br>$\frac{45a}{45a}$                              | 5  | G<br>45_a | $\frac{45}{45}$ a                         | ∞<br>ಕಾ<br>45 a                  | 45a                                         | $\mathbf{1}$<br>$\sigma$ | $\frac{2}{\pi}$<br>œ<br>री र्क | $\frac{3}{2}$<br>45 a    | 4<br>$\mathfrak{a}$<br>ఖ్తి | $\frac{15}{2}$<br>$\mathfrak{a}$<br>lş' | $\frac{6}{1}$<br>œ<br>45 | $\sigma$<br>4                | $\frac{1}{18}$<br>$\sigma$<br>49 | $\frac{1}{2}$<br>45_a | 20 <sub>n</sub><br>45_a | 웹<br>$45 - a$                     |                     | $\frac{1}{23}$<br>45a             | $rac{4}{25}$<br>45a                           | $\frac{1}{26}$<br>$45$ <sub>-8</sub>                              | 27<br>45_a | 28n                                                                        | $\sqrt{29}$<br>$\frac{45}{45}$ a                 | န္စြ                   | 51<br>45_a | ¦ই                                   | $\frac{5}{33}$<br>$\sigma$<br>49                                             | $\frac{1}{34}$<br>45_a                 |                                  | 휕<br>$\frac{45-a}{45-a}$ | 뵅                                                                   | 45a | $\frac{1}{3}$<br>$\frac{45-a}{45-a}$ | $\frac{1}{40}$     | $\frac{1}{4}$<br>$\sigma$<br>$\frac{15}{4}$ | $\frac{1}{43}$ n<br>$\frac{1}{42}$<br>æ,<br>க்,<br>49 |

Page 1

45a

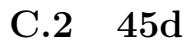

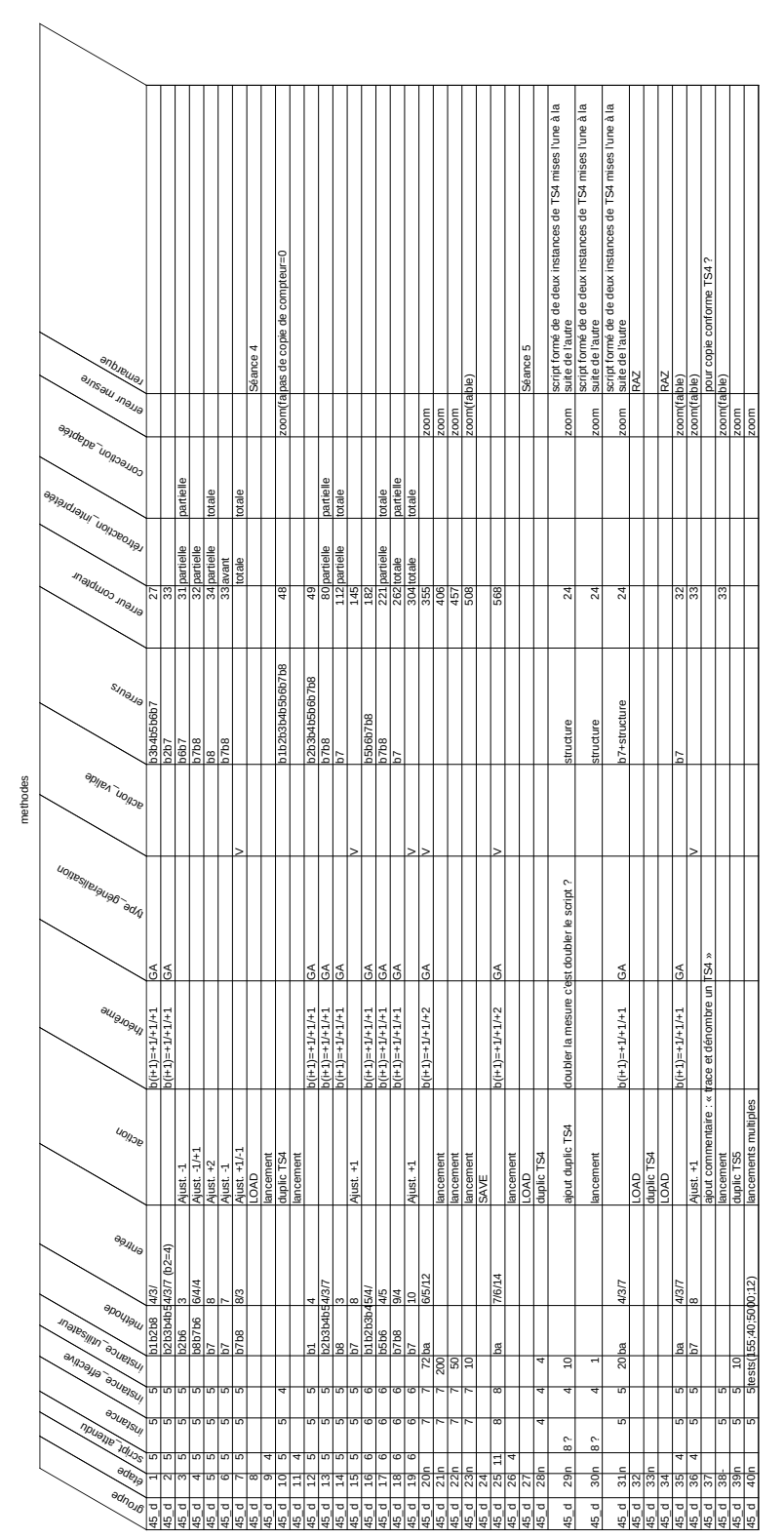

Page 1

45d

**C.3 45e**

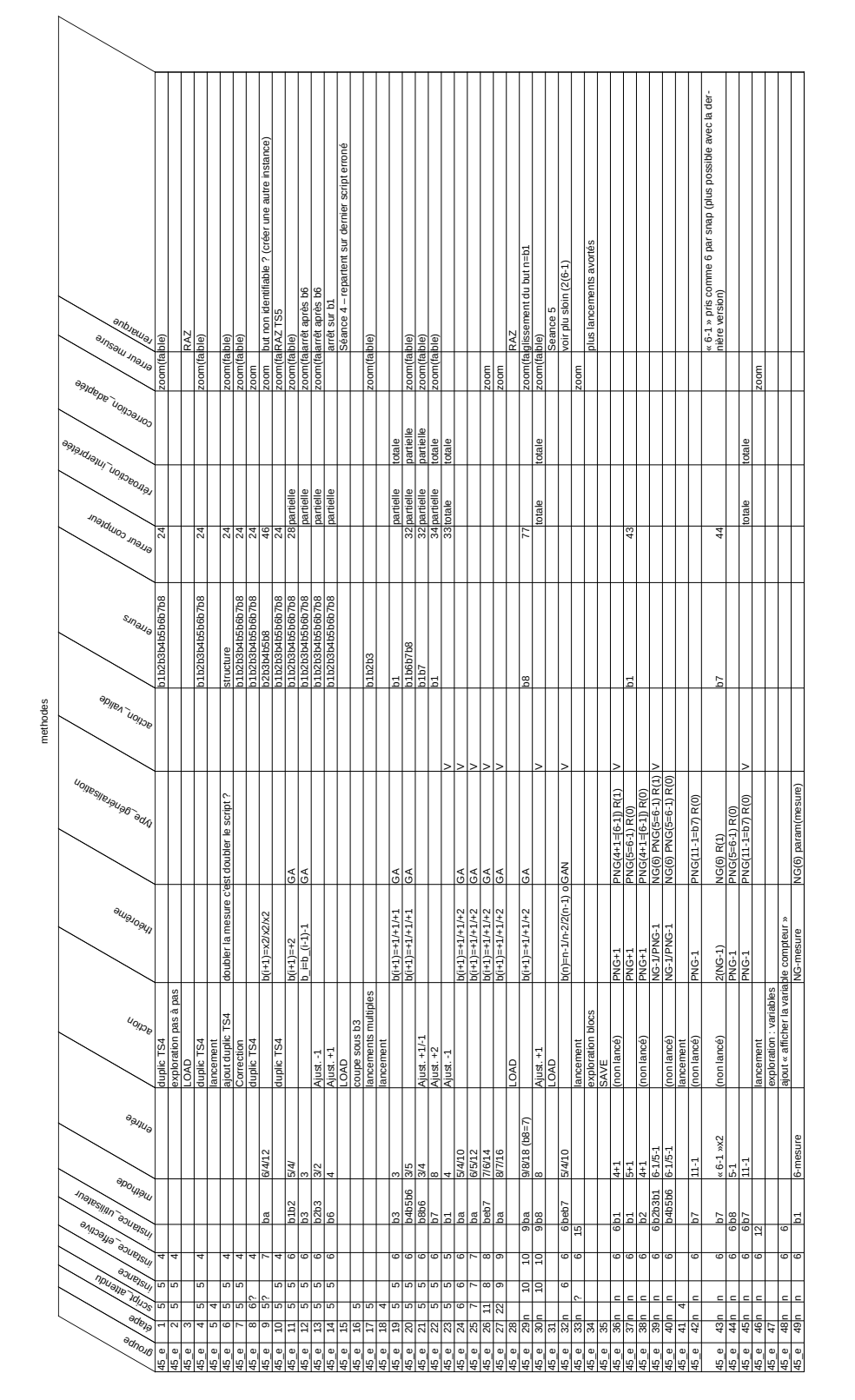

45e

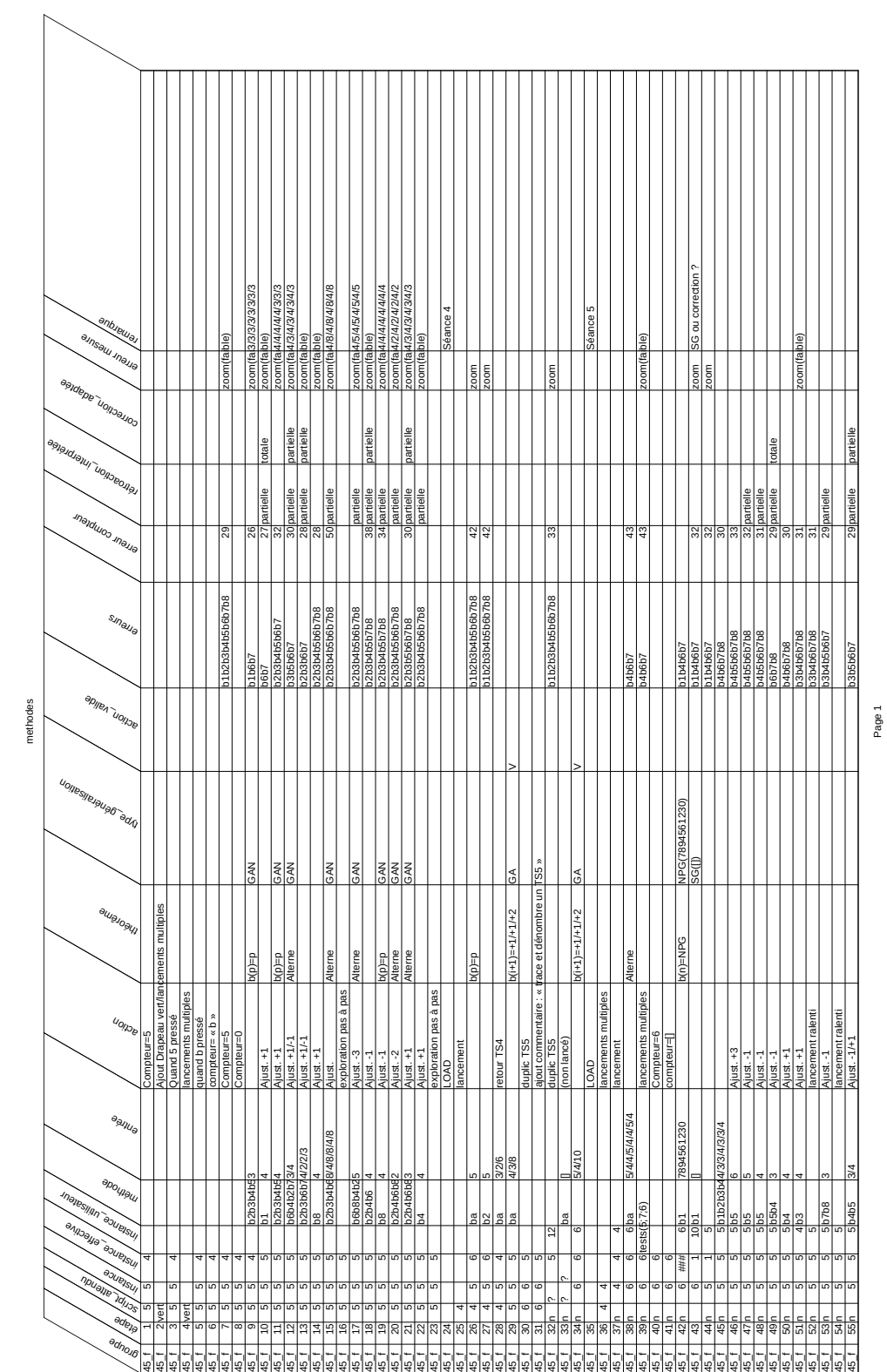

ANNEXE C. ÉPISODES ACTION-RÉACTION

## **C.4 45f**

45f (1)

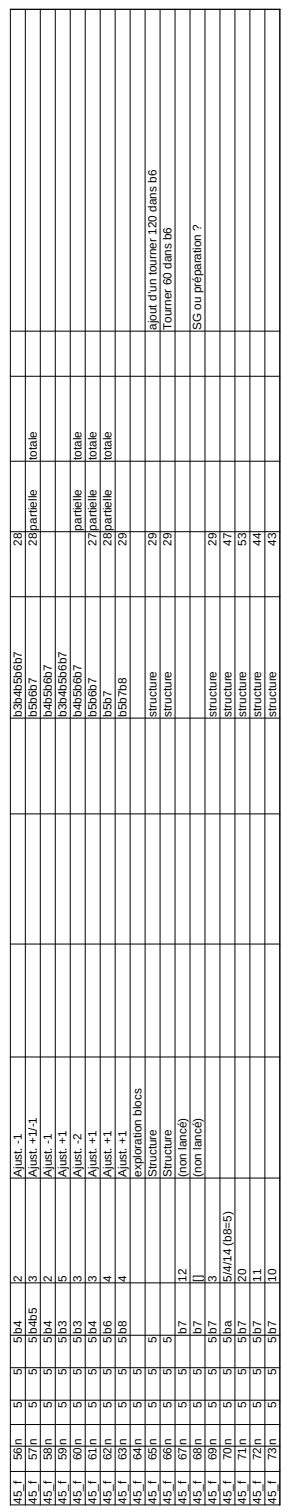

methodes

819

45f (2)

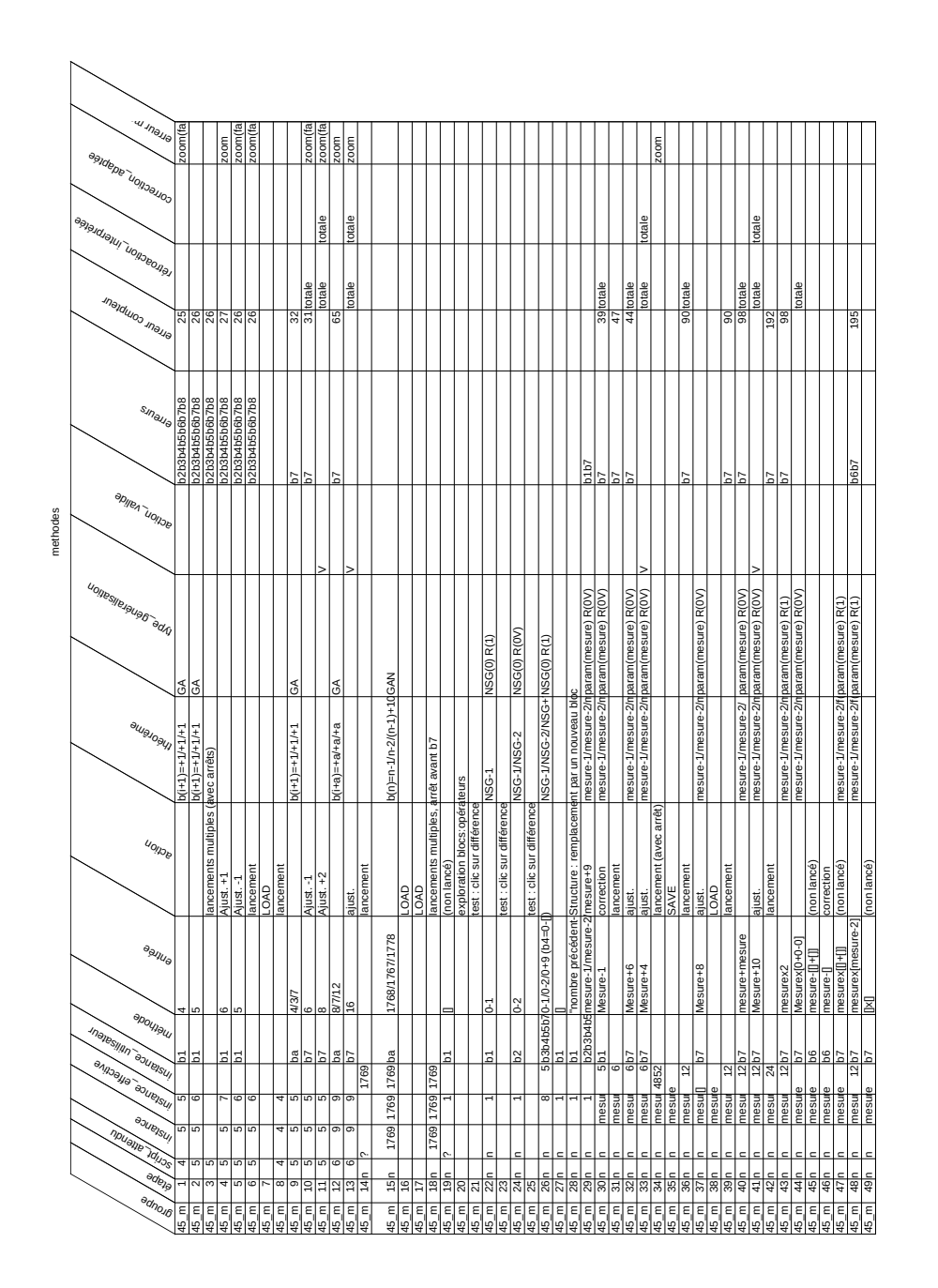

ANNEXE C. ÉPISODES ACTION-RÉACTION

**C.5 45m**

45m

**C.6 46d**

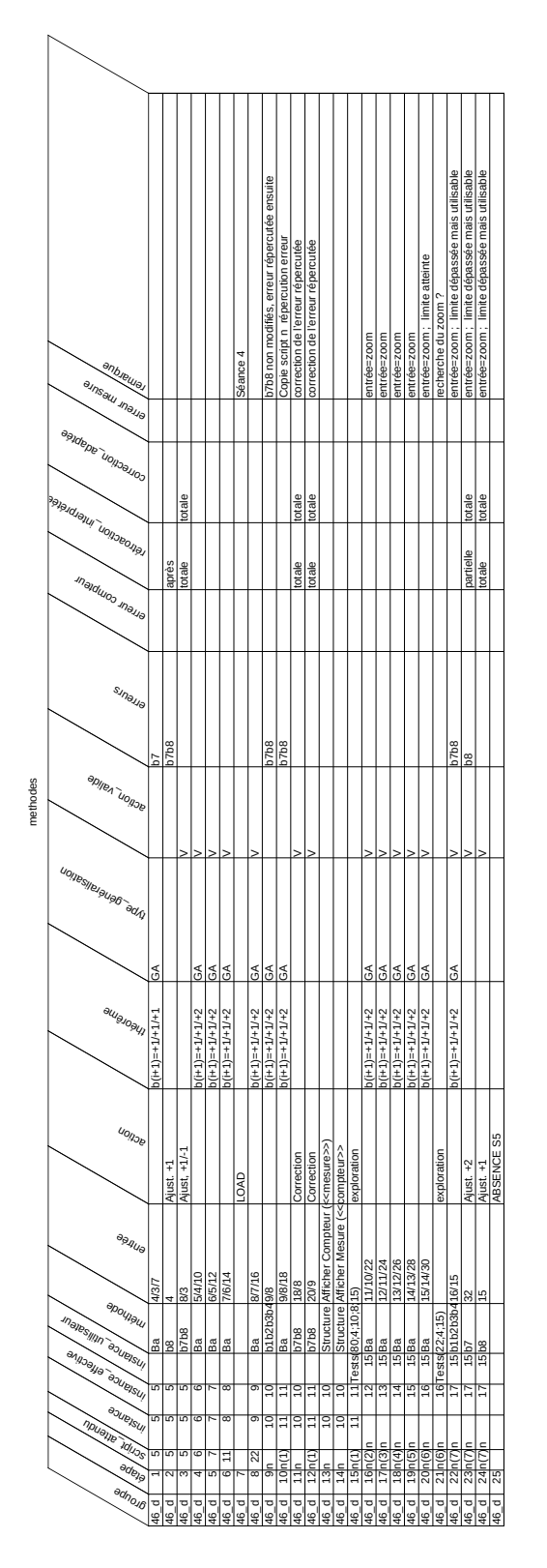

46d

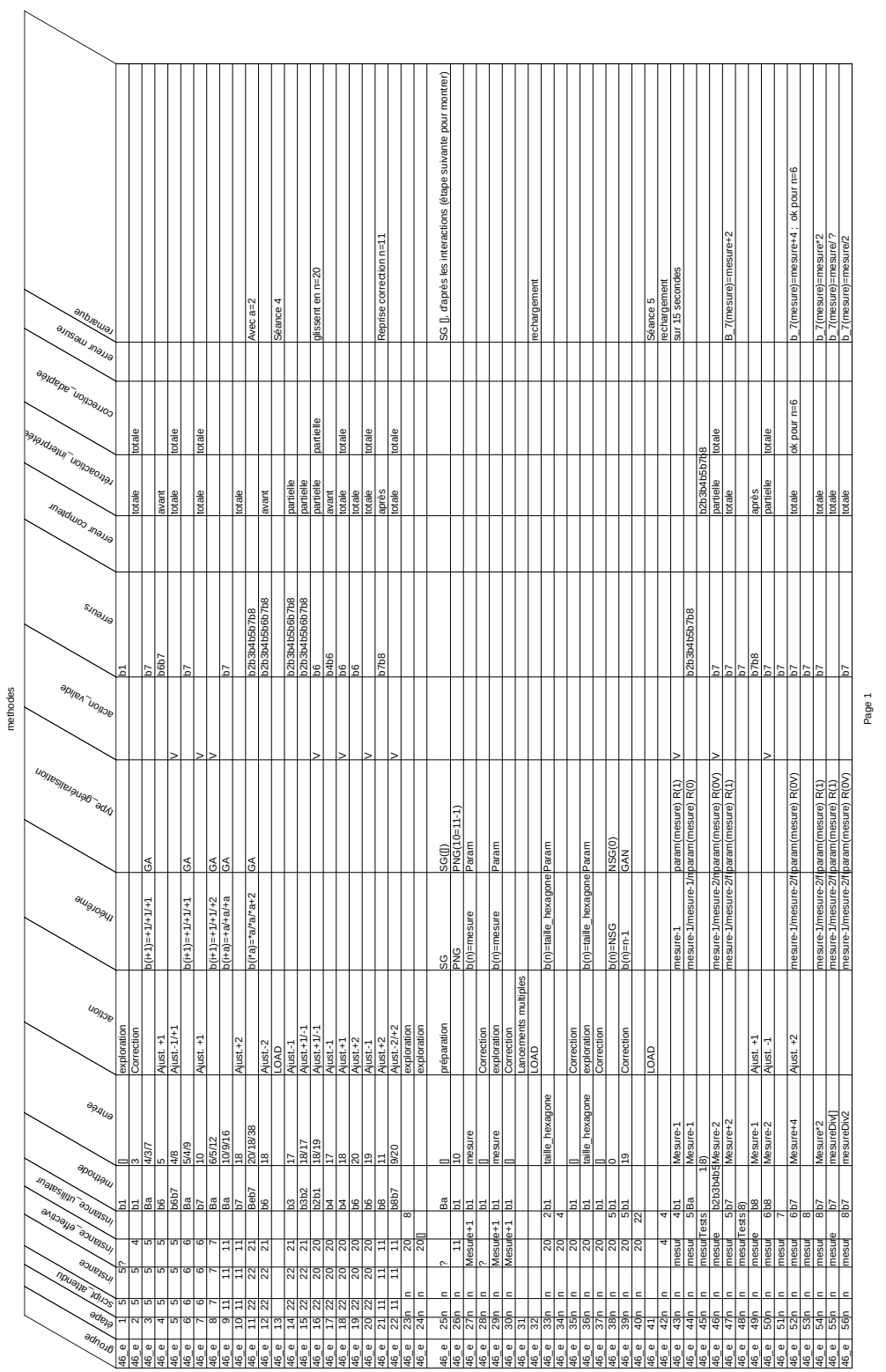

**C.7 46e**

46e (1)
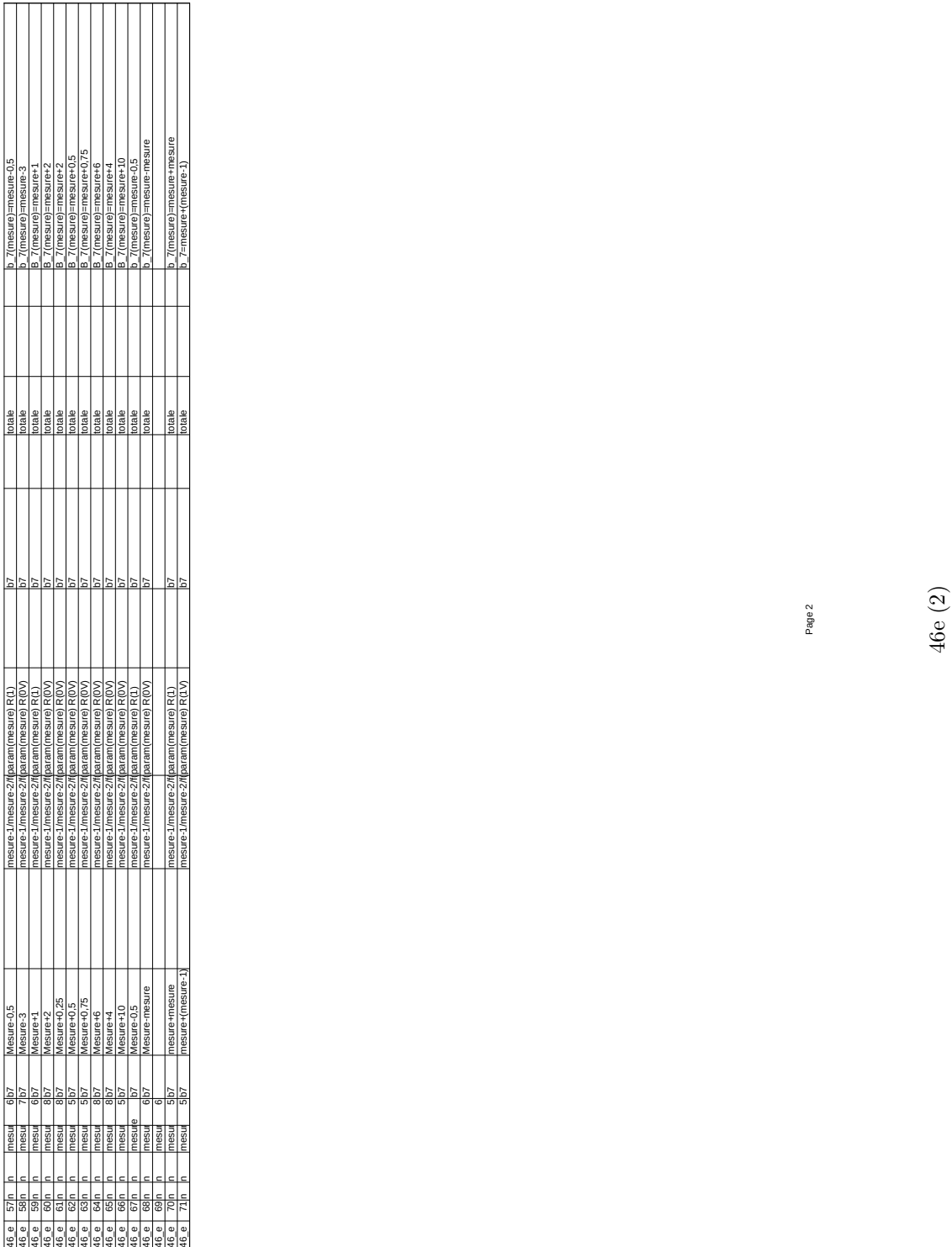

methodes

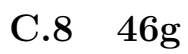

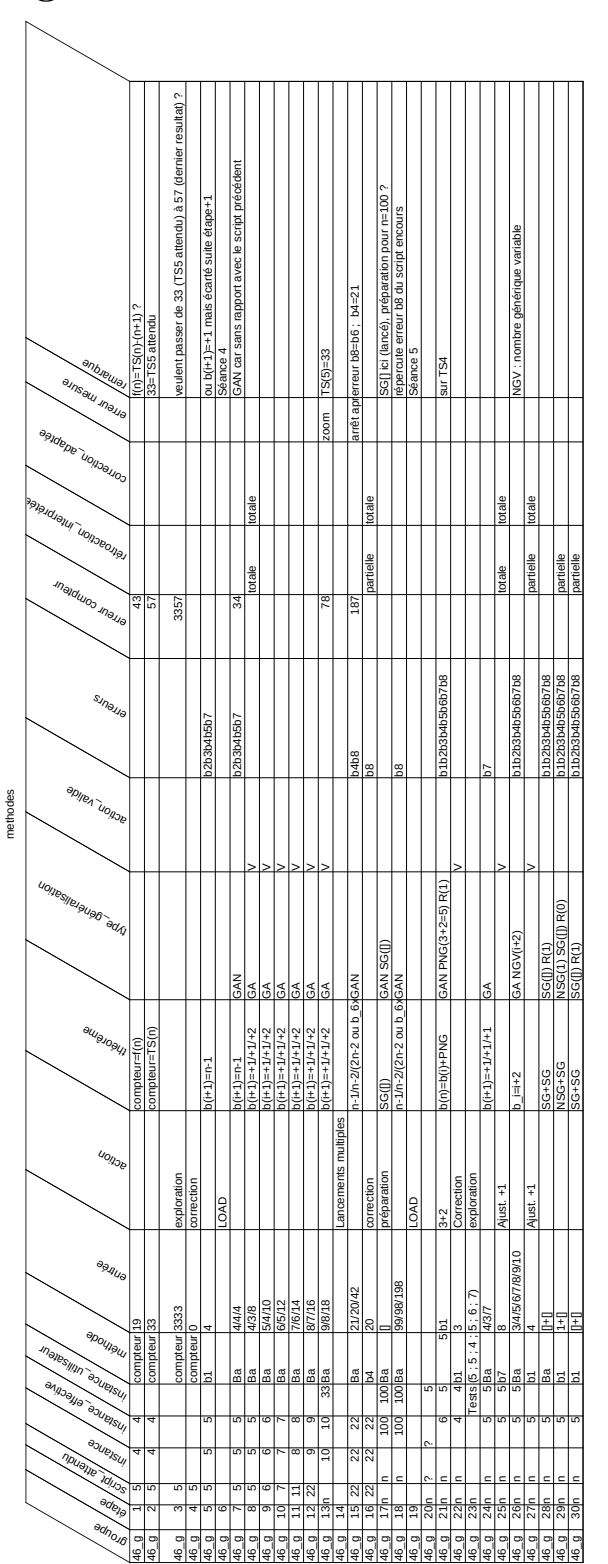

Page 1

46g

**C.9 46i**

|                                                                 |                        |                             |               |                                                                      |        |                               |                                |           |               |                                                  |     |                                                                                 |               |                              |                       |                                 | puis<br>en confusion avec b7                              |                                        |                                               |                 |                                  | pas<br>la suite,                                                                                                   |                                                |                                      |                              |                                       |                                                                                                    |                         |                           |                                                          |          |                         |                     |                        |                                                          |                                          |                        | - 16 (flou ensuite)    |                                                                                                    |               |                                       |                    |                     |             |                                                                |                                       |            |                   |              |                      |
|-----------------------------------------------------------------|------------------------|-----------------------------|---------------|----------------------------------------------------------------------|--------|-------------------------------|--------------------------------|-----------|---------------|--------------------------------------------------|-----|---------------------------------------------------------------------------------|---------------|------------------------------|-----------------------|---------------------------------|-----------------------------------------------------------|----------------------------------------|-----------------------------------------------|-----------------|----------------------------------|----------------------------------------------------------------------------------------------------|------------------------------------------------|--------------------------------------|------------------------------|---------------------------------------|----------------------------------------------------------------------------------------------------|-------------------------|---------------------------|----------------------------------------------------------|----------|-------------------------|---------------------|------------------------|----------------------------------------------------------|------------------------------------------|------------------------|------------------------|----------------------------------------------------------------------------------------------------|---------------|---------------------------------------|--------------------|---------------------|-------------|----------------------------------------------------------------|---------------------------------------|------------|-------------------|--------------|----------------------|
| anbjeuro.<br>ansau maua                                         |                        | 3<br>€<br>oubli             |               |                                                                      |        | pas stable (+3/+2); b1=mesure |                                |           |               | confirmé par la suite                            |     |                                                                                 | erreur sur b6 |                              |                       |                                 | $p + n$ o<br>$\frac{3 \times 10}{2}$<br>mélange<br>B=b6-1 | erreur sur b8=b6=16                    |                                               | Séance          |                                  | GA ou GAN ? (trouvent b7 pour tout +a)<br>ou n-1/n-2/(2n-2 ou b6x2) (sans doute pas vue l<br>de 15-2 et b1(22)=22) |                                                |                                      |                              |                                       |                                                                                                    |                         |                           | ou n-1/n-2/(2n-2 ou b6x2)<br>avec $a=2$                  | Séance   |                         | nombre générique    | nombre générique       | nombre générique<br>nombre générique<br>perte généricité |                                          |                        | glissement instance 15 |                                                                                                    |               |                                       |                    |                     |             |                                                                |                                       |            |                   |              |                      |
| earection. adaptee<br>Paladially unionalist                     |                        |                             |               |                                                                      | totale |                               |                                | partielle | totale        |                                                  |     |                                                                                 |               | totale                       |                       |                                 |                                                           |                                        | partielle                                     |                 |                                  |                                                                                                    |                                                |                                      |                              |                                       |                                                                                                    |                         |                           |                                                          |          |                         |                     |                        |                                                          |                                          |                        |                        |                                                                                                    |               |                                       | partielle          | partielle           |             |                                                                | partielle                             |            | partielle         |              | partielle            |
| Inaldulos Inaua                                                 |                        |                             | après         | apres                                                                | totale |                               | partielle                      | partielle | totale        |                                                  |     |                                                                                 |               | totale                       |                       |                                 |                                                           |                                        | partielle                                     |                 |                                  |                                                                                                    |                                                |                                      |                              |                                       |                                                                                                    |                         |                           |                                                          |          |                         |                     |                        |                                                          |                                          | partielle<br>partielle | partielle              | partielle                                                                                                 | partielle     | partielle                             | partielle          | partielle           |             | partielle<br>partielle<br>partielle                            | partielle<br>partielle                |            | partielle         | partielle    | partielle            |
| suneue                                                          |                        | 56b7                        | $rac{1}{200}$ | <b>b7b8</b>                                                          |        | $\overline{7}$ <sub>18</sub>  | $rac{8}{2}$                    | 58        |               |                                                  |     |                                                                                 | 9q            |                              |                       |                                 | 06b7b8                                                    | 90                                     | b6b8                                          |                 |                                  |                                                                                                    |                                                |                                      |                              |                                       |                                                                                                    |                         | 02b3b4b5                  |                                                          |          |                         |                     |                        | 2b3b4b5                                                  | 626394656768<br>626394656768             | b2b3b4b5b7b8           | 560d                   | 36b7b8                                                                                                    |               | <b>b6b7b8</b><br>22b6b7b8             | 1166b7             | $\sqrt{6b7}$        | <b>1999</b> | $\frac{\overline{5667}}{\underline{526667}}$                   | 0.26667<br><b>b6b7</b>                | 2b3b6b7    | 2b6b7             | 02b4b6b      | b2b6b7               |
| aplien valide                                                   |                        |                             |               |                                                                      |        |                               |                                |           |               |                                                  |     |                                                                                 |               |                              |                       |                                 |                                                           |                                        |                                               |                 |                                  |                                                                                                    |                                                |                                      |                              |                                       |                                                                                                    |                         |                           |                                                          |          |                         |                     |                        |                                                          |                                          |                        |                        |                                                                                                    |               | R(OV)                                 |                    |                     |             |                                                                |                                       |            |                   |              |                      |
| uojeslielaua6 adn                                               |                        |                             |               |                                                                      |        |                               |                                |           |               |                                                  |     |                                                                                 |               |                              | $rac{2}{36}$          |                                 | GAN                                                       |                                        |                                               |                 |                                  |                                                                                                    | S <sub>KN</sub>                                |                                      |                              |                                       |                                                                                                    | <b>SE</b>               | Š<br>Š                    | <b>GAN</b>                                               |          |                         | $\sqrt{G(15) R(1)}$ | R(0)<br>$\sqrt{G(15)}$ | NG(15) R(0)<br>NG(15) R(0)<br>PNG(30=15*2) R(0V)         |                                          | R(OV)<br>PNG(16=15+1)  |                        | NG(16) PNG(15=16-1) R(0V)<br> PNG(14=16-2) R(0V)<br> PNG(28=2*16-4) R(0V)<br> NG(16) PNG(30=2*16-2) R(0V) |               |                                       | PNG(15=16-1) R(0V) | <b>IG(16) R(0V)</b> |             | PNG(14=16-2) R(0V)<br>PNG(15=16-1) R(0V)<br>PNG(14=16-2) R(0V) | PNG(15=16-1) R(0V)<br>R(OV)<br>IG(16) | G(16) R(0V | NG(15=16-1) R(0V) | VG(16) R(0V) | PNG(15=16-1) R(0V)   |
| au <sub>lajoay</sub>                                            | F<br>$b(+1) = +1/+1/+$ | F<br>$b(H+1) = +1/+1/+$     |               |                                                                      |        | Z<br>$b(+a) = +a+a+a$         |                                |           |               | <b>GAN</b><br>$(4 + a) = 4 + a + a + a \times 2$ | GAN | <b>SIE</b><br>)<br>  (2xe+)xe+==(e+)q<br>  (2xe+)xe+=(e+)q<br>  (2xe+)xe+=(e+)q |               |                              | $(+a) = +a/+a/(+ax2)$ | $(+ax2)$<br>$(h + a) = (a + i)$ | $(+a) = +a'+a/(+ax2)$                                     | <b>GAN</b><br>$b(Ha) = +aH + aH + ax2$ | <b>SAN</b><br>$D(H + a) = +a/(a + a)/(a + a)$ |                 | GAN<br>$((a) = +a + a + a + ax)$ |                                                                                                    | $(+a) = +a(+a/(+ax2)$<br>$(+a) = +a/+a/(+ax2)$ | <b>GAN</b><br>$(i+a) = +a/(+a)(-ax)$ | GAN<br>$(+a) = +a/+a/(+ax2)$ | <b>GAN</b><br>$0(+a) = +a + a/(+ax2)$ |                                                                                                    | $D(H-a) = +a/(a)(+ax2)$ | $b(1+a) = a + a/(1+ax^2)$ | <b>GAN</b><br>$b(i+a) = +a'+a/(+ax2)$<br>b(i*a)=*a/*a/*a |          |                         | E                   | $NG-1$                 | $NG-1$                                                   | $\frac{\text{NG-1}}{[2^{n}\text{NG}]+1}$ | $NG+1$ -1              | NG-1-1/NG-             | ë<br>ģ                                                                                                    | $-2$ ]-1) PNG | 2x[NG-1]-2]-1) PN<br>2x[NG-1]]-1/NG-1 | $NG-1$ -1          | $\frac{1}{9}$       |             | $\frac{1}{16-2}$ $\frac{1}{16-2}$                              | -<br>1-11-9N<br>$-10$                 | L-9N       | $NG-1$ ]-1        | $1 - 51$     | $NG-1$ <sup>-1</sup> |
| uollob                                                          |                        |                             |               | Correction<br>Aust.+1<br>Aust.+1/-2<br>Aust.+2<br>Aust.+2<br>Aust.+1 |        |                               |                                |           |               |                                                  |     |                                                                                 |               | $\ddot{x}$<br>Ajus           |                       |                                 |                                                           |                                        | ection                                        | ٥<br><b>SIS</b> |                                  |                                                                                                    |                                                |                                      |                              |                                       | oration<br>expl                                                                                                    |                         |                           |                                                          | $\Omega$ | loration<br>$rac{5}{8}$ |                     |                        |                                                          |                                          |                        |                        |                                                                                                    |               |                                       |                    |                     |             |                                                                |                                       |            |                   |              |                      |
| $\circ_{\beta_{\mathcal{A}_{U_{\ominus}}}}$                     |                        | 4/3/7                       |               |                                                                      | G      |                               | $\frac{8}{9}$<br>$\frac{1}{2}$ |           |               | 8/7/16                                           | 음   | $rac{20000}{100000}$                                                            |               | 리하다                          |                       |                                 |                                                           | 82/81714                               | $\mathbb{Z}$                                  |                 |                                  |                                                                                                    |                                                |                                      |                              | $\frac{43812}{84712}$                 |                                                                                                    | 9/8/18                  | 11/10/20                  | 22/20<br>22/21/44                                        |          |                         |                     |                        |                                                          |                                          |                        |                        |                                                                                                    |               |                                       |                    |                     |             |                                                                |                                       |            |                   |              |                      |
| apougati<br><b>Inales IIIIn Tailersul</b><br>anpagnee effective | 5                      | $\frac{18}{2}$<br>տինինինին |               | $^{8}$                                                               | 84.49  |                               |                                |           |               | ョ <u>리티디</u> 벌<br>क                              |     | 리지일<br>리리크                                                                      |               | <b>Sd</b><br>$\overline{11}$ | Ξ<br>입증               | <b>b2b3b4</b>                   |                                                           | b5b6b8<br>Ba<br>희리교                    | 5d                                            |                 | Ξ<br>EQ.                         |                                                                                                    | 피이지                                            |                                      |                              |                                       | ຊ<br><u>aaaaaa3a</u><br>$\begin{array}{c c c c c c} \hline \multicolumn{1}{ c }{\multicolumn{1}{c }{\multicolumn{1}{c $ |                         | Ba<br>b1b2b3b4            | Ba                                                       |          | ests(15;15;20)          |                     |                        |                                                          |                                          |                        |                        |                                                                                                    |               |                                       |                    |                     |             |                                                                |                                       |            |                   |              |                      |
| a <sub>OURISUI</sub><br>nuualle aduar                           |                        | മിമിമിമിമിയ                 |               |                                                                      |        |                               |                                |           | $\frac{1}{2}$ | াত                                               | ਜ਼  |                                                                                 | 同日            | ੜ                            | 입력                    |                                 |                                                           |                                        | 하하다                                           |                 | ᇚ                                |                                                                                                    | <u>ග ග </u>                                    |                                      | $\overline{\infty}$          | क                                     |                                                                                                    | ΓΩ                      |                           | 리의의                                                      |          |                         |                     |                        |                                                          |                                          |                        |                        |                                                                                                    |               |                                       |                    |                     |             |                                                                |                                       |            |                   |              |                      |

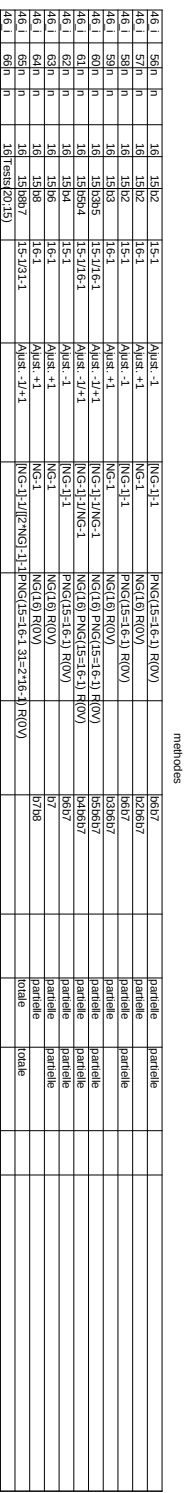

methodes

46i (2)

**C.10 46m**

| ansau maua                                        | anbjeura,                                                         |                            |                     |                      | Confirmé sur i≑9 (difficile de savoir si c'est sur i_prec à<br>gauche ou i≐4 en copie, en i≓9 répercussion de l'erreur sur<br>b6) |                       |                                 |                      | io i 2∡9 Tq=/Z q ap sed buop : (/ s∧ 6) gq uns unaua | (9 vs 7) répercutée, oubli modification b1<br>erreur sur b6 | Séance 4 |                    | b6 interprété comme b7-b8                                                                                                    |                         |           |                         | correction b6=n-1 erronée |               | retour état initial b6   | confirmé par i=22                       |                                    | avec $a=4$              | Séance 5    |             |                     |                                  |                              |                                                                 | erreur structure répercutée (b1 horizontal) | Lien 8=4*2, 4=2*2<br>$4 = 2^{n}$<br>Lien 8= $4*2$ ,                   | Lien 8=4*2, 4=2*2         | $4=2$ *<br>$len 8 = 4*2$                | Lien 8=4*2, 4=2*2                | Lien 8=4*2, 4=2*2        | $4 = 2*2$<br>$len 8 = 4*2$                           | Lien 8=4*2, 4=2 | pas de SG[] ici, préparation ? | RAZ                 | retour état script=4 | glissement NG-R? |                                       |                                    |                                    | constat fixe? | Instanciation " - 8 et "x2 implicite sur b7                                         | constat fixe                 | non testé, vite écarté (2 secondes |                                         |                                 |
|---------------------------------------------------|-------------------------------------------------------------------|----------------------------|---------------------|----------------------|----------------------------------------------------------------------------------------------------|-----------------------|---------------------------------|----------------------|------------------------------------------------------|-------------------------------------------------------------|----------|--------------------|----------------------------------------------------------------------------------------------------|-------------------------|-----------|-------------------------|---------------------------|---------------|--------------------------|-----------------------------------------|------------------------------------|-------------------------|-------------|-------------|---------------------|----------------------------------|------------------------------|-----------------------------------------------------------------|---------------------------------------------|-----------------------------------------------------------------------|---------------------------|-----------------------------------------|----------------------------------|--------------------------|------------------------------------------------------|-----------------|--------------------------------|---------------------|----------------------|------------------|---------------------------------------|------------------------------------|------------------------------------|---------------|-------------------------------------------------------------------------------------|------------------------------|------------------------------------|-----------------------------------------|---------------------------------|
| earection_adaptee                                 |                                                                   |                            |                     |                      |                                                                                                    |                       |                                 |                      |                                                      |                                                             |          | partielle          | partielle                                                                                                    |                         |           |                         |                           |               |                          | totale                                  |                                    |                         |             |             |                     |                                  |                              |                                                                 |                                             |                                                                       |                           |                                         |                                  |                          |                                                      |                 |                                |                     |                      |                  |                                       |                                    | totale                             |               |                                                                                     |                              |                                    |                                         |                                 |
| A GIOGENON TROIDENSI<br>Inaidulos Inaua           |                                                                   |                            | avant               |                      |                                                                                                    |                       | totale<br>totale                |                      |                                                      |                                                             |          | partielle<br>après | partielle                                                                                                    | partielle               | partielle | partielle               | partielle                 | partielle     | partielle                | totale                                  |                                    |                         |             |             |                     |                                  |                              |                                                                 |                                             |                                                                       |                           |                                         |                                  |                          |                                                      |                 |                                |                     |                      |                  | totale<br>totale                      | totale                             | totale                             |               |                                                                                     |                              |                                    |                                         | partielle                       |
|                                                   | suneue                                                            | 57                         | 56b7                |                      |                                                                                                    | Ğ                     |                                 |                      | 9q                                                   | b <sub>1</sub> b6                                           | b1b6b7   | 1660               | <b>B</b>                                                                                                    | $36b$ 7b8               | 3657b8    | <b>b6b7b8</b>           | 36b7b8                    | <b>b6b7b8</b> | <b>b6b7b8</b>            |                                         |                                    | 32b3b4b5b7b8            |             |             | 32b3b4b5b6b7b8      | 32b3b4b5b6b7b8<br>32b3b4b5b6b7b8 | 7b8<br>2b3b4b5b6b7           | <b>b2b3b4b5b6b7b8</b>                                           |                                             | 32b3b4b5b6b7b8<br>b2b3b4b5b6b7b8                                      | b2b3b4b5b6b7b8            |                                         | b2b3b4b5b6b7b8<br>b2b3b4b5b6b7b8 | <b>b2b3b4b5b6b7b8</b>    | 32b3b4b5b6b7b8                                       | b2b3b4b5b6b7b8  | <b>b2b3b4b5b6b7b8</b>          |                     | 5                    | 2                | ľΣ                                    | 2                                  |                                    |               | b1b2b3b4b5b6b7b8                                                                    |                              |                                    | 질                                       |                                 |
| aplien vollab                                     |                                                                   |                            |                     |                      |                                                                                                    |                       |                                 |                      |                                                      |                                                             |          |                    |                                                                                                    |                         |           |                         |                           |               |                          |                                         |                                    |                         |             |             |                     | $2 = 8/4$ ) R(0V)                |                              |                                                                 |                                             | RU)                                                                   |                           |                                         |                                  |                          |                                                      |                 |                                |                     |                      |                  |                                       |                                    |                                    |               |                                                                                     |                              |                                    |                                         |                                 |
| uojiesijejaua6                                    |                                                                   |                            |                     |                      |                                                                                                    |                       |                                 |                      |                                                      |                                                             |          |                    |                                                                                                    |                         |           |                         |                           |               |                          |                                         |                                    |                         |             |             | <b>VG(8) R(1)</b>   | PNG(4=8/2 ou 5-1<br>NG(5) R(1)   | R(1)<br>SG(vrai)             | SG(vrai) R(1)                                                   |                                             | PNG(8=4*2) NPG(2 ?) R(0V)<br>$\dot{\tilde{c}}$<br>PNG(8=4*2) NPG(2    | PNG(8-4*2) NPG(2 ?) R(OV) | $\frac{2}{3}$ R(0V)<br>PNG(8-4*2) NPG(2 | PNG(8=4*2) NPG(2 ?) R(0V)        | PNG(8=4*2) NPG(2 ?) R(OV | PNG(8→*2) NPG(2 ?) R(0V)<br>PNG(8→*2) NPG(2 ?) R(0V) |                 | SG(I) R(OV                     |                     | NG(8) R(1)           |                  | PNG(10=8+2) R(0V)<br>PNG(5=NG?) R(0V) | PNG(14=8*2-2) R(0V)                | PNG(16=8*2) R(0V)                  |               | PNG(16=8*2) NG(8) R(0<br>SG(I) R(OV)                                                |                              | NG(8) param(mesure) R[0V)          |                                         | PNG(16=8*2) param(mesure) R(0V) |
|                                                   | au <sub>lajoay</sub>                                              | S<br>$3(1+1) = +1/4 + 1/4$ |                     | S<br>b(i+1)=+1/+1/+2 |                                                                                                    | Z<br>$L+TL+TL+=(L+1)$ |                                 | GA<br>$b(+1)=+1+1+2$ | 68<br>$b(+1)=+1+1+2$                                 | $2+1+1+1+1$                                                 |          |                    |                                                                                                    |                         |           |                         |                           |               |                          | n-1/n-2/(2n-2 ou b_6*2`                 | n-1/n-2/(2n-2 ou b_6*2             | $b(f^*a) = a f^*a f^*a$ |             |             | <b>DNESN</b>        | nombre(NG)<br>PNG=PNG            | $56 = 56$                    | SG et SG                                                        |                                             | VPG*PNG=NG                                                            | NPG*PNG=NG<br>NPG*PNG=NG  |                                         | NPG*PNG=NG<br>NPG*PNG=NG         | VPG*PNG=NG               | DN=DN4+DdP                                           |                 | <b>SG*SG</b>                   |                     | VG-1/NG-2/NG+?       | $(MG)-2$         | $(NG)-2$                              | <b>NG-2</b><br>NG-2                |                                    |               | VG-1/NG-2/[NG*2]-2<br>SG-1/SG-2/SG-2                                                |                              | NG-mesure                          | mesure-1/mesure-2/mesure-2              | mesure-[NG*2]                   |
|                                                   | UOROB                                                             |                            | 4<br>Ajust          |                      |                                                                                                    |                       | Ŧ<br>Ajust                      |                      |                                                      |                                                             |          |                    | $\begin{tabular}{ c c c c } \hline \hline \text{OAD} & \text{1} & \text{OAD} \\ \hline \text{A just, } & 2 & 1 & 2 \\ \hline \text{A just, } & 2 & 1 & 2 \\ \hline \text{A just, } & 1 & 2 & 2 \\ \hline \text{A just, } & 1 & 2 & 2 \\ \hline \text{A just, } & 1 & 2 & 2 \\ \hline \text{A just, } & 1 & 2 & 2 \\ \hline \text{A just, } & 1 & 2 & 2 \\ \hline \end{tabular}$ |                         |           |                         |                           |               |                          |                                         | exploration                        |                         | $rac{1}{2}$ | exploration |                     |                                  |                              |                                                                 |                                             |                                                                       |                           |                                         |                                  |                          |                                                      |                 |                                | LOAD<br>exploration |                      |                  |                                       | ajust.<br>Ajust. +2<br>exploration |                                    |               |                                                                                     | instanciation<br>exploration |                                    |                                         |                                 |
|                                                   | $\circ_{\beta_{\mathcal{A}_{U_{\ominus}}}}$                       | 4/3/7                      | $rac{96}{438}$      |                      |                                                                                                    | 5/4/9                 | le.                             | 6/5/12               | 7/6/14 b6=9                                          | $00 = 99$<br>8/7/16                                         |          | $\frac{8}{2}$      | <b>IGS</b>                                                                                                    | 15/10                   |           | $rac{6}{2}$             |                           | 9/18          | $\frac{10}{8/167}$       |                                         | 21/20/42                           | 84/80/168               |             |             | 8 est identique à 8 | 4=2                              | 5 est un nombre<br>vrai=vrai | tourner de vrai et vr <mark>i</mark> Structure<br>tourner de [] |                                             | $\frac{2}{3}$ $\frac{1}{3}$ $\frac{1}{3}$ $\frac{1}{2}$ $\frac{1}{2}$ |                           |                                         |                                  | $\frac{2*2}{2}$          | $4*4/2*2$                                            | $2*4$           | 톱                              |                     | $8 - 1/8 - 2/8 + 1$  |                  | $\frac{1}{2}$                         | $\frac{14-2}{16-2}$                |                                    |               | $\frac{11 \cdot 10 \cdot 2 \cdot 12 \cdot 2}{18 \cdot 18 \cdot 21 \cdot 6 \cdot 2}$ |                              | 8-mesure                           | mesure-1/mesure-2/mesure-2<br>mesure-16 |                                 |
| <b>Inales IIIIn adultsur</b><br>anpance effective | apoulage                                                          |                            | 이지명<br><b>ത ത ത</b> |                      |                                                                                                    | তাত                   | $\frac{15}{26}$ $\frac{15}{26}$ |                      | $\overline{\infty}$                                  |                                                             |          | b7<br>க            | $rac{1}{\sqrt{2}}$<br>ಾ ಕಾ                                                                                                    | <b>b7b8</b><br>क        |           | $rac{2q}{8q2q}$<br>ಾ ಕಾ | 66<br>ക                   | <b>Tasp</b>   | $\frac{1}{1066768}$<br>क | $\overline{\sigma}$                     | 22<br>22Trests(100;88)<br>85 88 Ba |                         |             | न           | ¶휨<br>ন             | ন                                | $rac{1}{\frac{1}{2}}$        | ᢛ                                                               |                                             | 5                                                                     |                           | തിതിശ                                   | क                                | ঢা                       |                                                      | ತಾ              |                                |                     | 4Tests(4;5)          | 복일<br>∞†ಹ        | ब्बि                                  |                                    | $\frac{8}{8} \frac{8}{1688888866}$ | 5.8           | al Baa<br>Baa<br>Blessene                                                           |                              | E<br>9-mesure                      | 용<br>mesur                              |                                 |
| <b>MOUGHE RIUSS</b>                               | a <sub>OURISUI</sub> I<br>ade <sub>la</sub><br>adho <sub>ib</sub> | ε                          | 이<br>বাল<br>E,      | Ε                    |                                                                                                    | 6<br>$\circ$<br>ε     | ৰাতাত<br>E.                     | ε                    | $\overline{\infty}$<br>비성<br>$\overline{ }$<br>티티    | ╞╞╡                                                         | E,       | க<br>ε             | ൭<br>ଧ୍ୟାଧ୍ୟାଧ<br>Έ<br>$\epsilon$                                                                                                    | ை<br>$\frac{1}{2}$<br>ε | क<br>티티   | কি                      | ക<br>부하하는<br>ε            |               | क<br>티티                  | $\overline{5}$<br>នាងនៅនាងនៅន<br>E<br>ε | 22<br>e alalalalar<br>Fasilalalar  | Ε                       |             |             | $rac{4}{256}$       |                                  |                              |                                                                 | 설徵일일                                        |                                                                       |                           |                                         | <sub>원  원 </sub> 활  월<br>티티티     | F<br>티티                  | 뵅                                                    |                 | န္စြ                           | इर्वि               | 42                   | $\frac{1}{43}$   | $\frac{1}{4}$                         | $\frac{5}{45}$                     | 뺚                                  |               | 48 <sub>p</sub>                                                                     |                              | 활일끝<br>ε                           | 웹을<br>티티                                |                                 |

46m

# Chapitre D **Transcriptions Enseignant**

Plénière de début de séance.

#### D.1 45-S5-Prof

45 S5 prof Page 1 *nb temps* type transcription *00:00:03.110* prof on va poursuivre le travail que vous avez commencé hier *00:00:14.677* prof et j'espère que là vous allez être un peu plus efficace et surtout plus à l'écoute de ce qui va être dit au début 3 00:00:21.211<br>4 00:00:22 022  $\overline{P}$  eleves est-ce qu'on peut venir vous voir pour le DM? *00:00:23.788* prof alors bien sûr à la fin de l'heure je peux vous donner prof des ptits conseils pour le devoir maison<br>prof merci 7 00:00:29.144 prof<br>8 00:00:39.866 prof vous êtes prêts? *00:00:44.600* prof alors hier *00:00:47.014* prof *00:01:05.014* prof j'vous rappelle la démarche que l'on avait fait au départ *00:01:09.771* prof vous aviez un programme qui construit un triangle de mesure quatre *00:01:17.857* prof *00:01:27.842* prof donc on s'est dit qu'à partir de ce triangle de ce programme qui trace un triangle de mesure quatre *00:01:34.057* prof on va le modifier pour obtenir | un de mesure cinq *00:01:38.742* prof donc ça compte pas jusqu'à mille quatre cents hexagones *00:01:43.314* prof il faudrait continuer avec de mis pour six *00:01:47.228* prof j'crois bien qu'ça risque de | pas arriver à mille quatre cents *00:01:51.814* prof on pourrait encore continuer et là je vais vous montrer que euh *00:01:56.957* prof *00:02:09.771* eleves ah mais c'est ça qu'j'avais hier prof c'est ça que tu avais?<br>eleves oui\* 00:02:13.371 eleve<br>
24 00:02:13.728 prof *00:02:13.728* prof ah ben tu t'es trompé de *00:02:14.585* eleves non c'était ah c'était le "h" *00:02:17.828* prof euh j'ai même des groupes | qui sont même allé jusqu'à celui de mesure dix-sept *00:02:23.514* prof ça commence à être un petit peu long *00:02:26.157* eleves oui ben le attendre c'est trop long 29 00:02:27.885 prof et<br>
30 00:02:29.042 prof du *00:02:29.042* prof du coup j'aimerai *00:02:31.928* prof il m'faudrait une un programme qui va beaucoup plus rapid' qui puisse aller plus vite *00:02:38.014* prof d'ailleurs pour aller plus vite euh on a modifié un petit peu les programmes pour que le tracé soit plus rapide *00:02:43.642* eleves ah oui parce que nous c'atit trop long *00:02:45.357* prof euh aujourd'hui je vais vous demander de | charger le programme de la séance comme ça vous aurez euh le le tracé sera plus rapide *00:02:56.257* prof donc moi ce que je vous demande *00:02:59.385* prof c'est | de compléter *b programme qui commence quand "n" est pressé prof et 00:03:07.114* prof et *00:03:09.314* prof je vous remontre ce que fait le programme *00:03:12.171* prof pourquoi on l'a appelé "n"? *00:03:15.142* prof pas de | raisons particulière  $mais$ ça marche pas nous *00:03:18.600* prof ça marche pas vous quand tu fais sur "n"? 45 00:03:20.471 eleves non<br>46 00:03:21.228 prof alors *00:03:21.228* prof alors là tu relanceras bien le le programme de la séance *00:03:23.971* prof normalement y'uara pas de problème si ya un soucis tu | tu me rappelles *00:03:29.600* prof donc ce programme *00:03:31.371* prof quand je le lance dès le début la personne nous demande quelle est la mesure de votre triangle prof si je demande un de mesure quatre<br>prof le programme *00:03:41.471* prof le programme *00:03:43.057* prof alors là vous allez voir ça fonctionne bien *00:03:45.657* prof mesure quatre *00:03:47.742* prof je vous rappelle aussi ce que c'est que mesure quatre *00:03:50.500* prof un deux trois quatre un deux trois quatre un deux trois quatre *00:03:55.100* prof j'ai bien quatre hexagones sur | les côtés des petits triangles *00:03:59.542* eleves ah oui *00:04:00.700* prof c'était ça mesure quatre prof maintenant je relance le programme | mais je le change pas hein<br>prof je le relance **00:04:06.842**<br>61 **00:04:08.757**  *00:04:08.757* prof et je vais lui demander ben celui de mesure cinq *00:04:12.642* eleves pourquoi cinq? *00:04:13.500* eleves ça marche pas madame *00:04:14.500* prof je j'ai mis un exemple au harsard *00:04:15.857* eleves si ça marche *00:04:16.842* eleves ça va pas marcher vous avez construit des programmes | et | ce que vous demandais c'était surtout un dernier programme | qui puisse | tracer un triangle de Sierpinski de n'importe quelle mesure. et on avait nous euh mille quatre cents hexagones en notre possession on voulait savoir quel était le plus grand triangle de Sierpinski que l'on pouvait construire. euh ya un groupe dans mon autre classe qui sont allés vraiment très loin puisque ils on fait le quatre ils ont fait le cinq ils ont fait le six celui de mesure sept celui de mesure euh huit celui de mesure

45 S5 prof

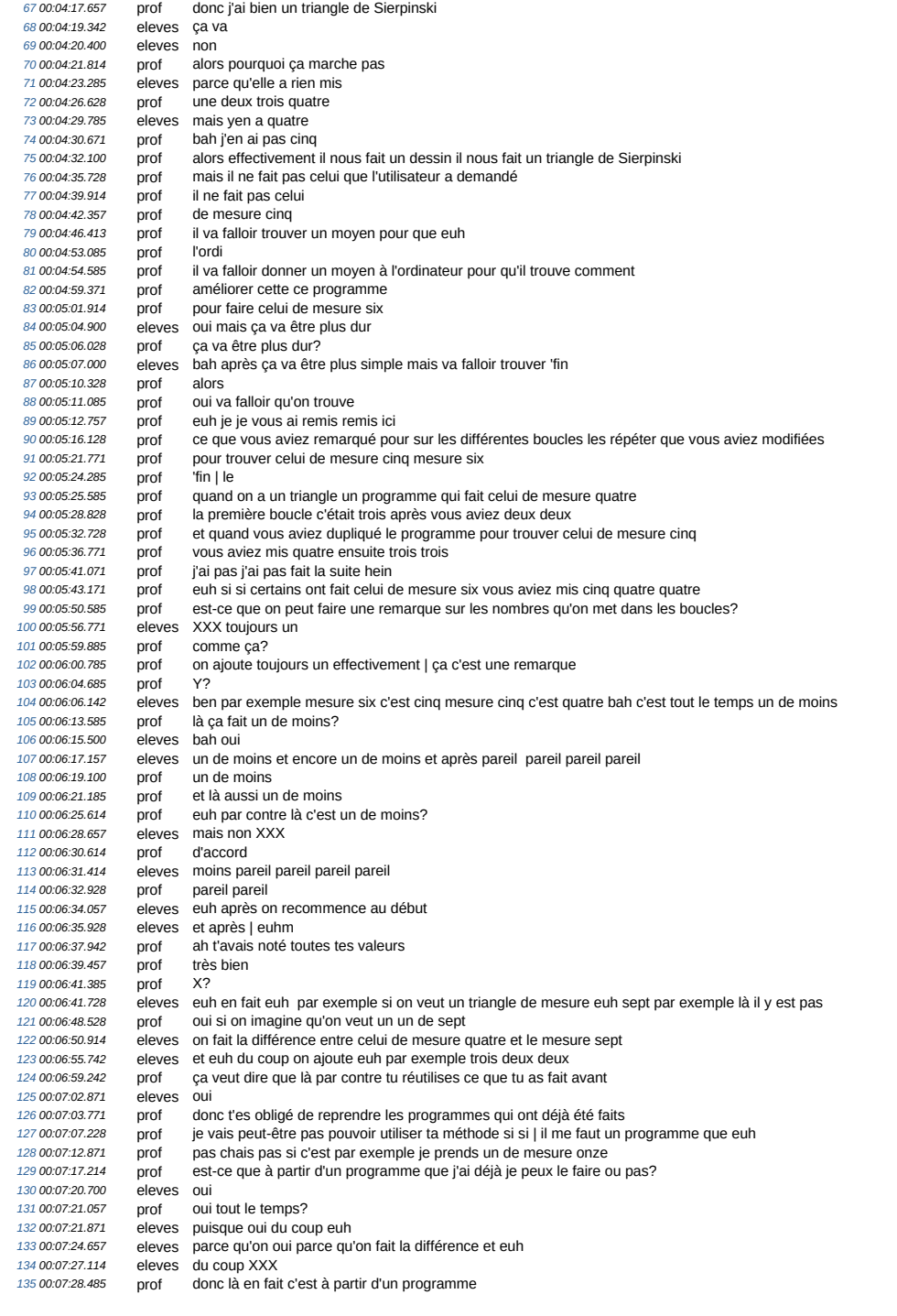

45 S5 prof

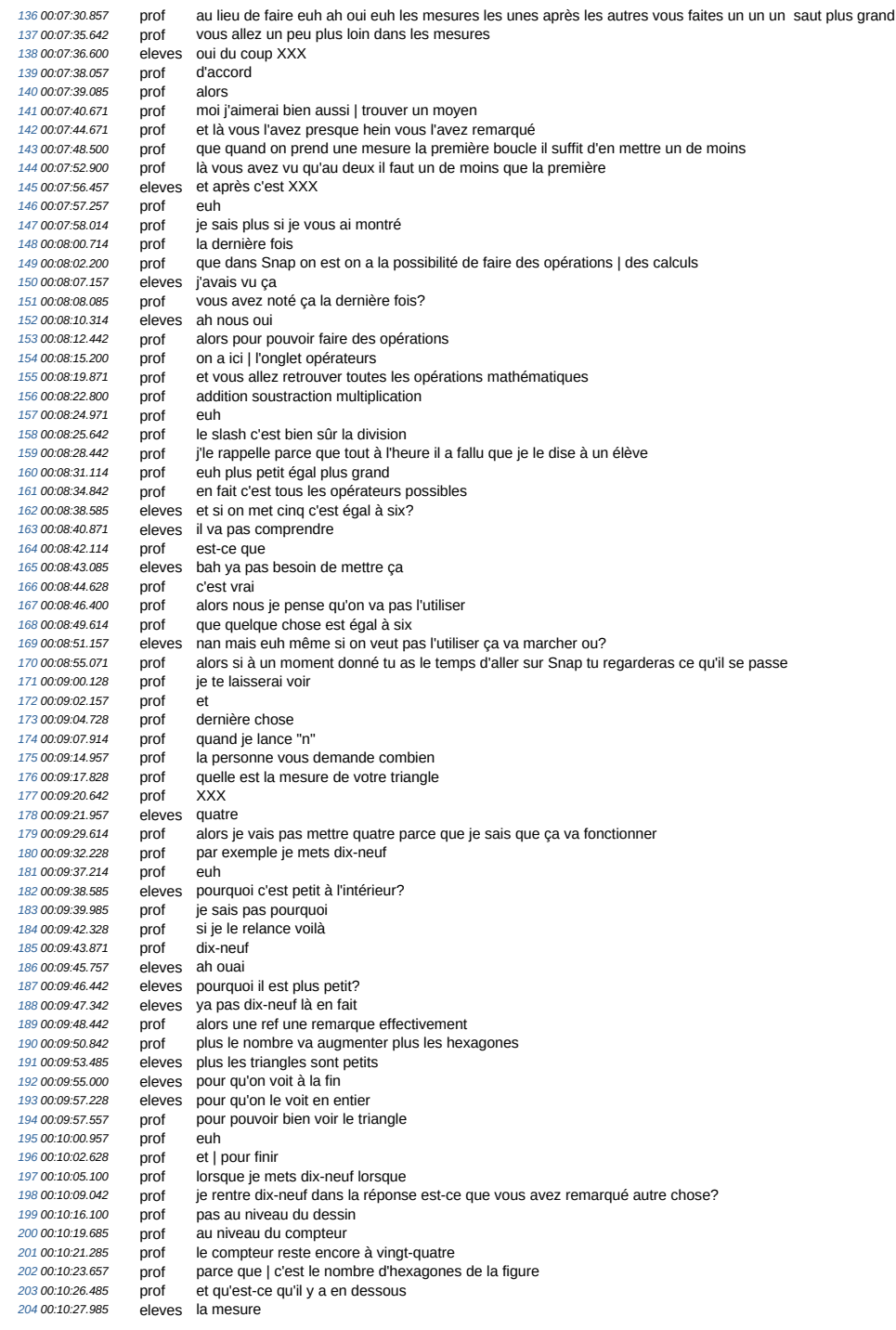

45 S5 prof

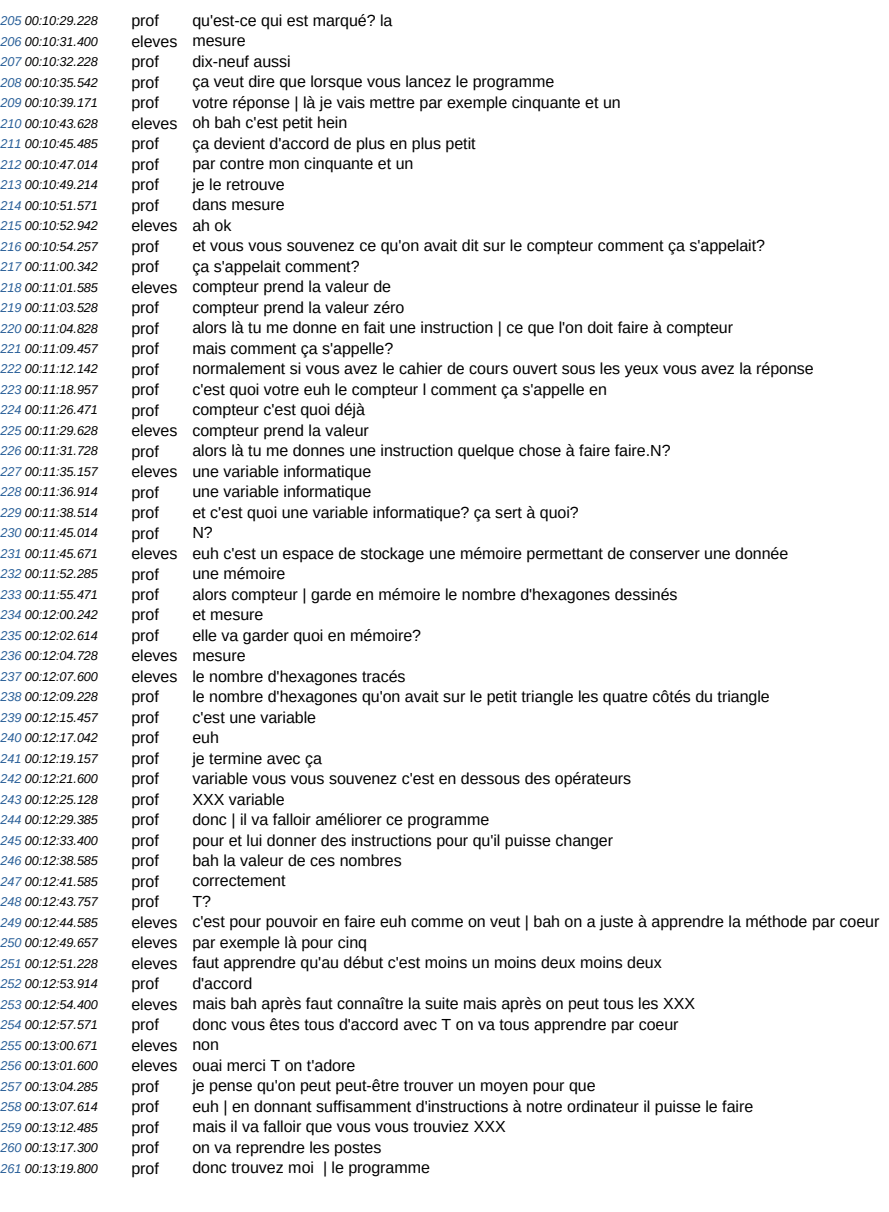

## **D.2 46-S4-Prof**

46-S4-prof Page 1 *iemps* acteur Transcription<br>  $\frac{1}{2}$  *temps* alors *00:04:05.238* prof alors 2 00:04:08.428 prof - j'ai remarqué que certains [XXX] lorsqu'ils lançaient un programme y avait des hexagones plus grands, pas de la même couleur<br>3 0:0:04:19.333 prof - bleu clair | ou alors la figure elle se faisait plus *00:04:33.390* prof ce qui fait que l'ordinateur il ne sait plus [XXX] ce qu'il doit faire *6 00:04:36.804* prof je vais vous montrer par exemple *00:04:40.024* prof là j'ai pris le les programmes d'un groupe au hasard 00:04:44.951<br>00:04:46.121 *9 00:04:46.521* prof circus is in professional and programmes de faits je vais en lancer un 00:04:56.241 prof et un petit peu après je vais lancer le deuxième<br>11 00:04:56.219 prof je vais mettre le pas-àpas *00:04:51.341* prof et un petit peu après je vais lancer le deuxième *11 00:04:54.219* prof je vais mettre le pas-àpas *00:04:56.682* prof vous allez voir l'ordinateur *00:04:59.853* prof co:05:01.146 prof *00:05:01.146* prof alors je clique sur a *00:05:03.439* prof c'est le premier qui commence *00:05:03.439* prof<br>*00:05:05.048* prof<br>*00:05:06.756* prof *00:05:06.756* prof j'ai le deuxième en même temps *00:05:10.804* prof qu'est-ce que fait l'ordinateur par moment il est sur le a *00:05:20.463* prof d'autres moments il est sur le b *21 00:05:25.219* prof regardez le bleu clair une fois il est là 22 00:05:34.024 prof et là on voit qu'il fait plus du tout la bonne figure<br>23 00:05:36.780 prof et *00:05:36.780* prof et **00:05:39.365** prof<br> *25* **00:05:41.634** prof<br> *26* **00:05:44.707** prof *00:05:41.634* prof lorsque vous allez lancer un programme *26 00:05:44.707* prof soit vous allez jusqu'au bout *00:05:46.926* prof ou bien et bien vous l'arrêtez *00:05:48.902* prof là vous avez le petit bouton stop 29 00:05-51.268 prof et c'est seulement après que vous relancez un deuxième programme<br>29 00:05:54.219 prof c'est pour ça que vous avez des problèmes avec les programmes<br>31 00:05:57.219 prof que JXXXI fonctionne plus 30 00:05:54.219 prof c'est pour ça que vous avez des problèmes avec les programmes<br>31 00:05:57.219 prof que (XXX) fonctionne plus<br>32 00:05:59.951 prof donc pensez bien à arrêter le programme ou *00:06:05.707* prof alors je vous avais demandé la dernière fois prof de copier le premier | programme<br>prof pour tracer *00:06:12.804* prof pour tracer **b** *prof* **b** *b prof* **de mesure cinq** *prof celui qui était un petit peu plus grand 00:06:18.000* prof celui qui était un petit peu plus grand *00:06:20.804* prof on copiait et il y avait des choses à modifier *00:06:26.000* prof alors sans forcément donner la réponse *00:06:30.048* prof parce qu'il y a certains groupes qui ont essayé de modifier les premières *00:06:34.902* prof informations 00:06:36.292 eleve<br>
00:06:37.609 prof 43 00:06:37.609 prof ben malheureusement non<br>44 00:06:39.902 prof Je sais que M et N elles on *00:06:39.902* prof Je sais que M et N elles ont pas pu terminer parce que *00:06:42.756* prof [XXX] compteur elles avaient modifié compteur prend valeur zéro *46 00:06:48.097* prof afficher variable elles avaient modifier mesure mais ça changeait rien *00:06:53.463* prof alors est-ce que vous pourrez leur indiquer juste *l'endroit où il fallait modifier des choses 00:06:58.195* eleves XXX *00:06:59.756* prof c'est les nombres *51 00:07:01.268* prof que l'on va trouver *00:06:59.756* prof cost and cost and cost is 00:06:59.756 prof que l'on va trouver 52 00:07:03.317 prof dans répéter dans répéter dans répéter dans répéter dans répéter dans répéter dans 00:07:07.1489 prof charge dan *00:07:04.829* prof c'était ça qu'il fallait modifier 54 00:07:07.146 prof pour pouvoir avoir un triangle plus grand<br>55 00:07:07.146 prof pour pouvoir avoir un triangle plus grand 00:07:10.658 prof il faut bien faire attention à la façon XXX<br>00:07:20.048 prof alors<br>00:07:23.195 prof le problème de départ *00:07:20.048* prof alors *00:07:23.195* prof le problème de départ *00:07:25.121* prof je vous le rappelle 00:07:26.609 prof<br>00:07:28.365 prof *00:07:28.365* prof on vous donne mille quatre cent hexagones *61 00:07:31.463* prof et avec les mille quatre cent il va falloir les disposer pour faire le plus grand triangle possible *00:07:37.439* prof on va utiliser l'ordinateur pour pouvoir tracer cette figure *00:07:41.292* prof et là pour l'instant *00:07:44.000* prof on est vous êtes en train de faire des programmes *00:07:46.097* prof qui tracent celui de mesure quatre *66 00:07:49.000* prof on a vu que ça faisait vingt quatre hexagones donc c'est un petit peu petit *00:07:52.487* prof donc on continu vous êtes vous allez faire celui de mesure cinq *00:07:55.658* prof vous allez regarder par rapport au nombre que XXX *00:07:58.829* prof ensuite vous allez passer au mesure six **00:07:58.829** prof ensuite vous<br>
71 **00:08:01.609** prof vous allez continue vous<br>
72 **00:08:02.951** prof mesure sept *00:08:02.951* prof mesure sept *00:08:04.609* prof est-ce que vous avez un ordre d'idée de jusqu'où il va falloir qu'on XXX *74 00:08:11.682* prof mesure sept mesure huit mesure dix *00:08:14.487* prof mesure neuf dix mesure onze mesure douze  $\frac{1}{2}$  *ça devrait aller où| va falloir encore qu'on continue* mesure quatorze *00:08:14.467* prof<br> *00:08:27.878* prof<br> *00:08:27.878* prof *00:08:30.780* prof alors on avait déjà fait le mesure onze sur la feuille *00:08:34.024* prof le triangle de mesure onze *80 00:08:37.073* prof est-ce qu'on était proche des mille quatre cent

46-S4-prof

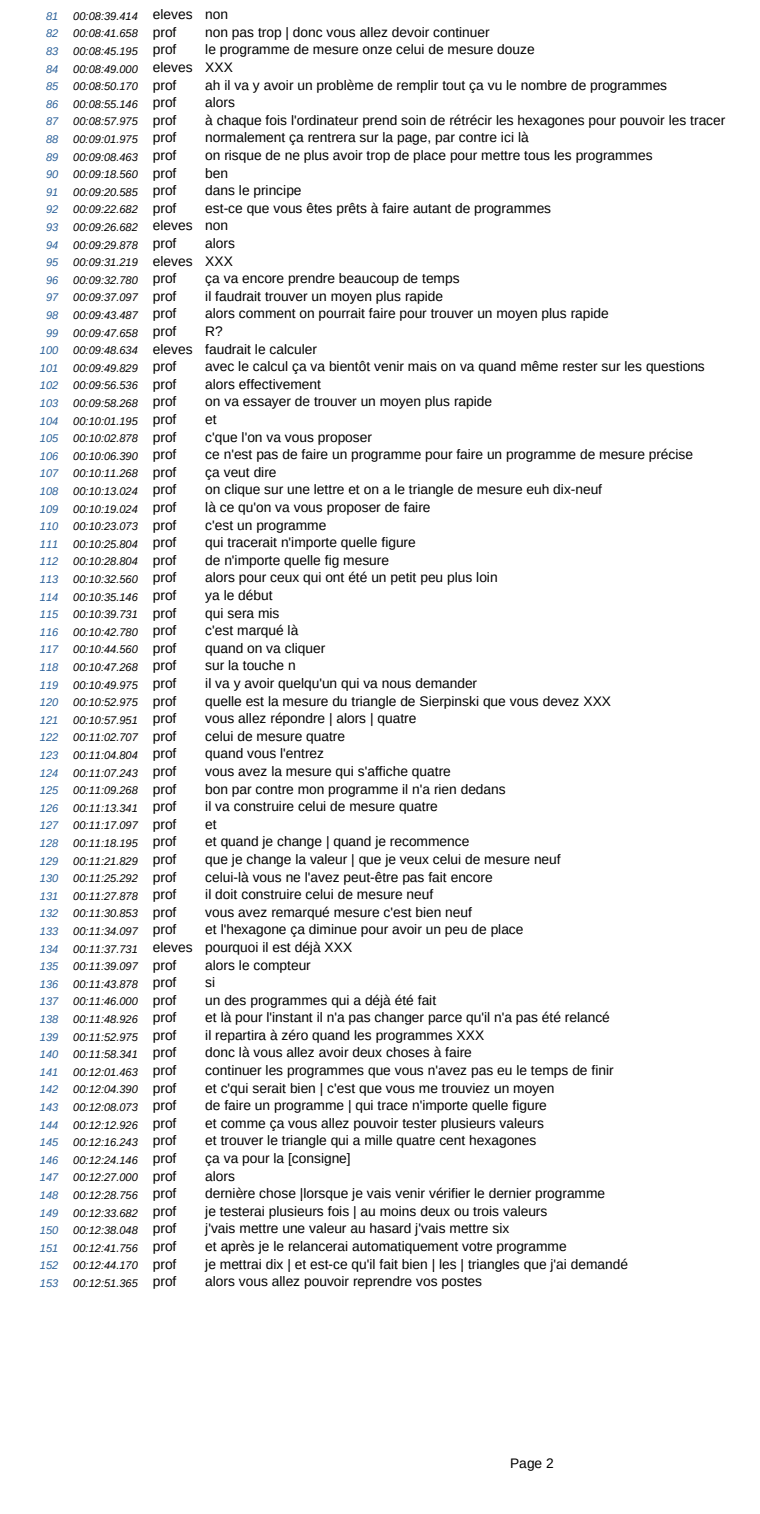

### **D.3 46-S5-Prof**

46 S5 Prof Page 1 0 i *temps* acteur Transcription<br>1 1 00:00.260 Prof avant de com *1 00:00.260* Prof avant de commencer la séance<br>
2 <sup>2</sup> 00:02.260 Prof extended commencer la séance *2* 00:02.250 Prof<br>3 3 00:03.640 Prof *3 00:03.640* Prof j'ai | un petit mot *4 00:07.710* Prof un petit mot sur le devoir maison que je vous ai donné pour lundi *5 00:13.680* Prof on vous donne  $\frac{6}{6}$  *6* 00:13.680 Prof on vous donne<br>  $\frac{6}{7}$  *6* 00:15.580 Prof dans ce premier exercice<br>  $\frac{7}{7}$   $\frac{200 \times 8.820}{200 \times 9}$  Prof euh on vous narle de dista *7 00:18.830* Prof euh on vous parle de distance d'arrêt de distance de freinage *8 00:22.080* Prof et on va vous demander de calculer ces distances d'arrêt *9 00:25.330* Prof et pour ça on vous donne<br>10 *10 00:27.490* Prof eun des formules<br>12 12 00:31.590 Prof jécris la première au table<br>12 *12 00:35.450* Prof qui permet de trouver la d *10 00:27.490* Prof euh des formules 11 00:31.590 Prof j'écris la première au tableau<br>12 00:35.450 Prof qui permet de trouver la dista *12 00:35.450* Prof qui permet de trouver la distance d'arrêt *13 00:37.750* Prof pour pouvoir calculer la distance d'arrêt du conducteur **00:40.550** Prof *15 00:41.680* Prof "v" sur 6 **16 16 00:45.600** Prof<br>17 **17 00:52.060** Prof *17 00:52.060* Prof zéro virgule zéro zéro sept *18 00:55.310* Prof fois "v" carré **19 01:04.850** Prof vous avez un tableau à compléter<br>
20 *01:08.220* Prof la vitesse elle est indiquée dans la<br>
21 *01:12.050* Prof la première vitesse c'est cinquant *20 01:08.220* Prof la vitesse elle est indiquée dans la première colonne 21 *21 01:12.050* Prof la première vitesse c'est cinquante *22 01:15.560* Prof la vitesse c'est le "v" *01.18.300* Prof donc à la place de "v" je vais mettre cinquante<br>23 *23 01:18.730* Prof donc à la place de "v" je vais mettre cinquante *01:25.540* Prof XXX déjà utilisé ça *01:28.370* Prof on en a déjà fait dans de  $26$  *01:38.590* Prof partout ce qui est ét  $27$  *02:39.560* Prof cette notation là " $y$ " *25 01:28.370* Prof on en a déjà fait dans le contexte du calcul d'aire de longueur 26 *26 01:35.090* Prof partout ce qui est écrit là | "v" | avec un deux 27 27 01:39.560 Prof cette notation là "v" carré<br>
28 28 01:42.020 Prof on l'avait rencontré quand<br>
29 29 01:47.120 Prof euh lorsque sur le formula *28 01:42.020* Prof on l'avait rencontré quand on avait calculé l'aire du cercle *29 01:47.120* Prof euh lorsque sur le formulaire c'était écrit "r" au carré<br>30 *20 01:51.800* Prof je vous avez dit quelle était cette notation ce que sig<br>31 31 01:55.990 Prof "v" avec un petit deux *30 01:51.800* Prof je vous avez dit quelle était cette notation ce que signifiait cette notation 31 *31 01:55.990* Prof "v" avec un petit deux 31 31 01:55.990 Prof<br>32 32 01:57.950 Prof<br>33 33 01:58.930 Prof<br>34 34 02:00.440 Prof *33 01:58.930* Prof ça veut dire quoi 34 *34 02:00.440* Prof (réponses inaudibles) *35 02:04.380* Prof alors est-ce que je vais devoir écrire 36 36 02:07.490 Prof<br>37 37 02:08.760 Eleves *37 02:08.760* Eleves non cinquante fois cinquante *38 02:10.780* Prof c'est ça *39 02:12.930* Prof ça veut dire que je dois écrire deux fois le cinquante *40 02:15.720* Prof cinquante fois cinquante 41 *41 02:17.470* Prof c'est ça ce que ça veut dire *42 02:19.930* Prof "v" avec un petit deux ça veut dire "v" fois "v" 43 *43 02:24.150* Prof et | vous avez une touche aussi | qui permet de faire ça à la calculatrice 44 → 44 02:30.630 Prof — ya une touche sur la calculatrice où c'est marqué "x" avec un petit deux<br>45 → 45 02:36.010 Prof — et bien si vous faites cinquante avec ce petit deux<br>46 → 46 02:39.660 Prof — vous aurez cinquante *45 02:38.010* Prof et bien si vous faites<br>46 *46 02:39.660* Prof vous aurez cinquante<br>47 *47 02:42.140* Prof deux mille cinq cents<br>48 *48 02:43.700* Eleves XXX<br>49 *49 02:54.800* Prof c<sup>2</sup>était juste pour la n 48 02:43.700 Eleves *49 02:54.800* Prof c'était juste pour la notation<br>50 *50 02:56.900* Prof carré qui veut dire la vitesse<br>52 *52 03:01.450* Prof sur la calculatrice<br>*52 52 03:04.530* Prof sur la calculatrice 50 mai 1000 prof carré qui veut dire la vitesse fois la vitesse et pas vitesse fois deux<br>XXX 51 03:01.840 Eleves<br>52 03:04.530 Prof *52 03:04.530* Prof sur la calculatrice *53 03:06.520* Prof elle est en haut la touche *54 03:11.980* Prof sur la première ligne *55 03:15.380* Prof est-ce qu'il y a d'autres questions sur le devoir maison? *55* 03:20.670 Prof alors je vais revenir à ce que vous avez fait la dernière fois<br>57 *57* 03:26.300 Prof c'était lundi 56 03:20.670 Prof<br>57 03:25.300 Prof *58 03:30.990* Prof où *59 03:32.300* Prof euh la plupart des groupes ont quand même bien travaillé vous avez réussi à faire beaucoup de programmes 60 03:44.630 Prof *61 03:52.730* Prof alors la question au problème qui était posé c'était de savoir *62 03:58.480* Prof avec mille quatre cents hexagones 63 *63 04:00.360* Prof quel était le plus grand triangle de Sierpinski que XXX on voulait construire *64 04:05.070* Prof donc je vous avais proposé pour commencer 65 *65 04:08.090* Prof euh un triangle qui construit 66 *66 04:11.230* Prof euh le triangle de Sierpinski de mesure quatre Prof euth un tria<br>66  $6604.11.230$  Prof euth le trian<br>67  $6704.15.270$  Prof vous avez<br>68  $6804.15.270$  Prof dupliqué et<br>69  $6904.21.340$  Prof ensuite vou *68 04:16.700* Prof dupliqué et modifié pour trouver celui de mesure cinq *69 04:21.340* Prof ensuite vous avez même recommencé une fois de plus pour trouver celui de mesure six<br>70 *70 04:25.870* Prof yen a même qui ont fait mesure sept mesure huit neuf<br>72 *72 04:30.60* Prof onze douze yen a *70 04:25.870* Prof yen a même qui ont fait mesure sept mesure huit neuf 71 *71 04:30.660* Prof onze douze yen a qui ont été jusqu'à dix-sept *71 04:36.660* Prof onze douze yen a qui ont été jusqu'à dix-sept<br>72 *72 04:34.810* Prof alors qu'est-ce que vous pensez de cette | méthode<br>73 *73 04:40.660* Prof alors qu'est-ce que vous pensez de cette | méthode<br>74 *7 73 04:40.640* Prof alors là pour l'instant c'est la démarche est-ce que vous êtes prêts | à faire plein de programme comme ça jusqu'à ce qu'on ait l *74 04:48.200* Prof c'est trop long XXX *75 04:51.110* Prof ça veut dire que | tu as essayé d'aller un petit peu plus loin euh 76 *76 04:55.680* Prof de pas faire de un en un programme mais | de faire un saut pour aller un peu plus vite? *77 05:01.740* Prof euh *78 05:02.620* Prof là *79 05:03.570* Prof pour par exemple *80 05:05.840* Prof le travail qui a été accompli par un des groupes

46 S5 Prof *81 05:10.470* Prof vous avez vu quel est le programme 82 *82 05:13.290* Prof le premier c'est mesure quatre 83 83 05:15.240 Prof après mesure cinq<br>84 84 05:16.780 Prof mesure six mesure *84* 05:16.780 Prof mesure six mesure sept mesure huit mesure neuf mesure dix<br>85 *85* 05:20.370 Prof mesure onze *85 05:20.370* Prof mesure onze *86 05:22.400* Prof mesure douze mesure treize 87 *87 05:24.560* Prof mesure quatorze mesure quinze mesure seize mesure dix-sept *88 05:28.480* Prof voilà *89 05:29.650* Prof euh beau travail XXX mais XXX *90 05:33.260* Prof c'est long<br>91 *91 05:34.680* Prof et euh j'ai<br>92 *92 05:37.180* Prof au lieu de 91 = 91 05:34.680 Prof = et euh j'ai vu certains groupes<br>92 = 92 05:37.180 Prof = au lieu de le faire de un en un qui sont passé directement compter euh<br>93 = 93 05:42.270 Prof = à dix de plus ou à cinquante de plus ou à e *94 05:47.020* Prof euhm par contre j'ai pas forcément des programmes corrects *96 05:51.380* Prof ya eu des erreurs *97 05:53.210* Prof euh 98 *98 05:54.740* Prof T? *99 05:55.400* Eleves euh c'est à quel numéro? *100 05:58.080* Prof sept 101 *101 05:58.510* Eleves oui fallait 102 *102 05:59.940* Prof ya un endroit où c'est compliqué dans le programme? 101 101 06:56.510 Lieves ben out<br>
102 102 05:59.940 Prof ya un er<br>
103 103 06:02.110 Eleves ben oui<br>
104 104 06:03.050 Eleves c'est eul *104 06:03.050* Eleves c'est euh *105 06:05.370* Eleves au numéro onze *106 06:09.680* Prof tu veux tu veux parler des différentes boucles et une des boucles qui se trouve *107 06:13.690* Eleves ouai c'est comment XXX 108 *108 06:15.460* Eleves faut changer de chiffre *109 06:16.640* Prof faut changer les chiffres et puis c'est long 110 *110 06:19.030* Eleves ya un chiffre qui faut doubler à chaque fois 111 111 06:21.190 Prof<br>112 112 06:24.070 Prof<br>113 113 06:28.020 Prof *112 06:24.070* Prof dans le principe | lorsque vous tracez un de mesure quatre 113 *113 06:28.020* Prof euh dans la première boucle *114 06:35.080* Prof est-ce vous s | ouvenez je sais pas si vous vous souvenez de du nombre qui est écrit la première boucle **114 00.33.000 116**<br>115 **115 06:40.700** Eleves<br>116 **116 06:41.520** Prof je vais vous le remettre en plus grand<br>XXX 117 117 07:11.860 Prof<br>118 118 07:26.400 Prof *118 07:26.400* Prof non je voulais juste agrandir le pour que tout le monde puisse voir *119 07:29.630* Prof ça m'a mis *120 07:30.890* Prof ça ma mis t'es ceux qui sont devant? 121 *121 07:33.360* Prof vous arrivez euh à voir le nombre qui est dans la première boucle? *122 07:37.580* Prof R? 123 *123 07:38.040* Eleves répéter trois fois *124 07:39.330* Prof yavait un XXX qu'était trois *125 07:41.540* Prof euh dans la deux boucle deuxième boucle *126 07:47.670* Prof R? 127 *127 07:48.170* Eleves répéter deux fois 128 128 07:40.170 Eleves repeter deux rolls<br>128 128 07:50.170 Prof j'vais pt'être pas écrire toutes les boucles<br>129 129 07:53.200 Prof là *129 07:53.200* Prof là 130 *130 07:55.060* Prof deux *131 07:56.120* Prof alors *131 07:56.120* Prof alors<br>132 *132 07:57.350* Prof lorsque vous avez dupliqué et que vous avez mis la mesure cinq<br>133 *133 0801.910* Eleves on a rajouté un 133 132 07:57.350 Prof<br>133 133 08:01.910 Eleves on a rajouté un<br>133 133 08:01.910 Eleves on a rajouté un<br>134 134 08:03.120 Prof *134 08:03.120* Prof<br>135 *135 08:04.740* Eleves *134 08:03.120* Prof vous avez rajouté un<br>135 *135 08:04.740* Eleves et puis à un endroit XXX<br>136 *136 08:07.010* Prof trois *136 08:07.010* Prof trois *137 08:08.410* Prof trois 138 *138 08:09.460* Prof et *139 08:10.720* Prof et là qu'H disait ya une boucle que c'est pas *140 08:14.230* Prof<br>141 *141 08:15.380* Prof<br>142 *142 08:19.990* Prof mais ya un ptit autre chose *142 08:19.990* Prof vous avez recommencé mesure six 142 142 08:19.990 Prof<br>143 143 08:24.700 Prof<br>144 144 08:26.690 Prof *144 08:26.690* Prof quatre<br>145 *145 08:29.510* Prof et vou *145 08:29.510* Prof et vous avez été encore plus loin<br>146 *146 08:36.340* Prof et certains ont même mis<br>147 *147 08:38.520* Prof voilà et certains ont même mis<br>voilà **148 08:29.510 Prof**<br>146 146 08:36.340 Prof<br>147 147 08:38.520 Prof<br>148 148 08:39.090 Prof *148 08:39.090* Prof fait un saut de [puce] en allant un peu plus vite 149 08:41.030 Eleves 150 150 08:42.490 Prof alors<br>151 151 08:43.370 Prof ou au<br>152 152 08:48.890 Prof on va<br>153 153 08:54.870 Prof et | ils 151 <sub>151 08:43.370</sub> Prof ou autrement yavait euh yavait euh<br>152 <sub>152</sub> 08:48.890 Prof on va vous mettre un programme que certains ont fait pour essayer d'avoir un triangle encore plus grand<br>153 <sub>153 08:54.870</sub> Prof et | ils *154 08:59.770* Prof de voir qu'est ce qu'il se passe 155 *155 09:01.420* Prof pour un avec une mesure de cent ou de cent vingt *156 09:09.250* Prof voilà *157 09:11.040* Prof ya un groupe qui a essayé de construire le triangle de mesure cent 158 *158 09:19.860* Prof alors ya juste le dessin le début qui a été construit *159 09:24.700* Prof et si je regarde juste la figure *160 09:30.140* Prof est-ce qu'on peut ici apercevoir *161 09:32.990* Prof euh

46 S5 Prof

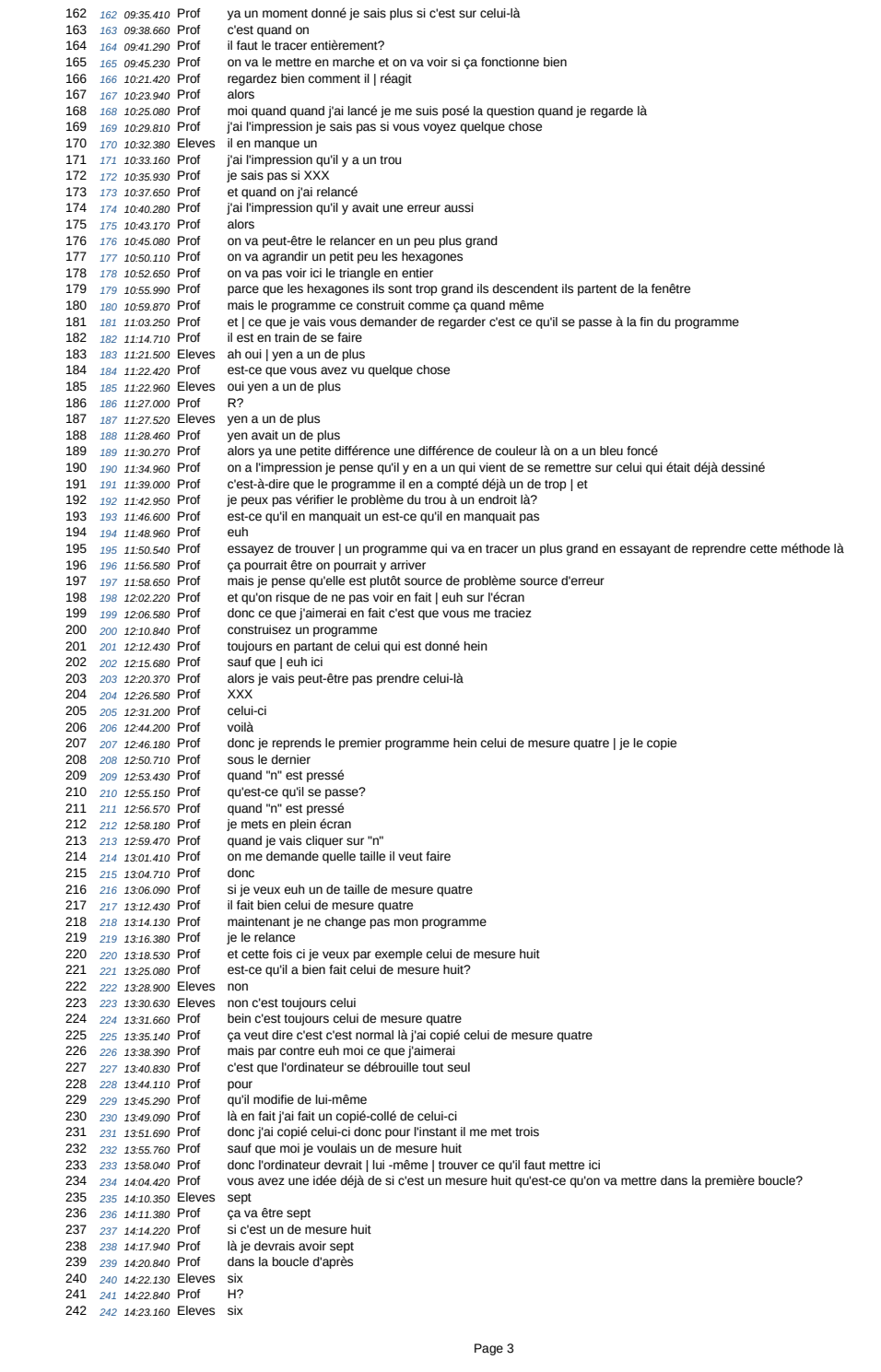

46 S5 Prof *243 14:23.880* Prof six 244 *244 14:26.430* Prof mais *245 14:27.180* Prof ça c'est pas à vous de le rechanger 246 *246 14:29.570* Prof l'ordinateur il est capable de le faire tout seul *247 14:32.130* Prof de trouver de lui-même | ce qu'il va falloir mettre **14:32.130 Prof**<br>248 **14:35.850 Prof**<br>249 **14:37.810 Prof**  *249 14:37.810* Prof alors en fait là euh le principe 250 *250 14:41.250* Prof général pour trouver la première boucle il suffit de faire quoi *251 14:48.310* Eleves bah c'est un chiffre de moins que 252 *252 14:50.240* Prof c'est un chiffre de moins *253 14:52.820* Eleves que la mesure 254 *254 14:53.540* Prof que la mesure 255 *255 14:54.520* Prof dans la deuxième boucle c'est quoi? *256 14:58.750* Prof H? **14:59.310** Eleves un chiffre de moins que la boucle une<br>
258 **15:02.609** Prof cest un de moins que la boucle une<br>
259 **15:04.280** Prof et est-ce qu'on peut dire par rapport à<br>
260 **15:10.720** Eleves c'est deux chiffre *258 15:02.050* Prof c'est un de moins que la boucle une 259 *259 15:04.280* Prof et est-ce qu'on peut dire par rapport à la mesure *260 15:10.720* Eleves c'est deux chiffres en moins *261 15:11.860* Prof c'est deux chiffres en dessous que la mesure 262 <sup>262</sup> 15:13.940 Prof si c'est huit c'est deux de moins ça fait six<br>263 <sup>263</sup> 15:17.610 Prof mais ça<br>264 <sup>264</sup> 15:19.400 Prof je pense que l'ordinateur est capable de le **15:13.940** Prof<br>
263 **15:17.610** Prof<br>
264 **15:19.400** Prof<br>
265 **15:23.320** Prof<br>
266 **15:31.240** Prof *263* 15:17.610 Prof mais ça<br>264 *264 15:19.400* Prof je pense que l'ordinateur est capable de les faire les calculs<br>265 265 16:23:20 Prof alors je ne sais plus și je vous avais montré quels sont les L 265 <sub>265 15:23.320</sub> Prof alors je ne sais plus si je vous avais montré quels sont les | les outils qui permettent de faire les calculs | sur snap<br>266 <sub>266 15:31.240</sub> Prof et je sais pas si certains ont été si je crois que *267 15:42.090* Prof alors *268 15:42.950* Prof mouvement c'est vraiment les | déplacements bleus on avance on recule *269 15:47.810* Prof apparence 270 *270 15:49.100* Prof c'est | c'qui *271 15:52.750* Prof donc ya pas de son ya pas de stylo ya pas de [controle] *272 15:55.400* Prof ya capteur **15:57.010** Prof<br>274 **16:00.130** Prof<br>275 **16:04.330** Prof *274 16:00.130* Prof opérateur ça vous fait pas penser à opération? 275 *275 16:04.330* Prof donc là peut-être qu'il va falloir qu'on utilise maintenant ces instructions là 276 276 16:09.470 Prof et en fait c'est à l'ordinateur de se débrouiller pour calculer ce qu'il doit mettre la boucle<br>277 277 16:15.930 Prof est-ce que vous comprenez ce que ce qu'il va falloir faire? *278 16:19.150* Eleves oui *279 16:20.140* Prof oui 280 *280 16:20.610* Prof et comme ça *281 16:21.730* Prof bah vous allez pouvoir après | obtenir un programme<br>282 *282 16:25.470* Prof qui va pouvoir faire n'importe quel triangle<br>283 *283 16:27.750* Prof celui de mesure huit celui de mesure vingt-cinq tr 282 - 282 16:25.470 Prof - qui va pouvoir faire n'importe quel triangle<br>283 - 283 16:27.750 Prof - celui de mesure huit celui de mesure vingt-cinq trente-sept vingt euh<br>284 - 284 16:32.400 Prof - cent vingt huit on va pt'ê *284 162.7290* Prof cent vingt huit on va prétire même pouvoir aller plus grand<br>285 *285 16:34.990* Prof et vous n'aurez pas besoin de calculer à chaque fois ce qu'il faut dans les boucles<br>286 *286 16:38.250* Prof c'es *286 16:38.250* Prof ce vous mainter qui vous fait tout<br>286 *286 16:38.250* Prof c'est l'ordinateur qui vous fait tout<br>287 *287 16:40.140* Prof et vous nourrez comme ca me trou et vous pourrez comme ça me trouver la figure | qui possède mille quatre cents hexagones<br>la plus grande possible<br>d'accord *288 16:44.030* Prof la plus grande possible 289 *289 16:46.070* Prof d'accord *290 16:48.330* Prof est-ce qu'il y a des remarques des questions<br>291 *291 16:51.700* Prof alors vous allez pouvoir reprendre vos postes<br>292 *292 16:54.100* Prof euh là maintenant vous ne me vous ne faites *291 16:51.700* Prof alors vous allez pouvoir reprendre vos postes 292 *292 16:54.100* Prof euh là maintenant vous ne me vous ne faites que le dernier que la fin

Chapitre E

# Traces séance 6

| 1 <sup>er</sup> <u>cal</u> will <u>exp(-1)</u>             |
|------------------------------------------------------------|
| 1 $x24 = 96$                                               |
| 2 <sup>e</sup> and <u>cal</u> will <u>exp(-1)</u>          |
| 3 <sup>e</sup> should <u>exp(-1)</u>                       |
| 3 <sup>e</sup> should <u>exp(-1)</u>                       |
| 4 <sup>e</sup> should <u>exp(-1)</u>                       |
| 5x12 = 252                                                 |
| 4 <sup>ce</sup> methode:<br><br>and <u>1</u> is $x^u = 36$ |
| 4 <sup>ce</sup> methode:<br><br>and <u>1</u> is $x^u = 34$ |
| 4 <sup>ce</sup> methode:<br><br>and <u>1</u> is $x^u = 34$ |
| 4 <sup>ce</sup> methode:<br><br>and <u>1</u> is $x^u = 34$ |
| 4 <sup>ce</sup> methode:<br><br>and <u>1</u> is $x^u = 34$ |
| 4 <sup>ce</sup> methode:<br><br>and <u>1</u> is $x^u = 34$ |
| 4 <sup>ce</sup> methode:<br><br>and <u>1</u> is $x^u = 34$ |
| 4 <sup>ce</sup> methode:<br><br>and <u>1</u> is $x^u = 34$ |
| 4 <sup>ce</sup> methode:<br><br>and <u>1</u> is $x^u = 34$ |
| 4 <sup>ce</sup> methode:<br><br>and <u>1</u> is $x^u = 34$ |
| 4 <sup>ce</sup> methode:<br><br>and <u>1</u> is $x^u = 44$ |
| 4 <sup>ce</sup> methode:<br><br< th=""></br<>              |

Groupe 1 (45)

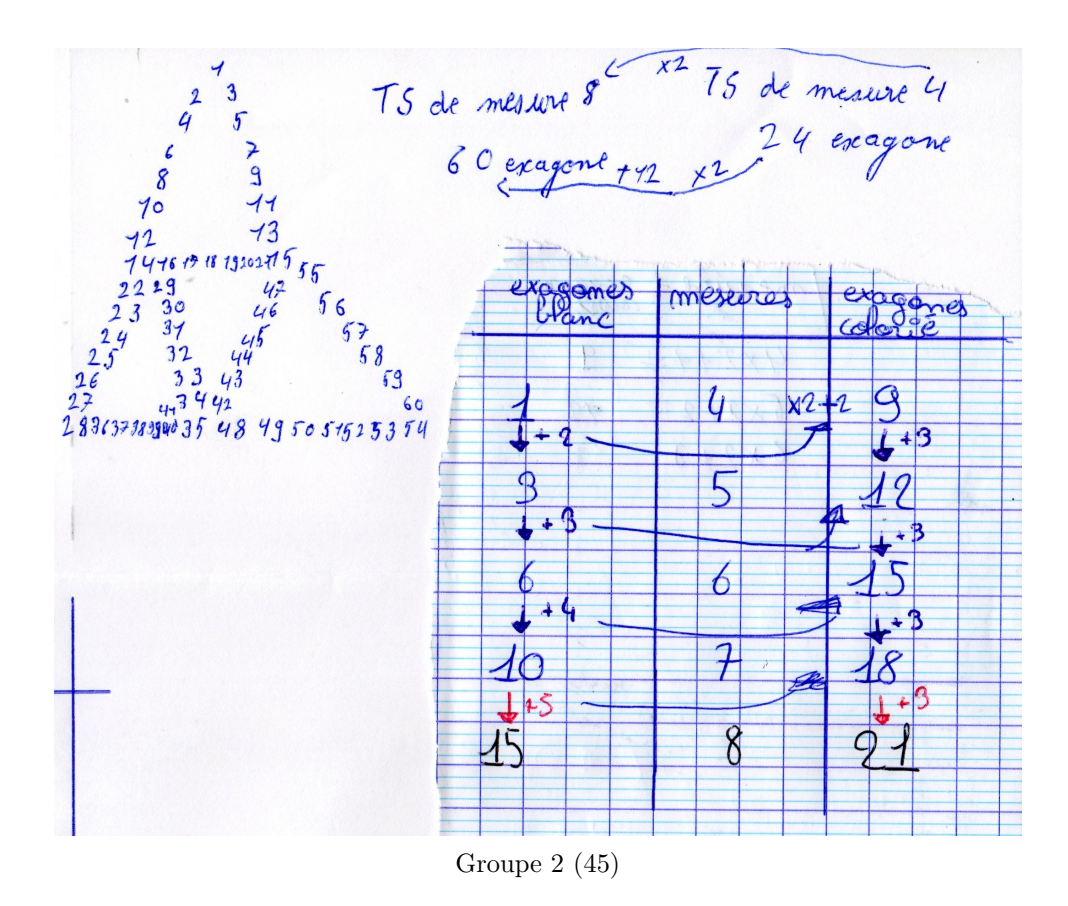

 $(1, 2) \times 3 \times 3 + 6 = 5$  1 pour la mesure 7  $(S-2)*3*3+6=33$  pour la meane 5  $(mexu - 2) \times 3 \times 3 + 6$  $3x3x(17-9)+6$  nour la meane?  $\circledS$  $6+(7-2)\times3\times3$  pour la mesurez  $-9x(7-2)+6$  pour la mesure 7 56+(7-2) x 9 pour la mesure 7  $(6)$  $(7-2) \times 9 + 6$  pour la mesure 7

Groupe 3 (45)

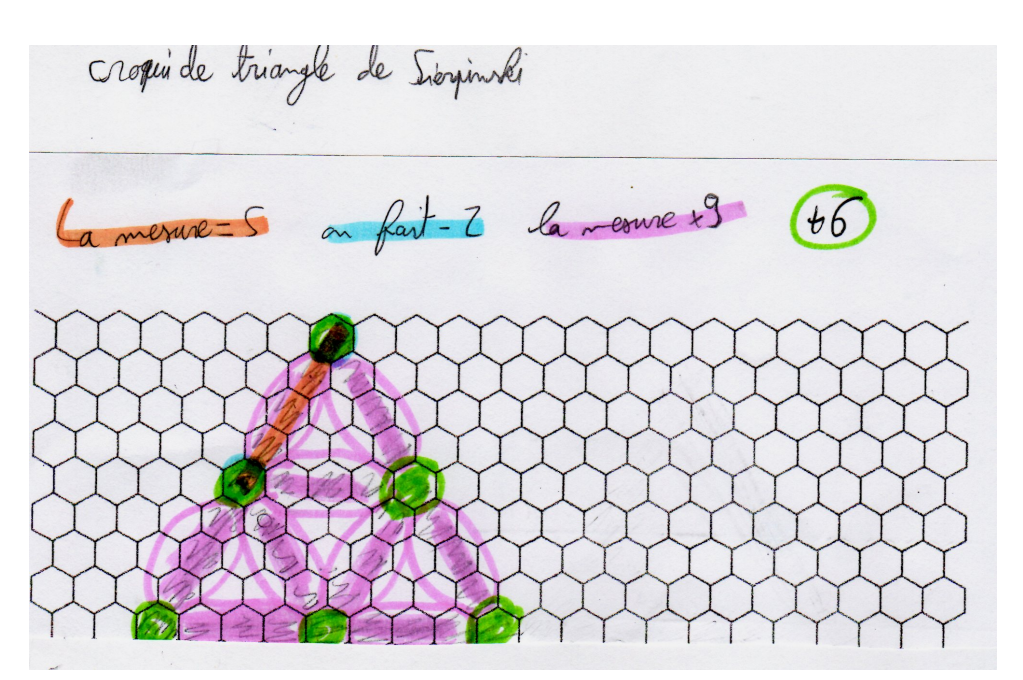

Groupe 4 (45)

Groupe 5 (45)

Triangle sierpinski de mesure 5: 9x3+15-9 = 33 Triangle sierpinski de mesure 7: 13 x 3 + 21 - 9 = 51 Triangle sierpinski mesure 6:11 x 3 + 12 - 9 = 42 on présid, la nome, millipier pr seur con  $\mathbf{c}$  $\sqrt{2}m$ Soustraire 9

Groupe 6 (45)

Méthode 1 0 Mesure  $x - 9 - 12$ Nous avons trouver le 9 car les 5 petit triangles font<br>9 côtés lorsqu'on les additionne. Pour le 12, Nous ERGILLIGNS 12 CAR l'addition de tous les côté des petits et du grand Eriangles sont egales à  $12$ 

Groupe 7 (46)

 $\Lambda$  - méthode. TDS de mesure  $4 = 9x3 = 24$ <br>eg hexagones  $27 - 3 = 24$ ON prend un triangle on fait x3 Plus -> 1 triangle fa pois avec le nombre obtenut ou fait -3  $4X3=12$ et le Résulta final apparet.  $18 - 3 = 3$ pareil pour les autre triangle le triangle à do sierpinski. 3 hexagon

Groupe 8 (46)

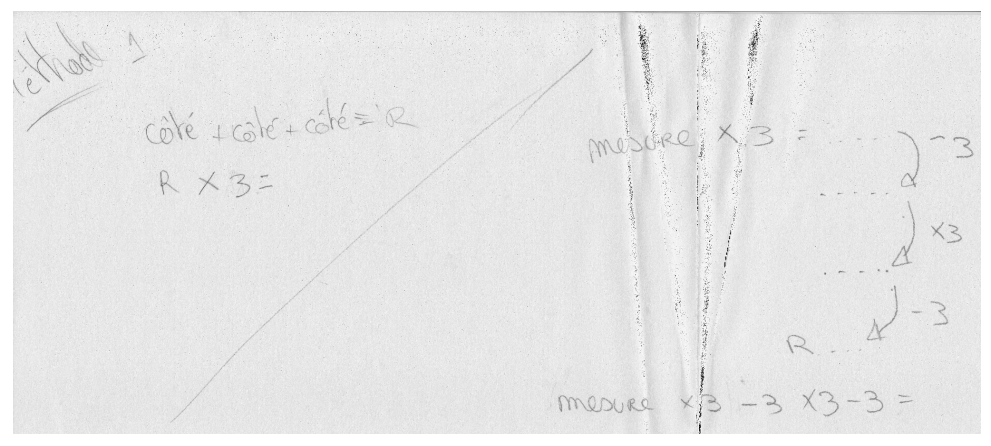

Groupe 9 (46)

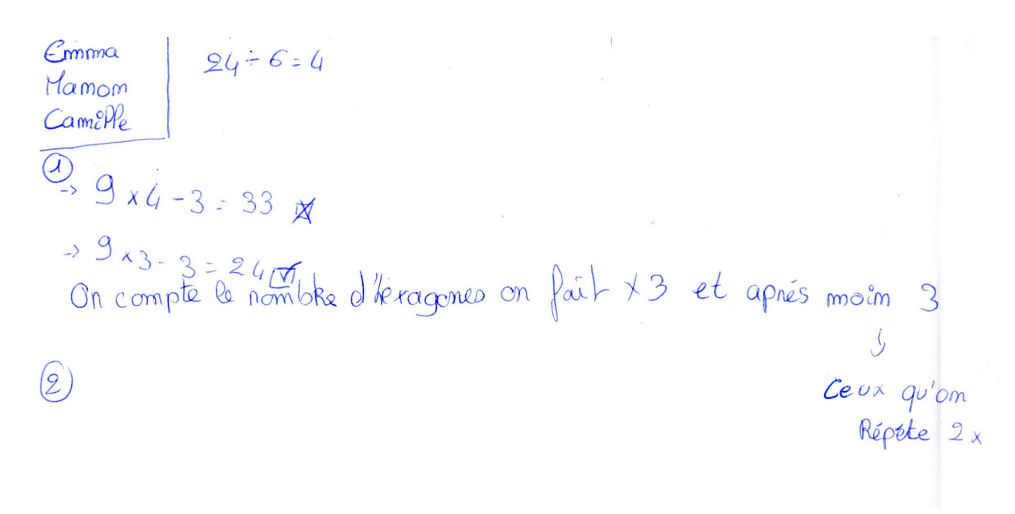

Groupe 10 (46)

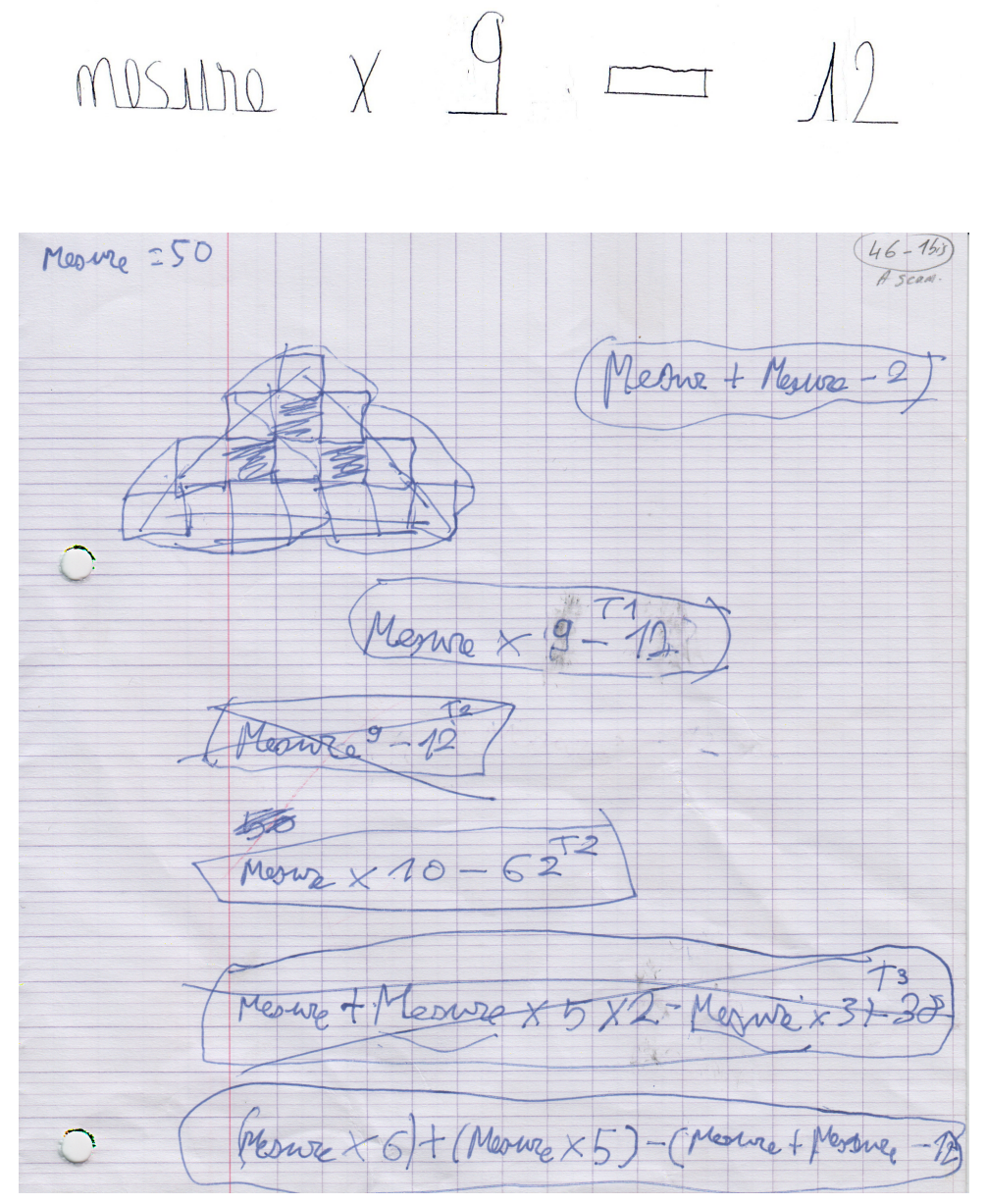

Groupe 11 (46)

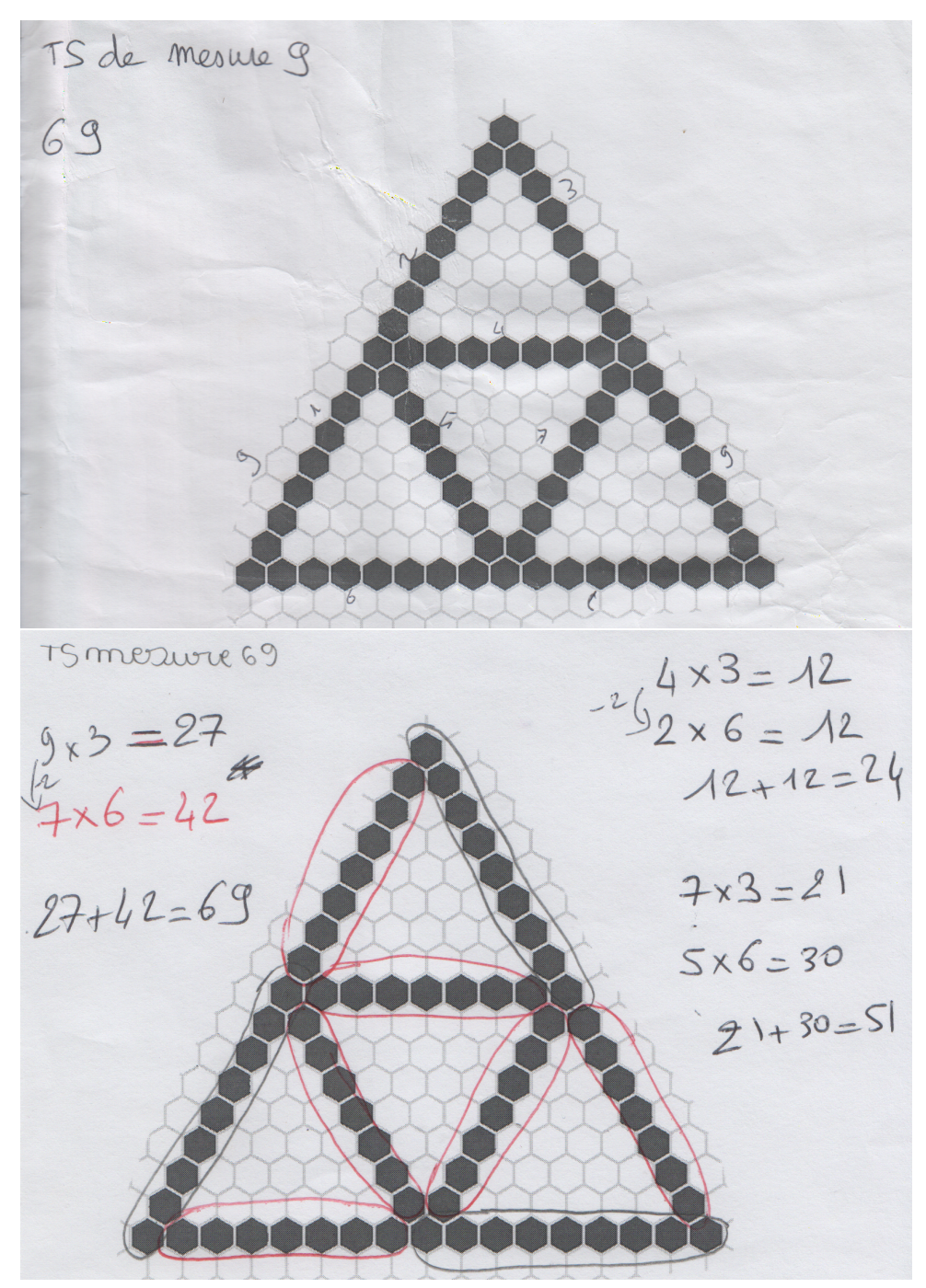

Groupe 12 (45)

Faut divisor le nombre d'excigonnes par la mesure

Groupe 13 (46)

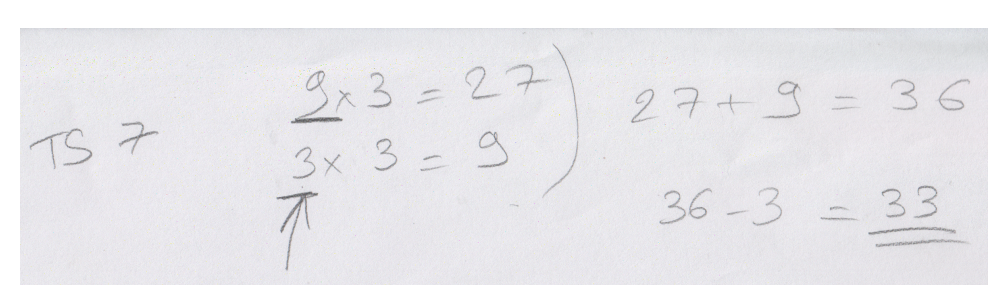

Groupe 14 (46)

ED EDUCATION, COGNITION, LANGAGES, INTERACTIONS,

'IIIIv

**COLLEGE DOCTORAL** 

**SANTE** 

PAYS DE LA LOIRE

**Titre :** Construction d'un concept à l'interface entre informatique et algèbre élémentaire au collège : la variable dans un rôle de paramètre

**Mots clés :** didactique, informatique, algèbre, problématisation, variable, algorithme

**Résumé :** L'algorithmique et l'algèbre, et plus généralement l'informatique et l'algèbre, sont réputés être des cadres affichant une certaine proximité. Une étude épistémologique des concepts à l'interface entre ces cadres nous permet de souligner l'importance de la variable dans un rôle de paramètre, nécessaire pour la généralisation, mais aussi obstacle épistémologique potentiel. Dans ce rôle, la traditionnelle opposition entre variable informatique et variable mathématique est dépassée au profit d'une équivalence sémiotique. Afin d'identifier les conditions de la construction par les élèves de la nécessaire existence du paramètre et de sa représentation dans un certain registre sémiotique (algébrique ou informatique), nous étudions une situation de généralisation de motif informatisée, censée permettre la construction de ce concept.

Pour analyser la dynamique de l'activité des élèves avec une granularité fine, nous avons conçu un dispositif de captation automatisée des actions de programmation des élèves dans l'environnement de programmation graphique par blocs mobilisé pour la situation étudiée (Snap!). L'analyse dans le Cadre de l'Apprentissage par Problématisation, qui s'appuie sur les traces de programmation de deux classes de 4ème, montre la nécessité de faire vivre aux élèves la tension fixe-variable du paramètre, entre l'unicité du symbole et la multiplicité de ses dénotés possibles. En outre, les faits construits par les élèves pour poser et construire le problème de la généralisation, sont éminemment liés aux sousproblèmes qu'ils se posent, et cela amène à identifier l'intérêt potentiel des caricatures dans les situations d'apprentissage de concepts informatiques.

**LV** Nantes<br>V Université

**Title :** Construction of a concept at the interface between computer science and elementary algebra in junior high school: the variable in a parameter role

**Keywords :** didactics, computer science, algebra, problematisation, variable, algorithm

**Abstract :** Algorithms and algebra, and more generally computer science and algebra, are reputed to be frameworks that display a certain proximity. An epistemological study of the concepts at the interface between these frameworks allows us to emphasize the importance of the variable in the role of parameter, necessary for generalization, but also a potential epistemological obstacle. In this role, the traditional opposition between computer variable and mathematical variable is overcome in favour of a semiotic equivalence. In order to identify the conditions under which students construct the necessary existence of the parameter and its representation in a certain semiotic register (algebraic or computerised), we study a situation involving the computerised generalisation of a pattern, which is supposed to enable the construction of this concept.

In order to analyse the dynamics of the students' activity at a fine level of granularity, we designed a computerised device to capture the students' programming actions in the block-based graphical programming environment used for the situation under study (Snap!). Analysis within the Problem-Based Learning framework, based on the programming traces of two 4th year classes, shows the need for pupils to experience the fixed-variable tension of the parameter, between the uniqueness of the symbol and the multiplicity of its possible denotations. Furthermore, the facts constructed by the pupils to pose and construct the problem of generalisation are eminently linked to the subproblems they pose themselves, and this leads us to identify the potential interest of caricatures in situations for learning computer science concepts.

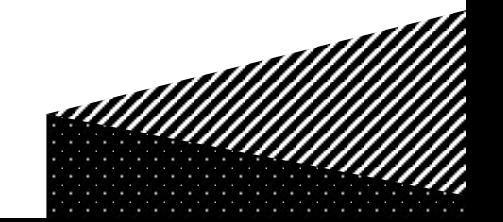